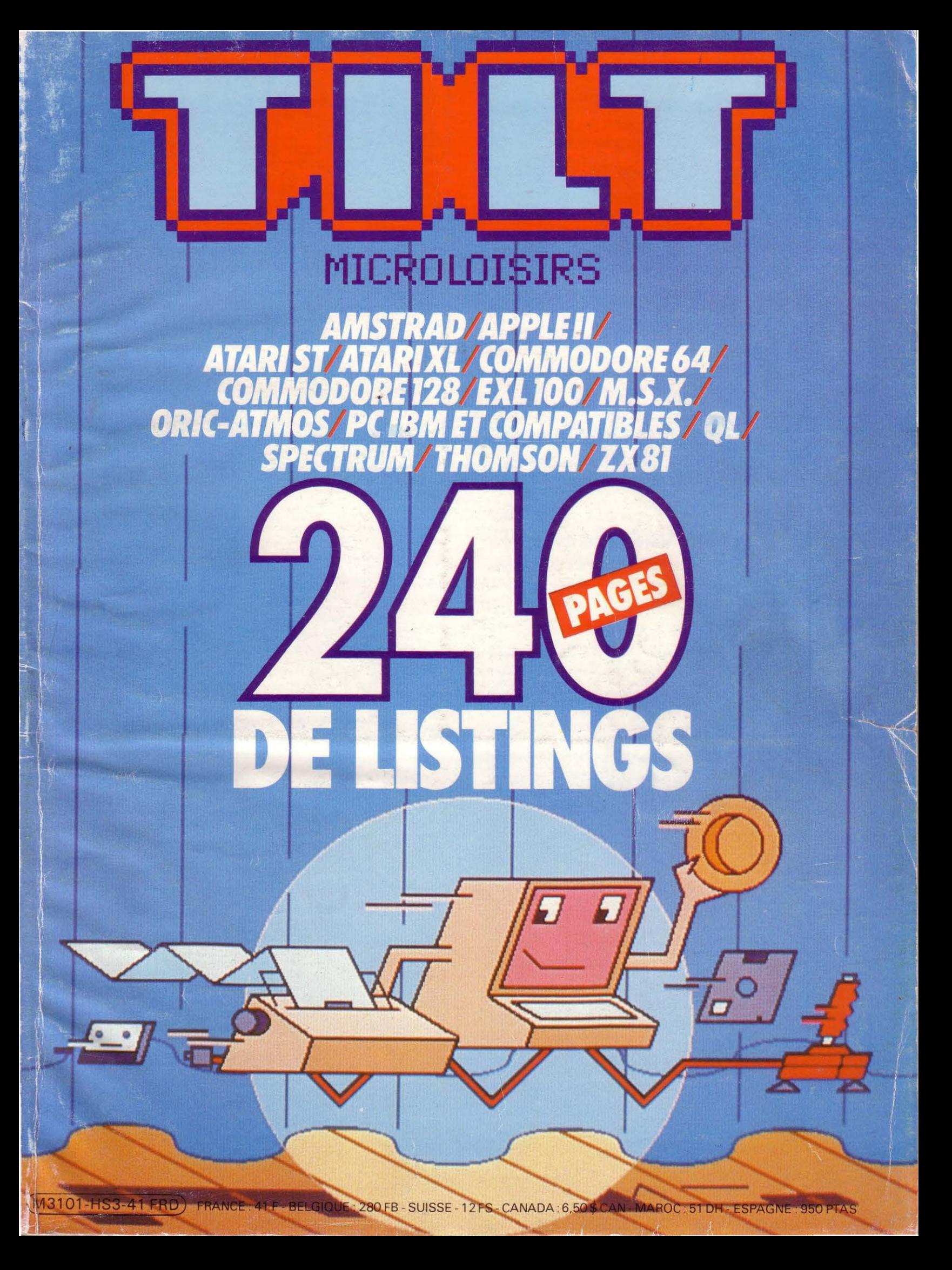

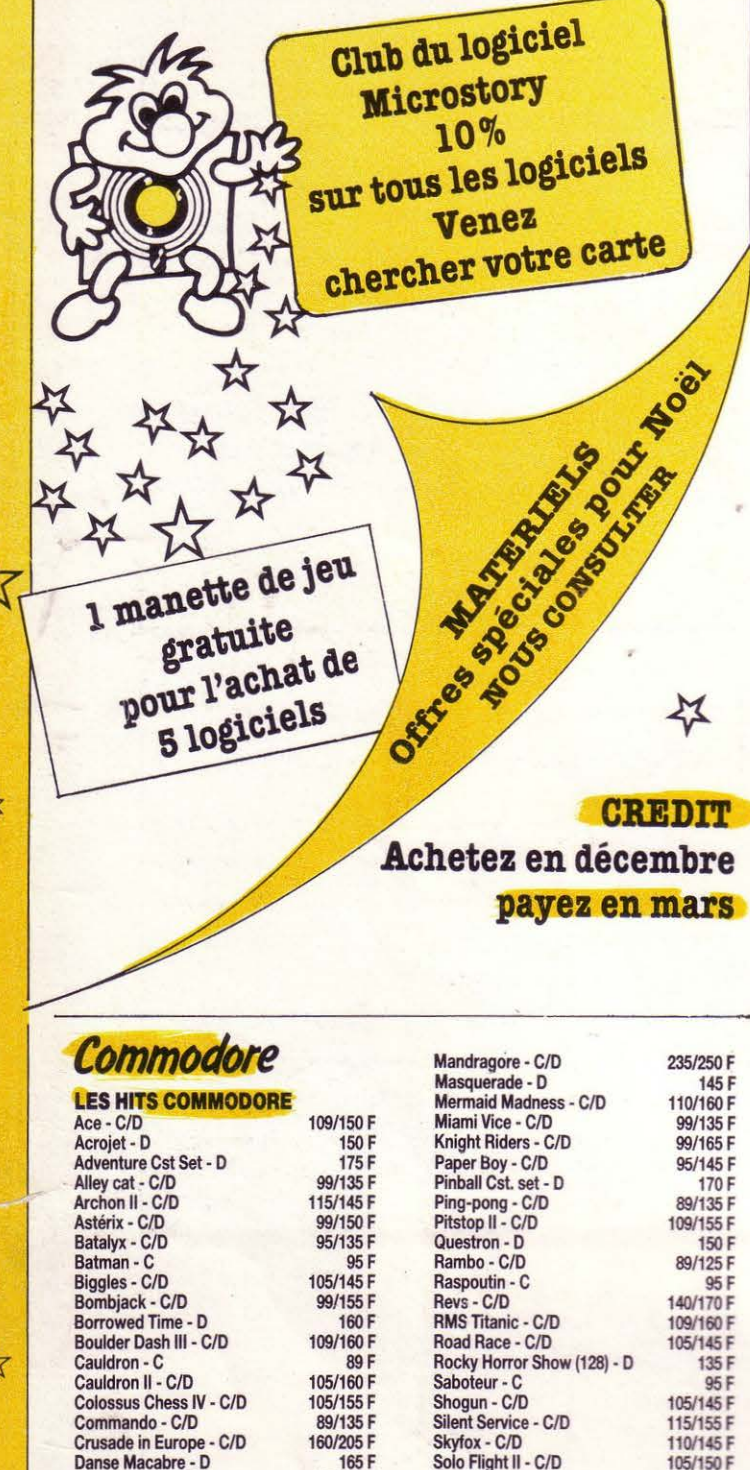

99/135 F

105/155 F

135/185 F

105/135 F

150/165 F

105/135 F

89/140 F

99/150 F

105/145 F

00/155 F

89/145 F

105/145 F

115/160 F

99 F<br>89/145 F

79 F

105 F

105 F

 $\overline{\mathcal{X}}$ 

Glider Rider - C/D 89/145 F Grand Prix 500 - C/D<br>Knight Games - C/D 135/185 F 89/130 F Lightforce - C/D 89/130 F Miami Vice - C<br>Knight Riders - C Now Games 3 - C Nomad - C **Revolution - C/D** 99/139 F Robbot - C/D 105/145 F Supercycle - C<br>Street Hawk - C 109 F 89 F Sai Combat - C/D 89/125 F Silent Service - C 89 F Samantha Fox - C/D 95/135 F Tomahawk - C/D 89/125 F They sold a million II - C/D 95F They sold a million III - C<br>Ushi Mata - C 99 F 95 F World Games - C 109 F N.C.<br>N.C.<br>N.C.<br>N.C. Infiltrator - C<br>Dragon's Lair - C/D Fer et Flamme - D Trivial Poursuite - C/D MGT-C/D 120/160 F Bactron - C/D 120/160 F Le Pacte - D 195F **Top Secret - D**  $215F$ Le Secret du Tombeau - C/D 145/175 F Rescue on Fractalus - C/D 89/125 F Atari **JEUX** 330 F Arena **Black Cauldron** 390 F<br>255 F **Borrowed Time Brattacas** 330 F Cards 199 F **Chess (Psion)** N.C. 375 F **Deep Space** Hacker<sup>II</sup> 255 F 270 F **Leader Board Little Computer People** 290 F **Major Motion** 199 F 239 F The Pawn **Silent Service** 239 F Spiderman 199 F 250 F Starglider ST Protecto 225 F **ST Karat** 225 F<br>225 F **ST Space Station** 330 F Sundog Sword of kadash 390 F  $310F$ Time bandit Trilogy of Apshai 350 F Trinity **N.C.**<br>345 F Winter games 270 F **LOGICIELS UTILITAIRES** 299 F Animator<br>CAD 3D 499 F 1490F Cambridge lisp D base II 590 F DB master one Easy draw 850 F Haba writer II 895F 750 F<br>990 F<br>990 F Haba view Laser base Lattice - C 490 F Macro-assembleur Pascal 790 F Megamax - C<br>Music studio 1590F

MICROSTORY 14, RUE DE POISSY 75005 PARIS

Amstrad **LES DERNIERS HITS...** Asterix - C/D

1942 - C/D Thanatos - C/D Fist II - C/D

Druid - C

Galian - C

Antiriad - C/D<br>Bobby Bearing - C<br>Gladiator - C/D

Tél. 43.25.51.52 - 43.26.07.98

N.C.<br>N.C.<br>N.C.

 $N_{.00}C_2$ 85/135 F

85F

89 F

89 F 89 F

99 F

85 F

99/145 F

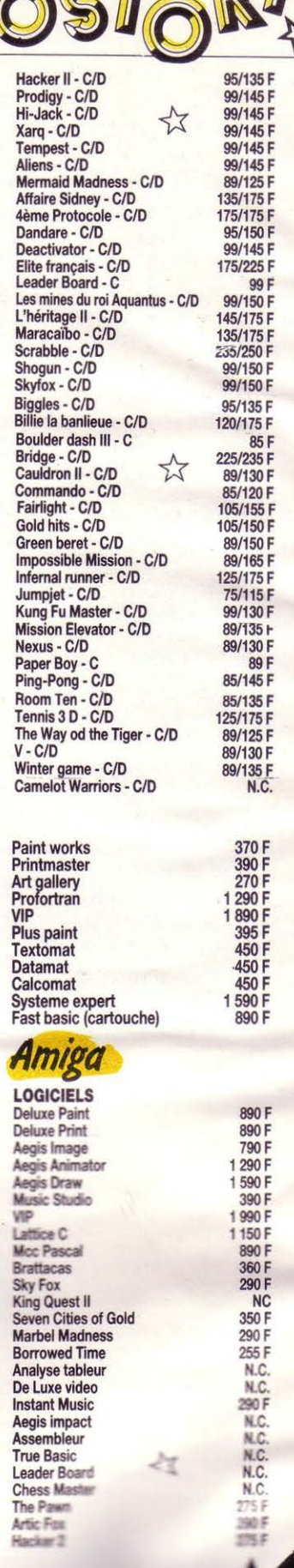

**METRO: MAUBERT-MUTUALITÉ** 

٢

 $\sim$   $\sigma$   $\pi$ 

#### **BON DE COMMANDE:** à retourner à MICROSTORY 14, rue de Poissy, 75005 PARIS

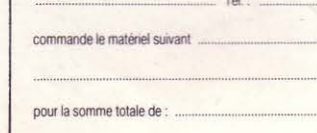

Sorcery - C<br>SPY VS Spy II - C/D<br>Starship Androméda - C/D

Summer games I - C/D

Thaï Boxing (64-128)

Ultima IV - D

 $V - C/D$ 

Adresse

Σ,

Uridium - C/D

Summer gammes II - C/D<br>Supercycle - C/D

The Pawn - D<br>They sold a million II - C/D<br>Ultima III - D

Way of the Tiger - C/D

Yie-ar Kung Fu - C/D<br>Zorro - C/D

Winter Games - C/D<br>Winter Games - C/D<br>World Cup Carnival - C/D

95F

110/155 F

115/145 F

109/155 F

95/155 F

105/165 F

89/135 F

105/165 F

99/150 F

105/135 F

115/155 F

99/155 F

109/165 F

89/125 F 89/145 F

155 F

150 F

185 F

Frais de port softs 20 F, matériel nous cons Règlement : chèque [] mandat [] carte time Signature

TILT 12/86

Je, soussigné, M

 $\Sigma$ 

Dragon's Lair - C/D

Elite (français) - C/D<br>Empire - C

Ghost'n Goblins - C/D

Golf Cst set - C/D

Green Beret - C/D

Gyroscope - C/D<br>Hacker II - C/D

International Karat - C

Koronis Rift - C/D<br>Kung fu Master - C/D<br>Leader Board - C/D

Legende des Amazones - C<br>Little Computer People - C/D

Hardball - C/D

Karateka - C

Goonies - C/D

53

 $\Sigma$ 

Eidolon - C/D

Σ

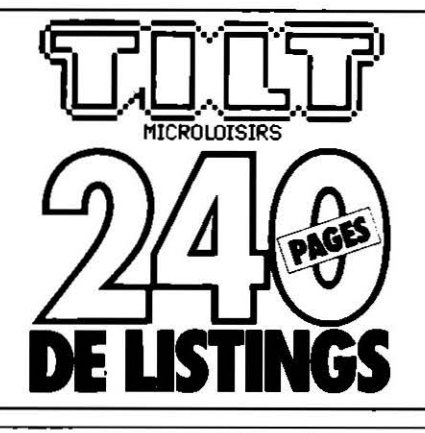

#### $129$ **SOMMAIRE** Formule 1 Tableaux des équivalences **MSX** pour adapter tous les jeux **Break out** 133 4 à votre micro ordinateur **Bombardier** 135 **AMSTRAD** Bataille navale 136  $\overline{7}$ **Etoiles** Game 86 137  $\mathbf{a}$ Alpha Bomb **ORIC** Chrono Poursuite  $11$ Epidémie 138 Master Mind 15 Master Design 141 16 Turbotron Zaxxon 143 **Fractales** 18 Eddy Lode 146 Explorer 19 149 Caterpillar Mined in 20 Rescue 152 22 Mur Quai des Orfèvres 154 **APPLE II** Camel's Battle 156 23 Tracourbe Meteor 159 Formule oubliée 29 **Freeze Bert** 161 34 Minotaure PC IBM et 39 Speedway **Compatibles** Double Haute résolution 41 Pac Atout 166 **ATARI ST/XL** 168 Tiltatak 43 Awari **Espace Attak** 170 Jack Pot 46 Otilto 172 47 Ski OL 48 Music Château maudit 176 50 Russe Master Mind 180 52 Poster Le Compte est bon 182 53 Minitest Arène 2024 184 Tour de l'Atari 54 Worm 187 59 Minutel **SPECTRUM** Maître Corbeau 62 Lifsting 64 188 Oix 190 **COMMODORE** Tronix 191 Destroyer 64/128 193 Xogs Moto-Cross 66 Barrage 196 Guerre sous-marine 69 197 Mine 86 72 Poursuite 200 Caism 74 Palais de Haches 206 Rads 78 Champ magnétique Spectdraw 207 80 Champs Pendu 209 82 **Night Mission THOMSON** Tarzan 84 88 Description 210 Laburinthe Métallurgiste 213 Dessus dessous 91 93 **Diskix** 215 **Evasions** Snake 217 96 Pinceau Poulailler 217 Instruments 97 99 Horticulteur 219 Uranium 221 103 Morse Double Puissance 4 224 Para 106 Processeur 226 Tanks 109 **Bank** 112 **ZX 81 EXL 100** Introduction au ZX 228 **Threat Star** 231 116 421 Crayon magique Jeu de dés 234 120 235 Musicorque 123 Calculs 237  $124$ Numéroscopie Clavier bavard

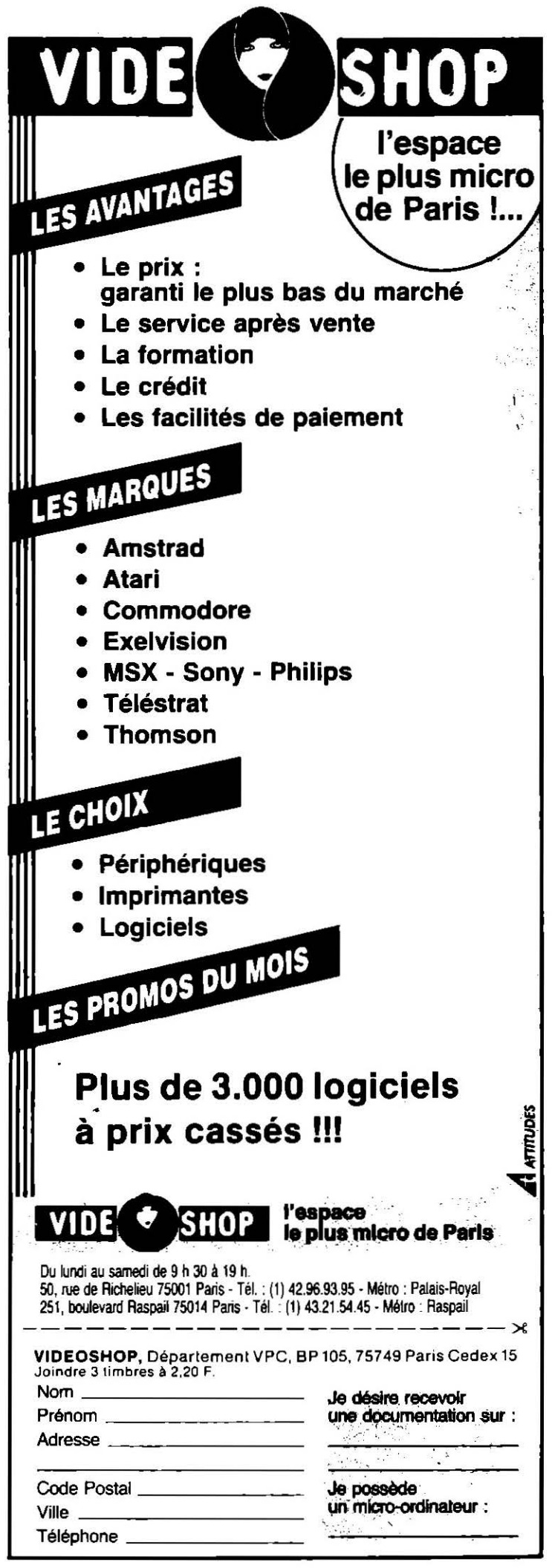

Ce numéro comporte un encart abonnement non lolioté entre les pages 2 et 3.

#### **ÉQUIVALENCES DES INSTRUCTIONS BASIC**

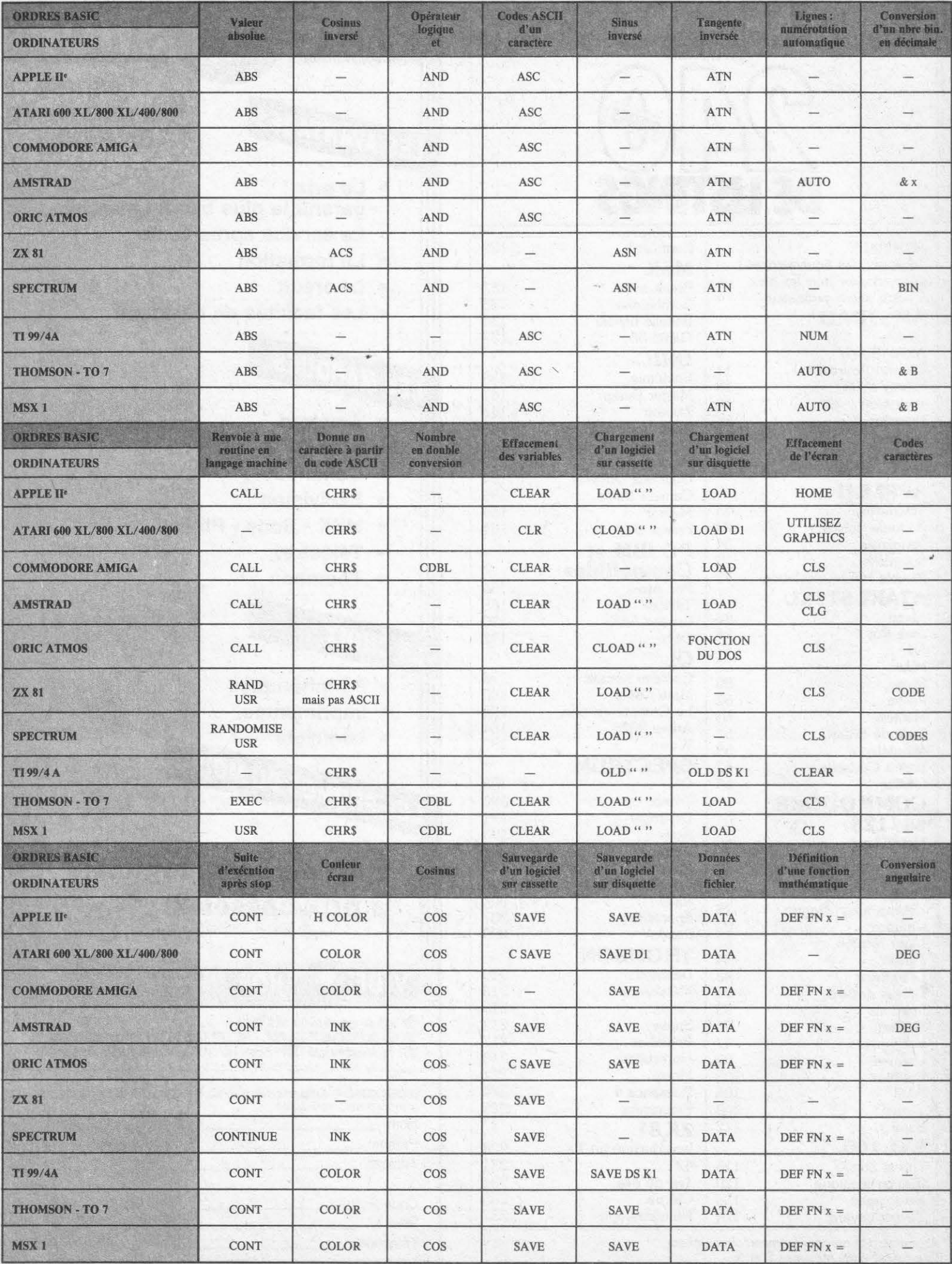

#### **ÉQUIVALENCES DES INSTRUCTIONS BASIC**

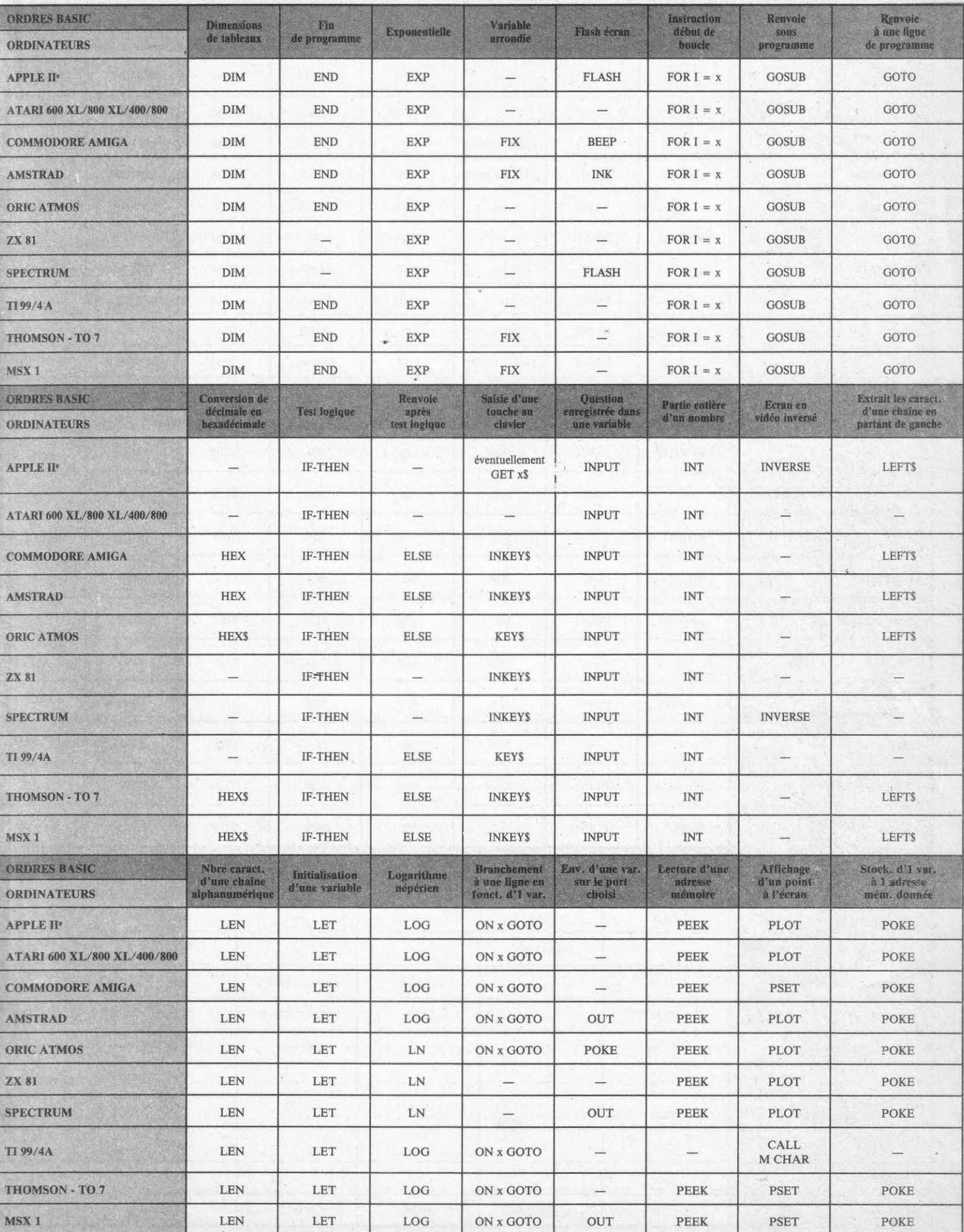

5

#### **EQUIVALENCES DES INSTRUCTIONS BASIC**

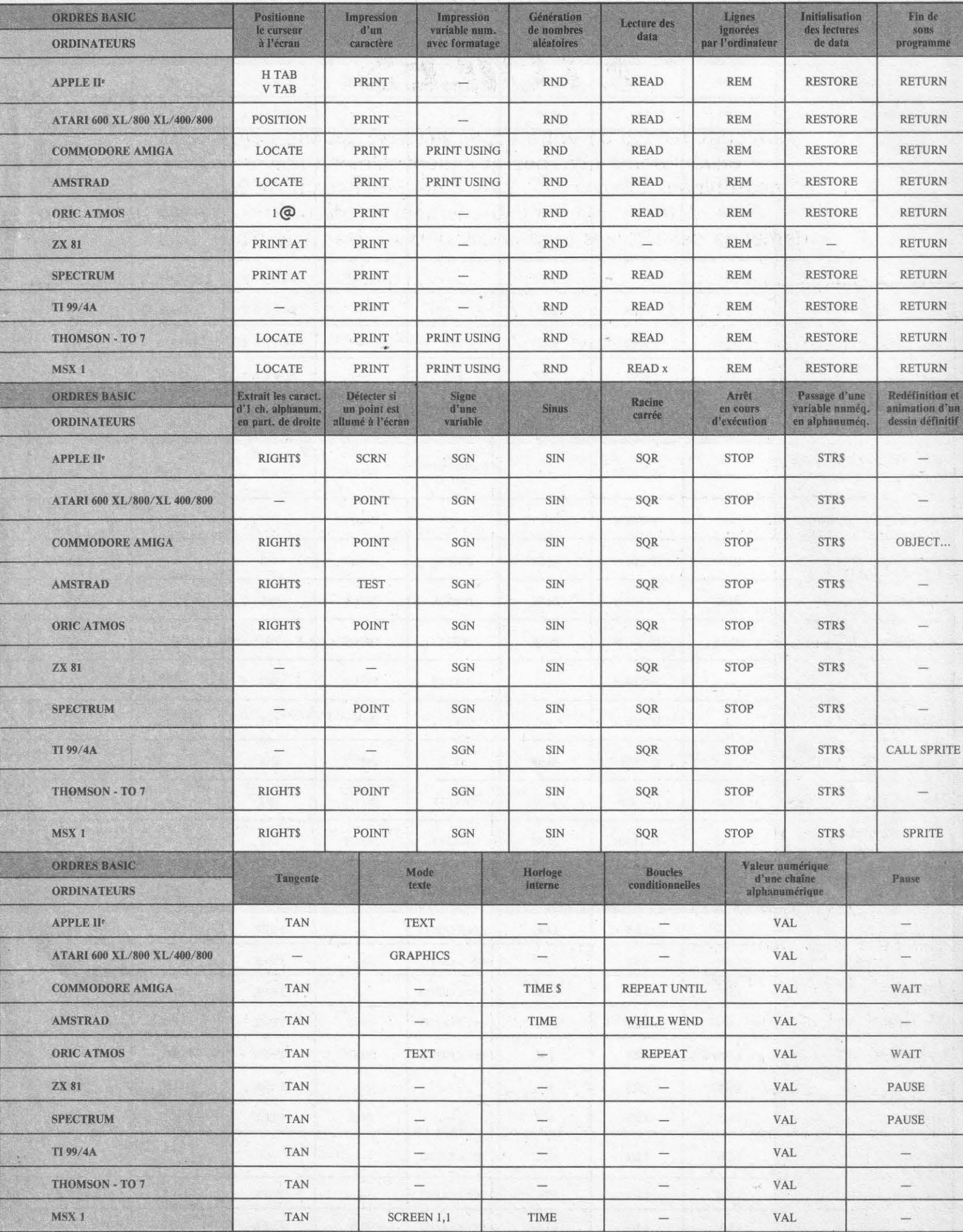

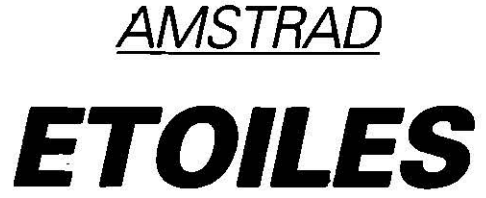

Aux commandes de votre super vaisseau spatial, gare aux envahisseurs qui vous attaquent. Des particules neuroniques pleuvent de tous côtés, menaçant de vous détruire. Un jeu extrêmement rapide qui demande des réflexes impressionnants et des nerfs d'acier...

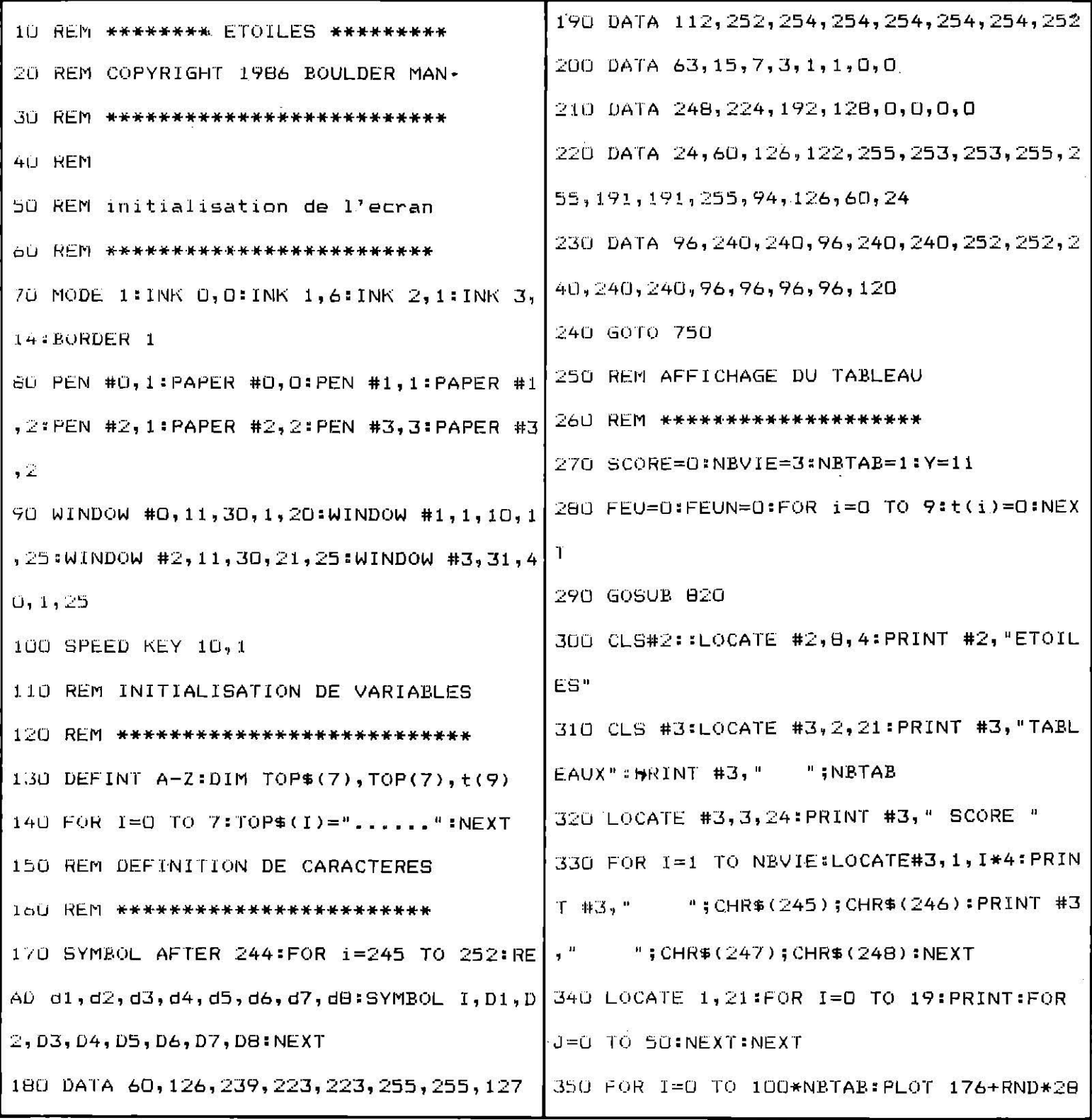

 $\overline{7}$ 

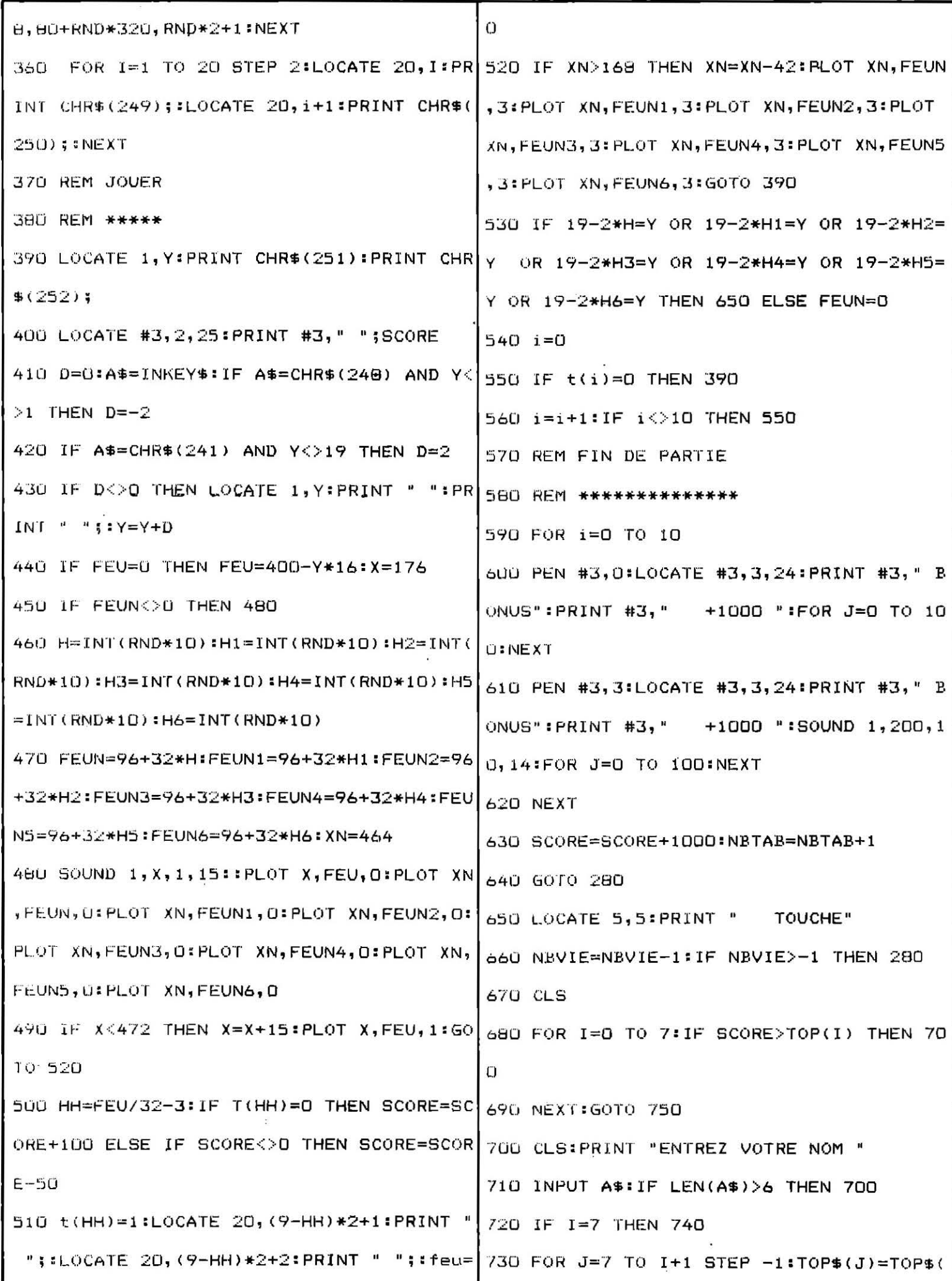

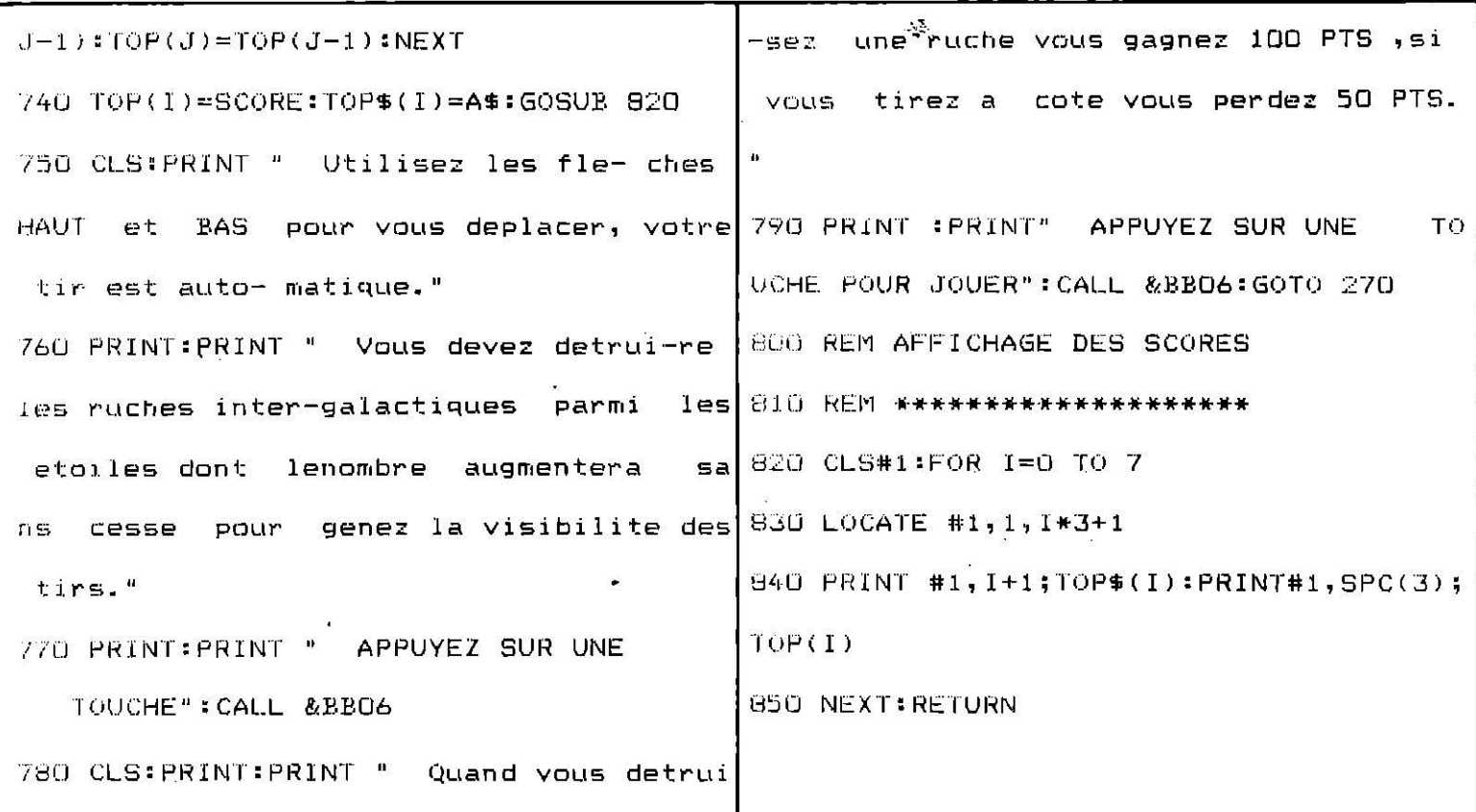

### **ALPHA BOMB**

Un bon programme qui allie le jeu à la réflexion. Un petit bonhomme fort sympathique est chargé de collecter les lettres disséminées sur l'écran. Il doit le faire en respectant l'ordre alphabétique et en ne repassant pas dans le sillage qu'il a laissé derrière lui. Plus ardu qu'on ne pense...

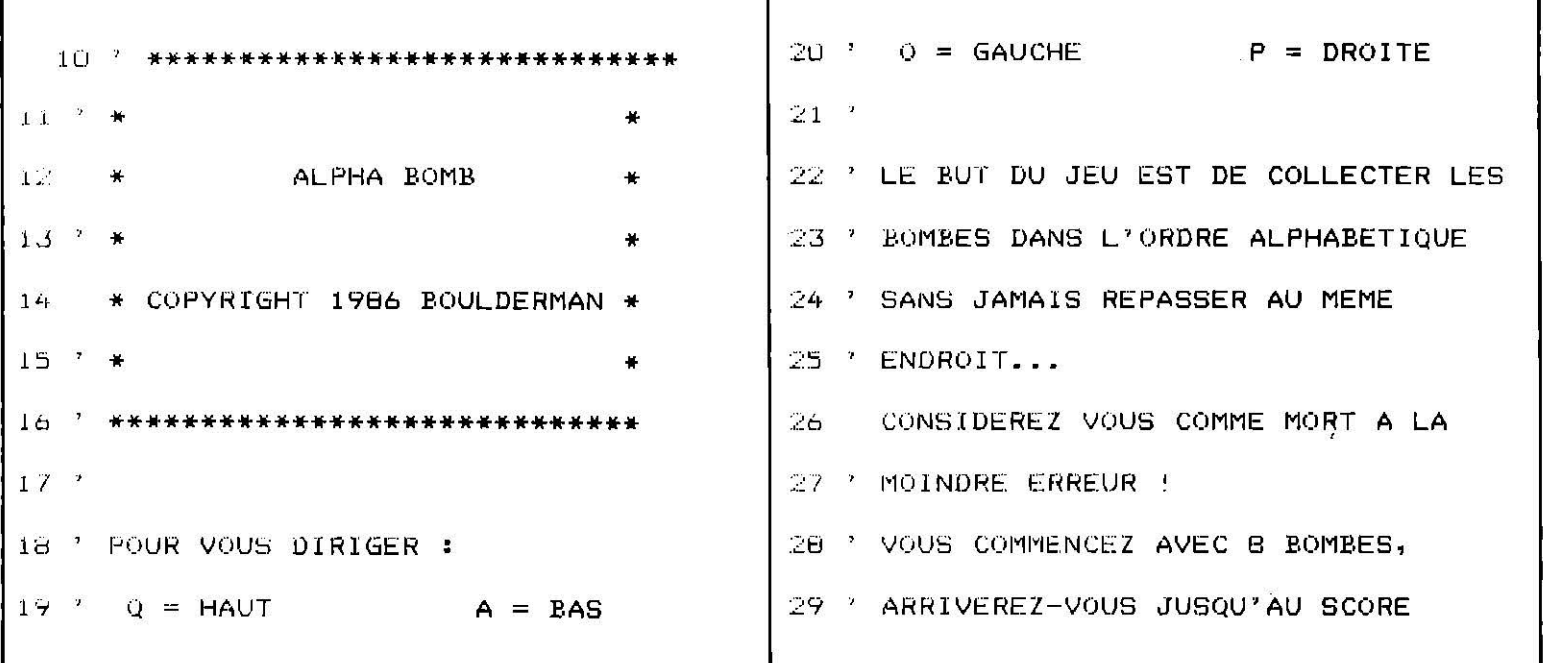

9

```
56 IF T(X, Y)=20 THEN GOSUB 64: LOCATE 2, 1
30 ' CONSIDERE COMME IMPOSSIBLE DE
                                            : PEN 3: PAPER 2: PRINT" IL NE FAUT JAMAIS R
31 ' 26 BOMBES ?
                                            EPASSER LA OU ON A":LOCATE 14, 2: PRINT"DE
32 'JA MARCHE": GOTO 61
33 MODE 1:BORDER 0:ENV 2,7,-1,30:ENV 3,4
                                            57 IF T(X, Y) <> PB+1 THEN GOSUB 64: PEN 1: P
, -1, 40APER 2:LOCATE 3,1:PRINT"VOUS DEVEZ PREND
34 INK 0,0:INK 1,26:INK 2,6:INK 3,24:PEN
                                            RE LES BOMBES DANS":LOCATE 15,2:PRINT"L'
I:PAPER O
35 DEFSTR A-H:DEFINT I-Z:DIM T(41,25):PF
                                            ORDRE !": GOTO 61
                                            58 PB=T(X, Y): T(X, Y)=0: IF PB=PF-1 THEN SO
=6:KL=248:GOSUB 7D
                                            UND 1,568,210,15,2:SOUND 4,1,210,12,3,0,
36 PB=0:X=20:Y=3:T(X,Y)=21:LOCAFE X,Y:PR
                                            10:LOCATE 7,12:PAPER 2:PEN 1:PRINT"NIVEA
INT CHR$(249)
37 ' BOUCLE PRINCIPALE
                                            U SUPERIEUR :";:PRINT PF;:PRINT"BOMBES":
38 ' ==================
                                            FOR I=0 TO 19:C=INKEY$:NEXT:CALL &BBO6:M
39 X2=X:YZ=YODE 1:GOSUB 70:GOTO 36:ELSE GOSUB 76:RET
40 C=INKEY$
                                            URN
                                            59 FIN DE PARTIE
41 IF C=""THEN 40
                                            60 ' =============
42 C=UPPER$(C)
                                            61 PEN 2: PAPER 3: LOCATE 11, 12: PRINT" VOUS
43 IF C="O"THEN X=X-1
                                             AVEZ PERDU ! ":FOR I=0 TO 19:C=INKEY$:NE
44 IF C = P"THEN X = X + 1XT:LOCATE 4, 14: PRINT" PRESSEZ UNE TOUCHE
45 IF C="Q"THEN Y=Y-1
                                            POUR REJOUER": CALL &BBO6: RUN
46 IF C="A"THEN Y=Y+1
                                            62 ' EXPLOSION
47 IF X=X2 AND Y=Y2 THEN 40
                                            63 ' =========
48 GOSUB 55
49 IF X<1 OR X>40 OR Y<1 OR Y>24 THEN X=
                                            64 OUT 255,8:0UT 256,1:FOR I=1 TO 2000:N
                                            EXT: OUT 256, 2: RETURN
X2:Y=Y2:GOTO 40
50 LOCATE X2, Y2: PRINT CHR$(231): T(X2, Y2)
                                            65 ' CONTACT AVEC UNE BOMBE
                                            66 ' =======================
=2067 LOCATE 3, 1: PEN 2: PAPER 1: PRINT" BRAVO
51 LOCATE X, Y: PRINT CHR$ (KL) : KL=KL+1: IF
                                            !!! VOUS AVEZ FRANCHIS TOUS LES" : LOCATE
KL=25. THEN KL=2486, 2: PRINT" TABLEAUX, VOUS ETES UN AS !":
52 GOTO 39
                                            LOCATE 4,14: PRINT" PRESSEZ UNE TOUCHE POU
53 ' COLLISIONS
                                            R REJOUER": CALL &BBO6: RUN
54 " unnecepted
                                            68 ' PLACEMENT DES BOMBES
55 IF T(X, Y)=0 THEN RETURN
```
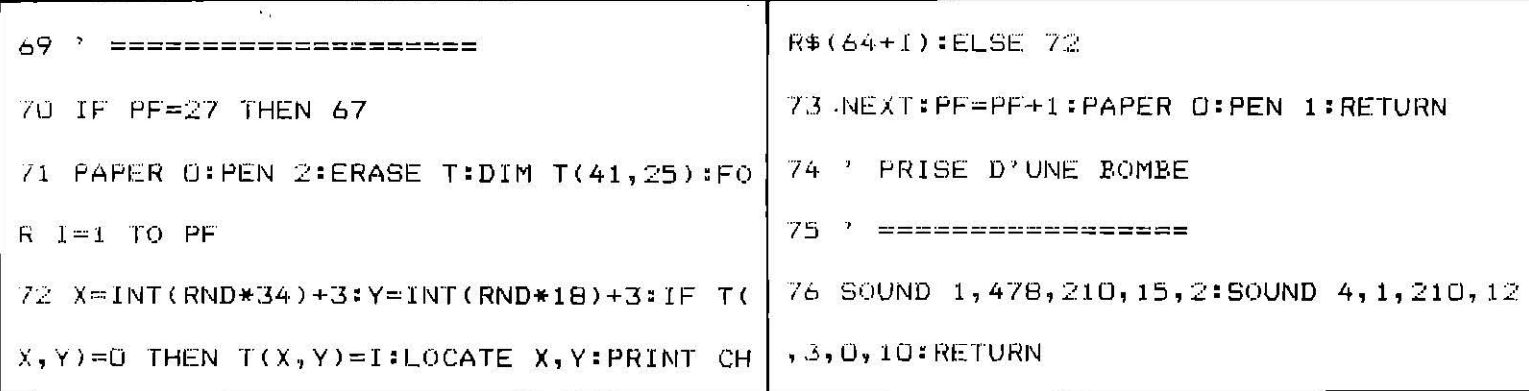

# **CHRONO POURSUITE**

Deux adversaires s'affrontent dans une délirante partie de gendarme-voleur. Habillé de rouge ou de vert, vous poursuivez votre voleur de case en case et l'attrapez... Si vous n'y parvenez pas dans le temps imparti, vous vous transformez comme par magie en voleur et c'est à votre tour de prendre la poudre d'escampette.

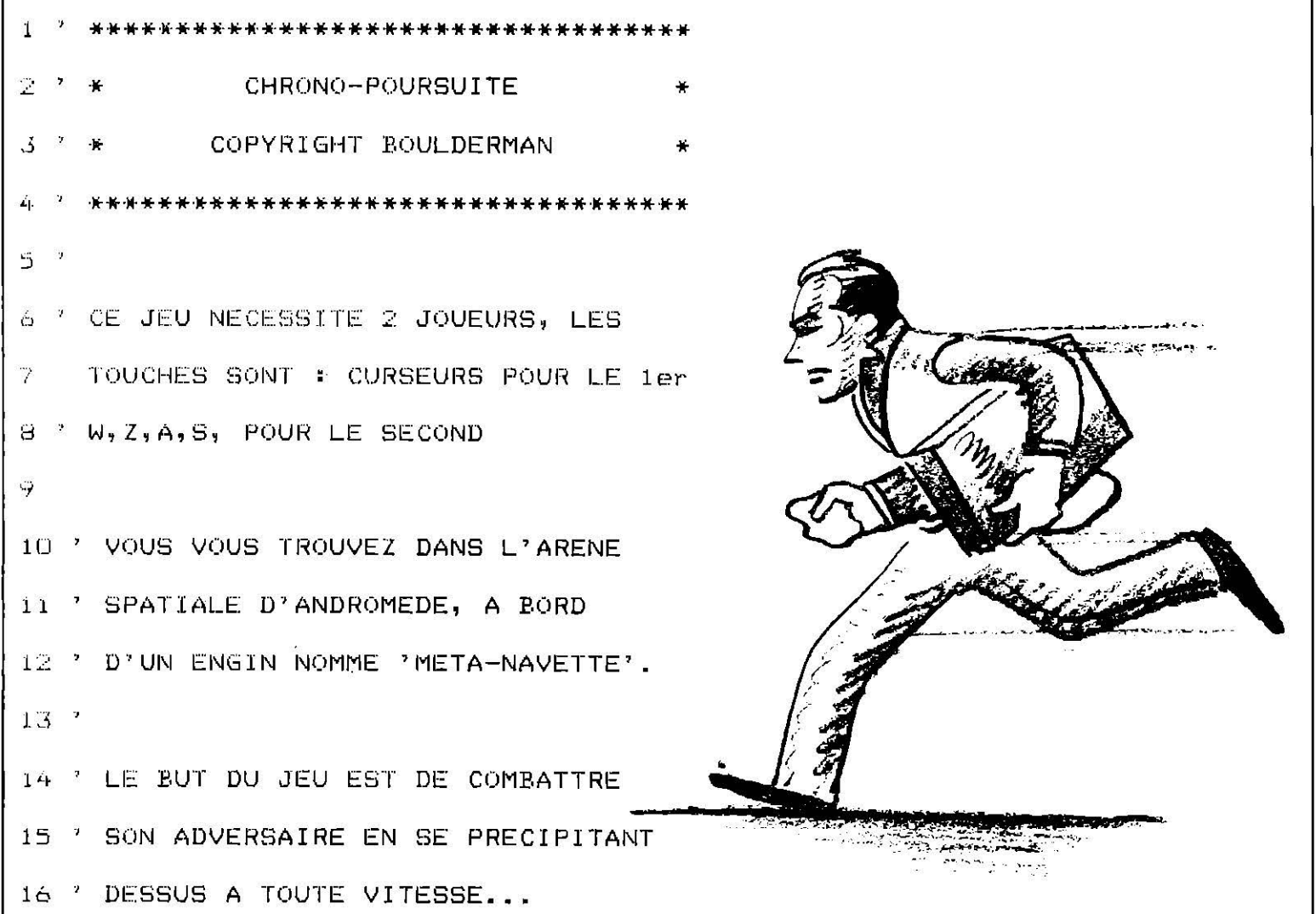

ALTERNATIVEMENT, LE JOUEUR SE VOIT  $17$  ' ATTRIBUE LE ROLE DE POURSUIVANT  $183 - 7$ 19 ' OU POURSUIVI... SI VOUS ETES POURSUIVANT, CHERCHEZ 20 21 ' PAR TOUS LES MOYENS POSSIBLES A LUI RENTRER DEDANS, VOUS N'AVEZ 22. 23 ' POUR CELA QUE 30 S., CE DELAI 24 ' EXPIRE, LES ROLES S'INVERSERONT 25 ' SI VOUS AVEZ LE ROLE DE POURSUIVI, VOUS DEVREZ TOUT FAIRE POUR L'  $26$ 27 \* EVITER PENDANT CES 30 S. POUR 28 ' QUE LES ROLES SOIENT INVERSES. 29 ' LE JEU SE DEROULE EN 5 MANCHES DE 30 ' 30 S., AU BOUT DES QUELS SERA NOMME 31 ' VAINQUEUR, CELUI QUI AURA EU LE 32 ' PLUS GRAND NOMBRE DE VICTOIRE. 33 ' (IL PEUT Y AVOIR EGALITE) 34 \* LE ROLE DE CHACUN EST AFFICHE EN 35 \* PERMANENCE EN HAUT DE L'ECRAN 36 MODE 1:BORDER O 37 INK 0,0:INK 1,24:INK 2,6:INK 3,2:CLS 38 SYMBOL 255, 0, 0, 21, 43, 21, 43, 21, 63 39 SYMBOL 254,1,131,71,175,87,187,125,255 40 DEFINT I-Z:GOSUB 72 41 PEN 1:FOR J=2 TO 39:FOR I=2 TO 24 42 LOCATE J, I: PRINT CHR\$(255); INEXT I, J 43 LOCATE X1, Y1: PEN 2: PRINT CHR\$ (254); 44 LOCATE X2, Y2: PEN 3: PRINT CHR\$ (254); 45 LOCATE 2,25:PEN 3:PRINT"TEMPS: 30":PEN 1:LOCATE 13,25:PRINT"TOUR:"WN:PEN 3:LOCATE

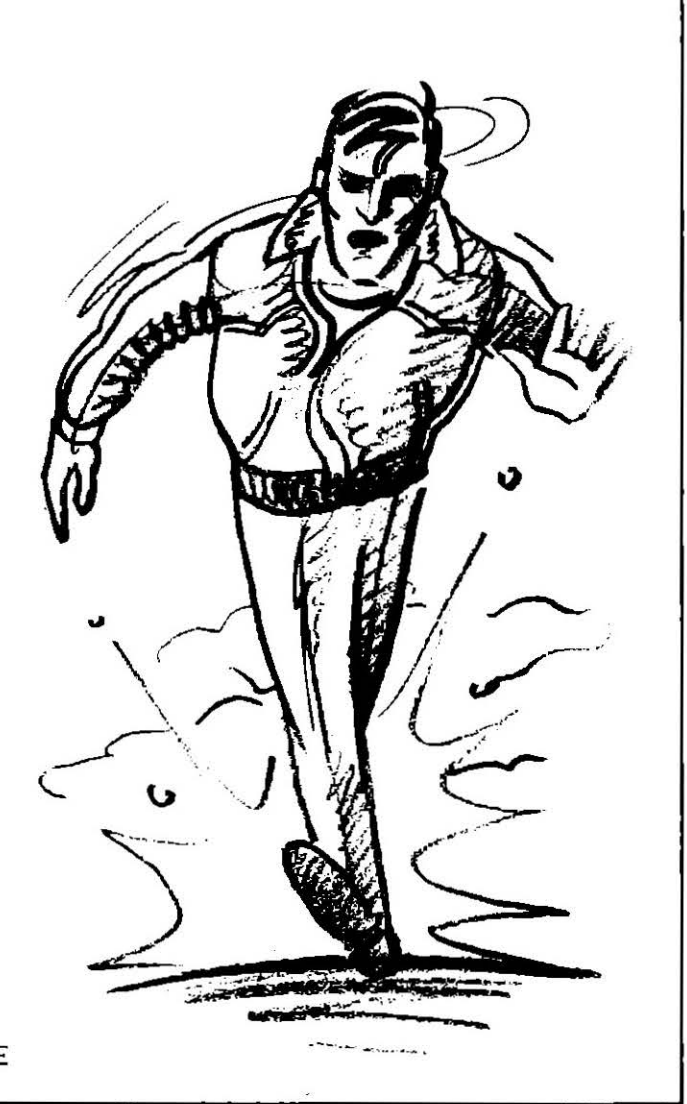

```
22, 25: PRINT" BLEU: 0": PEN 2: LOCATE 31, 25: P
RINT"ROUGE: 0"
46 -<sup>2</sup>
47 ' *** BOUCLE PRINCIPALE ***
48 '
49 GOSUB 61:TD=TIME/300:X1=39:Y1=2:X2=2:Y2
=2450 T=(TIME/300)-TD:IF T<>T2 THEN LOCATE 8,
25:PEN 2:PRINT 30-T:T2=T:IF T>29 THEN 66
51 IF X1=X2 AND Y1=Y2 THEN SOUND. 1, 145, 15:
GOTO 65
52 X3=X1:Y3=Y1:X4=X2:Y4=Y2
53 X1 = X1 + (INKEY(0) < -1) - (INKEY(1) < -1): Y1=
Y1 + (INKEY(0) < -1) - (INKEY(2) < -1)54 X2=X2+(INKEY(69)<>-1)-(INKEY(60)<>-1):Y
2=Y2+(INKEY(59)<>-1)-(INKEY(71)<>-1)
55 X1 = X1 + (X1 = 40) - (X1 = 1): Y1=Y1+(Y1=25)-(Y1=
1)56 X2=X2+(X2=40)-(X2=1):Y2=Y2+(Y2=25)-(Y2=
1)57 LOCATE X3, Y3: PEN 1: PRINT CHR$(255):LOCA
TE X1, Y1: PEN 2: PRINT CHR$(254): LOCATE X4, Y
4: PEN 1: PRINT CHR$ (255) : LOCATE X2, Y2: PEN 3
:PRINT CHR$(254):GOTO 50
58 '
59 ' *** QUI DOIT ATTRAPER QUI ? ***
60 '
61 LOCATE 2, 1: PEN 3-W: PRINT A$ (W) : RETURN
62, 1
```
63 ' \*\*\* SCORE ET TOUR \*\*\*

```
64 - 765 WS(W)=WS(W)+1:LOCATE 22,25:PEN 3:PRINT"
BLEU: "WS(0):LOCATE 31, 25: PEN 2: PRINT" ROUGE
: "WS(1)66 W=-(W=0):WN=WN+1:LOCATE 13,25:PEN 1:PRI
NT"TOUR: "WN:IF WNK6 THEN LOCATE X1, Y1:PRIN
T CHR$(255):LOCATE X2, Y2: PRINT CHR$(255):G
OTO 49
67 LOCATE 1, 1: PRINT SPACE$ (38) : LOCATE 2, 1:
IF WS(0)-WS(1)<>O THEN PRINT B$((WS(0)<WS(
1))): ELSE PRINT B$(2)
68 FOR I=0 TO 12000:NEXT:FOR I=0 TO 19:C$=
INKEY$:NEXT:CALL &BBO6:RUN
69.770 ' *** INITIALISATION DU JEU ***
71 '72 WN=1:X1=39:Y1=2:X2=2:Y2=24:DIM WS(1),A$
(1), B#(2)73 A$(D)="LE BLEU DOIT ATTRAPER LE ROUGE
74 A$(1)="LE ROUGE DOIT ATTRAPER LE BLEU
75 B$(0)="LE VAINQUEUR EST LE BLEU !!!
76 B$(1)="LE VAINQUEUR EST LE ROUGE !!!
77 B$(2)="IL Y A EGALITE !!!
78 RETURN
```
### **MASTER MIND**

Un grand classique dans la lutte sans merci que se livrent neurones et octets. Ce programme d'aérobic axonial vous offre la couleur en prime.

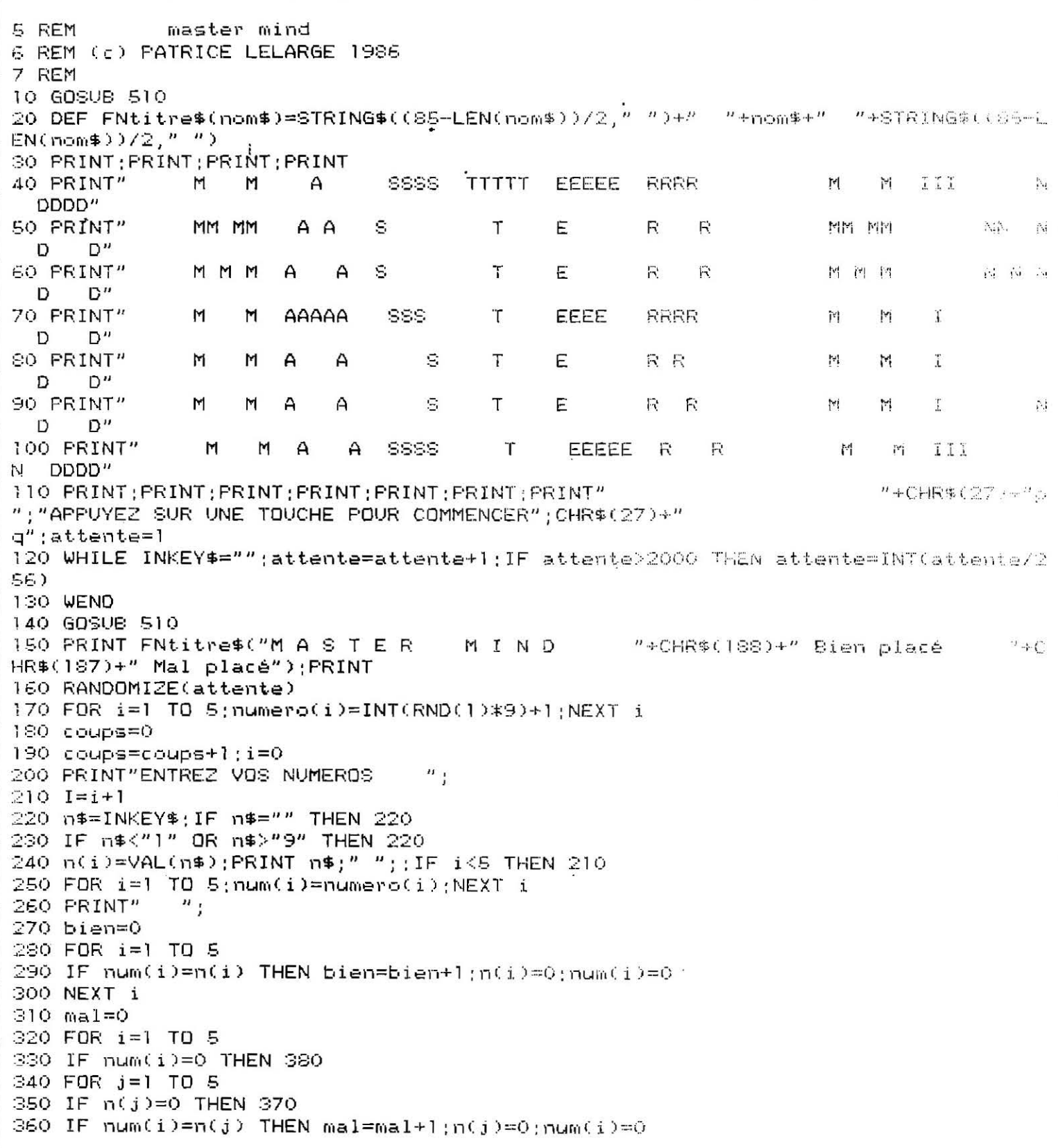

```
370 NEXT 3
380 NEXT i
390 IF bien>0 THEN FOR i=1 TO bien; PRINT CHR$(188);" ";;NEXT i
400 IF mal>0 THEN FOR i=1 TO mal; PRINT CHR$(187);" "; NEXT i
410 PRINT
420 IF bien<>5 THEN GOTO 190
430 PRINT
440 PRINT"Yous avez trouvez en"; coups;" coups"
450 PRINT PRINT"VOULEZ VOUS REJOUER (O/N)"
460 r$=INPUT$(1)
470 r$=UPPER$(r$)
480 IF r$="F" THEN END
490 IF r#="0" THEN GOTO 140
500 END
510 FRINT CHR$(27)+"E"+CHR$(27)+"H";
520 RETURN
```
## **TURBOTRON**

Qui ne connaît ce magnifique film de Walt Disney réalisé entièrement en images de synthèse ? Ici, vous vous livrez, dans une course effrénée, à une lutte sans merci contre un adversaire redoutable qui jalonne sa route d'embûches que vous devez éviter. Les sillons que vous laissez tous deux derrière vous s'avèrent mortels pour l'un comme pour l'autre !

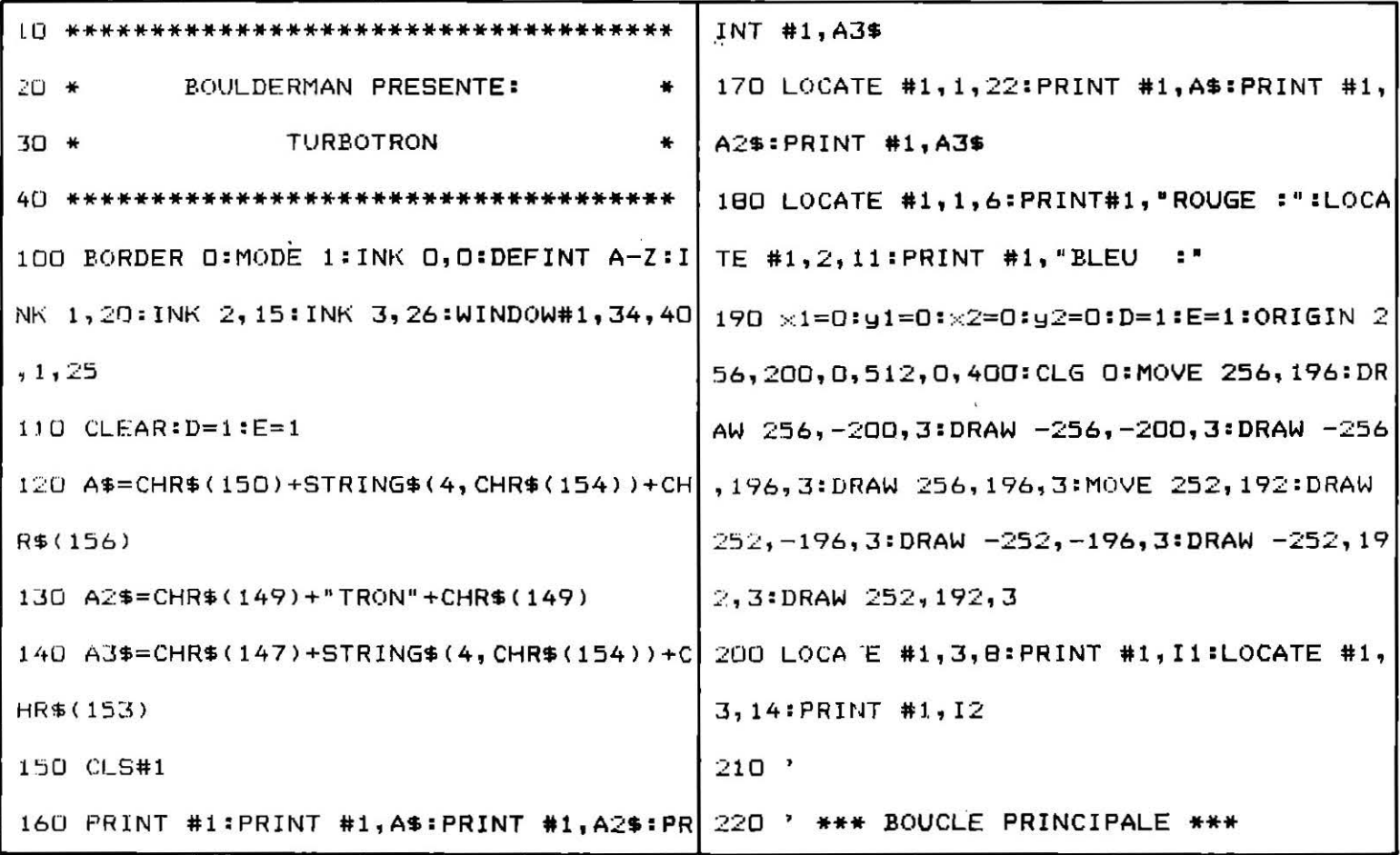

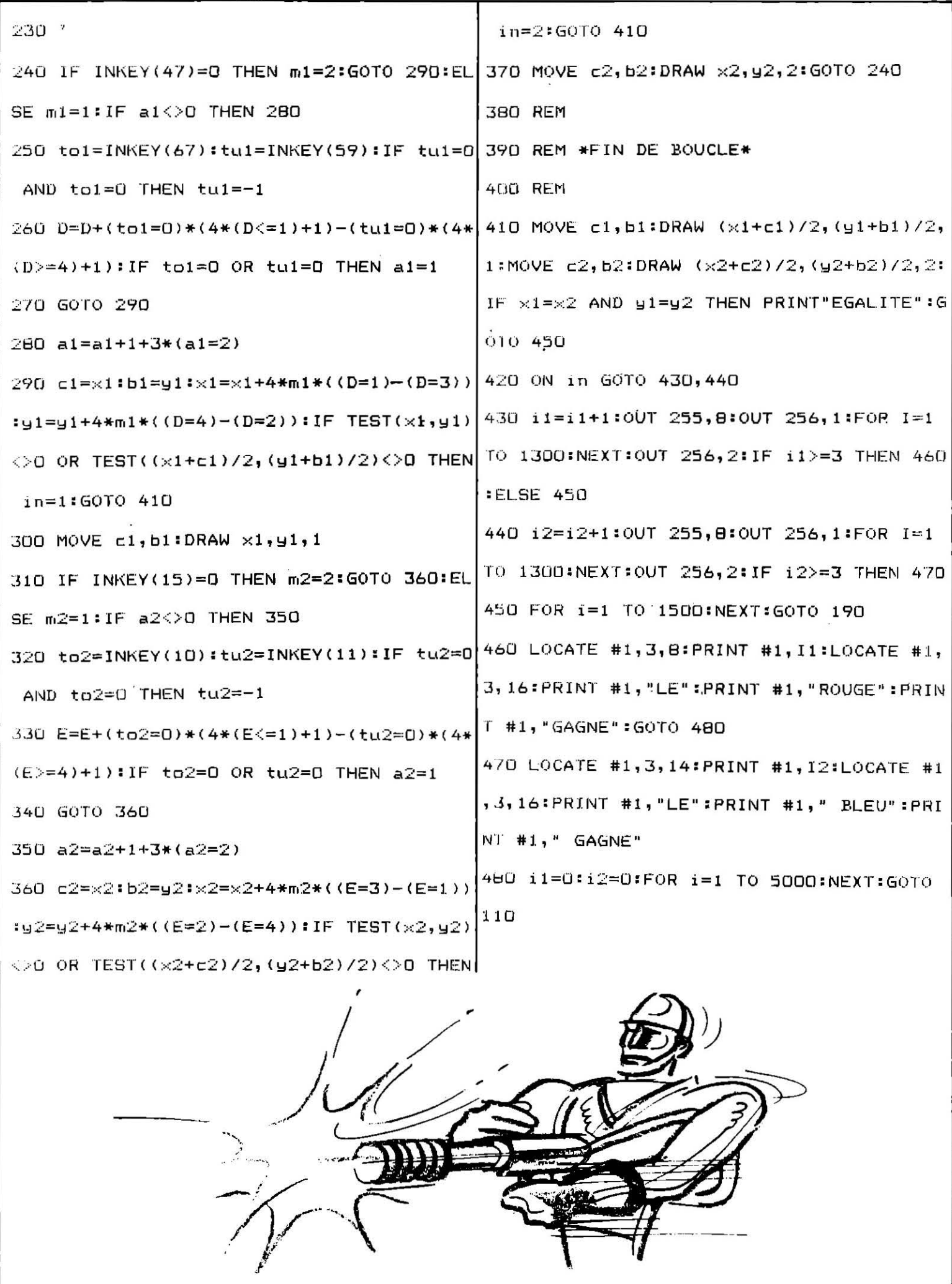

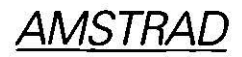

### **FRACTALES**

Un programme destiné tout particulièrement aux mordus de la création. Il permet de réaliser, selon son talent, des merveilles, mais peut aussi s'utiliser en tant que sousroutine à l'intérieur d'œuvres créées auparavant.

5.  $10^{-7}$ **FRACTALES** 15 ' (C) 1984 16 'auteurs MARY Patrick & ZINGRAFF Eric  $17$  $18<sup>2</sup>$ 20 MODE 1 30 BORDER 0 40 INK 0,0: INK 1,21 50 DIM MAT (65,65), X(1500), Y(1500) 60 CT=CT+1 70  $X(1) = 4:Y(1) = 40: X(2) = 320:Y(2) = 399: X(3) = 639:Y(3) = 30$ BO MOVE X(1), Y(1); DRAW X(2), Y(2): DRAW X(3), Y(3): DRAW X(1), Y(1): PRINT" ETAPE 1": F OR I=1 TO 1000:NEXT 90 FOR I=1 TO 3: PLOT X(I), Y(I): NEXT 100 MAT  $(1,1)=1$ : MAT  $(1,65)=2$ : MAT  $(65,1)=3$ 110 CLS 120 PT=3:N=1 130 PAS=64 140 FOR I=1 TO 65-PAS STEP PAS 150  $N1 = MAT(I, 1)$ 160 PLOT X(N1), Y(N1) 170 FOR J=1 TO 66-I-PAS STEP PAS  $100$   $PT=PT+1$ 190 MAT (I, J+PAS/2)=PT 200 N1=MAT (I,J):N2=MAT (I,J+PAS) 210 GDSUB 680 220 DRAW X(PT), Y(PT) 230 DRAW X(N2), Y(N2) 240 NEXT J 250 NEXT I 260 PH=PH+1: PRINT" ETAPE"; PH+1 270 FOR J=1 TO 65-PAS STEP PAS 280 N1=MAT(1, J) 290 PLOT X(N1), Y(N1) 300 FOR I=1 TO 66-PAS-J STEP PAS  $310$  PT=PT+1 320 MAT (I+PAS/2, J)=PT 330 N1=MAT (I,J):N2=MAT (I+PAS,J) 340 GOSUB 680 350 DRAW X(PT), Y(PT): DRAW X(N2), Y(N2) 360 NEXT I 370 NEXT J 380 FOR J=PAS+1 TO 65 STEP PAS 390 N1=MAT(1,J) 400 PLDT X(N1), Y(N1) 410 FOR I=1 TO J-PAS STEP PAS  $420$  PT=FT+1 430 MAT (I+PAS/2,J-I-PAS/2+1)=PT 440 N1=MAT(I,J-I+1):N2=MAT(I+PAS,J-PAS-I+1) 450 GOSUB 680

460 DRAW X(PT),Y(PT):DRAW X(N2),Y(N2) 470 NEXT 480 NEXT J 490 FOR J=PAS/2+1 TO 65-PAS/2 STEP PAS 500 N1=MAT  $(1, J)$ 510 PLOT X(N1), Y(N1) 520 FOR I=1 TO J-(PAS/2)STEP PAS/2 530 N1=MAT(I+PAS/2.J-PAS/2-I+1) 540 DRAW X (N1), Y (N1) 550 NEXT I 560 NEXT J 570 FOR I= PAS/2+1 TO 65-PAS/2 STEP PAS/2 580 N1=MAT(I,1): PLOT X(N1), Y(N1) 590 FOR J=PAS/2+1 TO 65-I+1 STEP PAS/2 600 N1=MAT(I,J) : DRAW X(N1), Y(N1) 610 N2= MAT(I-PAS/2,J):DRAW X(N2), Y(N2) 620 PLOT X(N1), Y(N1) 630 NEXT J 640 NEXT I 650 FOR I=1 TO PH\*2000:NEXT I 660 IF PH=5 THEN RUN 680 A=(RND-0.5)/2:X(PT)=(X(N1)+X(N2))/2+A\*(Y(N1)-Y(N2)) 690 Y (PT) = (Y (N1) + Y (N2)) / 2+A\* (X (N2) - X (N1)) : RETURN 700 FOR I=1 TO 65-PAS 710  $P1 = MAT(I, 1)$ 720 MOVE X(P1), Y(P1) 730 FOR J=1 TO 65-PAS STEP PAS 740 N1=MAT (I, J) 750 DRAW X (N1), Y (N1) **760 NEXT**  $\cdot$ <sub>1</sub> 770 NEXT I 780 FOR 1=0 TO 7 790 PAPER #1,0:PEN #1,1 BOO NEXT

**AMSTRAD** 

### **EXPLORER**

En détresse à bord de votre vaisseau spatial, vous devez absolument atterrir, question de vie ou de mort. Pas si facile pour le novice que vous êtes de mener à bien cette opération! Tenir compte de la gravitation, surveiller à la fois la stabilisation et la rotation, autant de tâches délicates qu'il vous faudra réussir si vous voulez sortir vivant de cet enfer.

10 REM 20 REM 30 REM explorer 40 REM 50 REM (c) ERIC ZINGRAFF 1986 60 REM 70 REM 80 BORDER O 90 TAGOFF 100 CLS

```
110 KEY 128, "SPEED KEY 20,2
120 LOCATE 1,10
130 FOR i=1 TO 150
140 ha=INT(RND(1)*2)+1:IF ha=2 THEN PRINT CHR$(143);
150 PRINT " ":
160 NEXT i
170 LOCATE 2,24: PRINT CHR$ (214); STRING$ (4, 143); CHR$ (215);
180 SYMBOL AFTER 230: SYMBOL 233, &3C, &7E, &7E, &3C, &7E, &81, &81, &0
190 SPEED KEY 1,1
200 DEFINT A, X, Y
210 ON BREAK GOSUB 360
220 TAG
230 col=0:V=0.5:W=0.5:C=16:D=8:R=3:S$=CHR$(233):G=0.4
240 X=320: Y=400: A=0: B=0: SP$=" "
250 XR=X: YR=Y: X=X+A: B=B-G: Y=Y+B
260 B=B+(V AND INKEY(0)=0)-(V AND INKEY(2)=0)
270 A = A + (W AND INKEY(1) = 0) - (W AND INKEY(B) = 0)280 IF x>24 AND x<56 AND y<46 AND COL<10 THEN BORDER 1,10:60TO 80
290 IF col=10 THEN FOR i=1 TO 19:MOVE x, y: PRINT CHR$ (143+i); : NEXT: GOTO 80
300 IF TEST(XR+(C AND A>=0), YR-(C AND B<0)) THEN B=-B+RND*R: A=-A+RND*R:col=col+1
310 IF TEST(XR+(C AND A>0), YR-(C AND B>=0)) THEN B=-B+RND*R: A=-A+RND*R:col=col+1
320 IF TEST(XR+(C AND A<0), YR-(C AND B<0))<>0 THEN B=-B+RND*R: A=-A+RND*R:col=co
1 + 1330 MOVE XR.YR: PRINT SP$:
340 MOVE X, Y: PRINT S$;
350 GOTO 250
360 SPEED KEY 20,2 :END
```
#### <u>AMSTRAD</u>

### **MINED IN**

Attention où vous mettez les pieds ! Vous ne marchez pas sur des œufs ni à côté de vos pompes mais bel et bien dans un champ de mines. Heureusement, votre tank très performant se trouve équipé d'un radar qui permet de détecter les mines. Leur nombre augmente en fonction du temps que vous mettrez à traverser le champ. Alors, un conseil, faites vite...

```
, 26): INK 3, 24: INK 0, 9: INK 1, 6: PEN 1: PAPE
20 * *\mathbf{r}R O
30 *MINED IN, PAR BOULDERMAN
                                       100 MODE 1:BORDER 2:ERASE M:DIM M(41,26)
                                    \mathbf{R}40 <sup>*</sup> *
                                       :WINDOW#1,1,40,1,3:PAPER#1,2:CLS#1:PEN#1
                                     并
                                        , D:LOCATE#1, 7, 2: INK '3, 24: PRINT#1, "MINES
60 -
                                       A PROXIMITE :"
70 ' *** INITIALISATION ***
                                       110 FOR 1=2 TO 39:LOCATE 1,4:PEN 2:PRINT
                                         CHR$(U):NEXT:FOR I=5 TO 24:LOCATE 40, I:
BD \overline{ }90 DEFINT A-Z:MI=60:U=207:TER=1:DIM M(41 PRINT CHR$(U):NEXT:FOR I=39 TO 2 STEP -1
```

```
:LOCATE I, 25: PRINT CHR$(U): NEXT: FOR I=24
TO 5 STEP -1:LOCATE 1, I: PRINT CHR$(U):N
EXT:PEN 1:LOCATE 19,4:PRINT"
                                 \mathbf{n}120 LOCATE 19,25: PRINT " "
130 FOR 1=0 TO MI: X=INT(RND*38)+2: Y=INT(
RND*2O) +5: M(X, Y) = 1:NEXT140 M(20,25)=0:X=20:Y=25:LOCATE X,Y:PRIN
T CHR$(248)
150 '160 ' ****** BOUCLE PRINTCIPALE ******
170^{-7}180 IF M(X, Y+1) THEN V=V+1
190 IF M(X, Y-1) THEN V=V+1
200 IF M(X+1, Y)THEN V=V+1
210 IF M(X-1, Y) THEN V=V+1
220 GOSUR 390
230 Q$=INKEY$:IF Q$=""THEN 230
240 Q$=UPPER$(Q$)
250 LOCATE X, Y: PRINT CHR$(143);
260 X=X+(Q$="0")-(Q$="P")270 Y=Y+(Q$="Q")-(Q$="A")
280 IF X<2 OR X>39 THEN 340
290 IF YK4 THEN 430
300 IF Y>24 THEN 420
310 IF M(X, Y) THEN 340
320 LOCATE X, Y: PRINT CHR$ (248);
330 GOTO 180
340 GOSUB 470: CLS#1: PRINT#1, "
 *** JEU FINI ***"
350 FOR X=1 TO 40:FOR Y=1 TO 25:IF M(X,Y)
) THEN LOCATE X, Y: PEN 3: PRINT CHR$(181);
360 NEXT Y, X
370 FOR 1=0 TO 19:Q$=INKEY$:NEXT
```
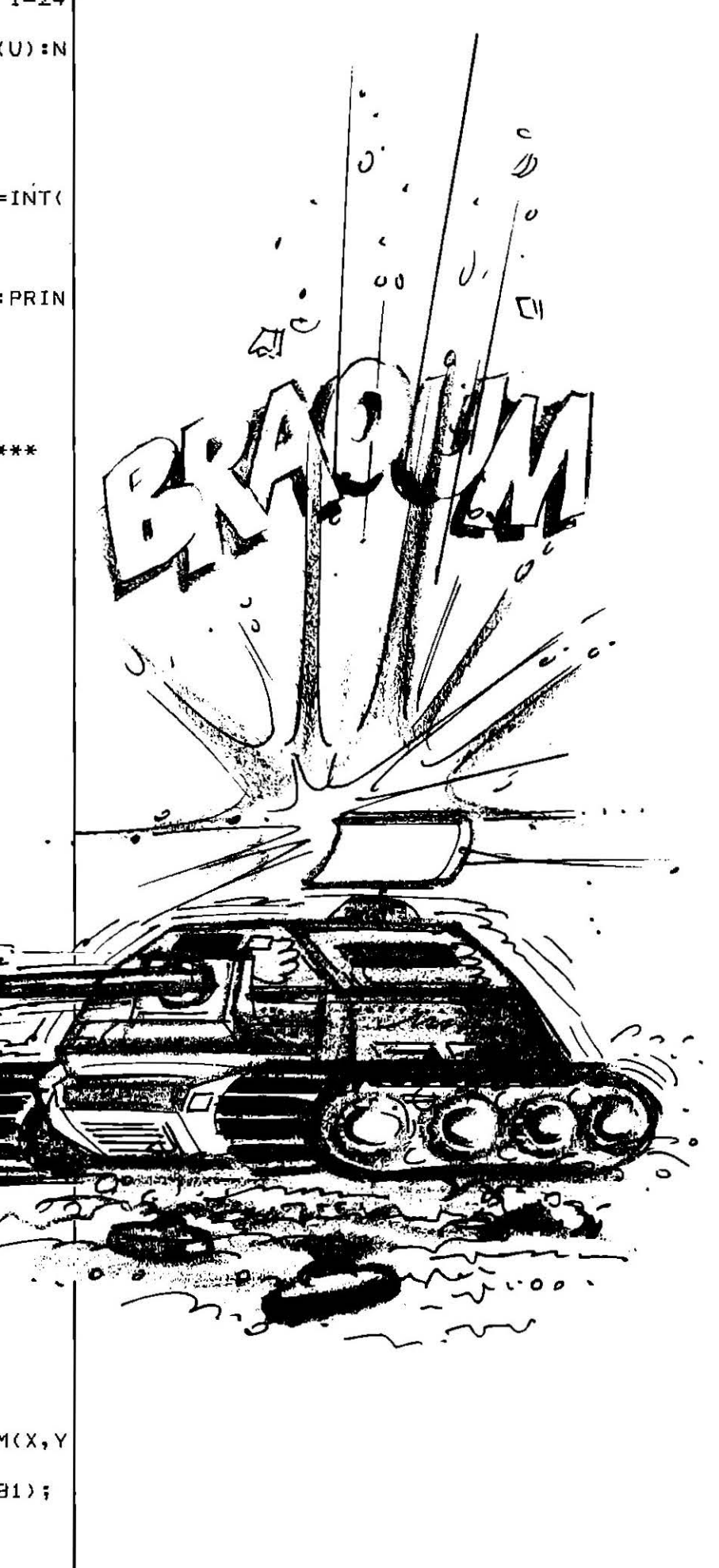

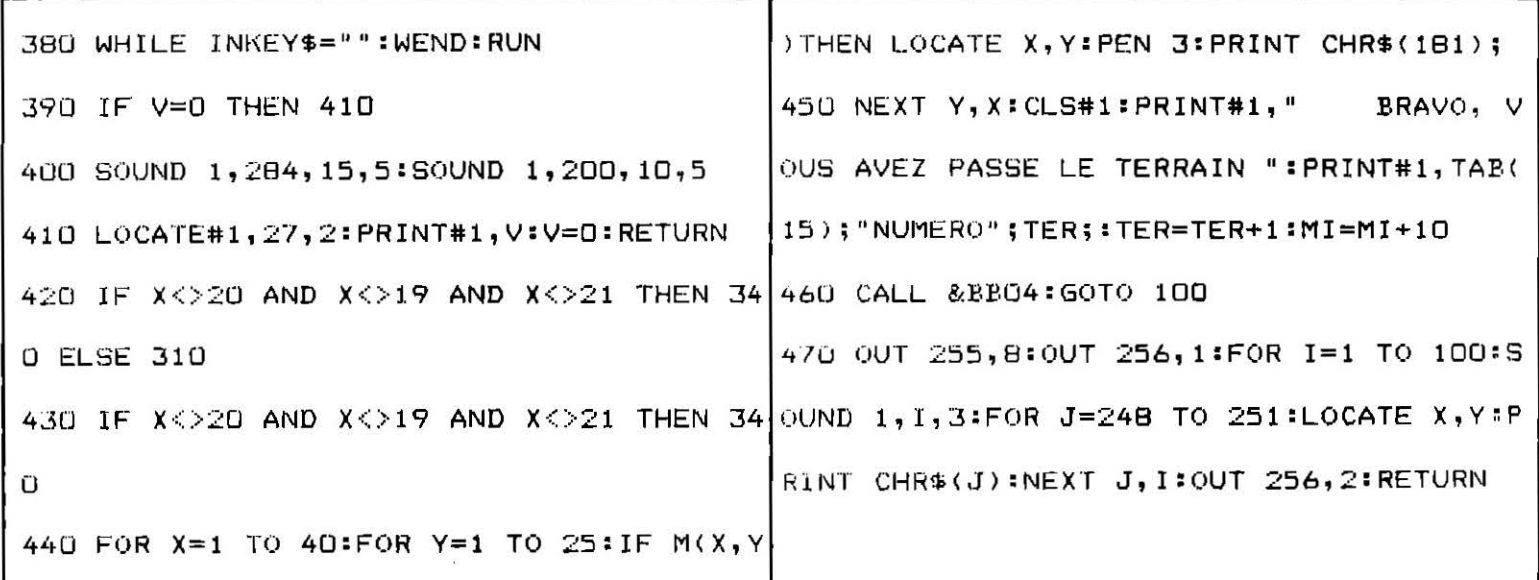

### **MUR...**

A l'aide des flèches ou d'un joystick,

renvoyez la balle sur un mur. En ceci, Mur ressemble à une simulation de squash. Mais surtout, sa simplicité permet de comprendre les éléments de base en programmation.

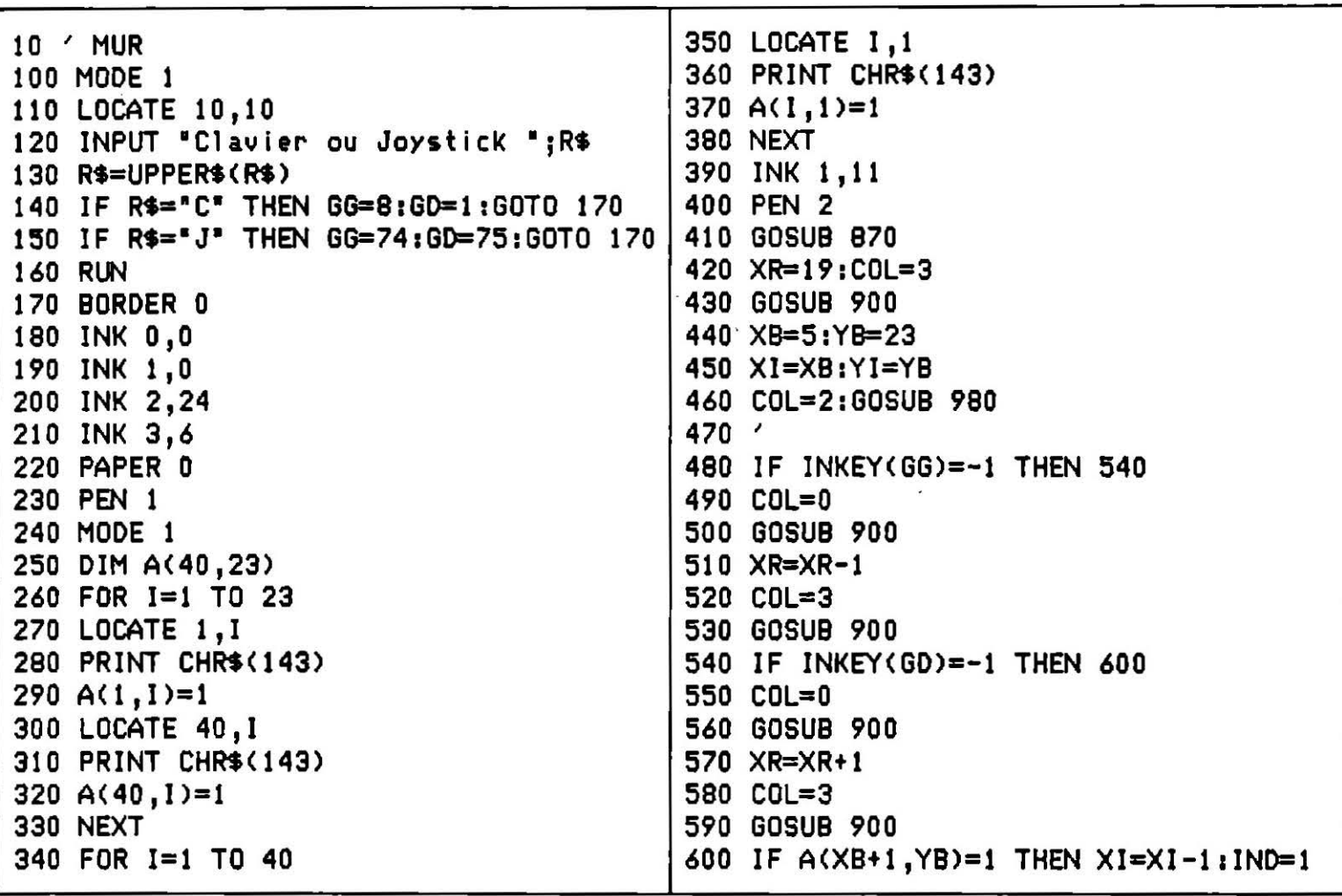

610 IF  $A(XB-1, YB)=1$  THEN  $XI=XI+1:IND=1$ 620 IF A(XB, YB+1)=1 THEN YI=YI-1: IND=1 630 IF  $A(XB, YB-1)=1$  THEN  $YI=YI+1:IND=1$ 640 COL=0:GOSUB 900 650 IF IND=1 THEN XB=XI:YB=YI 660 IF IND=0 THEN XB=XB+1:YB=YB-1 670 COL=2:GOSUB 900 680 IND=0 690 IF YB=23 THEN IF XB=XR THEN 720 700 IF XB>23 THEN 760 710 GOTO 480 720 SCOR=SCOR+100 730 GOSUB 870 740 SOUND 2.25.3 750 GOTO 480 760 INK 1,24:PEN 1:MODE 0 770 LOCATE 5,5 780 PRINT "SCORE "; SCOR 790 FOR I=1 TO 250:SOUND 1,50+1,5:NEXT 800 CLS 810 LOCATE 5,5

820 INPUT "UNE AUTRE ":R\$ 830 R\$=UPPER\$(R\$) 840 IF R\$="0" THEN RUN 850 IF R\$="N" THEN CLS: END 860 GOTO 800 870 LOCATE 5,25 880 PRINT "SCORE:";SCOR 890 RETURN 900 IF XR<2 THEN XR=2 910 IF XR>38 THEN XR=38 920 IFCOL=3 THENA(XR, 23)=1:A(XR+1, 23)=1 930 IFCOL=0 THENA(XR, 23)=0:A(XR+1, 23)=0 940 LOCATE XR, 23 **950 PEN COL** 960 PRINT STRING\$(2,CHR\$(10)) 970 RETURN  $980'$ **990 PEN COL** 1000 LOCATE XB, YB 1010 PRINT CHR\$(231) 1020 RETURN

### APPLE II

### **TRACOURBE**

Pour les spécialistes, un « jeu » qui permet de résoudre des équations du type  $f(x) = 0$ , de calculer des intégrales, des dérivées, de tracer des fonctions paramétriques dans les systèmes cartésien et polaire, et de conserver la dernière courbe. Le tout grâce à huit options, dont sauvegarde, impression, abandon momentané ou modification de l'équation en cours.

```
SLIST
  DEF
       FN Y(X) = 1 / (1 + X * X)\mathbf{1}\overline{\mathbf{c}}REM
       Э
  REM
                TRACOURBE - AIDE A L'ETUDE DE FONCTIONS
4
  REM
      \cdot5
  REM
      \mathbf{r}6
  REM
                     (C) YOURI BELTCHENKO 1986
      \mathbf{r}\overline{\mathbf{z}}REM
8
  10
  HIMEM: 36863: POKE 216,0: FOR G ≖ 800 TO 809: READ A: POKE G,A: NEXT
20 REM : DEFINITION DE LA FONCTION DERIVEE :
30 K = \theta:D = 4; DIM A(280), B(280); C$ = CHR$ (4); DIM D$(K + 6)
   DEF FN C(J) = (FN Y(J + 1E - 06) - FN Y(J)) / 1E - 06; DEF FN D(J
40
    ) = (FN Y(J + 1E - 06) - FN Y(J)) / f FN X(J + 1E - 06) - FN X(J)\lambda50E$ = '
                             ": REM 23 ESPACES DANS E$
```

```
60 ONERR GOTO 2680
80
   REM :
90 REM :
               AFFICHAGE DU MENU
100
    REM 1
110
     REM TELEFOLITILITETILITETILITETILI
120
     HOME: FOR G = 0 TO 20: READ A: POKE 768 + G,A: NEXT
130 FOR G = 0 TO 13: READ A: POKE 848 + G,A: NEXT : POKE 232,80: POKE 23
     3,3140 FOR G = 0 TO K + 4: READ D$(G): NEXT
150
     FOR G = 0 TO 1: READ F$(G,0); READ F$(G,1); NEXT
160
     TEXT ID = 4: HOME : INVERSE : PRINT TAB( 11) "FUNCTIONS PACKAGE 1.0"
     I LEFTS (ES. 9) I VTAB 21 NORMAL I POKE 34.2
170 A$(0) = "PARAMETRIC" 1A$(1) = "CARTESIAN "1A$(2) = "POLAIRES
                                                                     \cdot: VTAB
     4: HTAB 30: PRINT A$(0): INVERSE : VTAB 5: HTAB 30; PRINT A$(1): NORMAL
     \sqrt{1} VTAB 6: HTAB 30: PRINT A$(2) F = 5180 NORMAL : VTAB 22: FOR G = 1 TO 40: PRINT CHR$ (95); NEXT : VTAB 23
     : PRINT TAB( 8) "USE "; I INVERSE : PRINT "<-"; I NORMAL : PRINT " "; :
      INVERSE : PRINT *->"; NORMAL + PRINT " & "; INVERSE : PRINT "<ENT
     ER):
190
     NORMAL : PRINT " TO SELECT"
200
     UTAB D: INVERSE : PRINT D$(0):D = D + 2: NORMAL : FOR G = 1 TO K: UTAB
     D: PRINT D$(G):D = D + 2: NEXT :D = 4
210
     CALL 76B: IF PEEK (0) = 136 THEN C = - 2: 80SUB 280: GOTO 210
220
     NORMAL
     IF PEEK (0) = 155 THEN VTAB F: HTAB 30: NORMAL : PRINT A$(F - 4):F
230
      = F + 1: IF F > 6 THEN F = 4
     IF PEEK (0) = 155 THEN INVERSE : HTAB 30: VTAB F: PRINT A$(F - 4):
240
      NORMAL : GOTO 210
250
     IF PEEK (0) = 149 THEN C = 2; GOSUB 280; GOTO 210
        PEEK (0) = 141 THEN GOSUB 310; GOTO 160
     IF
260
270
     GOTO 210
280
     NORMAL: UTAB D: PRINT D$(D / 2 - 2) iD = D + C: IF D < 4 THEN D = 20
290
     IF D > 20 THEN D = 4
     INVERSE : VTAB D1 PRINT D$(D / 2 - 2): RETURN
300
310ON D / 2 - 1 GOSUB 370,820,940,1090,1400,1230,1570,1690,1630: RETURN
320
     330
     REM
         \mathbf{r}Commentaires:
                                        \bulletCe programme utilisant la page graphique, il faut le stocker entre les pages 1
340
     REM 1
              TRACE DE LA FONCTION
                                        \mathbf{r}et 2 (pas de HGR2, donc !). Pour cela, modifier les adresses 67H et 68H en
350
     REM 1
                                            0 et 40H respectivement pour forcer le stockage à l'adresse 4000H, en utili-
360
     sant la séquence d'instructions POKE 103,0, POKE 104,64.
                                            Si vous disposez d'un joystick, l'option « tracé » vous offre une fonction zoom
370
     ON F - 3 GOSUB 540,430,730; RETURN
                                            sur des portions visualisées par un cercle clignotant que vous déplacez.
     380
                                            Si vous ne disposez pas d'imprimante Dot Matrix Printer ou Imagewriter, modifiez
390
     REM 1
                                            les codes de commandes en fonction de votre machine (repérer les lignes com-
                                        ÷
                                            mençant par REM).
400
     REM<sub>I</sub>
                 REPERE CARTESIEN
410
     REM<sub>1</sub>
420
    REM TELEFITITITITITITITITITITITI
430 G$ = "TRACE DE XO A X1": GOSUB 2270:A$ = "":B$ = "": INVERSE
440 VTAB 61 HTAB 11 INPUT "X0="1A$: INPUT "X1="1B$:A = VAL (A$):B = VAL
     (B5)450
     GOSUB 2280: IF (B \leftarrow A) THEN 440
     NORMAL : VTAB 9: PRINT "CALCUL D'ECHELLE EN COURS ... ": INVERSE
460
470
     GOSUB 2210
480
     GOSUB 2320: GOSUB 2010: RETURN
490
     REM INTERNATIONAL INTERNATIONAL ENTERTAINMENT
500
     REM :
     REM 1
             FONCTION PARAMETRIQUE
510
                                       ł
520
     REM
530
     REM
          540 G$ = "TRACE ENTRE P1 ET P2": GOSUB 2270:A$ = "":B$ = "": INVERSE
550 VTAB 6: HTAB 1: INPUT "P1=";A$: INPUT "P2=";B$:A = VAL (A$):B = VAL
```

```
(B*): GOSUB 2280; IF (B \lt = A) THEN 550
560
    NORMAL : VTAB 91 PRINT "CALCUL D'ECHELLE EN COURS ...": INVERSE : H =
     (B - A) / 2791L = 1E381N = - 1E38:0 = L:0 = N
    FOR G = 0 TO 279; B(G) = FN X(A + G * H) (A(G) = FN Y(A + G * H)
570
580
     IF B(G) \zeta L THEN L = B(G)
590
     IF B(G) \rightarrow N THEN N = B(G)IF A(G) \left\{ 0 THEN 0 = A(0)600
     IF A(\theta) > Q THEN \theta = A(\theta)
610
620
    NEXT
     GOSUB 2320:R = (Q - O) / T:X = (N - L) / Y:S = 279 / Y
630
640
     HGR : HCOLOR = 3650
    HPLOT U + Y - ((B(O) - L) / X) * W,V + T - (A(O) - D) / R
    FOR G = 0 TO 279 STEP INT (S): HPLOT TO U + Y - (B(G) - L) / X.V +
660
     T - (A(G) - 0) / R: NEXT
670 \text{ A1} = A1B1 = B1A = L1B = N1 GOSUB 20301A = A1:B = B1; RETURN
680
    REM ::::::::::::::::::::::::::::
690
     REM
         \mathbf{r}700
     REM 1
            COORDONNEES POLAIRES
                                    1
710
         \mathbf{R}REM
720
    REM
         730 G$ = " TRACE EN COORDONNEES POLAIRES": GOSUB 2270 A$ = "":B$ = "":H$ =
     ...VTAB 6: HTAB 1: INPUT "R1=";A$: INPUT "R2=";B$:A = VAL (A$):B = VAL
740
     (B$):: IF (B < A) THEN 3822
    NORMAL : VTAB 91 PRINT "CALCUL D'ECHELLE EN COURS ...": INVERSE :H =
750
     (B - A) / 279::L = 1E38:N = - 1E38:0 = L:G = N
760
    FOR G = 0 TO 279:B(G) = FN R(A + G * H) * COS (A + G * H):A(G) = FN
     R(A + G * H) * SIN (A + G * H); GOTO 580
770
     REM
         - 1999999999999999999999999
780
    REM
          \mathbf{r}790
     REM
            INTEGRATION NUMERIQUE
          \mathbf{r}ı
800
    REM
          \mathbf{r}810
    820
    IF F = 6 THEN HOME : VTAB 7: INVERSE : PRINT "INTEGRATION PARAMETRI
     QUE IMPOSSIBLE !!!": NORMAL : GOTO 2250
830 G$ = "INTEGRATION ENTRE XO ET X1": GOSUB 2270:A$ = "":B$ = ""
    VTAB 7: INVERSE : INPUT "X0=";A$: INPUT "X1=";B$:A = VAL (A$):B = VAL
840
     (B*): INPUT "NOMBRE D'INTERVAL :"; J$: S = VAL (J$): IF S < 0 THEN G$
     = "N > 0 !": GOSUB 2000: GOTO 840
850
    GOSUB 2280; IF (B (A) THEN 840
860 H = (B - A) / (2 * S); FOR B = 1 TO 2 * S - 1 STEP 2; E = E + FN Y(A +
     G * H): NEXT : I = E * 4:E = 0: FOR G = 2 TO 2 * S - 2 STEP 2:E = E +
     FN Y(A + G * H): NEXT 11 = 1 + 2 * E + FN Y(A) + FN Y(B): 1 = 1 *H / 3870
    IF 1 \leq 1E - 08 THEN I = 0NORMAL : PRINT : PRINT : PRINT "INTEGRALE : ";: INVERSE : PRINT "I=
880
     "; I: NORMAL : GOTO 2250
890
    REM
         --------------------------------
900
    REM
         \mathbf{r}DERIVATION (EXPLICITE) :
910
     REM
          \mathbf{r}920
    REM
         \mathbf{r}930
    REM :::::::::::::::::::::::::::::
    ON F - 3 GOSUB 1020,950; RETURN
940
950 G$ = "DERIVEE EN X0": GOSUB 2270: INVERSE : VTAB 7: INPUT "X0=";K$:J =
     VAL (K$)
960 C1 = FN C(J); VTAB 9; NORMAL : PRINT "DERIVEE EN ";: INVERSE : PRINT
     J; NORMAL : PRINT " : "; : INVERSE : PRINT "F'(";J;")=";C1: NORMAL :
      GOTO 2250
970
    REM
         980
    REM
         \mathbf{r}990
    REM
            DERIVATION (PARAME.)
          \mathbf{r}REM :
1000
1010
```

```
1020 G$ = "DERIVEE EN P0": GOSUB 2270: INVERSE : VTAB 7: INPUT "P0=":M$:J
     = VAL (M$)
1030 C1 = FN D(J): VTAB 9: NORMAL: PRINT "DERIVEE EN ":: INVERSE : PRINT
    J_{1}: NORMAL : PRINT " : "; INVERSE : PRINT "F'(";J_{1}")=";C1: NORMAL :
     GOTO 2250
1040
     REM BULLION DILITION OF THE CONTRACTOR
1050
    REM 1
1060 REM 1
              RESOLUTION DE F(X)=0
                                     .
1070 REM
          \blacksquare1080 REM ETIITITITITITITITITITITITITITI
1090 G$ = "RESOLUTION TYPE F(X)=0": GOSUB 2270: VTAB 6: HTAB 1: INPUT "IN
    TERVAL DE RECHERCHE 1";X0,D1
1100 INPUT "PRECISION :"1P
1110 IF FN Y(X0) * FN Y(D1) > 0 THEN PRINT : PRINT TAB( 8) "AUCUNE OU
     PLUSIEURS RACINES ."I PRINT TAB( 6) "TRACER LA COURBE ENTRE X0 ET X
    1": PRINT TAB( B) "POUR AJUSTER VOTRE INTERVALE.": GOTO 2250
1120 M = (X0 + D1) / 21 IF FN Y(M) = 0 THEN 1170
1130 IF FN Y(X0) * FN Y(M) < 0 THEN D1 = M:E1 = X01 G0T0 1150
1140 X0 = M_1E1 = D11150 IF ABS (E1 - M) ( = P THEN 1170
1160
     GOTO 1120
1170 VTAB 10: PRINT "RACINE DE F(X)=0 SUR X0, X1 :";: INVERSE : PRINT M: NORMAL : GOTO 2250
1190 REM :
1200 REM I SAUVEGARDE DES VALEURS
1210 REM 1
1220 REM ILLERIGIOUS LITTLE ILLERIGIO
1230 IF Y = 0 THEN HOME: VTAB 7: INVERSE I PRINT * AUCUNE COURBE N'A E
    NCORE ETE TRACE !!! "I NORMAL : GOTO 2250
1240 G$ = "SAUVEGARDE DE LA COURBE ACTUELLE": GOSUB 2270
1250 VTAB 7: NORMAL : INPUT "NOM DE LA COURBE :"; 0$: IF 0$ = "" THEN 125
1260 VTAB 7: HTAB 19: INVERSE : PRINT 0$: NORMAL
1270 O$ = 0$ + ".CRB"
1280 G$ = "FONCTION PARAMETRIQUE ?": GOSUB 2400
1290 PRINT C$; "OPEN" O$: PRINT C$; "DELETE" O$: PRINT C$; "OPEN" O$: PRINT C$
     I"WRITE"0$
     IF F1 = 1 THEN PRINT "P" : 00T0 13401300
1310 PRINT A: PRINT B: PRINT O: PRINT Q
1320 FOR G = 0 TO 279: PRINT A(G):
1330 NEXT : PRINT C$; "CLOSE"0$: 00TO 2250
1340 : PRINT A: PRINT B: PRINT L: PRINT N: PRINT O: PRINT Q: FOR G = 0 TO
     279: PRINT B(G): PRINT A(G): NEXT : PRINT C$; "CLOSE"0$: GOTO 2250
1360
      REM
          \blacksquareREM : CHARGEMENT DES VALEURS
1370
                                     - 1
1380 REM
          - 11
1390 REM ::::::::::::::::::::::::::::::::
1400 G$ = " CHARGEMENT DES VALEURS D'UNE COURBE": GOSUB 2270
1410 VTAB 7: NORMAL : INPUT "NOM DE LA COURBE : "; O$ : IF O$ = "" THEN 141
     0
1420 VTAB 7: HTAB 19: INVERSE : PRINT 0$: NORMAL
1430 O$ = 0$ + ".CRB"
      PRINT C$:"OPEN"0$",L3600"; PRINT C$:"READ"0$
1440
      INPUT N$: IF N$ = "P" THEN 14901450
1460 A = VAL (N$): INPUT B: INPUT 0: INPUT Q: FOR G = 0 TO 279: INPUT A(
     G): NEXT: PRINT C*_1"CLOSE"0$:G$ = "DESIREZ-VOUS UN TRACE ?": GOSUB
     2400
1470
     IF F1 = 1 THEN HOME :64 = "TRACE ENTRE X0 ET X1": GOSUB 2270: INVERSE
     BOTO 480
1480
     GOTO 2250
     INPUT A,B,L,N,0,Q: FOR G = 0 TO 279: INPUT B(G), A(G): NEXT : PRINT
1490
     C$1"CLOSE"0$1G$ = "DESIREZ–VOUS UN TRACE ?"
```
1500 GOSUB 2400; IF F1 = 1 THEN HOME : G\$ = "TRACE ENTRE P1 ET P2": GOSUB 2270: INVERSE : GOTO 630 1510 GOTO 2250 1520 **REM** 1530 **REM**  $\blacksquare$ 1540 **REM**  $\mathbf{r}$ CATALOG DISK x 1550 **REM**  $\mathbf{r}$ 1560 REM ::::::::::::::::::::::::::::: HOME : G\$ = "CATALOG DISK": GOSUB 2270: PRINT CHR\$ (4); "CATALOG": GOTO 1570 2250 1580 **REM** 1590 **REM**  $\mathbf{r}$ 1600 **REM** SORTIE DU PROG.  $\blacksquare$ ŧ 1610 **REM**  $\blacksquare$ 1620 REM 1630 POKE 34,0: HOME : PRINT "SALUT !...": END 1650 REM 1 r 1660 REM : **IMPRESSION** т 1670 REM : 1690 G\$ = "IMPRESSION": GOSUB 2270 1700 REM  $\cdot$ 1710 REM  $\mathbf{r} = \mathbf{A}$  is the start  $\mathbf{A}$  position and  $\mathbf{A}$  position 1720 REM **I ==>SUIVANT VOTRE IMPRIMANTE!** 1730 REM 1 1740 P\$ = CHR\$ (9)  $1750$  Q\$ =  $11$ 1760  $HTAB 13: VTAB 8: INVERSE : PRINT D$KK + 1):: NORMAL : PRINT SPCA 4$ ); D\$(K + 2); HTAB 13; VTAB 10; PRINT D\$(K + 3); PRINT SPC( 4); D\$(K  $+ 4)$ 1770 FOR G = 0 TO 1: HTAB 13: VTAB 8 + 2 \* G:G1 = 13:H1 = 23: INVERSE : PRINT D\$ $(K + 1 + 2 * G)$  ; NORMAL : HTAB 23: PRINT D\$ $(K + 2 * (G + 1))$ ; 1780 CALL 768 1790 IF PEEK (0) = 136 THEN HTAB H1; NORMAL : PRINT D\$(K + 2 + (G + 1) ):: INVERSE : HTAB G1: PRINT D\$(K + 1 + 2 \* G);: F1 = 0: GOTO 1780 IF PEEK (0) = 149 THEN HTAB G1: NORMAL : PRINT D\$ $(K + i + 2 * G)$ ; 1800 : INVERSE : HTAB H1: PRINT D\$(K + 2 \* (G + 1)); :F1 = 1: GOTO 1780 IF ( PEEK (0) ( ) 141) AND ( PEEK (0) ( ) 255) THEN 1780 1910 1820 Q\$ = Q\$ + STR\$  $(F1)$ ; NEXT 1830 NORMAL: VTAB 14:6\$ = "IMPRESSION ? :": GOSUB 2400: IF F1 = 0 THEN 1770 1840 : PRINT 1850 PRINT: PRINT "SWITCH PRINTER ON THEN ANY KEY TO BEGIN." 1860 PR£ 1 1870 FOR  $0 = 1$  TO 2: PRINT P\$ + F\$(G - 1, VAL ( MID\$ (Q\$, G, 1))): NEXT 1880 IF MID\$  $(Q\$ <sub>1</sub>1,1) = "S" THEN R\$ = "220" GOTO 1900  $1890 R$ \$ = '50' 1900 PRINT P\$1R\$ 1910 PR£ 0 1920 GOTO 2250 1930 DATA 104,168,104,166,223,154,72,152,72,96 1940 DATA 173,16,192,173,0,192,48,7,173,97,192,16,246,169,255,133,0,173 , 16, 192, 96 1950 0,7,0, 54,18,18,18,192,100,45,21,54,30,7 DATA TRACE DE FONCTIONS, INTEGRALE ENTRE 2 POINTS, DERIVEE EN XO, RESO 1960 LUTION TYPE F(X)=0 1970 DATA CHARGER UNE COURBE, SAUVER UNE COURBE, CATALOG DISK, IMPRESSION , QUIT 1980 DATA SIMPLE, DOUBLE, NORMAL, INVERSE **DATA** 1990  $S,L, C$ 2000 J1 = PEEK (37) + 21 PRINT : PRINT  $0$ \$: FOR  $G = 1$  TO 1000: NEXT : VTAB  $J1: HTAB 1: CALL - B6B1 RETURN$ 

2010 R = (Q - 0) / T; HGR ; HCOLOR= 3: HPLOT U,T + V - ((A(0) - 0) / R):W  $=$  Y / 27918 = 1 / W FOR  $0 = 0$  TO 279 STEP INT (S), HPLOT TO U + G = W.T + V - ((A(G) -2020  $0)$  / R)  $\iota$  NEXT VTAB 21 I NORMAL I PRINT "X 1DE "11 INVERSE I PRINT A1: NORMAL I PRINT 2030 " A " I INVERSE I PRINT BI I NORMAL I PRINT " PAR " I INVERSE I PRINT  $(B - A) / 10$ 2040 : VTAB 22: NORMAL : PRINT "Y : DE "; : INVERSE : PRINT 0; : NORMAL : PRINT ' A 'II INVERSE I PRINT QII NORMAL I PRINT " PAR 'I: INVERSE I PRINT  $(0 - 0)$  / 101 NORMAL 2050 HPLOT U.V TO U + Y.V TO U + Y.V + T TO U.V + T TO U.V 2060 80SUB 2130: 80SUB 2170 2070 IF A # B  $) = 0$  THEN 2090 2000 HPLOT U + ABS (A) \* (Y / (B - A)), U TO U + ABS (A) \* (Y / (B - A)  $Y, V + T_1 A1 = U_1 U = U + ABS (A) + (Y / (B - A))_1 K1 = Y_1 Y = 0$  and so sup- $2130_1Y = K1_1U = A1$ 2090 IF  $0 + 0$  > = 0 THEN 2110 2100 HPLOT U,V + Q + (T / (Q - 0)) TO U + Y,V + Q + (T / (Q - 0)) iA1 = V  $1V = V + Q + (T / (Q - 0))$  (K1 = T<sub>3</sub>T = 0) GOSUB 2170:T = K1 $1V = A1$ 2110 PRINT TAB(7)\*<PRESS ANY KEY FOR MAIN MENU>\*; LCALL 768: IF PEEK  $(0) = 255$  THEN 2450 2120 RETURN 2130 FOR  $S = V TO V + T STEP T / 10$ : HPLOT U, G TO U + 2, G 2140 IF  $Y = 0$  THEN 2160 2150 HPLOT  $Y + U - 2, 0$  TO  $U + Y, 0$ 2160 NEXT I RETURN 2170 FOR  $G = U$  TO U + Y STEP Y / 101 HPLOT  $G, V$  TO  $G, V + 2$ 2180 IF T = 0 THEN 2200 2190 HPLOT G.V + T - 2 TO G.V + T 2200 NEXT I RETURN 2210 H =  $(B - A)$  / 279:0 = 1E38:0 = - 1E38: FOR G = 0 TO 279:J = A + G +  $H(A(0) = FN Y(J))$ 2220 IF A(G) ( 0 THEN 0 = A(G) 2230 IF A(G) ) Q THEN  $Q = A(G)$ 2240 NEXT 1 RETURN 2250 PRINT I PRINT I PRINT TAB( 7) "<PRESS ANY KEY FOR MAIN MENU>": CALL 76B. IF D  $\langle$   $\rangle$  4 AND D  $\langle$   $\rangle$  12 THEN RETURN 2260 GOTO 2450 2270 K1 = INT ((40 - LEN (G\$)) / 2) (G\$ = LEFT\$ (E\$, K1) + G\$ + LEFT\$ ( E\$, K1): HOME : VTAB 3: INVERSE : PRINT G\$: NORMAL : RETURN 2280 IF B < A AND F < > 4 THEN G\$ = "X1 > X0 !": GOSUB 2000: RETURN 2290 IF (B < = A) AND D < > & THEN G\$ = "P1 > P0 !" + GOSUB 2000: RETURN 2300 **RETURN** 2310 PRINT : PRINT : PRINT GS; 2320 NORMAL: VTAB 7:6\$ = "REPERE PLEIN ECRAN ?": GOSUB 2400: IF F1 = 1 THEN  $Y = 2791T = 1591U = 01V = 01$  RETURN 2330 VTAB 9: INPUT "LONGUEUR DU CADRE < 20 A 280 > 1";L\$1Y = VAL <L\$) = 1 2340 IF Y < 20 OR Y > 280 THEN G\* = "20 < LONGUEUR < 280 !": GOSUB 2000: GOTO 2320 2350 VTAB 11: INPUT "HAUTEUR DU CADRE < 20 A 160 > :" L\$: T = VAL (L\$) --1 IF T > 160 OR T < 20 THEN G\$ = "20 < HAUTEUR DU CADRE < 160 !": GOSUB 2360 2000: GOTO 2350 2370 VTAB 13: INPUT "ABSISCE DU CADRE  $\left\{0, 0, 0, 140\right\}$ : "K\$:U = VAL (K\$): IF U < 0 OR U > 140 THEN G\$ =  $90 \le X \le 140$   $\cdot$  and  $2000$  and 237  $\bullet$ VTAB 15: INPUT "ORDONNEE DU CADRE  $\left\{0, 0, 140\right\}$  : ": S\$: V = VAL (S\$): 2380 IF V < 0 OR V > 140 THEN G\$ = "0 < Y < 140 !": GOSUB 2000; GOTO 238 n 2390 RETURN  $2400$  A\$(0) =  $"001"$ 1A\$(1) =  $"N0N"$ ; PRINT : PRINT : PRINT 6\$1"  $"$ 1:01 = PEEK  $(36) + 11$  INVERSE I PRINT A\$ $(0)$  Is NORMAL IHI = PEEK  $(36) + 21$  HTAB  $H11$  PRINT AS(1)  $H1 = 1$ Z446(OLALEI7681:ISOTBERK100) = 136 THEN HTAB H1: NORMAL : PRINT A\$(1);: INVERSE : HTAB G1: PRIN

```
2420 IF PEEK (0) = 149 THEN HTAB 01+ NORMAL I PRINT A$(0):1 INVERSE : HTAB
     H1: PRINT A*(1): IF1 = 0: GOTO 24102430
     IF PEEK (0) ( ) 141 THEN 2410
      PRINT I NORMAL I RETURN
2440
2450
     IF D \leftarrow > 4 AND D \leftarrow > 12 THEN RETURN
     IF N# = "P" THEN RETURN
2460
2470
     HOME : POKE - 16303.0: POKE - 16287.0
     ROT = 0; SCALE = 1; L1 = 5002480
      HTAB 1: VTAB 4: PRINT "MOVE JOYSTICK TO UPPER LEFT (0,0)"
2490
2500
      1 F
         PDL (0) ) 5 THEN 2490
2510 IF PDL (1) > 5 THEN 2490
2520 POKE - 16297,01 POKE - 16300,01 POKE - 16304,0
2530 M1 = U + 4iN1 = V + 4iO1 = PDL (0) - 4iP1 = PDL (1) - 4
2540 M1 = U + PDL (0) - 01 IN1 = V + PDL (1) - P1; IF N1 > V + T - 4 THEN
     NI = VI + T - 4IF PEEK ( - 16287) > 127 THEN HPLOT M1, N1101 = 1271 IF L1 < 500 THEN
2550
     2610
      IF Q1 = 127 THEN L1 = M1 iR1 = N1 iQ1 = 01 POKE - 16386.0
2560
     IF NI \left\{\nabla \psi + 4 THEN NI = \nabla \psi + 42570
      IF MI Y - 4 THEN MI = U + Y - 4
2580
     IF MI \left\langle U+4 \right\rangle THEN MI = U+42590
2600 XDRAW 1 AT M1, M1: FOR 6 = 1 TO 100: NEXT: XDRAW 1 AT M1, M1: 60TO 2
     540
2610 S1 = M1+T1 = N1+ HPLOT L1, V T0 L1, V + T+ HPLOT S1, V T0 S1, V + T
2620 Q1 = 0; IF S1 > L1 THEN U1 = S1; S1 = L1; L1 = U1
2630 I1 = L1 - (279 - Y) / 2IV1 = S1 - (279 - Y) / 2
2640 W1 = I1; IF V1 < I1 THEN I1 = V1:V1 = W1
2650 X1 = A
2660 A = A + (B - A) + 11 / Y<sub>1</sub>B = X1 + (B - X1) + V1 / Y<sub>1</sub> GOSUB 2210; GOTO
     2010
2670 STOP
2600 CALL 800; HOME (TO = "") TEXT ; IF PEEK (222) = 53 THEN TO = "ILLE
     GAL QUANTITY®
          PEEK (222) = 66 THEN TS = "OVERFLOW"
2690
     IF.
     IF PEEK (222) = 133 THEN T$ = "DIVISION BY ZERO"
2700
     VTAB 6100 = T0 + T ERROR OCCURED": HTAB INT ((40 - LEN (U$)) / 2)
2710
     I INVERSE I PRINT US; NORMAL I PRINT IGS = "
                                                       DO YOU WISH TO RESTA
     RT?": GOSUB 2400
     IF F1 = 1 THEN POKE 222,0: GOTO 160
2720
2730 GOTO 1630
```
#### **APPLE II**

### *LA FORMULE OUBLIEE*

Vous incarnez ici le célèbre professeur Korismi. Une catastrophe mondiale à détruit toute l'eau se trouvant à la surface de la Terre. Vous êtes le seul à détenir la recette magique. Vous devez atteindre la salle des ordinateurs du centre de recherches pour introduire dans le cerveau principal la formule oubliée...

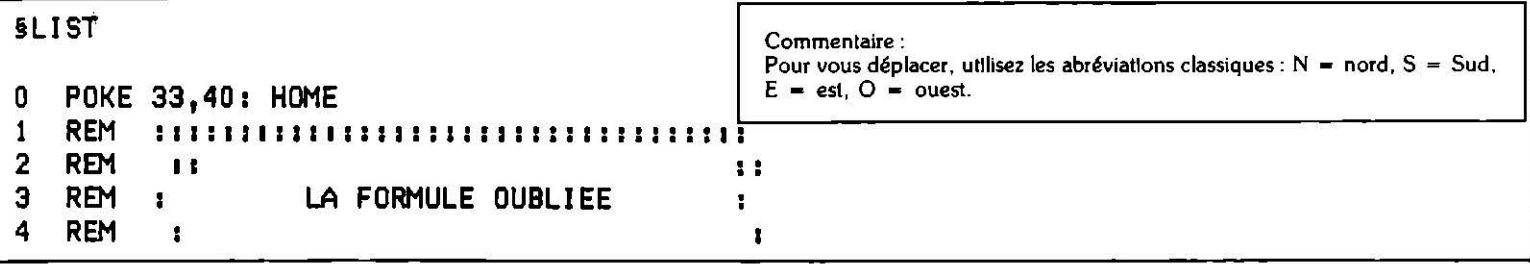

```
5
 REM
          6 POKE 33,39: GOSUB 9000
   HOME: PRINT "NOUS SOMMES EN 1947.UN CONFLIT MONDIAL A ANEANTI PRESQU
10
     E TOUTE FORME DE VIE
                           SUR TERRE."
   PRINT "PLUS UNE GOUTTE D'EAU SUR SA SURFACE. VOUS, PROFESSEUR KORISMI
15
      ETES LE SEUL A VOUS SOUVENIR DE LA CELEBRE FORMULE..."
20 PRINT "VOUS ARRIVEZ AUX ABORDS DU SEUL CENTRE DE RECHERCHE ENCORE FON
     CTIONNEL.VOUS DEVREZ Y TROUVER LA SALLE DES ORDINATEURS ET Y RENTRER
      LA FORMULE OUBLIEE ..."
25<sub>2</sub>READ R1$, R2$
30
    PRINT : PRINT "VOUS ETES DEVANT LA PORTE DU CENTRE.IL FAIT TRES TRES
     CHAUD. IL Y A UN OBJET
                             QUI BRILLE PAR TERRE."
    GOSUB 1000: IF W = 0 THEN GOSUB 3000: GOTO 30
40
50
    PRINT : PRINT "C'EST UNE PIECE DE 5 ROUBLES ..."
55
   READ R1$.R2$
    GOSUB 1000
60
65
   IF W = 1 THEN 80
   IF W$ = "C" THEN PRINT : PRINT "IL Y'A UN MARCHAND DE GLACE.": GOSUB
70
     75
    GOSUB 3000: GOTO 60
    PRINT : PRINT "VOILA UN BON DEBUT ..."
80.
                                           Commentaire:
    READ R19, R29
90
                                           Les commandes s'effectuent en utilisant un verbe suivi d'un nom. Ex. : LEVER
                                           MANETTE DROITE ou DETRUIRE MASQUE.
100 GOSUB 1000: IF W = 1 THEN 120
110
    GOSUB 3000: GOTO 100
120
     PRINT I PRINT "VOUS ETES DEVANT UN MARCHAND DE GLACES.";
130
     READ RI$, R2$
140
     GOSUB 1000: IF W = 1 THEN 160
145
     GOSUB 3000: GOTO 140
     PRINT : PRINT "VOUS ETES TOUT CONTENT.LE VENDEUR VOUS A DONNE UNE BE
160
     LLE GLACE A LA FRAISE ...''
165READ RI$, R2$
     GOSUB 1000: IF W = 1 THEN 190
170
172
     PRINT: PRINT "FAITES ATTENTION, UN DANGER VOUS... MENACE ! ": N =
     1
175
     GOSUB 1000: IF W = 1 THEN 190
176
     IF N = 1 THEN PRINT : PRINT "LE MARCHAND SEMBLE S'ENERVER ...": N =N + 11 GOTO 175
180
     IF N = 2 THEN PRINT : PRINT "LE MARCHAND SORT UN MAGNUM ...":N = N +
     1: GOTO 175
     IF N = 3 THEN PRINT : PRINT "VOUS VOILA BEAU AVEC UNE BALLE ENTRE
182
      LES DEUX YEUX !!!": PRINT : PRINT "LA PROCHAINE FOIS DEPECHEZ-VOUS
     UN PEU PLUS ... DE PARTIR !": END
     PRINT : PRINT "OUF...VOUS ECHAPPEZ A UN REEL DANGER
190
                                                           EN LA PERSONNE
      DU MARCHAND..!"
195
     READ R1$, R2$
200
     PRINT: PRINT "VOUS REVOILA DEVANT LA PORTE DU CENTRE.ELLE EST GARDE
                              IL SEMBLE AVOIR TRES CHAUD LE PAUVRE !"
     R PAR UN COLOSSE ...
     GOSUB 1000: IF W = 1 THEN 230
205
210
     PRINT: PRINT "LA CHALEUR NE SEMBLE PAS FAIRE DU BIEN AU COLOSSE...
     ^* :N = 1
     GOSUB 1000: IF W = 1 THEN 230
212
     IF N = 1 THEN PRINT : PRINT "LE COLOSSE S'APPROCHE DE VOUS ..." IN =
215
     N + 1: GOTO 212
    IF N = 2 THEN PRINT : PRINT "LE COLOSSE VOUS MARMONNE UNE PHRASE A
218
      LAQUELLE VOUS NE COMPRENEZ RIEN !": N = N + 1: GOTO 212
     IF N = 3 THEN PRINT : PRINT "VOUS ETES TRAINER EN PRISON PAR LE
220
      COLOSSE QUI NE SEMBLAIT PAS VOUS AIMER BEAUCOUP. VOUS ETES CONDAMNE
     A CROUPIR ICI JUSQU'A LA FIN DES TEMPS ... "
221
     IF N = 3 THEN PRINT "LA PROCHAINE FOIS ESSAYEZ D'ETRE PLUS GENEREU
     X !" I END
```

```
230
    PRINT : PRINT "CETTE GLACE REND SA BONNE HUMEUR AU
                                                          COLOSSE QUI VO
    US AUTORISE A ENTRER ...": PRINT "VOUS VOILA DANS LE HALL D'ACCEUIL
          CENTRE. IL Y A UNE SECRETAIRE CHARMANTE.":
    DU.
235
    READ R1$.R2$
240
    GOSUB 1000: IF W = 1 THEN 270
245
    IF W$ = "M" THEN PRINT : PRINT "VOUS ETES DEVANT UNE PORTE CONDAMNE
     E ... N = 1IF W$ = "M" THEN GOSUB 1000: IF W$ < > "C" THEN PRINT : PRINT "LE
246
     SOL S'EFFONDRE SOUS VOS PIEDS ... VOUS ETES TUE PAR LA RADIOACTIV
             CONSIDERABLE QUI REGNE DANS LE SOUS-SOL": END
     ITE
    PRINT : PRINT "LA SECRETAIRE SEMBLE AVOIR DU MAL A
250
                                                        RESPIRER ...":
    N = 1255
    GOSUB 1000: IF W = 1 THEN 270
    IF N = 1 THEN PRINT : PRINT "LA PAUVRE SEMBLE COMMENCER A S'EVANOUI
258
     R^* N = N + 1; GOTO 255
259
    IF N = 2 THEN PRINT : PRINT "ELLE SEMBLE ESSAYER DE VOUS DIRE
      QUELQUE CHOSE ... "iN = N + 1i GOTO 255
    IF N = 3 THEN PRINT : PRINT "LA SECRETAIRE S'EVANOUI ... ELLE NE
260
      POURRA PLUS VOUS DONNER LE
                                             RENSEIGNEMENT VITAL DONT VOU
     S AVIEZ
                BESOIN ..."
265 IF N = 3 THEN PRINT : PRINT "LE PIECE EST ENVAHIE PAR DES VAPEUR
      RADIOACTIVES SUFFOCANTES ... POUR VOUS C'EST LA FIN ...": END
    PRINT : PRINT "VOICI CE QU'ELLE VOUS DIT : VOUS AUREZ BESOIN DE VOUS
270
      PROTEGER DES VAPEURS SUFFOCANTES ..."
    PRINT : PRINT "VOUS REMARQUER UN OBJET BIZARRE SUR SONBUREAU ...": READ
275
     R1$, R2$
280
    GOSUB 1000: IF W = 1 THEN 300
    PRINT I PRINT "VOUS VOUS SENTER UN PEU FAIBLE .." :N = 1
290
    GOSUB 1000: IF W = 1 THEN 300
292
294
    IF N = 1 THEN PRINT: PRINT "ENCORE UN PEU ET VOUS N'AUREZ PLUS DU
      TOUT DE FORCE ... ": N = N + 1: GOTO 292
    IF N = 2 THEN PRINT : PRINT "PEUT-ETRE CET OBJET AURAIT-IL PU VOUS
295
      SAUVER..." I END
300
     PRINT: PRINT "IL S'AGIT D'UN MASQUE A OXYGENE TRES PERFECTIONNE."
     : READ R1$, R2$
310
    GOSUB 1000: IF W = 1 THEN 330
318 PRINT : PRINT "DES VAPEURS ETRANGES SEMBLENT ENVAHIR LA PIECE ...":
    N = 1GOSUB 1000: IF W = 1 THEN 330
320
322 IF N = 1 THEN PRINT : PRINT "UNE IRRITATION DOULOUREUSE VOUS DEMANG
     ELE NEZ ... " iN = N + 1i GOTO 320
324IF N = 2 THEN PRINT : PRINT "LA DEMANGEAISON DEVIENT INSOUTENABLE..
     \cdot \cdot N = N + 1; GOTO 320
326
    IF N = 3 THEN PRINT : PRINT "ETES VOUS SUR DE VOULOIR MOURRIR
      ASPHYXIE 2^* : N = N + 1: GOTO 320
328
     IF N = 4 THEN PRINT : PRINT "L'IRRITATION A DETRUIT TOUT VOTRE
      SYSTEME RESPIRATOIRE ... ESSAYEZ DONC DEVOUS SERVIR DU MASQUE UNE AU
     TRE FOIS !" I END
330
    IF Ws = R1s THEN MA = 1
    PRINT : PRINT "LES VAPEURS RENDENT LA VISIBILITE
335
                                                          DIFFICILE.ESSA
     YEZ DONC DE VOUS ELOIGNERPENDANT QU'IL EN EST TEMPS ...": READ R1$, R
     2<sub>3</sub>340
    GOSUB 1000: IF W = 1 THEN 360
345 PRINT "DESOLE, VOUS AVEZ CHOISI LA MAUVAISE DIRECTION. PAR LES TEMP
     S QUI COURRENT ONN'A QU'UNE SEULE CHANCE ... VOUS ETES DEVORES PAR
     DES MUTANTS AFFAMES ..." : END
360
    PRINT: PRINT "OUF...C'ETAIT LA BONNE DIRECTION": IF MA = 0 THEN PRINT
     "MALHEUREUSEMENT, VOUS N'AVIEZ PAS MIS VOTRE MASQUE VOUS MOURREZ ASP
     HYXIE \ldots "I END365 READ R1$, R2$
```

```
370 PRINT : PRINT "VOUS VOILA DEVANT LE PROFESSEUR ABSTEINIL A BESOIN D'
    UN RENSEIGNEMENT URGENT. ": PRINT : PRINT "DITES LUI LE NOM DU PREMIE
     R ORDINATEUR."
    GOSUB 1000: IF W = 1 THEN 390
375
    PRINT : PRINT "LE PROFESSEUR SEMBLE NE PAS AVOIR MANGEDEPUIS LONGTEM
380
    PS..." : N = 1385
    GOSUB 1000: IF W = 1 THEN 390
387 IF N = 1 THEN PRINT : PRINT "UNE ECUME BLANCHE APPARAIT SUR LES
     LEVRES DU PROFESSEUR ABSTEIN ... "IN = N + 1: GOTO 385
388 IF N = 2 THEN PRINT : PRINT "LE PROFESSEUR VA SE JETER SUR VOUS SI
     VOUS NE LUI DONNEZ PAS SON
                                            RENSEIGNEMENT ... ":N = N + 1
     BOTO 385
389
    IF N = 3 THEN PRINT : PRINT "VOUS ETES DECHIQUETE PAR LE PROFESSEUR
     ABSTEIN DEVENU FOU ... TRISTE FIN POUR UN GRAND SAVANT !": END
390
    PRINT : PRINT "ABSTEIN VOUS FAIT REMARQUER QU'UN
                                                        VIOLENT ORAGE
    SULFUREUX VIENT D'ECLATERDEHORS ...": READ R1$, R2$
395 GOSUB 1000: IF W = 1 THEN 420
400 IF W$ = "C" THEN PRINT I PRINT "ABSTEIN, RENDU FOU PAR LES VAPEURS
         SULFUREUSES VOUS PRECIPITE DANS UN
                                              GOUFFRE BEANT, ANCIEN MOTE
     UR ATOMIQUE
                 DU CENTRE ...DOMMAGE !": END
405 IF W# = "L" THEN PRINT I PRINT "VOUS ETES DEVANT UNE PORTE BLINDEE
     ... VOUS ENTENDEZ UN CLIQUETIS
                                              A L'INTERIEUR ...": GOSUB
     1000: IF W$ < > "Q" THEN GOSUB 3000:W$ = "L": GOTO 405
410
    GOTO 395
420 PRINT : PRINT "SUITE A L'ORAGE, UNE PANNE D'ENERGIE
                                                          PLONGE LE CENT
     RE DANS L'OBSCURITE ...": PRINT : PRINT "VOUS DISTINGUEZ MALGRE TOUT
      DEUX
                MANETTES LE LONG DU MUR ....' : READ R1$, R2$
430
    GOSUB 1000; IF W = 1 AND (W$ ( ) R2$) THEN 450
435 IF W$ = R2$ THEN PRINT : PRINT "VOUS VOUS ETES TROMPE DE MANNETTE
        VOUS AVEZ REENCLENCHER LE PROCESSUS DE FUSION ATOMIQUE... UNE E
    NORME
                  EXPLOSION DETRUIT A TOUT JAMAIS VOS
                                                       ESPOIRS ...": END
440 PRINT : PRINT "VOUS DISTINGUEZ DES OMBRES MOUVANTES DANS L'OBSCURI
    TE...'' iN = 1
    GOSUB 1000: IF W = 1 AND (W$ \leftarrow ) R2$) THEN 450
442
443 IF N = 1 THEN PRINT : PRINT "LES OMBRES S'APPROCHENT DE VOUS ...
     VOUS SENTEZ UNE ODEUR DE SOUFFRE ...." N = N + 1: GOTO 442
    IF N = 2 THEN PRINT: PRINT "UN APPENDICE GLUANT VOUS FROLE LE CORP
444
     SVOUS FERIEZ MIEUX DE RETABLIR LA
                                           LUMIERE. ": N = N + 1: GOTO 44
     2
446 IF N = 3 THEN PRINT : PRINT "QUEL MALHEUR, UN MUTANT VIENT DE
      PRENDRE VOTRE TETE POUR UN FRUIT GEANT! AUTANT DIRE QUE VOUS ETES MA
     L EN POINT AVEC VOTRE TETE SOUS LE BRAS !!!
                                                     NJE CROIS QUE C'ES
     T FINI POUR VOUS !": END
450 PRINT : PRINT "VOUS AVEZ ENCLENCHEZ LE GENERATEUR
                                                        AUXILIAIRE,LA
                             IL Y A UNE ENVELOPPE PAR TERRE ...'
     LUMIERE REVIENT ...
452 READ R1$.R2$
455 GOSUB 1000: IF W = 1 THEN 480
460 PRINT : PRINT "L'ENVELOPPE VIENT D'ETRE RAPPELEE A SA VRAI PLACE : L
     A 4EME DIMENSION.AVEC ELLE VOUS VOYEZ PARTIR VOTRE DERNIERE CHAN
     CE ...": END
    PRINT : PRINT "SUR L'ENVELOPPE IL Y'A MARQUE :
                                                          CODE LITT"
480
     PRINT : PRINT "UN ETRANGE PERSONNAGE APPARAIT DEVANT VOUS.VOICI CE
485
     QU'IL VOUS DIT: JE SUIS LE SEUL A ETRE REVENU DE LA SALLE DES ORDI
     NATEURS."
490 PRINT "POUR CELA VOICI LE CHEMIN QUE J'AI SUIVI : "; : FOR T = 0 TO
     7: READ CH$(T): PRINT CHR$ ( ASC (CH$(T)) + 2)" ";: NEXT
495 FOR T = 1 TO 80001 NEXT I HOME
500 PRINT "UNE FOIS DE PLUS, LA LUMIERE S'EST ETEINTE.A VOUS DE JOUE
     R MAINTENANT ..."
```

```
510
    PRINT : FOR Y = 7 TO 0 STEP - 1: READ R1$: GOSUB 1000
515 IF W = 0 THEN PRINT : PRINT "VOUS VOUS ETES TROMPE DE CHEMIN OU VOU
     SN'AVEZ PAS ASSEZ REFLECHI PEUT-ETRE !!! QUOI QU'IL EN SOIT VOUS ETES
     PERDU A TOUT JAMAIS DANS LES DECOMBRES DU
                                                      CENTRE !!!": END
    PRINT : PRINT V$(Y)
517
520 NEXT
530 PRINT : PRINT "VOUS VOICI ENFIN DEVANT LA PORTE DE
                                                         LA SALLE DES 0
     RDINATEURS": PRINT : PRINT "IL Y A UN DECLENCHEUR EN FORME DE MAIN S
     UR LA PORTE.": READ R1$.R2$
    GOSUB 1000: IF W = 1 THEN 570
540
545 PRINT : PRINT "ESSAYEZ DE NE PAS ECHOUER SI PRES DU
                                                         BUT ...":N = 1550
    GOSUB 1000: IF W = 1 THEN 570
552 IF N = 1 THEN PRINT : PRINT "UNE SIRENE D'ALARME VIENT DE SE
     DECLENCHER ...": N = N + 1: GOTO 550
554
    IF N = 2 THEN PRINT: PRINT "IL S'AGIT DE L'ALARME INDIQUANT UNE
     DIMINUTION ANORMALE D'OXYGENE ... "iN = N + 1: 60TO 550
     IF N = 3 THEN PRINT : PRINT "ESSAYER DE VOUS A P P L I Q U E R ! "
556
     N = N + 1: GOTO 550
    IF N = 4 THEN PRINT : PRINT "IL N'Y A PLUS ASSEZ D'OXYGENE POUR LES
558
     HUMAINS, SEUL LES MUTANTS PEUVENT RESPIRER-D'AILLEURS IL SE JE
     TTENT SUR VOUS ... VOUS AVEZ UNE FIN HORRIBLE..."
560
     IF N = 4 THEN PRINT : PRINT "LA PROCHAINE FOIS, SUIVEZ DONC LES
      CONSEIL A LA LETTRE ... PEUT-ETRE AUREZ VOUS ALORS PLUS DE CHANCE ..
     \cdot!!
570
    PRINT: PRINT "LA LOURDE PORTE S'EST OUVERTE DEVANT VOUS. VOUS ETES
      DANS LA SALLE DES
                             ORDINATEURS ...'
    PRINT: PRINT "HAL (C'EST L'ORDINATEUR) SE MET EN ROUTE DES VOTR
580
     E ENTREE..."
582 PRINT : READ R1$, R2$
585 HA$ = "TAPEZ LE CODE D'ACCES": GOSUB 6000
     GOSUB 1000: IF W = 1 THEN 600
590
595 PRINT: HA$ = "CE N'EST PAS LE BON CODE. RECOMMENCEZ.": GOSUB 6000: PRINT
     1 GOTO 585
    PRINT : HA$ = "RENTREZ LA FORMULE OUBLIEE PROFESSEUR : ": GOSUB 6000
600
610
    READ R1$:R2$ = R1$; GOSUB 1000
    IF W = 0 THEN PRINT HAS = 'DESOLE ... ' : GOSUB 6000 : PRINT : HAS = '620
     CE N'ETAIT PAS LA BONNE FORMULE ... ": GOSUB 6000: PRINT : HA$ = "REVO
     YEZ VOTRE FORMULAIRE DE CHIMIE...*: GOSUB 6000: PRINT : HA$ = "ADIEU
     PROFESSEUR ... ": GOSUB 6000:PRIN
630
    PRINT 1HAS = "BRAVO PROFESSEUR. MAINTENANT JE VAISPOUVOIR RESYNTH
     ETISER DE L'EAU POUR
                            TOUTE LA PLANETE, VOUS AVEZ SAUVER VOTRERACE
     DE LA DESTRUCTION.": GOSUB 6000
999
     END
1000 PRINT : INPUT "=>":A$
1010 IF A$ = " THEN PRINT : PRINT "N'ENTREZ PAS N'IMPORTE QUOI ...": GOTO
     1000
2000 B$ = -1: FOR T = 1 TO LEN (A$): IF MID$ (A$, T, 1) = -1 THEN 2020
2010 B$ = B$ + MID$ ( A $, T , 1 )2020 NEXT : Ws = "1 FOR T = 1 TO LEN (B$) Ws = Ws + CHRs (ASC (MID$
     (B4, T, 1) - 2): NEXT :W = (W4 = R14) OR (W4 = R24)2030 RETURN
3000 A = INT (RND (1) * 4): PRINT : PRINT F$(A): RETURN
6000 FOR T = 1 TO LEN (HA$):0 = PEEK (49202):0 = PEEK (49202): PRINT
      MID$ (HA$,T,1):: FOR K = 1 TO 30: NEXT : NEXT : PRINT : RETURN
9000 F$(0) = "EN CETTE PERIODE DE DESOLATION, IL N'Y A QUE LA BONNE EXPRE
     SSION QUI VOUS FERAPROGRESSER ..."
9010 F*(1) = "RIENTNE SEMBLE SE PRODUIRE ...")9020 F$(2) = "FAITES UN EFFORT DE REFLEXION AVANT DE REPONDRE ..."
9030 F$(3) = "CETTE PHRASE N'A AUCUN EFFET SUR LES CHOSES QUI VOUS ENTO
```

```
URENT
9040 \text{ V}$(7) = "POUR L'INSTANT TOUT VA BIEN ...":V$(6) = V$(7):V$(5) = "VOU
      S ETES EN BONNE VOIE ... "3\sqrt{6} (4) = "CONTINUEZ COMME CELA ... "3\sqrt{6} (3) =
      \forall$(4):\forall$(2) = "LE RONRONNEMENT D'UN ORDINATEUR SE FAITENTENDRE ...":
      \vee$(1) = "LE BRUIT SE PRECISE ..."
9050 V$(0) = "VOUS TOUCHEZ AU BUT ..." I RETURN
                          "PCE?PBCPQMJ", "TMGPQMJ", "P?K?QQCPNGCAC", "NPCLBPCNGCA
10000 DATA
      C", "C", "C", "?AFCRCPEJ?AC", "BCK?LBCPEJ?AC", "M", "PCRMSPLCP?SACLRPC", "B
      MLLCPEJ?AC", 'MDDPGPEJ?AC"
                   "CAMSRCPQCAPCR?GPC", "GLRCPPMECPQCAPCR?GPC", "NPCLBPCMAHCR",
10010
       DATA
      "?RRP?NCPMAHCR", "KCRRPCK?QOSC", "L"
                 L.L10015 DATA
      DATA ["CLG?A","CLG?A","M","M","?a?GQQCPK?LCRRCE?SAFC","?a?GQQ<br>CPK?LCRRCBPMGRC","P?K?QQCPCLTCJMNNC","NPCLBPCCLTCJMNNC"
10020 DATA
10030 DATA "M", "Q", "C", "Q", "Q", "M", "M", "M"<br>10040 DATA "C", "C", "C", "L", "L", "M", "L", "C"<br>10050 DATA "?NNJGOSCPK?GL", "NMQCPK?GL"
10060 DATA "RGJR", "RGJR", "FOM"
40000 GOSUB 10001 GOSUB 20001 PRINT W$
```
**APPLE II** 

### **MINOTAURE**

Vous devez sortir du labyrinthe avant qu'Alfred ne vous croque. Vous choisissez entre trois niveaux de difficulté, ou créez votre parcours. Vous pouvez disposer d'une boussole et connaître votre position  $(X, Y)$ , et celle du monstre (XM, YM). La réflexion prime dans ce jeu en 3D.

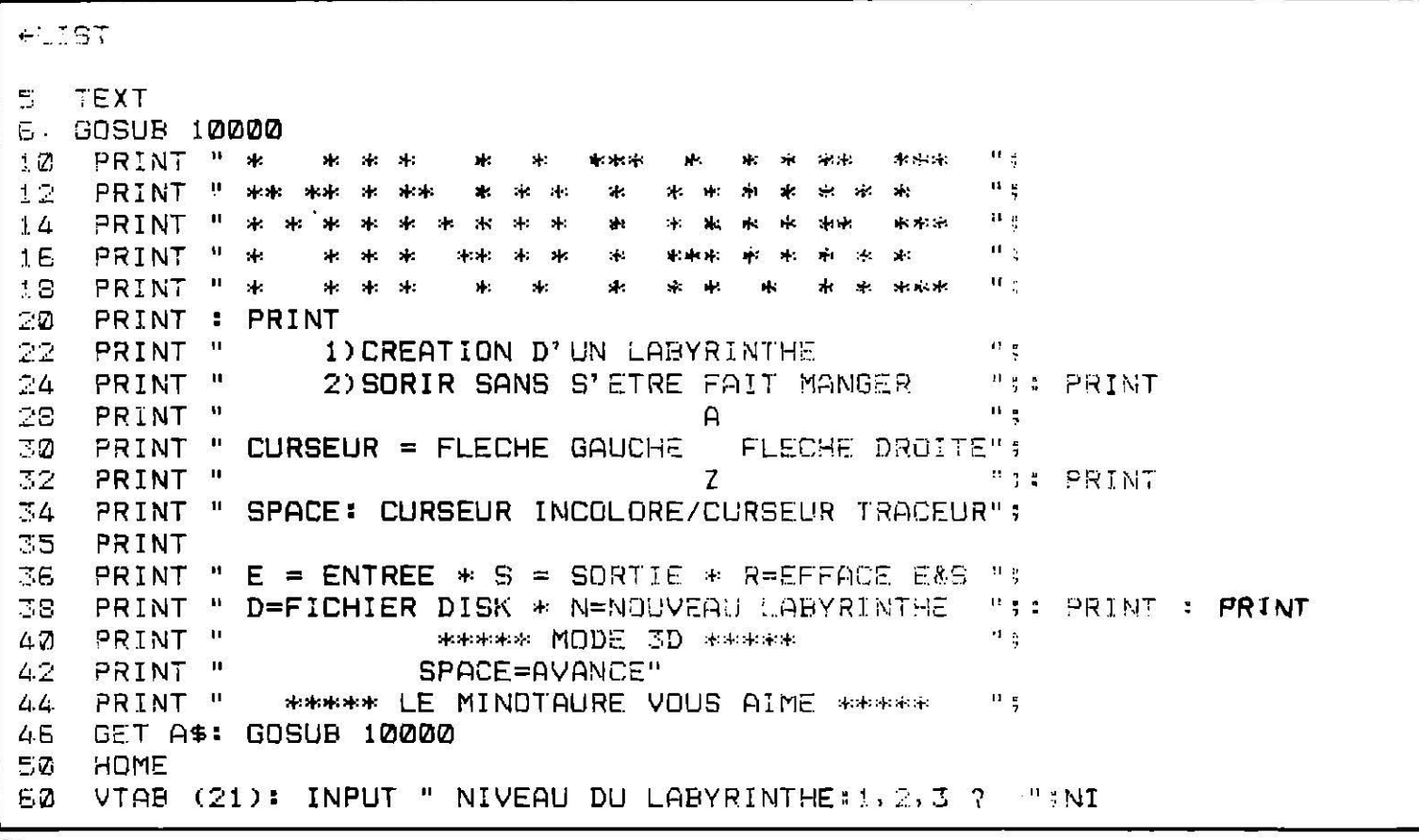

```
63
    HOME: VTAB (21)
                                      Commentaires:
                       GOSUB 4000
72IF NI = 1 THENLe programme occupe toute la mémoire. Ajouter des variantes risque de le
       NI = 2 THEN
                      GOSUB 4100
90
    IF.
                                      bloquer.
    IF NI = 3 THEN
                      GOSUB 4200
                                      Pour de. net le jeu, écrire RUN MINOTAURE en majuscules.
ារា
     IF NI ) 3 THEN
                      GOTO 50
100
130
      = 1: X = 1: Y = 1L.
    E = 0: S = 0:XE = 1:YE = 1:XS = 1:YS = 1135<sub>1</sub>: PRINT : PRINT : PRINT : PRINT
137
     GET P$: PRINT : PRINT : PRINT : PRINT
140
     COLOR= CA: PLOT X, Y
145147
     IF P$ =CHR$ (13) THEN GOTO 560
150
                CHR$ (21) THEN X = X + 1: REM ***** FLECHE DROITE *****
     IFP$=CHR$ (8) THEN X = X - 1: REM ***** FLECHE GAUCHE *****
160
     IF.
         P$
            \equiv165
     IF
         P$
            = "N"
                  THEN
                         GOTO 50
            = "A" THEN Y = Y - 1
170
         P$
     ΙF
            = "Z" THEN Y = Y + 1150IF<sub>1</sub>P$
                          COLOR= \emptyset:E = \emptyset:S = \emptyset: PLOT XE, YE: PLOT XS, YE
            = "R" THEN
183
     ΙF
         P$
            = "D" THEN
                          GOSUB 5000
185P$
     IF
            = "E" THEN
187IF
         P$
                          GOSUB 800
            = "S" THEN
                         GOSUB 850
188
     IF
         P$
         X ) XMAX THEN X = XMAX
150
     1F
           (1) THEN X = 1200
     IF
         \boldsymbol{\chi}\simeq 10
           (1) THEN Y = 1.
     IFY.
         Y ) YMAX THEN Y = YMAX
-20IF.
225
    \overline{C}A =SCRN( X, Y)IF P\ = " " THEN L = - L
270250
     IF L = 1 THENCOLOR= 10: PLOT X, Y
     IF L = 1 THENGOTO 140
EEDIF CA = 0 THEN CA = 15: GOTO 290
270280 CA = 0
     COLOR= CA: PLOT X, Y
-90GOTO 140
\Box00
710IF E = 0 THEN
                       GOSUB 760
330
      IF S = Q THENGOSUB 700
340 X = XE:Y = YE
345
     COLOR= \emptyset: PLOT X, Y
360
     HGR
363 XM = XS: YM = YS: RA = 1
365 N = 11G = 11NV = -111G0T0 375370
    G = Q: GET A$375
     PRINT
            : PRINT : PRINT : PRINT
380
     IF A$ =
                CHR$ (8) THEN N = N - 1:6 = 1
390
                CHR$ (21) THEN N = N + 1:G = 1IF A$ =
400
     IF.
         N = 5 THEN N = 1410IF.
         N = 2 THEN N = 44.20IF.
         N = 1 THEN A = Q:H =470N = 2 THEN A = 1:B = \emptysetIF
4.40ΙF
         N = 3 THEN A = 0:B = 1
450
     IF N = 4 THEN A = -1: B = \emptyset4.60
     IF A$ = " " THEN G = 1: GOTO 600
4.65
     IF G = 1 THENHGR
4.70
     IF G = Q THEN
                     GOTO 370
4.80VTAB (21)
500
     HCOLOR= 3
510
     HPLOT 90,40 TO 180,40 TO 180,130 TO 90,130 TO 90,40
530
     IF BOUS = 1 THEN GOSUB 900
540
     IF PLA = 1 THEN GOSUB 980
550
     GOTO 1000
                                                           " i BOU
     INPUT "OPTION BOUSSOLE ? OUI(1) NON(0)
SEØ
     INPUT "OPTION POSITION ? OUI(1) NON(0)
                                                           "; PLA
570
```

```
590
     GOTO 310
     IF SCRN( X + A, Y + B) = 0 THEN X = X + A; Y = Y + B; M = MV + 1600
610 RA = - RA: IF SGN (RA) = - 1 THEN GOTO 640
615 AM = SGN (X - XM): BM = SGN (Y - YM)IF AM = \Omega THEN GOTO 630
E17
620
     IFSCRN(XM + AM, YM) 0 THEN
                                    GOTO 630
625
    XM = XM + AM: GOTO 640E30
     IF SCRN(XM, YM + BM) ) 0 THEN
                                     GOTO 540
635 YM = YM + BM
     IF ABS (X - XM) (4 THEN
E40
                               IF
                                    ABS (Y - YM) ( 4 THEN GOTO 570
     IF XM = X THEN IF YM = Y THEN GOTO 2500
650
660
     GOTO 465
670
     PRINT "
                 ATTENTION AU MONSTRE !!!": GOTO 650
     GOTO 465
690
700 XS = INT (RND (1) * XMAX)
     IF XS = 0 THEN
705
                    GOTO 700
710 YS = INT (RND (1) * YMAX)
     IF YS = Q THEN
715
                    GOTO 710
720I \tilde{r}SCRN(XS,YS) ) 0 THEN GOTO 700
730ABS (XS - XE) ( (XMAX / 2) + 1) THEN GOTO 790
     TE
740
     COLOR= 6: PLOT XS, YS
     RETURN
750
750 XE = INT (RND (1) * XMAX)
     IF XE = 0 THEN
765
                    GOTO 760
   YE = INT (RND (1) * YMAX)770
     IF YE = Q THEN
775
                    GOTO 770
     RETURN
780
790
     IF ABS (YS - YE) ( ((YMAX / 2) + 1) THEN GOTG 720
795
     GOTO 740
800
     IF E = 1 THEN PRINT "DEJA UNE ENTREE": RETURN
810COLOR= 1: PLOT X, YE20 XE = X:YE = Y
530 E = 1840
     RETURN
850
     IF S = 1 THEN PRINT "DEJA UNE SORTIE": RETURN
     COLOR= 6: PLOT X, Y
860
370 XS = X:YS = Y880 S = 1890
     RETURN
     IF N = 1 THEN BO$ = "NORD"
900
     IF N = 2 THEN BO$ = "EST"
910
920IF N = 3 THEN BO$ = "SUD"
930
     IF N = 4 THEN BO$ = "OUEST"
     PRINT BO$,
940
950
     RETURN
     PRINT "X=";X, "Y=";Y
980
985
     PRINT "
                           XM = "; XM, "YM = "; YM
990
     RETURN
1000 C = X:V = Y:H = A:I = B
1010
     IF N = 1 THEN A = -A:B = -BIF N = 3 THEN A = -A:B = -B1020
1030 D = 01040 CA = SCRN(C + B, V + A)
1050
     IF CA \rightarrow 7 THEN CA = 3
1060
      HCOLOR= CA
     HPLOT 180,40 TO 165,55 TO 165,115 TO 180,130
1070
1080 E = CA1090 CA = SCRN( C - B, V - A)
      IF CA ) 7 THEN CA = 31100
1110
     HCOLOR= CA
```
```
HPLOT 90,40 TO 105,55 TO 105,115 TO 90,130
1120130 F = CAIF SCRN(C + H, V + I) D THEN
1140
                                       GOTO 3500
1141 C = C + HIV = V + I
     IF C = XM THEN IF V = YM THEN GOSUB 6000
1145
1150 CA = SCRN( C + B, V + A)
      IF CA \rightarrow 7 THEN CA = 3
1160
1170
      HCOLOR= CA
      IF E = 0 THEN HPLOT 180,55 TO 165,55 TO 155,115 TO 160,115
1180
     HPLOT 165,55 TO 155,65 TO 155,105 TO 165,115
1190
1200 E = CA1210 CA = SCRN( C - B, V - A)
      IF CA \rightarrow 7 THEN CA = 3
1220
1230HCOLOR= CA
      IF F = 0 THEN HPLOT 90,55 TO 105,55 TO 105,115 TO 90.115
12401250HPLOT 105,55 TO 115,65 TO 115,105 TO 105,115
1260 F = CA1270 C = C + H:V = V + I
      IF C = XT THEN IF V = YM THEN
                                        GOSUB 6100
1275
      IF C = XS THEN IF V = YS THEN
1280GOSUB 6500
         SCRN(C,V) ) 0 THEN GOTO 3700
1285
      IFIF C = XS THEN IF V = YS THEN GOSUB 6500
1287
           SCRN(C + B, V + A)
1290 CA =
      IF CA \lambda 7 THEN CA = 3
1300
      HCOLOR = CA1310
1320
      IF E = \emptyset THEN HPLOT 165,65 TO 155,65 TO 155,105 TO 165,105
1330
      HPLOT 155,65 TO 150,70 TO 150,100 TO 155,105
1340 E = CR1350 CA = SCRN(C - B, V - A)
      IF CA \rightarrow 7 THEN CA = 3
1360
1370
      HCDLOR = CAIF F = 0 THEN HPLOT 105,65 TO 115,65 TO 115,105 TO 105,105
1380
      HPLOT 115,65 TO 120,70 TO 120,100 TO 115,105
1390
1400 F = CA1420 C = C + H:V = V + I
      IF C = XM THEN IF V = YM THEN
1425
                                        GOSUB 6200
      IF C = XS THEN IF V = YS THEN
1427
                                       GOSUB 6600
1430 CA = SCRN(C, V)
      IF CA Y 7 THEN CA = 3
14401450
     HCOLOR = CAHPLOT 120,70 TO 150,70 TO 150,100 TO 120,100 TO 120,70
1460
1470
      IF E = 0 THEN
                     GOSUB 3000
      IF F = \emptyset THEN
1480
                      GOSUB 3050
1490
      GOTO 370
2000
      TEXT : GOSUB 10000
      PRINT "
                  VOUS ETES SORTI EN "; MV; " COUPS
2010
      GET A$: GOTO 6
2020
2500
      TEXT : GOSUR 10000
      PRINT "
2510
                  ALFRED VOUS TROUVE DELICIEUX
2520
      GET A$: GOTO 6
3000 CA = SCRN( C + B, V + A)
      IF CA \rightarrow 7 THEN CA = 3
3010
3020
      HCOLOR= CA
      HPLOT 155,70 TO 150,70: HPLOT 150,100 TO 155,100
3030
      RETURN
3040
3050 CA = SCRN( C - B, V - A)
      IF CA Y 7 THEN CA = 3
3060
3070
      HCOLOR = CA3080
      HPLOT 115,70 TO 120,70: HPLOT 120,100 TO 115,100
3090
      RETURN
```

```
3500 CA = SCRN( C + H, V + I)
      IF CA = E THEN GOTO 2000
3510
      IF CA \rightarrow 7 THEN CA = 3
3520
      HCOLOR= CA
3530
      HPLOT 105,55 TO 165,55 TO 165,115 TO 105,115 TO 105,55
3540
           SCRN( C + B + H, V + I + A): IF CA ) 7 THEN CA = 7
3545 CA =
      IF E = 20 THEN
3550
                     HCOLOR= CA
      IF E = 0 THEN HPLOT 180,55 TO 185,55: RPLOT 185,115 TO 180.115
3553
           SCRN( C + H - B, V + I - A): IF CA ) 7 THEN CA = 7
3555 CA =
      IF F = 0 THEN HOOLOR= CA: HPLOT 90,55 TO 105,55:
3560
     HPLOT 105, 115 TO 90, 115
     GOTO 1490
3570
\mathbb{Z}700 CA = SCRN(C,V)
      IF CA ) 7 THEN CA = 3
3710
3720
      HCOLOR = CAHPLOT 115,65 TO 155,65 TO 155,105 TO 115,105 TO 115,65
3730
3735 CA = SCRN(C + B, V + A): IF CA ) 7 THEN CA = 7
      IF E = Q THEN HCOLOR= CA
3740
3743
      IF E = 0 THEN
                      HPLOT 165,65 TO 155,65: HPLOT 155,105 TO 165,105
3745 CA = SCRN( C - B, V - A): IF CA ) 7 THEN CA = 7
      IF F = \emptyset THEN HCOLOR= CA
3750
                    HPLOT 105,65 TO 115,55: HPLCT 115,105 TO 105,105
3755
      IF F = Q THEN
3760
      GOTO 14.90
4000 XMAX = 19: YMAX = 19: GR : GOSUB 4500
      FOR I = 20 TO 394010VLIN 0,39 AT I: HLIN 0,19 AT I
402.14030
      NEXT I
4040VLIN 0, 19 AT 0: HLIN 0, 19 AT 0
4070RETURN
4100 XMAX = 19: YMAX = 38: GR : GOSUB 4500
      FOR I = 20 TO 39
4.1104120
      VLIN 0, 39 AT I
      NEXT I
4130
      HLIN 0, 19 AT 0: HLIN 0, 19 AT 39
4.140VLIN 1,38 AT 0
4150
      RETURN
4180
4200 XMAX = 38: YMAX = 38: GR : GOSUB 4500
      HLIN 0,39 AT 0: HLIN 0,39 AT 39
4.210VLIN 1,38 AT 0: VLIN 1,38 AT 39
4220
4250
      RETURN
4500 X = 2:Y = 1
      COLOR = 154505
         INT ( RND (1) * NI * 3) + 1
4510 K =
      IF Y + K ) YMAX THEN VLIN Y, YMAX AT X: GOTO 4550
4520
      VLIN Y, (Y + K) AT X
4540
4550 Y = Y + 2 + K: GOTO 4510
      IF X + 2 ) XMAX THEN COLOR= 1: RETURN
4560
1570 X = X + 2:Y = 1
      GOTO 4510
් 380
      PRINT : PRINT : PRINT
5000
5010
      PRINT "** F I C H I E R//L A B Y R I N T H E **"
5020
      PRINT
      INPUT " NOM DU LABYRINTHE ? ";L$
5030
5040 D$ = P_1: REM ****** CTRL-D ******
      PRINT " SAUVER( S ) / CHARGER( C )"
5050
      INPUT F$
5060
      IF F$ = "S" THEN
                         PRINT D$; "BSAVE"; L$; ", A1024, L1024"; SOTO 5100
5070
      IF F$ = "C" THEN
                         PRINT D$; "BLOAD"; L$; ", A1224"; GOTO 5122
5080
5090
      GOTO 5060
      PRINT : PRINT : PRINT : PRINT
5100
```
 $5110 E = 0:5 = 0$ **RETURN** 5120 6000  $HCOLOR = 3$ HPLOT 115,65 TO 105,74 TO 165,74 TO 155,65 6010 HPLOT 123,75 TO 123,100 TO 130,110 TO 139,110 TO 147,100 TO 147,75 6020 6030 **RETURN**  $HCOLOR = 3$  $5100$ HPLOT 121,70 TO 115,76 TO 155,76 TO 149,70 6110 HPLOT 127,77 TO 127,91 TO 131,97 TO 138,97 TO 142.91 TO 142,77 6120 E130 RETURN HOOLOR= 3 5200 HPLOT 124,75 TO 120,79 TO 150,79 TO 146,75 621**0** HPLOT 130,80 TO 130,90 TO 133,94 TO 136,94 TO 139,90 TO 139.80 6220 6230 **RETURN** HCOLOR= 3 6500. HPLOT 145,75 TO 135,70 TO 125,75 TO 145,95 TO 135,100 TO 125,95 FS10 6520 **RETURN** 6600  $HCOLOR = 3$ HPLOT 140,80 TO 135,75 TO 130,80 TO 140,80 TO 135,95 TO 130,90 **EE10 RETURN** 6620 FOR BOUCLE = 1 TO 25 10000 PRINT 10010 NEXT BOUCLE 10020 RETURN 10030

#### **APPLE II**

#### **SPEEDWAY**

La course classique : vous devez éviter la collision avec vos adversaires en vous déplacant latéralement avec les flèches. Un seul niveau de difficulté.

 $\ddot{\phantom{a}}$ **←LIST** REM \*\*\*\*\*\*\*\*\*\*\*\*\*\*\*\*\*\*\*\*\*\*\*\* -1 Ç. REM \*\* steats. 3 REM \*\* SPEEDWAY JUNIOR \*\* REM \*\*------------------\*\*  $\Delta$ REM \*\* JUHEL PARENTEAU\*\*  $\mathbf{F}_{i}$ Е REM \*\*  $4.34.$  $\overline{\phantom{a}}$ REM \*\*\*\*\*\*\*\*\*\*\*\*\*\*\*\*\*\*\*\*\*\*\*  $\mathbf{C}$ **REM REM**  $\pm 2$ PRESENTATION ET INSTRUCTIONS  $\pm$  1 **REM**  $\mathbb{Z}$   $\emptyset$ HOME : PRINT : PRINT PRINT " 22 SPEEDWAY JUNIOR " PRINT " 23 PRINT : PRINT : PRINT " <-: GAUCHE  $\geq 4$  $\rightarrow$ : DROITE" PRINT : PRINT : PRINT " VOTRE SCORE AUGMENTE AU FUR ET A MESURE"  $\subseteq$   $\Omega$ 31 PRINT 49 GET Z\$: GOSUB 5000 50 **GOSUB 2000 CLEAR** EØ. **E5** REM INITIALISATION  $72A = 20$ 

```
80 X = 20:Y = 34:0 = 3490
    GR
          INT (RND (1) * 4) + 15
95 A =POKE 7, X: POKE 6, Y: CALL 768
97
98
     CDLOR = 15VLIN 0, 39 AT 5: VLIN 0, 39 AT 33
99
           PEEK ( - 16384)
100
     P =POKE 06.Y
105
      IF P = 136 THEN
                            IF X > 11 THEN X = X - 1: POKE 07, X: CALL 768
110
                            IF X ( 24 THEN X = X + 1: PDKE 07, X: CALL 768
120IFP = 149 THEN
124IF B + 3 ( Y THEN
                              GOTO 130
125
      IF A= X THEN
                             IF A C = X + 3 THEN
                                                         GOTO 1000
                             IF A + 3 = X THEN
125IF A
             \left\langle \right\rangle= X THEN
                                                         GOTO 1000
130 B = B + 1135 A = A +INT ( RND (1) * 3 - 1)IF B (35 THEN
                           POKE 06, B: POKE 7, A: CALL 768
140.145
      IF B + 3 ( Y THEN
                              GOTO 200
150
      IF A )= X THEN
                             IF A I = X + 3 THEN
                                                         GOTO 1000
                            IF A + 3 = X THEN
160IF A \left( \cdot = \right) THEN
                                                         GOTO 1000
      IF B = 35 THEN B = 0: GOTO 90
200
320
     SC = SC + 1: PRINT SC500
      GOTO 100
500
            EXPLOSION
      REM
1000TEXT : GOSUB 5000
                                                             *3PRINT
                       米米米米米
1010
                                  ****
                                          雨水
                                               +24.M:K\overline{\mathbf{1}}1020
       PRINT
                       ******
                                                            ***
                                 *****
                                          **
                                               ***
                                                    ***
               \mathbf{u}1030
       PRINT
                                                    **** ****"
                       34.34.***
                                 Heak
                                     she she
                                          وبادواد
                                               ske ske
               \mathbf{u}***
1040
       PRINT
                       ***+skole
                                          sk:sk:
                                               skisk:
                                                    skak akaka
                                 N: N:
               \mathbf{u}skoke<sup>18</sup>
1050
       PRINT
                       米米米米米
                                 skak.
                                     stest:
                                          sk sk:
                                               skak:
                                                    ***
                                                         sk.
1060
       PRINT
               \mathbf{u}*****
                                     Meak
                                          **
                                                    **
                                                             stock! 11
                                 ***
                                               skak:
               \mathbf{u}*** "
1070
       PRINT
                       ***
                            **
                                     sicht.
                                          sk sk
                                               بادبار
                                                    **
                                 علدماد
               \mathbf{u}** "
1080
       PRINT
                       ***
                            ***
                                 ** **
                                               **
                                                    **
                                          **
               \mathbf{u}**<sup>0</sup>
1090
       PRINT
                       ******
                                 *****
                                                    **
                                           ****
1100
       PRINT
               \mathbf{u}** * * * *
                       ****
                                  ***
                                            ***
                                                    ***
1200GOSUB 5000
       HOME : PRINT "VOTRE SCORE EST :";SC
1210
1215
       GET Z$
1220
       GET Z$: RUN
1990
       REM *********************
1991
       REM *
                   PROGRAMME
                                     ж.
1992
       REM * LANGAGE MACHINE *
1993
       REM **********************
               159, 3, 141, 80, 3, 159, 0, 133, 8, 133, 9, 174, 80, 3, 189, 80, 3, 32, 100, 2482000
       DATA
2010
       DATA
               238, 80, 3, 24, 165, 7, 101, 9, 168, 24, 165, 6, 101, 8, 32, 0, 248, 173, 81, 3197, 8, 240, 5, 230, 8, 76, 11, 3, 169, 0, 133, 8, 173, 82, 3, 197, 9, 240, 5
2020
       DATA
       DATA
               230, 9, 76, 11, 3, 962030
       FOR I = 0 TO 65
2050
2060
       READ A
       POKE 768 + I, A
2070
2080
       NEXT
               0, 4, 5, 0, 0, 0, 0, 0, 0, 5, 0, 0, 5, 0, 0, 15, 15, 15, 0, 03000
       DATA
       DATA 15, 15, 15, 0, 5, 0, 0, 5, 0, 0, 0, 0, 0
3010
       FOR I = 0 TO 32
3020
       READ B
3030
3040
       POKE 848 + 1, B
3050
       NEXT I
4000RETURN
5000
       FOR I = 0 TD 24
       PRINT
5010
5020
       NEXT I
       RETURN
5030
```
#### APPLE II

# **DOUBLE HAUTE RESOLUTION**

Ce programme fonctionne sur Apple II e muni d'une carte 80 colonnes étendues ou Chat mauve sur un Apple II c. Vous pouvez réaliser un dessin, le sauvegarder, le charger ou l'imprimer sur une Dot Matrix.

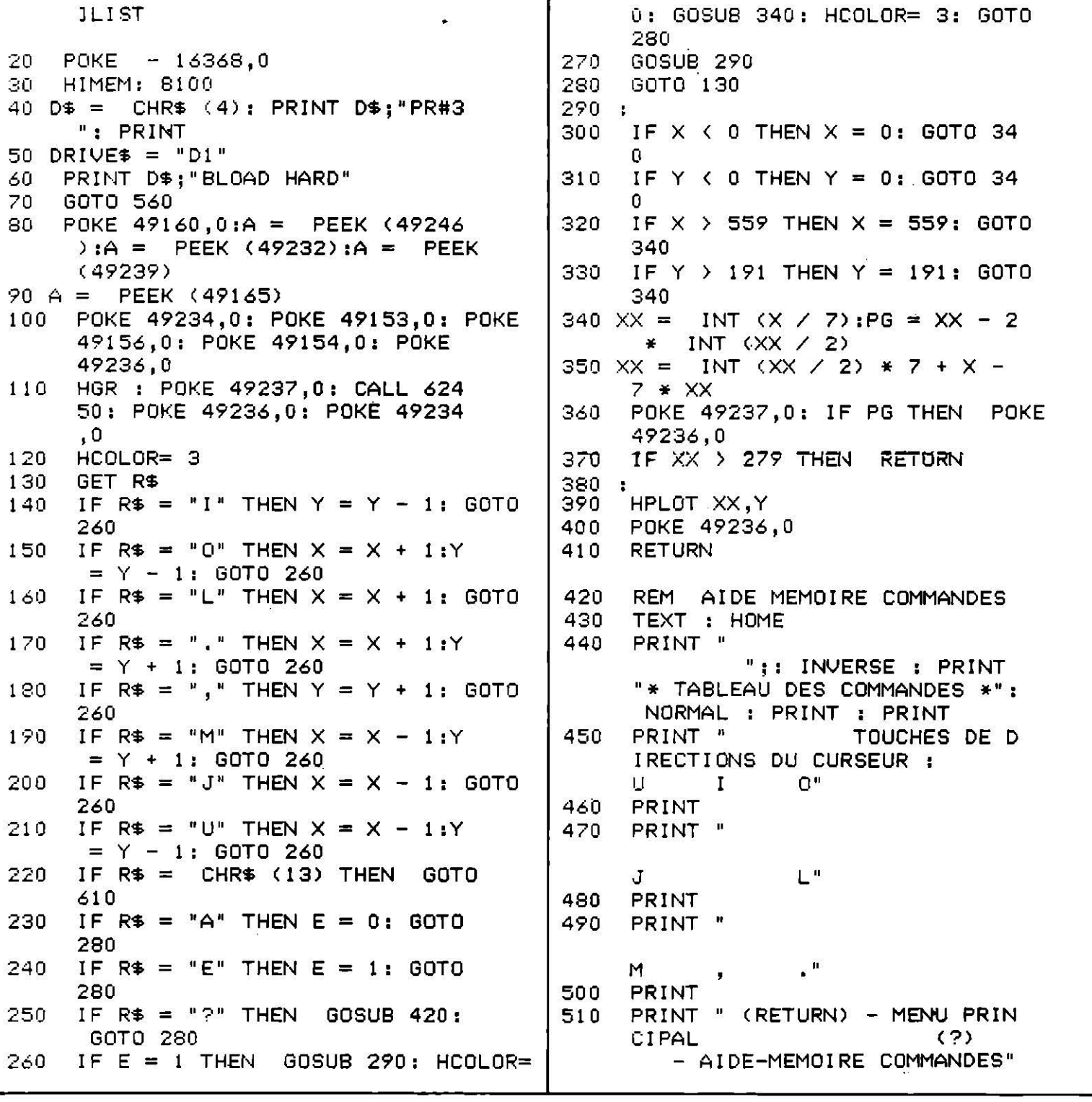

41

PRINT " (A) - ALLUME LE 520 **CURSEUR**  $(E)$ - ETEINT LE CURSEUR" VTAB 23: PRINT " TAPEZ SUR ( 530 ESPACE) POUR REVENIR AU DES SIN":: GET R\$ IF R\$ = " " THEN GOSUB 1470 540 : RETURN 550 GOTO 420 REM PRESENTATION & MENU PRI 560 NCIPAL 570 TEXT : HOME 580 VTAB 10: PRINT " ":: INVERSE : PRINT "- D . H . R -": NORMAL VTAB 17: PRINT " Le programm 590 e 'Double Haute Resolution' ne fonctionne que sur un APP LE Ile munie d'une carte 80 colonnes etendue ou chat mau ve ou sur un APPLE IIc" VTAB 23: PRINT " 600 TAPEZ UNE TOUCHE:";: GET R\$ REM MENU 610 TEXT : HOME 620 VTAB 10: PRINT " 1) NOUVEAU 630 DESSIN" 640 VTAB 12: PRINT " 2) SAUVEGAR DE DESSIN" VTAB 14: PRINT " 3) CHARGEME 650 NT D'UN DESSIN" UTAB 16: PRINT " 4) IMPRESSI 660 ON DU DESSIN SUR IMPRIMANTE  $D.M.P.$ 670 VTAB 18: PRINT " 5) REPRISE DU DESSIN" VTAB 20: PRINT " 6) FIN" 680 690 VTAB 23: PRINT "VOTRE CHOIX:  $"$ ; 700 GET R\$  $IF R$ = "1" THEN$ GOSUB 830: 710 GOTO 80 720 IF  $R^* = 42^*$  THEN GOSUB 780: GOTO 770  $IF R$ \$ = "3" THEN GOSUB 890: 730 GOTO 770 IF  $R\$  = "4" THEN 740 GOSUB 1280 : GOTO 770 IF  $R* = "5"$  THEN GOSUB 830: 750 GOSUB 1470: GOTO 120 IF  $R4 = "6"$  THEN END 760 770 GOTO 610 780 HOME : INPUT "NOM DE L'IMAGE A SAUVER: "; NOM\$ 790 PRINT D\$; "BSAVE"; NOM\$; "1, A\$2 000.L\$2000,";DRIVE\$ 800 POKE 49237,0: PRINT D\$; "BSAV  $E$  "; NOM\$; "2, A\$2000, L\$2000, "; DRIVE\$ 810 POKE 49236,0 820 RETURN 930 HOME

VTAB 1: PRINT "  $*$  ATENTION  $*$ 840 ": 'PRINT " PENDANT LE DESSIN VOUS POUVEZ" PRINT " TAPER ( ";: INVERSE 850 : PRINT "?": : NORMAL : PRINT \* > POUR AIDE-MEMOIRE DES CO MMANDES" VTAB 22: PRINT " TAPEZ UNE T 860 OUCHE"; : GET R\$ 870 **RETURN** 880 : HOME : VTAB 22: PRINT "POUR 890 EFFECTUER UN CATALOG REPONDR E ? " 900 VTAB 23: PRINT "POUR RETOURN ER A L'ECRAN PRECEDENT CR " VTAB 5: PRINT " Le programme 910 D.H.R. sauvegande l'image s ur la disquette en deux fich iers ayant le meme no m suivi, l'un du chiffre '1'. l'autre du chiffre '2'." PRINT " Pour la charger il v 920 ous suffit d'ecrire le nom g enerique sans le nombre 1 ou  $2<sup>0</sup>$ 930 VTAB 12: HTAB 10: INPUT "NOM GENERIQUE DE L'IMAGE A CHAR GER ";A\$ IF LEN  $(A\oplus) = 0$  THEN **RETURN** 940 IF (ASC (A\$) < 65 OR ASC ( 950 A\$) > 90) AND A\$ < > "?" THEN **RETURN** > "?" THEN 1030 960  $IF A# C$ HOME. 970 980 CALL 1002 990 PRINT D\$; "CATALOG "; DRIVE\$ 1000 PRINT : INPUT "PRESSER LA T OUCHE RETURN POUR CONTINUER  $"$ : $A$ \$ 1010 GOTO 890  $1020:$ 1030 GOSUB 1470  $1040:$ 1050 POKE 49153,0 1060 POKE 49236,0 1070 POKE 49156,0 1080 POKE 49154,0 1090: HOME : HOR : POKE 49234,0: POKE 1100 49237,0: CALL 62450 1110 POKE 49236,0 1120 ONERR GOTO 1200 1130 PRINT D\$; "BLOAD "; A\$; "1, "; D RIVE\$ 1140 POKE 49237,0 1150 PRINT D\$; "BLOAD "; A\$; "2, "; D RIVE\$ 1160 POKE 49236,0 1170 POKE 216,0 1180 HOME : TEXT 1190 **RETURN** 

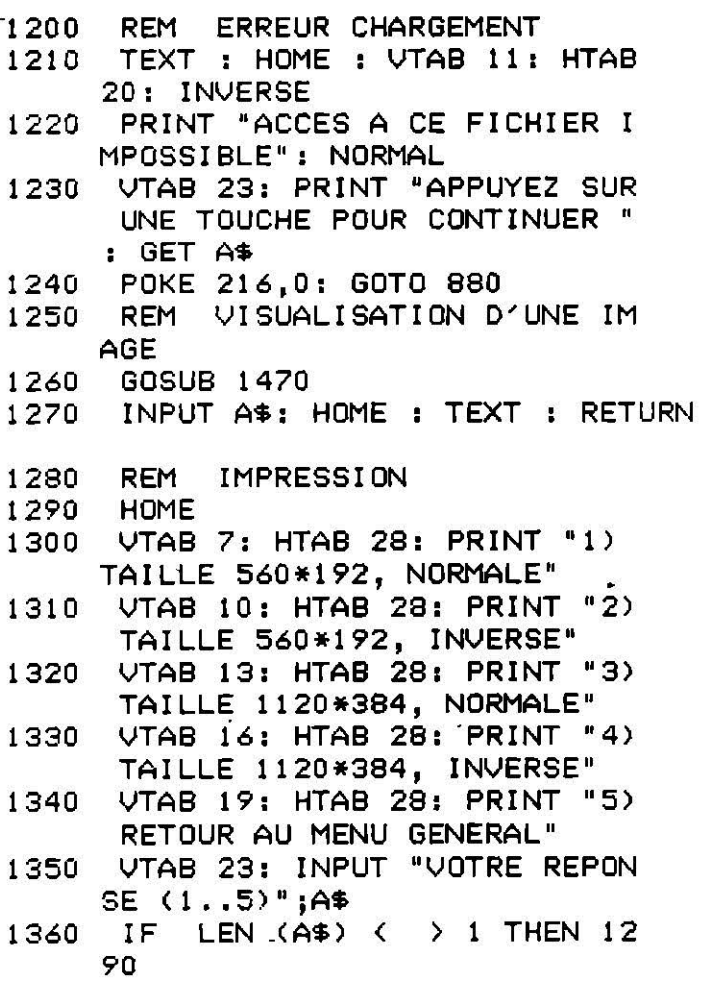

```
IFASC (A$) ( 49 OR
                             ASC (
1370
     A$) > 53 THEN 1290
1380 IF \mathsf{A}$ = "5" THEN RETURN
1390 A1 = 1: IF A$ = "3" OR A$ =
     "4" THEN AI = 21400 A2 = 1: IF A$ = "2" OR A$ =
     "4" THEN A2 = 21410
      REM
1420
      REM
1430
      POKE 768,0: IF A1 = 2 THEN
      POKÉ 768,200
      POKE 769,00: IF A2 = 2 THEN
1440
      POKE 769,200
1450
      CALL 16432
1460RETURN
1470REM
1480
     POKE 49160.0
          PEEK (49246)
1490 A =PEEK (49232)
1500 A =PEEK (49239)
1510 \text{ A} =1520 A = PEEK (49234)1530 POKE 49165,0
1540RETURN
```
 $Comments$ Pour dessiner, utiliser les touches U I O J L M. Pour allumer et éteindre le curseur, A et B.

<u>ATARI ST</u>

#### **AWARI**

L'Awari est un jeu de stratégie traditionnel et très populaire en Afrique. Le cadre se dessine : chacun dispose de sept cases dont un pot qu'il faut remplir du maximum de pions possible. Au début du jeu, chaque case contient trois pions. On les sème à tour de rôle en pointant dans la case de départ choisie. Si le dernier pion semé arrive dans son propre pot, on rejoue et que le meileur gagne!

```
10'AWARI , Sotiropoulos C. le 3/10/1986
30
50
      fullw 2: clearw 2: clear: randomize O: e=int (rnd+.5)
52
      if peek(systab)=2 then gosub medium:goto 70
54
      if peek(systab)=1 then gosub high:goto 70
56
      end
70
      effect=16:gosub effet:gosub awa:effect=0
90
      gosub effet:dim b(16),k(16),g(16),h(16),xxx(20)
110
      for ww=1 to 19:xxx(ww) =- 3:next ww
130
      for i=1 to 13:b(i)=3:next:b(7)=0:b(14)=0linef 20, mm1, 608, mm1:linef 20, mm2, 608, mm2:linef 20, mm1+1, 608, mm1+1
150
170
      linef 20, mm2-1, 608, mm2-1
      linef 60, mm3, 570, mm3: linef 60, mm4, 570, mm4
190
```

```
210
      for i=60 to 595 step B5230
      linef i, mm3, i, mm2:linef i, mm1, i, mm4
      if i=60 or i=570 then linef i, mm2, i, mm1
250
      next:color 1,1,2,3,2:fill mm5,mm6:effect=0:gosub effet
270
290
      gotoxy mx, mine: ?"MOI": gotoxy my, mine1: ?"VOUS"
310
      start:j=14:j1=0;effect=4:qosub effet;for i=mx+1 to my step pass;j=j-1330
      gotoxy i, B:print b(j): j1=j1+1:gotoxy i, 12: ?b(j1):next
350
      gotoxy cs, 10:?b(14):gotoxy qq, 10:?b(7):effect=1:gosub effet
370
      j=55:j1=48:for i=mx+1 to my step pas:j=j-1:gotoxy i,5:?chr$(j)
390
      gotoxy i, 15: j1=j1+1: ?chr# (j1): next410
      effect=16:gosub effet:gotoxy qq,5:7chr*(4):gotoxy q,15:7chr*(3)430
      gotoxy qq,15:?chr$(1):gotoxy q,5:?chr$(2):effect=0:gosub effet:goto game
450
      effet:poke contrl,106:poke contrl+2,0:poke contrl+6,1
470
      poke contrl+10,1:poke intin,effect:vdisys
490
      return
510
      awa:if peek(systab)=2 then color 2,3515
      gotoxy awe, 2: print "A": gotoxy awe+2, 2: print"W"
530
      gotoxy awe+4, 2: print "A": gotoxy awe+6, 2: print"R": gotoxy awe+8, 2: print"I"
550
      return
570
      key:gotoxy avous1,a18:print" ":gotoxy avous1,a18
590
      touch$=input$(1)610
      return
630
      game: b=0: jeu=345: trouve=. 8: super=99
650
      for i=1 to 6
670
      if b(i) < 0 then b=1690
      next:if b=0 goto resultat
710
      b = 0: trouve1=1948: xxx (0) = xxx (1) : xxx (5) = xxx (5) +1
730
      for i=8 to 13
750
      if b(i) <>>
0 then b=1 else xxx(0) =not xxx(0)
770
      next: if b=0 goto resultat
790
      if e=1 then goto 1190
810
      gotoxy avous, a18: ?"A vous de jouer
                                                  ":gosub key:a=val(touch$)
830
      if a<1 or a>b goto 010850
      if b(a)=0 goto 810
870
      effect=1:sup=super890
      gosub effet:gotoxy avous1,a18:?chr$(a+48):gosub 1070
910
      if e=1 and a=14 goto start
930
      if a=7 goto start
950
      if e=1 then e=0:goto start
970
      e=1: goto start
990
      a = j: sup=trouve+trouve1 *abs (b-super) -xxx (5) +xxx (1)
1010
      for z=1 to 141030
      b(z) = q(z)1050
     next
1070 p=b(a):b(a)=0; for ww=6 to 10: xxx (ww) = b(a) + p: next
1090 for i=1 to p
1110 a=at1:i+ a=15 then a=11130 b(a)=b(a)+1:xxx(2)=01150 next: sup=sup-1%.3
1170
      return
1190
      gotoxy avous, a18: ?"Je joue en ........."
1210 for j=1 to 14
1230 g(j)=b(j)
1250 next: sup=not sup or (trouve and trouve1): pass=-1
1270 if b(13)=1 goto 2110
1290
      if b(13) >=3 goto 2110
1310
      if b(12)>=3 goto 2130
1330 if b(11) >=4 goto 2150
      for j=13 to 8 step pass
1350
1370
      if g(j)=0 goto 15301390
      gosub 990
1410
      if a=14 goto 2210
1430
      h(j) =aisup=sup+h(j)
```

```
1450 
1470 
z=u+b<u> 
14qo 
1510 
1530 
1550 
1570 
1590 
1610 
1b30 
1650   u=k(j);sup=k(j)
1670 
1690 
1710 
1730 
1750 
1770 
u=h<J> 
1790 
1910 
1830 
if a>7 then goto 1950
1850 
z=7:jeucO:sup=super and &h2S4:trouve=trouvel or 1
1970 
1890 
1910 
1930 
1950 
1970 
1990 
next 
2010 
2030 
gotoxy avous1,a18:effect=1:gosub effet:? c:hr$Cc+48):sound l,12,7,4,10 
2050 
sound 1,0:for tempoc1 to 3000:next:effec:t=O:gosub effet 
2070 
J=a:jeu=O:sup=999 
2090 
gosub 990:goto 910 
2110 
a=13:goto coup 
2130 
a=12:goto coup 
2150 
2170 
2190 
2210 
2230 
z=u:a=j:sup=z:sup=J+6 
2250 
2270 
2290 
2310 
2330 
2350 
2370 
2390 
2400 
2410 
2415 
2420 
2430 
2440 
      for u=9 to 13 
     if z=14 then k(j)=k(j)+1 
      next u:sup=O:super=sup:swap trouve,trouvel 
      next J:sup=trouvel:swap trouve,super:jeu=sup 
      z=0if g(12) >=5 goto 2130
      if g(B)=1 goto 2190 else if g(9)=1 goto 2170
     for J=8 to 13if u>z then gosub 2230 
     next J:sup=k<J>-trouve 
     if z>O then goto 1950 
     z=B 
     for j=0 to 12i f u > z and u > 0 then gosub 2230
      next 
     for j=B to 13 
     u=h(j):jeu=jeu+1 
     if u<z and u>O then gosub 2230 
     next 
     coup:for u=8 to 13 
     k(u)=O</u>:h(u)=O
     c=a-7
     a=11:goto coup 
     a=9:goto coup 
     a=S:goto coup 
     a=j:goto coup 
     return 
      resultat:if b(14>>b<7> goto comp 
      i f b(14) < b(7) goto joueur
      gotoxy avous,a18:?"Partie nulle ":e=int(rnd*.5):goto 2370<br>joueur:gotoxy avous.a18:?"Vous avez gagné ":e=1:goto 2370
     joueur:gotoxy avous,a18:?"Vous avez gagné
     comp:gotoxy avous,alS:?"J' ai gagné •••••••• ":e=O:joue=O 
      gosub key:if touch$~" " goto 130 
      clearw 2:end 
      medium:mine1=i10 
      mm1=100:mm2=84:mm3=68:mm4=120:mm5=500:mm6=90:awe=2B:mine=9 
     mx=8:my=58:.pas=9:qq=64:q=4:cs=2:avous=20:avous1=52:a18=16:returri 
     high:mine1=10 
     mm1=200:mm2=168:mm3=J36:mm4=232:mmS=SOO:mm6=180:awe=l4:mine=lO 
      mx=4:my=31:pas=5:qq=34:q=2:cs=1:avous=10:avous1=26:a18=18:return
```
#### ATARI ST

## **JACK POT**

Vous partez pour Las Vegas, l'enfer du jeu... Devant vos yeux éblouis se dessinent les trois cases d'un jackpot. Cinq dollars pour miser. Si vous perdez, c'est la ruine! Et si la combinaison «Jack» s'affiche à l'écran, soyez heureux, vous avez décroché le gros lot!

```
10 'JACKPOT by Y.Bel tchenKo Cc) 1986 
20<br>30
30 ful lw 2:clearw 2 
       ga$(0)=chr$(9):ga$(1)=chr$(11):ga$(2)="":ga$(3)=chr$(1)
38 ga$(4)="J":ga$(5)="A»:ga$(6)="C" :ga$(7)="K" 
40 effect=16:gosub effet:a$="JACKPOT"!for t=l te ?:gotoxy 28+t*2~i 
       print mid$(a$,t,1):next:effect=0:gosub effet
60 xb=l64:yb=36:1b=50:hb=10:gosub box 
       gotoxy 1,3:print "vous disposez de :"
80 
90 
100 
105 
107 
1 1 0 
120 
125 
128 
130 
140 
150 
155 
160 
400 
       somme=50:gosub money 
       print:gotoxy ·4s,4:print "START":xb=402:gosub box 
       xb=502:gosub box:gotoxy 57,4:print "QUIT"
       taille=30:gosub giant:for t=1 to 4:gotoxy 15+t*8,9:print chr$(9)
       next:tai1 le=9:gosub giant 
       yb=61:1b=40:hb=33:for t=1 to 4:xb=121+t*72:gosub box
       1inef xb+41,yb+1,xb+41,yb+33:1inef xb+2,yb+33,xb+41,yb+33:next
       xb=168:yb=55:1b=306:hb=88:gosub box:color_l,l,1,3,2:fi11 170,60 
       1inef xb+1b+1,yb+2,xb+1b+1,yb+hb+1:1inef xb+2,yb+hb+1,xb+1b+1,yb+hb+1
       gosub mouse 
       qt=(xm\angle 552 and xm\angle 501 and ym\angle 46 and ym\angle 36 and button=1)
       st=(xm(452 and xm/401 and ym(46 and ym)36 and button=1)if st=-1 then goto debut else if qt=-1 then end 
       goto 130 
       de but: 
410 gameS="":Jk$="":tai11e=30:gosub giant:for time=l to 60:for t=l to 4 
420 gotoxy 15+t*8,9 
430 · jk$=ga$(int(rnd*8)):print jk$<br>435   next:next:for t=1 to 4:gotoxy
435 next:next:for t=l to 4:gotoxy 15+t*8,9:JK$=ga$( int(rnd*8)):bon=0 
440   print jk$:game$=game$+jk$:next:print chr$(7):taille=9:gosub giant<br>450   for t=0 to 7:if instr(game$.string$(3.ga$(t))))0 then bon=18:poto
450 for t=0 to 7:if instr(game$,string$(3,ga$(t)))>0 then bon=10:goto 500<br>460   if instr(game$.ga$(t)+ga$(t))>0 then bon=2:goto 500
460 if instr<game$,gaS<t)+ga$<t>>>0 then bon=2:goto 500 
       470 next 
475    if game$="JACK" then gosub jack<br>480    if game$=string$(4.chr$(9)) ther
480 if game$=string$<4,chr$(9)) then bon=20 
490 if game$=string$(4,chr$(11)) then bon=10 
495 if bon=0 then bon=-5 
       500 somme=somme+bon 
510 if somme>9999 then gotoxy 2,4:print "somme maximale atteinte"<br>520 if somme>9999 then gotoxy 2.4:print "vous repartez a zero ...
520 if somme)9999 then gotoxy 2,4:print "vous repartez a zero ..."<br>525  for t=1 to 500:next
525 for t=1 to 500:next 
530 if somme>9999 then gotoxy 2,4:print " " ":somme=10" ":<br>535 if somme<=0 then gotoxy 2,4:? "yous etes a sec !":sound 0,0,0,0,255:end
535   if somme<=0 then gotoxy 2,4:? "vous etes a sec !":sound 0,0,0,0,255:end<br>540   oosub money:opto 160
540   gosub money:goto 160<br>600   jack:
       jack:
```

```
610
      gotoxy 27,4:print "JACKPOT":for t=1 to 1000:next
      gotoxy 27,4:print "
620
                                 " : Don = 200 + int(rnd * 101)630
      return
999
      x$=input$(1);end
1000
      box:
1010
      linef xb, yb, xb+1b, yb:linef xb+1b, yb, xb+1b, yb+hb
      linef xb+1b,yb+hb,xb,yb+hb:linef xb,yb+hb,xb,yb
10201030
      return
2000
      money:a$="":mon$=str$(somme):for t=2 to len(mon#)
2010
2020
      a$=a$+chr$(asc(mid$(mon$,t,1))-32):next
      gotoxy 19,4:print a$+string$(4-len(a$)," ")+"$"
2030
2040
      return
3000
      effet:3010
      poke contri, 106: poke contri+2,0: poke contri+6, 1: poke contri+10, 1
      poke intin, effect
3020
3030
      vdisys
3040
      return
4000
      mouse:
4010 poke contrl, 124: poke contrl + 2.0: poke contrl + 6.0
4020
     vdisys
4030 button=peek(intout):xm=peek(ptsout):ym=peek(ptsout+2)-20
4040
      return
4775
     if game$="JACK" then gosub jack
5000
      giant:
      poke contrl, 107:poke contrl+2,0:poke contrl+6, 1:poke intin, taille
5010
5020
      vdisys
5030
      return
```
ATARI ST

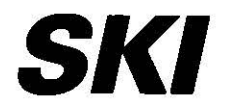

Un jeu de saison qui vous invite à de belles glissades enneigées. Attention à bien suivre les courbes du couloir, chaque incartade vous coûtant des points. Chaussez vos skis et restez vigilants!

```
' SKI by Y.Beltchenko (c) 1986
10
20
30
      fullw 2:clearw 2
40
      effect=16:gosub effet:a$="GO":for t=1 to 2
      gotoxy 33+t,0:print mid$(a$,t,1):next:effect=0:gosub effet
50
      for t=1 to 17;gotoxy 31, t:print chr$(14);;gotoxy 38, t;print chr$(15);:next
60
      score=100:xj=0:gosub mouse:if button=0 then goto 62
62
70
      px=31:randomize 0:ine=1:for t=1 to 200
71if ine=10 then ine=1
      if ine>1 then px=px+(rnd(0)).5)-(rnd(0)<.5);ine=ine+1:goto                    75
72
73
      px=px+(rnd>.5)-(rnd<.5):ine=ine+1
75
      if px>40 then px=40 else if px<5 then px=5
      gotoxy px, 17:print chr$(14); :gotoxy px+7, 17:print chr$(15)
78
80
      gosub key:xj=xj+(status=2)-(status=1):if xj(-28 then xj=-28
90
      if xj>28 then xj=28
100
      if 33+x1>=px+10 then score=score-1
110if 33+xl<=px-4 then score=score-1
120
      gosub affj
130
      next:gosub poson:goto 10
135
      poson:
```

```
140
      gotoxy 1,5:print "score=";score:for t=1 to 1000:next:return
1000
      hox:
     linef xb,yb,xb+1b,yb:linef xb+1b,yb,xb+1b,y5+hb
1010
1020
     linef xb+1b,yb+hb,xb,yb+hb:linef xb,yb+hb,xb,yb
     return
1030
2000
     effet:poke contrl, 106: poke contrl+2, 0: poke contrl+6, 1: poke contrl+10, 1
2010
2020
     poke intin, effect
2030
     vdisys
2040 return
3000 mouse:
3010 - poke contr1,124:poke contr1+2,0:poke contr1+6,0
3020 vdisys
3030 button≈peeK(intout):xpos=peeK(ptsout):ypos=peeK(ptsout+2)-38
3040
     return
4000 key:
4010 poke contrl, 128: poke contrl+2, 0: poke contrl+6, 0
4020 vdisys
4030 status=peek(intout)
4040 return
5000 affj:
5005 gotoxy 33+x1,6:print " ":gotoxy 33+x1,7:print "
5010 qotoxy 33+xj, 7:print chr$(28)+chr$(29)
5020
     gotoxy 33+xj, 8:print chr$(30)+chr$(31)
5030
     x = x j5050 return
```

```
<u>ATARI ST</u>
```
## **MUSIC**

Les mélomanes ne sont pas oubliés. Voici un programme d'édition musicale très bien réalisé. Vous pouvez déterminer les notes, les octaves, la durée et l'amplification. Il suffit de cliquer l'option à l'aide de la souris.

```
'MUSIC 1/10/1986 Sotiropoulos c.
10'POUR QUITTER LE PROGRAMME, EN MOYENNE RESOLUTION CONTROL+C
20
25
    PEN HAUTE RESOLUTION POINTEZ SUR
                                        FIN
   fullw 2:clearw 2:clear:dim a$(21), note(91), octave(91), volume(91)30
35
    if peek(systab)=2 then gosub medium:goto 40
37
    if peek(systab)=1 then gosub high:goto 40
39
    end
40<sub>°</sub>volume=11:octave=4:voice=1:duree=25:index=0
50
    dim duree(100):yy=10a$(1)="DO ";a$(2)="DO#";a$(3)="RE ";a$(4)="RE#";a$(5)="MI ";a$(6)="FA "
60
    a$(7)="FA#":a$(8)="SD ":a$(9)="SD#":a$(10)="LA ":a$(11)="LA#":a$(12)="SI "
70 -
80
    a$(13)=chr$(17):a$(14)=chr$(18):a$(15)=chr$(19):a$(16)=chr$(20)
    a$(17)="Joue":a$(18)="Eff":a$(19)="Fin "
90
100 b$(1)="Duree 1":b$(2)="Duree 2":b$(3)="Duree 3":b$(4)="Duree 4"
110 b$(5)="Duree 5";b$(6)="Ampli 1";b$(7)="Ampli 2";b$(8)="Enleve"
120 gotoxy trois, O:print chr$(11);" :":gotoxy trois, 2:print "O :"
130 gotoxy trois, 4: print "D : ": gotoxy trois, 6: ? "A : "
135 linef 228, mm1+3, 690, mm1+3
140 linef 224, mm1+5, 690, mm1+5: linef 224, mm1+5, 224, mm2
141 linef 228, mm1+4, 690, mm1+4
142 linef 232, mm1+1, 690, mm1+1:linef 236, mm1, 690, mm1
144 linef 240, mm1-2, 690, mm1-2
```

```
145 effect=16:gosub effet:gosub prtnotes 
150 effect=2:gosub effet:gosub affiche 
160 gosub mouse: flag=O:if xpos<145 and xpos>80 then 180
170 flag=1:if xpos>2SO and xpos<335 then 180 else 160 
180 choix=int((ypos-sub)/matr):if button=0 goto 160
190 • 
200 choix=choix+6:gosub affiche:effect=1
205 if choix>=17 and peek(systab)=2 then effect=2:goto 160
210 if flag=1 and choix>B then effect=2:goto 160
220 if flag=1 then gosub effet:gotoxy mmx1,choix:?b$(choix+1);" ":goto 310
230 • 
240 gosub effet:gotoxy mmx,choix:print a$(choix+1);"
250 if choix>=18 then clearw 2:effect=O:gosub effet:end
260 effect=2:gosub effet:if choix<=O then choix=O:gosub nota:goto 160 
270 if choix>11 and choix<16 then gosub octav:goto 160
280 if choix=16 then gosub play: goto 160
290 if choix=17 then gosub annule:goto 160 
29'5 • 
300 if flag=O then gosub nota:goto 160 
310 effect=2:gosub effet:gosub other:goto 160 
320 affiche:effe=effect:effect=O:tjosub effet:gotoxy 1,0:print chr5(11l; 
330 print chr$(11>:gotoxy 1,12:print uoctave":effect=effe:gosub effet 
340 for i=O to last:gotoxy mmx,i,print aS<i+l>;:next i:print 
350 for i=0 to 7:gotoxy mmx1,i:print b$(i+1);:next i
355 if peek(systab)=2 then return
360 for i=19 to 325 step 17:linef 80,i,144,i:next 
370 linef eo,o,eo,325:linef 144,0,144,32~:1inef 145,0,145,323 
380 linef 250,0,230,138:1inèf 335,0,335,138:linef 336,0,336,136 
390 for i=19 to 138 step 17:linef 250,i,335,i:next 
400 return 
410 mouse: 
420 poke contrl,l24:poke contrl+2,0:poke contrl+6,0 
430 vdisys 
440 button=peek(intout>:xpos=peek<ptsout>:ypos=peek<ptsout+2) 
450 ypos=ypos-coord 
460 return 
470 effet: 
480 poke contrl,lôô:poke contrl+2,0:poke contrl+6,1:poke contrl+10,1 
490 poke intin,effect 
500 vdisys 
510 return 
520 nota: if index=ttl then gosub play:index=O:goto 160 
530 ct=ct+l:effe=effect~effect=4:gosub effet 
540 gotoxy xx,yy:?aS<choix+l>:xx=xx+plus:if ct=ltt then xx=xxp:yy=yy+1:ct=O 
SSO effect=effe:gosub effet 
SbO index=index+l:note<index>=choix+1:octave(index)=octave 
570 volume(index)=volume:duree(index)=duree:gotoxy quatre,0:?a$(choix+1);<br>580 print" ":return
580 print"
590 octav:octave=choix-11:gotoxy quatre,2:print choix-11:return 
600 play:if index=O then return 
610 for i=1 to index:sound voice,volume(i),note(i),octave(i),duree(i)
620 sound 1,0:next 
630 return 
640 annule: 
650 index=O:for i-1 to 90snote(i)=O:next:gosub enleve 
660 return 
670 other: 
680 if choix<S then duree=choix+20:gotoxy quatre,4:?choix+1:return 
690 if choix=S then volume=11:gotoxy quatre,6:print " 1":return 
700 if choix=6 then volume=13:gotoxy quatre, 6:print " 2":return
710 gosub enlnote 
720 return 
730 enleve: 
- 49
```
~

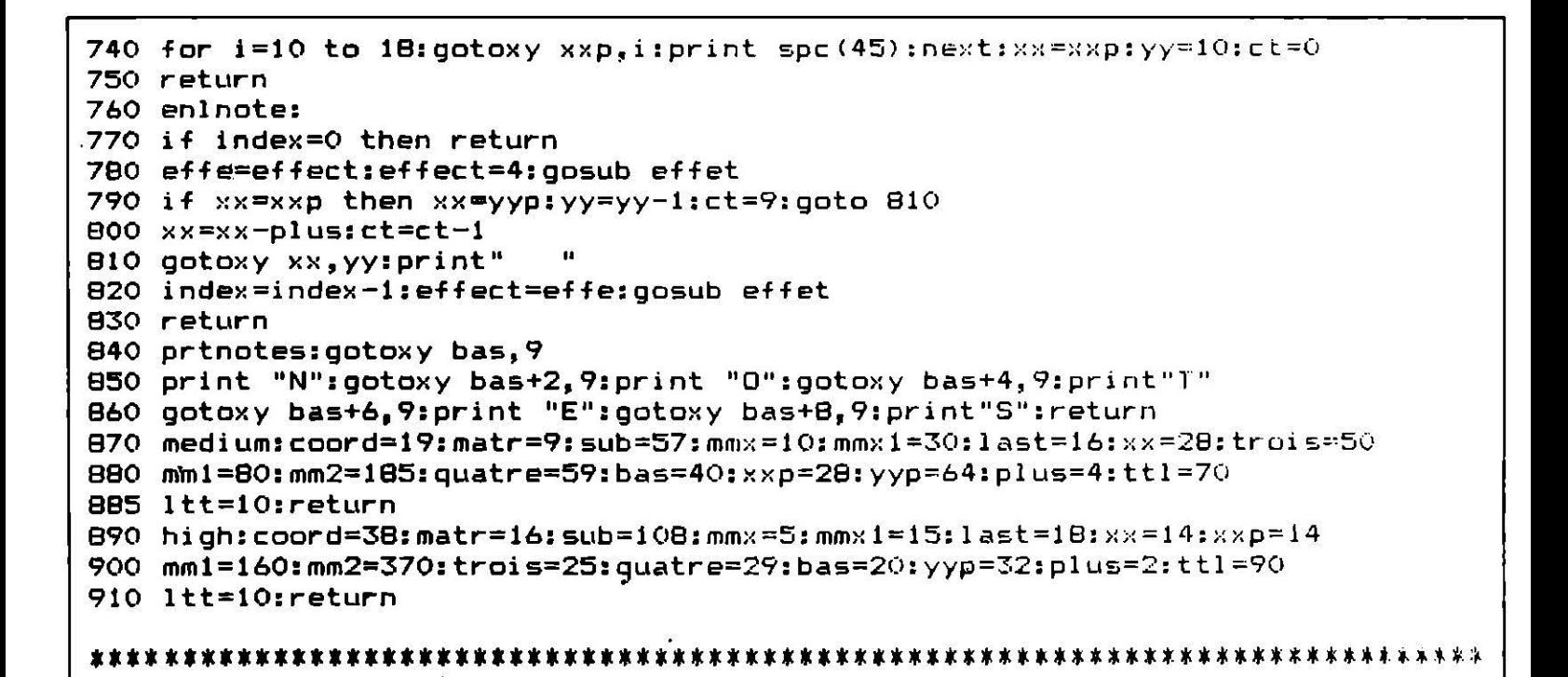

**ATARI ST** 

## **RUSSE**

Pour les jours de gros cafard ou si vous voulez tester votre sang froid, un logiciel original qui vous confronte à la roulette russe. Dans une ambiance tendue, vous tournez le barillet et tirez... Toujours vivant? Bravo, on recommence. Et si vous abandonnez l'ordinateur se fera une joie de vous traiter de « poule mouillée ».

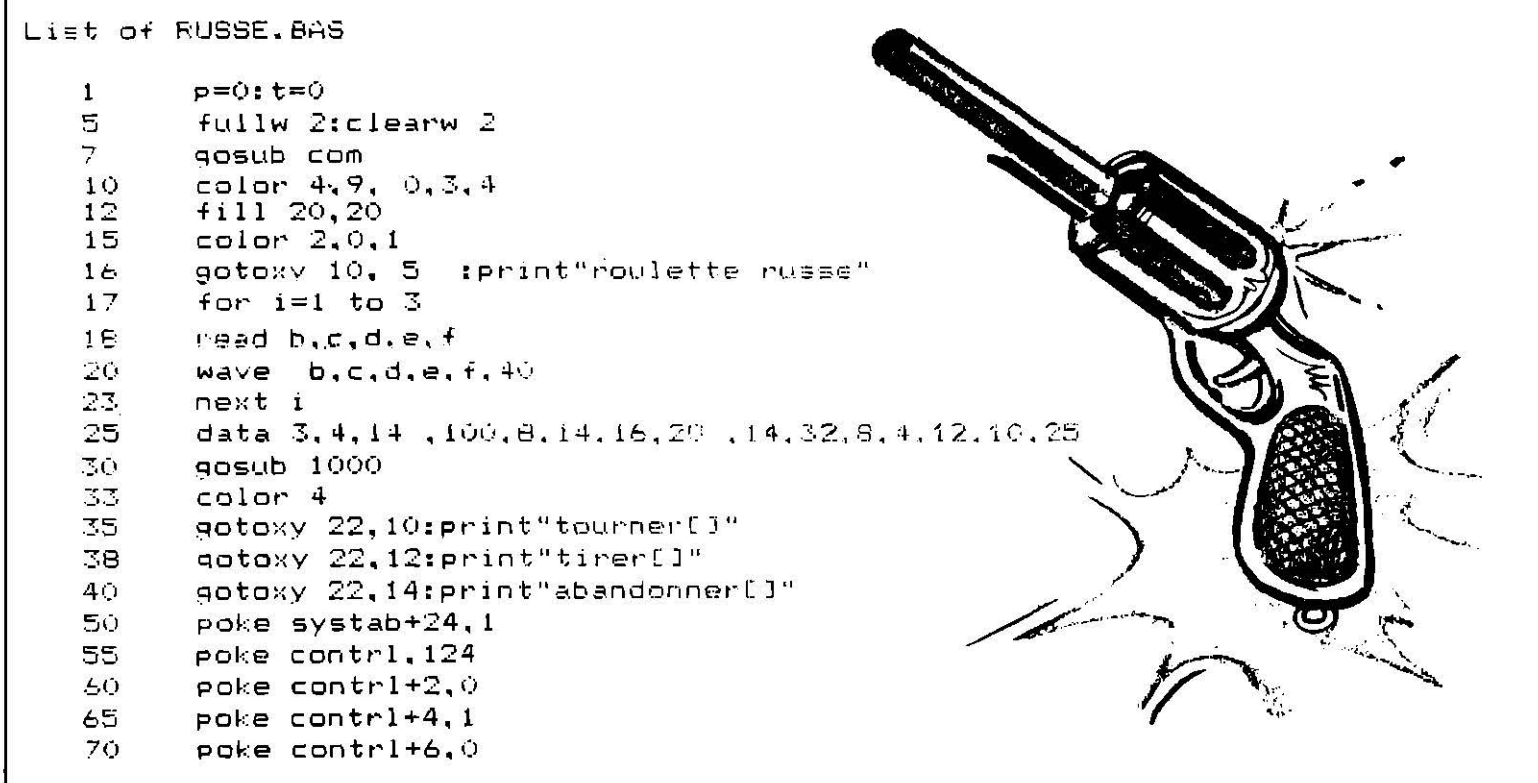

75 poke contrl+8.1  $vdisys(1)$ вó 85  $x$ s=pee $k$ (ptsout) 90  $vs = peak$  (ptsout+2) 95 key=peek(intout) 100 gotoxy 10.10 102 gosub curseur 106 color 1 gotoxy 2,2:print b\$(int) rnd\*4)) 107 if key =1 then gosub test  $108$ goto 55 110 Commentaires: poke systab+24,0  $115$ 1-5 : présentation 120 end 35-40 : affichage options 50-80 : désactivation Basic ; gestion position souris 500  $con:$ 85 : coordonnées X de la souris  $dim b*(4)$ 510 90 : coordonnées Y de la souris  $b$ \$(0)="vas  $y$ , appule!! 515 95 : test pression bouton souris b\$(1)="ta mort est proche" 107 : affichage commentaires 520. 108 : test pression bouton gauche de la souris 525  $b$ \$(2)="ton dernier BANG !" 115 : réactivation Basic 530  $b$ \$ $(3)$ ="fais tes pri 720-730: test localisation souris  $res_{540}^+$ 1000-1050 : temporisation et test pression de la souris  $b$ \$(4)="c'est la bonne! 560 return 700 test : 710 if  $xs$  > 260 and  $xs$  < 264 and  $ys$ 115 and ve  $\pm 10$  then  $\pm$  =1:35 sub 7550 720 if  $x \in \ge 244$  and  $x \in \ge 248$  and  $y \in \ge -133$  and  $x \in \sqrt{138}$  then  $p = 1$ if xs>284 and xs<288 and ys>151 and ys: 154 then goto apandon 730 750 rem. 760  $if p=1$  and  $t=1$  then gosub tim 770 return 1000 rem tempo & test souris 1010 poke contrl, 124 1020  $vdisys(1)$ 1030 key=peek(intout) 1040 if key =1 then clearw 2: return 1050 qoto 1000 2000 tir : 2002. color int(rnd\*8)+1:x=x+1:aotoxy 23,0:print"essal na":s 2005  $w = int(rnd*6)$ 2010 if w=5 then gotoxy 2.2:print"ah! t es mort aringo!": goto 115 2015  $p = 0$  t=0 gotoxy 2.2: print" click!!! 2020 <sup>n</sup>:gošub temporreturn 3000curseur :  $7010$ poke contrl, 122 3020 poke contri+2,0 3030 poke contrl+4,0 3040 poke contrl+6.1 3050 poke contri+8,0 3060 poke intin, 0 3070  $vdisyB(1)$ 3080 return 4000 abandon: color 5 4010 4020 gotoxy 2, 2: print" poule mouille! ragota 115 5000 tempo : 5010 for f= 1 to 900:next fireturn 7550 if t=1 and p=0 then gotoxy 2,2:print"barillet tourn! ": 90EU b tempo 7560 return

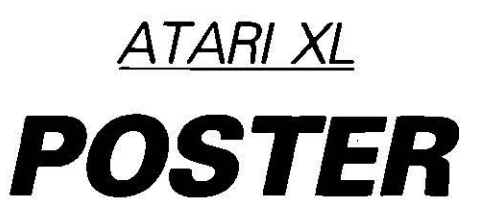

Affichez ou offrez vos plus belles réalisations sur tablette graphique Atari, sauvegardées et réutilisables en Basic. Il faut une imprimante Epson (ou toute autre dont la tête possède au moins huit aiguilles de haut) et un disque format Dos 2.0 (ou compatible) dans le lecteur n° 1. « Insert » pour sauver l'image sous le nom de « Picture » (toujours), puis lancez Poster.

```
1250 GOSUB 1400
100 REM ******************************
                                              1260 FOR X=0 TO 159
101 REM **
                                       善长
                                       **1270 ? #1; CHR$ (27); CHR$ (42); CHR$ (TAI); CH
102 REM **
                    POSTER
                                               RS(LSB); CHR$ (MSB);
103 REM **
                                       **1280 FOR Y=YD TO YF STEP -1:LOCATE X, Y, A104 REM **
              par Laurent Decomble
                                       **
                                               : A=ABS(C-A): FOR NL=0 TO 4: PUT #1, B(A, NL
105 REM **
                                       **
                                               \rightarrow: NEXT NL: T(Y) = A: NEXT Y
106 REM **
                 Mai/Juin 1986
                                       **107 REM **
                                              1290 ? #1: CHR$ (27): CHR$ (51): CHR$ (2):
                                       \frac{1}{2}1300 ? #1
108 REM ******************************
                                              1310 ? #1; CHR$ (27); CHR$ (42); CHR$ (TAI); CH
1000 RESTORE 1630: FOR A=0 TO 57: READ B:?
                                               R$(LSB); CHR$(MSB);
  A: C=C+B: POKE 1536+A, B: NEXT A
                                              1320 FOR Y=YD TO YF STEP -1:FOR NL=0 TO
1010 IF C<>5841 THEN ? "ERREUR DANS LES
                                               4: PUT #1, C(T(Y), NL): NEXT NL: NEXT Y
 DATAS LANGAGE MACHINE
                           SOMME INCORRECT
                                              1330 ? #1; CHR$ (27); CHR$ (51); CHR$ (22);
 E! DIFFERENCE=";C-58411340 ? #1
1020 POKE 82,0:POKE 710,0:POKE 709,255:D
                                              1350 NEXT X
 IM B(3,4), C(3,4), T(191), R$(15), N$(1)
                                              1360 CLOSE #1
1030 ? CHR$(125): POKE 709, 14: POKE 710, 0
                                              1370 LPRINT CHR$(12)
1040 ? "Nom de l'image a recopier sur "
1050 ? " l'Imprimante compatible EPSON"
                                              1380 RUN
                                              1390 REM **** INITIALISATION ****
1060 ? :? " Ex. D1: PICTURE. PIC "
1070 ? :? "
                                              1400 RESTORE 1500
                "; : INPUT R$
                                              1410 FOR NC = 0 TO 3: FOR NL = 0 TO 4: READ U:
1080 ? :? "Type de Largeur 0 1 ou 5 ";: I
NPUT TAI
                                               B(NC, NL)=U: NEXT NL: FOR NL=Ø TO 4: READ U
                                               : C (NC, NL) = U: NEXT NL: NEXT NC
1090 ? :? "La reference est: Fond=feuill
 e de papier"
                                              1420 GRAPHICS 31: IF C=3 THEN GOSUB 1590
                                              1430 IF C=0 THEN GOSUB 1610
1100 ? :? "Normal ou Inverse ":: INPUT N$
1110 IF N$="N" THEN C=3
                                              1440 OPEN #1,4,0, R$: SC=PEEK(88) + PEEK(89)
1120 IF N$="I" THEN C = 0*256
1130 IF TAI=1 THEN YD=191: YF=0: MSB=3: LSB
                                              1450 X=USR(1536, 1, 4, SC, 7680): CLOSE #1
                                              1460 OPEN #1,8,0. "P: "
 = 192: GOTO 12501470 ? #1; CHR$ (27); CHR$ (51); CHR$ (22);
1140 IF TAI=5 THEN GOTO 1200
1150 IF TAI<>0 THEN GOTO 1080
                                              1480 RETURN
1160 ? "IL N'Y A QUE 480 POINTS DANS CE
                                              1490 POKE 709, 15: POKE 710, 0
          QUELLE MOITIE DE L'IMAGE DESIRE
                                              1500 DATA 0,0,0,0,0
 MODE
          IMPRIMER /\sqrt{=}S \ \ \sqrt{=}I"; : INPUT N$
 Z VOUS
                                              1510 DATA 0,0,0,0,0
1170 IF N$="S" THEN YD=95: YF=0: GOTO 1240
                                              1520 DATA 170,85,170,85,170
1180 IF N$="I" THEN YD=191: YF=96: GOTO 12
                                              1530 DATA 170,85,170,85,170
                                              1540 DATA 136, 34, 136, 34, 136
-401190 GOTO 1150
                                              1550 DATA 136,34,136,34,136
                                              1560 DATA 255, 255, 255, 255, 255
1200 ? "IL N'Y A QUE 576 POINTS DANS CE
 MODE
         QUELLE PARTIE DE L'IMAGE DESIRE
                                              1570 DATA 255,255,255,255,255
                                              1580 SETCOLOR 3, 0, 0: SETCOLOR 2, 0, 0: SETCO
 Z VOUS
           IMPRIMER \land = S \land = I": : INPUT N$
1210 IF N*="S" THEN YD=76:YF=0:MSB=1:LSB
                                               LOR 1.0.0: SETCOLOR 0.0.0: RETURN
                                              1590 POKE 708,6: POKE 709, 10: POKE 710, 15:
 =129:GOTO 12501220 IF N#="I" THEN YD=191:YF=76:MSB=2:L
                                               POKE 712, Ø: RETURN
 SB=68:GOTO 1250
                                              1600 RETURN
                                              1610 POKE 708, 10: POKE 709, 6: POKE 710, 0: P.
1230 GOTO 1210
1240 MSB=1:LSB=224
                                               OKE 712, 15: RETURN
```
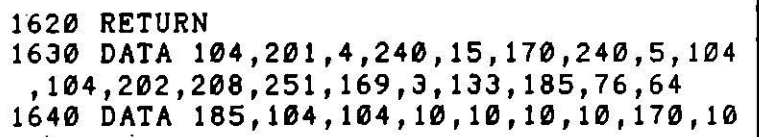

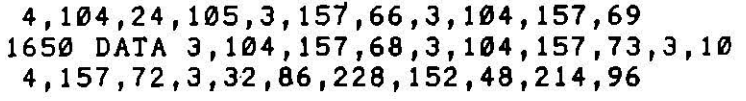

#### **ATARI XL**

## **MINITEST**

Ce programme vous servira à tester diverses possibilités de votre Minitel,

et même à dessiner avec. Une nouvelle extension à peu de frais.

T

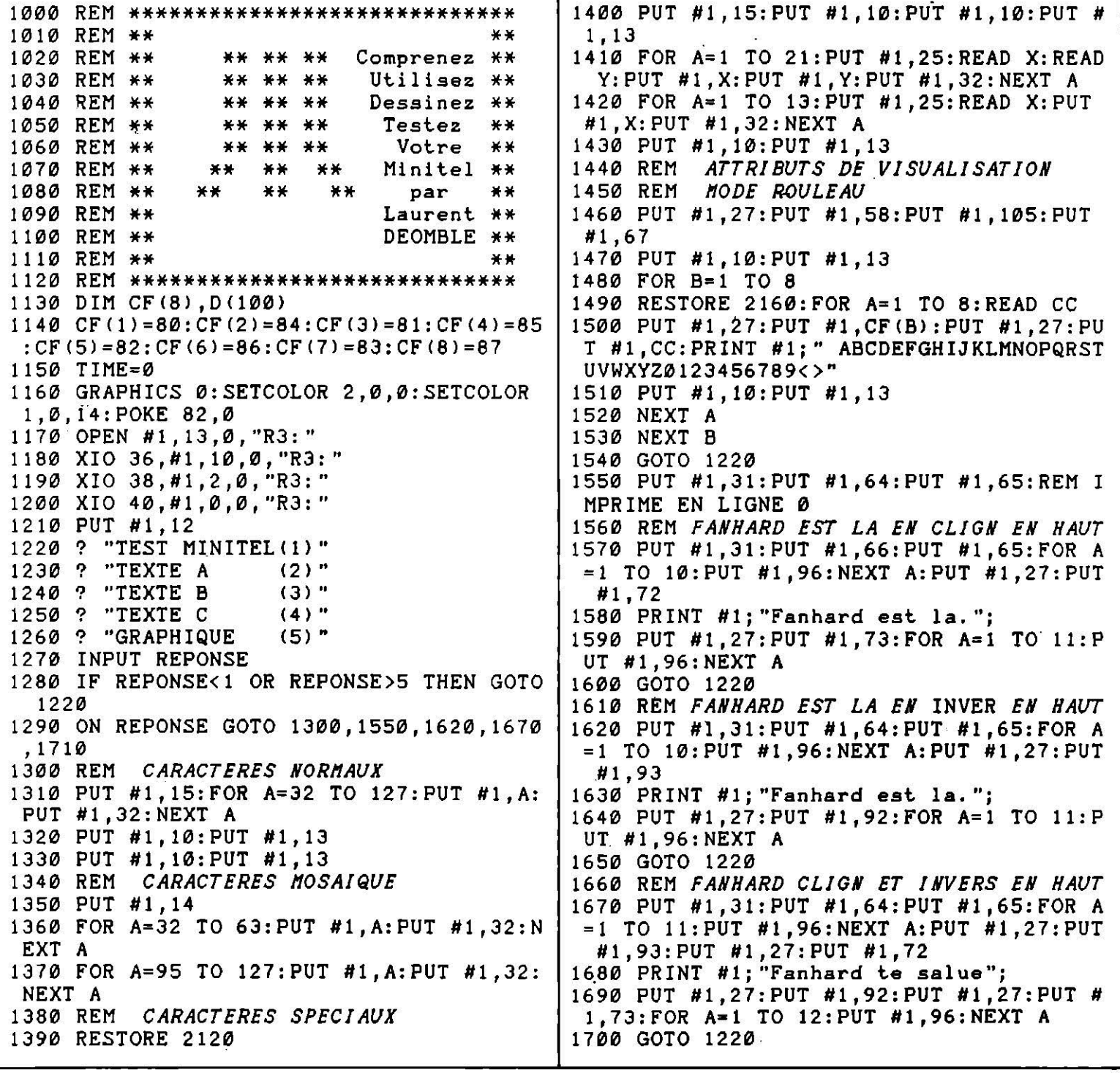

1710 RESTORE 1830 1720 FOR T=l TO TIME:NEXT T 1730 READ B:? B 1740 IF B=-999 THEN CLOSE #l:END 1750 IF B<0 THEN PUT #1, ABS(B): GOTO 1720 1760 IF B=0 THEN READ B:FOR A=l TO B:REA D C:PUT #1,C:NEXT A:GOTO 1720 1770 READ C:FOR A=1 TO C:READ  $D:D(A)=D:N$ EXT A 1780 FOR I=l TO B:REM *NBE DE REPETITION s*  1790 FOR J=l TO C:PUT #1,D(J>:REM *GROUP E A REPETER*  1800 NEXT J 1810 NEXT 1820 GOTO 1720 1830 DATA 0, 3, 31, 48, 57 1840 DATA 7,2,47,11 1850 DATA 3,1,8 1860 DATA 36,1,95 1870 DATA -13,-9 1880 DATA 3,1,10 1890 DATA 3,1,9 1900 DATA 4,1,126,-11,3,1,95 1910 DATA  $-13, -10, -10, -10, -9, -9, -9$ 1920 DATA 4,2,47,11 1930 DATA -27,-78,-47,-27,-76,-126,-92 1940 DATA 4,4,8,10,47,8 1950 DATA -9,5,2,47,11 1960 DATA 2,3,10,123,8 1970 DATA -8,2,3,10,125,8 1980 DATA -10,5,2,47,11 1990 DATA 3,2,10,8,-10,-10 2000 DATA 5,2,47,11,2,2,10,8,-10,-126,-1 26,-11,-95,-95 2010 DATA  $-9, -11, -9, -11, 5, 4, 8, 10, 47, 8$ 2020 DATA -9,4,2,47,11 2030 DATA -27,-78,-47,-27,-76,-126,-92 2040 DATA 4,4,8,10,47,8 2050 DATA -8,-11,-11,-126,-126,-11,-95,- 95,-11,-11,-9,-9 2060 DATA 5,1,95,2,4,8,10,47,8,2,3,8,95, e,-10,2,3,8,126,8 2070 DATA -9,-9,-11,-11,-11,5,4,8,10,47, 8 2080 DATA -9,-9,-9,2,2,9,11,3,3,123,8,10 2090 DATA -9, -9, 5, 2, 11, 47, -8, -11, 3, 1, 95, -10,-92,4,4,8,10,47,8 2100 DATA·-10,5,3,8,126,8 2110 DATA -999 2120 DATA 65,97,65,101,65,117,66,101,67, 97,67,101,67,105,67,111,67,117,72,101,7 2,105,122,0,75,99 2130 DATA 67,65,65,69,66,69,67,73,67,79, 65,85,106,0,75,67 2140 DATA 35,36,38,44,45,46,47,48,49,56, 60,61,62 2150 REM *COULEURS*  2160 DATA 64,68,65,69,66,70,67,71

ATARI XL

## **LE TOUR DE L'ATARI**

Personnalisez vos documents (lettres, enveloppes, ... ) en les agrémentant d'une superbe carte du monde en exergue. Il vous faut une imprimante plotter Atari 1020 ou Sony PRN-C 41. Sinon, amusez-vous sur un écran Haute Résolution. Si le périphérique est trop lent, ralentissez le Basic.

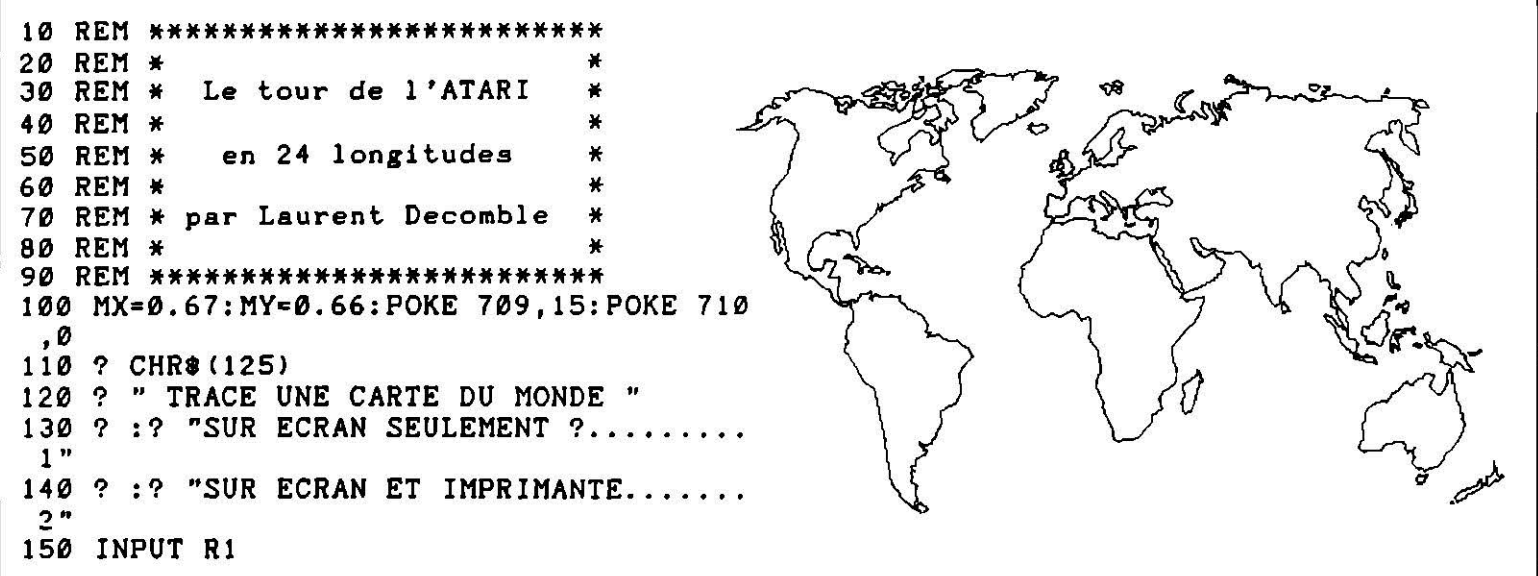

160 IF R1<1 OR R1>2 THEN GOTO 150 170 IF R1=1 THEN GOTO 230 180 ? " IMPRIMANTE DE QUEL TYPE ?":? 190 ? "SONY PRN-C41 (Feuilles A4)....1" 200 ? "ATARI Plotter A 1020..........2" 210 INPUT TY 220 IF TY<1 OR TY>2 THEN GOTO 150 230 DIM RE(22), NI(22), NC(22, 16) 240 RESTORE 9000 250 FOR A=1 TO 22: READ RE: RE (A) = RE: NEXT A 260 FOR  $A=1$  TO 22: READ NI: NI (A) = NI: NEXT A 270 FOR A=1 TO 22: FOR B=1 TO NI(A) 280 READ NC: NC (A, B) = NC: NEXT B: NEXT A 290 IF R1=1 THEN GOTO 360 300 IF TY=2 THEN LPRINT CHR\$(27); CHR\$(7) :GOTO 320 310 LPRINT CHR\$(27); "#" 320 LPRINT "H": LPRINT "I": LPRINT "C0" 330 PRINT "TAILLE : 0.1 a 2 ou +"; : INPUT T 340 ? "CADRAGE X (0)";: INPUT CX 350 ? "CADRAGE Y (0)";: INPUT CY 360 GRAPHICS 24: COLOR 1 370 POKE 710.15: POKE 709.0 380 FOR N=1 TO 22: RESTORE RE(N) 390 FOR B=1 TO NI(N): READ X, Y 400 GOSUB 560: PLOT W, Z: IF R1=1 THEN GOTO 430 410 GOSUB 500 420 LPRINT "M"; Y; ", "; X 430 FOR A=1 TO NC(N, B): READ X, Y 440 GOSUB 560: DRAWTO W, Z: IF R1=1 THEN GO TO 470 450 GOSUB 500 460 LPRINT "D"; Y; ", "; X 470 NEXT A: NEXT B: NEXT N 480 IF R1<>1 THEN LPRINT "H" 490 GOTO 490 500  $X=X*T+CX: Y=Y*T+CY$ 510 IF X<0 THEN X=0 520 IF X>960 THEN X=960 530 IF Y<0 THEN Y=0 540 IF Y>999 THEN Y=999 550 X=-X:RETURN 560  $W = MX + X: Z = 192 - MY + Y$ 570 IF W<0 THEN W=0 580 IF W>319 THEN W=319 590 IF Z<0 THEN Z=0 600 IF Z>191 THEN Z=191 610 RETURN ADRESSES POUR RESTORE 8999 REM 9000 DATA 21230, 11000, 21150, 21190, 21170, 21210, 12000, 21250, 16000, 15000, 21120 9010 DATA 21090,21040,21280,13000,21530, 20000, 18000, 14000, 21590, 10000, 21000 NOMBRE D'ILES / GROUPE 9099 REM 9100 DATA 1, 1, 1, 1, 1, 1, 1, 1, 12, 1, 1, 1, 1, 12,  $1, 5, 5, 16, 1, 3, 1, 1$ **NBRE DE COUPLES / ILE** 9199 REM 9200 DATA 5,94,8,4,7,3,169,11,26,7,16,3, 3, 5, 4, 5, 15, 9, 7, 9, 64, 12, 11, 24, 7, 5, 5, 10, 3 9210 DATA 4,5,4,5,3,3,4,416,3,4,3,6,3,8, 5, 25, 13, 10, 3, 20, 17, 8, 20, 26, 20, 13, 30, 5 9220 DATA 15,5,3,4,16,5,59,8,4,7,109,20 9990 REM \*\*\*\*\*\*\*\*\*\*\*\*\*\*\*\*\*\*\*\*\*\*\*\*\*\*\*

9991 REM \*\* ORIGINE 242,59  $**$ 9992 REM \*\*  $\star$   $\star$ 9993 REM \*\* **AFRIQUE** \*\* 9994 REM \*\* 110 COUPLES \*\* 9995 REM \*\* \*\* 9996 REM \*\*\*\*\*\*\*\*\*\*\*\*\*\*\*\*\*\*\*\*\*\*\*\*\*\*\* 10000 DATA 242,59,239,60,238,62,239,64,2 36,70,233,76,232,81,233,82,229,89 10010 DATA 228,92,228,95,229,99,231,101, 231, 104, 230, 108, 229, 113, 227, 117 10020 DATA 224, 120, 223, 122, 224, 126, 224, 1 33, 223, 135, 221, 134, 218, 133, 216, 137 10030 DATA 213, 139, 208, 137, 205, 135, 200, 1 37, 195, 135, 193, 135, 190, 137, 185, 141 10040 DATA 184, 145, 180, 150, 180, 152, 179, 1 55, 180, 156, 181, 163, 182, 165, 180, 166 10050 DATA 183,168,187,171,191,179,193,1 81, 194, 189, 198, 191, 200, 195, 201, 193 10060 DATA 204, 193, 206, 192, 211, 195, 216, 1 96, 220, 196, 225, 195, 227, 194, 226, 192 10070 DATA 228, 191, 225, 189, 227, 188, 234, 1 86, 235, 184, 238, 184, 240, 183, 242, 184 10080 DATA 242, 187, 245, 188, 247, 187, 250, 1 85, 255, 184, 258, 185, 261, 186, 261, 181 10090 DATA 267, 171, 268, 169, 271, 166, 272, 1 61, 274, 160, 276, 154, 278, 153, 282, 149 10100 DATA 280, 147, 282, 147, 284, 145, 295, 1 48, 295, 146, 293, 141, 292, 137, 288, 131 10110 DATA 284, 128, 278, 120, 275, 117, 275, 1 13, 276, 108, 278, 104, 278, 97, 277, 94 10120 DATA 274, 92, 269, 89, 267, 85, 268, 82, 2 69,79,266,77,263,75,263,71 10130 DATA 260,68,254,61,250,60,246,60,2 42,59 10990 REM \*\*\*\*\*\*\*\*\*\*\*\*\*\*\*\*\*\*\*\*\*\*\*\*\*\*\* 10991 REM \*\* ORIGINE 115,16 \*\* 10992 REM \*\* \*\* 10993 REM \*\* AMERIQUE DU SUD ₩.₩ 10994 REM \*\* 95 COUPLES ¥¥ 10995 REM \*\* \*\* 10996 REM \*\*\*\*\*\*\*\*\*\*\*\*\*\*\*\*\*\*\*\*\*\*\*\*\*\*\* 11000 DATA 115, 16, 108, 21, 105, 24, 104, 28, 1 02,29,100,32,97,48,96,58,91,82,89,90 11010 DATA 83, 94, 72, 112, 70, 113, 71, 118, 73 , 119, 71, 121, 71, 126, 76, 132, 76, 138 11020 DATA 74, 140, 74, 141, 73, 143, 72, 143, 7 1, 141, 70, 141, 68, 142, 68, 144 11030 DATA 73, 144, 75, 145, 77, 144, 77, 143, 7 9, 145, 81, 149, 83, 149, 87, 150, 86, 146 11040 DATA 88, 145, 88, 147, 90, 149, 93, 147, 9 9, 147, 99, 148, 101, 147, 103, 147, 105, 148 11050 DATA 105, 146, 104, 145, 109, 141, 110, 1 39, 115, 138, 120, 134, 122, 129, 121, 125 11060 DATA 124, 125, 122, 122, 129, 124, 132, 1 21, 137, 120, 141, 120, 144, 117, 148, 115 11070 DATA 150, 110, 146, 106, 142, 100, 143, 8 8, 140, 81, 136, 80, 130, 76, 131, 70, 128, 63 11080 DATA 127,60,125,59,125,57,121,56,1 17,58,117,56,120,54,120,53,122,53 11090 DATA 121,50,117,48,115,47,115,43,1 12, 43, 113, 41, 114, 40, 112, 39, 113, 36 11100 DATA 112, 34, 113, 32, 116, 31, 115, 26, 1 16, 21, 114, 20, 115, 16 11990 REM \*\*\*\*\*\*\*\*\*\*\*\*\*\*\*\*\*\*\*\*\*\*\*\*\*\*\* 11991 REM \*\* ORIGINE 68,142 \*\* 11992 REM \*\* \*\* AMERIQUE DU NORD 11993 REM \*\* \*\*

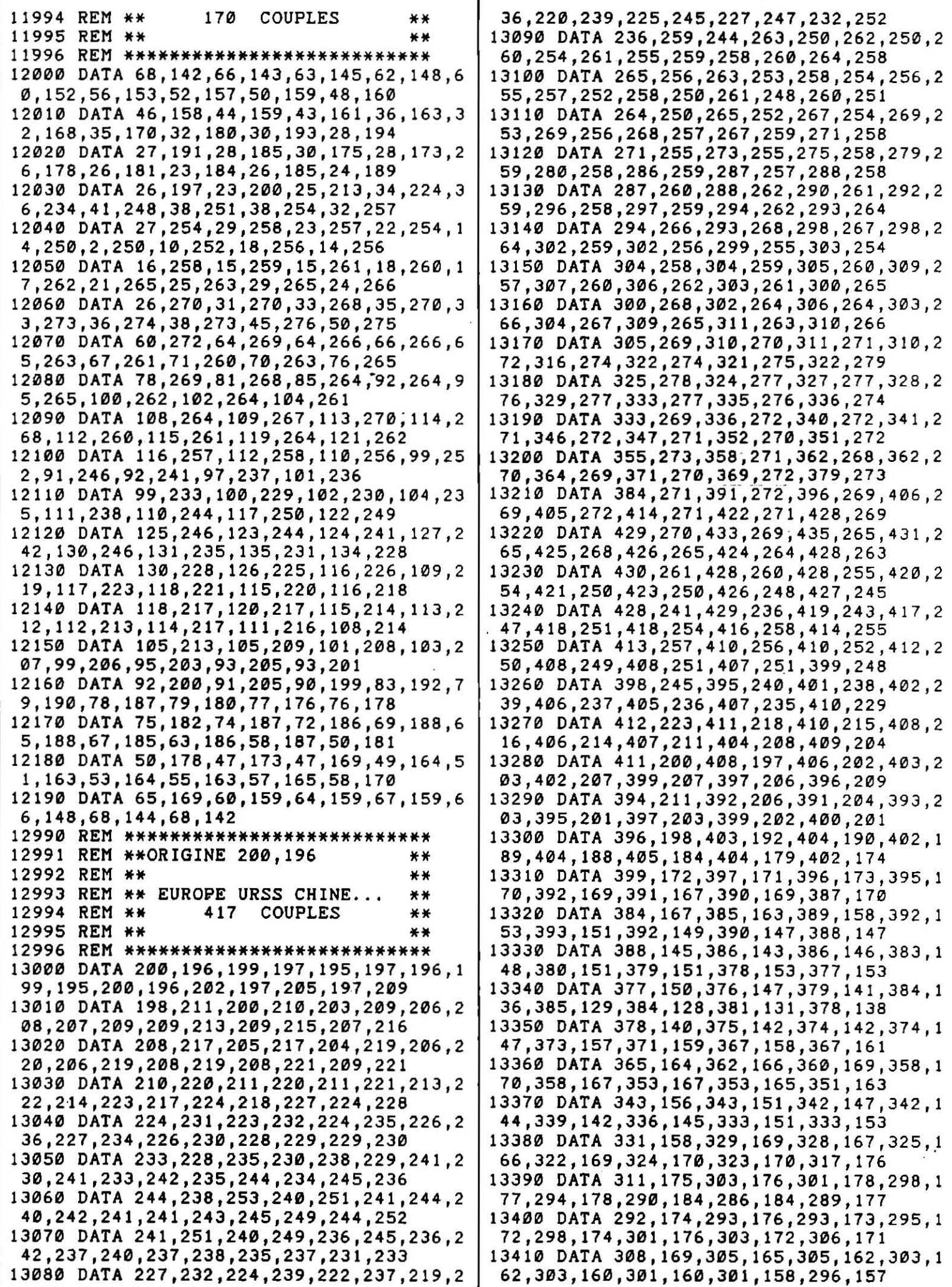

```
13420 DATA 295,155,290,153,282,150,281,1 
 55,280,158,278,160,277,164,274,164 
13430 DATA 273,170,269,173,270,175,266,l 
79,265,182,264,179,262,182,262,185 
13440 DATA 264,185,266,191,266,196,264,1 
97,263,195,261,195,259,197,257,195 
13450 DATA 253,196,251,199,251,201,255,2 
04,259,205,264,206,273,204,275,207 
13460 DATA 274,208,268,213,271,216,262,2 
 14;265,213,262,211,259,215,252,208 
13470 DATA 254,206,251,203,248,204,247,2 
03,246,202,244,203,247,198,246,195 
13480 DATA 244,197,245,198,243,200,240,2 
07,232,213,230,213,230,210,233,209 
13490 DATA 234,206,236,205,235,204,240,2 
03,240,202,238,202,237,201,238,200 
13500 DATA 235,197,235,200,232,205,226,2 
 08,226,210,224,210,220,207,217,209 
13510 DATA 215,209,214,208,211,206,210,2 
 03,210,200,209,198,207,197,204,197 
13520 DATA 200,196 
13990 REM *************************** 
13991 REM ** ORIGINE 433,41
13992 REM ** ** 
13993 REM **       AUSTRALIE           **<br>13994 REM **         60   COUPLES         **
13994 REM **
13995 REM ** ** ** ** **
13996 REM *************************** 
14000 DATA 433,41,431,43,429,42,425,46,4 
27,50,425,52,427,56,422,52,421,56 
14010 DATA 420,59,415,59,410,58,407,57,4 
 06,54,399,54,J95,53,391,56,395,61 
14020 DATA 394,71,396,72,396,76,398,80,4 
03,83,407,84,409,83,412,87,413,89
14030 DATA 416,90,419,94,422,96,424,94,4
26,94,427,96,429,98,432,98,433,101 
14040 DATA 439,100,436,93,441,88,444,89, 
 447,96,447,100,449,104,450,99,450,95 
14050 DATA 452,94,453,84,455,81,455,77,4 
 57,76,456,73,458,71,457,67,455,62 
14060 DATA 450,55,445,51,445,49,441,44,4 
 36,43,433,41 
14990 REM *************************** 
14991 REM ** ORIGINE 155,243
14992 REM **<br>14993 REM ** ** GROENLAND **
14993 REM ** GROENLAND **
14994 REM ** 65 COUPLES ** 
14995 REM ** ** ** ** **
14996 REM *************************** 
15000 DATA 155,243,154,245,152,244,150,2 
 48,150,250,151,252,149,253,149,256 
15010 DATA 154,260,157,262,154,264,157,2 
 63,157,266,155,265,156,271,152,274 
15020 DATA 147,274,144,275,145,277,149,2 
 77,147,278,147,280,152,279,155,281 
15030 DATA 152,281,152,282,162,285,164,2 
 84,172,284,173,285,174,284,175,281 
15040 DATA 176,285,185,287,193,286,190,2 
 85,196,284,189,283,188,281,195,282 
15050 DATA 195,281,199,283,203,283,203,2 
 81,199,280,197,275,195,275,196,272 
15060 DATA 194,267,190,270,188,267,191,2 
 65,190,263,188,263,186,265,184,262 
15070 DATA 188,262,179,258,177,260,177,2 
 57,174,255,171,254,168,254,162,250 
15080 DATA 155,243 
.15990 REM *************************** 
                                            15991 REM **ORIGINE DIVERSES ** 
                                            15992 REM **<br>15993 REM ** ILES NORD AM. DU NORD **
                                            15993 REM ** ILES NORD AM. DU NORD 15994 REM ** ?? COUPLES
                                            15994 REM ** 99 COUPLES **<br>15995 REM **
                                            15995 REM ** ** 
                                            15996 REM *************************** 
                                            15999 REM ***************************1 
                                            16000 DATA 130,247,126,251,126,253,123,2 
                                             54,121,253,119,255,120,256,125,256 
                                            16010 DATA 130,259,127,266,123,264,119,2 
                                             66,118,269,123,271,129,271,128,268 
                                            16020 DATA 132,269,138,265,138,260,141,2 
                                             57,137,254,134,258,133,254,134,252 
                                            16030 DATA 133,250,129,252,130,247 
                                            16099 REM ***************************2 
                                            16100 DATA 132,273,121,273,122,276,120,2 
                                             78,122,279,124,276,133,275,132,273 
                                            16199 REM ***************************3 
                                            16200 ·DATA 136,276,126,277,131,280,127,2 
                                             80,127,282,138,287,150,287,152,288 
                                            16210 DATA 157,286,154,285,149,283,148,2
                                             81,144,281,142,278,139~277,135,278 
                                            16220 DATA. 136,276 
                                            16299 REM ***************************4 
                                            16300 DATA 119,280,117,283,119,283,119,2 
                                             80 
                                            16399 REM **************************5
                                            16400 DATA 118,274,117,275,119,276,118,2 
                                             74 
                                            16499 REM ***************************6 
                                            16500 DATA 114,270,113,271,115,273,118,2 
                                             72,117,271,114,270 
                                            16599 REM ***************************7 
                                            16600 DATA 114,275,112,276,113,278,117,2 
                                             79,114,275 
                                            16699 REM ***************************B 
                                            16700 DATA 106,269,105,272,108,274,111,2 
                                             73,109,270,106,269 
                                            16799 REM ***************************9 
                                            16800 DATA 100,265,96,267,91,267,86,266, 
                                             86,269,91,269,88,271,90,273,93,273 
                                            16810 DATA 95,271,96,273,97,269,102,274,
                                             100,268,103,267,100,265 
                                            16899 REM **************************10 
                                            16900 DATA 98,275,97,276,94,278,93,279,1 
                                             01,280,103,277,107,279,108,277 
                                            16910 DATA 106,275,98,275 
                                            16999 REM **************************11 
                                            17000 DATA 82,271,81,273,90,277,95,276,9 
                                             4,275,90,274,86,271,82,271 
                                            17099 REM **************************12 
                                            17100 DATA 68,265,68,266,65,267,64,269,6
                                             6,270,73,271,75,268,74,266,70,267 
                                            17110 DATA 68,265 
                                            17990 REM*************************** 
                                            17991 REM ** ORIGINE DIVERSES
                                            17992 REM **<br>17993 REM ** ILES VERS AUSTRALIE **
                                            17993 REM ** ILES VERS AUSTRALIE<br>17994 REM ** ?? COUPLES
                                            17994 REM ** ?? COUPLES ** 
                                            17995 REM ** ** ** ** **
                                            17996 REM *************************** 
                                            18000 DATA 449,21,450,22,451,21,449,21
                                            18099 REM ***************************2 
                                            18100 DATA 453,22,452,25,455,28,456,29,4 
                                             57,29,463,31,464,32,466,33,467,36 
                                            18110 DATA 468,36,468,34,469,33,470,J3,4 ~
```
57

69,32i466,29,464,28,462,27,460,27 18120 DATA 458,24,456,23,453,22 18199 REM \*\*\*\*\*\*\*\*\*\*\*\*\*\*\*\*\*\*\*\*\*\*\*\*\*\*\*3 18200 DATA 473,32,471,33,472,35,471,37,4 71,38,474,38,476,41,476,48,477,41 18210 DATA 478,43,478,39,479,38,481,39,4 82,38,478,35,477,36,476,35,473,32 18299 REM \*\*\*\*\*\*\*\*\*\*\*\*\*\*\*\*\*\*\*\*\*\*\*\*\*\*\*4 18300 DATA 429,33,428,36,429,39,432,38,4 35,39,434,37,431,33,430,34,429,33 18399 REM \*\*\*\*\*\*\*\*\*\*\*\*\*\*\*\*\*\*\*\*\*\*\*\*\*\*\*5 18400 DATA 389,113,386,114,385,116,383,1 17,380,120,379,124,377,126,377,129 18410 DATA 373,133,371,134,370,137,374,1 36,376,134,379,130,380,130,385,126 18420 DATA 384,124,386,122,~89,122,391,1 19,389,113 . 18499 REM \*\*\*\*\*\*\*\*\*\*\*\*\*\*\*\*\*\*\*\*\*\*\*\*\*\*\*6 18500 DATA 405,118,401,120,399,119,398,l 21,397,119,396,122,396,124,393;125 18510 DATA 394,130,398,129,399,131,401,1 32,402,135,404,136,405,136,406,140 18520 DATA 411,138,410,136,408,134,410,1 31,408,131,411,127,409,126,408,124 18530 DATA 407,123,407,121,405,118 18599 REM \*\*\*\*\*\*\*\*\*\*\*\*\*\*\*\*\*\*\*\*\*\*\*\*\*\*\*7 18600 DATA 413,114,411,115,412,118,411,1 20,413,126,415,128,419,128,422,129 18610 DATA 421,126,414,125,414,123,416,1 24,419,124,415,122,417,119,416,118 18620 DATA 418,116,416,115,414,119,413,1 19,413,114 18699 REM \*\*\*\*\*\*\*\*\*\*\*\*\*\*\*\*\*\*\*\*\*\*\*\*\*\*\*1 18700 DATA 403,107,401,108,397,108,394,1 09,390,110,388,111,391,113,393,111 . 18710 DATA 396,111,397,11J,398,111,400,1 11,402,110,403,107 18799 REM \*\*\*\*\*\*\*\*\*\*\*\*\*\*\*\*\*\*\*\*\*\*\*\*\*\*\*1 18800 DATA 463,102,458,103,456,106,453,1 08,451,105,447,107,442,108,444,111 18810 DATA 442,115,437,117,434,118,433,1 20,435,121,433,123,432,125,435,126 18820 DATA 436,124,436,121,438,119,440,1 19,441,121,443,122,452,118,455,115 18830 DATA 456,113,457,113,459,111,457,1 11,460,106,462,1~4,463,102 18899 REM \*\*\*\*\*\*\*\*\*\*\*\*\*\*\*\*\*\*\*\*\*\*\*\*\*\*\*1 18900 DATA 344,138,343,141,344,145,346,1 42,348,139,344,138 18999 REM \*\*\*\*\*\*\*\*\*\*\*\*\*\*\*\*\*\*\*\*\*\*\*\*\*\*\*1 .19000 DATA 421,138,419,1J9,419,142,416,1 42,415,140,415,143,417,144,418,143 19010 DATA 421,144,421,146,422,145,423,1 45,422,140,421,139,420,141,421,138 . 19099 REM \*\*\*\*\*\*\*\*\*\*\*\*\*\*\*\*\*\*\*\*\*\*\*\*\*\*\*1 19100 DATA 407,143,408,145,410,149,411,1 48,409,146,407,143 19199 REM \*\*\*\*\*\*\*\*\*\*\*\*\*\*\*\*\*\*\*\*\*\*\*\*\*\*\*1 19200 DATA 412,146,410,146,412,149,412,1 46 19299 REM \*\*\*\*\*\*\*\*\*\*\*\*\*\*\*\*\*\*\*\*\*\*\*\*\*\*\*1 19300 DATA 414,147,414,149,415,150,415,1 49,414,147 19399 REM \*\*\*\*\*\*\*\*\*\*\*\*\*\*\*\*\*\*\*\*\*\*\*\*\*\*\*1 19400 DATA 417,153,415,154,413,155,412,1 54,409,159,410,159,409,164,412,164 19410 DATA 412,162,413,162,413,160,412,1 60,412,158,414,156,416,156,417,155 19420 DATA 417,153 19499 REM \*\*\*\*\*\*\*\*\*\*\*\*\*\*\*\*\*\*\*\*\*\*\*\*\*\*16 19500 DATA 408,172,406,173,407,178,408,1 78,409,175,408,172 19990 REM \*\*\*\*\*\*\*\*\*\*\*\*\*\*\*\*\*\*\*\*\*\*\*\*\*\*\* 19991 REM \*\*ORIGINE DIVERSES \*\*<br>19992 REM \*\* 19992 REM \*\*<br>19993 REM \*\* ILES DU JAPON 19993 REM \*\* ILES DU JAPON \*\*<br>19994 REM \*\* ?? COUPLES \*\* 19994 REM \*\*<br>19995 REM \*\* 19995 REM \*\* \*\* 19996 REM \*\*\*\*\*\*\*\*\*\*\*\*\*\*\*\*\*\*\*\*\*\*\*\*\*\*\* 19999 REM \*\*\*\*\*\*\*\*\*\*\*\*\*\*\*\*\*\*\*\*\*\*\*\*\*\*\*1 20000 DATA 417,191,416,195,415,193,414,1 95,414,196,416,196,418,194,418,192 20010 DATA 417,191 20099 REM \*\*\*\*\*\*\*\*\*\*\*\*\*\*\*\*\*\*\*\*\*\*\*\*\*\*\*2 20100 DATA 420, 195, 419, 196, 420, 197, 421, 1 98,421,196,420,195 20199 REM \*\*\*\*\*\*\*\*\*\*\*\*\*\*\*\*\*\*\*\*\*\*\*\*\*\*\*3 20200 DATA 424,197,422,198,422,199,420,1 99,416,197,418,200,420,201,421,200 20210 DATA 421,205,422 <sup>4</sup> 203,423,204,423,2 09,422,211,423,213,424,212,426,210 20220 DATA 427,206,426,205 , 428,203,428,2 00,426,200,424,199,423,201,423,200 20230 DATA 424,198,424,197 20299 REM \*\*\*\*\*\*\*\*\*\*\*\*\*\*\*\*\*\*\*\*\*\*\*\*\*\*\*4 20300 DATA 421,213,419,214,419,217,420,2 17,418,222,423,219,424,220,426,218 20310 DATA 424,217,424,215,421,216,420,2 15,421,214,421,213 20399 REM \*\*\*\*\*\*\*\*\*\*\*\*\*\*\*\*\*\*\*\*\*\*\*\*\*\*\*5 20400 DATA 417,223,407,237,407,238,406,2 40,411,234,417,229,415,229,416,226 20410 DATA 418,225,419,224,417,223 21000 DATA 284,76,282,78,282,80,281,82,2 83,87,282,92,282,94,283,94,286,96 21010 DATA 288,98,290,99,291,100,291,103 ,293,100,294,95,292,96,292,93,290,86 21020 DATA 287,77,285,77,284,76 21030 REM\*\*\* G.B. \*\*\* 21040 DATA 203,222,205,224,207,225,204 , 2 26,207,228,207,230,205,231,206,233 21050 DATA 205,234,204,233,204,236,206,2 38,208,239,208,237,210,237,208,234 21060 DATA 209,233,212,230,212,228,214,2 27,211,225,212,224,208,223,206,223 21070 DATA 203,222 21080 REM \*\*\* IRLANDE \*\*\* 21090 DATA 198,225,200,228,198,229,199,2 30,201,231,200,232,202,.232,203,231 21100 DATA 204,230,203,229,203,226,198,2 25 21110 REM \*\*\* ISLANPE \*\*\* 21120 DATA 189,248,186,250,186,251,184,2 51,186,252,185,253,187,255,188,253 21130 DATA 194,254,196,253,197,252,195,2 50,189,248 21140 REM \*\*\* CUBA \*\*\* 21150 DATA 79,165,80,167,78,169,73,171,6 9,171,72,173,80,171,86,166,79,165 21160 REM\*\*\* HAITI \*\*\* 21170 DATA 90,162,85,163,88,164,87,165,9 1,166,94,164,95,163,90,162 21180 REM\*\*\* HONDURAS \*\*\* 21190 DATA 80,161,78,163,81,164,82,162,8

0' 161 21200 REM \*\*\* ANTILLES \*\*\* 21210 DATA 97,161,97,163,99,162,97,161 21220 REM \*\*\* TERRE DE FEU \*\*\* 21230 DATA 120,14,116,16,115,18,118,20,1 23,16,120,14 21240 REM\*\*\* TERRE·NEUVE \*\*\* 21250 DATA 134,218,133,221,131,219,132,2 22,130,220,126,221,127,224,132,226 21260 DATA 131,224,134,222,136,220,134,2 18 21270 REM \*\*\* ILES DU NORD EUROPE ET NOR VEGE \*\*\* 21280 DATA 235,272,233,274,233,276,231,2 76,229,278,235,279,238,277,235,272 21290 REM \*\*\* 2 \*\*\* 21300 DATA 242,273,240,274,239,275,242,2 76,243,275,242,273 21310 REM \*\*\* 3 \*\*\* 21320 DATA 242,277,239,278,237,280,241,2 81,244,279,242,277 21330 REM \*\*\* 4 \*\*\* 21340 DATA 282,262,278,263,276,266,278,2 71,282,274,288,275,283,272,280,269 21350 DATA 279,266,280,265,282,262 ~1360 REM \*\*\* 5 \*\*\* 21370 DATA 308,280,307,282,310,281,308,2 80 21380 REM \*\*\* 6 \*\*\* 21390 DATA 310,282,308,283,310,285,313,2 84,310,282 21400 REM \*\*\* 7 \*\*\* 21410 DATA 317,279,312,280,311,281,313,2 82,315,282,317,279 21420 REM \*\*\* 8 \*\*\* 21430 DATA 319,277,318,281,320,281,321,2 79,319,277 21440 REM \*\*\* 9 \*\*\* 21450 DATA 364,275,360,277;360,279,363,2 79,367,278,364,275 21460 REM \*\*\* 10 \*\*\* 21470 DATA 373,276,369,278,373,278,373,2 76 21480 REM \*\*\* 11 \*\*\* 21490 DATA 368,273,368,275,371,275,368,2 73 21500 REM \*\*\* 12 \*\*\* 21510 DATA 409,274,407,274,409,277,410,2 76,409,274 21520 REM \*\*\* ILES MEDITERRANEE \*\*\* 21530 DATA 224,205,223,206,225,208,224,2 05 21540 DATA 226,200,224,200,223,203,225,2 04,226,200 21550 DATA 234,195,230,196,234,197,234,1 95 21560 nATA 248,191,245,192,246,193,247,1 92,252,193,252,192,248,191 21570 DATA 262,191,260,192,263,194,262,1 91 21580 REM \*\*\* ILES DU PACIFIQUE \*\*\* 21590 DATA 426,125,424,128,426,130,425,1 28,427,129,426,127,427,125,426,126 21600 DATA 426,125 21610 DATA 431, 117, 425, 118, 428, 120, 429, 1 19,431,118 21620 DATA 463,112,461,112,460,114,462,1 13,466,115,467,116,468,115,463,112 30000 POKE 82,0:POKE 709,15:POKE 710,0 32000 DATA 26,7,16,3,3,5,4,5,15,9,7,9 32010 DATA 8,5,25,13,10 32020 DATA 3,20,17,8,20,26,20,13,30,5,15 ,5,3,4,16,5 32030 DATA 7,5,5,10,3,4,5,4,5,3,3,4 32040 DATA 3,4,3,6,J 32050 DATA 8,4,7

ATARI XL

### **MINUTEL**

Cet éditeur de ligne Minitel permet de coder la couleur, le clignotement, la taille et les coordonnées des textes à écrire.

```
100 REM **************************** 
 101 REM * * 
 102 REM * UTILITAIRE POUR MINITEL *
103 REM * * 
104 REM * Dans ce programme la * 
105 REM* prise 3 de l'interface * 
106 REM * ATARI A850 est reliee<br>107 REM * au Minitel Via un pet
107 REM * au Minitel Via un petit<br>108 REM * montage electronique
           montage electronique
109 REM * qui adapte le +-12 Volts * 
110 REM * aux 0/5 Volts du Minitel<br>111 REM *
 111 REM * * 
 111 REM * SURTOUT NE PAS BRANCHER *
 113REM * * 
114 REM *DIRECTEMENT A850 & MINITEL* 
129 REM * * '--~~~~~~~~~~~~~~~~~~~~ ......... ~~~~~~~~~~~~~~~~~~~~---' 
                                           115 REM *116 REM * Ceux qui ne possedent pas*
                                           117 REM * L'Interface A850 peuvent *
                                           118 REM * Contacter FANHARD sur
                                           119 REM * sa Boite Aux Lettres
                                           120 REM * Minitel Tel 36 15 91 77<br>121 REM * Code d'acces SAM
                                           121 REM * Code d'acces<br>122 REM * pour des rem
                                           121 REM * CODE D'ACCES SAM
                                           123 REM * pour des remsergements *
                                           124 REM **************************** 
                                           125 REM * * 
                                                      Programme realise par:
                                           127 REM * * 
                                           128 REM * Laurent Decomble<br>129 REM *
```
130 REM \*\*\*\*\*\*\*\*\*\*\*\*\*\*\*\*\*\*\*\*\*\*\*\*\*\*\*\* 1000 GOTO 1140 1010 IF PEEK(753)<>3 THEN 1010 1020 R=PEEK(764):FOR A=1 TO 10:NEXT A:PO | 1510 ? " KE 764,255: RETURN 1030 FOR A=8 TO 11: POSITION 32, A:? " ": N EXT A: RETURN 1040 FOR A=14 TO 15: POSITION 32, A:? " ": NEXT A: RETURN 1050 FOR A=18 TO 19: POSITION 32.A:? " ": NEXT A: RETURN 1060 RETURN : REM SOUND 2, 10, 20, 6: FOR A=1 TO 50: NEXT A: SOUND 2, 0, 0, 0: RETURN 1070 RETURN : REM SOUND 2,240,10,10: FOR A =1 TO 20: NEXT A: SOUND 2, 0, 0, 0: RETURN 1080 RETURN : REM SOUND 2, 2, 2, 6: FOR A=1 T O 5: NEXT A: SOUND 2, 0, 0, 0: RETURN 1090 FOR TEMPO=1 TO 10:NEXT TEMPO:RETURN 1100 IF B>63 THEN GOTO 1120 1110 B=B+32:GOTO 1130 1120 IF B<96 THEN B=B-64 1130 RETURN 1140 GOSUB 3040:REM INITIALISATIONS 1150 GOSUB 1460: REM HENU PRINCIPAL 1160 GOSUB 1010:REM SAISIE CARACTERE 1170 IF R=KL THEN GOSUB 1710 1180 IF R=KE THEN GOSUB 1060: GOSUB 1830 1190 IF R=KS THEN GOSUB 1060:GOTO 1990 1200 IF  $R=K1$  OR  $R=K2$  OR  $R=K3$  OR  $R=K4$  THE N GOSUB 1060: GOSUB 2000 1210 IF R=K5 THEN GOSUB 1060:GOSUB 2060 1220 IF R=K6 OR R=K7 THEN GOSUB 1060:GOS **UB 2180** 1230 IF R=K8 THEN GOSUB 1060:GOSUB 2220 1240 IF R=K9 OR R=KØ THEN GOSUB 1060:GOS **UB 2340** 1250 IF R=KR THEN GOSUB 1060: GOSUB 2700 1260 IF R=KC THEN GOSUB 1060:GOSUB 2850 1270 IF R=KA THEN GOSUB 1030:GOSUB 1040: GOSUB 1050: FSTC=0: FSFC=0: FSNI=0: FSPC=0: NR=0:NC=1:GOSUB 1060 1280 TA=0 1290 IF FSTC=0 THEN GOTO 1310 1300 TA=TA+2 1310 IF FSCC=0 THEN GOTO 1330  $1320$  TA=TA+2 1330 IF FSFC=0 THEN GOTO 1350 1340 TA=TA+2 1350 IF FSCF=0 THEN GOTO 1370 1360 TA=TA+2 1370 IF FSNI=0 THEN GOTO 1390 1380 TA=TA+2 1390 IF FSPC=0 THEN GOTO 1410 1400 TA=TA+3:REM TROIS OCTETS ! 1410 POSITION 13,0:? TA; " " 1420 POSITION 23,0:? NR: " " 1430 POSITION 35,0:? NC: " " 1440 GOTO 1160: RÉM BOUCLE PRINCIPALE<br>1450 GOTO 1450: REM ARRET POUR ESSAIS 1460 POSITION 0,0:? "Whe D'octets Ran 1840 PUT #3,31:PUT #3,64+NR:PUT #3,64+NC<br>
see Colonne ";<br>
1850 IF FSTC=0 THEN GOTO 1870 1470 ? "UTILITAIRE POUR MINITELpar Deco  $mble 1 ";$  $1480$  ? "------- $\leftarrow$   $\leftarrow$   $\leftarrow$ 1490 ? "LIGNE TAMPON

1500 ? " Ligne (A A nnule) ";  $(RC&1)$ 2346790)":  $1520$  ? " Rangee  $(+/-)$  $1530$  ? " Colonne  $(+/-)$ 1540 ? " /Normale (Retour)..!  $\mathbf{H}$ 1550 ? " Taille / Double H&L........2  $\bullet\bullet$  $1560$  ? "  $\setminus$  Double-Largeur....3  $\bullet\bullet$ 1570 ? " \Double-Hauteur....4  $\mathbf{H}$ 1580 ? 1590 ? "  $\sqrt{2}$ Couleur..........5  $\mathbf{P}$  $\mathbf{H}$  $1610$  ? " \Clignote..........7  $\mathbf{r}$  $1620.7$  $1630$  ? " /Couleur..........8  $\mathbf{H}$ 1640 ? " Fond < Normal (Retour)... 9  $\mathbf{F}$  $1650$  ? " \Inverse...........0  $12 1660$  ? " 1670 ? " Envoi Ligne Tampon > Mini tel"  $1680$  ? 1690 ? " Stopper Liaison Atari->Mini tel";:POSITION 0,0 1700 RETURN 1710 OPEN #1,4,0, "K: ": POSITION 2,4:? "Li  $sne$ ": GOSUB 1060 1720 POSITION 0,2:? "------------------- $----------------"$ ; : POSITION  $\emptyset$ ,  $\emptyset$  $1730$  FOR CAR=0 TO 38: POKE 753.0 1740 POSITION CAR, 2: ? "-"; : POSITION CAR. 2:? "-";:POSITION  $\varnothing$ ,2 | 1750 IF PEEK(753)=0 THEN GOTO 1740 1750 IF PEERWSSTED IREN GOIO 1740<br>1760 POSITION CAR, 2:GET #1, TOUCHE<br>1770 IF TOUCHE=155 THEN NCAR=CAR:CAR=38:<br>NEXT CAR:GOTO 1820<br>1780 IF CAR>0 AND TOUCHE=126 THEN CAR=CA<br>R-1:? "-";:POSITION 0,0:GOTO 1740<br>1790 IF TOUCHE<32 1810 NEXT CAR: NCAR=CAR  $1820$  CLOSE #1:GOSUB 1060:POSITION 2,4:? "Ligne": RETURN  $1830$  IF FSPC=0 THEN GOTO 1850 1860 PUT #3,27: PUT #3, FSTC 1870 IF FSCC=0 THEN GOTO 1890 1880 PUT #3,27: PUT #3, FSCC 1890 IF FSFC=0 THEN GOTO 1910 1900 PUT #3,27: PUT #3, FSFC

1910 IF FSCF=0 THEN GOTO 1930 2400 POSITION X.Y+2:? " 40 % Bleu  $\overline{z}$ 1920 PUT #3,27: PUT #3, FSCF 1930 IF FSNI=0 THEN GOTO 1950 2410 POSITION X.Y+3:? " 50 %  $\overline{3}$ Route 1940 PUT #3,27: PUT #3, FSNI 1950 IF FSCC<>0 OR FSCF<>0 THEN PUT #3.3 2420 POSITION X, Y+4:? " 60 % Violet 4 2: REM CODE ESPACE QUI VALIDE LES ATRIB 2430 POSITION X, Y+5: ? " 70 % Vert 5 UT S 1960 FOR A=0 TO NCAR-1: B=PEEK (ECRAN+80+A 2440 POSITION X.Y+6:? " 80 % Cyan 6  $1: C = B: GOSUB 1100$ 1970 PUT #3, B: GOSUB 1090 2450 POSITION X.Y+7:? " 90 %  $\overline{z}$ Jaune 1980 NEXT A: RETURN 1990 CLOSE #3:? CHR\$ (125): POKE 752, Ø: END 2460 POSITION X.Y+8:? "100 % Blanc 8 2000 IF R=K1 THEN FSTC=76:Y=8:GOTO 2040 2470 POSITION X, Y+9: ? "(PAS D'ATTRIBUT)  $\mathcal{D}$ <sup>16</sup> 2010 IF R=K2 THEN FSTC=79: Y=9: GOTO 2040 2020 IF R=K3 THEN FSTC=78: Y=10: GOTO 2040 2480 RETURN 2030 FSTC=77: Y=11 2490 POSITION X, Y: ? "ouleur............5" 2040 GOSUB 1030 2500 POSITION X, Y+1:? "ixe.............. 2050 POSITION 32, Y: ? "/": RETURN 6" 2060 X=14: Y=13: GOSUB 2380: REM MENU COUL 2510 POSITION X.Y+2:? "lignote..........  $7"$ **EURS** 2070 GOSUB 1010:REM SAISIE CARACTERE 2520 POSITION X, Y+3: ? " 2080 IF R<>KESC THEN GOTO 2110 2090 GOSUB 1070: FSCC=0: REM FONCTION INV 2530 POSITION X, Y+4:? "ouleur........... ALIDEE - $B$ <sup>"</sup> 2100 GOTO 2170 2540 POSITION X.Y+5:? "ormal (Retour)... 2110 IF  $R=K0$  OR  $R=K1$  OR  $R=K2$  OR  $R=K3$  OR 9"  $R=K4$  OR  $R=K5$  OR  $R=K6$  OR  $R=K7$  OR  $R=K8$  TH 2550 POSITION X, Y+6: ? "nverse........... EN GOSUB 1080:GOTO 2130  $\theta$ <sup>"</sup> 2120 GOTO 2070:REM BOUCLE COULEUR CARAC 2560 POSITION X, Y+7:? " **TFRE** 2130 GOSUB 2600:REM TRANSFORMATION MINI 2570 POSITION X, Y+8:? "igne Tampon > Min  $1$   $^{\prime\prime}$ **TEL** 2140 POSITION 32, 13:7 C\* 2580 POSITION X.Y+9:? " 2150 IF R=0 THEN GOTO 2090 2160 FSCC=R 2590 RETURN 2600 IF R=31 THEN R=64:C\$="/Noir 2170 GOSUB 2490: RETURN  $"$ : GOTO 2180 IF R=K6 THEN FSFC=73: Y=14: GOTO 2200 2690 2190 IF R=K7 THEN FSFC=72: Y=15: GOTO 2200 2610 IF R=30 THEN R=68:C#="/Bleu  $"$ : GOTO 2200 GOSUB 1040: GOSUB 1080 2210 POSITION 32, Y:? "/": RETURN 2690 2220 X=14: Y=13: GOSUB 2380: REM MENU COUL 2620 IF R=26 THEN R=65:C\$="/Rouge ":GOTO **EURS** 2690 2230 GOSUB 1010:REM SAISIE CARACTERE 2630 IF R=24 THEN R=69:C#="/Violet":GOTO 2240 IF R<>KESC THEN GOTO 2270 2690 2250 GOSUB 1070: FSCF=0: REM FONCTION INV ": GOTO 2640 IF R=29 THEN R=66:C#="/Vert ALIDEE 2690 2260 GOTO 2330 2650 IF R=27 THEN R=70:C\$="/Cyan  $"$ : GOTO 2270 IF  $R=K0$  OR  $R=K1$  OR  $R=K2$  OR  $R=K3$  OR 2690 2660 IF R=51 THEN R=67: C\$="/Jaune ": GOTO  $R=K4$  OR  $R=K5$  OR  $R=K6$  OR  $R=K7$  OR  $R=K8$  TH EN GOSUB 1080: GOTO 2290 2690 2280 GOTO 2230; REM BOUCLE COULEUR CARAC 2670 IF R=53 THEN R=71:C\*="/Blanc ":GOTO **TERE** 2690 2290 GOSUB 2600:REM TRANSFORMATION MINI 2680 IF R=KØ THEN R=0:C\$="  $^{\ast}$ **TEL** 2690 RETURN 2300 POSITION 32,17:? C\$ 2700 POSITION 2,6:? "Rangee" 2310 IF R=0 THEN GOTO 2250 2710 GOSUB 1010 2320 FSCF=R+16 2720 IF R=KPLUS OR R=KMOINS THEN GOTO 27 2330 GOSUB 2490: RETURN 50 2340 IF R=K9 THEN FSNI=92: Y=18: GOTO 2360 2730 IF R=KESC THEN GOTO 2840 2350 IF R=KØ THEN FSNI=93: Y=19: GOTO 2360 2740 GOTO 2710 2360 GOSUB 1050:GOSUB 1080 2750 IF R=KPLUS THEN GOTO 2790 2370 POSITION 32, Y: ? "/": RETURN 2760 NR=NR-1:IF NR<0 THEN NR=24:GOTO 282 2380 POSITION X, Y: ? "Luminosite/Couleur" ø 2390 POSITION X, Y+1:? " 0 % Noir  $\mathbf{I}$ 2770 POSITION 13,6:? "-":FOR A=3 TO NR:N EXT A

61

2780 POSITION 13,6:? "-":GOTO 2820 2790 NR=NR+l:IF NR>24 THEN NR~0:GOTO 282  $\alpha$ 2800 POSITION 11,6:? "+":FOR A=3 TO NR:N EXT A 2810 POSITION 11,6:? "+" 2820 POSITION 23,0:? NR;"" 2830 GOTO 2710 2840 FSPC=31:POSITION 2,6:? "Rangee":RET URN 2850 POSITION 2,7:? "Colonne" 2860 GOSUB 1010 2870 IF R=KPLUS OR R=KMOINS THEN GOTO 29 **00** 2880 IF R=KESC THEN GOTO 2990 2890 GOTO 2860 2900 IF R=KPLUS THEN GOTO 2940 2910 NC=NC-l:IF NC<l THEN NC=40:GOTO 297 0 2920 POSITION 13,7:? "-":FOR A=6 TO NC/2 :NEXT A 2930 POSITION 13,7:? "-":GOTO 2970. 2940 NC=NC+l:IF NC>40 THEN NC=l:GOTO 297  $\boldsymbol{a}$ 2950 POSITION 11,7:? "+":FOR A=6 TO NC/2 :NEXT A 2960 POSITION 11,7:? "+" 2970 POSITION 35,0:? NC;" " 2980 GOTO 2860 2990 FSPC=Jl:POSITION 2,7:? "Colonne":RE TURN 3000 OPEN #1,4,0,"K:" 3010 FOR CAR=0 TO 39 3020 POSITION CAR,  $2:$  ?  $"$  -": POSITION CAR, 2  $: 7^{n} -$ 3030 IF PEEK<753>=0 THEN GOTO 3020 3040 KL=0:KE=42:KS=62:K1•31:K2~30:K3=26: KESC=28 3050 K4•24:K5=29:K6•27:K7•51:K8=53:K9=48  $:KØ=5Ø$ 3060 KA=63:KR=40:KC=18:KPLUS=6:KMOINS=l4 3070 NR=0:NC=l:DIM C\$(8):C\$•" " 3080 FSTC=0:REM *Tai Il• Caractere*  3090 FSCC=0:REM *Couleur Caractere*  3100 FSFC=0:REM *Fixe ou Clitnotanl*  3110 FSCF=0:REM *Couleur Fond*  3120 FSNI=0:REM *Normal* ou *Inverse*  3130 FSPC=0:REM *Position Curseur*  3140 GRAPHICS 0:POKE 752,l:POKE 82,0:SET COLOR 2,0,0:SETCOLOR J,0,14:9 CHR\$<125l 3150 ECRAN=PEEK(88)+256\*PEEK(89) 3160 REM *INIT/Al/SATION A8SB*  3170 OPEN #3,13,0, "R3: ": REM SI PRISE 3 *UTILISEE*  3180 XIO 36,#3,10,0,"R3:" 3190 XIO 38, #3, 2, 0, "R3: " 3200 XIO 40,#3,0,0,"RJ:" 3210 PUT #3,12:REM *EFFACE L'ECRAN DU NI N/TEL <PEUT ETRE A ENLEVER>*  3220 RETURN Commentaires: Ce programme est conçu pour le module-Atari A 850. Si vous ne l'avez pas, remplacez la ligne 3<sup>100</sup> par: OPEN# 3, 8, 0, «E: »: RETURN. Les lettres du programme imprimées en ital sont à taper en Inversion vidéo. SI vous avez un problème, contactez « Fanhard » sur Télétel 3 : 36.15 SAM, rubrique Bal.

ATARI XL

# **MAITRE CORBEAU**

Générez des camemberts zébrés de quatre couleurs ! Vous indiquez le nombre de traits désirés, celui des données à entrer, le résultat s'affiche à l'écran puis sortira sur imprimante Sony PRN-C41 (seule l'initiation du rayon et du passage en mode graphique diffère du plotter A tari).

```
10 REM ****************************** 
20 REM * * 
30 REM * MAITRE CORBEAU * *
40REM * * 
50 REM * Pour Plotter Sony Prn-c41 * 
60 REM * * 
* * *<br>70 REM * par Decomble Laurent *<br>80 REM * * *
80 REM * PER DECEMBER BELLET * *
90 REM *****************************
100 PI•J.14159265 
110 REM***** MODULE No 1 ***** 
120 PRINT CHR<sup>$</sup> (125):? "
130 RA=480 
140 ? "QUEL EST LE NOMBRE DE TRAITS DES! 
 RES ";:INPUT K 
                                            150? "QUEL EST LE NOMBRE DE DONNEES";: 
                                             INPUT NO 
                                            160 DIM D(ND+2), L$((ND+2)*10), R$(40), B$(
                                             10) :B$=" " 
                                            170 FOR A=l TO ND+2 
                                            180 L$((A-1)*10+1, (A-1)*10+10)=B$:NEXT A
                                            190 J=ND+2: VR=INT(480/K):DIM AN(J),A1(J)<br>A2 (J),A2 (J),A3(J),T(J),NT(J),CR(J),C1(J),C2(
                                             J), C3(J), RC(J), C(J)
                                            200 DIM Xl (J ,K> ,X3 <J ,K>, Yl <J ,K>, YJ <J ,K> 
                                            210 IF FRE(0)<8000 THEN ? "TROP DE PARAM
                                             ETRES, RELANCEZ LE PROGRAMME ":STOP :ST 
                                             OP 
                                            220 ? "Y-A-T'IL UNE SOMME GLOBALE (O/N)
                                             ";:INPUT R$
```
230 IF R\$="O" THEN GOSUB 400:GOTO 1740 780 REM \*\* CALCUL DES POINTS \*\* 240 IF R\$="N" THEN GOTO 260 790 FOR Z=1 TO NS: ? "--------------No "; Z 250 GOTO 220 800  $A1 = A1 (Z) : A2 = A2 (Z) : A3 = A3 (Z)$ 810 GOSUB 1050  $260$  SG=0 270 FOR A-1 TO ND 820  $T(Z) = T: NT(Z) = INT (RA/T): RC(Z) = NT(Z) * T$ 830 FOR Y=1 TO NT(Z) 280 GOSUB 360 840  $YY = T(Z) * Y$  $290$  SG=SG+D(A) 300 NEXT A 850 GOSUB 1150 310 ? "LE TOTAL EST "; SG 860 NEXT Y 870 DS=0.9:DI=-0.9:B1=A1:B2=A2:B3=A3:NU= 320 FOR Z=0 TO J:NT(Z)=0:AN(Z)=0 330 A1(Z)=0:A2(Z)=0:A3(Z)=0:T(Z)=0:C1(Z)  $\theta$ : RC=RC(Z)  $=0: C2 (Z) = 0: C3 (Z) = 0: RC (Z) = 0: C(Z) = 0: CR (Z)$ 880 GOSUB 1190 890 GOSUB 1230  $= 0$ : NEXT Z 340 FOR X=0 TO J:FOR Z=0 TO K:X1(X,Z)=0: 900 IF (B2)<0.3 THEN GOTO 1010  $X3(X,Z) = 0: Y1(X,Z) = 0: Y3(X,Z) = 0:NEXT Z:NE$ 910 NU=NU+1:C=160 920 C=C/2 XT X 930 GOSUB 1250 350 GOTO 590 360 ? "-Donnees No "; A; : INPUT DA: D(A) = DA 940 IF DT<0 THEN NU=NU-1:GOTO 1010 370 ? "--LIBELLE  $"; A; : INPUT R$ \$: L=LEN(R 950 IF E<DI THEN GOTO 920 \$): IF L>10 THEN GOTO 370 960 IF E>DS THEN C=C\*1.5:GOTO 930 380 L\$ $((A-1)*10+1,(A-1)*10+10)=R$ \$ $(1,L)$ 970 GOSUB 1340 980 X1=X5: Y1=Y5: X3=X7: Y3=Y7 390 RETURN 400 ? "DE QUEL MONTANT EST CETTE SOMME " 990 GOSUB 1230 1000 B1=AD: B3=AF: B2=B3-B1: A1=B1: A2=B2: A3 : INPUT SG  $= B3: RC=RA:GOTO.900$  $410$  SP=0  $1010 \text{ NT} (Z) = \text{NT} (Z) + \text{NU}$ 420 FOR A=1 TO ND 1020 NEXT 2 430 GOSUB 360 1030 GOTO 1380 440  $SP = SP + D(A)$ : NEXT A:  $DI = SG - SP$ :  $DJ = INT (1)$ 1040 REM \*\*\* CALCUL DE T \*\*\* I\*10000)/SG)/100 1050  $T = 0$ : DE=VR: DS=0.24: DI=-0.24 450 IF SP=SG THEN GOSUB 500:RETURN  $1060$  T=T+DE  $460$  ND=ND+1 1070 M1= (T\*COS(A1)+T\*COS(A3))/2 470 IF SP>SG THEN GOSUB 510:GOTO 490 1080 M2= $(-T*SIN(A1)+(-T*SIN(A3)))$ /2 480 GOSUB 540  $1090$  DV=SQR(M1\*M1+M2\*M2) 490 RETURN 500 ? "TOTAL EQUILIBRE ": RETURN 1100 E=DV-VR 510 ? "IL MANQUERA : "; ABS (DI) 1110 IF E>DS THEN T=T-DE: DE=DE/5: GOTO 10 520 GOSUB 570 60 1120 IF E<DI THEN GOTO 1060 530 L\$ ((ND-1)  $*10+1$ , (ND-1)  $*10+6$ ) = "MANQUE" 1130 RETURN  $:D (ND) = DI: RETURN$ 540 ? "IL RESTERA : "; ABS (DI) 1140 REM \*\* CALCUL SUR SECTEUR DROIT \*\* 1150 X1(Z, Y) = YY\*COS(A1): Y1(Z, Y) = - YY\*SIN( 550 GOSUB 570  $A1$ 560 L\$((ND-1)\*10+1,(ND-1)\*10+6)="RESTE" 1160 X3(Z, Y)=YY\*COS(A3): Y3(Z, Y)=-YY\*SIN(  $: D(ND) = DI: RETURN$ 570 ? " SOIT : "; DJ; "%": RETURN A3) 1170 RETURN 580 REM \*\*\*\*\* MODULE No 2 \*\*\*\*\* 1180 REM \*\*\* CALCUL SUR SECTEUR COURBE \* 590 ? "  $MODULE$  2  $" : B = 0 : CR = 3$ 600 FOR A=1 TO ND: B=B+1: CR=CR+1 关关 1190  $X1 = RC * COS (A1) : X3 = RC * COS (A3)$ 610 IF CR>3 THEN CR=0:IF A=ND THEN CR=2 1200 Y1=-RC\*SIN(A1): Y3=-RC\*SIN(A3) 620  $C2(A) = (D(A) *2 * PI) / SG$ 1210 RETURN 630 A2 (B) = C2 (A) : CR (B) = CR 1220 REM \*\*\* MX, MY \*\*\* 640 IF C2(A)>((320\*PI)/180) THEN GOSUB 7 1230 MX= (X1+X3) /2: MY= (Y1+Y3) /2: RETURN 60: GOTO 660 650 IF C2(A) > ((160\*PI)/180) THEN A2(B) = C 1240 REM \*\*\* CALCULS DT \*\*\* 1250 AD= $(B2/C) + B1$ : AF=B3- $(B2/C)$  $2(A)/2: B=B+1: CR(B)=CR: A2(B)=C2(A)/2$ 1260 A4=AF-AD 660 NEXT A: NS=B 1270 X5=RA\*COS(AD): X7=RA\*COS(AF) 670 FOR A=1 TO ND 1280 Y5=-RA\*SIN(AD): Y7=-RA\*SIN(AF) 680 C1(A)=C3(A-1):C3(A)=C1(A)+C2(A) 1290 NX= $(X5+X7)/2:NY= (Y5+Y7)/2$ 690 NEXT A 700 FOR A=1 TO NS 1300 DT=SQR(NX\*NX+NY\*NY)-SQR(MX\*MX+MY\*MY 710 A1(A)=A3(A-1):A3(A)=A1(A)+A2(A)  $\mathbf{I}$ 1310 E=DT-VR 720 NEXT A 730 GOTO 790 1320 RETURN 1330 REM \*\*\* XI(Z, NU) \*\*\* 740 REM \* A1, A2, A3--> RAYURES \*\*\* 750 REM \*  $C1, C2, C3--$ > SECTEURS \*\*  $1340$  W=NT(Z)+NU 760 A2 (B) = C2 (A) /3: B=B+1: CR (B) = CR: A2 (B) = C | 1350 X1 (Z, W) = X5: Y1 (Z, W) = Y5  $2(A)/3: B=B+1: CR(B) = CR: A2(B) = C2(A)/3$ 1360 X3 (Z, W) = X7 : Y3 (Z, W) = Y7 1370 RETURN 770 RETURN

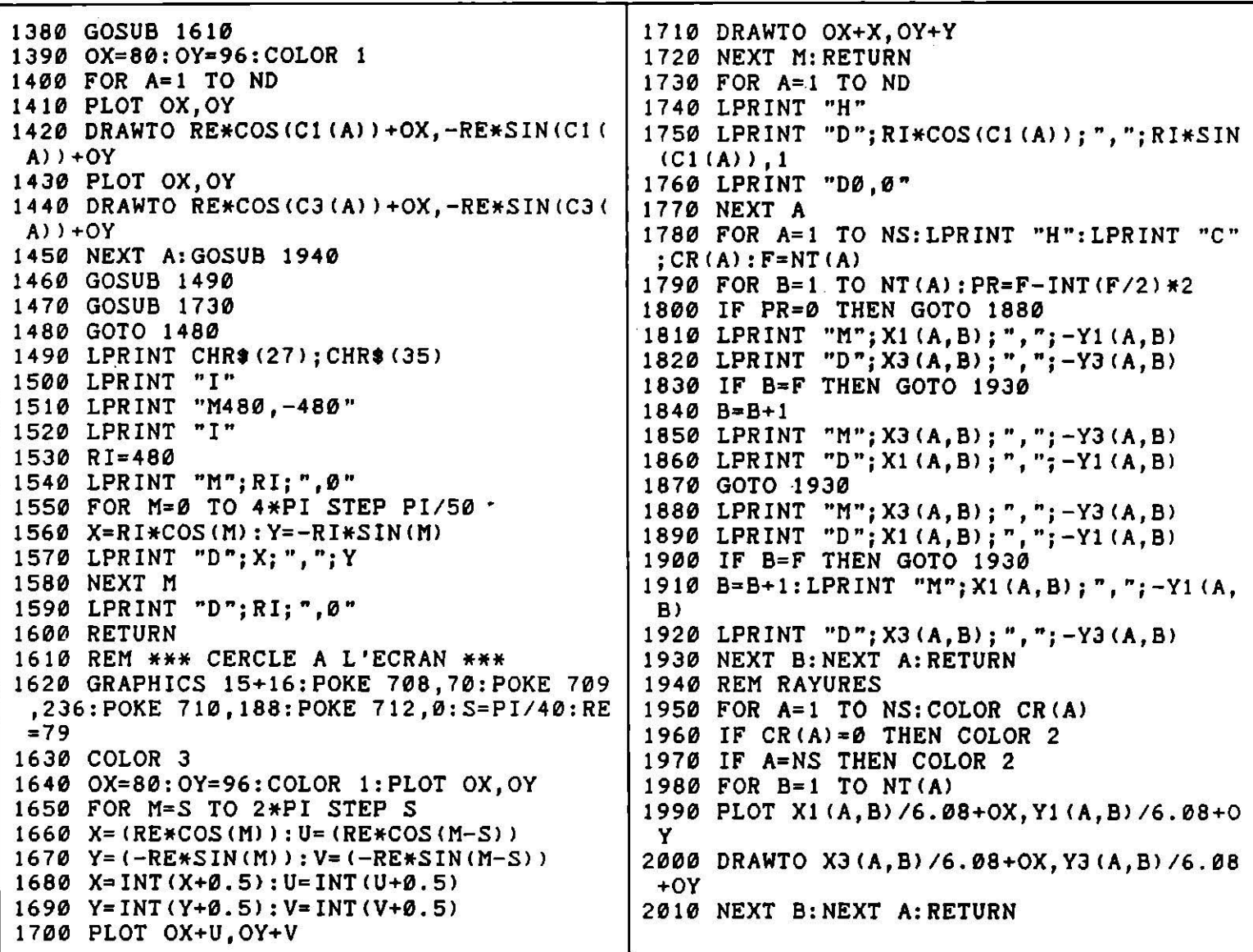

#### **ATARI XL**

#### **LIFSTING**

Présentez des listings fignolés, avec vos commentaires en marge. En mode simulation, vous travaillez comme pour sortir sur imprimante, mais le texte est décortiqué à l'écran. Vous pouvez définir la taille de votre imprimante fictive, et travailler plus vite avec le Ram disk du 130 XE.

```
100 REM *****************************
                                               220 ? "
                                                                      LIFSTIBG
                                                                                 \cdot . ?
                                               230 ? " Reamenage vos listings a la larg
110 REM *
                                         ₩
                     LIFSTING
                                                eur":?
120 REM *
                                         \pmb{\times}130 REM *
                                         ¥
                                               240 ? "
                                                         desiree tout en decalant l'exce
                                                d de ": ?
140 REM * Le LIFTING de vos LISTINGS *
                                               250 ? -150 REM *
                                         \mathbf{H}chaque ligne, faisant ainsi res
             par laurent
                                                ortir";?160 REM *
                            Decomble
                                         \pmb{\ast}260 ? " les Numeros de ligne ": ? : ? : ?
170 REM *
                                         \star180 REM *****************************
                                               270 ? "Essai sur Foran.............
190 DIM R$ (255): POKE 752, 1
                                                \ldots (E) ": ?
200 POKE 82, 0: POKE 710, 0: POKE 709, 15
                                               280 ? " (Compte le nombre de lignes &"
210 PRINT CHR$ (125)
                                               290 ? "
                                                          le nombre des depassements)":?
```
 $: ?$ 630 GOTO 410 300 ? "Essai sur Imprimante......... 640 POKE 752,1:? " lifsting  $\ldots$  (1) ": ? 310 ? " (Qualite courrier ou non & " 650 ? " IMPRIMANTE ":? :? :? 320 ? " 10 ou 12 caracteres par pouce)" 330 GOSUB 920: IF CAR<>42 AND CAR<>13 THE 660 ? "Qualite Courrier.... Oui /Non.... N SOUND 2, 202, 12, 8: GOTO 330  $\ldots$  (Q) ": ? 670 ? " 10 Caracteres / pouce (80 col). 340 IF CAR=42 THEN POSITION 10, 13:? "ECR AN": POSITION 36, 19: ? "I"  $... (1)$  ": ? 680 ? " 12 Caracteres / pouce (132 col). 350 IF CAR=13 THEN POSITION 10, 19:? "IMP  $... (2)$  ": ? RIMANTE": POSITION 36, 13: ? "E" 690 ? "Validation de cette configuration 360 SOUND 2,64,12,10: FOR A=1 TO 50: NEXT  $\ldots$  (V) ": ? A: SOUND 2, 32, 12, 14: FOR A=1 TO 30: NEXT A  $700$  COUR=1:OK=0 :SOUND 2,0,0,0:POKE 764,255 710 GOSUB 920: IF CAR<>47 AND CAR<>31 AND 370 POKE 752,0:FOR A=1 TO 500:NEXT A CAR<>30 AND CAR<>16 THEN SOUND 2,202,1 380 ? CHR\$(125): IF CAR=13 THEN GOTO 640 2,8:GOTO 710 390 NL=0:NT=0:LT=0:LINF=255:LSUP=0:LTFT= 720 IF CAR=31 THEN OK=1:LAR=80:POSITION  $\theta$ : LFTI=255: LFTS=0 1,8:? "IØ":POSITION 1,10:? "12":GOTO 710 400 GOSUB 940:? CHR\$(125):POKE 752,1 730 IF CAR=30 THEN OK=1:LAR=77:POSITION 410 POSITION 0, 12: A=0: TRAP 910: INPUT #1, 1,8:? "10": POSITION 1,10:? "12": GOTO 710  $R$ \$: L=LEN(R\$): LO=L: LT=LT+L: NL=NL+1 740 IF CAR=16 AND OK=1 THEN POKE 764,255 420 POSITION 0,0:? "\*\*\*\*\*\*\*\*\*\*babre\*Lons :GOTO 790 . Moyenne\*Long. Totale\*Lignes\*\* ₩ 750 IF CAR=47 THEN COUR= NOT COUR  $+$ n 760 IF COUR=1 THEN POSITION 20,6:? " Oui 430 POSITION 0,2:? "\*\*\*\*\*\*\*\*\*\*\*\*\*\*\*\*\*\*\*\*  $/Non$ " \*\*\*\*\*\*\*\*\*\*\*\*\*\*\*\*\*\*\*\*\*Troncons\* ₩ 770 IF COUR=0 THEN POSITION 20,6:? " Oui  $*$  " 挙  $l$ Non" 440 POSITION 0,4:? "\*\*\*\*\*\*\*\*\*\*\*\*\*\*\*\*\*\*\*\* 780 FOR A=1 TO 120:NEXT A:GOTO 710 \*\*\*\*\*\*\*\*\*\*\*\*\*\*\*\*\*\*\*\*\*\*\**Total*\*\*  $*$ . 790 CLOSE #2: TRAP 900: OPEN #2.8.0. "P: " 450 POSITION 0,6:? "\*\*\*\*\*\*\*\*\*L.Min\*\*L.Ma 800 LPRINT CHR#(27); CHR#(LAR); CHR#(27); C  $x.$ \*  $\star$ *Lignes* \*\* \*  $*$ "  $HR$  $(120)$ ; CHR $\;$ (COUR) 810 GOSUB 940 460 POSITION 0,8:? "\*\*\*\*\*\*\*\*\*\*\*\*\*\*\*\*\*\*\*\* 820 A=0:? "-----":R\$="":TRAP 910:INPUT # **Troncons\***  $\ast$  $1:RR$  $\mathbf{x}$   $\mathbf{v}$ 830 L=LEN(R\$):LO=L 470 POSITION 0,10:? "\*\*\*\*\*\*\*\*\*\*\*\*\*\*\*\*\*\*\* 840 IF L<LS THEN ? #2; R\$(1, L): GOTO 820 \*\*\*\*" 850 IF L>LA THEN ? #2; R\$ (1+A, LA+A) : A=A+L 480 LML=INT((LT/NL)\*10)/10: POSITION 10,5  $A: L=L-LA$  $: 2$  NL+NT 860 IF L>LA THEN ? #2; " "; R\$ (1+A, LI+A) : ? 490 IF NT>0 THEN LMT=INT((LTFT/NT)\*10)/1  $R$ \$(1+A, LI+A): A=A+LI: L=L-LI: GOTO 860 Ø 870 ? #2; " "; R\$ (LO-L+1, LO) : ? R\$ (LO-L+1, L 500 POSITION 10,1:? NL:POSITION 18,1:? L  $O<sub>0</sub>$ ML; " ": POSITION 31, 1:? LT 880 GOTO 820 510 POSITION 10,3:? NT: POSITION 18,3:? L 890 ? "erreur de disque": STOP MT; " ": POSITION 31, 3: ? LTFT 900 ? "erreur Imprimante": STOP 520 POSITION 10,7:? LINF; " ": POSITION 17 910 ? "erreur Fin De Fichier (EOF) ou di  $,7:7$  LSUP;  $"$ sque": STOP 530 POSITION 10.9:? LFTI; " ": POSITION 17 920 POKE 752, 1: POKE 755, CUR+1: IF PEEK(75 , 9: ? LFTS; " " 540 IF L<LINF THEN LINF=L  $31$  < $>3$  THEN CUR= NOT CUR: FOR A=0 TO 60: N EXT A: SOUND 2, 0, 0, 0: GOTO 920 550 IF L>LSUP THEN LSUP=L 930 CAR=PEEK(764): POKE 755, 2: RETURN 560 IF L<LS THEN GOTO 410 940 ? "LARGEUR DE LA LIGNE ":: INPUT LA 570 IF L>LA THEN A=A+LA:L=L-LA 950 ? :? "-NOM DU PROGRAMME EX; D1: CELIA. 580 IF L>LA THEN A=A+LI:L=L-LI:NT=NT+1:G | LST (doit etre sous forme Listing) ";: I OTO 580 590 IF L>0 THEN NT=NT+1:LTFT=LTFT+L NPUT R# 960 LI=LA-1: LS=LA+1 600 IF L=0 THEN GOTO 410 970 TRAP 890: OPEN #1,4,0,R\$ 610 IF L<LFTI THEN LFTI=L 620 IF L>LFTS THEN LFTS=L 980 RETURN

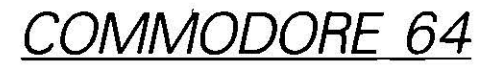

# **MOTO CROSS**

L'ordinateur est impartial ! Seule votre capacité à maîtriser le parcours sera prise en compte dans l'élaboration de la note finale. Soyez vigilant, ce concours international de moto-cross est réputé comme l'un des plus difficiles...

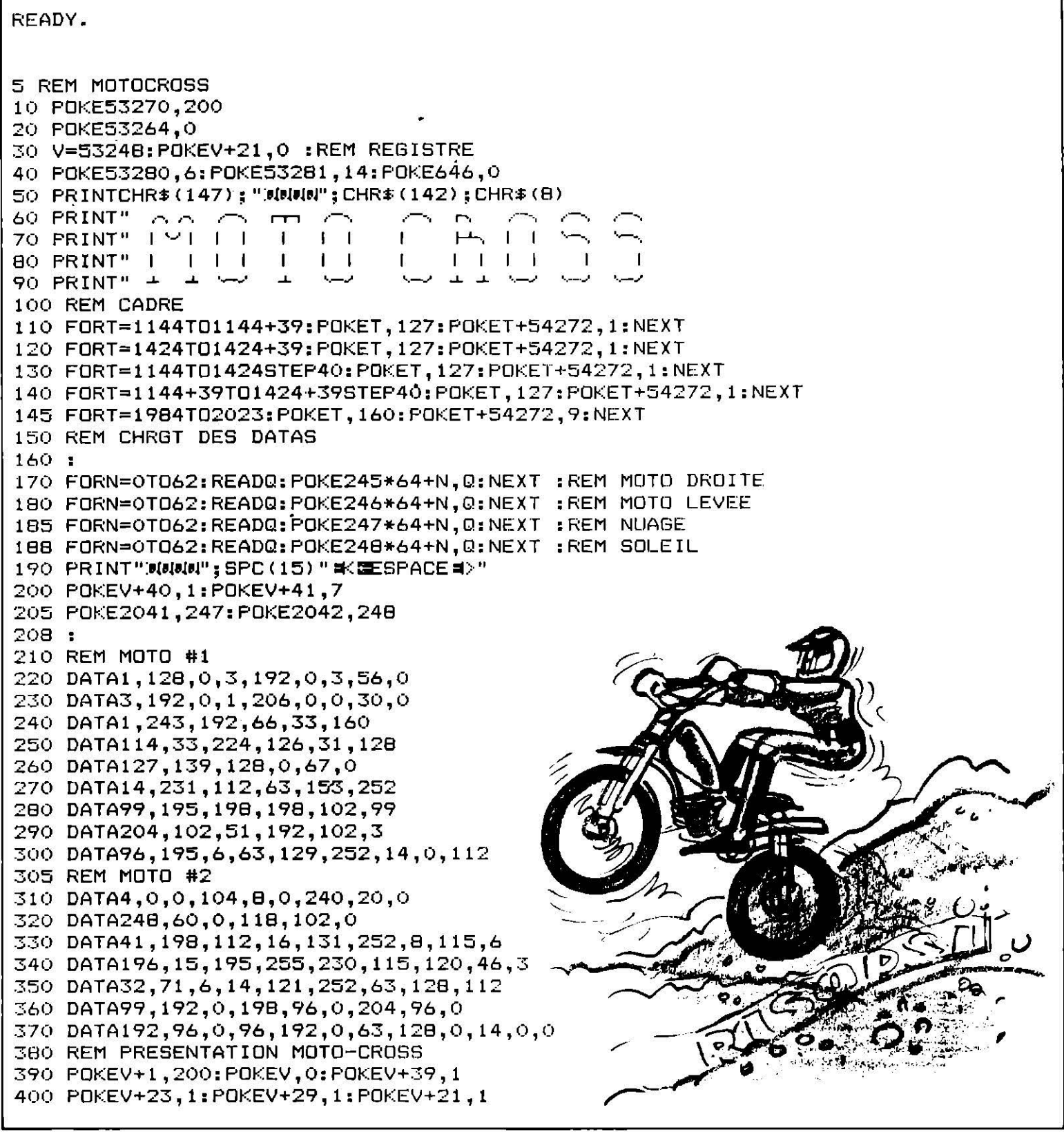

```
410 POKE2040,245
420 X=X+4: IFX>255THENX=0
430 POKEV, X: IFRND (1) *1000<50THEN450
435 IFPEEK(203)=60THEN485
440 GOT0420
450 PDKE2040,246
460 X=X+5: IFX>255THENX=0
470 POKEV, X: IFRND (1) *1000<50THEN410
475 IFPEEK(203)=60THEN485
480 GOT0460
485    FORT=0T024: POKEV+1, PEEK (V+1)-8: SYS59626: NEXTT: GOSUB12000
486 POKE53281, 14: POKE53280, 14
490 PRINTCHR$(147):POKE53280,14:POKE53281,14:POKEV+2,250:POKEV+3,150:POKEV+21,7
495 FOKEV+4,170: POKEV+5,110
500 POKEV+23, 0: POKEV+29, 2: POKEV+39, 11
510 REM BOUCLE PRINCIPALE
520 FORB=1T010: PRINT": GOSUB1000
600 REM DECOR AU HASARD
610 PRINT":
                                                     "TE=0612 PRINT"=MMMMDDDDDDDDD
613 PRINT"300000000000000000
615 POKEV+1,186:Y=186:POKEV+31,0:L=1
620 FORX=0T0250STEP2
630 D=PEEK(56320)
                      :REM JOYSTICK
640 IFD=119THENL=L+.3: IFL>5THENL=5
645 IFD=123THENL=L-.3:IFL<OTHENL=0
650 X=X+L:TE=TE+1:IFTE>100THENPRINT"#MMMMMMMEDISQUALIFIE! = +":GOT09000
660 IFPEEK(V+31)=1THENY=Y-3.5; POKEV+31, 0: GOT0670
665 Y=Y+1.5
670 POKEV, X: POKEV+1, Y: IFY<166THENPOKE2040, 246
680 IFY>166THENPOKE2040,245
690 NEXTX:FORT=YTO190:POKEV+1,T:X=X+1:IFX>255THENX=255
692 POKEV, X: NEXTT
693 IFL=5THENPOKEV+16,1:GOSUB11000:GOT09000
695 POKEV,0:POKEV+16,1:FORX=1TO90:POKEV,X:FORT=1TO5:NEXTT,X:POKEV,0:POKEV+16,0
698 GOSUB8000
700 NEXTB: GOTO10000
1000:1005 PRINT"41010 PRINT" | DOBOSSE = # 12
                             \mathbf{F}1020 FRINT" ~
                         SOULDERFEREEN
1025 PRINT" NNNNNNNNNNNNNNN
1030 REM CHOIX D'UNE BOSSE AU HASARD
1040 I=INT(RND(1)*8)+1
1050 DNIGOSUB2000,2500,3000,3500,4000,4500,5000,5540
1060 RETURN
2000 PRINT"
                            RV.
2010 PRINT"
                            P.
2020 PRINT"
2030 RETURN
2500 PRINT"
                           R.
2510 PRINT"
2520 PRINT"
               :3
2530 RETURN
3000 PRINT"
3010 PRINT"
               77
3020 PRINT"
3030 RETURN
3500 PRINT"
3510 PRINT"
3520 PRINT"
3530 RETURN
4000 PRINT"
                          25
                     X.
4010 PRINT"
```
4020 PRINT" 4030 RETURN 4500 PRINT" 4510 PRINT" 4520 PRINT" ٣I 4530 RETURN 5000 PRINT" 5010 PRINT" 5020 PRINT" 5030 RETURN 5500 PRINT" 5510 PRINT" 5520 PRINT" 5530 RETURN 5540 PRINT" 5550 PRINT" 5560 PRINT"  $\mathbf{r}$ 5570 RETURN 5600 DATA0,0,0,0,0,0,0,0,0,0,0,0,0 5610 DATA0,0,0,0,0,0,0,0,0,0,12,0 5620 DATA0, 30, 0, 6, 63, 0, 15, 63, 48 5630 DATA127, 255, 120, 255, 255, 254 5640 DATA255, 255, 255, 127, 255, 254 5650 DATA0,0,0,0,0,0,0,0,0 5660 DATA0,0,0,0,0,0,0,0,0 5670: 5680 DATA0, 0, 0, 0, 0, 0, 0, 124, 0 5690 DATA1, 255, 0, 7, 255, 192, 15, 255, 224 5700 DATA31, 255, 240, 63, 255, 248, 63, 255, 248 5710 DATA63, 255, 248, 63, 255, 240, 63, 255, 248 5720 DATA63, 255, 248, 63, 255, 248, 31, 255, 240 5730 DATA15,255,224,7,255,192,1,255,0 5740 DATA0, 124, 0, 0, 0, 0, 0, 0, 0 8000 PRINT"湖明明明 /  $\mathbf{I}$ 8010 PRINT"I  $\mathbf{I}$  $\mathbf{1}$ 鄁 i P Ť T Ŧ T B020 PRINT" ~ Ч 8030 PRINT" MOYENNE: B040 PRINT" 8050 PRINT "SMINUME"  $\theta$ 060 FORT=1TO9: N(T)=INT(RND(1)\*(L\*19)+1): NEXTT 8070 PRINTTAB(1)N(1);TAB(5)N(2);TAB(9)N(3);TAB(13)N(4);TAB(17)N(5);TAB(21)N(6); B080 PRINTTAB(25)N(7); TAB(29)N(8); TAB(33)N(9): FORT=1TO800: NEXTT 8090 FORT=1TO9: TT (B) = TT (B) +N (T) : NEXTT  $B095$  TT(B)=INT(TT(B)/9) 8100 PRINT"3000DDDDDDDDDDDDDDDDDDDDDDDDDDDDDDDWG"TT(B):FORT=1T01500:NEXT 8110 IFTT(B)<10THEN9000 8150 RETURN 9000 FORT=1TO1500:NEXT:POKE53280,3:POKE53281,3:POKE646,12:POKE53270,200 9005 POKEV+21,0 9010 PRINT"INGGUGGUGGUGGUGGUGGUGGUGGUGGUGGUGGE GAME OVER \*":FORT=1TO1000:NEXT:PRINT"I" 9020 CLR: RESTORE: RUN 10000 POKEV+21, 0: FORT=1T024: SYS59626: NEXT: PRINTCHR\$ (147) 10005 POKE53280,0:POKE53281,0 10010 PRINT" #FELICITATIONS !!!" 10020 PRINT"JENOUS AVEZ REUSSI AVEC SUCCES" 10030 PRINT"XLES G10 EPREUVES MIMPOSEES PAR" 10040 PRINT"DEE ERALLYE DE MOTO-CROSS..." 10045 PRINT" NON 6 10050 PRINT"|MYOULEZ-VOUS REVOIR VOS WNOTES (O/N) ? !! " 10055 PRINT"  $\sim$ –≺;ww":POKE198,0 10060 GETA\$: IFA\$=""THEN10060 10070 IFA\$="0"THEN10100 10080 POKE53280,0:POKE53281,0:PRINTCHR\$(147):END 10090:

10100 FORT=1T010 10110 PRINT"=BOSSE #昂": T. "ペ---> = #2": TT(T) 10120 FORX=1TO100:NEXTX:M=M+TT(T):NEXTT 10130 PRINT"3"; SPC (18) "LIGTAL: ="; M 10140 PRINT"NNEUNE AUTRE PARTIE &(O/N)?" 10150 GETA#: IFA#=""THEN10150 10160 IFA\$="0"THENCLR: RESTORE: RUN 10170 IFA\$="N"THENPRINT"3":END 10180 GOTO10150 11000 FORX=0TO90STEP2.5:POKE2040,246  $11010$  Y=-ABS(SIN(W) \* (15\*π)) +190 11015 POKE2040, 245 11020 POKEV, X: POKEV+1, Y: W=W+. 09: NEXTX 11030 FORT=1T0100:POKE53270,200+INT(RND(1)\*8):NEXT:POKE53270,200:RETURN 12000 POKE53280, 1: POKE53281, 1: POKE646, 5 12010 PRINTCHR\$(14); CHR\$(147) 12020 PRINT"LE BUT DU 'EU EST DE TOTALISER UN" 12030 PRINT" MAXIMUM DE TOINTS, CALCULES PAR LES" 12040 PRINT"N URYS, EN EFFECTUANT LE PLUS DE #AUTS" 12050 PRINT"JLEUSSIS TOUT EN REGLANT LA XITESSE" 12060 PRINT" DE LA VIIT AVEC LE JOYSTICK #2:" 12070 PRINT"N  $\bullet$  JJ GAUCHE =  $\bullet$  FIRALENTIR 12080 FRINT"N  $\bullet$  J DROITE =  $\bullet$  ACCELERER 12090 PRINT"NMN(端)厂才厂/部)" 12100 IFPEEK (56320) = 111THENPRINTCHR\$ (142) : RETURN 12110 GDT012100

**READY.** 

COMMODORE 64

## **GUERRE SOUS-MARINE**

Vous êtes encerclé, les grenades ennemies foncent sur votre sous-marin. Il vous faut repérer le bâtiment de vos adversaires afin de l'anéantir avant que ses agressifs projectiles ne vous détruisent !

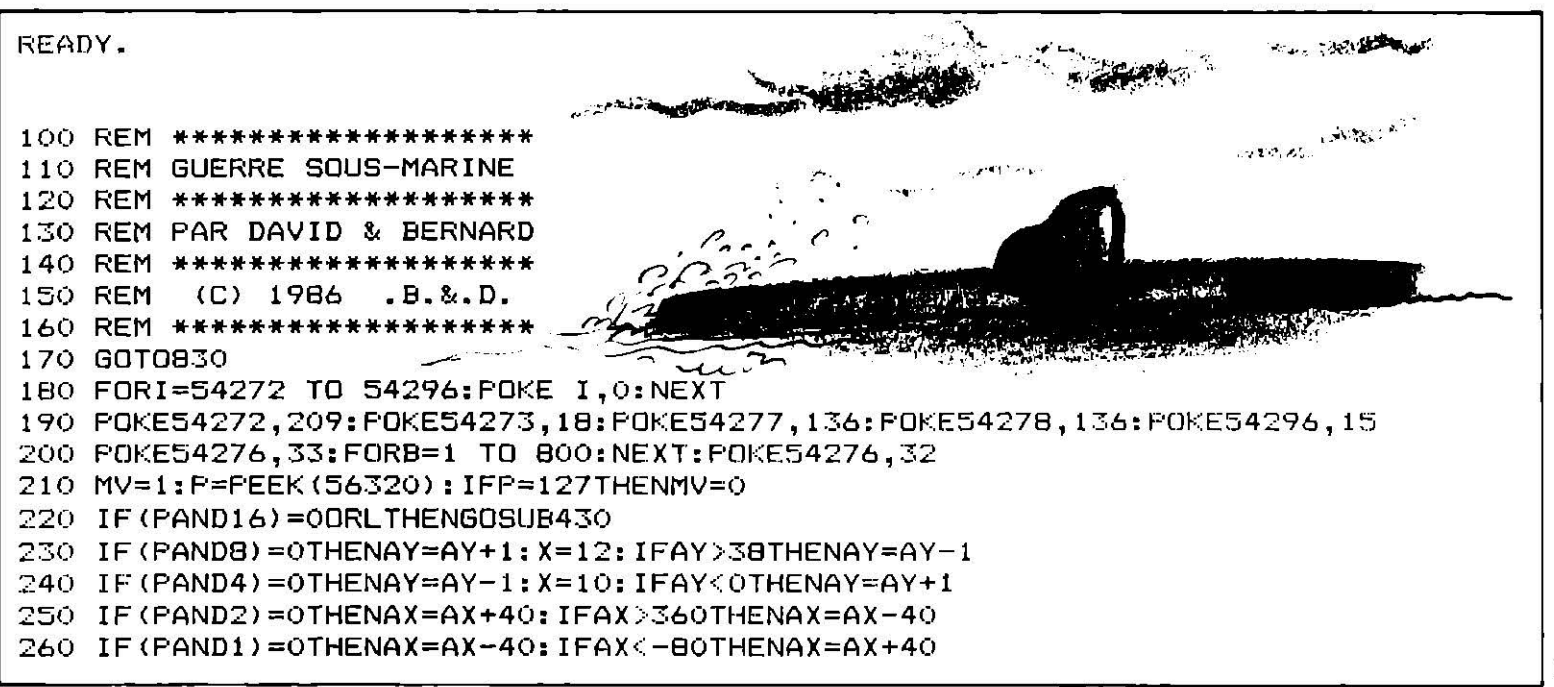

```
270 A=AX+AY+1424:P=PEEK(A):P0=PEEK(A+1):IFMVTHENPOKEA1,17:POKEA1+1,17
280 POKEA.X:POKEA+1.X+1:A1=A
290 IFP<20RP0<2THEN730
300 LM=LM+1: IFLM<RRTHEN340
310 N1=N1+40: CO=PEEK(N1): IFN1=AORN1=A+1THENPOKEN1-40, 17: GOTO730
320 IFN1>AORCO<3THEN670
330 POKEN1-40, 17: POKEN1, 1
340 IFM>VTHENPRINT" = NUNDIMINIMI" MID$ (A$ (TT), H, 40);
341 H=H+M2: IFH=H1THENM=0: H=1
350 M=M+1: IFM=VTHEN370
360 GOTO210
370 LM=0:N1=1344+AY:T=RND(1)*6+1:DNTGOTD420,410,400,390
380 TT=RND(1)*2+1:H=2:H1=44:M2=1:RR=40-(LM+AY):GOTO350
390 TT=RND(1)*2+3:H=44:H1=2:M2=-2:RR=-(LM-AY)/2:GOT0350
400 TT=RND(1)*2+3:H=46:H1=2:M2=-2:T=RND(1)*37:N1=1344+T:RR=3-(LM-T)/2:GOT0350
410 TT=4:H=46:H1=2:M2=-1:T=RND(1)*37:N1=1344+T:RR=3-(LM-T):GOTO350
420 TT=2:H=2:H1=44:M2=1:T=RND(1)*38:N1=1344+T:RR=40-(LM+T):GOT0350
430 L=L+1: IFL<2THENC=A: IFX=12THENC=A+1
440 C=C-40: CO=PEEK(C): IFCO<17THEN470
450 POKEC+40, 17: IFC<1344THENL=0: RETURN
460 POKEC, 14: RETURN
470 IFCO<>OANDCO<>1THEN540
480 POKE54276, 129: POKE54276, 128
490 FORT=-1TO1:FORI=-1TO1:C1=PEEK(C+I+T*40)
500 IFC1=1THENRR=99:LM=0
510 IFC1>9ANDC1<14THENM1=1
520 L=0; POKEC+I+T*40, (RND(1)*2)+18; NEXT: NEXT: IFM1=1THEN730
530 FORT=-1T01:FORI=-1T01:FOKEC+I+T*40,17:NEXT:NEXT:RETURN
540 PRINT" :: but electricities (A$(0), H, 40): POKEC+40, 17: POKEC-40, 32
550 POKE54276,129:POKE54276,128
560 FORT=1T0100:NEXT
570 POKE646, 1: PRINT" SMANNAM
                                                                        \frac{1}{2}580 M=0:L=0:IFCO<7THENBS=BS+1
590 IFCO>6THENMS=MS+1
600 IFLM<RRTHENRR=99
610 IFMS+BS=5THENPOKE53281,7:V=20
620 IFMS+BS=15THENPOKE53281.14:V=10
630 IFMS+BS=30THENPDKE53281.10
640 IF(MS+BS)/5=INT((MS+BS)/5)THENFORT=1TOB:POKE1384+(RND(1)*359),0:NEXT:J=1
650 IFJ=1THENFORT=-1TO2:FORI=-1TO1:POKEA+T+I*40,17:NEXT:NEXT:J=0
660 RETURN
670 RR=99: ML=0: POKE54283, 129: POKE54283, 128
680 FORT=-1T01:FORI=-1T01:C1=PEEK(N1+I+T*40)
690 IFC1=14THENL=0
700 IFC1>9ANDC1<14THENM1=1
710 POKEN1+I+T*40, (RND (1) *2) +18: NEXT: NEXT: IFM1=1THEN730
720 FORT=-1T01:FORI=-1T01:POKEN1+I+I*40.17:NEXT:NEXT:GOT0340
730 POKEA, 15: POKEA+1, 16: POKE54286, 0: POKE54290, 129
740 FORT=230T0255STEP.15:POKE54287,255-T:POKE53281,15ANDT:NEXT:POKE54290,128
750 FORT=1T050: POKEA, (RND(1) *2) +18: POKEA+1, (RND(1) *2) +18
760 NEXT: POKE53272, 21: POKE53280, 11: POKE53281, 12
770 PRINTCHR$(147): POKE646, 0: PRINT: PRINT: PRINTSPC(7)"
                                                           SCORE: ... "BS"BATEAUX"
780 PRINTSFC(8): PRINT: PRINT"
                                          ET"MS"TORPILLEURS"
790 PRINTSPC(1):PRINT:PRINT:PRINT:PRINT:PRINT" TAPEZ UNE TOUCHE POUR CONTINUER S
. V, P."
800 POKE198, 0: WAIT 198, 1: I=1000
810 I=I+1: IFI>1000 THEN PRINT CHR$(147);: RUN
820 GOTOBOO
830 GOSUB990
840 PRINTCHR$(147): POKE53280, 0: POKE53281, 5
850 POKE53272, 28: POKE54296, 15: ZZ=80000
860 X=10: V=30: AX=360: AY=20: RR=30: H=2
870 PRINTSPC (11) " & GUERRE SOUS-MARINE "
                                                     BCE
                                                           \muBBO A$(1) = "
```

```
T)
B90 A$(2)="
                                                    FG
                                                        BDE "
900 A*(3) ="
910 A\(4)="
                                                        HIOFOP "
920 A f(0) ="
940 PRINT: PRINT
960 FORT=1824T02023:POKET,17:POKE54272+T,0:NEXT
970 FORT=1T015:POKE1384+RND(1)*359,0:NEXT
980 POKE1794, 17: POKE1795, 17: GOTO180
990 PRINTCHR$(147):POKE53280,0:POKE53281,7:POKE646,2:A$="GUERRE SOUS-MARINE"
1000 PRINT: PRINT: PRINT: PRINT: PRINT
1010 FORI=54272T054296:POKEI, 0:NEXTI:POKE54272, 49:POKE54273, 28
1020 PRINT"
                                 ייד
                              г
                                       \cdot1030 PRINT"
1040 PRINT"
                                           - 18
                                         ^{\prime} \mathcal{L}^{\rm H}1050 PRINT"
1060 PRINT"
                                            \curvearrowright \overset{\text{\tiny{H}}}{\sim}1070 PRINT"
1080 PRINT"
                                           U.A. II
1090 POKE54277,136:POKE54278,136:POKE54296,15:POKE54276,33:FORT=1TO1000
1100 NEXTT: POKE54276.32
1110 A$="
                     "+A$:FORI=ITOLEN(A$)
1120 PRINTMID$(A$,LEN(A$)-I+1, I); "."": FORDD=1TO30: NEXTDD: NEXTI
1130 PRINT: PRINT: PRINT: PRINT: PRINT: PRINT: PRINT
1140 FORJ=0T0500:NEXTJ:PRINT"
                                        PAR DAVID &
                                                     BERNARD"
1150 FORI=0T058; READA; POKE49152+I, A: NEXT: SYS49152
1160 READT: IFT=-1THEN11BO
1170 POKE12288+Q, T: Q=Q+1: GOT01160
1180 PRINTCHR$(147): INPUT"VOULEZ-VOUS LES INSTRUCTIONS (O/N)"; X$
1190 IFX$="0"THEN1220
1200 IFX$="N"THEN1290
1210 GETX*: IFX*<>"0"0R X* <>"N"THEN 1180
1220 PRINTCHR$(147): POKE53281, 0: POKE53280, 7: POKE646, 1
1230 PRINT"
             VOUS ETES DANS UN SOUS-MARIN, ET VOUS DEVEZ SURVEILLER UNE ZONE...
1240 PRINT"INTERDITE.MALGRES VOS AVERTISSEMENTS, DESINTRUS TENTENT DE FRANCHIR"
1250 PRINT"VOS LIMITES. EN EFFET IL SE CACHE DANS CETTE PARTIE DES OCEANS, UN"
1260 PRINT"IMMENSE TRESOR QUI REPOSE DEPUIT LA FIN DES TEMPS"
1270 PRINT"VOTRE BUT EST DE PROTEGER VOTRE FORTUNE EN REPOUSSANT CES ATTAQUES"
1280 PRINT"BONNE CHANCE A TOI... TU EN AURAS BESOIN"
1290 PRINT:PRINT:PRINT:PRINT:PRINT" JOYSTICK PORT 2 / TAPER UNE TOUCHE SVP"
1300 PRINT" -------
1310 POKE198, 0: WAIT198, 1
1320 RETURN
1330 DATA173,14,220,41,254,141,14,220,165,1,41,251,133,1,169
1340 DATA48,133,252,169,208,133,254,169,0,133,251,133,253
1350 DATA162, B, 177, 253, 145, 251, 200, 208, 249, 230, 254, 230, 252
1360 DATA202,208,242,165,1,9,4,133,1,173,14,220,9,1,141,14,220,96
1370 DATA182,193,213,128,210,193,182,255
1380 DATA255, 159, 159, 159, 243, 243, 243, 255
1390 DATA0,0,0,0,255,101,63,31
1400 DATA0, 96, 112, 252, 255, 148, 255, 255
1410 DATAO, 14, 30, 127, 255, 145, 255, 255
1420 DATA0,0,0,0,255,166,252,248
1430 DATA0, 0, 4, 4, 15, 10, 127, 63
1440 DATA0, 192, 196, 200, 208, 224, 255, 254
1450 DATA0, 3, 35, 19, 11, 7, 255, 127
1460 DATA0, 0, 32, 32, 240, 80, 254, 252
1470 DATA254, 254, 252, 252, 0, 133, 208, 224
1480 DATA255, 255, 127, 63, 0, 80, 3, 31
1490 DATA255, 255, 254, 254, 0, 10, 192, 248
1500 DATA127, 127, 63, 63, 0, 161, 11, 7
1510 DATA255,239,239,239,239,199,215,255
1520 DATA65,41,68,175,122,189,110,219
```
1530 DATA17,74,148,125,218,180,221,182 1540 DATA255, 255, 255, 255, 255, 255, 255, 255 1550 DATA191, 213, 187, 92, 171, 237, 190, 219 1560 DATA247, 174, 181, 125, 235, 189, 173, 222 1570 DATA-1

READY.

**COMMODORE 64** 

## **POURSUITE**

Poursuivi par un individu louche qui vous veut sûrement du mal, votre seule issue est de sortir du cadre que lui ne peut franchir. Un conseil : user de ruse et de rapidité pour laisser sur sa faim ce personnage patibulaire.

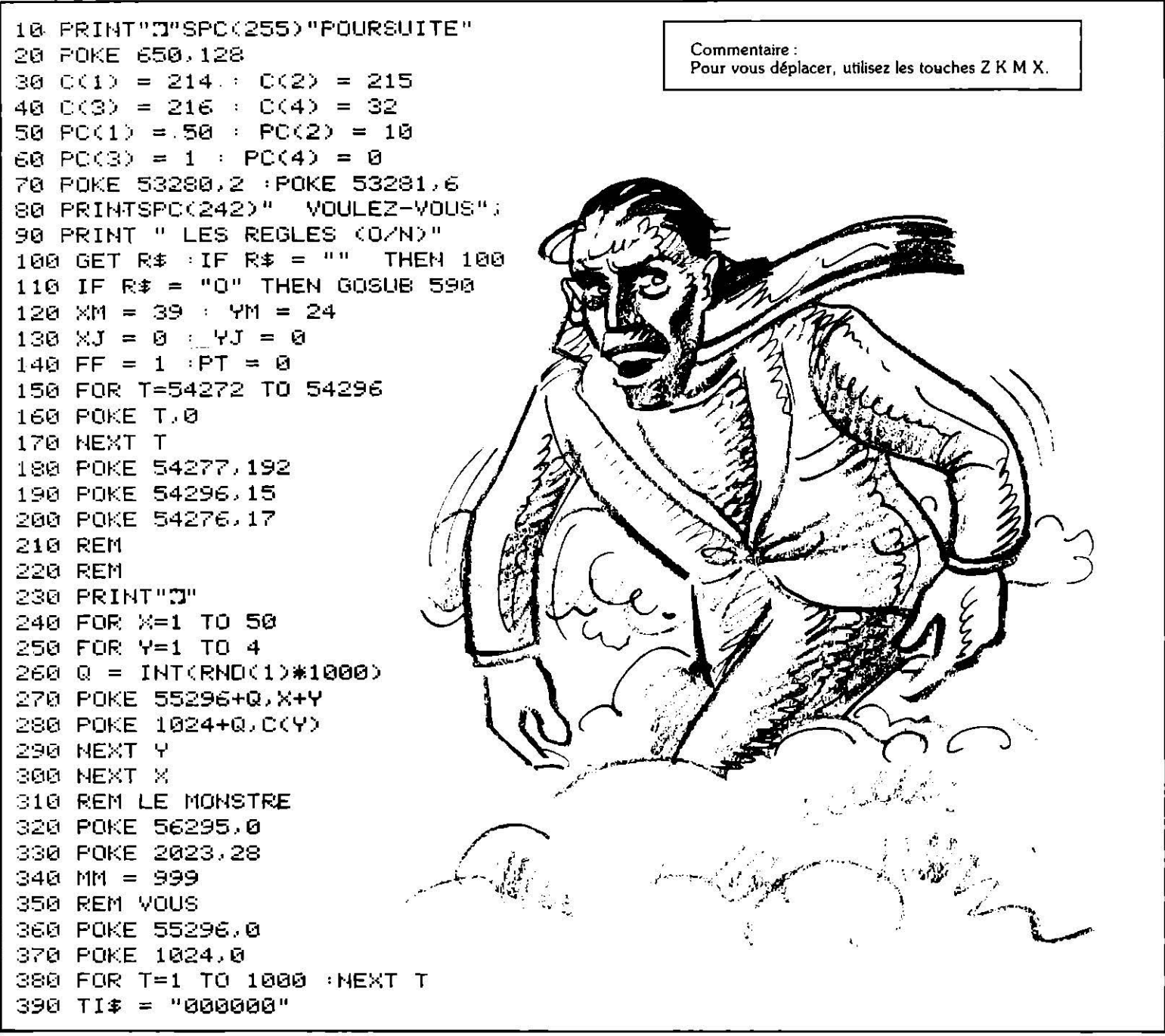
400 GOSUB 840: REM MOUVEMENT "IS" 410 GOSUB 970: REM MOUVEMENT "@" 420 REM 430 POKE 54276,16 440 REM POINTS 450 FOR T=1 TO 3 460 IF PEEK(1024+JJ) = C(T) THEN GOSUB 530 470 NEXT T 430 REM 490 POKE 55296+JJ,1 500 POKE 1024+JJ,0 510 IF MID\$(TI\$,6,1) < "3" THEN GOSUB 840 520 GOTO 400 530 REM PTS  $540$  PC = PC + PC(T) 550 POKE 54276,17 560 POKE 54272, PC(T) 570 POKE 54273,100-PC(T) 530 RETURN 590 REM REGLE DU JEU 600 PRINT "I VOUS ETES POURSUIVIT PAR"; READY. 610 PRINT " UN INDIVIDU (";CHR#(92);")" 620 PRINTSPC(80)" QUI HEUREUSEMENT EST"; 630 PRINT " PRISONNIER DU CADRE, VOUS NON" 640 PRINTSPC(80)" CELA EST VOTRE SEULE ISSUE"; 650 PRINT" POUR LUI ECHAPPER" 660 PRINTSPC(80)"VOUS(";CHR\$(64);") VOUS DEPLACE"; 670 PRINT " AU MOYEN DES TOUCHES" 680 PRINT" К  $\mathbf{u}$  $\mathbf{1}$ 690 PRINT" 个 700 PRINT" Z<-+->x " 710 PRINT" 1 720 PRINT" M,  $\mathbf{u}$ 730 PRINT"APPUYER SUR UNE TOUCHE POUR POURSUIVRE" 740 GET R\$ : IF R\$ = "" THEN 740 750 PRINT"3"SPC(40) 760 FRINT" VOTRE SCORE AUGMENTERA SUIVANT" 770 PRINT" LES VALEURS DE: " 780 PRINTSPC(42)CHR\$(C(1))," 50 POINT" 790 PRINTSPC(42)CHR\$(C(2))," 10 POINTS" 800 PRINTSPC(42)CHR\$(C(3))," 1 POINTS" 810 PRINTSPC(80) "APPUYER SUR UNE TOUCHE POUR POURSUIVRE" 820 GET R\$ : IF R\$ = "" THEN 820 830 RETURN 840 POKE 1024+MM, 32 850 REM 860 IF XM < XJ THEN XM = XM + FF +(XM+FF)39) 870 IF XM  $>$  XJ THEN XM = XM - FF + (XM-FFK1) 880 IF YM > YJ THEN YM = YM - FF + (YM-FF(1) 890 IF YM < YJ THEN YM = YM + FF + (YM+FF)24)  $900$  MM = XM + 40\*YM  $910$  IF MM  $> 999$  THEN MM = 999 920 IF MM < 0 THEN  $MN = 0$ 930 IF PEEK(1024+MM) = 0 THEN 1080 940 POKE 55296+MM, 0 950 POKE 1024+MM, 28

73

```
960 RETURN
970 REM
980 POKE 1024+JJ, 32
990 GET R$
1000 IF R$ = "Z" THEN XJ = XJ - 1 IF XJ < 0 THEN XJ = 39GOTO 1050
1010 IF R* = "X" THEN XJ = XJ + 1IF XJ > 39 THEN XJ = 0
1020 IF R$ = "K" THEN YJ = YJ - 1
                                    IF 4J < 0 THEN 4J = 24GOTO 1050
1030 IF R$ = "M" THEN YJ = YJ + 1
                                     IF YJ > 24 THEN YJ = 01040 \text{ JJ} = 4J*40 + XJ1050 REM
1060 IF VAL(MID$(TI$,4,1)) = 3 THEN 1080
1070 RETURN
1080 REM **
1090 POKE 54278, 13
1100 POKE 54276, 17
1110 POKE 54272, 2
1120 POKE 54273,2
1130 FOR T=1 TO 200 : NEXT T \cdot1140 POKE 54276, 128
1150 POKE 54273.2
1160 PRINT"N LA PARTIE EST TERMINE"
1170 PRINTSPC(40)"
                              SCORE", PC
1180 IF PO \zeta PC THEN PO = PC
1190 PRINTSPC(40)" MEILLEURE SCORE", P0
1200 PRINTSPC(40)" UNE AUTRE PARTIE (0/N)
READY.
1210 GET R$ : IF R$ ="" THEN 1210
1220 IF R$ = "0" THEN PC = 0 : GOTO 120
1230 IF R$ <> "N" THEN 1210
1240 PRINT" AU REVOIR"
1250 FOR T=54272 TO 54296
1260 POKE T.0 : NEXT T
1270 END
```
READY.

COMMODORE 64

## **LE PALAIS DES HACHES**

Ce ne sont pas des serpents sifflant sur vos têtes mais, dans ce palais aux nombreuses salles, des haches menaçantes qui se balancent au-dessus de vous. Essayez, en un temps record, de parcourir le maximum de salles sans vous blesser...

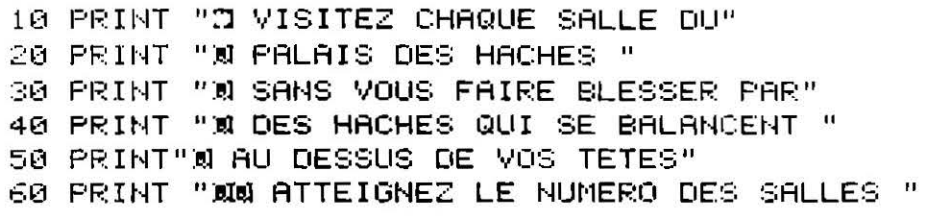

70 PRINT "© AU MOYEN DES TOUCHES:" **30 PRINT "XW** >. POUR ALLER A DROITE"  $\leq$ 90 PRINT "N POUR ALLER A GAUCHE" 100 PRINT "X ET DE LA BARRE ESPACE 110 PRINT "M POUR CHANGER DE DIRECTION " 120 PRINT " DE HAUT EN BAS" 130 FOR T=1 TO 5000 : NEXT T  $140 \text{ D}X = 0 : DY = 3$  $150$  D1 = 2 : D2 = -2  $160$  N1 = 0 · N2 = 1  $170 \times 1 = 50 \times 2 = 200$  $180 \times 125 : YY = 125$ 190 DIM TD(6,2) 200 TD(1,1) = 1 : TD(1,2) = -1 210 TD(2,1) = -2  $(7D(2,2) = 1$  $220$  TD(3,1) = 1 : TD(3,2) = -1 230 TD(4,1) = 1 : TD(4,2) = 1 240 TD(5,1) = -2 : TD(5,2) = -2 250 TD(6,1) = 1 : TD(6,2) = 1 260 REM 270 DIM TC(6,2) 280 TC(1,1) = 50 : TC(1,2) = 50 290 TC(2,1) = 125 : TC(2,2) = 200  $300$  TC(3,1) = 200 : TC(3,2) = 50 310 TC(4,1) = 50 : TC(4,2) = 200  $320$  TC(5,1) = 125 : TC(5,2) = 50 330 TC(6,1) = 200 + TC(6,2) = 200 340 POKE 54277,102 350 POKE 54278,128 360 POKE 54276, 17 370 POKE 54272, 233 380 POKE 54296,15  $390 N2 = 1$  $400 V = 53248$ 410 POKE V+30,0 420 POKE V+40,4 430 POKE V+41,8 440 POKE V+42,6 450 POKE V+43,0 460 POKE 2040, 13 470 POKE 2041, 14 480 POKE 2042, 14 490 POKE 2043, 15 500 FOR I=832 TO 894 510 READ Q 520 POKE 1,0 530 NEXT I 540 FOR I=896 TO 958 550 READ Q 560 POKE 1,Q 570 NEXT I 580 FOR I=960 TO 1022 590 READ Q 600 POKE 1,0 READY.

610 NEXT I 620 GOSUB 1720

```
630 PRINT "@" TAB(27) "NO DES SALLES"
640 PRINT TAB(30) " VISITEES"
650 REM
660 POKE V+21,31
670 POKE 53281,0
680 REM
690 POKE V.XE
700 POKE V+1, YE
710 POKE V+2, X1
720 POKE V+3,100
730 POKE V+4, X2
740 POKE V+5,150
750 POKE V+6, XX
760 POKE V+7, YY
770 TI$ = "000000"
780 GOTO 1120
790 POKE 54273,30-VAL(MID$(TI$,6,1))
800 IF PEEK(203) = 64 THEN 870
810 POKE V+23, VAL(MID$(TI$, 5, 1))
820 IF PEEK(203) = 47 THEN DX = DX-1
                                        GOTO 870
830 POKE V+29, VAL(MID$(TI$, 5, 1))
840 IF PEEK(203) = 44 THEN DX = DX+1GOTO 870
850 IF PEEK(203) = 60 THEN DY = -DY
860 POKE 54273,72
870 REM
880 XX = XX + DX
890 YY = YY + DY
900 POKE V+6, XX
910 POKE V+7, YY
920 IF XX < 50 THEN XX = 50
930 IF XX > 200 THEN XX = 200
940 IF YY < 50 THEN YY = 50
950 IF YY > 200 THEN YY = 200
960 IF XX = TC(1,1) aND YY = TC(1,2)THEN SS = 1 : GOSUB 1350
970 IF XX = TC(2,1) AND YY = TC(2,2)THEN SS = 2
                                                   GOSUB 1350
980 IF XX = TC(3,1) AND YY = TC(3,2)THEN SS = 3
                                                   GOSUB 1350
990 IF XX = TC(4,1) AND YY = TC(4,2)THEN SS = 4 : GOSUB 1350
1000 IF XX = TC(5,1) AND YY = TC(5,2)THEN SS = 5 : GOSUB 1350
1010 IF XX = TC(6)1) AND YY = TC(6)2)THEN SS = 6 : GOSUB 1350
1020 PP = PEEK(V+30)
1030 IF PP = 0 THEN 1110
1040 IF PP = 3 THEN 1110
1050 IF PP = 5 THEN 1110
1060 POKE V+6,125
1070 POKE V+7,125
1080 XX = 125
1090 YY = 125
1100 POKE 54273,30+VRL(MID$$,5,2))
1110 REM
1120 REM
1130 xE = KE + EX1140 YE = YE + EY
1150 IF YE > 50 RND YE < 200 THEN 1250
1160 REM
1170 M1 = M1 + 11180 N2 = N2 + 11190 IF N2 > 6 THEN N2 = 1
1200 IF N1 > 6 THEN N1 = 1
READY.
```

```
1210 EX = (TC(N2)1) - TC(N1)1)) / 75
1220 EY = (TC(N2,2) - TC(N1,2)) / 75
1230 \text{ KE} = TC(N1, 1)1240 \text{ } \text{YE} = \text{TC}(\text{N1}, 2)1250 POKE V.XE
1260 POKE V+1, YE
1270 REM
1280 \times 1 = 11 + 011290 IF X1 < 50 OR X1 > 200 THEN D1 = -D1
1300 \times 2 = X2 + D21310 IF X2 < 50 OR X2 > 200 THEN D2 = -02
1320 POKE V+2.X1
1330 POKE V+4, X2
1340 GOTO 790
1350 REM
1360 IF SJ(SS) = 1 THEN RETURN
1370 FOR T=1 TO 100 STEP 2
1380 POKE 54273, 10+T
1390 NEXT T
1400 SJ(SS) = 1
1410 SJ = SJ + 1
1420 PRINTTAB(30);SS
1430 IF SJ \leq 6 THEN RETURN
1440 PRINT
1450 PRINT "
                 VOUS AVEZ VISITEZ"
1460 PRINT "
                  TOUT LE PALAIS"
1470 PRINT" EN "; MID$(TI$, 3, 2); " MINUTES"
1480 PRINT" ET "; MID$(TI$, 5, 2); " SECONDES"
1490 DX = 0
1500 DY = 0
1510 RETURN
1520 DRTA 8,48,64,13,51,192,31,255,224
1530 DATA 31, 255, 224; 63, 255, 240, 31, 255
1540 DATA 224, 31, 255, 224, 13, 51, 192, 8
1550 DATA 48,64,0,48,0,0,48,0,0,48,0
1560 DATA 0,48,0,0,48,0,0,48,0,0,48,0
1570 DATA 0,48,0,0,48,0,0,56,0,0,56,0
1580 DATA 254, 16, 254
1590 DATA 0,0,0,0,0,0,0,0,0,0,0,0,0,0,0,0
1600 DATA 63,0,0,30,0,0,127,255,255,127
1610 DATA 255, 255, 30, 0, 62, 63, 0, 0, 63, 0, 0
1620 DATA 127, 128, 8, 127, 128, 8, 255, 192, 8
1630 DATA 255,192,0,63,0,0,0,0,0,0,0,0
1640 DATA 0,0,0,128,0,128
1650 DATA 0,0,0,0,0,0,0,224,0,0,224,0
1660 DRTA 0,240,0,0,255,128,0,255,192
1670 DATA 1, 255, 224, 15, 255, 254, 31, 255
1680 DATA 255, 31, 255, 255, 31, 255, 255
1690 DATA 15, 255, 254, 0, 255, 224, 0, 127
1700 DATA 192, 0, 63, 192, 0, 3, 192, 0, 3
1710 DRTA 128, 0, 3, 128, 0, 0, 0, 0, 0, 0
1720 PRINT"31";
1730 PRINT "
                  1 \quad 5. 1
1740 PRINT "11.
                                      .31<sup>n</sup>1750 FOR W=1 TO 9
1760 PRINT "1
                                         \mathbf{1}1770 NEXT N
1780 PRINT "+
                                       -4"
1790 FOR W=1 TO 9
1800 PRINT "1
                                         1<sup>n</sup>
```
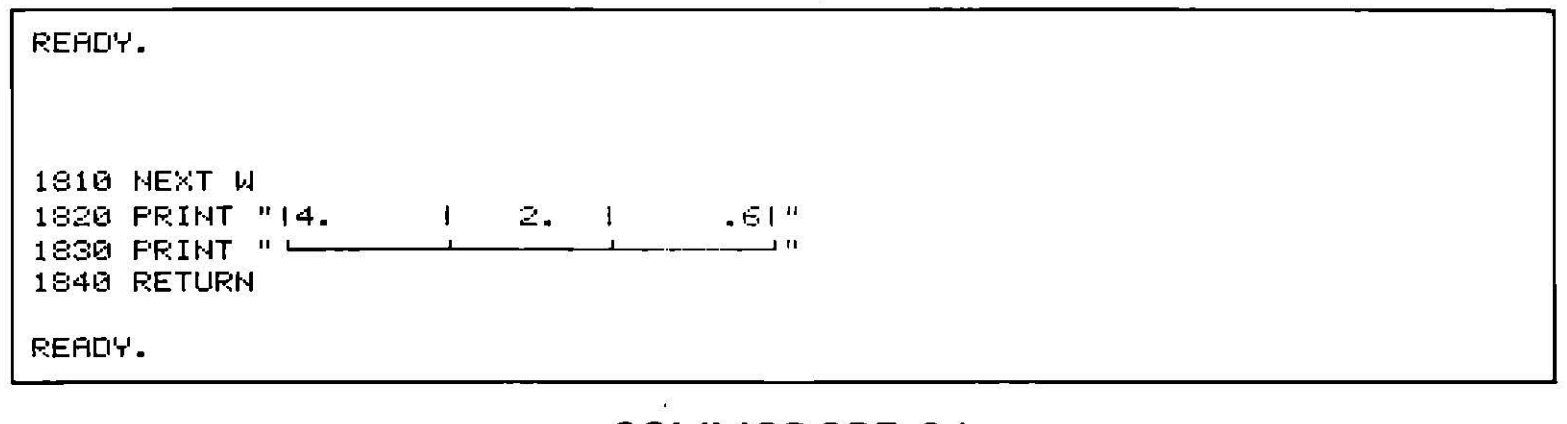

#### **CHAMP MAGNETIQUE**

Un coin de paradis vous attend de l'autre côté de l'écran mais, pour votre malheur, vos chaussures à semelles de plomb sont attirées par les aimants qui jalonnent le champ que vous devez parcourir pour atteindre l'eden. Le temps vous est compté et plus il passe plus la traversée est difficile.

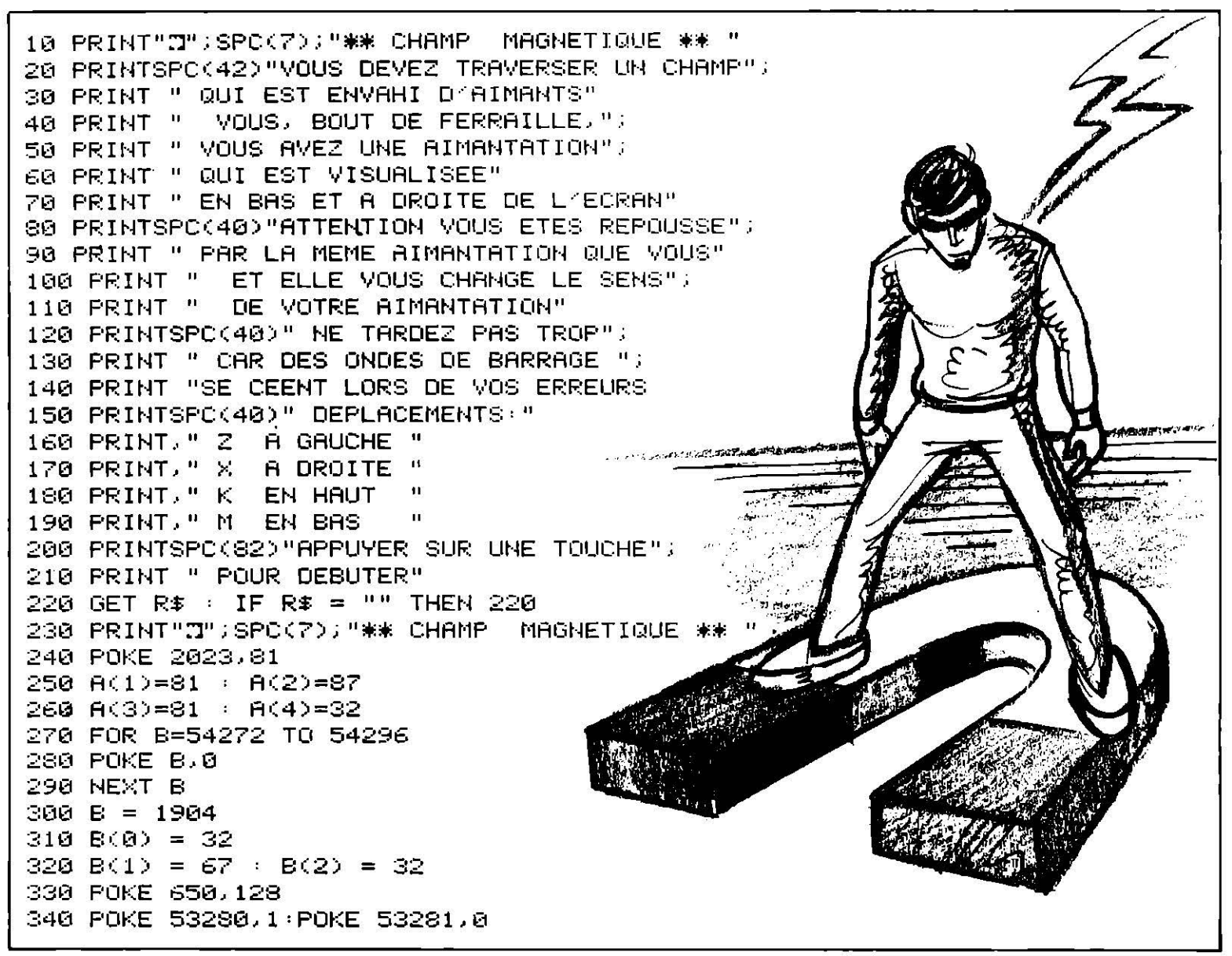

950 POKE 54278, 255 350 RESTORE 960 POKE 54276,16  $360$  TR = TR + 1 970 PRINT " ENCORE UNE TRAVERSER (0/N)<br>980 GET R\$: IF R\$ = "0" THEN 340 370 PRINT"@"SPC(33)"NO. ";TR 380 GOSUB 1030 990 IF R\$ <> "N" THEN 980 390 GOSUB 1410 1000 END 400 P = 1106 :  $XY = P$ 1010 PRINT " & LE TEMPS EST ECOULE " 410 POKE P.127 1020 END 420 TI\$ = "000000" 1030 DI = 54272  $(CR(1) = 0$ 430 PRINT"S ubby" ; 1040 FOR X=1 TO 8 440 PRINT VAL(MID\$(TI\$,5,2)) 1050 READ CA(X) 450 GET R\$ : IF R\$ <> "" THEN 490 1060 NEXT X 460 FOR T=1 TO 50 :NEXT T 1070 READ AD 470 IF VALKMID\$(TI\$,4,1)) = 1 THEN 1010 1080 READ XL 480 GOTO 530 490 IF  $R\ddot{x} = "X"$  THEN  $DX = 1$ 1090 READ YL 500 IF R\$ = "M" THEN DX = 40 1100 GOSUB 1190 510 IF  $R = "Z"$  THEN  $DX = -1$ 1110 POKE 1941, 207 1120 POKE 53280.1 520 IF R# = "K" THEN DX = -40 1130 POKE 53281,1 530 XY = P + DX 1140 POKE 54276,8 540 IF XY = 1941 THEN 870 1150 POKE 54296, 15 550 IF PEEK(XY) C> 32 THEN 600 1160 POKE 54277,203 560 POKE P.32 1170 POKE 54278,90 570  $P = XY$ 1180 RETURN 580 POKE P.127 1190 REM 590 GOTO 430  $1200 D = AD + 1$ 600 REM BORD OU AIMANT READY. READY. 610 IF PEEK(XY) C> 86 THEN 660: REM "X" 1210  $F = D + XL-2$ 620 POKE P, 32  $1220 S1 = 1$ 630 P =  $XY + DX$  $1230 \text{ C} \text{A} = 1$ 640 POKE P, 127 1240 GOSUB 1610 650 GOTO 430 1250 D = F + 41 660 IF PEEK(XY) = 81 THEN 680 REM "0"  $1260$  F = D + (YL-2)\*40 670 IF PEEK(XY) (> 87 THEN 710:REM "."  $1270$  S1 = 40 680 IF PEEK(XY) O PEEK(2023) THEN 860  $1280 \text{ C} \text{A} = 3$ 690 V = 81 - (87>PEEK(2023))\*6 1290 GOSUB 1610 700 POKE 2023, V  $1300 D = F + 39$  $710 \text{ XY} = P$ 1310 F =  $D - XL+2$ 720 POKE P.126  $1320$  S1 = -1 730  $XY = XY - DX$  $1336$  CA = 5 740 IF PEEK(XY) <>32 THEN \$60 1340 GOSUB 1610 750 POKE 54272, PEEK(XY) 1350  $D = F - 41$ 760 POKE 54273, PEEK(XY) 1360 F = D -  $(YL-2)*40$ 770 POKE 54276,9  $1370$  S1 = -40 780 POKE P.32  $1380 \text{ CH} = 7$  $790 P = XY$ 1390 GOSUB 1610 800 POKE P.127 1400 RETURN 810 I = INT(RND(1) \* 3)  $1410$   $DX = 1$ 820 B = B - 1 1420 FOR Z=1 TO 5 830 POKE B.B(I) 1430 GOSUB 1530 840 POKE 54276, 16 1440 NEXTZ 850 GOTO 710  $1450$  DX = 40 860 IF XY C> 1941 THEN 430 1460 FOR Z=1 TO 5 870 REM TERMINE 1470 GOSUB 1530: NEXTZ 880 FOR T=1 TO 10 1480 POKE 1941,32 890 POKE 54272,30 1490 POKE 1940, 32 900 POKE 54273, 15 1500 POKE 1901,32 910 POKE 54276.9 1510 POKE 1900,32 920 POKE 1941, 127 1520 RETURN 930 POKE 1941, 255  $1530$  X = INT(RND(1)\*34) + 4 940 NEXT T  $1540$  Y = INT(RND(1)\*18) + 4

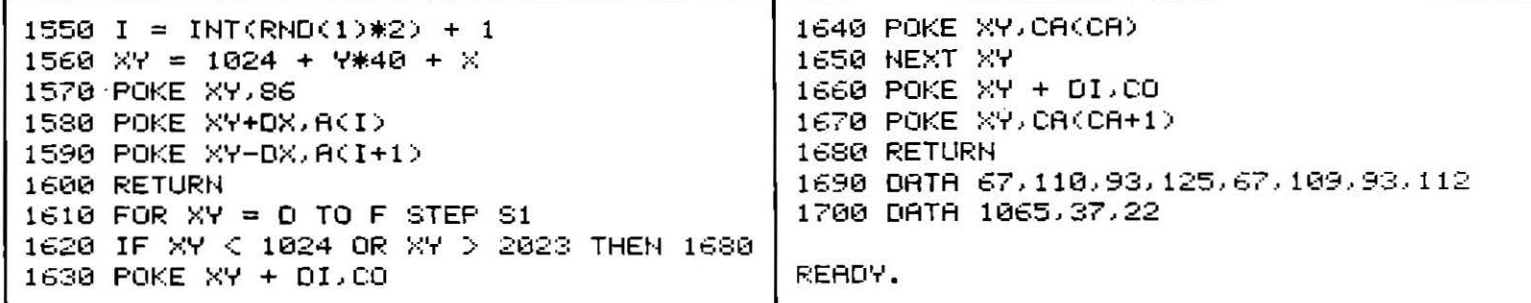

## **LES CHAMPS**

Une histoire bucolique où un intrus s'amuse à ravager votre champ de maïs. Il ne partira que quand il aura ramassé son trèfle... Aidez-le dans sa tâche, vous protégerez en même temps votre récolte...

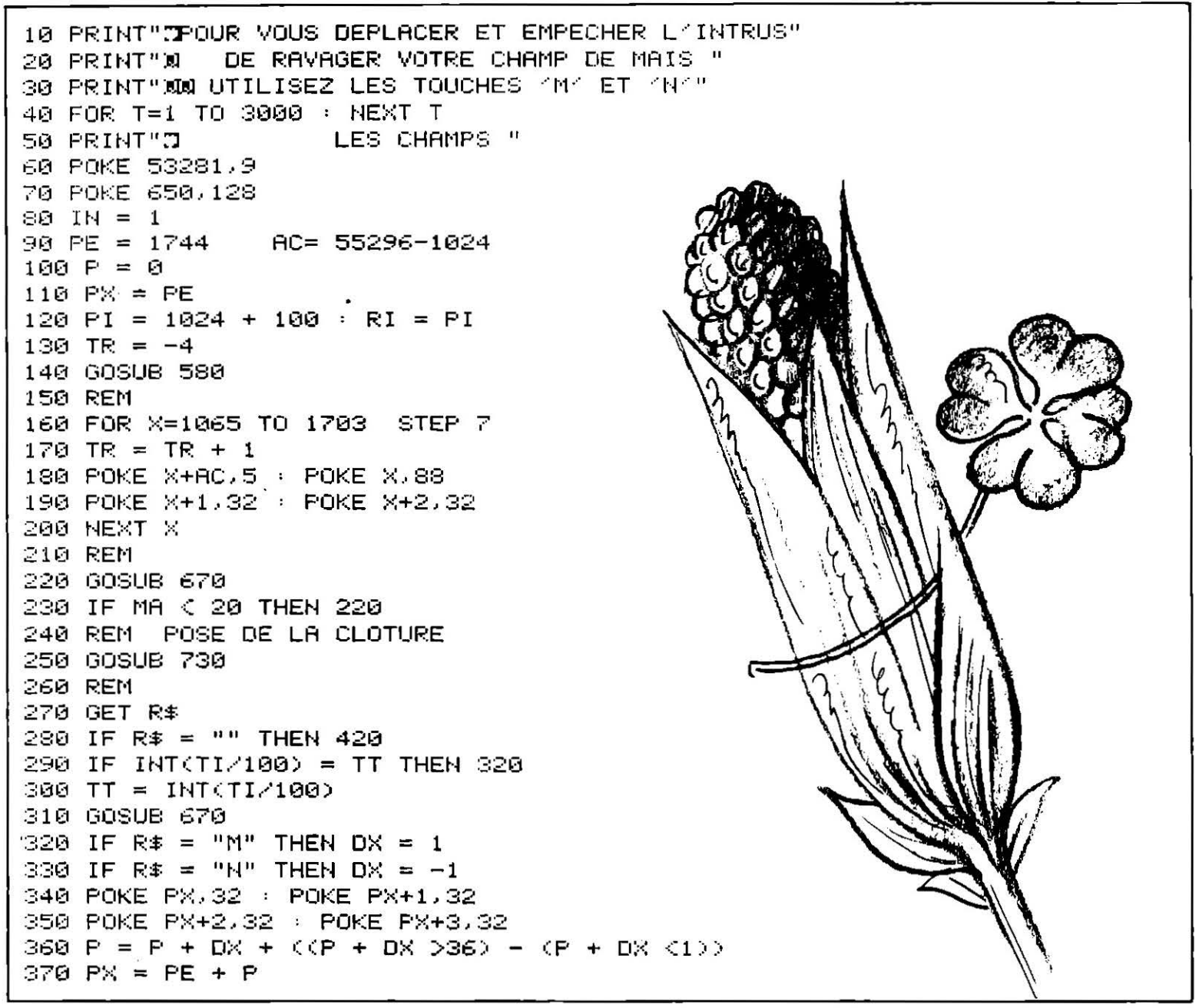

```
380 POKE PX+AC,0 : POKE PX+1+AC,0
390 POKE PX+2+AC,0
400 POKE PX, 65 : POKE PX+1, 90
410 POKE PX+2,65 : POKE PX+3,111
420 REM
430 \times = 1NT(RND(1)*5-2)
440 Y = IN
450 RI = PI + (7*40 + X)
460 IF TR = 0 THEN 780
470 IF RI < 1024 THEN RI = RI + 80 : IN = +1
480 IF RI > 2023 THEN RI = RI - 80 : IN = -1
490 IF RI=PX OR RI=PX+1 THEN IN = -1 :00TO 260
500 IF RI=PX+2 OR RI=PX+3 THEN IN = -1 :GOTO 260
510 IF PEEK (RI) = 87 THEN MA = MA -1520 IF PEEK (RI) = 88 THEN TR = TR -1
530 IF PEEK (RI) = 107 OR PEEK (RI) = 115 THEN 420
540 POKE PI.32
550 PI = RI
560 POKE PI + AC,1 : POKE PI,94
570 GOTO 260
580 REM
590 AE = 1024
600 DX = 1 \cdot S0 = 0
READY.
610 FE = 2023 : FC = 56295
620 FOR X=PE TO PE + 38 STEP 3
630 POKE X+AC,15
640 NEXT X
650 TT = INT(TI \angle 100)
660 RETURN
670 REM
680 Z = INT((2023-PE-40)*RND(1)) + PE+40
690 IF PEEK(Z) = 87 THEN 720
700 POKE Z+AC, 7 : POKE Z, 87
710 MA = MA + 1
720 RETURN
730 FOR X=1024 TO 1984 STEP 40
740 POKE X+AC, 0 : POKE X, 107
750 POKE X+AC+39,0 + POKE X+39,115
760 NEXT X
770 RETURN
780 REM
790 PRINT"N L'INTRUS VOUS A MANGE TOUT LE TREFLE"
800 PRINT" MAIS VOTRE CHAMP DE MAIS"
810 PRINT" A UN TAUX DE GERMINATION "
820 PRINT " ACTUEL DE "; MA/20; "%"
830 END
840 IF 50 > SC THEN 50 = SC
850 PRINT "W DESIREZ-VOUS RECOMMENCER";
S60 PRINT "CAR IL RODE TOUJOURS.
                                  – COZND "
870 GET R$
880 IF R# = "0" THEN 80
890 IF R$ <> "N" THEN 870
900 PRINT"J
                 BON POP CORN "
```
READY.

81

### **NIGHT MISSION**

En face de vous, un char et un avion. Votre mission : les détruire l'un et l'autre. Un conseil, ne pas perdre la tête et jouir de réflexes à toute épreuve, car ils se défendent avec acharnement...

READY.  $10:$ 20 POKE53280, 3: POKE53281, 3: POKE646, 5 30 V=53248: POKEV+16, 0: POKEV+21, 0 40 PRINTCHR\$(147); CHR\$(142); CHR\$(8) o" 45 PRINT"  $50$  PRINT"  $\Box$  $T$   $T$   $T$  $7<sub>1</sub>$ 60 PRINT" 1  $\mathbf{I}$  $\mathbf{1}$  $\mathbf{r}$ Ч  $\mathbf{1}$ 工制 70 PRINT" + 72 PRINT"= 75 PRINT"  $80$  PRINT" $4 \wedge \wedge$ 90 PRINT"| ~ | || | / | / || | | | | | | | 95 PRINT"ELL II II VAL VAL II IIII IIII 96 PRINT"II II II  $\sim$ I ライエロー マモコロエ 98 PRINT" II V 100 PRINT" I I 105 PRINT"11 108 PRINT" | | 110 PRINT"IN 120 FRINT" 130 PRINT" 140 PRINT" 150 PRINT"  $155:$ 160 REM PRESENTATION  $165:$ 170 REM CHRGT DES SPRITES  $175:$ 180 FORN=0T062:READQ:POKE245\*64+N,Q:NEXT 190 FORN=0T062: READQ: POKE246\*64+N, Q: NEXT 200 FORN=0T062: READQ: POKE247\*64+N, Q: NEXT 210 FORN=0T062: READQ: POKE248\*64+N, Q: NEXT 220 FORN=0T062:READQ:POKE249\*64+N,Q:NEXT 230 FORN=0TO62: READQ: POKE250\*64+N, Q: NEXT 235 FORN=0T062: POKE251\*64+N, 0: NEXT  $238:$ 240 REM DATAS AVION 250 DATA0,0,0,0,0,0,0,0,0,0,0,0,0,0,0,0 **SALE SEC** 260 DATA0,0,1,0,0,3,0,4,7,0,12,15 270 DATA28,28,31,62,60,63,231,255,255 280 DATA255,51,63,63,255,255,28,0,0  $300:$ 310 REM DATAS TANK 320 DATA0,0,0,0,0,0,0,0,0,0,0,0,0 330 DATA0,0,3,0,0,6,0,0,12,0,128,24 340 DATA0, 128, 48, 0, 128, 96, 0, 156, 192, 3, 255, 128

```
350 DATA7,227,128,15,255,192,15,255,192
360 DATA3, 254, 0, 63, 255, 252, 64, 0, 2, 156, 231, 57
370 DATA64, 0, 2, 63, 255, 252
380 :
390 REM DATAS BOULET
400 DATA112,0,0,248,0,0,248,0,0,112,0,0
410 DATA0,0,0,0,0,0,0,0,0,0,0
420 DATA0,0,0,0,0,0,0,0,0,0,0
430 DATA0,0,0,0,0,0,0,0,0,0
440 DATA0,0,0,0,0,0,0,0,0,0
450 DATA0,0,0,0,0,0,0,0,0,0,0
460 1
470 REM DATAS HELICO
480 DATA0,0,0,0,0,0,0,2,0
490 DATA7, 255, 255, 0, 2, 0, 128, 2, 0
500 DATA192,15,128,224,63,252,255,245,198
510 DATA3, 250, 255, 0, 29, 127, 0, 7, 252
520 DATA0,0,0,0,0,0,0,0,0
530 DATA0,0,0,0,0,0,0,0,0
540 DATA0,0,0,0,0,0,0,0,0
550 :
560 REM DATAS NUAGE
0,0,0,0,0,0,0,0,0,0,0,0,0,0,0,0
580 DATA0,0,0,0,0,0,0,0,0,0,12,
590 DATA0,30,0,6,63,0,15,63,48
600 DATA127,255,120,255,255,254
610 DATA255,255,255,127,255,254
620 DATA0,0,0,0,0,0,0,0,0
630 DATA0,0,0,0,0,0,0,0,0
640:
650 REM DATAS LUNE
660 DATA0, 0, 0, 0, 0, 0, 0, 124, 0
670 DATA1, 255, 0, 7, 255, 192, 15, 255, 224
680 DATA31,248,48,63,240,0,63,224,0
690 DATA63,192,0,63,192,0,63,192,0
700 DATA63, 224, 0, 63, 240, 0, 31, 248, 48
710 DATA15,255,224,7,255,192,1,255,0
720 DATA0,124,0,0,0,0,0,0,0
730:
740 PRINTCHR$(147): POKE53280, 0: POKE53281, 0
750 FORT=1T030: POKE1104+INT(RND(1)*800), 46: NEXTT: REM ETOILES AU HASARD
760 FORT=1944T01983: POKET, 160: POKET+54272, 9: NEXT
770 REM SOL
772 PRINT" statatatatatatatatatatatatatata
773 PRINT"
                   X7
774 PRINT"
                  :F
775 PRINT"
                 277.7
780 :
790 REM INITIALISATION DES SPRITES
800 REM COULEUR
810 POKEV+39,1:POKEV+40,11:POKEV+41.7
820 POKEV+42,14:POKEV+43,1:POKEV+44,7
825 POKEV+45,14
830 REM EMPLACEMENT
840 POKEV, 220: POKEV+1, 140
                              : REM AVION
850 POKEV+2,0:POKEV+3,213
                              :REM TANK
860 POKEV+4,0:POKEV+5,225
                              : REM BALLE
870 POKEV+6,0
                              :REM HELICO
880 POKEV+8, 85: POKEV+9, 145
                              : REM NUAGE
890 POKEV+10,255: POKEV+11,170: REM LUNE
892 POKEV+12,170: POKEV+13,152: REM LASER
895 REM IMAGE DESIGNEE
898 FORT=0T06: POKE2040+T, 245+T: NEXT
899 POKEV+21,63: POKEV+29,80
```
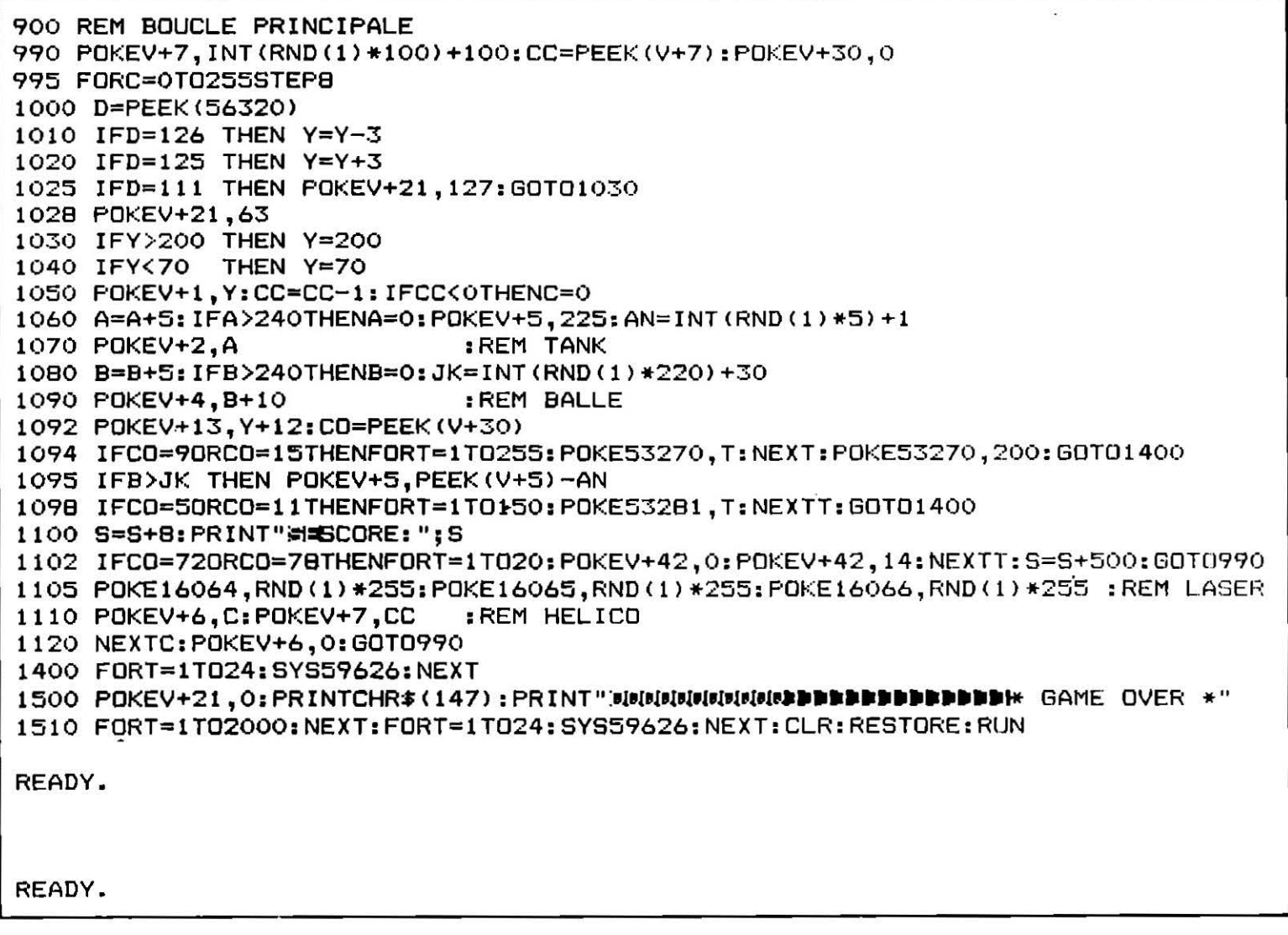

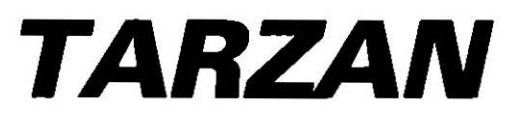

Jane est très séduisante, les colliers lui vont à ravir. Pour trouver grâce à ses yeux, vous vous transformez en pêcheur de perles. L'océan n'a plus de secret pour vous mais attention à ne pas manquer d'air ! Et au requin affamé qui rôde...

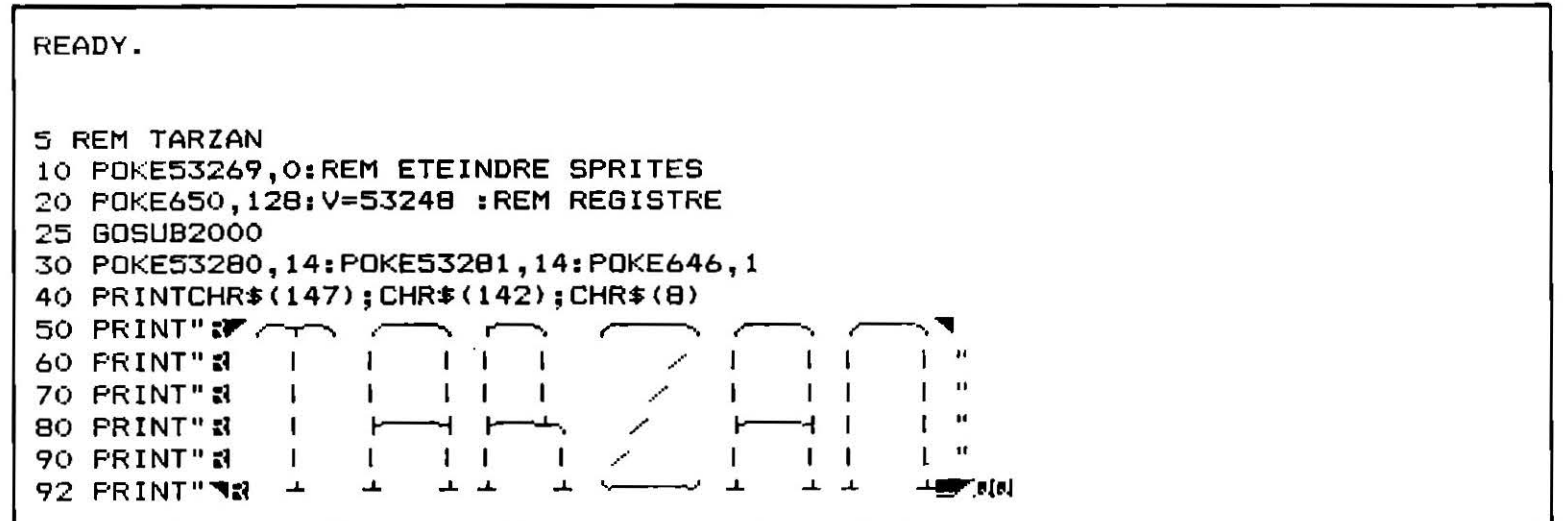

93 PRINT" ГЯ., 94 PRINT" ょうす  $\mathbf{L}$ -21-しょという - H H 95 PRINT" 96 PRINT" = 97 PRINT" 98 PRINT" 100 PRINT"SET." 105 PRINT"/  $/$ 110 PRINT" 115 PRINT"  $\mathbf{I}$ 120 PRINT" 125 PRINT" 130 PRINT" 示工作 135 PRINT"  $m = 200$ 136 POKE56175, 8: POKE56215, 8 138 PRINT":71 139 PRINT" #1 . #":POKE1903,160:POKE1943,160 140 FORT=1944T02023:POKET, 160: POKET+54272, 8: NEXT 142 REM CHARGEMENT DES SPRITES 150 FORN=0T062: READQ: POKE245\*64+N, Q: NEXT 160 FORN=0T062: READQ: POKE246\*64+N, Q: NEXT 170 FORN=0T062: READQ: POKE247\*64+N, Q: NEXT 180 FORN=0T062:READQ:POKE248\*64+N,Q:NEXT 190 FORN=0T062: READQ: POKE249\*64+N, Q: NEXT 200 FORN=0T062: READQ: POKE250\*64+N, Q: NEXT 205 FORN=0T062: READQ: POKE251\*64+N.Q: NEXT 210 REM DATAS TARZAN DEBOUT 220 DATA0,0,0,0,84,0,0,168,0 230 DATA0,236,0,0,152,0,0,168,0 240 DATA0, 32, 0, 10, 170, 128, 10, 170, 128 250 DATAB, 168, 128, 8, 168, 128, 8, 220, 128 260 DATA0, 116, 0, 0, 136, 0, 0, 136, 0, 0, 136, 0 270 DATA0,136,0,0,136,0,0,136,0,0,136,0 280 DATA2, 138,0 290 REM DATAS TARZAN #1 300 DATA0,0,0,0,0,0,0,0,0 310 DATA0,0,0,0,0,0,0,0,0 320 DATA0,0,0,0,0,0,0,0,0 325 DATA0,0,0,0,0,8,0,0,40,0,164,160 330 DATA162,174,128,170,166,8 340 DATA170, 172, 40, 162, 166, 160 350 DATA2, 130, 128, 10, 0, 0, 40, 0, 0, 32, 0, 0 360 REM DATAS TARZAN #2 370 DATA0,0,0,0,0,0,0,0,0 380 DATA0,0,0,0,0,0,0,0,0 390 DATA0,0,0,0,0,0,0,0,0,0,0,0,0 400 DATA32,0,0,40,0,0,10,26,0 410 DATA2, 186, 138, 32, 154, 170 420 DATA40,58,170,10,154,138 430 DATA2,130,128,0,0,160,0,0,40,0,0,8 440 REM DATAS BARQUE 450 DATA0,0,0,0,0,0,0,0,0 460 DATA0,0,0,0,0,0,0,0,0 470 DATA0,0,0,0,0,0,0,0,0,0,0,0 480 DATA0,0,0,0,0,0,0,0,0,0,0,0,0 490 DATA255,255,255,127,255,254,63,255,252 500 DATA31,255,248,15,255,240,7,255,224 510 DATA3, 255, 192 520 REM DATAS PERLES 530 DATA0,0,0,0,60,0,0,255,0 540 DATA1,223,128,3,191,192 550 DATA7, 127, 224, 6, 255, 224 560 DATA14,255,240,15,255,240 570 DATA15,255,240,7,255,224

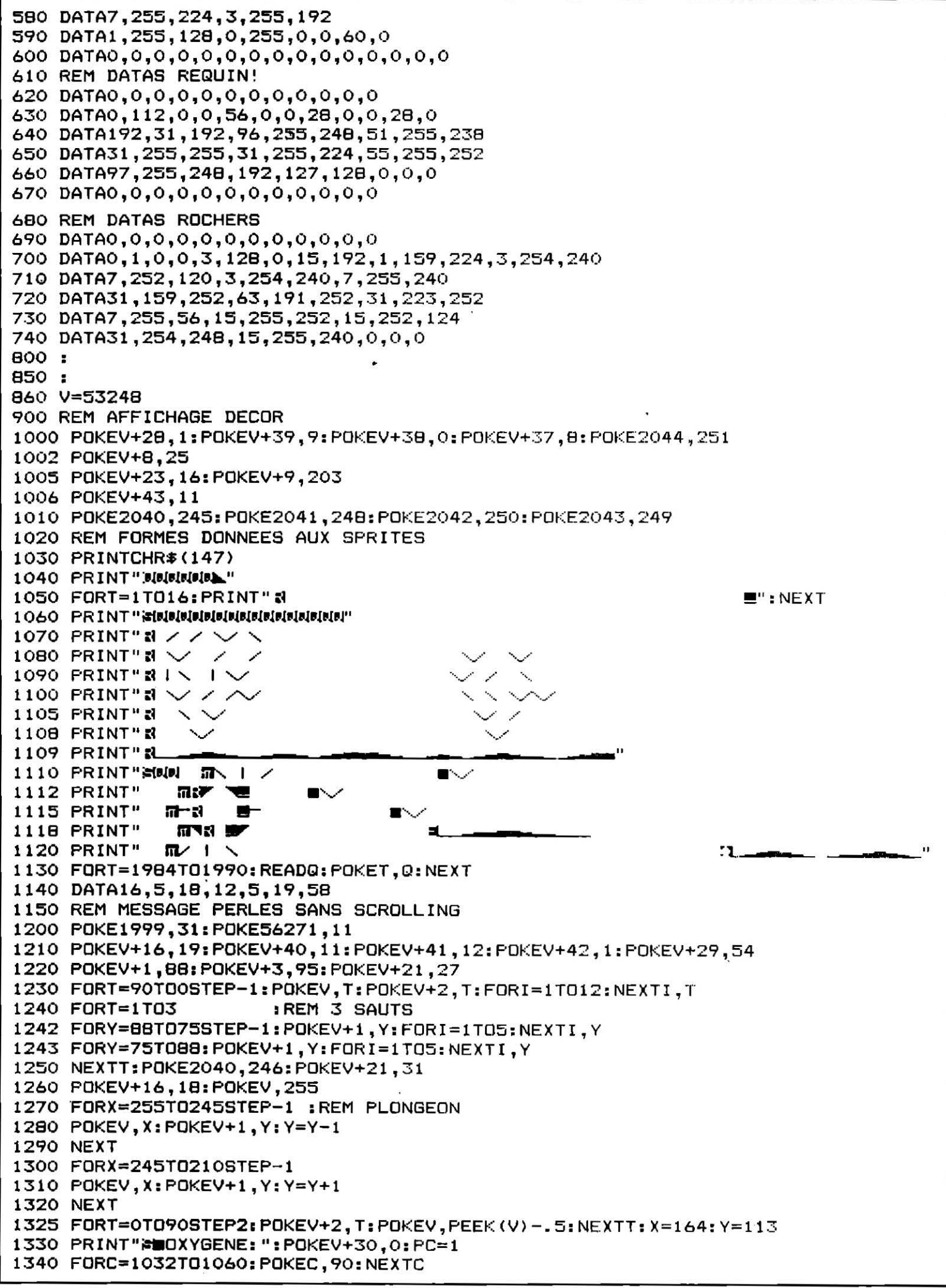

```
1342 POKEV+7,227: IFPC=0THEN1360
1345 POKEV+6, INT (RND (1) *200) +55: PC=0: POKEV+21, 31
1350 REM BOUCLE PRINCIPALE
1355 FORW=0T0255STEP6
1360 D=PEEK(56320): C=C-0.11: IFC<1032THEN1550 REM
                                                          OXYGENE???
1370 IFD=126
             THEN Y=Y-3
              THEN X=X+4: POKE2040, 247
1380 IFD=119
1390 IFD=125
             THEN Y=Y+4
1400 IFD=123 THEN X=X-4: POKE2040, 246
1410 POKEV+4, W: POKEC, 32
1415 IFY<98ANDPC=1THENPOKE1990+PP.81:Y=98:GOT01345
1420 IFX<32THENX=32
1430 IFY<98THENY=98:60T01340
1440 IFX>254THENX=254
1450 IFY>219THENY=219
1500 POKEV, X: POKEV+1, Y: Y=Y-1
1510 IFPEEK(V+30)=5THEN1590
1520 IFPEEK(V+30)=9ANDD=111THENPOKEV+21,23:PP=PP+1:PC=1 :REM PREND UNE PERLE
1525 IFPP=8THEN1599:REM NB DE PERLES
1530 NEXTW: POKEV+5, INT (RND (1) *110) +105: GOTO1355 : REM FIN DE BOUCLE
1540:
1550 POKEV+39, 6: POKE2040, 245
1560    FORY=PEEK(V+1)TO105STEP-.5:FORI=1TO10:NEXTI
1570 POKEV+1, Y: NEXTY: FORT=1TO500: NEXTT
1580 POKE2040, 246: POKEV+1, 98: POKEV+21, 0: GOT01595
1590 FORT=1TOB0: X0=INT(RND(1)*10)+X: Y0=INT(RND(1)*10)+Y
1592 POKEV, XO: POKEV+1, YO: NEXT
1595 POKE53280,4:POKE53281,4:PRINT"MMMMMMMMMMM":SPC(13)"#* GAME OVER *"
1599 POKE1998,81 :REM DERNIERE PERLE
1600 FORN=0T062: READQ: POKE252*64+N, Q: NEXT
1610 REM DATAS JEANNE...
1620 DATA0,0,0,1,85,0,1,169,0,1,237,0
1630 DATA1,153,0,0,168,0,0,32,0
1640 DATA10, 170, 128, 10, 170, 128, 8, 236, 128
1650 DATA8, 168, 128, 8, 168, 128, 8, 220, 128
1660 DATA0, 116, 0, 0, 136, 0, 0, 136, 0, 0, 136, 0
1670 DATA0, 136, 0, 0, 136, 0, 0, 136, 0, 2, 138, 0
1675 E=PEEK(V+4):REM POSITION REQUIN
1680 FORT=90TO0STEP-1:FORI=1TO12:NEXTI:POKEV+2,T
1685 POKEV+4, E: E=E+3: IFE>255THENPOKEV+5, 0: E=0
1688 NEXTT
1690 FORY=PEEK(V+1)TO102STEP-1: POKE2040, 245: POKEV+1, Y: NEXTY
1700 FORX=PEEK(V)TQ255:POKE2040,247:POKEV,X:NEXT:POKEV+16,PEEK(V+16)+1:POKEV,0
1710 POKEV+1, BB: POKE2040, 245
1720 FORT=0T090:FORI=1T012:NEXTI:FOKEV+2,T:FOKEV,T
1722 NEXTT
1725 POKE53280,10:POKE53281,10:POKE646,11
1730 PRINT": W=0
1740 POKEV+21, 128: POKE2047, 252
1750 POKEV+23, 128: POKEV+29, 128
1755 POKEV+38,8:POKEV+37,7
1760 POKEV+28,129 :REM MULTICOLOR
1770 POKEV+14, 160: POKEV+15, 153
1780 PRINT"GRACE AUX PERLES DE TARZANN
1790 FRINT"JEANNE PU SE CONFECTIONNERN
1800 PRINT"UN MAGNIFIQUE COLLIER... N
1810 PRINT" INNIMINING
1820 PRINTSPC(12)"
1830 PRINTSPC(12)"
1840 PRINTSPC (12) " @@@@@
1850 PRINT"L
                                                     ا او ب
1855 PRINT" MAN" ; SPC (15) "<ESPACE>"
1858 REM SAUT
```
1B60 Y=-ABS(SIN(W)\*(B\*m))+154 1870 POKEV+15, Y: W=W+0.15 1880 IFPEEK(203)=60THENPOKEV+21,0:PRINTCHR\$(147):END 1890 GOTO1860 2000 POKE53280, 3: POKE53281, 3: POKE646, 6 2010 PRINT".7" 2020 PRINT" / 2030 FORT=1T021: PRINT" |  $1$ ": NEXT 2040 PRINT" ~ 2050 PRINT"SMUME"; SPC (15) "TARZAN!" 2060 PRINT""" 2070 PRINT" FPOUR CONQUERIR L'AMOUR DE TA W" 2080 PRINT"DDBIEN AIMEE '#JEANNE", TOI, TARZANN" 2090 PRINT"IDAVEC POUR SEULE COMPAGNIE TA PIROGUE.4" 2100 PRINT"#BURA CHERCHER AUX FONDS DES MERS..... N" 2110 PRINT"IDEBE PERLES PRECIEUSES POUR POUVOIR@" 2120 PRINT"IDFAIRE UN COLLIER ET L'OFFRIR N" 2130 PRINT" FRANKE, MAIS CE N'EST PAS SIM" 2140 PRINT"INSIMPLE CAR LES MERS SONT PLEINES DEN" 2150 PRINT"IDDDDDDDDDDDDDREGUINS!!!" 2160 PRINT" MA"; SPC (28) "<BBOUTON=>" 3000 IFPEEK (56320) = 111 THENRETURN 3010 GOT03000

READY.

COMMODORE 64

### *LABYRINTHE*

Pris au piège dans un labyrinthe, vos pas sont comptés pour en sortir. Il vous faudra non seulement trouver la sortie en utilisant le chemin le plus court mals aussi le parcourir le plus rapidement possible.

```
10 PRINT "J
                SA UN LABYRINTHE B"
20 PRINT "¤SORTEZ DU LABYRINTHE EN FAISANT"
30 PRINT " LE MOINS DE PAS POSSIBLES."
40 PRINT "M QUAND VOUS PASSEZ UNE PORTE";
50 PRINT " ELLE VOUS BONNIFIE DE 10 PAS"
60 PRINT "M AU DEPART VOUS EN AVEZ '100'"
70 PRINT "X POUR VOUS DEPLACER UTILISEZ "
80 PRINT "X Z POUR ALLEZ A GAUCHE"
90 PRINT " X
                         A DROITE"
100 PRINT " M
                          EN BAS
110 PRINT " K
                          EN HAUT "
120 PRINT "MARPPUYER SUR UNE TOUCHE":
130 PRINT " POUR COMMENCER"
140 GET R$ : IF R$ = "" THEN 140
150 PRINT"3"
160 POKE 53280,7
170 POKE 53281.0
180 RESTORE
190 GOSUB 740
200 GOSUB 1090
210 PA = 100220 PRINT"N"SPC(33); PA
```
 $230 P = 1483$  $240 \text{ XY} = P$ 250 POKE P+DI.0 260 POKE P.87  $270$  TI\$ = "000000" 280 T0 = 30-VAL(MID\$(TI\$,5,2)) 290 PRINT"S mar"; To 300 IF VAL(MID\$(TI\$,5,2)) > 30 THEN 330 310 GET R\$ : IF R\$ <> "" THEN 350 320 GOTO 280 330 PRINT"S LE TEMPS EST ECOULE " 340 GOTO 710 350 IF  $R* = "X"$  THEN  $DX = 1$ 360 IF R\$ = "M" THEN DX = 40 370 IF  $Rf = "Z"$  THEN  $DX = -1$ 380 IF R\$ = "K" THEN DX = -40  $XY = P + DX$ 390 PA = PA - 1 : 400 PRINT"N"SPC(33);" **IBLEI";PA** 410 IF  $PA = 0$  THEN 710 420 IF XY = 1177 THEN 660 430 IF PEEK(XY) <> 32 THEN 490 440 POKE P.32  $450 P = XY$ 460 POKE P+DI.0 470 POKE P.87 480 GOTO 280 490 REM 500 IF PEEK(XY) = 160 THEN 280 510 FOR Z=1 TO 4 520 IF PEEK(XY) =  $R(Z)$  THEN 560 530 NEXT Z 540 PRINT" ET BIEN OU ALLEZ-VOUS?" **END** 550 GOTO 1410 560 ON Z GOTO 570,580,580,570 570 ON SGN(DX)+2 GOTO 650,,590 580 ON SGN(DX)+2 GOTO 590,,650 590 POKE P.32 600 POKE P.32 **READY.**  $610 P = XY + DX$ 620 POKE P+DI.0 630 POKE P.87  $640$  PA = PA + 10 650 GOTO 280 660 REM 670 POKE 1137,32 680 FOR T=1 TO 500 690 POKE 1177,94 + POKE 1177,112 700 NEXT T : GOTO 1410 710 PRINT"S"SPC(170); "VOUS ETES EPUISE ET" 720 PRINTSPC(10) "ELLE VA RESTEE VIDE" 730 60T0 1410 740 DI = 54272  $750 \text{ CA}(1) = 0$ 760 TI\$="000000" 770 FOR X=1 TO 8

```
780 READ CA(X)
790 NEXT X
800 READ AD
810 READ XL
820 READ YL
830 GOSUB 870
840 POKE 53280,1
850 POKE 53281,1
860 RETURN
870 REM
880 D = AD + 1890 F = D + XL-2900 S1 = 1910 \text{ CH} = 1920 COSUB 1450
930 \text{ L} = F + 41940 F = D + (YL-2)*40950 S1 = 40
960 \text{ } CR = 3970 GOSUB 1450
980 D = F + 39990 F = D - XL + 21000 S1 = -11010 \text{ C} = 51020 GOSUB 1450
1030 D = F - 41
1040 F = D - (YL-2)*401050 S1 = -401060 CA = 7
1070 GOSUB 1450
1080 RETURN
1090 F = 15231100 L = 11110 DX = 1 : D = 11120 A(1) = 106 + A(2) = 116
1130 A(3) = 119 + A(4) = 111
1140 FOR Z = 0 TO L
1150 P = P + DX1160 IF P < 1064 THEN 1270
1170 POKE P+DI.6
1180 POKE P.160
1190 NEXT Z
1200 L = L + 1READY.
1210 ON D GOTO 1220, 1230, 1240, 1250
1220 DX = -40 : D = 2 : GOTO 1140
1230 DX = -1 : D = 3 : GOTO 1140
1240 DX = +40 : D = 4 : COTO 1140
1250 DX = +1 \cdot D = 1 \cdot GOTO 1140
1260 GOTO 1140
1270 POKE P+40,32 + POKE P+80,32
1280 POKE P+122+DI, 11 : POKE P+123+DI, 11
1290 POKE P+122, 112 : POKE P+123, 115
1300 FOR Z=1 TO 22 STEP 2
1310 A = INT(RND(1)*2 + 1)
```

```
1320 POKE 1471+Z+1+DI,12
1330 POKE 1471+Z+1, A(A)
1340 POKE 1471+2,32
1350 A = INT(RND(1)*2 + 3)
1360 POKE 1043+Z*40+40+((1083+Z*40<1523)*40)+DI,12
1370 POKE 1043+Z*40+40+((1083+Z*40(1523)*40), A(A)
1380 POKE 1043+2*40+((1083+2*40<1523)*40),32
1390 NEXT Z
1400 RETURN
1410 PRINTSPC(120)" ON RECOMMENCE (0/N)
1420 GET R$: IFR$ = "0" THEN PRINT". GOTO 160
1430 IF R$ <> "N" THEN 1420
1440 END
1450 FOR XY = D TO F STEP S1
1460 IF XY < 1024 OR XY > 2023 THEN 1520
1470 POKE XY + DI, CO
1480 POKE XY, CA(CA)
1490 NEXT XY
1500 POKE XY + DI, CO
1510 POKE XY, CA(CA+1)
1520 RETURN
1530 DATA 67, 110, 93, 125, 67, 109, 93, 112
1540 DATA 1025, 37, 23
READY.
```
### **DESSUS DESSOUS**

Un jeu de pari où l'on peut jouer seul face à l'ordinateur, ou jusqu'à quatre personnes. Chacun dispose de la somme de 1 000 F dont il se servira pour miser. Le but du jeu consiste à deviner si la prochaine carte tirée par la machine sera supérieure ou inférieure à la précédente. Ambiance de tripot garantie...

```
10 CLR
20 PRINT"I"
                  LE JEU CONSISTE"
30 PRINT"
40 PRINT"1 A DEVINER SI LE HASARD VA TIRER"
50 PRINT"Q
             UNE CARTE SUPERIEURE"
                       INFERIEURE"
60 PRINT"
             OU.
              JEU DE 1 A 4 JOUEURS"
70 PRINT"피
30 PRINT"XQQ VOUS AVEZ CHACUN 1000F"
90 PRINT"MMMM ORDRE DES CARTES"
100 PRINTSPC(10)"2 3 4 5 6 7 8 9 10 V D R AS"
110 FOR T=1 TO 6000 : NEXT T
120 PRINT"N COMBIEN ETES-VOUS
                                (1 \nA 4)^n130 GET R# : IF R#= "" THEN 130
140 NB = VAL(R$)
150 IF NB < 1 OR NB > 4 THEN 130
160 FOR X = 1 TO NB
170 TMCX) = 1000
```
180 NEXT X 190 PRINT"S  $\blacksquare$ 200 TV\$ = " 2 3 4 5 6 7 8 910 V D R 1" 210 TC\$= "■参照中国中国中" 220 DIM JC(13,4) 230 POKE 53280, 14 POKE 53281, 15 240 GOSUB 680 250 P = 29 : GOSUB 830 260 GOSUB 750  $270 \text{ V0} = V$ 280 GOSUB 910 290 PRINT"XMMMM 'I' OU 'S' , MISE (RETURN)" 300 PRINT"JOUEUR NØ:" 310 FOR X=1 TO NB  $320$  IF TM(X) = 0 THEN PRINT"  $"$ :GOTO 410 330 M(X) = 0 340 PRINTX;" 《孟進世聖後長胤清)" .: 350 INPUT R\$(X),M(X) 360 IF  $R\#(X) = "S"$  THEN  $R(X) = 4$ GOTO 400 370 IF R\$(X) = "I" THEN R(X) =-1 GOTO 400 380 IF R\$(X) = "FIN" THEN 660 390 GOTO 350 400 IF M(X) > TM(X) THEN 350 410 NEXT X 420 GOSUB 750  $430 F = 19 : GOSUB 830$ 440 GOSUB 910 450 SG = SGN(V-V0) 460 PRINT TAB(27) CHR\$(61 + SG) 470 IF SG = 0 THEN 520 480 FOR X=1 TO NB 490 IF TM(X) = 0 THEN 510 S00 TM(X) = TM(X) + M(X) \* R(X) \* SG 510 NEXT X 520 PRINT"3"; 530 FOR X=1 TO NB 540 PRINT" **INNEREZERE(";X;")"TM(X);** 550 NEXT X 560 FOR T=1 TO 3500 : NEXT T 570 GOSUB 830  $580 P = 29$ 590 FOR X=1 TO NB 600 IF TM( $8$ ) > 0 THEN  $0 = 0 + 1$ READY. 610 NEXT X 620 IF 0 = 0 THEN 650  $6300 = 0$ 640 GOTO 270 650 PRINT"N VOUS N'AVEZ PLUS RIEN A MISER 660 PRINT" A BIENTOT" 670 END 680 REM TAPIS 690 PRINT"SOOO";TAB(17)" / 700 FOR T=1 TO 12 710 PRINT TAB(17); "1  $\mathbf{I}^{\mathbf{u}}$ 

720 NEXT T 730 PRINT TAB(17);" ~ 740 RETURN 750 REM RECHERCHE CARTE 760 C = INT(4 \* RND(0) + 1)  $770 V = 1$ NT(13 \* RND(0) + 1) 780 IF JC(V,C) = 1 THEN 760  $790 \text{ JC}(\text{V},\text{C}) = 1$ 800 V\$ = MID\$(TV\$, V\*2-1, 2)  $810 C$ \$ = MID\$(TC\$, C\*2-1, 2) 820 RETURN **S38 REM UNE CARTE** 840 PRINT"SLOOD";TAB(P)" / --850 FOR T=1 TO 7 860 PRINT TRB(P);"I  $\sim 1$ 870 NEXT T 880 PRINT TAB(P);"'———————————————————— 890 PRINT TAB(27);" " 900 RETURN 910 REM AFFICHAGE CARTE 920 X = LEN(V\$) 930 PRINT"MARRARIA TAB(P+1) LEFT\$(C\$,1); 940 PRINT"II" TAB(P+1);V\$; 950 PRINT TAB(P+4);V\$ 960 PRINT"MM" TAB(P+3);C\$ 970 PRINT"XW" TAB(P+1);V\$; 980 PRINT TAB(P+4);V\$ 990 PRINTCHR\$(31) 1000 RETURN

**READY.** 

**COMMODORE 64** 

### **EVASIONS**

Gardien d'un zoo un peu particulier où les animaux se révoltent, détruisent leurs cages et tentent de s'échapper, votre mission est de les anéantir avant qu'ils ne vous mangent... Ne vendez pas la peau de l'ours avant de l'avoir tué, ce jeu à tiroirs réserve bien des rebondissements!

10 CLR : PRINT "O" 20 PRINT " DE DIFFERENTES PRISONS"; 38 PRINT " DES PRISONNIERS" 40 PRINT "X SE REBELLENT " 50 PRINT "REAL L'ORDRE VOUS EST DONNE"; 60 PRINT " DE LES ABATTRENT" 70 PRINT "M AVANT QU'ILS NE S'ECHAPPENT" 80 PRINT "M POUR CELA UTILISEZ"; 90 PRINT " LA TOUCHE ESPACE" 100 PRINT "XIN ET POUR VOUS DEPLACER " 110 PRINT "X A GAUCHE --> TOUCHE 'N'" 120 PRINT " A DROITE --> TOUCHE 'M'"

```
130 FOR T=1 TO 5000 : NEXT T
140 PRINT "XXX ATTENTION LE PLUS PROCHE";
150 PRINT " TIRE SUR VOUS"
160 PRINT " ET VOUS N'AVEZ QU'UNE VIE."
170 FOR T=1 TO 4000 : NEXT T
180 TI$ = "000000"
190 NA = 0 : NE = 0
200 \text{ NB} = 3210 \t D = 1220 TP(0) = 1284
230 T = 0 : TT = 0240 \text{ CU} = 1964250 \text{ C} \times = 20260 \text{ NB} = \text{NB} + 1278 M = 8280 NØ = NB
290 FOR X=1 TO NB
300 \text{ D} = -\text{D}310 TD(X) = D320 TP(X) = TP(X-1) + 40
330 NEXT X
340 REM CONSTITUTION DE LA PRISON
350 PRINT "TUULU"
360 FOR Y=1 TO 2
370 PRINT CHR$(168); SPC(5);
380 FOR X=1 TO 29
390 PRINT CHR$(166);
400 NEXT X
410 PRINT SPC(4); CHR$(168);
420 NEXT Y
430 Y = 1440 PRINT CHR$(168); SPC(5);
450 FOR X=1 TO 14-Y
460 PRINT CHR$(166);
470 NEXT X
480 FOR Z=1 TO Y
490 PRINT CHR$(32);
500 NEXT Z
510 PRINT CHR$(178);
520 FOR Z=1 TO Y
530 PRINT CHR$(32);
540 NEXT Z
550 FOR X=1 TO 14-Y
560 PRINT CHR$(166);
570 NEXT X
580 PRINT SPC(4); CHR$(168);
590 \tY = Y + 1600 IF Y <= NO THEN 440
READY.
                                                             ALL AREA
                                     -453/4610 POKE 53280,8
                                                           <u>A Melga Isla</u>
620 POKE 53281,7
630 GET R$
640 IF R$ = " " AND T=0 THEN T=CU-40 : GOTO 820
650 POKE CU.32
660 POKE CU-40,32
670 IF R$ = "N" THEN CU=(CU-1+((CU-1)1982)-(CU-1(1945)))
```
680 IF R\$ = "M" THEN CU≕(CU+1+((CU+1)1982)-(CU+1(1945))) 690 POKE CU,102 700 POKE CU-40,93 710 IF  $T = 0$  THEN 820 720 REM TIR 1 730 POKE T.32 740 FOR Z=1 TO N0 750 IF T = TP(Z) THEN 1030 760 NEXT 2 770 T = T - 40 780 IF T < 1263 THEN T = 0 : GOTO 820 790 IF PEEK(T) = 102 THEN T = 0 : GOTO 820 800 POKE T.46 810 REM DEPLACEMENT 820 Z = INT(RND(0)\*NB + 1) 830 IF Z > NØ THEN 930 840 POKE TP(Z), 32 850 TP(Z) =  $TP(Z) + TD(Z)$ 860 IF TP(Z) = T THEN 1030 870 IF PEEK(TP(Z)) <> 104 THEN 900  $880$  NE = NE + 1 890 GOTO 1070 900 IF PEEK(TP(Z)) = 102 THEN TD(Z) = -TD(Z) 910 POKE TP(Z), 114 920 REM TIR DEFENSE 930 IF TT = 0 THEN TT = TP(N0) + 40 940 POKE TT.32  $950$  TT = TT + 40 960 POKE TT.32 970 IF TT = CU + 40 THEN 1200 980 IF TT  $> 2000$  THEN TT = 0 990 IF TT = T THEN TT = 0 : T = 0 1000 POKE TT.58 1010 60T0 630 1020 REM TUE 1030 POKE TP(Z), 32  $1040 \text{ NH} = \text{NH} + 1$  $1050$  T = 0 1060 REM **REPAIR AS**  $1070 M1 = M1 + 1$  $1080$  IF N1 = NB THEN 1150  $1090$  NO = NO - 1 1100 FOR X=Z TO N0  $1110$  TP(X) = TP(X+1) 1120 NEXT X 1130 GOTO 630 1140 REM FIN DE MANCHE 1150 PRINT "S PRISON NO"; NB-3; 1160 PRINT NE: "EVASION(S)"; NA: "ABATTUS" 1170 FOR T=1 TO 2000 : NEXT T 1180 POKE 53281, 14 1198 GOTO 230 1200 PRINT "S TOUCHE AU COURS DE LA MANCHE"; READY. 1210 PRINT " NØ: ";NB-3 1220 PRINT " VOUS AVEZ TENU ";

1230 PRINT MID\$(TI\$,3,2);" MINUTE(S)" 1240 PRINT " ET "; MID\*(TI\*, 5, 2); " SECONDES" 1250 END

READY.

#### **COMMODORE 64**

### **LE PINCEAU**

Une palette de couleurs, un pinceau, les touches de déplacement, vous voilà fin prêt pour débuter une grande carrière artistique !

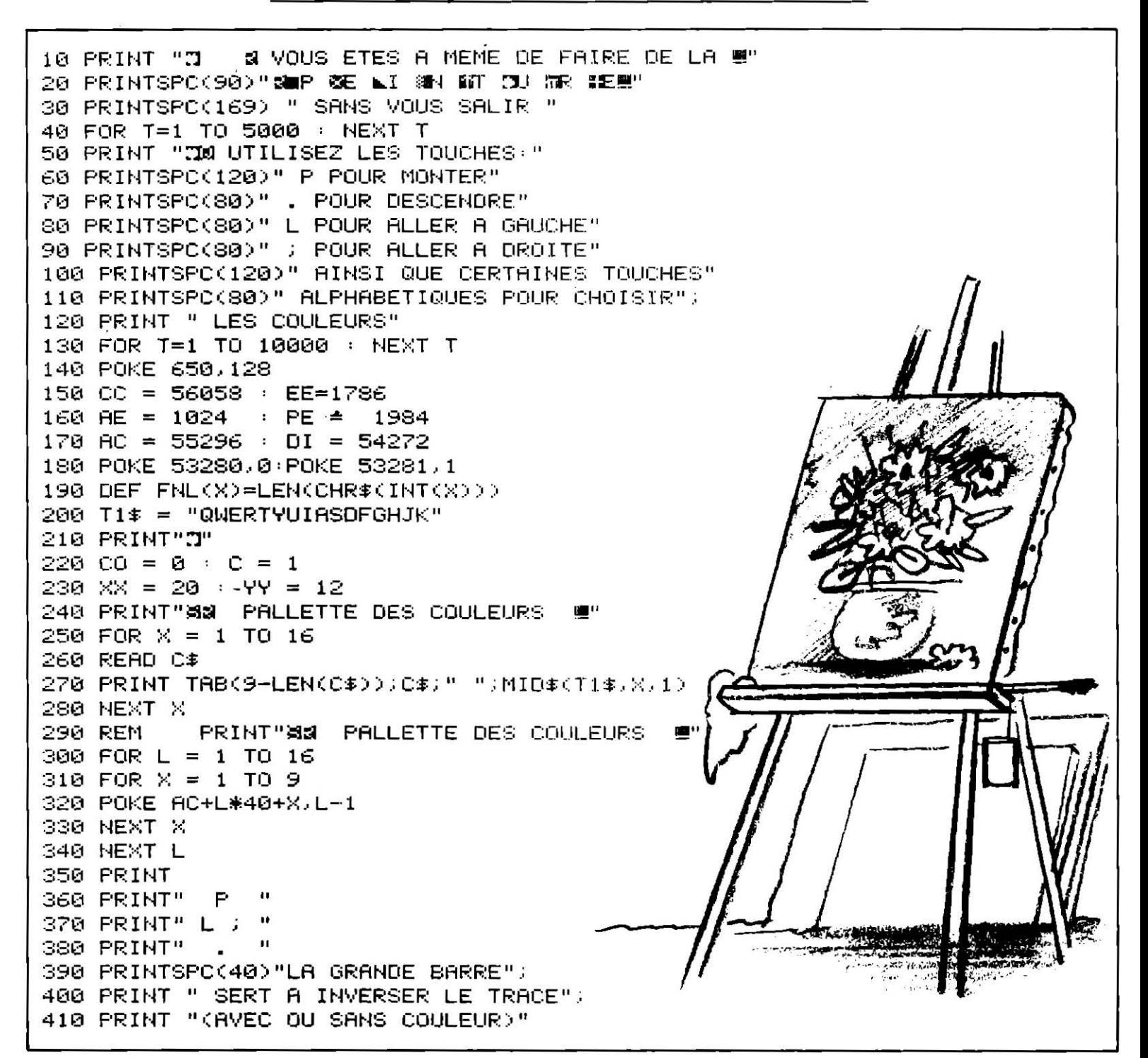

420 PP = -YY \* 40 + XX 430 POKE EE, 160 440 C1 = PEEK(PE+DI+PP) 450 GOSUB 690 460 POKE CC.CO 470 GET R\$ :IF R\$ ="" THEN 440 480 REM RECHERCHE TABLE ZONE COULEUR 490 FOR  $X = 1$  TO 16 500 IF R\$ = MID\$(T1\$,X,1) THEN CO = X - 1 :GOTO 460 510 NEXT X 520 IF  $R\$  = "P" THEN DX= 0 : DY= 1 : GOTO 600 530 IF R\$ = "L" THEN DX=-1 : DY= 0 : GOTO 600 540 IF R\$ = ";" THEN DX=+1 : DY= 0 : GOTO 600 550 IF R\$ = "." THEN DX= 0 : DY=-1 : GOTO 600 560 IF R# <> " " THEN GOSUB 690:00TO 440 570 REM INVERSION 580 IF PEEK(EE) = 86 THEN POKE (EE),160 :C=1 :GOTO 440 590 IF PEEK(EE) =160 THEN POKE (EE),86 (C=0 (GOTO 440 600 REM DEPLACEMENT READY. 610 XX=XX+DX+((XX+DX>38)-(XX+DX<12)) 620 YY=YY+DY+((YY+DY>22)-(YY+DY<1)) 630 PN =-YY\*40 + XX 640 IF C=1 THEN POKE PE+DI+PP, CO :POKE PE+PP, 160 650 IF C=0 THEN POKE PE+DI+PP,C1 :POKE PE+PP,160  $660$  PP = PN 670 GOTO 440 680 REM 690 REM ALE PINCEAUA 700 POKE PE+PP+DI, 11 710 POKE PE+PP, 73 720 POKE PE+PP,85 730 POKE PE+PP,66 740 POKE PE+PP+DI.C1 750 RETURN 760 STOP : REM DATA DES COULEURS 770 DATA NOIR,BLANC,ROUGE,TURQUOISE,VIOLET,VERT 780 DATA BLEU, JAUNE, ORANGE, MARRON, ROUGE-CL 790 DATA GRI-1, GRIS-2, VERT-CL, BLEU-CL, GRIS-3 800 FIN **READY.** 

**COMMODORE 64** 

# **INSTRUMENTS**

Un programme très utile aux mélomanes qui leur fera réaliser des économies substantielles sur l'achat d'instruments de musique divers. Votre Commodore se transformera à volonté en piano, violon ou orgue. A vous de créer les mélodies qui charmeront votre entourage !

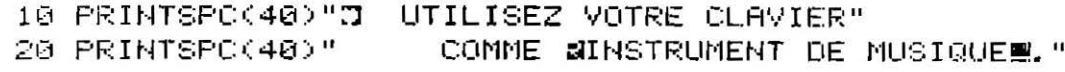

```
30 PRINTSPO(80)" LES TOUCHES FONCTIONS VOUS PERMETTENT"
40 PRINTSPC(40)" DE SELECTIONNER LE TYPE DE TONNALITE"
50 PRINTSPC(40)" QUI SE RAPPROCHE DU";;
60 PRINT" F1 – PIANO",,,
80 PRINT" F3 - ORGUE"
90 PRINTSPO(40)" LES TOUCHES CORRESPONDANTES AUX NOTES "SONT:"
                                                100 PRINT" 34≣
                       Q
                           м
                                E.
                                    R.
                                        T
                                            \mathbf{r}110 PRINT" 調理
                           S
                                    F
                                                 \mathbf{J}^{(0)} and a set
                       A
                                D
                                        G
                                             H
                                                 团 25
120 PRINT" 56里
                       Ζ
                                C.
                                    V
                           \geqв
                                            \mathbb{N}130 PRINTSPC(40)"LA BARRE ESPACE VOUS RANGE L'INSTRUMENT!"
140 \t01\ = CHR$(133)
150 02$ = CHR$(134)
160 03$ = CHR$(135)
170 0$(1)="QWERTYU"
180 0$(2)="ASDFGHJ"
190 0$(3)="ZXCVBNM"
200 TS(1) = 65
210 TS(2) = 33
220 TS(3) = 17
230 DIM HF(22), BF(22)
240 N = 1250 \text{ I} = 1260 RESTORE
270 READ HE(N)
280 READ BF(N)
290 IF HF(N) = -1 THEN 320
                                                        \mathcal{L}_{\text{max}}300 N = N + 1310 GOTO 270
320 FOR L=54272 TO 54296
330 POKE L.0
340 NEXT L
350 GOSUB 590
360 POKE 54296,15
370 FOR Z≔1 TO 250
380 GET R$
390 IF R# <> "" THEN 430
400 NEXT 2
410 POKE 54276, TS(I)-1
420 GOTO 370
430 IF R$ = " " THEN PRINT"AU REVOIR" : END
440 IF R$=01$ OR R$=02$ OR R$=03$ THEN 460
450 GOTO 470
460 I = ASC(R$)-132
470 FOR 0=1 TO 3
480 FOR N = 1 TO 7
490 IF R$ = MID$(0$(0),N,1) THEN 530
500 NEXT N
510 NEXT 0
520 60TO 370
530 POKE 54276, TS(I)-1
540 \times = (0 - 1)*7 + N550 HF = HF(X)560 BF = BF(X)
570 GOSUB 660
580 GOTO 370
590 AD(1) = 12
600 B0(2) = 90READY.
```
610 AD(3) = 0 620 SR(1) = 0  $630$  SR(2) = 94  $640$  SR(3) = 240 650 HH(1) = 3 660 POKE 54296,15 670 POKE 54277, AD(I) 680 POKE 54275, HH(I) 690 POKE 54278, SR(I) 700 POKE 54276, TS(I) 710 POKE 54273, HF 720 POKE 54272, BF 730 REM 740 REM FOR T=1 TO 125 750 REM NEXT T 760 REM POKE 54276, TS(I)-1 770 FOR T=1 TO 10 780 NEXT T 790 RETURN 800 DATA 17,37,19,63,21,154,22,227 810 DATA 25, 177, 28, 214, 32, 94 820 DATA 34,75,38,126,43,52,45,198 830 DATA 51, 97, 57, 172, 64, 188 840 DATA 68,149,76,252,86,105,91,140 850 DATA 102,194,115,88,129,120 860 DATA -1,-1

**READY.** 

#### **COMMODORE 128**

## URANIUM

Votre vaisseau spatial a soif de combustible. Si vous ne lui en trouvez pas dans les plus bref délais, c'est le crash assuré ! Cette étrange machine carbure à l'uranium, énergie que vous trouverez disséminée deçà delà dans les grands espaces intersidéraux.

READY.

READY.

```
99 REM URANIUM
100 SCNCLR: COLOR 0,1: COLOR 4,1: COLOR5,2
110 PRINT" NAMERIAN TAN
120 PRINT"3
                          FILL LILLY
130 PRINT"
                   1 + 1\Delta140 PRINT"IN
                           + -150 PRINT"#
160 SLEEP 4: SCNCLR
165 FOR HJ=0 TO 5
170 FOR U=1 TO 8:SPRITEU, 0:NEXT
```

```
190 COLOR 4.1: COLOR 0.1: COLOR 5.2
200 FOR I=0 TO 30: PRINT TAB(INT(RND(1)*39))", ": NEXT
210 PRINT"STITITITITITINDDDDDL
                                          فأسترد والمسترات
220 PRINT"<del>......</del>..DDDDDDDDDDDDDDDDDDDL
230 PRINT CHR$(149)
240 FOR I=1984 TO 2023:POKE I,100:NEXT
245 PRINT"3": SPC (16) "STAGE": HJ
250 Q=20:W=90
260 SOUND 2,6527,494,1,2456,1353,2,442
270 MOVSPR 1, Q, W: SPRITE1, 1, 16
280 Q=Q+1:IFQ>=300 THEN Q=Q-1:W=W+1:SOUND 1,43712,1,1,2351,5351,1,3512
290 IF W>=230 THEN W=W-1:GOTO 310
300 GOTO 270
310 MOVSPR3, 90, 150: SPRITE3, 1, 3: SOUND 1, 25348, 2
320 SLEEP2
330 MOVSPR4, 180, 70: SPRITE4, 1, 3: SOUND1, 45123, 2
340 SLEEP 2
350 MOVSPR5, 265, 180: SPRITE5, 1, 3: SOUND1, 24718, 2
360 X=270: Y=229
370 T= 400
380 MOVSPR2, X, Y: SPRITE2, 1, 2
390 T = = -1400 PRINT"SENERGIE : "; P : PRINT"CITEMPS"; T
410 IF JOY(2)=1 THEN Y=Y-3: SOUND 1,3223,1
415 IF P>=3000 THEN GOTO 520
420 IF BUMP(1)=6 THEN SPRITE3,0:P=P+1000:SOUND 2,12031,2
430 Y=Y+1
440 IF JOY(2)=3 THEN X=X+2: SOUND 1,3423,1
450 IF BUMP(2)=3 THEN T=T-10455 IF T<= 0 THEN GOTO 1000
460 IF BUMP(1)= 18THEN P=P+1000; SPRITE5, 0: SOUND 1, 8321, 2
470 IF Y>=229 THEN Y=Y-1: SOUND 1, 3123, 1
480 IF JOY(2)=5 THEN Y=Y+2: SOUND 1,3223,1
490 IF BUMP(1)=10THEN P=P+1000:SPRITE4,0:SOUND 1,8262,2
500 IF JOY(2)=7 THEN X=X-2: SOUND 1,3423,1
510 GOTO 380
520 SOUND 2,6527,950,1,2456,1353,2,442
530 SPRITE2,0:F=300:G=229
540 MOVSPR 1, F, G
550 G=G-1:IF G<=90 THEN G=G+1:F=F-1
560 IF F(=20 THEN GOTO 580
570 GOTO 540
580 SCNCLR: SOUND2, 6527, 8
590 FOR I=1 TO 8:SPRITEI, 0:NEXT
600 PRINT"JUUUUUUUUUUUUUU VOUS AVEZ GAGNE AVEC 3000 D'ENERGIE"
610 SLEEP 4
620 P=0:NEXT HJ:RUN
1000 SCNCLR: SOUND2, 6527, 8
1010 FOR I=1 TO B: SPRITEI, O: NEXT
1020 PRINT" MMMMMMMMMMMDDDDDDDDDDDDD GAME OVER"
1030 SLEEP 4
1040 RUN
READY.
READY.
READY.
```
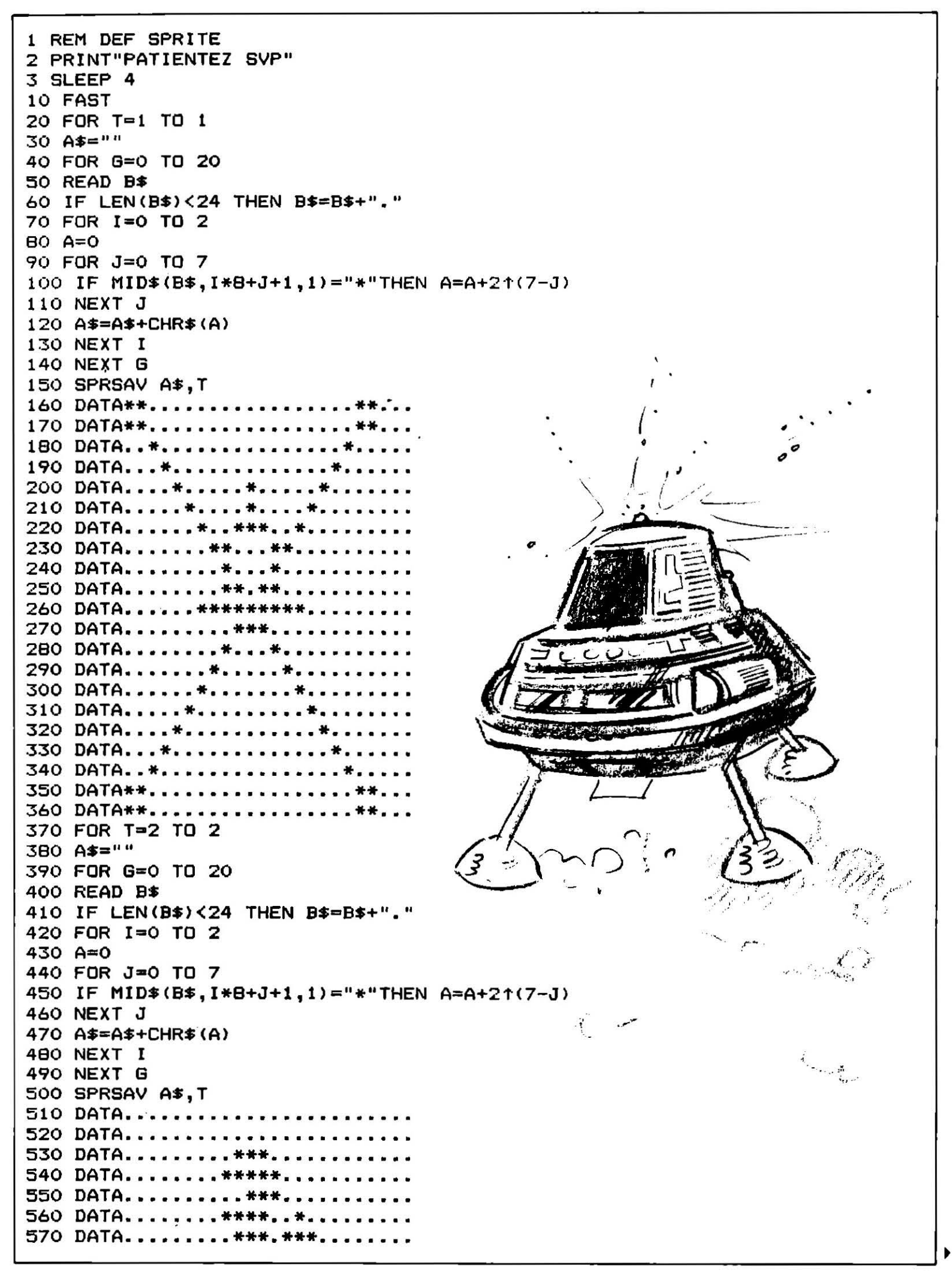

580 DATA........\*\*.\*\*\*\*\*........ 590 DATA........\*\*..\*\*\*\*....... 600 DATA......\*\*................ 610 DATA..... \*\*\*\*\*.. \*\*\*\*........ 620 DATA.....\*......\*\*\*\*....... 630 DATA..... \*\*\*\*\*\*\*\*. \*\*....... 640 DATA.......\*\*\*\*\*............ 650 DATA......\*\*\*\*\*....\*\*........ 660 DATA..... \*\*\*\*\*.............. 670 DATA.....\*\*\*.....\*......... 680 DATA.....\*\*\*.......\*....... 690 DATA..... \*\*\*.... \*..... \*...... 700 DATA....\*\*\*\*......\*....... 710 DATA... \*\*\*\*\*\*... \*............ 720 FOR T=3 TO 3 730 A\$="" 740 FOR G=0 TO 20 750 READ B\$ 760 IF LEN(B\$)<24 THEN B\$=B\$+"." 770 FOR I=0 TO 2 780 A=0 790 FOR J=0 TO 7 **BOO IF MID\$(B\$, I\*B+J+1, 1)="\*"THEN A=A+2+(7-J)** 810 NEXT J B20 A\$=A\$+CHR\$(A) 830 NEXT I **840 NEXT G** 850 SPRSAV A\$, T: SPRSAV A\$, 4: SPRSAV A\$, 5 860 SLOW 870 DATA...................... 880 DATA.................... 890 DATA..\*\*\*\*............\*\*\*\*.. 900 DATA.. \*\*\*\*............\*\*\*\*.. 910 DATA.. \*\*\*\*\*\*........ \*\*\*\*\*\*.. 920 DATA..\*\*\*\*\*\*........\*\*\*\*\*\*.. 930 DATA....\*\*\*\*........\*\*\*\*.... 940 DATA.... \*\*\*\*\*...... \*\*\*\*\*.... 950 DATA.......\*\*.......\*\*...... 960 DATA............\*\*........... 970 DATA..........\*\*\*\*.......... 980 DATA.........\*\*\*\*\*\*........ 990 DATA...........\*\*\*\*......... 1000 DATA............\*\*........... 1010 DATA.......\*\*.......\*\*...... 1020 DATA....\*\*\*\*\*......\*\*\*\*\*.... 1030 DATA.... \*\*\*\*.........\*\*\*\*.... 1040 DATA..\*\*\*\*\*\*........\*\*\*\*\*\*.. 1050 DATA.. \*\*\*\*\*\*........ \*\*\*\*\*\*.. 1060 DATA..\*\*\*\*............\*\*\*\*.. 1070 DATA.. \*\*\*\*............ \*\*\*\*.. 1080 SCNCLR 1090 INPUT"DISK :D, CASS :C ";A\$ 1100 IF A\*="D" THEN DLOAD"URANIUM" 1200 IF A\$="C" THEN LOAD"URANIUM" 1210 GOTO 1090 READY.

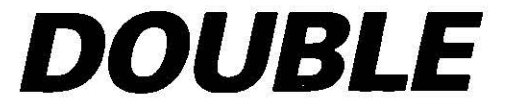

La grande difficulté de ce programme réside dans la double commande de deux vaisseaux. On les contrôle simultanément dans le but d'éviter une kyrielle d'objets volants non identifiés tout en collectant le maximum de diamants qui voquent dans les cieux étoilés.

READY. 10 SCNCLR 20 REM"ISSIN DE LA PART DE LUDO POUR TILT 30 PRINT"VOUS JOUEZ SUR DEUX TABLEAUX ; VOUS DEVEZ PRENDRE LES DIAMANTS ET EVITE Z LES PAROIS + LES ETOILES" 40 SLEEP 4 50 SCNCLR 60 COLOR 4,1:COLOR 0,1:COLOR 5,2 70 PRINT" alabiatatata BO PRINT"IS  $\mathbf{I}$ T 90 PRINT" ٣  $\mathbf{I}$  $\mathsf{L}$   $\epsilon$ 100 PRINT"  $\mathbf{1}$   $\mathbf{1}$   $\mathbf{1}$   $\mathbf{1}$   $\mathbf{1}$  $\blacksquare$   $\blacksquare$   $\blacksquare$  $\mathbf T$ 110 PRINT" 120 PRINT" 130 SLEEP 2 **140 FAST** 150 FOR T=3TO 3  $160.95 = 11$ 170 FOR 0=0 TO 20 180 READC\$ 190 IF LEN(C\$)<24 THEN C\$=C\$+"." 200 FORI=0 TO 2  $210 A=0$ 220 FOR J=0 TO 7 230 IF MID\$(C\$, I\*8+J+1, 1)="\*"THENA=A+21(7-J) 240 NEXT J 250 A\$=A\$+CHR\$(A) 260 NEXT I 270 NEXT G 280 SPRSAV A\$, T: SPRSAV A\$, 4: SPRSAV A\$, 5 290 NEXT T 300 REM 012345678901234567890123 310 DATA......................... 320 DATA......................... 330 DATA......\*\*.\*\*\*.\*\*\*........ 340 DATA.......\*.\*.\*.\*.\*........ 350 DATA.......\*.\*\*\*.\*\*\*........ 360 DATA........................ 370 DATA......................... 380 DATA.........\*\*\*\*\*......... 390 DATA........\*.\*\*\*\*.\*........ 400 DATA...................... 410 DATA........\*.\*\*\*.\*......... 420 DATA..........\*............. 430 DATA..........\*.\*.......... 440 DATA....................... 450 DATA..................... 460 DATA....................... 470 DATA........................

480 DATA......... 490 DATA.............. 500 DATA................... 510 DATA....................... **520 REM** 530 FOR T=1TO 1 540 A\$="" 550 FOR G=0 TO 20 560 READB\$ 570 IF LEN(B\$)<24 THEN B\$=B\$+"." 580 FORI=0 TO 2 590 A=0 600 FOR J=0 TO 7 610 IF MID\$(B\$, I\*8+J+1, 1) ="\*"THENA=A+21(7-J) 620 NEXT J 630 A\$=A\$+CHR\$(A) 640 NEXT I 650 NEXT G 660 SPRSAV A\$, T: SPRSAV A\$, 2 670 NEXT T 680 REM 012345678901234567890123 690 DATA.......... 700 DATA........................ 710 DATA..........\*\*\*.... 720 DATA...\*....\*\*..\*\*.....\*..... 730 DATA... \*\*\*\*\*\*\*. \*\*\*\*\*\*\*...... 740 DATA...\*\*\*\*\*\*\*.\*\*\*\*\*\*\*...... 750 DATA...\*\*\*\*\*\*\*.\*\*\*\*\*\*\*...... 760 DATA...\*.\*\*\*\*\*.\*\*\*\*\*.\*...... 770 DATA...\*...\*\*\*.\*\*\*....\*..... 780 DATA..........\*\*\*............ 790 DATA.........\*\*\*........ 800 DATA..........\*.\*....... 810 DATA.........\*\*\*...... 820 DATA...........\*. 830 DATA..........\*. 840 DATA...........\*... 850 DATA..........\*.. 860 DATA......... 870 DATA............ 880 DATA................. 890 DATA........................ **900 REM** 910 FOR I=1 TO B: SPRITEI, O: NEXT 920 F=3000:A=4 930 MOVSPR3, 282, 68: MOVSPR 2, 94, 60: MOVSPR 1, 214, 60: MOVSPR4, 278, 216: MOVSPR5, 218, 1 88 940 SCNCLR 950 COLOR 4,1:COLOR 0,1:COLOR 5,2:COLOR 1,2 <del>+++++++++++++</del>" 960 PRINT"-970 PRINT"  $+$  " 980 PRINT"  $\mathbf{H}$ 990 PRINT" 1000 FRINT" 1010 PRINT" 1020 PRINT" 1030 PRINT"  $^{\rm +}$ ╋ 1040 PRINT"  $^{\rm +}$ 1050 PRINT"  $^{++}$ 1060 PRINT" 1070 PRINT" 1080 PRINT" 1090 PRINT" 1100 PRINT"  $+$  $^{\rm ++}$  $+$  $+$ **1110 PRINT"** + +  $^{\rm +}$ 

```
1120 FRINT"
                                    ^{++}^{+}^{+}1130 PRINT"
                                   ^{++}^{+}+ +1140 PRINT"
                                    \div\rightarrow\ddot{}1150 PRINT"
                                                    +1160 PRINT"
                                   ۰
                                          + ++ +1170 PRINT"
                                              ∔
                                                   ^{\rm ++}1180 PRINT"
                                                   +^{\rm ++}1190 PRINT"
                                                   +1200 WINDOW 0,2,19,24,1
1210 SLOW
1220 SPRITE 1, 1, 2: SPRITE2, 1, 16: SPRITE3, 1, 8: SPRITE4, 1, 8: SPRITE5, 1, 8
1230 Y=94: X=60 : W=214: Z=60
1240 FOR D=4000 TO 4036 STEP 2: I=INT(RND(1)*20): PRINT TAB(I)"
                                                                     届.
                                                                            ": SOUND1, D
, 2: NEXT
1250 MOVSPR1, Y, X: MOVSPR2, W, Z
                                              u.
1260 I=INT(RND(1)*20): PRINT TAB(I)"
1270 IF JOY(2)=1 THEN X=X-A:Z=Z-A
1280 IF X>=246 THEN X=X-A:Z=Z-A
1290 IF W=282 AND Z=68 THEN SPRITE3.0:F=F+100
1300 IF JOY (2) = 3 THENY=Y+A: W=W+A
1310 IF W=278 AND Z=216 THEN SPRITE4, 0:F=F+100
1320 IF W=218 AND Z=188 THEN SPRITE5, 0:F=F+100
1330 IF X<=51 THEN X=X+A:Z=Z+A
1340 IF JOY(2)=5 THENX=X+A:Z=Z+A
1350 COLLISION 2,1400: IF F<= 0 THEN GOTO 1410
1360 IF Y=102 ANDX>=228 THEN GOSUB 1520
1370 COLLISION 2,1400: IF FK=0 THEN GOTO 1410
1380 IF JOY (2) =7 THENY=Y-A:W=W-A
1390 GOTO 1250
1400 F=F-10: COLOR 4, 2: COLOR4, 1: RETURN
1410 WINDOWO, 0, 39, 24, 1: FOR V=1 TO 5: SPRITEV, 0: NEXT
1420 PRINT" NINNINNINNINNINDIDDDDDDDDDDDDDGAME OVER": SLEEP 4
1430 GOTO 910
1440 WINDOWO, 0, 39, 24, 1
1450 FOR I=1 TO B: SPRITEI, 0: NEXT
                              BRAVO!..."
1460 PRINT"
1470 PRINT"
                       VOUS AVEZ REUSSI"
1480 PRINT"
                     VOTRE DOUBLE MISSION"
1490 PRINT"
                       AVEC";:PRINTF;:PRINT"POINTS"
1500 SLEEP 4
1510 GOTO 910
1520 WINDOWO, 0, 39, 24, 1
1530 F=F+3000:A=4
1540 FOR B=0 TO 2
1550 FORS=1 TO 8: SPRITES, 0: NEXTS
1560 FOR N=0 TO 2
1570 FOR K=2 TO 16:H=INT(RND(1)*16): COLOR5, K: H=H+4: PRINT TAB(H)"@": NEXT
1580 NEXT N
1590 WINDOW20,0,39,24,1
1600 X=60: Y=74: W=196: Z=60
1610 SPRITE1, 1, 2: SPRITE2, 1, 4
1620 MOVSPR1, Y, X: MOVSPR2, W, Z
1630 I=INT(RND(1)*20): PRINT TAB(I)"
1640 IF X=232 AND M=1 THEN GOTO 1440
1650 IF JOY(2)=1 THEN X=X-A:Z=Z-A
1660 IF X>=246 THEN X=X-A:Z=Z-A
1670 IF JOY(2)=3 THENY=Y+A,W=W+A
1680 IF X<=51
                THEN XmX+A: Z=Z+A
1690 IF JOY(2)=5 THENX=X+A: Z=Z+A
1700 I=INT(RND(1)*20): PRINT TAB(I)"
1710 IF X=232 THEN M=1 :WINDOW0,0,39,24:NEXT B
1720 COLLISION 2,1400: IF F(=0 THEN GOTO 1410
1730 IF Y=102 ANDX>=228 THEN GOSUB 1520
1740 COLLISION 2,1400: IF FK=0 THEN GOTO 1410
1750 IF JOY (2) =7 THENY=Y-A:W=W-A
1760 GOTO 1620
```
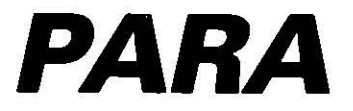

Un ciel noir de parachutistes ennemis qui tentent d'envahir la ville que vous êtes chargé de surveiller. La chance se trouve de votre côté puisque vous volez aux commandes d'un merveilleux hélicoptère qui hache menu menu les adversaires. Ne vous endormez pas, votre superbe engin n'est pas si facile à contrôler !...

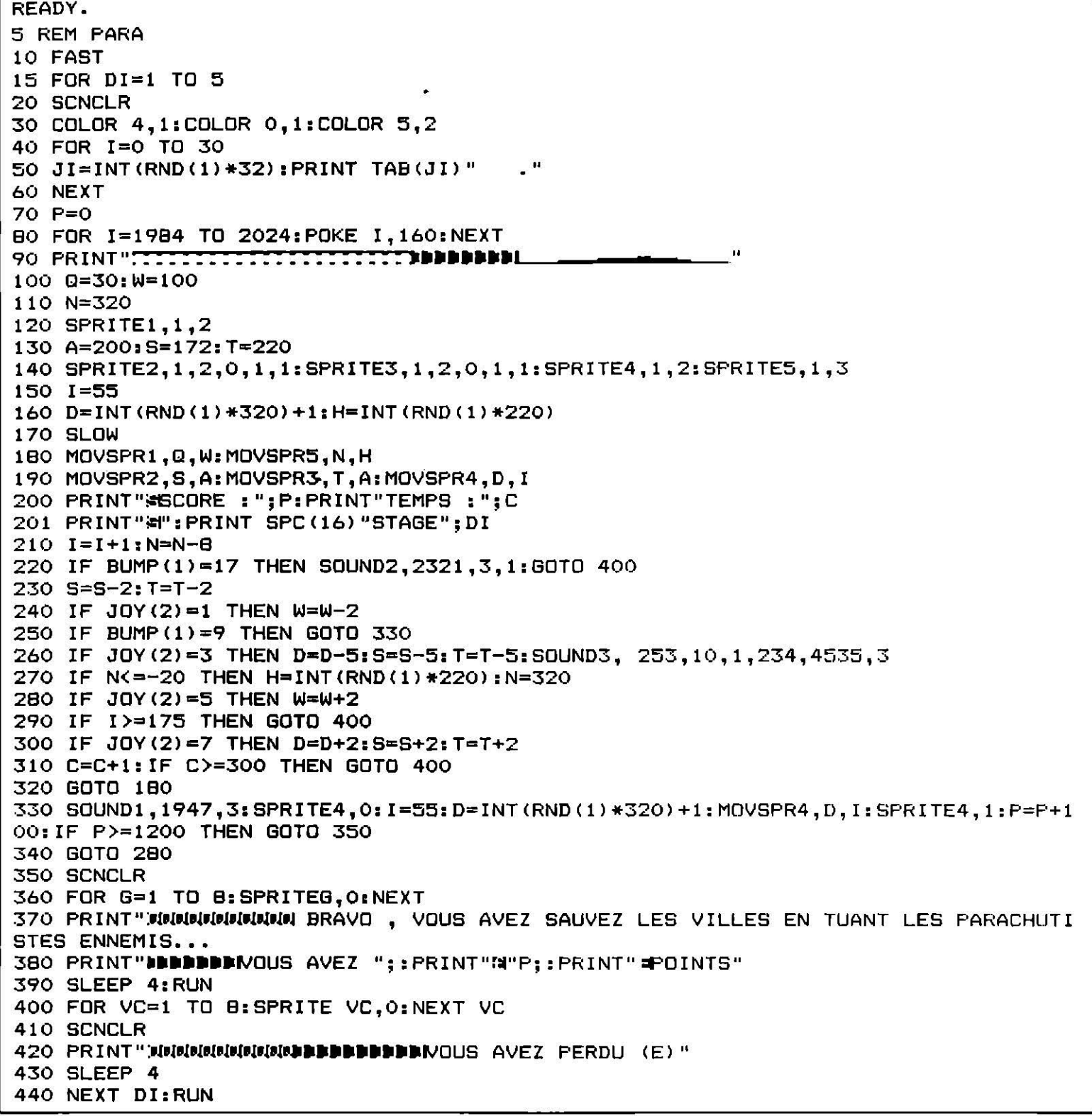

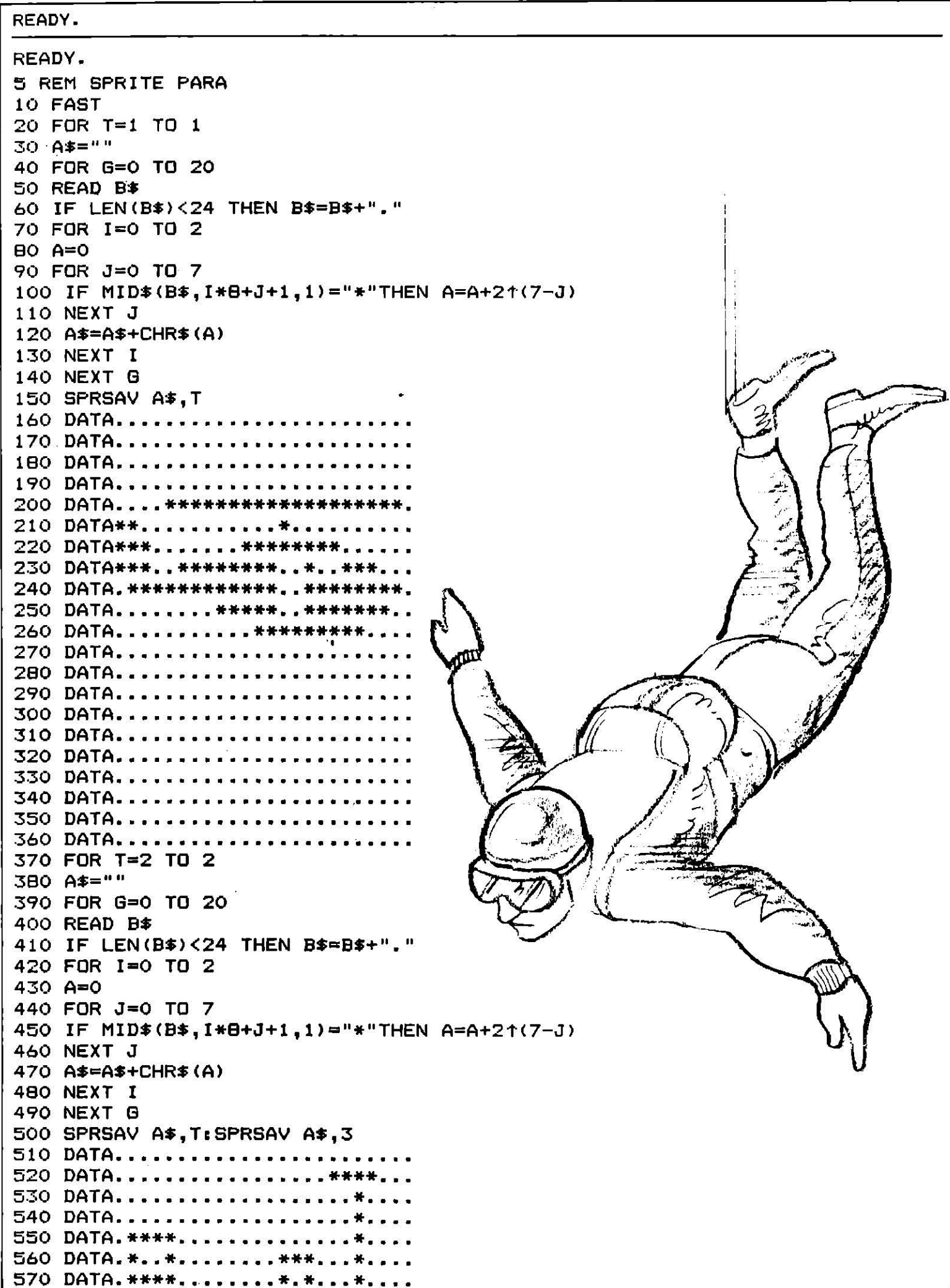

580 DATA.\*..\*........\*\*\*....\*... 590 DATA\*\*\*\*\*...\*\*...\*....\*.... 600 DATA. \*.. \*... \*\*... \*\*\*... \*.... 610 DATA\*\*\*\*\*...\*\*...\*.\*\*\*\*\*.... 620 DATA....\*\*\*\*\*\*\*\*\*\*\*\*\*\*\*\*\*\*\*\*\* 630 DATA\*\*\*\*\*\*\*\*...\*\*\*\*\*\*\*\*\*\*\*.. 640 DATA\*\*\*\*\*\*\*\*\*\*\*\*\*\*\*\*\*\*\*\*\*\*\*\*\* 650 DATA\*\*\*\*\*..\*\*\*\*\*\*\*\*\*\*...\*\*\*\* 660 DATA\*\*\*\*\*..\*\*\*\*\*\*\*\*\*.....\*\*\* 670 DATA\*\*\*\*\*\*\*\*\*\*\*\*\*\*\*\*\*\*\*\*\*\*\*\* 680 DATA...\*\*.............\*\*.... 690 DATA..\*\*\*\*...........\*\*\*\*... 700 DATA. \*\*\*\*\*\*.........\*\*\*\*\*\*.. 710 DATA........................ 720 FOR T=4 TO 4 730 A\$="" 740 FOR G=0 TO 20 750 READ B\$ 760 IF LEN(B\$)<24 THEN B\$=B\$+"." 770 FOR I=0 TO 2 780 A=0 790 FOR J=0 TO 7 BOO IF MID\$(B\$, I\*8+J+1, 1) = "\* "THEN A=A+21(7-J) 810 NEXT J 820 A\$=A\$+CHR\$(A) **B30 NEXT I** 840 NEXT G 850 SPRSAV A\$, T 860 SLOW 870 DATA..................... 880 DATA....................... 890 DATA......................... 900 DATA..........\*\*\*\*\*......... 910 DATA.........\*\*\*\*\*\*\*....... 920 DATA........\*\*\*\*\*\*\*\*\*...... 940 DATA..........\*\*.\*\*......... 950 DATA.............\*.......... 960 DATA...........\*\*\*.......... 970 DATA........\*..\*\*\*\*..\*...... 980 DATA..........\*............. 990 DATA..........\*\*\*\*\*........  $1000$  DATA......................... 1010 DATA...........\*\*\*........... 1020 DATA...........\*............ 1030 DATA........................ 1040 DATA...........\*.\*........... 1050 DATA........................ 1060 DATA.................... 1070 DATA........................ 1080 FOR T=5 TO 5 1090 A\$="" 1100 FOR G=0 TO 20 1110 READ N\$ 1120 IF LEN(N\$)<24 THEN N\$=N\$+"." 1130 FOR I=0 TO 2  $1140 A=0$ 1150 FOR  $J=0$  TO 7 1160 IF MID\$(N\$, I\*8+J+1, 1)="\*"THEN A=A+21(7-J) 1170 NEXT J
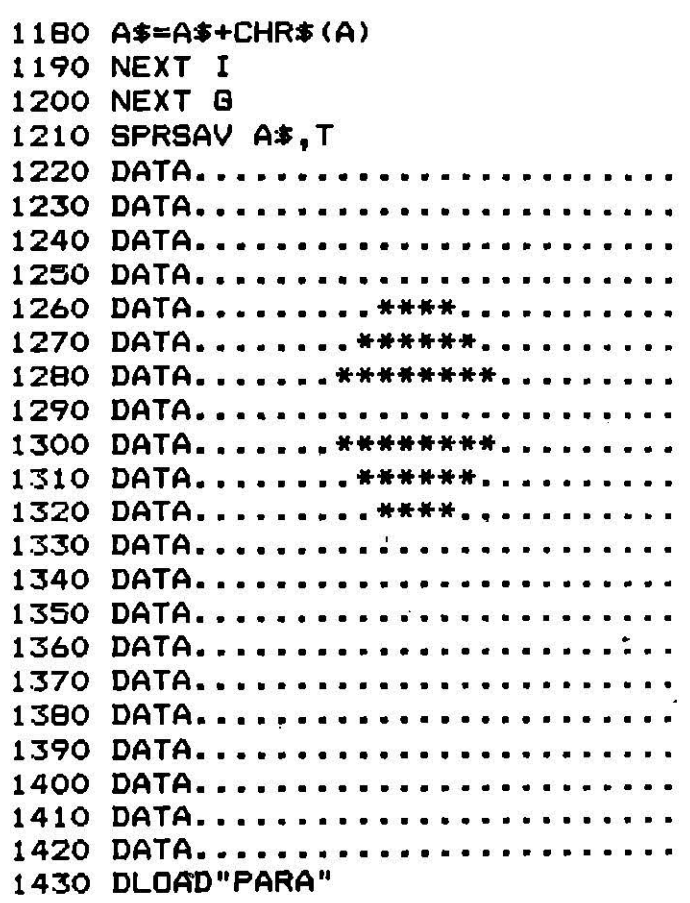

*COMMODORE 128* 

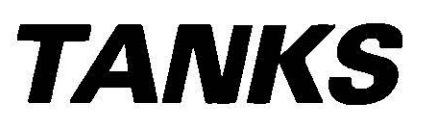

Aux commandes d'un Mig 25 à triple propulseur et à laser Argon, vous vous trouvez pris au piège par une armée de chars ennemis qui veulent votre perte. Ne vous laissez pas détruire et profitez-en pour les anéantir !

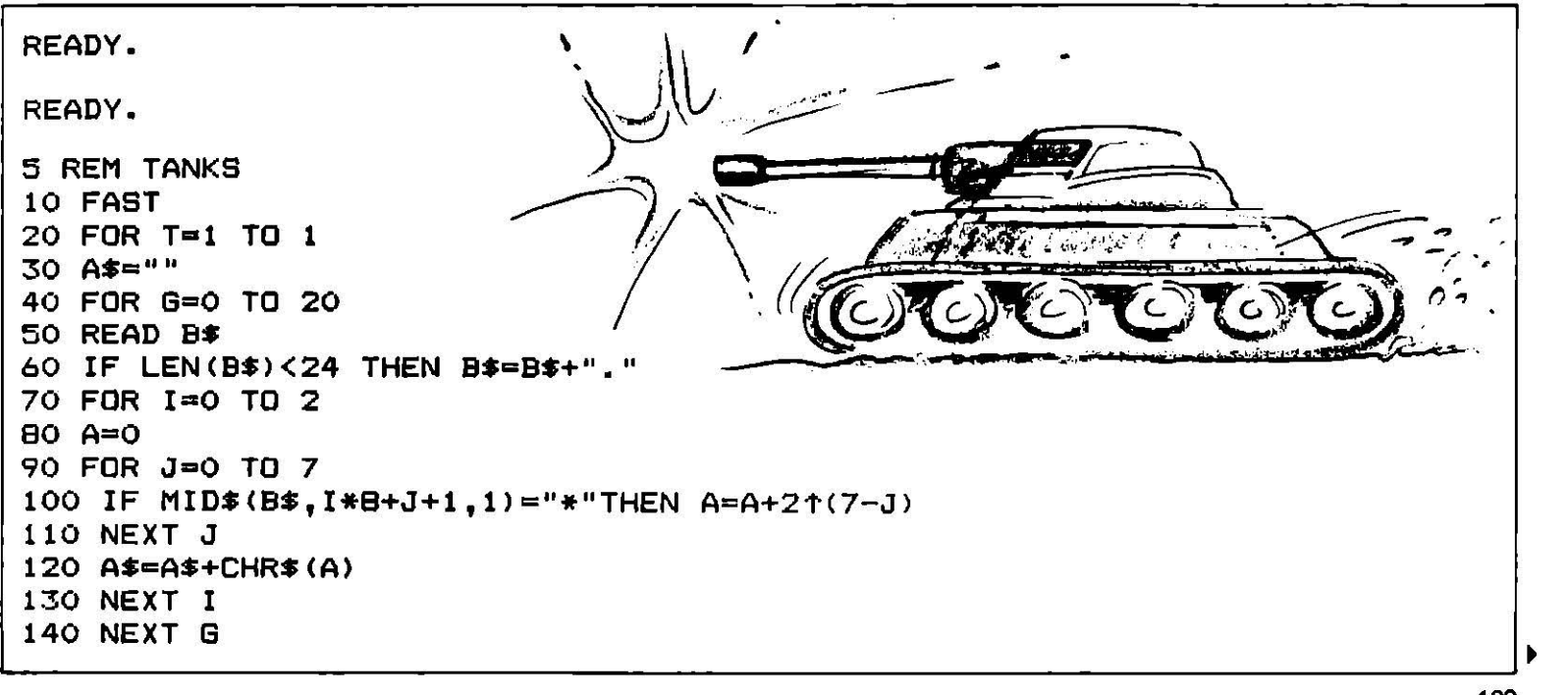

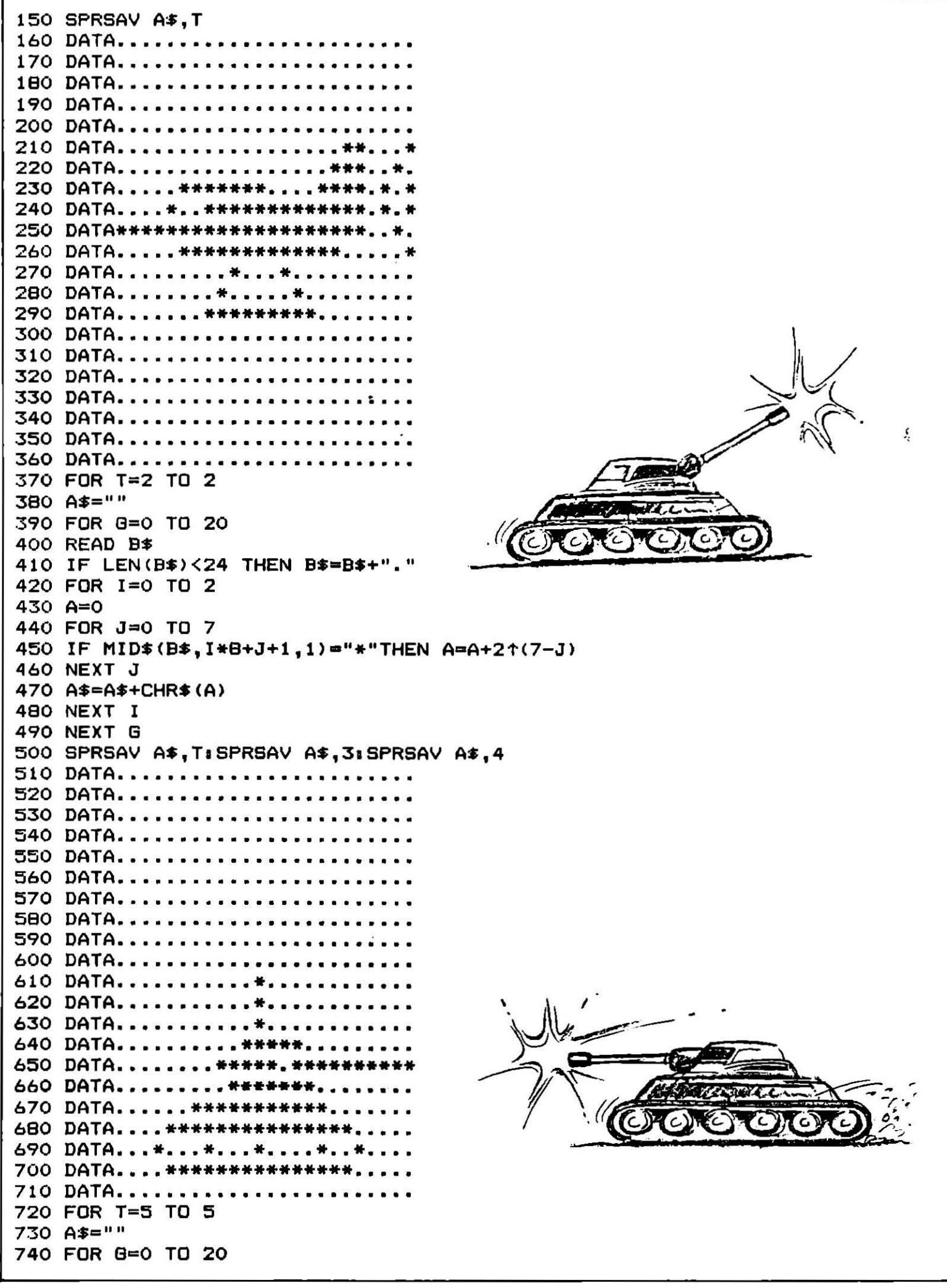

750 READ B\$ 760 IF LEN(B\$)<24 THEN B\$=B\$+"." 770 FOR I=0 TO 2 780 A=0 790 FOR J=0 TO 7 800 IF MID\$(B\$, I\*8+J+1, 1)="\*"THEN A=A+21(7-J) 810 NEXT J 820 A\$=A\$+CHR\$(A) 830 NEXT I **B40 NEXT G** 850 SPRSAV A\$.T 860 SLOW 870 DATA.................... 880 DATA........................ 890 DATA................... 900 DATA....................... 910 DATA........................ 920 DATA........................ 930 DATA.................... 940 DATA....................... 950 DATA........................ 960 DATA........................ 970 DATA........................ 980 DATA...........\*...\*........ 990 DATA..........\*\*.\*\*........ 1000 DATA..........\*\*\*\*\*........ 1010 DATA............\*\*\*......... 1020 DATA............\*\*\*.......... 1030 DATA...........\*\*\*......... 1040 DATA............\*\*\*......... 1050 DATA.............\*.......... 1060 DATA........................ 1070 DATA............. 1080 FOR HJ=0 TO 5 1085 SCNCLR: COLOR 4, 1: COLOR 0, 1: COLOR 5, 2 1090 SOUND 1, 3245,290,2,1342,2425,1,431  $1100 D=20$ 1110 MOVSPR2, D, 100: SPRITE2, 1, 16, 0, 1, 1 1120 D=D+1:IF D>=159 THEN D=D-1:GOTO 1140 1130 GOTO 1110 1140 COLOR 5, 2: COLOR 0, 1: COLOR 4, 1 1160 SLEEP 4 1170 MOVSPR2, 100, 230 1180 FOR I=1 TO 8:SPRITEI, 0:NEXT 1190 SCNCLR 1200 COLOR 4,1:COLOR 0,1:COLOR 5,2 1210 FOR I=0 TO 30:K=INT(RND(1)\*39):PRINT TAB(K)".":NEXT 1215 PRINT"S": PRINT" JUNNING INNING ING INDERL 1216 PRINT"N": PRINT" MANUAL DEPERDENCE 1217 PRINT"#M"; SPC(16) "STAGE"; HJ  $1220 Z = 500$ 1230 FOR I=1984 TO 2024: POKE I, 100: NEXT 1240 S=100; D=230; F=140; G=230; U=180; I=230; Y=100; X=100; N=100; M=100 1250 SPRITE1, 1, 2: SPRITE2, 1, 16, 0, 0, 0: SPRITE3, 1, 16: SPRITE4, 1, 16 1260 SOUND 1,3245,32767,2,1342,2425,1,431 1270 SPRITE5, 0: M=100 1280 MOVSPR1, Y, X: MOVSPR2, S, D: MOVSPR3, F, G: MOVSPR4, U, I: MOVSPR5, N, M 1290 PRINT"EPOINTS : "; C: PRINT"TEMPS"; Z 1300 S=S+2: F=F+2: U=U+2: Y=Y-4: N=N-4

1310 Z=Z-1:IF Z<=O THEN 1400 1320 IF JOY<2>=128 THEN SPRITE5,1,5:M=M+2 1330 1F BUMP<1>=18 THEN SPRITE2,0:C=C+1000:GOTO 1270 1340 IF JOYC2><>128 THEN GOTO 1270 1350 IF BUMP<1>•20 THEN SPRITE3,0:C=C+1000:GOTO 1270 1360 IF M>=230 THEN SOTO 1270 1370 IF C=3000 THEN GDTD 1460 1380 IF 8UMP<1>=24 THEN SPRITE4,0:C=C+1000:GDTD 1270 1390 GOTO 1290 1400 SCNCLR 1410 SOUND 1,53245,0,2,1342,2425,1,431 1420 FORQ=1 TO 8:SPRITEQ,O:NEXT 1430 PR 1NT11 :eJ•l•lllllll•l•l•l•l•l•l••••••••••••I GAME OVER ! ! ! ••• " 1440 SLEEP 4 1450 RUN 1080- 1460 SCNCLR 1470 FOR A=l TD B:SPRITEA,O:NEXT 1480 PRINT" INNIMI | BONUS 10000 1490 PRINT" VOUS AVEZ MI3000 POINTS" 1500 SLEEP 4 15iO NEXT HJ:RUN 1080- READY.

COMMODORE 128

### **BANK**

D'un côté de l'autoroute, vous. De l'autre, la banque qui regorge d'argent facile à gagner. La circulation est intense, il serait trop bête de se faire écraser avant d'atteindre le but! Parvenu de l'autre côté, il vous faudra soudoyer le balayeur pour qu'il vous révèle le numéro du coffre. La fortune vous sourira-t-elle aujourd'hui *7* 

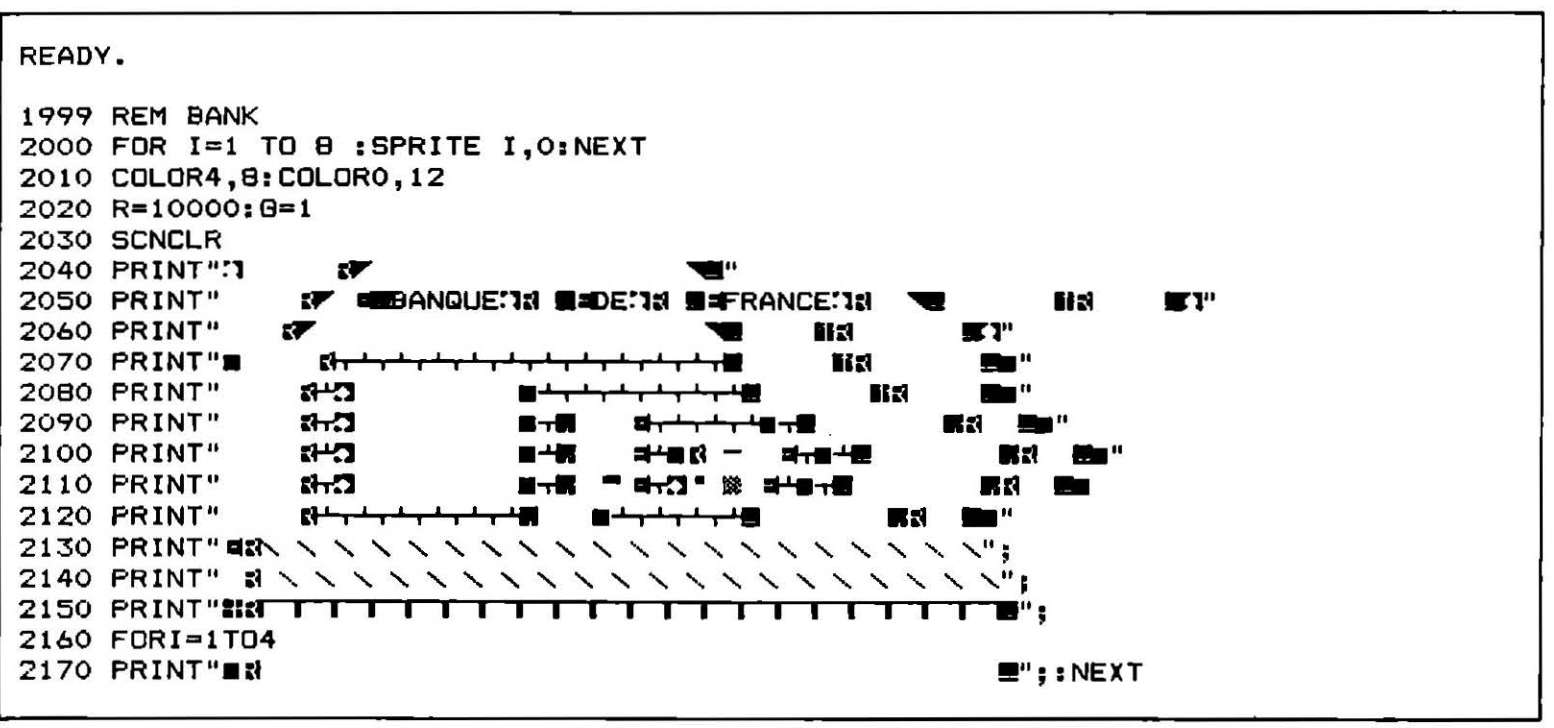

2180 PRINT" #1 . ≝"; 2190 FORI=1TO5 2200 PRINT""N **W**"::NEXT 2210 PRINT" 23 ■" : 2220 COLLISION 2,2400 2230 MOVSPR 1,100,150 2240 MOVSPR 2,100,195 2250 SPRITE 1,1,4,0,1,1 2260 SPRITE 3,1,4,0,0,0 2270 SPRITE 2, 1, 4, 0, 1, 1 2280 MOVSPR 1,90#15 2290 MOVSPR 2,270#7 2300 Y=310: X=232 2310 MOVSPR 3, Y, X 2320 IF JOY(2)=1 THEN X=X-4 2330 IF Y=146ANDX=108 THEN GOTO 2440 2340 IF X<=100 THEN X=X+4 2350 IF JOY(2)=3 THEN Y=Y+4 2360 COLLISION 1,2410: IF RK=0 THEN GOTO 2820 2370 IF JOY(2)=5 THEN  $X=144$ 2380 IF JOY(2)=7 THEN Y=Y-4 2390 GOTO 2310 2400 RETURN 2410 FOR I=1 TO 10: COLOR 4, I: NEXT 2420 R=R-1000: COLOR 4, B: RETURN 2430 SCNCLR: SPRITE 3, 0: SPRITE 1, 0: SPRITE 2, 0: MOVSPR 4, 120, 120: MOVSPR 5, 120, 120: M OVSPR 3,120,120 2440 MOVSPR 1, 90#0: MOVSPR 2, 270#0: FORI=1TO B: SPRITEI, 0: NEXT: SCNCLR 2450 COLOR 0,1:COLOR 4,1 2460 FOR  $I=1$  TO B 2480 NEXT 2490 PRINT"라<del>나라 누시</del>를 읽는 <u>▐▓▐<del>▕▗▗▟▕</del>▗▗▟<sup>▃</sup>▖▟<sup>▁</sup>▖▟<sup>▃</sup>▖▟▕▜▔▊</del>▘</u> ¬ k 2500 PRINT" N<del>. ' . ' . ' . ' I</del> B HIBANK. I M 2510 PRINT" Str+r+r+r+1篇 HIO O OIM  $R$ 71 R  $\mathbf{S}$  ,  $\mathbf{L}$  ,  $\mathbf{L}$  ,  $\mathbf{L}$  ,  $\mathbf{L}$  $R$  is the state of  $R$  $3 + + + + +$  $\mathbf{z}$ 2550 PRINT"<del>라 '구 구 시</del>를 맺느 ⊸≖  $\begin{picture}(20,20) \put(0,0){\line(1,0){10}} \put(10,0){\line(1,0){10}} \put(10,0){\line(1,0){10}} \put(10,0){\line(1,0){10}} \put(10,0){\line(1,0){10}} \put(10,0){\line(1,0){10}} \put(10,0){\line(1,0){10}} \put(10,0){\line(1,0){10}} \put(10,0){\line(1,0){10}} \put(10,0){\line(1,0){10}} \put(10,0){\line(1,0){10}} \put(10,0){\line(1$  $3<sup>+</sup>$ 計<del>トナイナリ</del> 2560 PRINT" <del>String Link</del>  $H +$  $H +$ 2570 PRINT"<del>a. 'ィー・</del>ー おしせせせ ▐▊<del>▐▝▝▗▝▝▖<sup>▟</sup>▗▖┙▗╶╹╷╶</del>ᡃ┥**█**  $R<sub>+</sub>$ 2590 PRINT" <del>Striet + + + + + + + + + + +</del> + 5 ▓▌<del>┢╜╒╜╤╜╤╜╒╩╤╧</del>┥**▓**  $R +$ ▓▌<del>┢╜╒╒╧╒╧╤╧╤┺╒╧</del>┥█ 러난 <u>KL<del>L a La La La La La</del> L</u> 리 는 2620 PRINT" <del>St. '+++++++++++++++</del> 러난 2630 PRINT" <del>a. '++++++++++++</del>+  $3<sup>+</sup>$ 2640 PRINT" <del>Strip in the first time of</del>  $R<sup>+</sup>$ 레근 2660 PRINT" <del>the telestion of</del> 2670 SPRITE3.1,2,0,0,0,0 2680 MOVSPR5, 156, 172: SPRITE5, 1, 2, 0, 0, 0, 0 2690 Y=322: X=120 2700 MOVSPR 3, Y, X 2710 IF JOY(2)=1 THEN  $X=X-4$ 2720 COLLISION 1,2790 2730 IF JOY(2)=3 THEN Y=Y+4 2740 COLLISION 2,2800:IF R<=0 THEN GOTO 2820 2750 IF Y=158 AND X=128 THEN GOTO 2810 2760 IF JOY(2)=5 THEN  $X = X + 4$ 2770 IF JOY(2)=7 THEN Y=Y-4 2780 GOTO 2700 2790 SPRITE5,0 :WINDOW3,20,13,21:SCNCLR:J=INT(RND(1)\*100000):COLOR 5.2:PRINTJ:SL EEP 4: SCNCLR: RETURN 2800 R=R-100: COLOR 4, 2: COLOR4, 1: RETURN 2810 INPUT "CODE"; G: SOUND 1, 6454, 9, 1, 6548, 6561, 1, 233

```
2820 COLOR 4,1:COLOR 0,1:COLOR 5.2
2830 IF G<>J THEN WINDOWO, 0, 39, 24: FOR T=1 TO B: SPRITET, 0: NEXT: SCNCLR: PRINT" NAMM
2840 IF G=J THEN FOR D=1 TO 8 : SPRITED, O: NEXT: WINDOWO, 0, 39, 24: SCNCLR: SLEEF 4: GO
TO 2860
2850 END
2860 SCNCLR
2870 COLOR 4,1:COLOR 0,1:COLOR 5,2
2880 MOVSPR 3,160,100
2890 SPRITE3, 1, 2, 0, 1, 1, 0
2900 PRINT" INNIMINIMINIMINIMINIMINIMINIMINIMINI AVEZ GAGNER AVEC ... "; : PRINT"N'R; : PRINT" =POI
NTS"
2910 SLEEP 4: GOTO 2000
READY.
READY.
5 REM SPRITE BANK
10 FAST
20 FOR T=1 TO 1
30 A$=""
40 FOR 6=0 TO 20
50 READ B$
60 IF LEN(B$)<24 THEN B$=B$+"."
70 FOR I=0 TO 2
\theta \theta \theta \theta \theta90 FOR J=0 TO 7
100 IF MID$(B$, I*8+J+1, 1)="*"THEN A=A+21(7-J)
110 NEXT J
120 A$=A$+CHR$(A)
130 NEXT I
140 NEXT G
150 SPRSAV A$.T
160 DATA.......
170 DATA....................
180 DATA............
190 DATA...........
200 DATA............
                     - 关 -
                                                                     (c) }
210 DATA.........******.
220 DATA........*.....*...
230 DATA.......*.........
240 DATA...********************
250 DATA.... ******************..
260 DATA..... *****************..
270 DATA.....****************...
280 DATA........**......**....
290 DATA.......****....****.....
300 DATA........**.......**....
310 DATA............
320 DATA........
330 DATA..............
340 DATA...............
350 DATA..............
360 DATA........................
370 FOR T=2 TO 2
380 A$=""
390 FOR 8=0 TO 20
400 READ B$
410 IF LEN(B$)<24 THEN B$=B$+"."
420 FOR I=0 TO 2
```
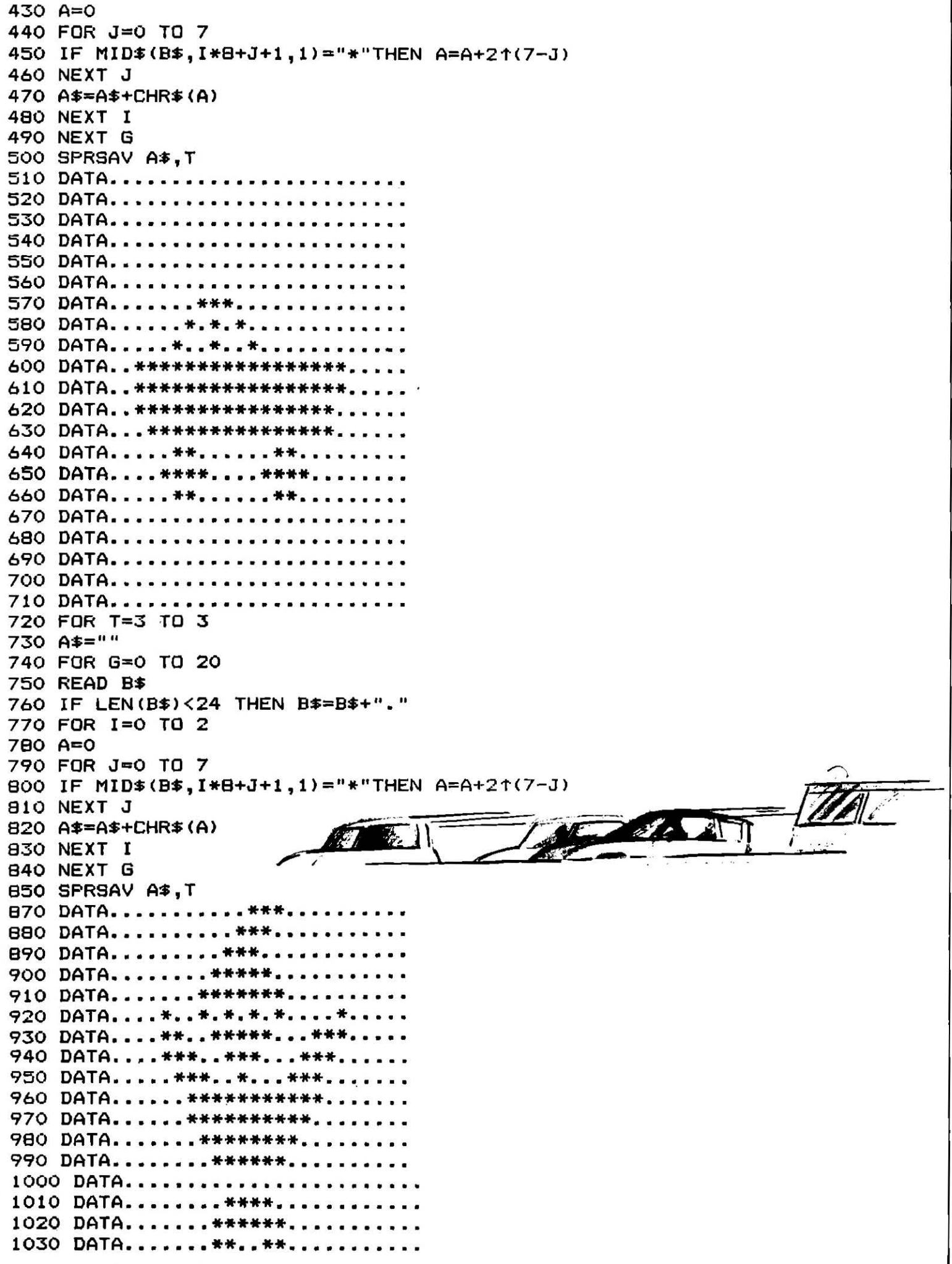

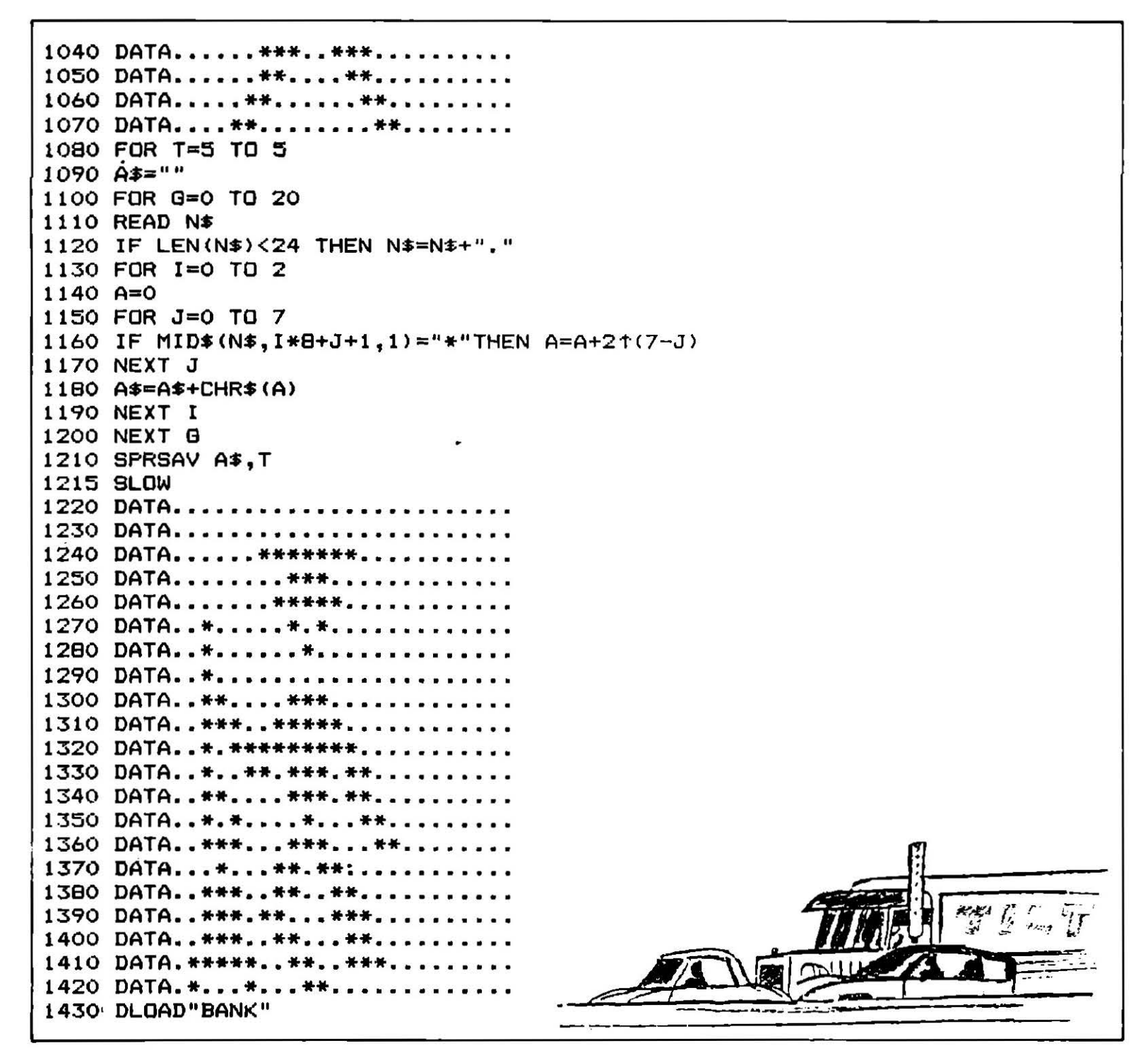

**EXL 100** 

## **THREAT STAR**

A bord de votre vaisseau spatial, vous disposez d'une centaine de munitions pour détruire les engins ennemis. A chaque objectif atteint, 5000 points de gain, mais chaque tir vous coûte huit munitions. Si vous arrivez à vous en sortir vivant, vous passerez au deuxième tableau avec mille points par munition restante. Bonne chasse!

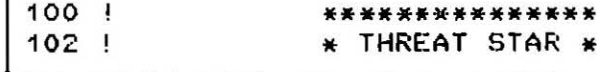

 $104.1$ \* IILT/CHAGNY 10E ! \* Jeu ARCADES \*  $108<sub>1</sub>$ \*\*\*\*\*\*\*\*\*\*\*\*\*\*\* 110 FL1\$="83AF5139282726BE4452A37EE5F8ECD14DEE75E36B540EB959856F39C5D11F3ABE4654" 112 FL2\$="C7FEA2F8E2C05DEEB3E2B38574DD378CCF16D26D3F333E5B8004F9F2FF" 114 FL IS=FL 15 RFL 29 116 BU\$="2805AA4C35839094B932956E5CC2E4D704AB72D242D9008B4881F71398D59326DA85" 118 0\$="2A6C12AD0D0D2F254EB4D14C6A5819C93496AE506C6525AB2E5A19AEB5AC640995B3D2" 120 N\$="81949424AB5385DB31922DCE9EA94AC989BAB602FCFFFF" 122 J\$="56B14C92A89806D5CA59A1334F75CB340A28505001DB762570DB1B53959CC4C05323"  $124$ - 1 \*\*\*\*\*\*\*\*\*\*\*\*\*\*\*\* 126 \* PRESENTATION \*  $\mathbf{I}$  $12B$  $\mathbf{I}$ \* GRAPHIQ/SONO \* 130  $\mathbf{I}$ \*\*\*\*\*\*\*\*\*\*\*\*\*\*\*\* 132 CALL POKE (50920, 162, 5, 45, 162, 136, 45, 10) : CALL EXEC (50920) 134 CLS "WBB" 136 CALL COLOR("OYBL") 138 FOR I=6 TO 19 140 CALL COLOR("OYBL"): IF (I/2)-INT(I/2)=0 THEN CALL COLOR("ORBL") 142 LOCATE (I, (I-5)\*2): PRINT "\*\*TTIILLTT\*\*" 144 CALL SPEECH("L, "&"OD7CCB37BAB602FC") 14E NEXT I 148 FOR I=1 TO 21: PRINT: PAUSE .1: CALL SPEECH("L., "&"ODZCSESEBAB602FC"): NEXT I 150 L\$="Tilt" 152 CALL COLOR("ORB") 154 FOR I=2 TO 21 156 CALL SPEECH("L.,"&"OD7C4321BABE02FC") 158 LOCATE (I, 1): PRINT RPT\$(L\$, 10) 160 NEXT I 162 CALL COLOR("1YBHL") 164 LOCATE (4,4): FRINT "CCHHAAGGNNYY" 166 CALL COLOR("1YBHL") 158 LOCATE (5,4): PRINT "CCHHAAGGNNYY" 170 CALL COLOR("1RBHLF") 172 FOR I=1 TO 2: CALL SPEECH("L, "&BU\$&J\$&O\$&N\$): PAUSE .4: NEXT I 174 LOCATE (6,8): PRINT "TTIILLTT" 176 LOCATE (7,8): FRINT "TIIILLIT" 178 CALL COLOR("OYB") 180 DE\$="APPUYEZ SUR UNE TOUCHE POUR LA SUITE. 182 CALL COLOR("OYB"):LOCATE (1,1):DS\$=SEG\$(DE\$,1,38):PRINT " ";DS\$;" " 184 LOCATE (21, 1):DS\$=SEG\$(DE\$, 1, 38): PRINT "";DS\$;" " 186 DE\$=SEG\$(DE\$,2,40)&SEG\$(DE\$,1,1):PAUSE .04:CALL KEY1(A,B):IF B()0 THEN 202 188 GOSUB 194 190 GOTO 182 192 CALL COLOR("0"\$S1\$):LOCATE (L,4):PRINT "CCHHAAGGNNYY":RETURN 194 S1\$="bBHL":L=4:GOSUB 192:81\$="bBHL":L=5:GOSUB 192:S1\$="MBHL":L=4 196 COSUB 192:S1\$="MBHL":L=5:GOSUB 192:S1\$="CBHL":L=4:GOSUB 192:S1\$="GBHL" 198 L=5:GOSUB 192:S1\$="YBHL":L=4:GOSUB 192:S1\$="YBHL":L=5:GOSUB 192 200 S1 \$="CEHL":L=4:GOSUB 192:S1\$="CEHL":L=5:GOSUB 192:RETURN 202 DIM D\$(20).B\$(10) 204 S54="04D87E62021DF080052D60010D70E0FF01":CM=39 206 EX1\$="08F0347B015E652EC0FC33047B9A998040B212E05566009CCA7440509306F02A4B0" 208 EX2\$="081564AC00025962BA0F83405E4902680EC2A199073060172CB2040BCEEFF" 210 EXP\$=EX1\$&EX2\$ 212 S1\$="0E6B3FC7031EF040043CE0010F78C00216B040042C60010F5840031AD0B006FE0B" 214 S2\$="07502A73031BC840063210010F58400181666AC00125361BA0F83403E430A60101E43C" 216 S3\$=S2\$1"41010AFC3F" 218 SE\$="0D3815C301EDE72CB8B4CBECBD7D68AA6F33A2DD41AAF6BDB46407AFDAE3" 220 S8\$="CEAA1EAA6AB7BE4A7CB86ADC6D37C9E04BE87411B508C044302FE":S7\$=S8\$XS6\$ 222 S9\$="8702BBED64BED1D3AFBDCD8907CD3ECF332C3F161B38FCD0A3B47C8A1C6C2921E35A5" 224 SA1\$="5A1FB57CBC26A3CC44CC8ABA8E8E744B01C8BE5201D9471820C54A03243FA980" 226 SA2\$="983605107BA70062EC6040F29D0448718B0031B7FF3F":HON\$=SA2\$&S9\$&"BAB602FC" 228 DATA 30,000000000000000000000,110,82442C1830C0000000000 230 DATA 40,00000203030303070F0C,105,000000000000FF1B1B1B 232 DATA 41,18183C7EFFFFFFE7E700,108,412234180C0300000000 234 DATA 43,000040C0C0C0C0E0F030,107,00000000E0E000000000

```
236 DATA 100,00000000030C18342241,106,020101010101010101012
238 DATA 101, 181818FF000000000000, 105, 814200000000000004281
240 DATA 102,000000000003018284482,104,40808080808080808040
242 DATA 39,4122183C66FFDB7E24E7,33,3C5AFFFFDBDBFFFF5A3C,35,3C5A5AFFFFA59999A5A5
244 DATA 37,3C7EDB7E3C24244242FF,31,39E73C66BDBD7E2442C3
246 DATA 120, 10924 9686F27353D3F3F, 121, 08499AD6F6E4ACBCFCFC
248 DATA 122,3F3F3E34376363438101,123,FCFC7C2CECC6C6C28180
250 DATA 103,000000070700000000,91,00221441142200000000
252 FOR I=1 TO 25:READ CARA, CODE$:CALL CHAR(CARA, CODE$):NEXT
            "1CHR$(40)&CHR$(41)&CHR$(43)&"
254 NA$="
                                               ":P$=CHR$(90):MD9$=CHR$(39)8P$
256 MD1$=CHR$(31)&P$:MD3$=CHR$(33)&P$:MD5$=CHR$(35)&P$:MD7$=CHR$(37)&P$
258 CLS "REB":CALL CF(12.19.1.82.66): FRINT CHR$(120)&CHR$(121):LOCATE (13,19)
260 PRINT CHR$(122)&CHR$(123):CALL COLOR("OYBHL"):LOCATE (4,14)
262 PRINT "TTHHRREEAATT":LOCATE (5,14): PRINT "TTHHRREEAATT"
264 CALL COLOR("OWBL"):LOCATE (7,16):PRINT "ssttaarn"
266 CALL CF(1,4,0,87,66): FRINT "*TILT*": CALL CF(1,30,0,98,66): PRINT "CHAGNY J"
268 CALL CF(2,6,0,82,66):PRINT "Tilt"
270 CALL CF(20,30+DF,1,82,66):PRINT " "&CHR$(31)&" "
272 CALL SPEECH("L,"&HON$)
274 CALL CF(20,4+DF,1,98,66):PRINT " "&CHR$(33)&" "
276 CALL CF(16,32+DF,1,77,66):PRINT " "&CHR$(35)&" "
278 CALL CF(17,18+DF,1,71,8E):PRINT " "&CHR$(37)&" "
280 CALL CF(16, 9+DF, 1, 67, 66): PRINT " "&CHR$(39)&" "
282 CALL CF(22, 7, 0, 77, 66): PRINT "Choix du niveau 1, 2, 3..."
                ***************
284 1
286 !
                   FROGRAMME
                \frac{1}{2}288 1
                   PRINCIPAL
                \bullet290 !
                 ***************
292 CALL KEY1(S, T): IF T=0 THEN DF=-DF+1: GOTO 270
294 IF S(49 OR S)51 THEN 292
296 IF S=49 THEN DIF=1
298 IF S=50 THEN DIF=4
300 IF S=51 THEN DIF=2
302 GOSUB 398:CM=39
304 CLS "WEB":CALL HRON("B",12,9):B$(1)="":B$(3)="":B$(5)="":E$(7)="":B$(9)=""
306 REPA=0:CALL CF(1,1,1,82,66):PRINT RPT$(MD1$,20):CALL CF(3,1,1,77,66)
308 PRINT RPT$(MD3$, 20): CALL CF(5, 1, 1, 71, 66): PRINT RPT$(MD5$, 20): NX=17
310 CALL CF(7,1,1,98,66):CM=39: PRINT RPT$(MD7$,20):CALL CF(9,1,1,67,66)
312 PRINT RPT$(MD9$, 20): CALL CF(21, NX, 1, 77, 66): PRINT NA$: LOCATE (21, NX)
314 PRINT NA$:R$=RPT$(" ",21):CALL CF(22,1,1,82,66):PRINT RPT$(CHR$(12),33)
316 FOR I=1 TO 20
318 CH=INTRND(7):EH=INTRND(7):RH=15-(OH+EH)
320 D$(I)=RPT$(MD9$,DH)&MD1$&MD1$&RPT$(MD7$,EH)&RFT$(MD3$,3)&RFT$(MD5$,RH)
322 NEXT
324 H= INTRND(20) :LOCATE (22,5) : PRINT SCORE
326 NX=NX-((A=129)*3 AND NX(31)+((A=131)*3 AND NX)6)
328 CALL CF(21, NX, 1, 87, 66): PRINT NA$
330 CALL COLOR("1YB"):LOCATE (11,1):U$=SEG$(D$(H),1,38):PRINT " "&U$&" "
332 CALL SPEECH("L, "8S5$): BT=INTRND(DIF): IF BT=2 THEN GOSUB 374
334 D$(H)=SEG$(D$(H),2,40)&SEG$(D$(H),1,1);CALL KEY1(A,B);IF B≈0 THEN 328
336 IF A=32 THEN 338 ELSE 326
338 CALL CF(22,1,1,66,66):PRINT RPT$(" ",39):CM=CM-.4:CALL CF(22,1,1,82,66)
340 PRINT RETS(CHRS(12), INT(CM)):IF INT(CM)=0 THEN 388
342 FOR I=1 TO S:CALL LINE("Y",(NX*8)+28,189,(NX*8)+28,171)
344 CALL LINE("B", (NX*B)+28, 189, (NX*8)+28, 171)
346 CALL SPEECH("L, "&S1$);NEXT I:GOSUB 352
348 IF REPA=1 THEN 304
350 GOTO 324
352 TN=NX+3:CALL ECR(11, TN, CA, C, F, J)
354 IF CA=90 THEN 364
356 SCORE=SCORE+(100*(40-CA)):IF SCORE)5.E+05 AND DIF)3 THEN 468
358 LOCATE (11, TN+1):PRINT CHR$(91):FOR I=1 TO 5:CALL SPEECH("L, "&EXP$):NEXT I
360 LOCATE (CA-30,1):PRINT B$(CA-30):B$(CA-30)=B$(CA-30)&"
362 IF B$(CA-30)=R$THEN CM=CM+10:GOSUB 366
364 RETURN
366 FOR I=1 TO 5:CALL SPEECH("L, "&FLI$):PAUSE .4:NEXT I
```

```
368 IF B$(1))=R$AND B$(3))=R$AND B$(5))=R$AND B$(7))=R$THEN 370 ELSE 372
370 IF B$(9))=R$THEN GOSUB 400
372 RETURN
374 IF Z<3 OR Z=0 THEN Z=45
376 Z=Z-3:CALL LINE("W", Z*8, 171, Z*8, 189)
378 CALL LINE("R", Z*8, 171, Z*8, 189)
380 PAUSE .05
382 CALL LINE("B", Z*B, 171, Z*B, 189)
384 CALL SPEECH("L, "8S2$):IF (NX+4)*8=Z*8 THEN 388
386 REITURN
388 CALL HROFF:CALL POKE(50920,162,5,45,162,136,45,10):CALL EXEC(50920)
390 CLS "YYY":PAUSE .2:CLS "BBB":PAUSE .2:CLS "RRR":PAUSE .2
302 CLS "WWW":PAUSE .2:CLS "BBB":PAUSE .2:CLS "RRR":PAUSE .2
394 LOCATE (5.10); CALL COLOR("0YB"); PRINT "Votre score :"; SCORE
396 CALL CF(22,12,0,87,66): PRINT "ENCORE ?.. Tapez CENTERI": PAUSE: RUN
338 !
400 CALL HROFF:CLS "Wbb":CALL COLOR("OBB"):BB=31:REPA=0
402 CALL FOKE(50920,162,5,45,162,136,45,10):CALL EXEC(50920)
404 FOR I=3 TO 20rLOCATE (I.5): FRINT RFT$(" ".30): NEXT: A=5: B=15
406 CALL SPEECH("L,"&S6$&"BAB602FC"):CALL CF(22,1,1,98,98):PRINT RPT$(" ",39)
408 CALL CF(22,1,1,92,66):PRINT RPT$(CHR$(12),INT(CM)):IF CM=0 THEN 388
410 CALL CF(22,5,1,66,82): PRINT SCORE
412 CALL CF(B+1,A+1,1,77,66):PRINT " "&CHR$(BB)&" "
414 U=A:V=B
4.16 A=A+2*INT(RND*2)-1
418 B=B+2*INT(RND*2)-1
420 CALL KEY1(D1,D2)
422 CALL SPEECH("A,")
424 B=B-2*(D1=130)+2*(D1=128)
426 A=A-2*(D1=129)+2*(D1=131)
4.28 IF BK4 OR B>19 THEN B=16
430 IF A(6 OR A)30 THEN A=9
432 LOCATE (V+1, U+1) : PRINT "
434 LOCATE (10,19):PRINT CHR$(100)&CHR$(101)&CHR$(102):LOCATE (11,18)
436 PRINT CHR$(103)&CHR$(104)&CHR$(105)&CHR$(106)&CHR$(107);LOCATE (12,19)
438 PRINT CHR$(108)&CHR$(109)&CHR$(110)
440 IF D1=32 THEN CALL SPEECH("L, "1S3$):GOSUB 448
442 IF REPA=1 THEN GOTO 446
444 GOTO 406
446 RETURN
448 CALL CF(22,1,1,82,66):PRINT RPT$(CHR$(12),INT(CM)):IF INT(CM)=0 THEN 388
450 CM=CM-3:LOCATE (N+1,30-N)
452 IF (B)=8 AND B(=12)AND (A)=17 AND A(=21)THEN 454 ELSE 460
454 SCORE=SCORE+5000;BB=BB+2:IF BB)40 THEN REPA=1:SCORE=SCORE+(INT(CM)*2000)
456 CALL SFEECH("L., "&EXP$)
458 CALL CF(22,5,0,66,82):PRINT SCORE:IF SCORE)5.E+05 AND DIF)3 THEN 468
460 RETURN
462 !
                **************
464 !
                * CODE SECRET *
4 C.C
   - 1
                ** ** ***********
468 CALL HROFF:CLS "BWW":CALL CF(5,5,0,66,87): PRINT "BRAVO..."
470 LOCATE (7,5):PRINT "Voici le code.":LOCATE (9,5):PRINT "Frenez un crayon."
472 LOCATE (11,5) IPRINT "Le code ne reste qu'un instant."
474 LOCATE (13,5) : PRINT "Taper la touche CENTER1": PAUSE
476 CALL COLOR("ObWHE"):LOCATE (19,5):PRINT "TTIILLTTBBRRAAVVOO"
478 LOCATE (20,5): FRINT "TIILLITTBBRRAAVVOO": FAUSE 5:RUN
480!
                ***************
482 !
                *SOUS-ROUTINES*
484 |
                ***************
486 SUB CF(L, C, T, O, F)
488 LOCATE (L,C):CALL COLOR(STR$(T)&CHR$(O)&CHR$(F)) x SUBEND
490 SUB ECR(Y,X,CA,C,F,J)
492 0ATA 138,193,3,208,14,138,193,2,208,13,124,82,121,72,1,14,73,0,13,222,122
494 DATA 72,122,14,121,0,13,246,215,40,208,125,115,7,125,188,188,188,208,127
496 DATA 115,3,127,188,188,208,124,115,7,124,215,40,208,123,10
498 FOR I=0 TO 54:READ A:CALL FOKE(50176+I,A):NEXT
```
#### **EXL 100**

# **CRAYON MAGIQUE**

Une palette de huit couleurs (option par barre d'espace), huit directions sélectionnées par les chiffres 1 à 9, vous permettent à peu de frais un très chouette programme pictural. # pour avancer sans tracé ou gommer point par point. \* pour tout effacer.

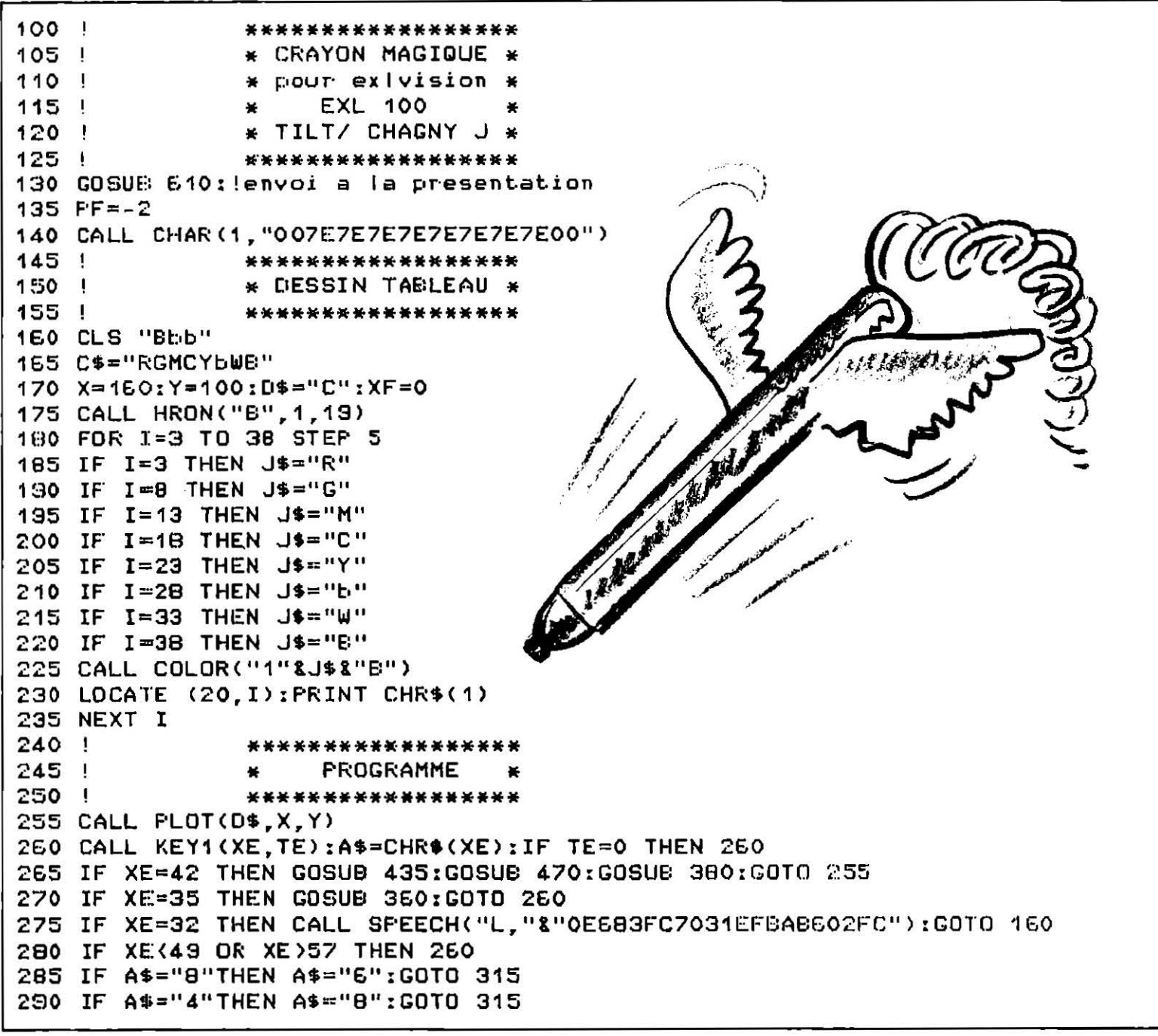

```
295 IF A$="6"THEN A$="4":GOTO 315
300 IF A$="3"THEN A$="1":GOTO 315
305 IF A$="1"THEN A$="5":GOTO 315
310 IF A$="5"THEN A$="6"
315 F = -2*(VAL(A*)T5) - 1320 A=XIEB=Y325 U=VAL(A$)+2*(F-1)
330 ON U GOSUB 395,415,410,400
335 D=-(X)0 AND X(319 AND Y)0 AND Y(183)
340 IF DEO THEN CALL SPEECH("L, "8"OD7C4FEA2BAB602FC"):GOSUB 425
345 IF S=35 THEN CALL PLOT("B".A.B)
350 CALL SPEECH("L, "&"OD7CO2FC")
355 GOTO 255
360 CALL SPEECH("L, "&"OD7CFFFFBAB602FC")
365 PAUSE .4
370 S=35:SS=SS+1:IF SS>1 THEN SS=0:S=0:RETURN
375 RETURN
380 IF XF)8 THEN XF=1
385 D$=SEG$(C$, XF, 1)
390 RETURN
335 Y=Y+F400 X = +F405 RETURN
410 GOSUB 400
415 Y=Y-F
420 RETURN
425 X=A:Y=B
430 RETURN
435 \quad 1******************
440 !
               * POINTEUR CHOIX *
445 !
               * DES 8 COULEURS *
450 !
               ******************
455 CALL SPEECH("L, "8"07DC5372BABE02FC")
460 XF=XF+1:IF XF>8 THEN XF=1:RETURN
4E5 RETURN
4701*****************
475 !
               * SELECTION SENS *
480 |
               * ET COULEURS.
4.85 !
               ******************
490 FOR I=3 TO 38 STEF 5
495 IF I=3 THEN J$="R"
500 IF I=8 THEN J$="G"
505 IF I=13 THEN J$="M"
510 IF I=18 THEN J$="C"
515 IF I=23 THEN J$="Y"
520 IF I=28 THEN J$="b"
525 IF I=33 THEN J$="W"
530 IF I=38 THEN J$="B"
535 LOCATE (20, I)
540 CALL COLOR("1"&J$&"B")
545 PRINT CHR$(1)
550 NEXT I
555 IF XF=1 THEN I=3:J$="R":W$="B"
560 IF XF=2 THEN I=8:J$="G":W$="B"
565 IF XF=3 THEN I=13:J$="M":W$="B"
570 IF XF=4 THEN I=18:J$="C":W$="B"
575 IF XF=5 THEN I=23:J$="Y":W$="B"
580 IF XF=6 THEN I=28:J$="b":W$="B"
585 IF XF=7 THEN I=33:J$="W":W$="B"
590 IF XF=8 THEN I=38:J$="B":W$="W"
```

```
595 CALL COLOR("1"&W$&J$&"F")
E00 LOCATE (20, I) : PRINT CHR$(1)
EOS RETURN
610 !
               ******************
615 !
               * PRESENTATION
                                 \bullet620 1
               ******************
625 CLS "BCb"
630 A=1:GOSUE 655
635 B=1:GOSUB 710
E40 C=1:GOSUB 710
645 D=1:GOSUB 710
650 RETURN
655 I
               *****************
EEO !
               * DESSIN MANETTE *
EE5 !
               *****************
670 CALL COLOR("1BY")
675 LOCATE (18,5): PRINT "*EXL* CRAYON MAGIQUE" *EXL*"
680 CALL COLOR("1YB")
EB5 LOCATE (20.5): PRINT "*100* TILT / CHAGNY J *100*"
690 FOR I=4 TO 15
695 CALL COLOR("188")
700 LOCATE (I.15): PRINT "
                                 \mathbf{H}705 NEXT I
710 FOR I=8 TO 14 STEP 2
715 CALL COLOR("1BY")
720 FOR J=17 TO 21 STEP 2
725 S=S+1:S$=STR$(S)
730 IF C=1 AND S=12 THEN CALL COLOR("1WRF")
735 IF S=10 THEN S$="*"
740 IF S=11 THEN S$="0"
745 IF S=12 THEN S$="#"
750 IF B=1 THEN CALL COLOR("1WRF")
755 IF B=1 AND S)9 THEN CALL COLOR("1BY")
760 IF B=1 AND S=5 THEN CALL COLOR("1BY")
765 IF D=1 AND S=10 THEN CALL COLOR("1WRF")
770 LOCATE (I.J) : FRINT S$
775 IF B=1 THEN CALL COLOR("1WRF")
780 IF D=1 AND S=10 THEN CALL COLOR("1BY")
785 NEXT J
730 NEXT I
795 IF A=1 THEN CALL COLOR("1WRF")
BOO IF C=1 THEN CALL COLOR("1BY")
805 IF B=1 THEN CALL COLOR("1EY")
810 LOCATE (5.16): PRINT "! "
815 LOCATE (5,21) IPRINT " !"
820 IF B=1 THEN 840
825 IF C=1 THEN 845
830 IF D=1 THEN 850
835 LOCATE (2,12): FRINT "* EFFACEMENT *": PAUSE 10:A=0:S=0
840 IF B=1 THEN LOCATE (2,11): PRINT "* ORIENTATIONS *": FAUSE 9: B=0: S=0
845 IF C=1 THEN LOCATE (2, 11): PRINT "* DEPLACEMENTS *": PAUSE 9:C=0:S=0
850 IF D=1 THEN LOCATE (2,11): PRINT "* COULEURS -- > *": PAUSE 3:0=0:S=0
B55 CALL COLOR ("1BY") : RETURN
860 1
               ******************
               * FIN DU LISTING *
865 !
870 !
               ******************
```
### <u>EXL 100</u> **MUSICORGUE**

Voilà votre EXL 100 transformé en un orgue à quatre octaves. Un programme très court qui permet de se prendre pour Jean-Sébastien Bach et vous offre, en prime, une partition de Au clair de la lune afin de vous familiariser avec les touches musicales. A vos orgues, prêt, musique!

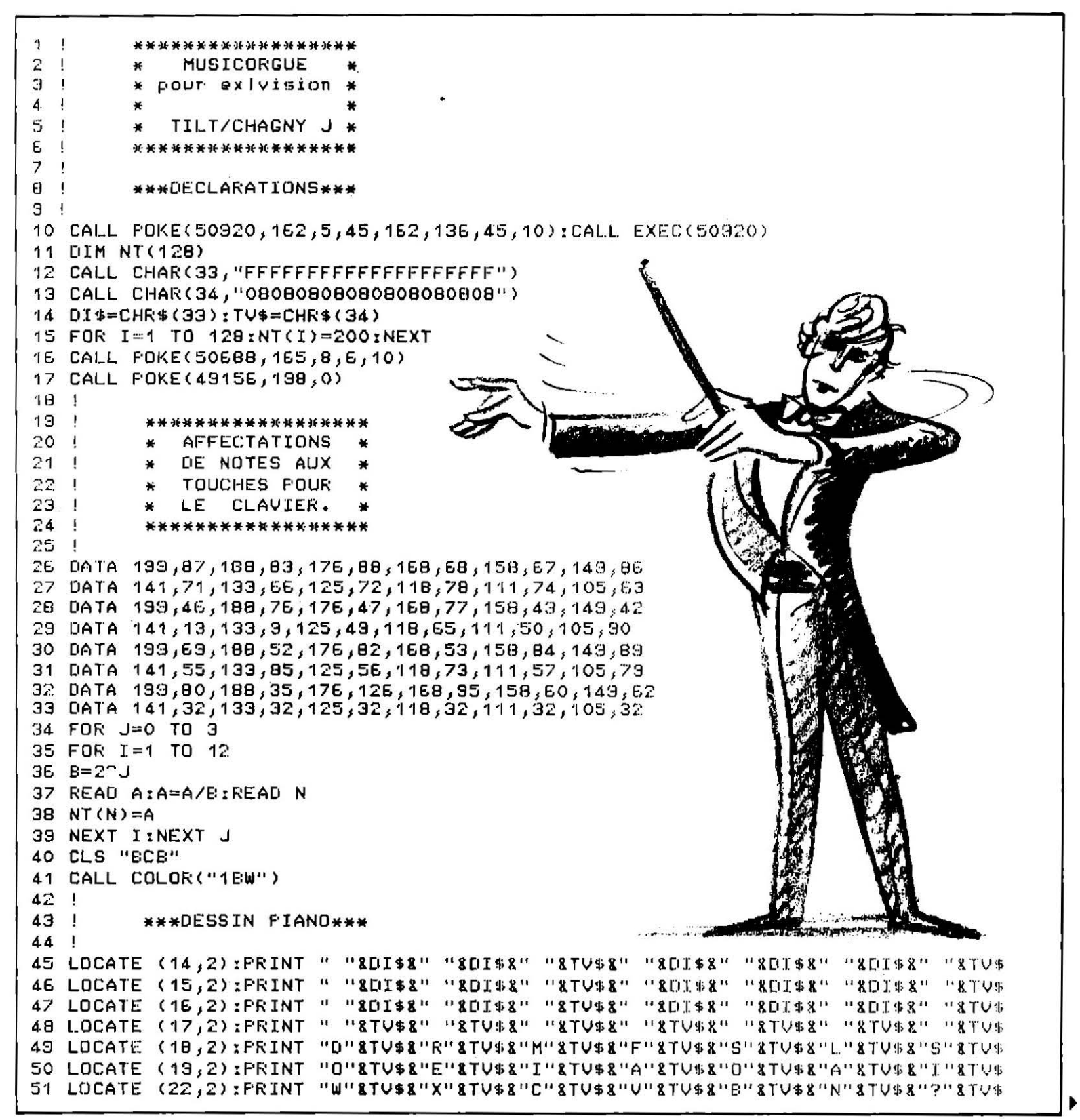

52 LOCATE (14,16) PRINT " "8DI\$8" "8DI\$8" "8TV\$8" "8DI\$8" "8DI\$8" "8DI\$8" "8TV\$ 53 LOCATE (15,16):PRINT " "8DI\$8" "8DI\$8" "8TV\$8" "8DI\$8" "8DI\$8" "8DI\$8" "8TV\$ 54 LOCATE (16,16) : PRINT " "8DI\$8" "8DI\$8" "8TV\$8" "8ECI\$8" "8DI\$8" "8DI\$8" "8TV\$ 55 LOCATE (17,16):PRINT " "8TV\$8" "8TV\$8" "8TV\$8" "8TV\$8" "8TV\$8" "8TV\$8" "8TV\$ 56 LOCATE (18,16): PRINT "D"&TV\$&"R"&TV\$&"M"&TV\$&"F"&TV\$&"S"&TV\$&"L"&TV\$&"S"&TV\$ 57 LOCATE (19,16):PRINT "O"8TV\$8"E"8TV\$8"I"8TV\$8"A"8TV\$8"D"8TV\$8"A"8TV\$8"I"8TV\$ 58 LOCATE (22,16):PRINT "."&TV\$&"/"&TV\$&"+"&TV\$&"\*"&TV\$&"b"&TV\$&"A"&TV\$&"Z"&TV\$ 59 LOCATE (14,30): FRINT " "&DI\$&" "&DI\$&" "&TV\$&" "&DI\$&" "&DI\$ EO LOCATE (15,30):PRINT " "&DI\$&" "&DI\$&" "&TV\$&" "&DI\$&" "&DI\$ 61 LOCATE (16,30): PRINT " "&DI\$&" "&DI\$&" "&TV\$&" "&DI\$&" "&DI\$ E2 LOCATE (17,30): PRINT " "&TV\$&" "&TV\$&" "&TV\$&" "&TV\$&" "&TV\$ 63 LOCATE (18,30): FRINT "D"&TV\$&"R"&TV\$&"M"&TV\$&"F"&TV\$&"S"&TV\$ 64 LOCATE (19,30): PRINT "0"&TV\$&"E"&TV\$&"I"&TV\$&"A"&TV\$&"0"&TV\$ 65 LOCATE (22,30): PRINT "E"&TV\$&"R"&TV\$&"T"&TV\$&"Y"&TV\$&"U"&TV\$ 66 CALL COLOR("OWB"):LOCATE (21,3):PRINT "S" 67 LOCATE (21,3) : PRINT "S" 68 LOCATE (21,3): PRINT "S" 69 LOCATE (21,5):PRINT "D" **96 !** 70 LOCATE (21,9): PRINT "G" 97! \*\*\*SAISIES NOTE\*\*\* 71 LOCATE (21,11): PRINT "H" 98 ! 72 LOCATE (21,13) :PRINT "J" 99 CALL KEY1(A,U) 73 LOCATE (21,17): PRINT "L" 100 ON ERROR 99 74 LOCATE (21,19): PRINT "M" 101 IF U=-1 THEN 99 75 LOCATE (21,23): PRINT "e" 102 IF U=0 THEN 104 76 LOCATE (21,25): PRINT "1" 103 CALL POKE(258,NT(A),132):GOTO 39 77 LOCATE (21,27): PRINT "2" 104 CALL POKE(259,45):GOTO 99 78 LOCATE (21,31): PRINT "4"  $105$  ! 79 LOCATE (21,33): PRINT "5" 106 ! \*\*\*\*\*\*\*\*\*\*\*\*\*\*\*\*\*\*\* 80 LOCATE (21,37) : PRINT "7"  $107$  ! \* FIN PROGRAMME. \* 81 LOCATE (21,39): FRINT "8" 108! \*\*\*\*\*\*\*\*\*\*\*\*\*\*\*\*\*\*\* 82 ! **B3** ! \*\*\*LA PARTITION\*\*\* **B4** ! 85 LOCATE (2,4):PRINT ". . . / + / . + / / ." BE LOCATE (4,4):PRINT ". . . / + / . + / / ." 87 LOCATE (6,4):PRINT "/ / / / N N / . ? N B" 88 LOCATE (8,4):PRINT ". . . / + / . + / / ." 83 CALL COLOR("OBWL"):LOCATE (2,30):PRINT "AAUU" 90 LOCATE (4,27) :PRINT "CCLLAAIIRR" 91 LOCATE (6,27): PRINT "DDEE LLAA" 92 LOCATE (8,28): PRINT "LLUUNNEE" 93 LOCATE (10,1): PRINT RPT\$("\_",40) 94 CALL COLOR("OBWLH"):LOCATE (11,11): FRINT "MMUUSSIICCOORRGGUUEE" 95 LOCATE (12,11): FRINT "MMUUSSIICCOORRGGUUEE"

#### <u>EXL 100</u>

# *CLAVIER BAVARD*

Pour apprendre à manipuler votre micro sans regarder vos mains. Sur le clavier vu de dessus, la touche à appuyer clignote, tandis que l'ordinateur prononce la lettre. Le score s'affiche en bas.

\*\*\*\*\*\*\*\*\*\*\*\*\*\*\*\*\* - i z CLAVIER BAVARD  $3<sub>1</sub>$ **POUR EXL 100** 4 J. CHAGNY JEAN. 5  $\mathbf{I}$ \*\*\*\*\*\*\*\*\*\*\*\*\*\*\*\*\*\*\*\*  $\frac{1}{2}$ 6

```
****DECLARATIONS****
7<sub>1</sub>B !
9 DIM L$(26)
TO DATA A,Z,E,R,T,Y,U,I,Q,F,Q,S,D,G,H,J,X,L,M,W,X,C,V,B,N,F
11 DATA "Tab", A, Z, E, R, T, Y, U, I, O, P, ., < , >
   DATA "Esc",1,2,3,4,5,6,7,8,9,0,#,-
12DATA "Ctl", Q, S, D, F, G, H, J, K, L, M, @, C-
13DATA " ",W, K, C, V, B, N, ?,,,/,+,*
14
   DATA "{";"}"}";"
                                     \hat{\mathfrak{n}}_k \hat{\mathfrak{n}}_1 \mathfrak{n}_k \mathfrak{m}_k \mathfrak{m}_l if \mathsf{c} \mathsf{t} \mathfrak{n}_j \mathfrak{n}_k (X \mathfrak{t} \mathfrak{n}_j \mathfrak{n}_l \infty \mathfrak{n}_l \mathfrak{m}_l \mathfrak{m}_k \mathfrak{m}_l15
   FOR I=1 TO 25:READ L$(I):NEXT I:READ G$
16
   GOSUE 32
17
18 GOSUE 54
19<sup>1</sup>****JEUX ET SCORE****
20<sub>1</sub>21!22 RESTORE 11:H=INTRND(26):SUR=SUR+1:IF SUR=21 THEN PRINT "FIN":PAUSE 2:RUN
23 A$=L$(H):S$=A$:GOSUB 123
24 PAUSE 3-(SUR/10)
25 CALL KEY1(A,B):IF CHR$(A)=A$THEN POINT=POINT+1
26 CALL COLOR("1WB");LOCATE (21,11);PRINT "POINTS : ";POINT;"/";SUR
27 GOSUE 54
28 GOTO 22
29 \t130 !
            ****PRESENTATION****
31!
32 F$=RPT$(CHR$(12),38)
33 CLS "BCb"
34 CALL COLOR ("1BB")
35 FOR I=4 TO 17
36 LOCATE (1,2)
37 PRINT F$
38 NEXT I
39 CALL COLOR("1bBH")
40 LOCATE (18,3) IPRINT "Appuyez sur la touche prononcee..."
41 LOCATE (19,3) : PRINT "Appuyez sur la touche prononcee..."
42 CALL COLOR ("1WBH")
43 LOCATE (4,5)
44 PRINT "EXL100"
45 LOCATE (5,5)46 PRINT "EXL100"
47 CALL COLOR("1bB")
48 LOCATE (5,13)
49 FRINT "exelvision"
50 RETURN
511 - 152 \quad 1****AFFICHAGE****
53 !
54 CALL COLOR("1BY")
55 LOCATE (9,4)
56 READ T$
57 IF T$=A$THEN CALL COLOR("1YMF") ELSE CALL COLOR("1BY")
58 PRINT T$
59 FOR J=8 TO 32 STEP 2
EO LOCATE (9,J)
61 READ T$
62 IF T$=A$THEN CALL COLOR("1YMF") ELSE CALL COLOR("18Y")
E3 FRINT T$
64 NEXT J
ES LOCATE (7,5)EE READ T$
67 IF T$=A$THEN CALL COLOR("1YMF") ELSE CALL COLOR("18Y")
68 FRINT T$
69 FOR J=9 TO 31 STEP 2
70 LOCATE (7,J)
71 READ T$
72 IF T$=A$THEN CALL COLOR("1YMF") ELSE CALL COLOR("1BY")
```

```
73 FRINT T$
74 NEXT J
75 LOCATE (11,5)
76 READ T$
77 IF T$=A$THEN CALL COLOR("1YMF") ELSE CALL COLOR("18Y")
78 PRINT TS
79 FOR J=9 TO 32 STEP 2
80 LOCATE (11, J)
01 READ T$
82 IF T$#A$THEN CALL COLOR("1YMF") ELSE CALL COLOR("18Y")
83 PRINT T$
84 NEXT J
85 LOCATE (13,7)
86 READ T$
87 IF T$=A$THEN CALL COLOR("1YMF") ELSE CALL COLOR("1BY")
98 PRINT T$
89 FOR J=10 TO 30 STEP 2
30 LOCATE (13,J)
91 READ T$
92 IF T$=A$THEN CALL COLOR("1YMF") ELSE CALL COLOR("1BY")
93 PRINT T$
94 NEXT J
95 FOR J=9 TO 12 STEP 2
96 LOCATE (15,J)
97 READ T$
98 IF T$=A$THEN CALL COLOR("1YMF") ELSE CALL COLOR("1BY")
99 PRINT T$
100 NEXT J
101 J = 13102 LOCATE (15, J)
103 READ T$
104 IF T$=A$THEN CALL COLOR("1YMF") ELSE CALL COLOR("1BY")
105 PRINT T$
106 FOR J=27 TO 29 STEP 2
107 LOCATE (15,J)
108 READ T$
109 IF T$=A$THEN CALL COLOR("1YMF") ELSE CALL COLOR("1EY")
110 PRINT T$
111 NEXT J
112 FOR I=7 TO 13 STEP 2
113 CALL COLOR("1WR")
114 READ T$
115 LOCATE (1,35)
116 IF T$=A$THEN CALL COLOR("1YMF") ELSE CALL COLOR("18Y")
117 PRINT T$
118 NEXT I
119 RETURN
120!121!****SYNTHESE VOCALE****
122!123 T=ASC(S$)
124 CALL VOIX(T)
125 RETURN
126 SUB VOIX(T)
127 VQX=50286:D=50296:CALL FOKE(VOX,136,196,120,10,251,10):GOSUB 129
128 CALL EXEC(VOX): SUBEXIT
129 T=T-64:IF T)27 THEN SUBEXIT
130 IF T(11 THEN 133
131 IF T(21 THEN T=T-10:GOTO 134
132 T=T-20:GOT0 135
133 ON T GOTO 139, 143, 150, 155, 162, 167, 173, 180, 186, 189
134 ON T GOTO 196,200,206,213,220,225,231,235,243,251
135 ON T GOTO 255,258,265,276,282,292
136 !
           ****CODES POUR A a Z****
137!138 !
```
139, 170, 189, 170, 107, 117, 152, 152, 162, 171, 174, 184, 60, 177, 173, 173, 170, 164) 140 .58 .59 .59 .424 ,1248 .424 ,120 .481 ,202 ,173 ,179 ,179 ,179 ,179 ,181 ,182 ,183 .58 .541 .40 1691, 157, 151, 154, 153, 204, 172, 114, 183, 114, 163, 164, 143, 177, 177, 177, 177, 169) 142 CALL FOKE(0+46,20,153,167,228,255,7):RETURN (162,33), 74,69,69,74413,143,146,146,146,146,226,144,226),226(144,148),1462,333) 146), 43, 44, 56, 174, 189, 175, 175, 141, 141, 168, 105, 174, 169, 171, 179, 189, 1460, 1460 145 CALL FOKE(0+32,26,155,86,170,73,90,104,58,194,171,209,40,170,116) (90) 24, 195, 195, 194, 120, 230, 34, 191, 206, 206, 171, 197, 242, 214, 47, 60, 144, 197, 198, 198 147, 60, 197, 197, 230, 149, 149, 149, 140, 221, 36, 108, 204, 39, 156, 157, 213, 147 CALL POKE (0+62 148 CALL FOKE(0+78,81,131,149,153,218,87,10,81,74,16,146,159,37) 149 CALL POKE(0+91, 149, 241, 194, 248, 108, 150, 210, 255, 7): RETURN 150 (32) 371,8,104,32 (13,21,172,0,133,85) 385,148,199,199,172,815,08,148,104,32) (25),209,209,209,425 (100,486,231,486),234,487 (101,234,148),294 (101,415) CALL POKE (D+19,101,157) (206) (2197, 220 (27) (274, 204) (17) (135, 229, 229, 217, 205, 105, 161, 164, POKE (0+34, 161, 165, 1937, 40, 234, 220, 171, 171, 241, 241, 162, 124, 2, 161, 162, 169, 218, 494, 10KE (0+49, 123) 154 CALL POKE(D+64,170,76,241,38,132,8,69,177,142,115,115,242,255);RETURN 155 CALL FOKE(D,200,71,98,162,179,45,145,140,200,180,202,12,73,74,172,218,58) 186,77,165,77,165,186) 230,42,464,230,445,171,774,177,230,42,164,166,77,165,186) (206) (204) 28, 28, 207, 207, 208, 140, 38, 207, 207, 57, 183, 207, 208, 208, 40, 455, 82, 204, 206 134,531,220,197,72,198,487,70,170,240,240,492,494,170,174,156 ,157,187,187,444,531 (82) 182, 193, 193, 193, 193, 194, 171, 171, 172, 32, 232, 35, 172, 173, 174, 1759 CALL POKE (D+65, 176, 177, 1 (249, 129, 171, 132, 206, 132, 132, 153, 153, 162, 250, 162, 168, 169, 171, 171, 189, 171, 189, 189, **161 RETURN** 162, 236, 138, 296, 49, 49, 426, 212, 184, 184, 184, 202, 185, 213, 14, 53, 44, 45, 190, 191, 1920 162) 141, 23, 84, 197, 46, 46, 46, 197, 197, 231, 85, 46, 170, 47, 108, 109, 1041, 162) 1771, 93, 90, 90, 179, 106, 106, 21, 231, 243, 243, 53, 155, 11, 16, 162, 152, 152, 164 CALL POKE (141) 447 (181) 4544 (186) 496) 170 (186) 170) 186) 1874 (187) 457 (148) 154 (154) 645) CALL POKE 165 CALL POKE(D+65,40,197,218,176,52,15,198,192,232,148,43,42,242,255,3):RETURN 166 1672, 21, 81, 171, 180, 189, 143, 170, 170, 170, 172, 219, 41, 21, 53, 54, 547, 169, 160, 171, 181, 1 175), 176, 177, 174, 272, 217, 217, 87, 178, 275, 156, 197, 187, 167, 167, 178, 177, 178, 179, 176, 1 (46) 428 (205) 172 (200) 231 (231 (48 (64 (49 (189 (34 (36 (36 (186 ) 172) 178 (46 (46 ) 169 LALL POKE (156), 8, 237, 84, 192, 16, 16, 26, 64, 104, 104, 32, 36, 4, 169, 17, 40, 44, 93, 449+10 CALL POKE 1440, 30, 107, 107, 155, 155, 156, 142, 142, 245, 102, 104, 105, 194, 165, 169, 169+ 108, 108, 107, 107, 107, 1 172 CALL POKE(0+86,86,165,248,255):RETURN (13,216), 29,66 (218,218,77,91,216), 87,06,90,106,106,211,148,106,106,106,13,216 150), 183, 183, 194, 136, 177, 179, 179, 173, 189, 184, 185, 169, 203, 205, 104+10, 100 CALL POKE (96) 465, 245, 51, 27, 171, 77, 111, 201, 84, 27, 218, 218, 178, 101, 82, 84, 84, POKE CH434, 101, 1 179) 1793, 144, 103, 158, 159, 169, 164, 123, 157, 159, 170, 167, 169, 169, 160, 160, 179, 164, 164, 179, (74) 134, 134, 134, 174, 87, 974, 91, 144, 219, 154, 95, 81, 169, 109, 107, 174, 66, 000 DKE CD+66, 178 CALL FOKE(0+83,187,84,169,74,116,194,99,35,237,10,33,112,205,205,118,251) 179 CALL POKE(D+99,255):RETURN 156, 221, 237) 156, 164, 164, 185, 118, 118, 1237, 134, 167, 210, 37, 46, 169, 160 POKE (D, 169, 46 (226) 169, 169, 171, 138, 184, 149, 149, 172, 172, 188, 177, 184, 23, 118, 118, 169, 169, 169, 169, (225,225,216) 220,276,225,44,55,5,44,12,112,98,155,44,224,226,225,225,225,225 (131) 152, 152, 162, 194, 151, 161, 151, 151, 151, 28, 151, 151, 151, 36, 36, 11, 154, 162, 151, CALL 183 (104) 1047, 201, 201, 213, 253, 264, 234, 108, 109, 154, 154, 169, 169, 169, 201, 169, 201, 201, 201 184 CALL POKE(D+84,85,104,33,70,163,106,217,97,255,31):RETURN 185 (164; 147, 148; 147, 153, 153; 100; 100; 100; 100; 153; 159; 169; 160; 164; 165; 164) 186 187 (123), 138, 138, 201, 201, 274, 52, 231, 156, 156, 156, 203, 179, 189, 179, 114, 166, 168, 201, CALL 188 CALL POKE(D+32,163,36,119,2,178,234,169,26,13,175,106,237,255,1):RETURN 189 CALL FOKE(D, 38, 26, 30, 26, 241, 85, 162, 162, 162, 163, 84, 64, 266, 38, 26, 270, 171, 172, 172 (247) 153, 245, 153, 153, 33, 39, 164, 164, 54, 82, 89, 174, 174, 155, 109, 164, 165, 174, 247 (24) 191 , 154 , 162 , 206 , 49 , 68 , 160 , 160 , 160 , 169 , 169 , 52 , 164 , 173 , 08 , 164 , 164 CALL POKE (145), 166, 166, 213, 147, 167, 169, 174, 164, 154, 169, 169, 164, 168, 166, 166, 166, 166, 166, 166 (229) 145, 104, 145, 104, 101, 230, 230, 237, 277, 90, 147, 149, 59, 59, 59, 59, 45, 104, 105 CALL 194 CALL POKE(0+82,154,164,160,67,214,232,13,29,220,14,40,118,34,180,51,35) 195 CALL POKE(D+98,240,154,105,51,90,253,127):RETURN (111) 148, 218, 218, 148, 148, 83, 236, 236, 237, 58, 37, 112, 158, 158, 168, 199, 199, 199, 199, 19 205, 206, 2073, 204, 204, 169, 404, 82, 104, 242, 99, 90, 90, 148, 234, 181, 1974 FOKE (D+17, 181, 2 199 CALL POKE(0+49,153,105,150,75,50,73,231,96,139,178,250,255);RETURN (76) 230, 190, 190, 156, 137, 228, 200, 124, 140, 155, 56, 52, 105, 24, 161, 161, 168, 190, 191, 24 (157), 145, 147, 145, 146, 164, 164, 160, 17, 203, 17, 103, 164, 242, 203, 204+16, 157, 145, 162, 201 (166) 126, 126, 142, 153, 159, 149, 140, 170, 170, 105, 105, 107, 107, 170, 170, 184, 196, 142, 146, (14) 136 1, 227, 37, 36, 36, 138, 100, 100, 104, 52, 78, 193, 123, 54, 74, 173, 174, 174, 6, 149, 20 204 CALL POKE(D+64,149,148,148,37,39,11,138,19,162,87,139,104,159,138,139,90)

205 CALL POKE(D+80,91,163,169,174,234,240,180,12,245,255);RETURN 206 CALL POKE(D,45,207,193,116,114,194,172,178,122,179,242,9179,139,85,52,31) (14, 155, 178, 169, 169, 163, 156, 162, 242, 177, 119, 149, 164, 218, 26, 178, 178, 185, 169, 168, 1 207 208 CALL POKE(D+32,213,201,46,139,138,60,57,234,132,52,107,54,99,159,27,226) (107, 156, 165, 165, 166, 166, 224, 233, 144, 144, 144, 157, 125, 156, 164, 164, 164, 166, 167, CALL 209 210 CALL POKE(D+63,155,147,156,137,90,68,26,122,242,161,89,105,106,168,41,153) 211 CALL FOKE(0+79,118,237,233,36,135,40,17,97,116,140,164,83,184,154,201,39) 212 CALL POKE(D+95,146,87,102,81,99,229,255,1):RETURN CALL POKE(0,169,154,218) 205,23,173,114,202,84,235,174,202,34,218) 213 CALL POKE(D+16,42,38,202,172,70,217,163,169,233,212,217,101,42,138,86,114) 214 215 (65) 172,657 (148,172,657) 154, 89, 4,69, 191, 191, 191, 152, 154, 197, 49, 49+172, 1657 (82, 75, 78, 75, 478, 91, 91, 56, 239, 236, 110, 100, 112, 94, 165, 169, 151, 151, 65, 000 FOKE (0+65 217 218 CALL POKE(0+81,244,228,77,59,146,74,213,130,26,146,102,154,50,245,178,145) 219 CALL POKE(D+97,180,215,200,48,102,255,15):RETURN (189,223,229,209,209,209, 237,34, 134,44, 134,44, 156, 156, 158, 158, 158, 158, 158, 158, 158, 229, (4), 231, 122, 132, 132, 230, 240, 161, 149, 181, 37, 181, 60, 108, 149, 149, 108(0+17, 116) CALL FOKE 221 234, 25, 294, 247, 97, 257, 152, 152, 153, 152, 152, 80, 169, 164, 247, 254, 274, 164, 174, 185, 274 (31، 1221, 140، 140، 140، 204، 122، 139، 140، 100، 140، 111، 140، 150، 146، 216، 149، 140. 223. 140. 224 CALL POKE(D+65,208,232,198,255,15):RETURN 225 . 179, 200, 236, 207, 53, 149, 237, 100, 168, 168, 53, 197, 172, 180, 200, 4, CALL POKE(D, 4, 200, 1 (8%, 178, 132, 170, 178, 178, 118, 157, 1228, 157, 149, 159, 149, 149, 198, 198, 178, 178, 178, 178, 228 CALL POKE(0+49,163,117,142,100,167,4,46,254,22,114,149,200,117,245,90,58) 255,255,256 128,255 129,27,129,83,129,129,27,129,283,149,285 128,255,271 230 RETURN 22, 23/ 178, 219 (104, 149, 149, 85, 85, 164, 165, 161, 125, 0, 200, 128, 168, 6, 0, POKE (D, 6, 168 (104,37 و25,425 و26,57 و168,468 و148,178 و144,214 و205 و205 و107,400 و177 و177 و104 ECD FOKE CO+17 (148,253,109,166) (148,253,149,253,196) (232,212,194,65,61,61,67) (168,168,274) CALL POKE 234 CALL POKE(D+49,31):RETURN 235 CALL POKE(D,45,25,98,216,202,39,142,162,169,226,234,24,57,470,18,212,219) 205);31/15/155(222);213(222);251(121);35(121);35(222);214(205);204);205) 237 CALL POKE(D+33,202,187,216,249,202,106,8,46,239,202,59,109,105,14,97,150) 182: 85,170,26,21 ,39,172,144,101 ,172,144, 88, 154,109,154,100,178,182 ,390 PALL POKE (D+49,63,178, (143) 165, 165, 177, 165, 169, 160, 162, 161, 161, 164, 161, 161, 164, 164, 165, 165, 166, 168, 239 CALL 240 CALL POKE(D+81,161,230,196,30,161,138,30,161,138,21,253,168,167,25,5,122,8) (84, 84, 145, 153, 145, 153, 57, 57, 184, 184, 186, 40, 187, 41, 157, 168, 198, 198, 145, 145, 149, 2 242 CALL POKE(D+113,255,31):RETURN (30, 201, 202, 202, 109, 107, 205, 176, 155, 100, 102, 109, 151, 377, 109, 107, 45, 46, 109, 109, 20 (42),140,164 (183,185),186 (183,107) (184,168 (184,177) (174,177) (184,227) (184,184) (184,42 209) 209) 145 (15, 172, 172, 172, 151, 151, 147, 140, 140, 149, 149, 172, 172, 174, 174, 174, 174, 209 246 CALL POKE(D+50,12,24,178,133,1,147,150,49,160,171,14,14,48,96,243,50,6,76) CALL POKE(D+68,49,78,128,302,24,48,213,10,55,56,192,1,14,16,96,144,226) 247 204),74,274(65,73,74),180,147,154,188(147,154,177),228(196),228(160,147),204) CALL POKE(D+101,156,237,142,216,201,222,155,167,5,60,33,121,99,158) 249 250 CALL FOKE(D+115,222,244,254,31):RETURN 251 (92), 141, 7, 2, 120, 158, 155, 156, 214, 153, 154, 140, 68, 101, 42, 168, 461, 5, 60K (D, 69) 252 (161, 163, 160, 151, 160, 147, 210, 207, 207, 207, 108, 108, 153, 243, 243, 188, 189, 160, 161, CALL 253 CALL POKE(D+33,174,147,29,167,39,170,122,153,38,149,18,56,215,70,202) 254 CALL POKE(D+49,251,127):RETURN 256 CALL POKE(0+18,41,122,112,132,210,46,61,175,121,26,177) 256 CALL POKE(0+18,41,122,122) 257 CALL POKE(D+34,57,170,65,118,157,158,20,83,124,182,180,202,255,3):RETURN (67,84), 198, 194, 204, 203, 23, 193, 178, 185, 185, 193, 213, 208, 171, 44, 44, 198, 198, 208, 208 (100, 106, 106, 210, 253, 43, 181, 168, 214, 85, 46, 46, 106, 108, 108, 107+17, 106, 107+17, 259 260 CALL FOKE(D+32,171,247,181,79,221,146,33,166,108,167,52,85,21,75,90,237) (118, 115, 117, 168, 177, 169, 171, 181, 181, 179, 179, 225, 100, 127, 63, 84, 84, 00KE DH48, 179, 1 76, 78, 178, 21, 21, 38, 39, 150, 200, 151, 200, 21, 24, 115, 175, 177, 180, 184, 184, 194, 178, 202 (157) 263 CALL POKE(D+80,177,170,33,234,234,48,78,15,130,227,50,200,10,201,72,157 264 CALL FOKE(0+96,179,144,247,255): RETURN (59;53),43,597 (90;72,72,175,72,145,202,146),70,146(98;50,38) (108,109) (265 CALL POKE(D,164) 266 CALL POKE(0+17,205,105,105,21,201,172,140,88,163,61,206,83,69,28,183,188) (52, 128, 148, 233, 18, 42, 75, 169, 141, 169, 10, 242, 90, 236, 112, 157, 225, 243, POKE POKE POKE (205, 149, 206, 202, 23, 95, 55, 10, 10, 42, 10, 100, 10, 75, 200, 106, 166, 166, 169, 169, 205) 269 CALL POKE(0+67,204,113,41,75,97,49,246,250,165,42,137,93,48,155,173,178) (174), 250, 92, 93, 96, 96, 232, 182, 167, 167, 174, 188, 222, 144, 180, 189, 189, 189, 189, 189, 2

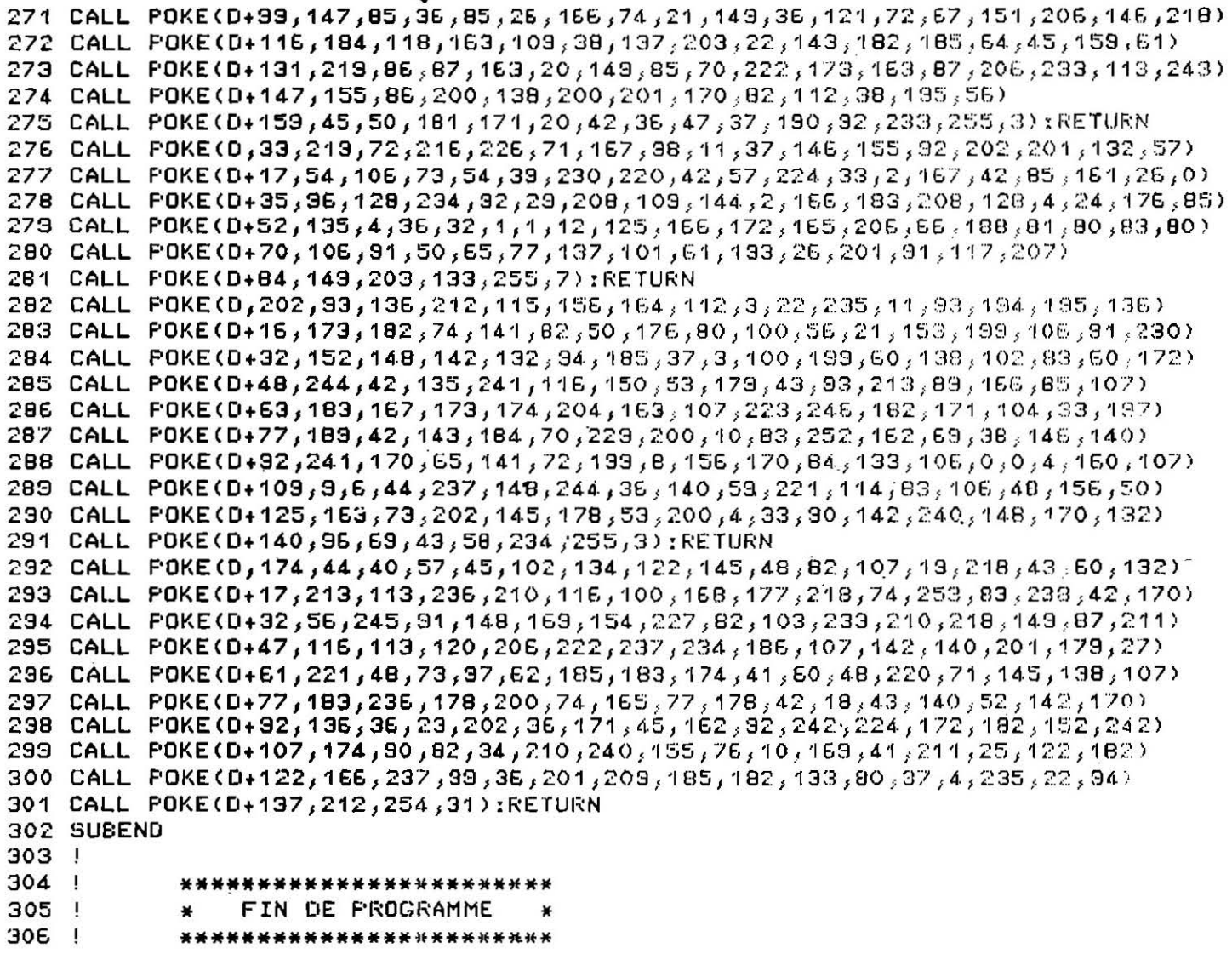

**EXL 100** 

**FORMULE 1** 

Le but de la course : établir le meilleur rapport chrono/ consommation/tours, et bien sûr éviter les autres véhicules. Vous contrôlez les divers paramètres grâce à quatre rectangles qui se remplissent (time) ou se vident (fuel) progressivement. Déplacements avec les flèches.

1 Ţ \*\*\*\*\*\*\*\*\*\*\*\*\*\*\*\*\*\*\*\*  $\overline{c}$  $\mathbf{I}$ FORMULE 1 ¥ **POUR EXL 100** 3  $\mathbf{I}$  $\mathbf{A}$ CHAGNY JEAN.  $\mathbf{I}$ 5 \*\*\*\*\*\*\*\*\*\*\*\*\*\*\*  $\epsilon$  $\mathbf{I}$ \*\*\*\*DECLARATIONS\*\*\*\* 7  $\mathbf{I}$  $\mathbf{B}$ J. MT\$="OE6BD2CDO31EF040043CE0010F78C00216B040042C60010F5840031AD08006FE" э 10 EX\$="0BA02163031B18008D1E133840073A108100F0901EB1080480478F0944200205" 11 EX\$=EX\$&"70CEBD02110840704E118B40043CE0010F78C00316B080052C200109488002" 12 EX\$=EX\$&"14A0000528"

```
13 CALL POKE(50920,162,5,45,162,136,45,10):CALL EXEC(50920)
14 FU=73:D=18
15 DIM Z$(6), P$(9), M$(6), C$(6)
16 C$(1)="C":C$(2)="R":C$(3)="M":C$(4)="Y":C$(5)="G":C$(6)="b"
17 MO$="C72030C7031EF040043CE0010F7BC00216E040042C50010F5840031AD08006FE"
18 VOS=" "&CHR$(120)&CHR$(121)&CHR$(122)&CHR$(123)&" "
19 VF$=" "&CHR$(124)&CHR$(121)&CHR$(122)&CHR$(125)&" "
20 CHOC=0
21 RANDOMIZE
                                           42 CALL CHAR(53, "03000000000000000000")
                                           43 CALL CHAR(61, "FFFFFF000000000000000")
22 X = 2023 \t144 CALL CHAR(62, "FFFFFFFFFF0000000000")
24 !
          ****GRAPHISMES****
                                            45 CALL CHAR(100, "00080808080808080000")
                                           46 CALL CHAR(101, "18181818181800001818")
25 - 1CALL CHAR(102, "18181818180000003838")
26 CALL CHAR(92, "FFFFFFFFFFFFFFFFFFFFFF")
                                            47
                                           48 CALL CHAR(103, "38383838380000007878")
27 CALL CHAR(33, "FEFCFCFBF0E0C0C08000")
                                            49 CALL CHAR(104, "78787878787878000000")
   CALL CHAR(34, "7F3F3F1F0F0703030100")
28
                                           50 CALL CHAR(105, "OOF8F8F8F8F8F8F8F8F8")
29 CALL CHAR(35, "000000000100000000000")
                                           51 CALL CHAR(106, "000000003C0000000000")
30 CALL CHAR(36, "00000000B00000000000")
31 CALL CHAR(37, "000000000303000000000")
                                            52 CALL CHAR(107, "E01C0300000000031CE0")
32 CALL CHAR(38, "00000000C0C000000000")
                                           53 CALL CHAR(108, "0738C000000000C03807")
                                           54 CALL CHAR(120, "FFO07CFEFEFEFEFEFE7C")
33 CALL CHAR(39, "0000001F191F1B000000")
                                           55 CALL CHAR(121, "FF0811254EFFFF3F0F00")
34 CALL CHAR(40, "000000FB9BF8D8000000")
35 CALL CHAR(41, "00000300030303030303")
                                           56 CALL CHAR(122, "FF1088A472FFFFFCF000")
36 CALL CHAR(42, "0000FF04C3D2FFDFC7C0")
                                            57 CALL CHAR(123, "FF003E7F7F7F7F7F7F3E")
37 CALL CHAR(43, "0000FF20934BFFFBE303")
                                            58 CALL CHAR(124, "FF007C828282FE82827C")
38 CALL CHAR(44, "0000C000C0C0C0C0C0C0")
                                           59 CALL CHAR(125, "FF003E4141417F41413E")
39 CALL CHAR(50, "FFFFFFFFFF60000000000")
                                           60 TG$=CHR$(33):TD$=CHR$(34)
40 CALL CHAR(51, "00005666000066660000")
                                           61 \tZ$(1)="
                                                                                \mathbf{u}"2CHR$(37)2CHR$(38)2"
41 CALL CHAR(52, "OFOF0000000000000000")
                                                                                \mathbf{H}16225(2) = 1"&CHR$(39)&CHR$(40)&"
63 Z$(3)=" "&CHR$(41)&CHR$(42)&CHR$(43)&CHR$(44)&" "
64 Z$(4)=" "ICHR$(41)ICHR$(42)ICHR$(43)ICHR$(44)I" "
65 Z$(5)=" "&CHR$(120)&CHR$(121)&CHR$(122)&CHR$(123)&"
E6 Z$(6)=" "&CHR$(120)&CHR$(121)&CHR$(122)&CHR$(123)&" "
67 F$(1)=CHR$(53)
68 P$(2)=CHR$(52)
69 F$(3)=CHR$(50)
70 P$(4)=CHR$(51)&CHR$(51)
71 F$(5)="COCACOLA"
72 F$(6)="TILTjeux"
73 F$(7)="AUTOMOTO"
74 P$(8)="PIOTPNEU"
75 F$(9)="exel 100"
76 M$(1)=CHR$(100)
77 M$(2)=CHR$(101)
78 M$(3)=CHR$(102)
79 M$(4) = CHR$(103)80 M$(5)=CHR$(104)
81 M$(6)=CHR$(105)
82 !
          ****FRESENTATION****
83 L
84
   -1
85 CLS "WBE"
86 CALL HRON("b",17,4):CALL FOKE(50920,162,5,45,162,136,45,10):CALL EXEC(50920)
97 FOR I=1 TO 5
BB CALL COLOR("OBB");LOCATE (I,1);FRINT RFT$(" ",40)
89 NEXT I
90 CALL COLOR("OYBHL"):LOCATE (3,12):PRINT "FFOORRMMUULLEE 11"
                                          11"31 LOCATE (4,12): PRINT "FFOORRMMUULLEE
92 CALL COLOR("1RB"):LOCATE (4;2):PRINT VP$:LOCATE (4,33):PRINT VP$
93 FOR I=6 TO 10
94 CALL COLOR("OCC");LOCATE (I;1):PRINT RPT$(" ";40)
95 NEXT I
96 FOR 1=11 TO 16
37 IF DEPART=1 AND I=16 THEN GOTO 101
```

```
98 CALL COLOR("OGG");LOCATE (I,1); FRINT RFT$(" ",40)
99 CALL COLOR("1GB"):LOCATE (I,20-(I-7)):FRINT TG$&RFT$(" ",(I-7)*2)&TO$
100 CALL COLOR("1WB"):LOCATE (I,20):PRINT M$(I-10)
101 NEXT I
102 IF DEPART=0 THEN GOSUB 220:GOTO 96
103 CALL COLOR("Obb"):LOCATE (21,1):FRINT RET$(" ",40)
104 CALL COLOR("OWB"):LOCATE (21,4): FRINT "FUEL"
105 LOCATE (21, 14) : PRINT "TIME"
106 LOCATE (21,24): PRINT "BOUM"
107 LOCATE (21,34) : PRINT "RACE"
108 CALL COLOR("Obb"):LOCATE (22,2):PRINT RPT$(" ",38)
109 GOSUB 170
110 CALL SPEECH("L,"&MT$):H=INTRND(6):CO=INTRND(6):GOSUB 202
111.1112- 11
           ****JEUX****
113!114 IND=INT(RND*3)-1:D=18
115 FOR I=12 TO 16:D=D+IND:CALL SPEECH("L, "&MT$)
116 CALL COLOR("1WB"):LOCATE (16,12):PRINT RPT$("",8)&M$(6)&RPT$("",9)
117 CALL KEY1(A,B):IF B=0 THEN 120
118 X=X-((A=129 AND X(24)*4)+((A=131 AND X)12)*4)
119 Q=Q-((A=32 AND Q(.6)*.1)+((A=130 AND Q)0)*.1)
120 LOCATE (16,X):PRINT VP$:LOCATE (16,X):FRINT VO$
121 IF H=3 THEN GOSUB 145:GOTO 128
122 IF H=4 THEN GOSUB 145:GOTO 128
123 CALL COLOR("1"&C$(CO)&"B")
124 LOCATE (I,D) FRINT Z$(I-10) :LOCATE (I-1,D) : PRINT RPT$(" ",6)
125 IF I()16 THEN 127
126 IF 0+4)=X AND D-4(X THEN GOSUB 134 ELSE GOSUB 183
127 CALL COLOR("1WB"):LOCATE (I-1,20):PRINT M$(I-11)
12B NEXT I
129 GOTO 110
130 - 1****EXPLOSION BOLIDE****
131 \pm132 +133 CALL COLOR("1RY")
134 LOCATE (16,12): FRINT CHR$(106)&RFT$(CHR$(107),4)
135 LOCATE (16,25): PRINT RPT$(CHR$(108),4)8CHR$(106)
136 CALL COLOR("1YRL")
137 LOCATE (16,17): FRINT "BBOOUUMM"
138 CALL SPEECH("L,"&EX$)
139 CHOC=CHOC+1:GOSUB 189
140 IF CHOC>2 THEN CLS "WWW":PAUSE 1:CLS "RRR":CLS "WWW":RUN
141 RETURN
142 !
           ****PAYSAGE****
143 \quad 1144
   -1
145 IF I=16 THEN GOSUB 155:GOTO 151
146 IF I=15 THEN CALL COLOR("1GW"):GOSUB 164:GOTO 151
147 IF I=14 THEN CALL COLOR("1WG"):GOSUB 166:GOTO 151
148 IF I=13 THEN CALL COLOR("1WG"):GOSUB 168:GOTO 151
149 CALL COLOR("1WG")
150 LOCATE (11,20-(I-7)) : PRINT P$(I-11)
151 RETURN
152 !
153 !
           ****COMPTEURS****
154!
155 HA=INTRND(5)
156 CALL COLOR("0GG"):LOCATE (11,24-(I-7)):PRINT " "
157 CALL COLOR("O"&C$(INTRND(6))&"W")
158 LOCATE (11,20-(I-7)):PRINT SEG$(F$(I+HA-12),1,4)
159 LOCATE (12,20-(I-7)):PRINT SEC$(F$(I+HA-12),5,4)
160 PAUSE .1:CALL COLOR("OGG")
161 LOCATE (11,20-(I-7)): PRINT "
                                     \mathbf{H}162 LOCATE (12,20-(I-7)):PRINT "
                                     \bullet163 RETURN
```

```
164 CALL COLOR("1RW");LOCATE (11,22-(I-7));PRINT F$(I-11)
165 RETURN
166 CALL COLOR("1WG") :LOCATE (11,22-(I-7)) :PRINT P$(I-11)
167 RETURN
168 CALL COLOR("1WG") :LOCATE (11,21-(I-7)) :PRINT P$(I-11)
169 RETURN
170 FOR I=169 TO 193
171 CALL LINE("B", B, I, 72, I)
172 CALL LINE("B", 88, I, 144, I)
173 CALL LINE("B", 168,I, 232,I)
174 CALL LINE("B",248,I,304,I)
175 NEXT I
176 FOR I=171 TO 191
177 CALL LINE("M",8,I,72,I)
178 NEXT I
179 RETURN
180 !
           ****FROGRESSION COURSE RACE****
181
    \bf I182183 RAC=RAC+(.4+0):RACE=INT(RAC):IF RACE)56 THEN 209
184 CALL LINE("Y", 248+RACE, 171, 248+RACE, 191)
185 FU=FU-(.1+0) *FUE=INT(FU) *IF FUE(9 THEN CLS "YYY" *CLS "WWW" *FAUSE 1:RUN
186 CALL LINE("8", FUE, 171, FUE, 191)
187 RETURN
188 !
189 !
           ****CHOCS****
190 !
191 FOR J=169 TO 171+(CHOC*7)
192 CALL LINE("R", 170, J, 230, J)
193 NEXT J
194 FOR K=169 TO 193
195 CALL LINE("B",248,K,304,K)
136 NEXT K
197 RAC=0:0=0
198 RETURN
199 !
200 !
           ****TEMPS****
201 !
202 T=T+.3
203 CALL LINE("G", 30, 193-T, 142, 193-T)
204 IF T>25 THEN CLS "WWW":FAUSE 1:CLS "RRR":FAUSE 1:CLS "YYY":FAUSE 1:RUN
205 RETURN
206 !
207
    \mathbf{I}****FERDU****
208
209 CALL HROFF
210 CALL POKE(50920,162,5,45,162,136,45,10):CALL EXEC(50920)
211 CLS "BER":CLS "BEY":PAUSE .5:CLS "BEB":CLS "BEN":PAUSE .5:CLS "BEW"
212 CALL COLOR("1WRLH"):LOCATE (11,8): FRINT "CCHHAAMMPPIIOONN"
213 LOCATE (12,8): PRINT "CCHHAAMMPPIIOONN"
214 CALL COLOR("ORW"):LOCATE (22,30):PRINT "PRESS KEY"
215 CALL KEY1(A,B):IF B=0 THEN 215
216 RUN
217!****AFFICHAGE DEPART****
218 !
219!220 CALL COLOR("1WB"):LOCATE (16,20):PRINT VO%
221 CALL SPEECH("L,"&MT$)
222 LOCATE (11,17):PRINT RPT$(CHR$(61),8):DEPART=1:PAUSE .3
223 LOCATE (11,17):PRINT RPT$(CHR$(62),8):CALL COLOR("OBW"):PAUSE .2
224 LOCATE (11,17): PRINT RPT$(CHR$(32), 8): PAUSE .1
225 LOCATE (11,15):PRINT RPT$(CHR$(32),10):PAUSE .05
226 LOCATE (12,16): PRINT RPT$(CHR$(32),10)
227 CALL SPEECH("L,"&MT$)
228 LOCATE (11,14): FRINT RPT$(CHR$(32),14)
229 LOCATE (12,14): PRINT RFT$(CHR$(32),14)
```
230 CALL SFEECH("L,"&MT\$) 231 LOCATE (13, 14) :PRINT RFT\$(CHR\$(32), 14) 232 CALL COLOR("OBWL");LOCATE (12,15);PRINT "DDEEPPAARRTT" 233 CALL SPEECH("L, "&MT\$) 234 CALL COLOR("OBW"):LOCATE (11,13):PRINT RPT\$(CHR\$(32),16) 235 LOCATE (12,13): PRINT RFT\$(CHR\$(32), 16) 236 CALL SPEECH("L,"&MT\$) 237 LOCATE (13,13): PRINT RFT\$(CHR\$(32),16) 238 CALL SPEECH("L,"&MT\$) 239 LOCATE (14, 13) :PRINT RFT\$(CHR\$(32), 16) 240 LOCATE (15,13): PRINT " ":LOCATE (15,28): PRINT " " 241 LOCATE (16,13): PRINT " ":LOCATE (16,28): PRINT " " 242 CALL COLOR("OBWLH"):LOCATE (12,15):PRINT "ODEEPPAARRTT" 243 CALL SPEECH("L, "&MT\$) 244 LOCATE (13,15): FRINT "DOEEPPAARRTT" 245 CALL COLOR("OBY"):LOCATE (22,31): FRINT "PRESS KEY" 246 CALL COLOR("1WB"):LOCATE (16,20): PRINT VO\$ 247 CALL SPEECH("L,"&MT\$):PAUSE .4 248 LOCATE (16,20): PRINT VP\$ 243 CALL KEY1(A,B):IF B=0 THEN 246 250 CALL COLOR("1WB"):LOCATE (16,20):PRINT VO\$ 251 RETURN  $252$  !  $253$  ! \*\*\*\*\*\*\*\*\*\*\*\*\*\*\*\*\*\*\*\* \* FIN DU PROGRAMME \*  $254$  !  $255$  ! \*\*\*\*\*\*\*\*\*\*\*\*\*\*\*\*\*\*\*\*\*

#### **MSX**

# **BREAK OUT**

Vous aimez les jeux d'arcade rapides à vous mettre les nerfs en pelote? Voici un programme qui vous est destiné. Un cassebriques fort bien réalisé qui étonne tant par la vitesse du jeu que par ses qualités graphiques et sonores.

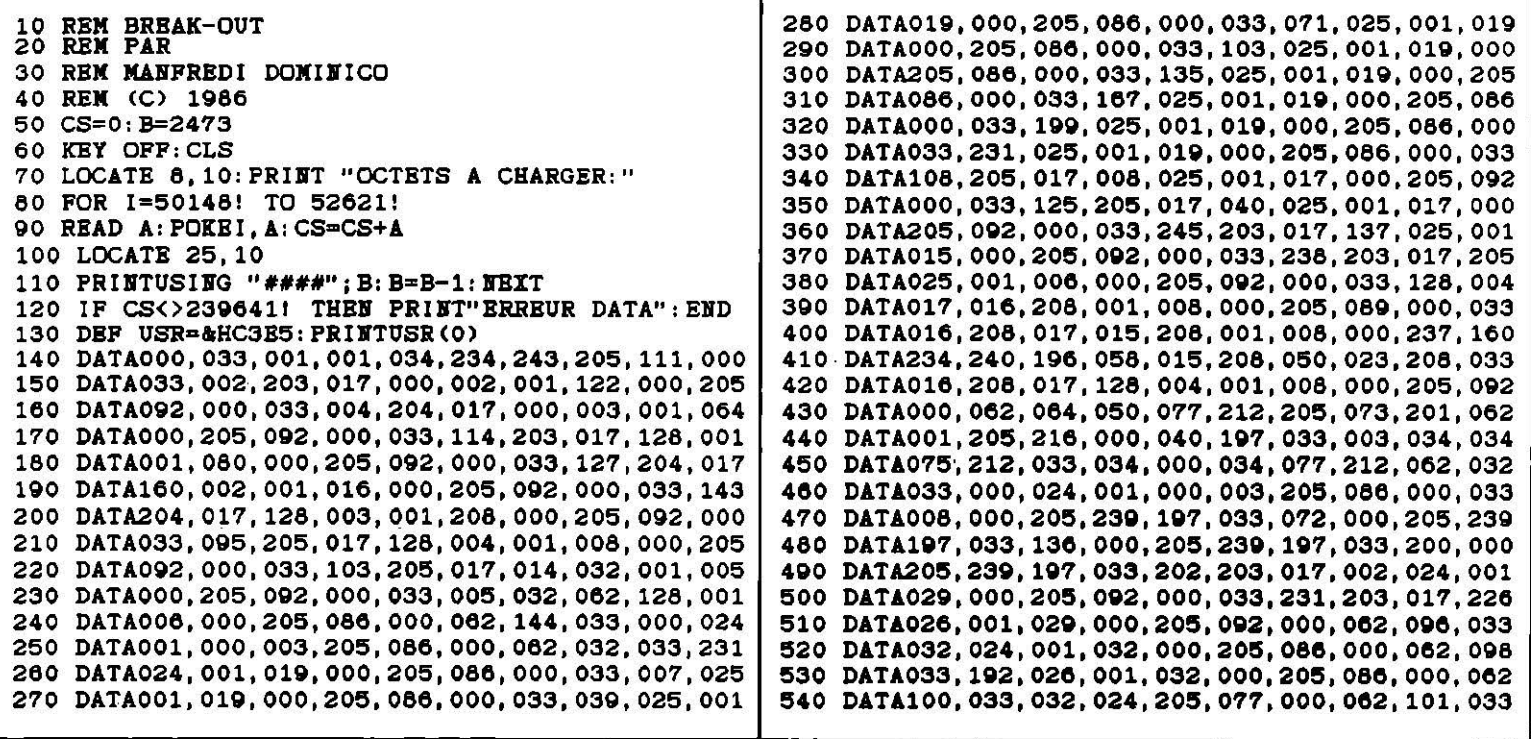

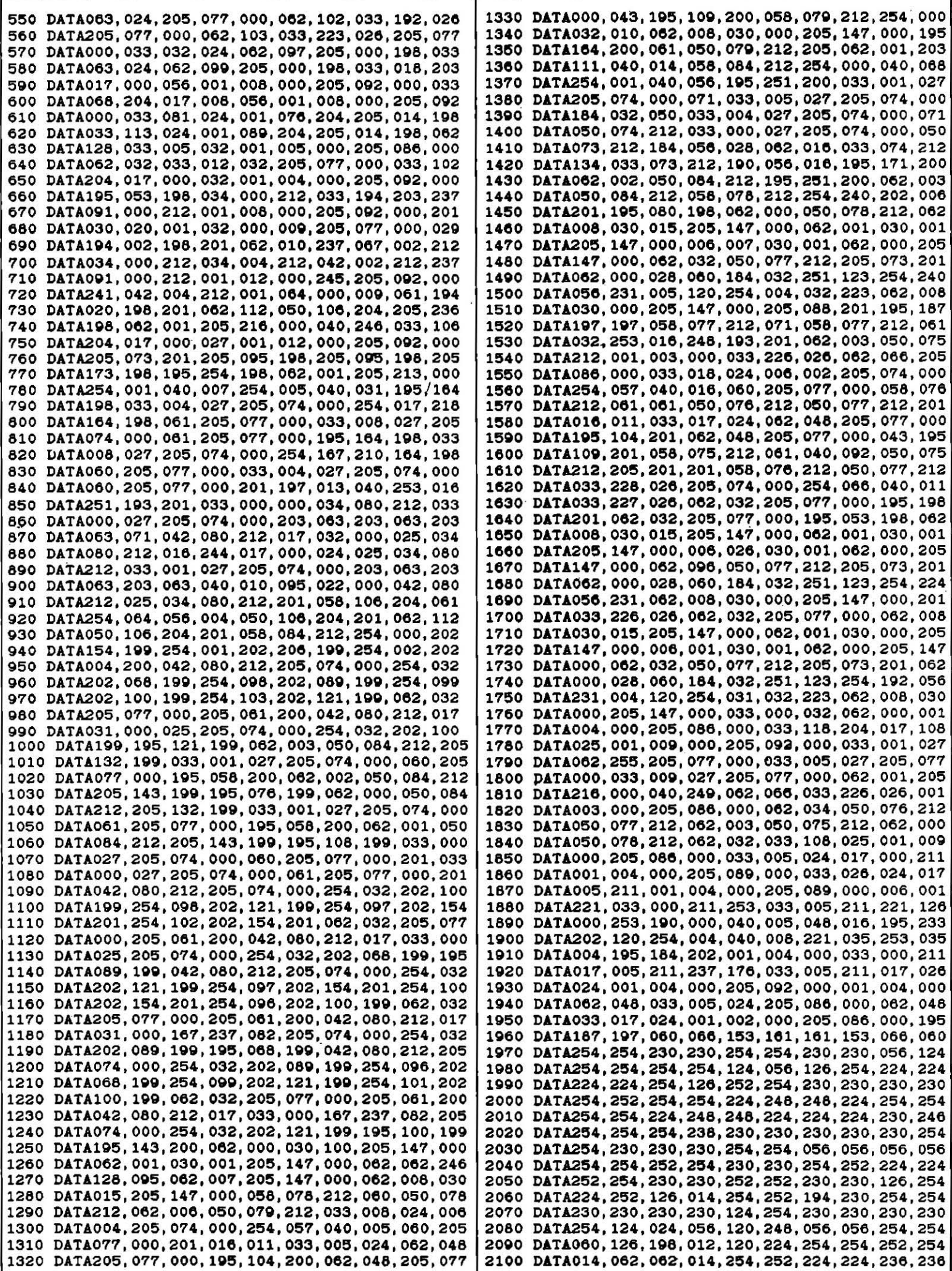

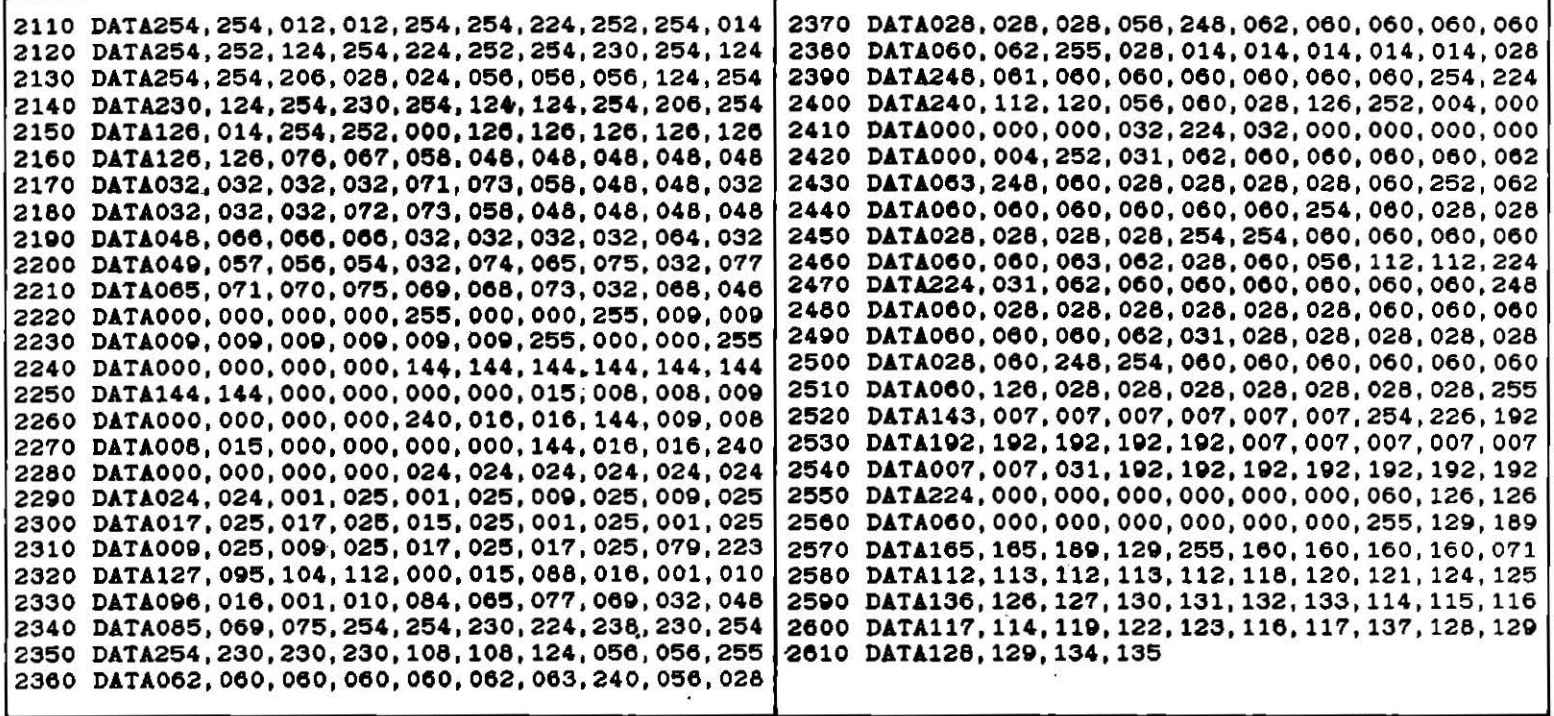

**MSX** 

## **BOMBARDIER**

Aux commandes de votre soucoupe volante, vous devez détruire la base mobile ennemie en lâchant au moment opportun une bombe nucléaire. Huit niveaux proposés qui augmentent la vitesse de déplacement de la base. Vous pouvez définir au départ le nombre de bombes dont vous disposerez.

```
10 ' BOMBER
20 HS=0: SCREEN 2: COLOR, 1, 1: CLS
30
    GOTO 420
40 SC=0: SCREEN 2: GOSUB 370: ON SPRITE GOSUB 180
50 SPRITE ON
60 SPRITE$(2)=CHR$(255)+CHR$(213)+CHR$(171)+CHR$(213)+CHR$(171)+CHR$(255)
70 SPRITE$(3)=CHR$(204)+CHR$(72)+CHR$(48)+CHR$(120)+CHR$(120)+CHR$(120)+CHR$(120)+CHR$(48)
+CHR$(48)80 SPRITE$(1)=CHR$(&H18)+CHR$(&H3C)+CHR$(&H66)+CHR$(&HDB)+CHR$(&HE7)+CHR$(&H7E)+
CHR$(&H24)+CHR$(&H42)
90 X=0: Y=0: DX=1: D=0: BOMB=0: BX=0: BY=0
100 PUT SPRITE 0, (X, Y), 13, 1: L$= INKEY$
110 X = X + DX120 IFX>250 THEN X=0: Y=Y+8
130 GOSUB 250
140 IF V =- 1 THEN GOTO 520
150 IF L<sup>$="</sup> "AND BOMB =0 THEN V=V-1: GOSUB 290
160 IF BOMBE =1 THEN GOSUB 330
170 GOTO 100
180 'explosion
190 FOR Y=-7 TO 0
200 FOR X =-7 TO 0
210 SET ADJUST (X, Y)
220 NEXTX
230 NEXT Y
240 SC=SC+1
```
420 'présentation prg 250 'SP DEPLACEMENT TANK 260 PUT SPRITE 1, (D, 186), 4, 2 430 INPUT "nombres de bombes,  $270$  D=D-N pas plus de 12"; V 280 RETURN 440 IF V>12 THEN 430 290 'CHUTE BOMBE 450 INPUT "niveau 1 à 8"; N 300 BOMBE=1 460 A\$="04CD03B04E2R4" 310 BX=X: BY=Y+8 470 B\$="O4EFDG2R4" 320 'DéP BOMB 480 C\$="04GAG05C2R4" 330 PUT SPRITE 2, (BX, BY), 12, 3 490 PLAY A\$, B\$, C\$ 500 SCREEN 2: GOTO 40 340 BY=BY+DX 350 IF BY=193 THEN BOMB=0 510 COLOR 15, 4, 4 360 RETURN 520 'CHECK UP 370 'AFFICHAGE SCORE 530 SCREEN 0 380 OPEN "GRP:" FOR OUTPUT AS #1 540 IF SC>HS THEN HS=SC 390 PRESET (170,0) 550 PRINT "PLUS DE BOMBE: SC="; SC: PRINT" 400 PRINT#1, "HIGH SC:"; HS NOUVEAU JEU...": CLOSE: GOTO 420 410 RETURN

**MSX** 

## **BATAILLE NAVALE**

Des croiseurs ennemis cherchent à faire couler votre navire. Votre unique chance de survie : en détruire le plus possible en un minimum de temps. Le nombre de torpilles et celui de vaisseaux ennemis sont paramétrables.

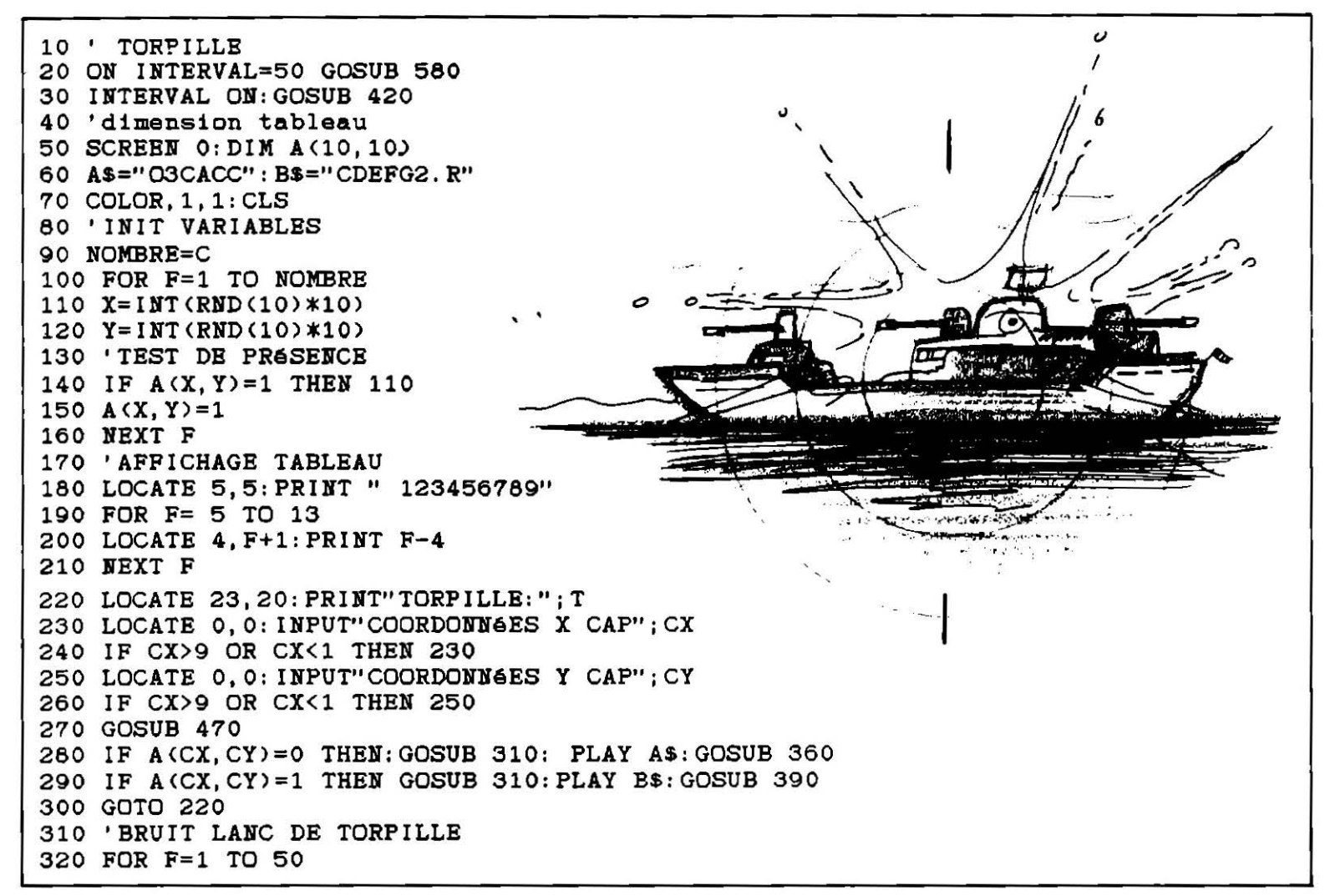

330 BEEP 340 NEXT F 350 RETURN 360 'AFFICHAGE RAT 370 LOCATE CX+5, CY+5: PRINT"O" **380 RETURN** 390 'AFFICHAGE TOUCHE 400 LOCATE CX+5, CY+5: PRINT"X": A (CX, CY)=2: SC=SC+1 410 RETURN 420 'RèGLES 430 CLS: PRINT"VOUS DEVREZ DETRUIRE EN UN MINIMUM DE TEMPS LE MAXIMUN DE BATEAUX 440 INPUT"NOMBRES DE BATEAUX ENNEMIS"; C 450 INPUT"NOMBRES DE TORPILLES": T 460 IF INKEYS="" THEN 460 ELSE CLS: GOTO 40 470 'DECOMPTE TORPILLE 480 'TEST PLUS DE TORPILLE 490 IF T=0 THEN GOTO 520  $500 T = = -1$ 510 RETURN 520 'CHECK UP 530 CLS: PRINT"PLUS DE TORPILLES! !!" 540 PRINT: GOTO 550 550 'SCORE 560 CLS: PRINT"VOTRE SCORE EST DE ": SC: END 570 'TEST TEMPS 580 TEMPS=TEMPS+1 590 IF TEMPS=50 THEN CLS: PRINT"TEMPS eCOULE": PRINT: GOTO 550 600 RETURN

#### **MSX**

# **GAME 86**

Votre MSX se met à faire de l'humour... vous ne lui connaissiez pas ce talent! Ne prenez pas cet air stupide s'il vous déclare que « le frétillant nabot crache sur le bureau » ou que « la princesse aboie dans les toilettes ». C'est le jeu! Vous pouvez aussi bien sûr augmenter son vocabulaire.

10 'GAMES 86 OU CADAVRE EXQUIS 20 COLOR 4, 1, 1: SCREEN 0 30 'REM ARTICLE MASCULIN 40 DATA"LE", "MON", "TON" 50 DATA"LA", "MA", "TA" 60 REM ADJECTIF MASCULIN 70 DATA"GRAND", "PETIT", "GIGANTESQUE", "MAGNIFIQUE", "LISSE", "RAPEUX", "PREMIER", "DE RNIER", "LUMINEUX", "VOLUMINEUX", "FRETILLANT", "REPUGNANT", "BAVEUX" 80 'SUJET MASCULIN 90 DATA"CABOT", "POST6RIEUR", "BRAS", "PIED", "PORC", "CRANE", "TAPIS", "PRINCE", "PALFR ONNIER", "NAIN", "GEANT", "NABOT" 100 'SUJET FEMININ 110 DATA"LIMACE", "FESSE", "JAMBE", "GRENOUILLE", "TRUIE", "TETE", "MOQUETTE", "PRINCES SE", "PALFRONNIERE", "NAINE", "GEANTE", "NABOTE" 120 'VERBE 130 DATA"MANGE", "BOIT", "CHANTE", "GONFLE", "ABOIE", "GROGNE", "CRACHE", "LOUCHE", "SE GRATTE", "COGNE", "S' EMBRASSE" 140 'LIEUX

150 DATA"SUR LE ROCHER", "DANS LES TOILETTES", "SUR LE BUREAU", "DANS LA PORCHERIE" "DANS L'EPOUVANTABLE ODEUR", "SUR SES CHAUSSURES", "DANS LE TELEVISEUR", "SUR LES VC" 160 A=INT(RND(1)\*3): PRINT A 170 IF A=1 THEN RESTORE 40 ELSE RESTORE 50 180 IF A=1 THEN MAS =1 ELSE MAS=0 190 FOR F=1 TO INT(RND(1)\*3) 200 READ AS 210 NEXT F 220 'LECTURE ADJECTIF 230 RESTORE 70 240 FOR  $F = 1$  TO INT (RND(1)\*14) 250 READ B\$ 260 NEXT F 270 IF MAS=0 THEN GOSUB 460 280 'SUJET M-F 290 IF MAS=1 THEN RESTORE 90 ELSE RESTORE 110 300 FOR F=1 TO INT(RND(1)\*13) 310 READ CS 320 NEXT F 330 RESTORE 130 **340 'VERBE** 350 FOR F= 1 TO INT(RND(1)\*12) 360 READ DS 370 NEXT P **380 RESTORE 150** 390 LIEUX 400 FOR F=1 TO INT(RND(1)\*9) 410 READ ES 420 NEXT F 430 'AFFICAGE PHRASE 440 CLS: PRINT A\$+" "+B\$+" "+C\$+" "+D\$+" "+E\$ 450 IF INKEY\$=""THEN GOTO 450 ELSE CLS: GOTO 160 460 'SP ACCORD M-F 470 R\$=RIGHT\$(B\$, 1) 480 IF R\$="X" THEN O=LEN(B\$): B\$=LEFT\$(B\$, O-1): B\$=B\$+"SE": RETURN 490 B\$=B\$+"E": RETURN

**ORIC** 

## **EPIDEMIE**

Une grave maladie ravage la ville. Dans un premier temps, elle atteint la tête puis s'attaque au corps. Vous avez six étapes pour lutter contre la maladie en détruisant les virus sans endommager les anticorps. Attention aussi aux vaisseaux sanguins!

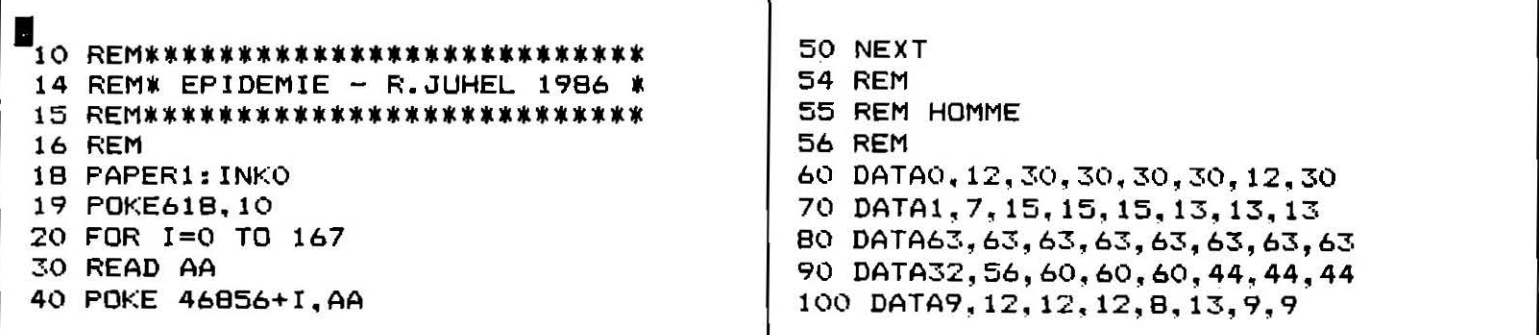

110 DATA36, 12, 12, 12, 4, 44, 36, 36 190 DATA 0, 30, 33, 37, 33, 25, 6, 0 200 DATA0, 12, 18, 18, 12, 51, 0, 0 120 DATA1, 1, 1, 1, 1, 1, 1, 1 130 DATA63.63.51.51.51.33.51.51 210 DATAO, 4, 4, 11, 26, 4, 4, 0 140 DATA32, 32, 32, 32, 32, 32, 32, 32 220 DATA32, 32, 47, 28, 28, 4, 4, 4 230 DATA33, 18, 30, 12, 12, 30, 18, 33 150 DATA1, 1, 1, 1, 7, 31, 0, 0 240 DATA63, 51, 45, 29, 21, 29, 45, 21 160 DATA51, 51, 51, 33, 51, 0, 0, 0 250 DATA63, 35, 45, 41, 45, 37, 59, 63 170 DATA32, 32, 32, 32, 56, 62, 0, 0 260 DATA49, 59, 53, 53, 53, 49, 59, 59 174 REM 175 REM PARTICULES **270 GOTO3000 289 REM** 176 REM 290 REM VARIABLES 180 DATA 14, 4, 10, 10, 10, 14, 4, 4 291 REM  $300 A$(1) = "cccccccccc$  $cccccccccc$ ": A(1) = 10: B(1) = 30  $310$  A\$ $(2)$ ="ccccccccccc  $ccccccccccc$ ": $A(2) = 12$ : $B(2) = 28$  $cccccccccccccce$ ": $A(3) = 14: B(3) = 26$ 320 A\$(3)="ccccccccccccc 330 A\$(4)="ccccccccccccccc  $CCCCCCCCCCCCCCCC'': A(4) = 16: B(4) = 24$ 331 X=20:Y=20 332 PH=1:C=1:G=1000:GDSUB4000 333 PH=2: C=2: G=2000: GOSUB4000 334 PH=3: C=2: G=5000: Y=21: BOSUB4000 335 PH=4:C=3:G=6000::GDSUB4000 336 PH=5:C=3:G=10000:Y=22:GOSUB4000 337 GOTO5000 340 PV=100 450 FORI=1TO26: PRINTA\$(1): NEXTI  $500 K = 1$ 504 REM 505 REM BOUCLE JEU **506 REM** 510 FORI=1TO 30 520 PRINTA\$ (K) 521 IFSCRN(X, Y)<>32THENG0SUB2000 530 FOR F=1TOC:PLOTINT(RND(1)\*(B(K)-A(K)+1)+A(K)),25,CHR\$(INT(RND(1)\*7)+110) 540 NEXTF 550 P=PEEK(#208) 555 W=X 560 IF P=172 THEN PLOT X, Y, " ": X=X-1 570 IFP=188 THEN PLOT X, Y, " ": X=X+1 575 IFW<>XANDSCRN(X,Y)<>32THENGOSUB2000 580 PLOT X, Y, "m" S90 IFPV>=GTHENRETURN 600 IFPV<=0THEN GOTO 6000 **1530 NEXT** 1535 PLOT3, 23, "PT VIE: " 1536 PLOT3, 25, STR\$ (PV) 1540 K=K+1 1550 IF K=5 THENK=1 1560 GOTO 510 1990 REM 2000 REM INSTRUCTIONS 2001 REM 2010 SC=SCRN(X, Y) 2020 IFSC=99THENPV=PV-100:RETURN 2030 IFSC<113THENPV=PV-(SC-109) #30-30:RETURN 2040 PV=PV+(SC-112) #10: RETURN 3000 REM 3010 CLS: PRINT: PRINT"TOP SECRET": PRINT 10 JANVIER 2004" 3015 PRINT" 3016 PRINT RAPPORT EPIDEMIE" 3020 PRINT" 3030 PRINT" 3040 PRINT: PRINT: PRINT LA SITUATION DEVIENT DE PLUS EN" 3050 PRINT" FROPAGE A UNE "; 3060 PRINT" PLUS CRITIQUE.LA MALADIE SE

3070 PRINT"VITESSE FOLLE." 30B0 PRINT" TOUT LES SERUMS SE SONT REVE-LES INUTILES."; RESTE UNE MAIGRE CHANCE: " 3090 PRINT"CEPENDANT IL NOUS 3100 PRINT: PRINT" STATUS I" 3110 PRINT: PRINT" STATUS I EST UN SYSTEME EXPERI-MENTAL.": AVANT QUE L'EFIDEMIE NE SE" 3120 PRINT"IL A ETE MIS AU POINT 3130 PRINT" DECLARE." 3140 PRINT: PRINT" DR.RIEUX" 3150 PRINT" <PRESSEZ UNE TOUCHE>" 3200 GETZ\$ 3210 FOR I=1 TO 30: PRINT: NEXTI 3215 CLS 3220 PRINT: PRINT" MODE D'EMPLOI : STATUS I" <-:GAUCHE ->:DROITE" 3230 PRINT: PRINT: PRINT" 3240 PRINT: PRINT"VOUS ALLEZ VOUS DEPLACER DANS LES"; 3245 PRINT" ARTERES ET LES VAISSEAUX "; 3250 PRINT"SANGUINS D'UN MALADE." 3260 PRINT"SI VOUS GUERISSEZ LE MALADE, SON SANG POURRA SERVIR A CREER UN SERUM  $\overline{\phantom{a}}$ NEUTRALISERA LA MALADIE." 3270 PRINT" QUI 3280 PRINT: PRINT"LE SORT DU GENRE HUMAIN EST ENTRE VOS MAINS." 3290 PRINT: PRINT "POINTS DE VIE: " 3300 PRINT"A EVITER: n:-60 o:-90 p:-120 c:-100" 3310 PRINT"A DETRUIRE: q:10 r:20 s:30 t:40" 3400 PRINT: PRINT"<PRESSEZ UNE TOUCHE>": GETZ\$: GOT0300 3990 REM 4000 REM DEBUT PHASE 4010 REM 4015 CLS 4020 PRINT: PRINT" PHASE: "; PH<br>4030 PRINT: PRINT" a"  $a<sup>0</sup>$ 4040 PRINT" bcd"  $ecf''$ 4050 PRINT" ghi" 4060 PRINT" 4070 PRINT" jkl" 4080 PLOT11, 2+C, STR\$ (PH) : PLOT11, 2+C, "<" 4090 PRINT: PRINT"POINT DE VIE NECESSAIRE: "; G 4095 WAIT200 4100 PRINT:PRINT:PRINT:PRINT"<PRESSEZ UNE TOUCHE>":GETZ\$:GETZ\$:GOTO340 5000 REM GAGNE 5010 CLS: PRINT: PRINT" TOP SECRET" 5020 PRINT: PRINT" 10 MARS 2004": FRINT RAPPORT EPIDEMIE" 5030 PRINT" 5040 PRINT" 5050 PRINT:PRINT" TOUT DANGER EST MAINTENANT" ECARTE, LA VIE VA POUVOIR": PRINT" REPRENDRE SON COURS NORMAL 5060 PRINT" 5070 PRINT"TOUT CELA NOUS LE DEVONS A UN MYSTERIEUX INCONNU"; 5080 PRINT" QUI GRACE A SON HABILITE NOUS A SAUVE." 5090 PRINT: PRINT: PRINT" BRAVO ET MERCI" DR.RIEUX" 5100 PRINT: PRINT" 5500 GOT07000 6000 CLS: PRINT: PRINT" PERDU": GOTO 7000 7000 INPUT"VOUS RECIDIVEZ (D/N)";A\$ 7010 IF AS="O"THEN RUN 7020 END

### **ORIC MASTER DESIGN**

Ce logiciel vous propose de dessiner vos propres personnages afin de réaliser des jeux d'aventures graphiques. Vous pouvez aussi créer des motifs qui serviront de toile de fond à l'histoire et il est possible, en prime, de garder le tout en mémoire !

4 REM\*\*\*\*\*\*\*\*\*\*\*\*\*\*\*\*\*\* 5 REM\* MASTER DESIGN \* 6 REM\* R.JUHEL 1986 7 REM\*\*\*\*\*\*\*\*\*\*\*\*\*\*\*\*\* 8 REM 9 REM \*\*\*\*\*\*\*\*\*\*\*\*\*\* 10 REM INITIALISATION 11 REM \*\*\*\*\*\*\*\*\*\*\*\*\*\*\* 12 CLS 13 POKE618, 10 14 DIMA(100)  $15 A=1:B=1$ 16 REM \*\*\*\*\*\*\*\*\*\*\*\*\*\*\*\*\*\*\*\*\* 17 REM ENTREE DES PARAMETRES 18 REM \*\*\*\*\*\*\*\*\*\*\*\*\*\*\*\*\*\*\*\*\* 19 INPUT"INSTRUCTIONS (O/N)"; A\$: IFA\$="0"ORA\$="OUI"THEN GOSUB810 20 INPUT" DESIREZ VOUS REDEFINIR PLUSIEURS CARACTERES": A\$ 30 IF A\$<>"0" AND A\$<>"0UI" THEN INPUT"CODE ASCII";A(1):GOT070 40 INPUT"NOMBRE DE CARACTERES DE GAUCHE A DROITE (1-5)";A 50 IF A>5 OR A<1 THEN GOTO 40 60 INPUT"NOMBRE DE CARACTERES DE BAS EN HAUT (1-3)"; B 61 FOR J=1TO B 62 FOR I=1 TO A: Z=Z+1 63 PRINT "CARACTERE DE COORDONNEES "; "("; I; "-"; J; ") ": INPUTA(Z) 64 NEXT 65 NEXTJ 70 CLS 73 FORI=0TO7: POKE46840+I, 63: NEXTI 77 REM \*\*\*\*\*\*\*\*\*\*\*\* 78 REM MISE EN PAGE 79 REM \*\*\*\*\*\*\*\*\*\*\*\*  $\mathbf{u}$  $\overline{2}$ 3 5 80 DOKE 18,48000: PRINT" 1 4 90 CLS 100 PLOT 2,0, "1": PLOT2, 8, "2": PLOT2, 16, "3" 110 PLOT2, 26, "<F>FIN <E>EFFACE <I>INVERSE" 120 MX=2+A\*6: MY=8\*B-1 121 REM \*\*\*\*\*\*\*\*\*\*\*\*\*\*\*\*\*\*\*\*\* 122 REM TRACE DES CARACTERES 123 REM \*\*\*\*\*\*\*\*\*\*\*\*\*\*\*\*\*\*\*\*  $129$   $Z=0$ 130 FOR J=1TOB 140 FORI=1TOA  $145 Z = = 7 + 1$ 146 E=A(Z)-97:E=E\*8:E=46856+E 158 FORK=0T07 160 F=E+K: P=PEEK(F): M=64

```
162 FORL=0T05: M=M/2
163 IFP-M>=0THENP=P-M:PLOT3+L+(I-1)*6,K+(J-1)*8,"{"
164 NEXTL: NEXTK: NEXTI: NEXTJ
190 \text{ X} = 3: Y = 0195 SC=SCRN(X,Y)
197 REM *****************
198 REM BOUCLE PRINCIPALE
199 REM *****************
200 GETP$
215 G=0
216 C=X:D=Y
220 IF P$="Z"AND X>3 THEN X=X-1:G=1
230 IF P$="X"AND X<MX THEN X=X+1:G=1
240 IF P$="'"AND Y>0 THEN Y=Y-1:G=1
250 IF P$="/"AND Y<MY THEN Y=Y+1:G=1
280 IF P$="C"AND SC=32 THEN SC=95:GOT0300
290 IF P$="C"AND SC=95 THEN SC=32
300 IF G=1 THEN PLOTC, D, CHR$ (SC): SC=SCRN (X, Y)
310 PLOT X.Y."*"
320 IF P$="I"THEN GOTO 410
330 IFP$="E"THENGOTO470
400 IF P$<>"F" THEN GOTO 200
401 PLOTX, Y. CHR$ (SC): GOTO600
404 REM *******
405 REM INVERSE
406 REM *******
410 XA=INT((X-3)/6):YA=INT(Y/8)
415 PLOTX, Y, CHR$ (SC)
420 FOR I=(3+XA*6) TO (B+XA*6)
430 FOR J=YA*8 TO (YA*8+7)
440 IF SCRN(I,J)=95 THEN PLOTI,J," "ELSE PLOTI,J,"
444 REM ******
445 REM EFFACE
446 REM ******
450 NEXTJ: NEXTI
460 GOT0195
470 XA=INT((X-3)/6):YA=INT(Y/B)
480 FOR I=(3+XA*6) TO (8+XA*6)
490 FOR J=YA*B TO (YA*B+7)
500 PLOTI, J, " "
510 NEXTJ: NEXTI
520 GOT0195
597 REM ***************************
598 REM REDEFINITION DES CARACTERES
599 REM ***************************
600 Z = 0610 FOR J=1TOB
620 FORI=1TOA
630 7=7+1640 E=A(Z)-97:E=E*B:E=46856+E
650 FORK=0T07
660 F=E+K: P=0 : M=64670 FORL=0T05: M=M/2
680 IFSCRN(3+L+(I-1)*6,K+(J-1)*8)<>32 THEN P=P+M
690 NEXTL: POKEF. P: NEXTK: NEXTI: NEXTJ
182 REM *(*********************
695 REM AFFICHAGE DES 8 OCTETS
696 REM ***********************
700 Z=0: CLS
710 FORJ=1TOB
```
720 FORI=1TOA  $725$   $Z=7+1$ 730 PLOT3+(I-1)\*6,(J-1)\*8,CHR\$(A(Z)) 740 E=A(Z)-97: E=E\*8: E=46856+E 750 FORK=0T07 760 PLOT4+(I-1) \*6, (J-1) \*8+K, STR\$ (PEEK (E+K)) 780 NEXTK: NEXTI: NEXTJ 790 PLOT3, 26, "<PRESSEZ SPACE>": GETZ\$: IFZ\$=" "THEN RUN ELSE GOT0790 804 REM \*\*\*\*\*\*\*\*\*\*\*\* BO5 REM INSTRUCTIONS BO6 REM \*\*\*\*\*\*\*\*\*\*\*\*\* **B10 CLS** MASTER DESIGN": PRINT 820 PRINT: PRINT" B30 PRINT"A CHAQUE CARACTERE CORRESPOND DES COORDONNEES SUR L'ECRAN" 840 PRINT"ABCISSE (1-5), DE GAUCHE A DROITE." 850 PRINT"ORDONNEE (1-3), DE HAUT EN BAS." B60 PRINT"A CHAQUE CARACTERE CORRESPOND AUSSI UN CODE ASCII (EX:A=65)." 870 PRINT" (MANUEL ATMOS P.263) BBO PRINT: PRINT"<E>EFFACE": PRINT: PRINT"<I>INVERSE": PRINT 890 PRINT"<F>FIN 900 PRINT: PRINT"Z: GAUCHE X: DROITE C: INVERSE LE POINT": PRINT 910 PRINT"': HAUT /: BAS" 1012 GETZ\$: CLS:RETURN

ORIC

### **ZAXXON**

Un jeu d'arcade réalisé en trois dimensions qui vous entraîne dans un univers de querre apocalyptique. Votre mission : sauver le monde des envahisseurs en détruisant leurs vaisseaux et leurs réservoirs d'essence...

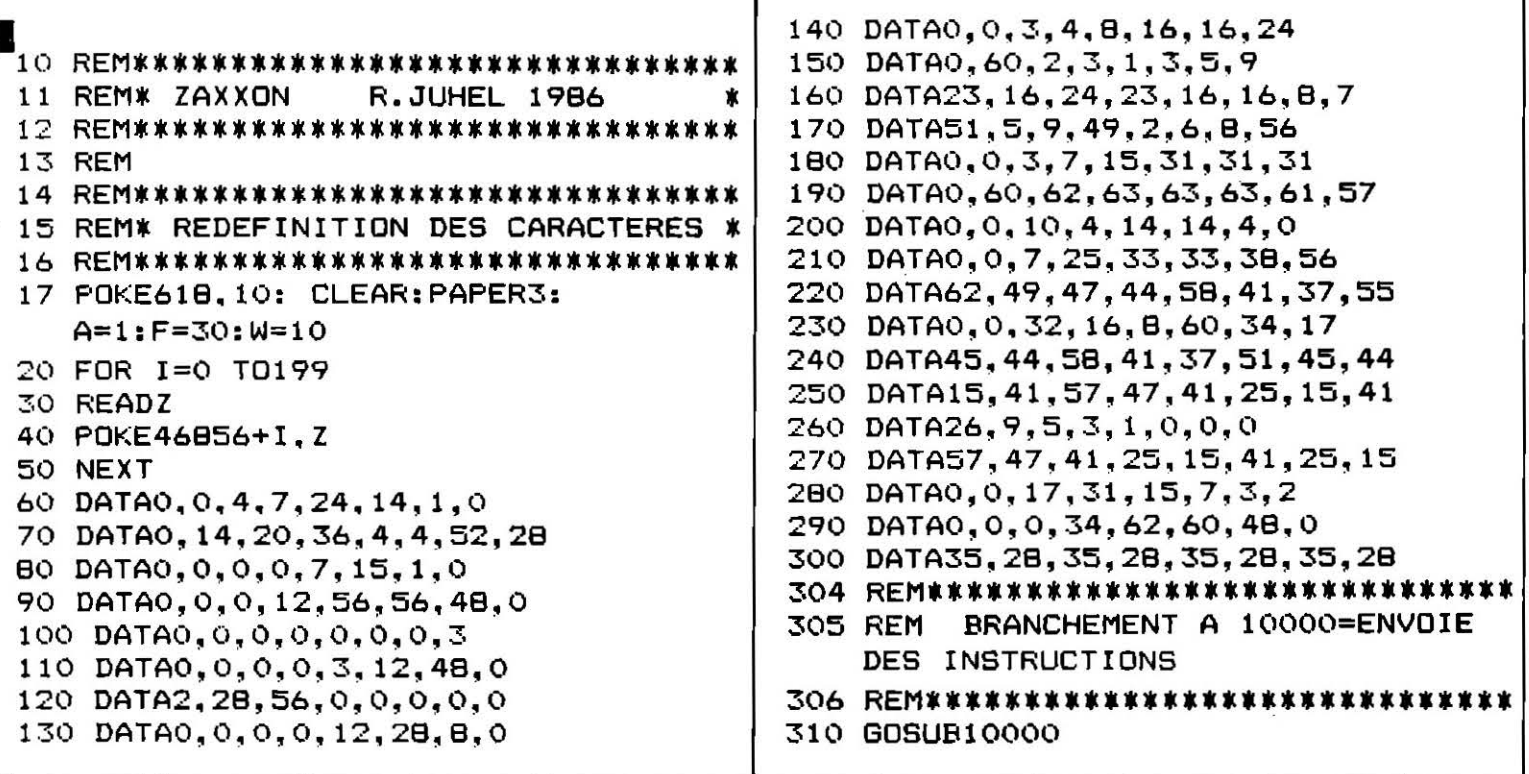

```
314 REM******************************
315 REM INPLATATION DU DECOR =>PISTE, INDICATIONS)
316 REM******************************
320 PLOT4, 4, "ababab"
495 J=35
500 FOR I=1 TO16
510 J=J-2520 PLOT J, I, "efq"
530 NEXT
535 K=36
540 FOR I=10T025
550 K=K-2
560 PLOTK, I, "efg"
570 NEXT
580 PLOT4,2, "SCORE: "
590 PLOT15.24. "FUEL:<<<<<<<<<<
BOO REM MEMORISATION
                           DES
                                  VARIABLES
900 X=5: Y=20: C=1: D=1: E=1: H=1: A=1: GO=1: LI=1
910 PLOTX.Y."ab"
997 REM*****************************
998 REM BOUCLE PRINCIPALE DU JEU **
999 REM******************************
1000 REPEAT
1001 IFA=2THENPLOTR.S." "
1002 IF R>20 THEN A=1
1005 PLOT10, 2, STR$ (SC)
1006 IFSCRN(X, Y) <> 97 THEN 3000
1007 IFSCRN(X+1.Y)<>98 THEN 3000
1008 REM AU DESSUS
1010 IF PEEK(#208)=174ANDX>3THENPLOTX, Y, "":PLOTX, Y+1,"":X=X-1:Y=Y-1
1020 IFPEEK(#208)=170ANDX<7THENPLOTX, Y, "": PLOTX, Y+1, "": X=X+1: Y=Y+1
1030 PLOTX, Y, "ab": PLOTX, Y+1, "cd"
1100 IFB=6AND C=1THENT=INT(RND(1)*6)+2:C=2:U=35
1110 IF C=2 THEN PLOT U.T." ":PLOTU.T+1."
1115 U=U-2: T=T+1
1120 IF C=2 AND U<3THENC=1
1130 IFC=2THENPLOTU, T, "ij": PLOTU, T+1, "kl"
1200 IFB=3 AND D=1THENL=INT(RND(1)*6)+2:D=2:Q=35
1210 IF D=2 THEN PLOTQ, L,"
                             ";PLOTQ,L+1,"
1220 Q=Q-2:L=L+1
1225 IF D=2 AND Q<3THEND=1
1230 IF D=2 THEN PLOT Q,L,"mn":PLOTQ,L+1,"k1"<br>1290 IF E=2 THENPLOTM,N," ":PLOTM,N+1," ":PLOTM,N+2,"
                                                             \overline{1}1300 IF E=1AND B=10 THEN M=35:N=INT(RND(1)*6)+2:E=2
1310 M=M-2:N=N+1
1320 IF E=2AND M<3 THEN E=1:B=0
1330 IF E=2THEN PLOTM, N, "gr": PLOTM, N+1, "st": PLOTM, N+2, "uv"
1390 IF LI=2THEN PLOTGH, GK, " "
1400 PL=PL+1
1410 IFPL=220ANDLI=1THENGH=35:GK=INT(RND(1)*6)+2:LI=2
1420 IF LI=2 THENGH=GH-2:GK=GK+1
1425 IFLI=2ANDGH<2 THENLI=1:PL=0
1430 IF LI=2 THEN PLOTGH, GK, "y"
1500 B=B+1
1600 G=G+1
1605 IF H=2 THEN PLOTO, P, " "
1610 IF H=1 AND G>30 THEN O=35: P=INT(RND(1) *7) +2: G=0 : H=2
1615 0=0-2:P=P+1
1616 IFO=XANDP=YTHENPLOT15, 24, "FUEL:<<<<<<<<<<<<<< :F=30:G=0:H=1
1617 IFO=X+1ANDP=YTHENPLOT15,24, "FUEL:<<<<<<<<<<<<< ":F=30:G=0:H=1
1618 IFO=X+1ANDP=Y-1THENPLOT15,24,"FUEL:<<<<<<<<<<<<< :F=30:G=0:H=1
1620 IFO<2 THEN H=1
```
```
1630 IF H=2THEN PLOTO.P."p"
1690 IF GO=2 THEN PLOTOO, CO, "
1700 IFQ<1BAND M<1BANDU<18AND GO=1THENGO=2:B=0:00=35:CO=INT(RND(1)*6)+2
1710 IF GO=2 THEN 00=00-4:CO=CO+2
1715 IF 00<2 THEN GO=1
1740 IF GO=2THEN PLOT OO, CO, "wx"
1810 IF R>20 THEN A=1
1815 : IFA=2 AND SCRN(R.S)<>32 THEN EXPLODE:A=1:GOSUB4000
1820 IF PEEK(#208)=132THEN R=X:S=Y:A=2:ZAP
1830 IF A=2 THEN R=R+2:S=S-1
1840 IFA=2 AND SCRN(R.S)<>32 THEN EXPLODE:A=1:GOSUB4000
1850 IF A=2 THEN PLOT R, S, "h"
1980 F=F-0.1
1990 PLOTF, 24." "
1991 IF F<=21 THEN 3000
2000 UNTIL X=89
2001 REM*****************************
2002 REM FIN DE LA BOUCLE DU JEU **
2004 REM
2997 REM****************************
2998 REM GESTION DES VIES PERDUES **
2999 REM****************************
3000 II= SCRN(X, Y): IJ=SCRN(X+1, S)3001 POKE (#208), 0
             : PLOTX, Y, "**": WAIT15: PLOTX, Y, " ": F=30: W=W-2
3100:
3110 IFW=4THENCLS: INPUT"VOUS RECIDIVEZ": A$: IFA$<>"0"THEN3110ELSERUN
3200 WAIT200
3205 CLS
3210 PLOT4, 4, "ababab": PLOTW, 4, "
                                       \ddot{\phantom{0}}3500 GOT0495
3900 REM***************************
3901 REM#* GESTION DES BATIMENTS
                                    \pmb{\ast}ż
3902 REM** DETRUITS.
3903 REM****************************
4000 IFD=(XDRX+1)ANDP=YTHEN: PLOTO, P, " ": H=1
4010 IFR=000RR=00+1ANDS=COTHENPLOTOO.CO."
                                              ": GO=1: SC=SC+5000
4011 IFR=00-20RR=00-1ANDS=CO+1THENPLOTOO, CO, "
                                                 ":GO=1:SC=SC+1000
                                              ": PLOTU, T+1, " " : C=1: SC=SC+1000
4020 IFR=UORR=U+1ANDS=T+1ORS=TTHENPLOTU, T."
4025 IFR=QORR=Q+1ANDS=L+1ORS=LTHENPLOTQ,L," ":PLOTQ,L+1,"
                                                               " : D = 1 : SC = SC + 20004030 IFR=MORR=M+1ANDS=N+2THEN A=1
4040 IFR=GHAND S=GKTHENLI=2: PLOTGH, GK, "": SC=SC+10000: PL=0
4500 RETURN
5990 END
6001 PING
6050 RETURN
6060 END
6999 REM ****************
7000 REM * INSTRUCTIONS *
7001 REM *****************
10000 CLS: PAPERO: INK3
10010 PRINT: PRINTCHR$ (27) ; "N" ; "
                                     ab ZAXXON ab"
10020 PRINTCHR$(27); "N"; " ab ZAXXON ab"
10030 PRINT: PRINT: PRINT: PRINT: PRINT: PRINT"A>OBLIQUE GAUCHE"
10040 PRINT"Z>OBLIQUE DROITE"
10050 PRINT"<ESPACE>>TIR
                                                        y 10000"10060 PRINT:PRINT:PRINT "ij 1000 mn 2000
                                            wx 5000
                         \mathbf{H}10065 PRINT"kl
                      k110070 PRINT: PRINT"gr INDESTRUCTIBLE": PRINT"st": PRINT"uv"
10080 PRINT: PRINT: PRINT"p RESERVE DE CARBURANT"
10100 GETA$
10110 CLS
```
#### ORIC

# **EDDY LODE**

Collectez vingt trésors qui ressemblent à des paquets cadeaux sans vous faire prendre par les ennemis qui sont à vos trousses. Trois tableaux pour vous exercer à la voltige, grimper aux échelles, descendre dans des trous de gruvère...

```
*************
  '* EDDY LODE *
1
  '* R.JUHEL
\overline{2}* * * * * * * * * * * * * *
3
\Delta\overline{\phantom{a}}5 PH=1
6 A(1)=65:A(2)=90:A(3)=60:A(4)=62:A(5)=77:ZT=700
B GOSUB1040
10 POKE618, 10: CLS: PRINT: PAPERO: INK6
                                    - EDDY LODE - R.JUHEL
14 DOKE18, 48000: PRINT" MICROJEUX
20 CLS: PRINT: PRINT"
                               MENU": PRINT"
                                                       \ldots \ldots \ldots30 PRINT: PRINT: PRINT" <1> INSTRUCTIONS"
40 PRINT" <2> JOUER"
50 GETZ$: IFZ$="1"THEN GOSUB12010
60 CLS
100 BD=21:LE=1:GOSUB2000:GOSUB1300:GOSUB11510:GOSUB500
101 CLS
110 BO=17:LE=2:GOSUB3000:GOSUB1300:GOSUB11510:GOSUB500
111 CLS
120 BD=17;LE=3;GOSUB4000;GOSUB1300;GOSUB11510;GOSUB500
130 PRINT"BRAVO": GETZ$
140 PRINT"LE TEMPS EST DIMINUE DE 50 UNITES."
150 PRINT"DEPECHEZ VOUS!!!!"
155 ZT = ZT - 50160 WAIT100: GETZ$
170 GOTO60
499 '**************
500 '* BOUCLE JEU *
510 GOSUB 1300
520 T=ZT
590 XY=48963:W=32:DI=1:G=1
591 XY(1)=48163:XY(3)=48554:L=1:DI(1)=1:DI(3)=3:C(1)=32 :C(3)=32
595 PLOT35, 25, STR$ (LE)
600 REPEAT: P=PEEK (#208): IFP<>56THENPOKEXY, W
601 X1=PEEK(XY-40):X2=PEEK(XY):X3=PEEK(XY+40)
602 IFX1=1070RX2=106THEN610
603 IFX3=107THENPOKEXY, 32: XY=XY+40: W=107: XC=1: GOT0665
604 IFX3=10BTHENB0=B0-1:X3=32:W=32:SC=SC+100:G=1
605 IFX3=32THENPOKEXY, W : XY=XY+40: W=32: DI=1: GOTO680
610 IFP=188ANDPEEK(XY+1)<>105THENXY=XY+1:DI=1
620 IFP=172ANDPEEK(XY-1)<>105THENXY=XY-1:DI=3
630 IFP=180ANDX3<>(105AND107)THENXY=XY+40:DI=5:IFDI<>106THENDI=1
640 IFP=156AND((X1<>105ANDW=106)ORX1=106)THENXY=XY-40:DI=5:IFX1<>106THENDI=1
```

```
665 IFP<>S6THEN W=PEEK(XY)
666 IFW=10BTHENBO=BO-1:W=32:SC=SC+100:G=1
670 IFPEEK (XY-40) = 107THENDI=7
680 POKEXY, (96+DI+R)
690 L=-L:A=L+2:F=2-L:POKEXY(F),C(F)
692 IFXY(1)=XYORXY(2)=XYTHEN GOTO7000
693 IFXY>XY(A)+40ANDPEEK(XY(A)+40)<>105THEND=40:60T0720
696 IFXY<XY(A)-40ANDPEEK(XY(A)-40)<>105THEND=-40;GOT0720
699 IFXY>XY(A)ANDPEEK(XY(A)+1)<>105THEND=1:DI(A)=1:GOTO720
700 IFXY<XY(A)ANDPEEK(XY(A)-1)<>105THEND=-1:DI(A)=3:GOTO720
710 D=0
720 POKEXY(A), C(A): XY(A)=XY(A)+D: C(A)=PEEK(XY(A)): POKEXY(A), (96+DI(A)+R(A))
730 IFR(A)=OTHENR(A)=1ELSER(A)=0
740 IFXY(1)=XYORXY(3)=XYTHEN7000
780 IFG=1THEN PLOTB, 25, STR$ (SC): G=0
785 T=T-1: PRINT&21, 25: STR$ (T): " ": IFT=OTHEN 7000
789 IFR=OTHENR=1ELSER=0
790 UNTILBO=0
BOO RETURN
804 - **************
BO5 '* FIN BOUCLE *
1000 '
1040 '* REDEFINITION DES CARACTERES *
1050 FORI=0T0111:READZ:POKE46856+I.Z:NEXT:RETURN
1199 ****************
1200 '* BAS D'ECRAN *
1300 PLOT2, 24, "iiiiiiiiiiiiiiiiiiiiiiiiiiiiiiiii"
1320 PLOT2, 25, "SCORE:iiiiiii TIME:iiiiiii LEVEL:ii":RETURN
1996 **************
1997 '* TABLEAU 1 *
1998 '*************
                                               iiiii"
2000 PRINT: PRINT"iiiiiiiiikkkkiiiiiiiii
                                            iii"
2001 PRINT"i 1
                             1.
                                   j \quad 12002 PRINT"i iiijiiii
                        iiiiiiiii jiiiiii ii"
2003 PRINT"i j
                                              i<sup>m</sup>j liiii j
                                       \mathbf i\mathbf{i} .
                               iii j
2004 PRINT"iii jiiiijiiii
                                         \mathbf{i}iiiiii i"
                                ii j
2005 PRINT"ii j
                   ال ا
                                              i ^{\rm u}\mathbf{j}2006 PRINT"ii
                       j kkkkkkkk
                                   j.
2007 PRINT"ii 1 j
                       Ĵ
                                    jl j iiii"
2008 PRINT"iiii jiiiiiji
                                 iijiiij 1 i"
                                       j iiiji"
2009 PRINT"ii jiiij
                                   \mathbf{j}ji"
2010 PRINT"ii
               \mathbf{i}iij 1 iiiii j
                                       \mathbf{1}2020 PRINT"ii jl
                                             ji"
                     ijiiii
                              \mathbf{i}J.
                                        j
                                             ji"
2021 PRINT"iiiiiii
                           i \quad 1ij
                                    jiiiiii
                           iii iii j
                                             ji"
2022 PRINT"i
                      ز
                  kkk
2023 PRINT"i
                                             ji "
                    jj
                           i \quad 11jТ.
2024 PRINT"i iiiii jiiii iii
                                       iiii ji"
                                 iij
2025 PRINT"i 1 j
                         1 ii 1jiliiliilji"
2026 PRINT"iijii
                   \mathbf{J}\mathbf{ii}iiii
                                   -11j \mid 1ji "
2027 PRINT"i
                    j kkkkkk
                                       jiïi ji"
                                  iit
                                             ji"
                                       j12028 PRINT"i
              \mathbf{1}\mathbf ijji
2029 PRINT"iiiiiiiiiii iiiiiijjiiiiiiiiji"
                                            ji "
2030 PRINT"i
                                  jji
                                            ji"
2031 PRINT"i
                                   ji
                                      \mathbf{1}2050 RETURN
2996 '*************
2997 '* TABLEAU 2 *
2998 **************
                                                    i<sub>n</sub>3000 PRINT: PRINT"i
                              kkkkkkkkk
                                              \mathbf{i} .
3001 PRINT"i
                 1
```
3002 PRINT"iijiiiiiijii  $\mathbf{1}$  $i$ <sup>"</sup>  $i<sup>''</sup>$ 3003 PRINT"i j j iiii jiiiii i<sup>a</sup> 3004 PRINT"i j  $\mathbf{j}$ j  $1$  ii" 3005 PRINT"i j  $\mathbf{j}$ Ĵ iii i" 3006 PRINT"i j kkkkkkk j  $i<sup>n</sup>$ 3007 PRINT"i j 1  $i<sup>o</sup>$ 3008 PRINT"i iiiijiiiiii 1 j 3010 PRINT"i 1  $\mathbf{1}$ j  $\mathbf{i}$  " 3011 PRINT"iiii j l *iii i*  $\mathbf{1}$ 3012 PRINT"i j iii iiij iiiiiiiiiiijiiii"  $i<sub>n</sub>$ j 3013 PRINT"i iii j Ĵ  $i$ <sup>"</sup> 3014 PRINT"i iiij l  $\mathbf{j}$ j 3015 PRINT"iiiiiiiii 1 iiiiiiiiiiiiiiiiiiiiiii  $i<sup>n</sup>$ 3016 PRINT"i ii in in the state of the state of the state of the state of the state of the state of the state of the state of the state of the state of the state of the state of the state of the state of the state of the state of the stat  $1$  i" 3017 PRINT"i 1  $\mathbf{1}$ iii'iii" 3018 PRINT"ii iiiiiiiiiiiiiiiiiiiii 3019 PRINT"i 1  $i^{\prime\prime}$ jkkkkkkkkkkkj  $\begin{array}{ccc} & 1 & j & & & j \\ 1 & 1 & 1 & 1 & & \end{array}$  $\mathbf{i}^{\left(0\right)}$ 3020 PRINT"i iii  $\mathbf{1}$  $\mathbf{i}$  " 3021 PRINT"i jiiiiii iiiiiiij  $i<sup>0</sup>$ 3022 PRINT"i j  $\mathbf{I}$ Ĵ. 3023 RETURN 3996 \*\*\*\*\*\*\*\*\*\*\*\*\* 3997 '\* TABLEAU 3\* 3998 \*\*\*\*\*\*\*\*\*\*\*\*\*  $\mathbf{i}$ 4000 PRINT: PRINT"ikkkkkkkkkkkkj  $\mathbf{1}$  $j$  li<sup>n</sup> 4001 PRINT"i jiiiii jiii jiii" 4002 PRINT"i 1 i j  $\mathbf{i}$  $\mathbf{i}$  " iiii 4003 PRINT"iiii  $\mathbf{j}$ j jiiiii  $\mathbf{j}$  and  $\mathbf{k}$  $i<sub>u</sub>$ 4004 PRINT"i iiiii ij j.  $\mathbf{j}$ ijiii iiii  $i<sub>n</sub>$ 4005 PRINT"i iijiiiiii  $j - i$ " 4006 PRINT"ij lilj i ij  $1$  iii  $i$ <sup>"</sup> 4007 PRINT"ijii ijii iiii ijiiiii illiiii 400B PRINT"iji iji jikkkij iiiiiiiiiiiii" iji ii ji ij 4009 PRINT"i ji ij l i jii kkkjkk i" 4010 PRINT"i ji **زن** 4020 PRINT"i ji ii jiii ji l ij  $\mathbf{1}$  $1i''$ j iiii" 4030 PRINT"i ji ji i ij iiiii j iii" 4040 PRINT"iji iiiiiiiiii ij iiii j ii"  $i$  i  $1$  ij 4050 PRINT"ij j  $i$ " ijii ij  $j \quad 1$ 4051 PRINT"ij iiiijii" 4052 PRINT"ij زند ز i  $j$  i" 4053 PRINT"iiiiiiiiiiii jiiiij l  $j$  i" 4054 PRINT"i kkkkkkkkkkkkj ij iiiiiiii  $1j$  i" ii 4055 PRINT"il j ij 1 i 1 ii i"  $\mathbf{j}$ 4056 PRINT"ii  $i<sup>''</sup>$ ijiiiii iiii 4057 PRINT"i اد iiiiiiiii" 4058 PRINT"i j i i 4060 RETURN 7000 CLS: PRINT" PERDU": PRINT: PRINT 7005 PRINT"VOTRE SCORE": SC 7010 GETZ\$:RUN **BBOO RETURN** 9999 '\*\*\*\*\*\*\*\*\*\*\*\*\*\*\*\*\*\*\* 10000 '\* DATA CARACTERES \* 10100 DATA6, 4, 30, 7, 6, 30, 18, 3 10110 DATA6, 4, 14, 22, 7, 14, 20, 6 10120 DATA24, 8, 30, 56, 24, 30, 18, 48 10130 DATA24, B, 2B, 26, 56, 2B, 10, 24 10140 DATA45, 41, 63, 45, 45, 43, 43, 49 10145 DATA45, 41, 63, 45, 45, 43, 43, 49 10146 DATA45, 41, 62, 12, 12, 20, 36, 40 10147 DATA45, 37, 31, 12, 12, 10, 9, 5

10160 DATA59, 59, 59, 0, 47, 47, 47, 0 10170 DATA33, 63, 33, 63, 33, 63, 33, 63 10180 DATA0.0.0.0.0.0.0.63 10190 DATA0, 0, 0, 54, 54, 0, 54, 54 10200 DATA12, 12, 28, 47, 12, 12, 18, 33 10210 DATA0.0.0.0.0.0.0.0 11499 \*\*\*\*\*\*\*\*\*\* 11500 '\* CADRE \* 11501 ' \*\*\*\*\*\*\*\*\*\* 11512 PLOT2, 24, "iiiiiiiiiiiiiiiiiiiiiiiiiiiiiiiiii" 11513 RETURN 11999 \*\*\*\*\*\*\*\*\*\*\*\*\*\*\*\*\*\* 12000 '\* INSTRUCTIONS \* 12010 CLS: PRINT: PRINT" INSTRUCTIONS": PRINT 12020 PRINT" a > VOUS MEME." 1 > TRESOR A RECUPERER."<br>m > ENNEMIS A EVITER":PRINT" ATTENTION ILS SE DEPLACENT"; 12030 PRINT" 12040 PRINT" L'ESPACE." 12045 PRINT" DANS 12050 PRINT: PRINT kkkk " 12060 PRINT" a j 12070 PRINT"iii f  $h$ j " 12080 PRINT" 12090 PRINT: PRINT"------12100 PRINT" VOTRE TEMPS EST LIMITE." 12110 PRINT" IL Y A 3 TABLEAU DIFFERENTS." 12115 PRINT" LES DEPLACEMENTS S'EFFECTUENT": PRINT" AVEC LES FLECHES." 12120 PRINT" BONNE CHANCE." 12130 PRINT: PRINT" <PRESSEZ UNE TOUCHE>" 12140 GETZ\$: RETURN 12999 '\*\*\*\*\*\*\* 13000 '\* FIN \* 13001 \*\*\*\*\*\*\*\*

**ORIC** 

## **CATERPILLAR**

Ce logiciel propose cinq tableaux de difficulté croissante. Une chenille se promène dans un labyrinthe où elle doit collecter le plus de pilules d'énergie possible. Mais attention, si elle se mord la queue, elle meurt!

█<br>○ REM\*\*\*\*\*\*\*\*\*\*\*\*\*\*\*\*\* 1 REM\* CATERPILLAR \* 2 REM\*\*\*\*\*\*\*\*\*\*\*\*\*\*\* 3 REM R.JUHEL 4 PAPER4: INK7 5 GOSUB5000 '\* INITIALISATION \* 7 **8 \*\*\*\*\*\*\*\*\*\*\*\*\*\*\*\*\*\*** 10 POKE618, 10: CLS: GOSUB6000: CLEAR 20 TI=500: DIMX (30): DIMY (30): GOTO1000

```
29 "*************
30 '* CONTOURS *
40 CLS: PRINT
Z": NEXT
60 FORI=1T021: PRINT"Z
BO RETURN
90 '* OBSTACLE 1 *
91 '**************
100 FORI=0TO3: PLOTA, B+I, "ZZZZ": NEXT: RETURN
110 '* OBSTACLE 2 *
120 FORI=0TO3: PLOTA, B+I, "Z": NEXT: PLOTA+1, B, "ZZZ": RETURN
130 '* OBSTACLE 3 *
140 PLOT A+2, B, "ZZZZ": PLOTA+1, B+1, "ZZZZZZ": PLOTA, B+2, "ZZZZZZZZ"
150 PLOT A+2, B+5, "ZZZZ": PLOTA+1, B+4, "ZZZZZZ": PLOTA, B+3, "ZZZZZZZZ"
160 RETURN
169 ***************
170 '* OBSTACLE 4 *
180 FORI=0TO3: PLOTA, B+I, "Z": NEXT: PLOTA+1, B+3, "ZZZ": RETURN
190 RETURN
199 * **************
200 '* OBSTACLE 5 *
210 FORI=0TO3: PLOTA+3, B+I, "Z": NEXT: PLOTA, B, "ZZZZ": RETURN
219 ***************
220 '* OBSTACLE 6 *
221 "**************
230 FORI=0TO3: PLOTA+3, B+I, "Z": NEXT: PLOTA, B+3, "ZZZZ": RETURN
250 RETURN
399 '*************
400 '* TABLEAU 1 *
403 GOSUB30
405 FORB=3TO20STEP7
410 FORA=4TO35STEP7: GOSUB90: NEXTA
420 NEXTR
450 FORN=2T026STEP5: FORM=3T037STEP7: PLOTM, N, "C": NEXTM, N: RETURN
454 '*********
455 '* DECOR *
456 ' *********
460 D=4:N=5:TE=TI
470  FORI=1TO5:X(I)=8-I:Y(I)=2:NEXT:FORI=1TO4:PLOTX(I),Y(I),"Q":NEXT
                             SCORE: "
490 PLOT3, 25, "TEMPS:
495 J = 1497 "**************
498 '* BOUCLE JEU *
499 '**************
500 REPEAT
501 TE≈TE-1:IFTE=OTHENGOTO700
502 PLOT10, 25, STR$ (TE) +" ": PLOT28, 25, STR$ (SC)
510 P=PEEK(#208)
515 IFP=188THEND=4
520 IFF=172THEND=2
530 IFP=180THEND=3
```

```
535 IFF=156THEND=1
536 XC=X(N): YC=Y(N)
537 II=0
540 FORI=NTO2STEP-1:X(I)=X(I-1):Y(I)=Y(I-1):NEXT
541 GOSUB600:W=SCRN(X(1),Y(1))
542 IFW=91ANDJ=1THENN=N+1:X(N)=XC:Y(N)=YC:BO=BO-1:SC=SC+10:J=0:II=1
543 IFW=91ANDII=0ANDJ=0THENSC=SC+10:J=1:BO=BO-1
547 IFW<>91ANDW<>32THEN700
550 PLOTX(1), Y(1), "%"
555 PLOTX(N), Y(N), " "
599 UNTILBO=0: RETURN
600 IFD=5THEND=1
605 IFD=OTHEND=4
610 IFD=1THENY(1)=Y(1)-1:RETURN
620 IFD=2THENX(1)=X(1)-1; RETURN
630 IFD=3THENY(1)=Y(1)+1:RETURN
640 IFD=4THENX (1)=X (1) +1: RETURN
644 '*****************
645 '* FIN DE PARTIE *
646 "******************
650 CLS: PRINT"BRAVO....":
660 PRINT"vous voyez tout arrive."
670 GOTO710
700 CLS:PRINT" C'EST FINI ,MAIS IL FAUT PERCEVERER."
705 PRINT" VOTRE SCORE EST "; SC
710 INPUT" yous recidivez (D/N)":0$:IFO$="0"THENRUN ELSE CLS:END
789 * *************
790 '* TABLEAU 2 *
BOO CLS: GOSUR30
810 FORA=5TO37STEP12:FORB=3TO20STEP10:GOSUB110:NEXTB.A
820 FORA=9TO37STEP12:FORB=3TO20STEP10:GOSUB200:NEXTB.A
830 FORA=5TO37STEP12:FORB=7TO20STEP10:GOSUB170:NEXTB.A
840  FORA=9TO37STEP12:FORB=7TO20STEP10:GOSUB220:NEXTB,A
850 FORM=3TO39STEP7:FORN=2TO22STEP10:PLOTM.N."C":NEXTN.M
900 RETURN
903 '**************
904 '* TABLEAU 3 *
905 '**************
906 GOSUB30
910 A=16: B=9: GOSUB130
920 FORA=4T037STEP5:B=3:GOSUB90:NEXTA
930 FORA=4TO37STEP5: B=17: GOSUB90: NEXTA
940 GOSUB10000
950 RETURN
958 '*************
959 '* TABLEAU 4 *
960 **************
Z<sup>II</sup>962 PRINT"Z
                                                       Z^{\mathrm{u}}963 FORI=1TO10: PRINT"Z
                        Z
                            \mathbf{z}Z
                                    Z
                                       Z
                                            Z
                                                Z
                                                   z
                                             7<sup>ii</sup>Z
                                       \mathbf{Z}964 PRINT"Z
               Z.
969 GOSUB10000
970 RETURN
999 "************************
1000 '* GESTION DES TABLEAUX *
1005 B0=25: GOSUB400:GOSUB460
1010 BO=18: GOSUBB00: GOSUB460
1020 B0=25: GOSUB905: GOSUB460
```

```
1030 BD=25: GOSUB960: GOSUB460
1040 TI=TI-50
1100 GOTO1000
4999 "********************************
5000 '* REDEFINITION DES CARACTERES *
5010 FORI=0TO23: READZZ: POKE46800+1, ZZ: NEXT: RETURN
5020 DATA63, 63, 63, 63, 63, 63, 63, 63, 00, 12, 18, 45, 45, 18, 12, 0
5025 DATA12, 30, 63, 63, 63, 63, 30, 12
5400 ' *****************
5500 '* INSTRUCTIONS *
CATERPILLAR"
6000 DOKE18, 48000: PRINT"
6010 CLS: PRINT: PRINT" vous devez absorber les capsules d'energies [ et":
6015 PRINT" eviter les parois."
6020 PRINT"votre temps est limite."
6030 PRINT"il decroit au fur et a mesure."
6100 GETAA$: GETAA$: RETURN
6500 '* DISPERSION DES CAPSULES *
10000 Z=010005 M=INT(RND(1) *35) +3: N=INT(RND(1) *21) +3
10010 IFSCRN(M, N) <> 32THEN10005
10015 PLOTM, N. "["
10020 Z=Z+1: IFZ<25THEN10005
10030 RETURN
10039 ********
10040 '* FIN *
10041 ********
```
ORIC

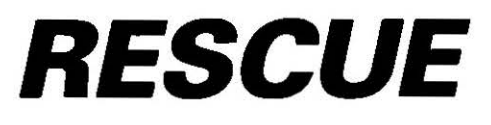

Des parachutistes largués par leur avion en flamme espèrent votre aide. Ils ne doivent pas atteindre le sol inhospitalier et sont déviés par un vent d'enfer. Sous le feu de F16 ennemis qui cherchent à détruire votre hélicoptère, allez-vous réussir à les sauver ?

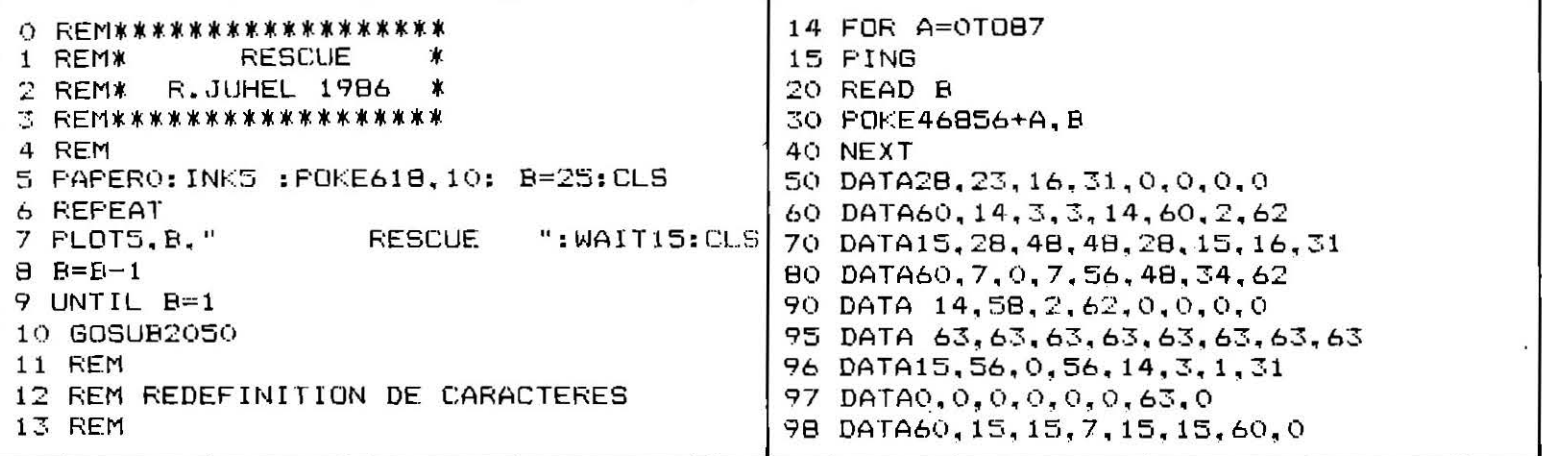

```
\vert 202 V(1) = 2; W(1) = 799 DATA0.0.56.62.56.0.0.0.30.63.63.22.
                                             203 V(2) = 12: W(2) = 2042.28.8.20
104 REM
                                             250 PLOT3, 2, "RESCAPES: "
105 REM INITIALISATION
                                             260 PLAY0, 1, 4, 50
106 REM
                                             269 REM
110 PAPER6: INKO
                                             270 REM BOUCLE JEU
                                             271 REM
115 CLS
                                             299 REPEAT
120 PLOT2, 24, 20
130 PLOT2, 25, 20
                                             300 R=R+1: IFR=4THEN R=1
                                             310 P$=KEY$:IFP$<>"" THEN X$=P$
200 A=20:B=10
201 K=1:R=0:X=5:Y=15
                                            1\, 316 IF K=1 THEN PLOT \mathsf{A}, \mathsf{B}, " \mathsf{B}317 IF K=2 THEN PLOT A, B, "
                              h "
318 IFX$<>""THEN PLOTA, B," ":PLOTA, B+1,"
320 IF X$="A" AND B>5 THEN B=B-1
330 IF X$="Z" AND B<23 THENB=B+1
340 IF X$=". "AND A>2 THENA=A-1:K=1
350 IF X$="/"ANDAK35 THEN A=A+1:K=2
370 IF K=1 THEN PLOT A, B+1, "cde": PLOTA, B, "h
380 IF K=2 THEN PLOTA, B+1, "agb":PLOTA, B." h "
381 IFB+1=YAND(X=AORX=A+10RX=A+2)THENX=38:RE=RE+1:GOT0510
382 IFB+1=24THEN GOT02000
385 FORI=1TO2
390 PLOTV(I), W(I), "
391 \text{ V}(1) = V(1) + 1392 IFR<>1AND W(I)>B+1 THEN W(I)=W(I)-1
393 IF W(I)<B+1ANDR<>1 THEN W(I)=W(I)+1
400 IF V(I)=38THENW(I)=INT(RND(1)#17)+6 :V(I)=2
410 PLOTV(I), W(I), "ij"
411 IF V(I)<36 THEN412 ELSE 415
412 IF W(I) = B + 1 AND V(I) > = A AND V(I) < = A + 3 THEN 2000
413 IF W(I)=B+1 AND V(I)+2>=A AND V(I)<=A+1 THEN 2000
415 NEXT
421 IF W(1)=W(2) THEN S=S+1
500 PLOT X, Y, " ": X=X+1
505 Y = Y + 0.25510 IF X=380RINT(Y)=25THENY=INT(RND(1)*17)+6 :X=2
520 PLOTX, Y, "k"
530 IFB+1=YAND(X=AORX=A+1ORX=A+2)THENX=38:RE=RE+1:60T0510
600 PLOTS, 3, STR$ (RE)
1000 UNTIL A=90
1490 REM
1500 REM FIN DE PARTIE
1510 REM
2000 PING: EXPLODE
2005 WAIT200:CLS
2010 PRINT"PERDU"
2015 PRINT"VOUS AVEZ SAUVE "; RE; " PARACHUTISTES"
2020 INPUT"VOUS RECIDIVEZ (O/N)":A$
2030 IFA$="O"THEN RUN ELSE CLS: END
2040 REM
2050 REM INSTRUCTIONS
2060 REM
2070 CLS: PRINT: PRINT"
                                  RESCUE"
2080 PRINT"
2090 PRINT: PRINT
2100 PRINT"VOUS PILOTEZ UN HELICOPTERE, VOTRE BUT:"
2110 PRINT"SAUVER LES PARACHUTISTES EN LES
                                                     RECEUTLLANT A BORD DE VOTRE "
2120 PRINT"HELICOPTERE."
2130 PRINT"IL FAUDRA EVITER LES F-16 ENNEMIS QUI TENTERONT DE VOUS DETRUIRE."
2140 PRINT: PRINT
2150 PRINT" -----
                                         and the first sign and the company are the life
2160 PRINT"
                      LES TOUCHES"
                                             2200 PRINT: PRINT" . >GAUCHE />DROITE"
2170 PRINT"
                      -------------
                                             2210 FRINT: PRINT"<PRESSEZ UNE TOUCHE>"
2180 PRINT"
                                             2220 GETZ$
2190 PRINT" A>HAUT Z>BAS
                                           2230 RETURN
```
153

ORIC

## **QUAI DES ORFEVRES**

La police judiciaire vous confie la difficile mission de reconnaître le truand à l'aide d'un portraitrobot que vous n'avez eu sous les yeux que quelques instants. Arriverez-vous à vous souvenir de tous les détails ?

```
█<br>▁○▏REM************************
 1 REM* QUAI DES ORFEVRES *
 2 REM**********************
 3 REM R.JUHEL 1985
4 REM INITIALISATION
5 TEXT: POKE618, 10: CLEAR: RESTORE: GOSUB2000
6 CLEAR : CLS
 7 REM NIVEAU
 9 CLS: INPUT"NIVEAU DE DIFFICULTE (1-DUR A 10-FACILE)"; AM: IFAM<10RAM>10THEN6
 10 AM=AM*20:HIRES: PAPER7: INK7
 11 C(1) = 110: C(2) = 140: C(3) = 160: D(1) = 250: D(2) = 270: E(1) = 200: E(2) = 220: E(3) = 29012 E(4) = 31013 C$(1)="MECHE": C$(2)="CHAUVE": C$(3)="CHAPEAU": D$(1)="NEZ FIN"
 14 D$(2)="NEZ BOXEUR":E$(1)="GRAIN":E$(2)="LUNETTES":E$(3)="FOSSETTE"
 15 E$(4)="CICATRICE"
 16 DIMID(100)
 20 GOT0400
 30 REM DESSINS
50 REM VISAGE
 60 A=X:B=Y:CURSETA, B, 1:DRAWO, 16, 1:DRAW4, 2, 1:DRAW7, 0, 1
 70 DRAW2, -3, 1: DRAW0, -15, 1: CURSETA+4, B+13, 1: DRAW5, 0, 1
 BO CURSETA+7, B+4, 1: DRAWO, 6, 1: CURSETA-1, B+4, 1: DRAWO, 4, 1
 90 CURSETA+14, B+4, 1: DRAW0, 4, 1
 100 CURSETA+4, B+4, 1: CURSETA+10, B+4, 1: RETURN
 110 REM MECHE
 120 CURSETA, B+3, 1: DRAWO, -7, 1: DRAW12, -3, 1: DRAW1, 9, 1: DRAW-10, -4, 1: DRAW-3, 5, 1
 130 RETURN
 140 REM CHAUVE
 150 CURSETA, B+1, 1: DRAW3, -6, 1: DRAW7, 0, 1: DRAW3, 6, 1: RETURN
 160 REM CHAPEAU
 170 CURSETA+1, B-10, 1: DRAW11, 0, 1: DRAW1, 7, 1: DRAW5, 3, 1: DRAW-24, 0, 1: DRAW6, -3, 1
 180 DRAW1, -7, 1
 190 RETURN
200 REM GRAIN
210 CURSETA+11, B+B, 1: RETURN
 220 REM LUNETTES
 230 CURSETA+2, B+3, 1: DRAW9, 0, 1: DRAW0, 3, 1: DRAW-4, -1, 1: DRAW-5, 1, 1: DRAW0, -3, 1
 240 RETURN
250 REM NEZ FIN
260 CURSETA+6, B+9, 1: DRAW2, 0, 1: RETURN
270 REM NEZ BOXEUR
280 CURSETA+5, B+10, 1: DRAW3, 0, 1: RETURN
 290 REM FOSSETTE
 300 CURSETA+7, B+16, 1: DRAW0, 1, 1: RETURN
 310 REM CICATRICE
 320 CURSETA+1, B+7, 1: DRAW2, 2, 1: RETURN
 400 REM AFFICHAGE DES TETES ET DESCRIPTION
 410 AZ=INT(RND(1)*9)+1: Z=0500 FORX=20TO200STEP90:FORY=20TO150STEP60:GOSUB50:
 505 Z = = 7 + 1
```

```
510 IA(2) = INT(RND(1)*3)+1:GOSUBC(IA(2))520 IB(Z)=INT(RND(1)*2)+1:GOSUBD(IB(Z))
530 FORIC=1T04
540 ID((Z-1)*4+IC)=INT(RND(1)*2)+1
550 IFID((Z-1)*4+IC)=1THENGOSURE(IC)560 NEXT
600 NEXTY, X
620 PRINTC$(IA(AZ));"-";D$(IB(AZ));"-";
630 FORI=1TO4
640 IFID((AZ-1)*4+I)=1THENPRINTE$(I);"-";
650 NEXTI
660 GETZ$: CLS: 0=0: INKO: SS=SC
665 REM TEST DE LA REPONSE
670 FORI=AMTO1STEP-1: PRINT"TEMPS: "; I
675 WAITB : SC=SC+1
680 K$=KEY$: IFK$<>""THENI=1:0=1
690 NEXT
700 IFD=0THENB00
710 K=ASC(K$)-48: IFK<10RK>9THENB00
720 IFIB(K)<>IB(AZ)ORIA(K)<>IA(AZ)THENB00
730 FORI=1T04
740 IFID((K-1) *4+I)<>ID((AZ-1) *4+I)THENBOO
750 NEXT
760 CLS: PRINT"BRAVO...";: GETZ$
770 PRINT"VOTRE SCORE: "; SC: GETZ$
7B0 HIRES: PAPER7: INK7: GOT0400
790 REM PERDU
800 SC=SS
810 TEXT: PRINT"VOTRE SCORE: "; SC
820 INPUT "VOUS RECIDIVEZ (O/N)"; Z$: IFZ$="O"THEN RUN
B30 END
2000 REM PRESENTATION
2005 CLS
2010 DIMX(18): DIMY(18): DIMCH(18): DIMA(18): DIMB(18)
2020 FORI=1T017:READA: CH(I)=A:NEXT
2030 FORI=6TO23: X (I-5)=1: Y (I-5)=10: NEXT
2040 DATAB1, B5, 65, 73, 32, 68, 69, 83, 32, 79, 82, 70, 69, 86, 82, 69, 83
2050 FORI=1TO17:A(I)=INT(RND(1) *34) +2:B(I)=INT(RND(1) *24) +1
2060 PLOTA(I), B(I), CHR$(CH(I))
2070 NEXT
2075 FORJ=1T030
2080 FORI=1TO17: IFA(I)>X(I)THENGOSUB3000:A(I)=A(I)-1
2090 IFA(I)(X(I)THENGOSUB3000:A(I)=A(I)+1
2100 IFB(I)>Y(I)THENGOSUB3000:B(I)=B(I)-1
2110 IFB(I)<Y(I)THENGOSUB3000:B(I)=B(I)+1
2115 PLOTA(I), B(I), CHR$(CH(I))
2116 IFKEY$<>""THENI=17:J=30
2120 NEXTI.J
2125 REM INSTRUCTIONS
2130 FORI=1TO50: PRINT: NEXT
2140 PRINT"
                    INSTRUCTIONS"
2150 PRINT"VOUS VOICI PROMUS AU RANG DETECTIVE , VOTRE BUT DECOUVRIR LES";
2160 PRINT" VISAGES DES CRIMINELS D'APRES UNE BREVE DESCRIPTION....";
2170 PRINT"VOTRE TEMPS EST LIMITE."
2180 PRINT: PRINT"LE NUMERO DES PORTRAITS SONT PLACES COMME SUIT."
2185 PRINT" 1 4 7": PRINT" 2 5 8": PRINT" 3 6 9"
2190 FORI=1TO10: PRINT: NEXT: GETZ$: FORI=1TO50: PRINT: NEXT: RETURN
2990 REM SOUS-PROGRAMME
3000 PLOTA(I), B(I), " ": RETURN
30010 REM****** FIN *************
```
### **ORIC CAMEL 'S BA TTLE**

Aux commandes de votre vaisseau, le tableau de bord affiche les messages de la base qui communique avec vous. Des Xzorks déguisés en chameaux vous menacent et, pour les anéantir, il vous faut les toucher à dix reprises...

```
1<br>1 REM******************<br>1 REM* CAMEL'S BATTLE *
3 REM****************** 
4 REM 
5 REM************ 
 b Rem***********<br>6 Rem* R.Juhel *<br>-
 6 REM* R.JUHEL *<br>7 REM* 1986 *
8 REM************ 
9 REM 
10 POKE618.10:CLS:CLEAR 
                ceed cdcdcd ceed
   cd ced"
12 PAPERO: INK7
29 REM*****************<br>30 REM* REDEFINIBION *
30 REM* REDEFINIT\ION * 
31 REM* DES CARACTERES * 
32 REM****************** 
 50 FOR I=OT079 
60 READ A:GG=GG+A 
 70 POKE46856+I,A 
80 NEXT I 
90 DATA0.0,14,62,62,7,0,0 
 100 DATA0,0,28,31.31,56,0.0 
110 DATAl,3,7,7,15,15,~1,63 
 120 DATA32,48,56,56,60,60,62,63 
130 DATA63,63,63,63,63,63,63,63 
 140 DATA12,12,12,12,12,12,12,12 
150 DATA12,12,12,12,12,12,18,30 
 160 DATA 12,12,12,24,24,24,36.30 
170 DATA 0,28,62,63,31,12,0,0 
 100 DATAo,o,o,o,o,o.o,o 
                                             185 IFGG<>1960THENPRINT"ERREUR 
                                                  DE DATA ":END 
                                             190 CLS: INPUT"INSTRUCTIONS (O/N)";Z$
                                             191 IFZ$="0"0RZ$="0UI"THENGOSUB9000 
                                             192 REM****************
                                             193 REM* INITIALISATION * 
                                             194 REM****************** 
                                             195 REM 
                                             196 CLS:GOSUBBOOO 
                                             200 FOR 1=21T025 
                                             210 PLOT2,I,"eeeeeeeeeeeeeeeeeeeeeeeeee 
                                                 eeeeeeeeeee" 
                                             220 NEXT 
                                             300 NI•NI+10:PLOT28,2,STRS<NI/10) 
                                             399 REM 
                                             400 FORI=1T07:X<I>= 1BO+<I-1>*45:NEXTI 
                                             405 FORI=1T07:GH<I>=O:NEXTI 
                                             410 FORI=1T07:DE<I>=O:NEXTI 
                                             420 DF=INT<RND<1>*7+1):PRINTà3.7;" 
                                                 DETRUIRE LE XZORK ";DF;"AVANT" 
                                             421 PRINTà3, 8;" QUE LE TEMPS SOIT NUL." 
                                             490 A=2:1=1:S=15:R=32 :W=l1Q•O:TE=SOO 
                                             491 X=92:Y=15:JB=O 
                                             492 Z=l:K=1:L=1:0=1:ZB=-1 
                                             493 REM 
                                             494 REM***************
                                             495 REM* BOUCLE DU JEU *
                                             496 REM***************** 
                                             497 REM 
                                             500 REPEAT 
                                             501 IFTE>OTHENTE=TE-1:PRINTA10, 10; TE
                                            502 IFTE=OANDGH<DF>=OTHEN7000 
 505 Ls-L:IFL=1THENFORI=1T07:X<I>~X<I>-1:NEXTI 
 506 IFX<O>=OTHEN7000 
 508 PRINTè10,11;X<O>;" ";0;" X:";X 
 510 IF PEEKC#208)=188 THEN A=l:ZB=+l 
 515 IF PEEK<#208>=172 THEN A=2:ZB=-1 
 520 SN~SCRN<20+ZB.Y>:IFSN<>32ANDSN<>45THENEXPLODE:GOT07000 
521 IFX< 19THENX=19:A=2:ZB=-1 
 522 IFPEEK(#208)=132ANDV≈OTHENN=20:M=Y:AC=1:PLOTN,M,"-":PB=P:ZAP
523 IFAC=OTHEN530 
524 IFAC=1ANDSCRN<N,M><>45THENGOSUB5000 
525 IFAC=lTHENPLOTN,M," ":V=V+l:IFV=5THENAC=O:V=O 
526 IFAC=1THENN=N+PB:IFSCRN<N,M> <>32THEN GOSUB5000 
527 IFAC=lTHENPLOTN,M,"-" 
'530 IFPEEK<#20B>=180ANDY<20THENPLOT20,Y," " :Y=Y+1 
540 IF PEEK<#208)=156ANDY >13THENPLOT20,Y," ":Y=Y-1 
545 SN=SCRNC20,Y>:IFSN<>97ANDSN<>98ANDSN<>32 THENEXPLODE :GOT07000 
550 IFAslTHENPLOT20,Y,"b":A$=MID$CA$,2>+LEFT$CA$,l):PLOT2.20.AS:X=X-l:P~+1 
560 IFA=2THENPLOT20, Y, "a":A$=RIGHT$ (A$, 1) +LEFT$ (A$, 36): PLOT2, 20, A$: X=X+1: P=-1
565 IFJB=OAND X+1B>INT<X<K>>ANDA<>1THENR=2:W=O:GOSUB3190:JB=1
```

```
575 IFW=0THENFORI=0TO3:PLOTR, S+I,"
                                         " : NEXT587 IFJB=1THENIFA=1THENR=R-, SELSER=R+1.5
595 IFW=OTHENPLOTR, S, "ceed": PLOTR, S+1, "eeeei": PLOTR, S+2, "ffff"
596 IFW=0THENZ=-Z:IFZ=1THENPLOTR,S+3,"ghgh"ELSEPLOTR,S+3,"hghg"
700 SN=SCRN(20, Y): IFSN<>97ANDSN<>9BANDSN<>32 THENEXPLODE
B00 IFINT(R)>32THENGOSUB3009:K=K+1:JB=0
B10 IFINT(R)=3ANDA=1THENGOSUB3099:JB=0
                                                                        \Omega820 IFA=1ANDX(K-1)>X-17.5THENGOSUB3280:K=K-1:JB=1
                                                                        D
2000 UNTIL KEY$="S": GETZ$: GOTO500
2001 REM******************
2002 REM* FIN BOUCLE JEU *
2003 REM******************
                                                                 Ű
2990 END
2997 REM***********************
2998 REM* VARIABLES CHAMEAUX *
2999 REM***********************
3000 A$(1)="ceed ":A$(2)="eeeei":A$(3)="ffff ":A$(4)="ghgh ":RETURP
3006 REM**********************
3007 REM* SCROLLING DROIT 1 *
3008 REM********************** 5.
3009 GOSUB3000: IFW=1THENR=19:RETURN
3010 FORJ=5T00STEP-1
3020 FORI=1T04
3030 A$(I)=LEFT$(A$(I),J)
3040 PLOT33, 14+I, "
                         \mathbf{u}3050 PLOT39-J, 14+I, A$(I)
3060 NEXTI
3070 NEXTJ: IFGJ<>STHENPLOT31,4,"
                                    " : W = 1 : R = 193080 RETURN
3094 REM**********************
3095 REM* SCROLLING GAUGHE 1 *
3096 REM**********************
3099 GOSUB3000: IFW=1THENRETURN
3100 FOR J=5TO0STEP-1
3110 FORI=1 TO4
3120 A$(I)=RIGHT$(A$(I).J)
3130 PLOT2, 14+1, "
3140 PLOT2, 14+I, A$(I)
3150 NEXTI
3160 NEXTJ: W=1
3161 PLOT31, 4, "
3170 RETURN
3174 REM**********************
3175 REM* SCROLLING GAUCHE 2 *
3176 REM**********************
3190 GOSUB3000: IFGH(K)=1THENW=1:RETURN
3200 FOR J=1TO5
3210 FOR I=1 TO4
3220 A$(I)=RIGHT$(A$(I),J)
3230 PLOT2, 14+I,"
3240 PLOT2, 14+I, A$(I)
3250 NEXT I: IFGJ<>STHENPLOT12,4,STR$(K): PLOT31,4,STR$(DE(K))
3255 GOSUB3000
3260 NEXTJ
3261 IFGH(K)=OTHENPLOT31,4, STR$(DE(K))
3270 RETURN
3274 REM*********************
3275 REM* SCROLLING DROIT 2 *
3276 REM*********************
3280 GOSUB3000: IFGH (K-1) = 1THENR=33: RETURN
3290 FORJ=1T05
3300 FORI=1TO4
3310 A$(I)=LEFT$(A$(I),J)
3320 PLOT33, 14+I, "
3330 PLOT38-J, 14+I, A$ (I)
```

```
3340 NEXTI
3345 GOSUB3000
3350 NEXTJ:W=0:R=33:IFGH(K-1)=0THENPLOT31.4.STR$(DE(K-1)):PLOT12.4.STR$(K-1)
3360 RETURN
3999 REM********************
4000 REM* ROUTINE DES TIRS *
4001 REM*********************
5000 DE (K) = DE (K) +1:
5001 SHOOT
5010 V=0:AC=0
5015 PRINTA31.4:DE(K)
5020 IFDE(K)=NITHEN TU=TU+1:GH(K)=1:EXPLODE:GOSUB5200:W=1:JB=0
5030 IFTU=7THEN6000
5040 FORI=7TO1STEP-1
5050 IFGH(I)=OTHENO=I
5055 NEXTI
5100 RETURN
5200 FORJ=1T010
5210 FORI=0T03
5220 PLOTR, S+I, A$(I)
5230 NEXTI
5240 FORI=0TD3
5250 PLOTR. S+I."
                     \mathbf{u}5260 NEXTI
5270 NEXTJ: PLOT31, 4, "
5280 RETURN
5299 REM*********
5300 REM* GAGNE *
5301 REM*********
6000 CLS
6010 PRINT"FELICITATIONS UNITE ZX-67."
6020 PRINT"VOUS AVEZ REUSSI VOTRE MISSION AVEC
                                                 BRIO."
6030 INPUT"VOULEZ VOUS ENCORE VOUS RENDRE UTILE ?": Z$
6040 IFZ$<>"0"ANDZ$<>"0UI"THENCLS:END
6050 PRINT"VOTRE ADRESSE N'A D'EGALE QUE VOTRE
                                                 COURAGE."
6060 PRINT"MAIS ATTENTION L'ESCOUADRE DE XZORKS QUE VOUS ALLEZ AFFRONTER SERA"
÷
                    DIFFICILE A ABATTRE QUE LES
                                                          PRECEDENTES."
6070 PRINT" PLUS
6080 TU=0: GETZ$: GETZ$
6500 GOT0195
6899 REM*********
6900 REM* PERDU *
6901 REM*********
7000 WAITS0: CLS: PRINT: PRINT" UNE AUTRE PARTIE?"
7010 INPUTZ$: IFZ$="0"ORZ$="OUI"THENRUN
7020 CLS: END
7200 STOP
7899 REM************************
7900 REM* TABLEAU D'AFFICHAGE *
7901 REM************************
B000 PRINT"eeegeeeeeeeeeeeeeeeeeeeeeeeeeeeeeeee"
8020 PRINT"e UNITE: ZX-67e MISSION no
                                                e"
                                           е
8030 PRINT"eeeeeeeeeeeeeeeeeeeeeeeeeeeeeeeee ee e"
B040 PRINT"e XZORK no 1 e NOMBRE DE TIRS:0 e e e"
BOSO PRINT"eeeeeeeeeeeeeeeeeeeeeeeeeeeeeeeee ee e"
                                                e"
8060 PRINT"e MESSAGE:
                                           е
                                                \mathbf{e} "
B070 PRINT"e
                                           e ee
BOBO PRINT"e
                                              e e"
                                           e
B090 PRINT"e
                                             ee e"
                                           е
                                                e"
8100 PRINT"e TEMPS:
                                           e
                                                e^u8110 PRINT"e DANGER:
                                           \mathbf e8130 RETURN
8899 REM ****************
```
8900 REM \* INSTRUCTIONS \* 8901 REM \*\*\*\*\*\*\*\*\*\*\*\*\*\*\*\* 9000 CLS **O"** 9015 PRINT"O  $Q^{\prime\prime}$ 9020 PRINT"0 TILT PRESENTE CAMEL'S BATTLE  $O<sub>II</sub>$ 9030 PRINT"O 9045 GJ=5: PRINT 9050 PRINT"A L'AIDE DE VOTRE VAISSEAU VOUS DEVREZDETRUIRE LES HORDES SUCCESSIVE  $s$ ": 9051 PRINT" DE XZORKS." 9060 FORI=1TO13: PRINT: NEXT 9070 PRINT"VOUS VOUS DEPLACEZ AVEC LES FLECHES." 9080 PRINT"<SPACE> TIR." 9100 Z=1:R=2:S=15:GOSUB3190 ": NEXT 9110 FORI=0TO3: PLOTR, S+I,"  $9115 R = R + 1.5$ 9116 W=0 9120 PLOTR, S, "ceed": PLOTR, 5+1, "eeeei": PLOTR, S+2, "ffff" 9130 Z = - Z: IFZ = 1THENPLOTR, S+3, "ghgh "ELSEPLOTR, S+3, "hghg" 9140 IFINT(R)>32THENGOSUB3009:GOT09100 9150 IFKEY\$<>""THEN9210 9200 GOTO9110 9210 GJ=6 9230 RETURN 10000 REM \*\*\*\*\*\*\* 10010 REM \* FIN \* 10020 REM \*\*\*\*\*\*\*

#### **ORIC**

## **METEOR**

Votre vaisseau spatial réclame du combustible. Les cartouches de fuel nécessaires à sa bonne marche sont détruites au fur et à mesure de leur apparition par des météorites que vous devez anéantir sans pitié.

```
○ 『 ***********************
  **** METEOR R.JUHEL ***
1
 ************************
2
3,7
4
 \overline{\phantom{a}}'EFFACE LE CURSEUR, SUPPRIME LE SON, EFFACE L'ECRAN
7
B CLS: POKE618, 10: PAPERO: INK7
 'REDEFINITION DES CARACTERES
9
10 FORI=0T055:READA:POKE46856+I.A:NEXT
1120 DATA42, 21, 42, 21, 42, 21, 42, 21, 8, 12, 18, 18, 33, 63, 0, 0, 0, 48, 44, 35, 34, 44, 48, 0, 0
30 DATA63, 33, 18, 18, 12, 4, 0, 0, 3, 13, 17, 49, 13, 3, 0, 0, 12, 30, 63, 63, 30, 12, 0
31 DATA0, 30, 18, 30, 30, 18, 30, 0
32 GOSUB700
33 '
34 ' NIVEAU DE DIFFICULTE
35 CLS: INPUT" NIVEAU DE DIFFICULTE (1/5)"; A: IFA<10RA>STHEN35
38 V=7
39 ' DECOR
40 '
```

```
h h h''41 PRINT" SCORE:
                          FUEL:
42 PLOT30+V.0."
50 FORI=1TO23: PRINT"a
                                                        a":NEXT
64
     VARIABLES
65
66
70 M=1:X=20:Y=13:PX=0:PY=-1:F=500:B=0
75 FORI=1TOA:X(I)=INT(RND(1)*35)+3:Y(I)=2:IFSCRN(X(I),Y(I))<>32THEN75
76 NEXT
77
78 'BOUCLE JEU
79.7BO REPEAT
81 PLOT10,0,STR$(S):PLOT24,0,STR$(F)
82 F=F-1: IFF=0THEN500
B5 U=U+1: IFU=10THENU=0: GOSUB600
90 P=PEEK(#208)
91 IFB=1THENPLOTBX, BY, " "
92 IFP=132THENZAP: B=1: GOSUB400: BX=X: BY=Y
93 IFB=1THENBX=BX+XB:BY=BY+YB
94 IFB=1ANDSCRN(BX, BY)<>32THENGOSUB310
95 IFB=1THENPLOTBX, BY, "+"
100 IFP=172THENM=M+1:J=1:IFM=5THENM=1
101 IFM=1ANDJ=1THENPX=0:PY=-1
102 IFM=2ANDJ=1THENPX=1:PY=0
103 IFM=3ANDJ=1THENPX=0:PY=1
104 IFM=4ANDJ=1THENPX=-1:PY=0
110 IFP=180THENPLOTX, Y, " ": IFSCRN (X+PX, Y+PY) <>97THENX=X+PX: Y=Y+PY
115 IFSCRN(X, Y)=103THENF=F+10
120 PLOTX, Y, CHR$ (97+M)
129 IJ=IJ+1: IFIJ<4THEN80
130 FORI=1TOA
131 IFB=1ANDX(I)=BXANDY(I)=BYTHENGOSUB310
132 IFX(I)=XANDY(I)=YTHEN500
135 PLOTX(I), Y(I), " "
140 IFY(I)>YTHENY(I)=Y(I)-1:GOTO180
150 IFY(I)<YTHENY(I)=Y(T)+1:GOTO180
160 IFX(I) \left\langleXTHENX(I) = X(I) + 1
170 IFX(I)>XTHENX(I)=X(I)-1
171 IFB=1ANDX(I)=BXANDY(I)=BYTHENGOSUB310
180 PLOTX(I), Y(I), "f"
181 IFX(I)=XANDY(I)=YTHEN500
290 J=0299 NEXT
300 UNTILP=169
301
302 ' FIN BOUCLE JEU
303
304.
305 ' ROUTINE DE TEST DE LA BALLE
309 '
310 W=SCRN(BX, BY)
320 IFW=97THENB=0:RETURN
325 SHOOT
330 FORI=1T06
340 IFX(I)=BXANDY(I)=BYTHENPLOTX(I), Y(I), " ":X(I)=3:Y(I)=2:S=S+10:B=0:RETURN
350 NEXT
397 '
398 'CALCUL DE LA TRAJECTOIRE DE LA BALLE
399 '
400 IFM=1THENXB=0:YB=-1:RETURN
    IFM=2THENXB=1:YB=0:RETURN
410
420 IFM=3THENXB=0:YB=1:RETURN
430 IFM=4THENXB=-1:YB=0:RETURN
```

```
499 ' GESTION DES VIES PERDUS
 500 V=V-2: PLOT30+V, 0, " ": WAIT300: CLS
 505 EXPLODE
 510 IFV>1THEN39
520 CLS: INPUT"VOUS RECIDIVEZ (O/N)"; Z$: IFZ$="0"THENRUNELSECLS: END
599 'AFFICHAGE DU FUEL
600 J=INT(RND(1) *35) +3: K=INT(RND(1) *19) +2: IFSCRN(J,K)=32THENPLOTJ,K,"g"
610 RETURN
699.7700 ' INSTRUCTIONS
701'
710 CLS: PRINT"
                      METEOR "
720 PRINT:PRINT"VOTRE MISSION:SURVIVRE":PRINT:PRINT"VOUS RECUPEREZ LE FUEL<g> "
ā
730 PRINT"VOUS DETRUISEZ LES METEORITES <f>": PRINT: PRINT" TOUCHES: "
740 PRINT"<-: CHANGEMENT DE DIRECTION": PRINT"<SPACE>: FEU"
750 PRINT"FLECHE BAS: AVANCER": GETZ$: RETURN
760 *770 ' METEOR FIN
780 '
                                   \ddot{\bullet}
```
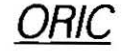

## **FREEZE BERT**

Un ieu rafraîchissant qui se déroule sur quinze niveaux. Zozo, charmant glaçon, cherche d'une part à glacifier tout ce qui tombe entre ses petits doigts gelés et d'autre part à manger le maximum de boules de feu. Il doit aussi échapper au très méchant Creasy qui veut le dévorer...

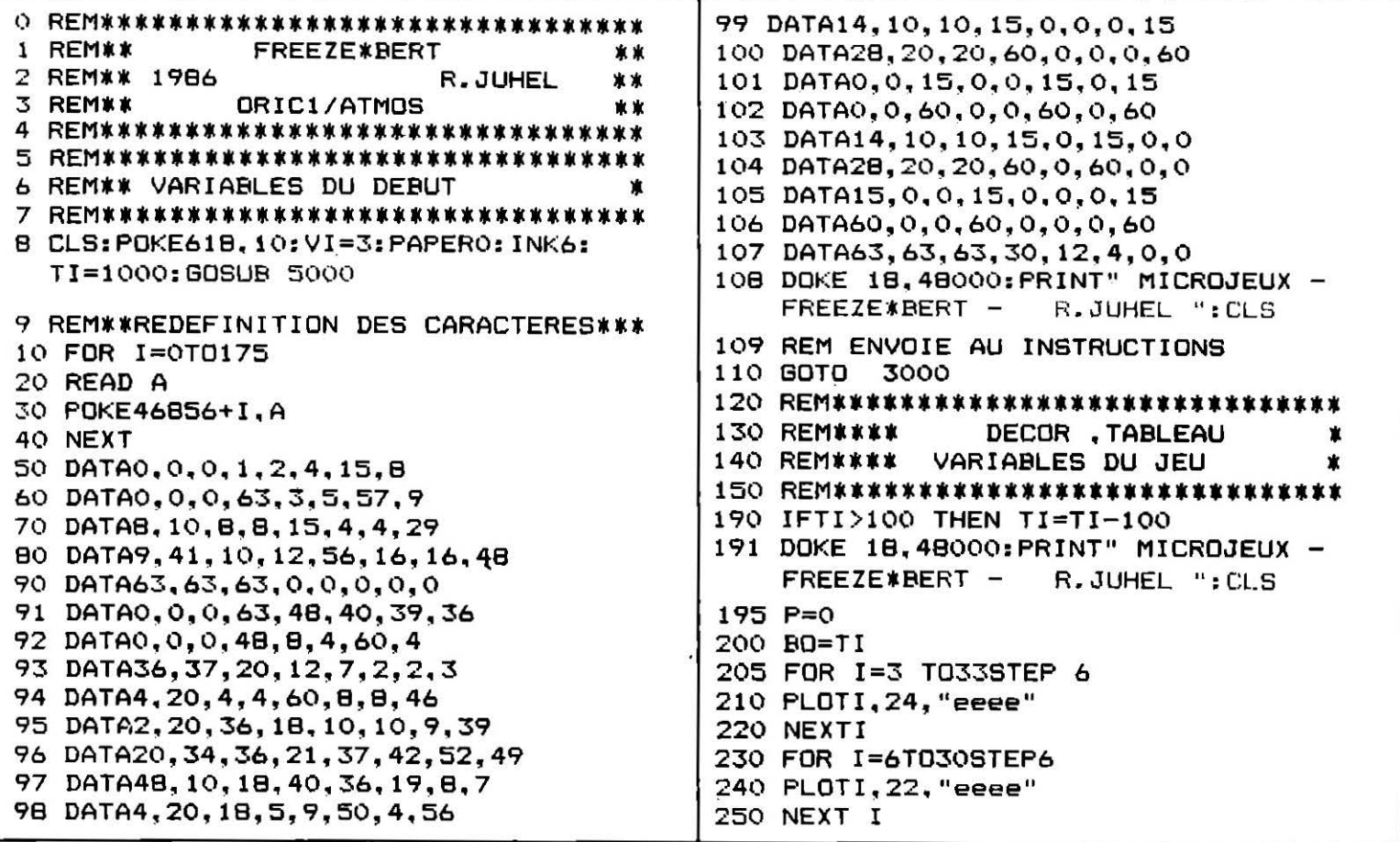

```
260 FOR I=9T028STEP6
270 PLOTI, 20, "eeee"
2BO NEXT I
290 FOR I=12 TO24 STEP 6
300 PLOTI, 18, "eeee"
310 NEXT I
320 FOR I=15 T021STEP6
330 PLOTI, 16, "eeee"
331 PLOT2, 13, "BONUS: ": PLOT2, 14, "vvvvvvvvv"
332 PLOT28, 13, "SCORE: ": PLOT28, 14, "vvvvvvvvvvv"
333 PLOT2, 2, "VIE: ": PLOT2, 3, "vvvvv"
340 NEXT I
341 FOR I=15T021STEP6:PLOTI, 12, "eeee"; NEXTI
342 FORI=12TO24STEP6:PLOTI, 10, "eeee":NEXTI
343 FORI=9T028STEP6:PLOTI.B, "eeee":NEXT I
344 FORI=12TO24STEP6:PLOTI,6,"eeee":NEXT I
345 FOR I=15TO21STEP6:PLOTI.4. "eeee":NEXT I
346 PLOT18, 2, "eeee"
350 PLOT18, 14, "eeee"
390 REM******************************
391 REM## VARIABLES REPRESENTANT
                                   . **
                                     宣宣
392 REM## DES COORDONNEES SUR LA
                                     **
393 REM** PYRAMIDE.
394 REM*****************************
400 PD=1:X=4:Y=22:PE=1:V=19:W=12:CV=1:R=22:S=2
405 REM IL EST NECESSAIRE D'AFFICHER ZOE ET CREAZY DES LE DEBUT DU JEU.
406 REM SINON IL N'APPARAISSENT PAS TOUT DE SUITE
410 PLOTV, W, "rs": PLOTV, W+1, "tu"
420 PLOTR, S, "jk": PLOTR, S+1, "1m"
450 REM******************************
           BOUCLE PRINCIPALE
                                     宣发
460 REM**
                                     **
             DU JEU.
470 REM##
480 REM******************************
500 REPEAT
501 BO=BO-1
502 IF BO=0 THEN GOSUB 2000
504 TI=TI-1
505 PLOT7, 13, STR$ (TI): PLOT33, 13, STR$ (SC)
506 PLOT 5.2.STR$(VI)
510 X$=KEY$
600 IF' PEEK (#208) = 187THEN GOSUB900: X=X+3: Y=Y-2: PO=2
610 IFPEEK (#208) = 159THENGOSUB900: X=X+3: Y=Y+2: PO=2
620 IFPEEK(#208)=174THEN GOSUB 900:X=X-3:Y=Y-2:PO=1
630 IFPEEK(#208)=170THEN GOSUB900:X=X-3:Y=Y+2 :PO=1
640 IF X=R AND Y=S THEN SC=SC+15
650 IF SCRN(X, Y+2)=32 THEN GOSUB 2000
651 IFX=1 THEN GOSUB 2000
660 IF SCRN(X,Y+3)=32 THEN PLOTX-1,Y+3,"vvvv":PING:P=P+1:SC=SC+10
661 IF P=36 THEN ZAP:CLS:SC=SC+BO:GOTO 190
670 IF PO=1THEN PLOTX, Y, "ab": PLOTX, Y+1, "cd"
680 IF PO=2 THEN PLOTX, Y, "fg": PLOTX, Y+1, "hi"
689 IF CV=NDTHEN 690 ELSE 750
690 IFX<V AND W>YANDSCRN(V-3,W)<>32THEN GOSUB 910:V=V-3:W=W-2
700 IF X>V AND W>YANDSCRN(V+3,W)<>32 THEN GOSUB 910:V=V+3:W=W-2
705 IF W=21 THEN 730
710 IF X>V AND Y>WANDSCRN(V+3,W+4)<>32 THEN GOSUB 910:V=V+3:W=W+2
720 IF XKV ANDY>WANDSCRN(V-3,W+4)<>32 THEN GOSUB 910:V=V-3:W=W+2
730 IF PE=1 THEN PLOTV,W,"no":PLOTV,W+1,"pq"ELSEPLOTV,W,"rs":PLOTV,W+1,"tu"
732 CV=0
740 PE=-PE
750 CV=CV+1
751 IF X=V AND W=Y THEN GOSUB 2000
759 IF S=2 AND Y=0 THEN 780
760 IF CH=7 THENPLOTR, S, " ": PLOTR, S+1, " ": GOTO761ELSE 780
761 IF X>RANDY>S ANDSCRN(R+3, S+4)<>32 THENR=R+3:6=5+2
```

```
762 IF XKR AND YKS AND SCRN(R-3, S) <> 32THENR=R-3: S=S-2
763 IF X<RANDY>SAND SCRN(R-3, 9+4)<>32THENR=R-3: S=S+2
764 IF X>R ANDY<SANDSCRN(R+3,S)<>32THEN R=R+3:S=S-2
765 IF SCRN(R, S+3)=86THEN P=P-1: PLOTR-1, S+3,"
766 PLOT R.S. "jk": PLOTR, S+1. "Im"
767 IF SCRN(R, S+3)<>32 THEN P=P-1:PLOTR-1, S+3,"
770 CH=0
780 CH=CH+1
800 UNTILX$="S"
900 PLOTX, Y, " ": PLOTX, Y+1, "
                               " = RETHRN
910 PLOTV, W, "
              ": PLOTV. W+1."
                              ": RETURN
999 END
1000 CALLDEEK(#FFFA) ; REM POUR REDEFINIR VOS CARACTERES
1995 REM*****************************
            GESTION DES VIES
                                   ***
1996 REM**
                                   ***
1997 REM**
             PERDUES.
1998 REM****************************
2000 X=4: Y=22: VI=VI-1: FOR I=0 TO 7: WAIT1: MUSIC1, I., 4, 15: NEXT: PING
2010 FOKE(#208), 0
2015 WAIT100
2020 IFVI=0 THENGOSUB6000: GOTO 3921
2023 PLOTV, W, " ": PLOTV, W+1, "
                                \mathbf{H}2024 PLOTR, S, " ": PLOTR, S+1, "
                               \mathbf{u}2025 PLOT X.Y." ":PLOT X.Y+1."
2026 V=19:W=12:R=22:S=2
2027 PLOTV, W. "rs": PLOTV, W+1, "tu"
2028 PLOTR.S. "jk": PLOTR. S+1, "lm"
2030 RETURN
2100 REM*****************************
2200 REM** INSTRUCTIONS
2300 REM****************************
3000 CLS
3001 REM****************************
3002 REM*****
                  TITRE
                               ******
3003 REM****************************
3010 PRINT: PRINTCHR$(27); "N"; "
                                      FREEZE*BERT "
                           FREEZE*BERT"
3020 PRINTCHR$(27); "N"; "
                     OU LES TRIBULATIONS D'UN GLACON"
3030 PRINT: PRINT"
3035 PRINT: PRINT: PRINT
3036 REM****************************
3037 REM#* SITUATION DU CONTEXTE *
3038 REM****************************
3040 PRINT: PRINT" ab VOICI ZOZO QUI DOIT GLACIFIE TOUTE cd LA PYRAMIDE."
3045 PRINT
                                                  1m MESURE QUE ZOZO AVANCE.";
3050 PRINT"jk ZOE-FAIT FONDRE LA PYRAMIDE A
3055 PRINT" (15PTS)."
3060 PRINT
3070 PRINT"rsCREAZY-IL VEUT REDUIRE ZOZO A L'ETATtuLIQUIDE."
3075 GET A$
3080 PRINT: PRINT: PRINT
3081 REM*****************************
3082 REM*PRESENTATION DU CLAVIER***
3083 REM******************************
3090 PRINT"-------------------
3100 PRINT"
                DEPLACEMENTS"
3110 PRINT: PRINT
3120 PRINT" <'> HAUT/DROITE"
3130 PRINT" <A> HAUT/GAUCHE"
3140 PRINT" </> BAS/DROITE"
3150 PRINT" <Z> BAS/GAUCHE"
3161 REM******************************
3162 REM**** OPTIONS
                           **********
3163 REM*****************************
3165 PRINT: PRINT"'J' POUR JOUER / 'T' POUR LES SCORES"
3166 GET B$
```

```
3167 IFB$<>"T"ANDB$<>"J"THEN3166
3170 GET B$
3171 IF B$="T"THEN 3190
3172 REM******************************
3173 REM*** NIVEAU DE DIFFICULTE ****
3174 REM*****************************
3175 INPUT"NIVEAU DE DIFFICULTE, DE 1(DUR) A
                                                  15(FACILE)";ND
3176 IFND<1 THEN PRINT"VOUS SAVEZ PAS LIRE.":GOTO3175
3177 IFND>15THEN PRINT"VOUS FAITES EXPRES!":GOTO3175
3180 TI=1000:VI=3:CLS:GOT0190
3181 REM****************************
3182 REM* TABLEAU DES SCORES
                               ****
3183 REM****************************
3190 CLS: PRINT
3200 PRINTCHR$ (12)
3210 PRINTCHR$(4);
3220 PRINT CHR$(27); "N";
                  TABLEAU DES SCORES"
3230 PRINT"
3240 PRINT CHR$(4);
3250 PRINT: PRINT: PRINT: PRINT
3251 REM*****************************
3252 REMAX AFFICHAGE ***************
3253 REM*****************************
3260 PRINT"---------------------------
                                     ա"
                      ù SCORE
3270 PRINT"ù NOMS
3280 PRINT"-----------------------------
3290 FOR I=1
             TO 9
3300 PRINT"a ": SC$ (I) : " a ": SC (I)
3305 PLOT28,8+I,"u"
3310 NEXT
3315 PRINT"-----------------------------":PRINT:PRINT
3316 REM*****************************
3317 REM****
                OPTIONS
                               ******
331日 REM*****************************
3320 PRINT"'J' POUR JOUER / 'I' POUR INSTRUCTIONS"
3330 GETA$: IF A$="I" THEN 3000
3335 IF A$<>"J"THEN 3330
3340 REM*****************************
3350 REM*** NIVEAU DE DIFFICULTE ****
3360 REM#****************************
3370 INPUT"NIVEAU DE DIFFICULTE ,DE 1(DUR) A 15(FACILE)";ND
3380 IF ND<1 THEN PRINT"VOUS EXAGEREZ.":GOTO3370
3390 IF ND>15THEN PRINT "AH, C'EST MALIN.": GOTO3370
3400 TI=1000:VI=3:CLS:GOT0190
3900 REM****************************
3910 REM*** SAISIE DU NOM DU JOUEUR*
3920 REM*****************************
3921 CLS
3922 REM*** EXPLICATIONS *************
3930 PRINT" VOUS VOUS DEPLACEZ AVEC LES FLECHES,VOUS ECRIVEZ AVEC <SFACE>,VOUS"
3940 PRINT" EFFACEZ AVEC <DEL>,VOUS CONCLUEZ AVEC<RETURN>"
3945 WAIT400
3950 GETX$:CLS
4000 PRINT:PRINT:PRINT:PRINT" C'EST QUOI TON PETIT NOM ?"
4010 PRINT: PRINT: PRINT: PRINT: PRINT"
                                         \mathbf{u}_\pi4015 N = 04016 REM****************************
4017 REM#* BOUCLE DE SAISIE. *******
4018 REM****************************
4020 FOR I=65T090: PRINTCHR$(I);: NEXT
4030 X=5:N(0)=32: N=0
4040 REPEAT
4045 WAIT5
4050 IF PEEK(#208)=172 AND X>5 THEN X=X-1
```

```
4060 IF PEEK(#208)=188 AND X<31 THEN X=X+1
4070 PLOTX-1.9." ^ "
40B0 IF PEEK(#20B)=132 THEN N=N+1:N(N)=SCRN(X,B):WAIT 20:FOKE(#20B),189
4090 PLOT 6+N, 11, CHR$ (N(N))
4095 IFPEEK(#208)=175THENFORZ=(N+1)TO9:N(Z)=32:N=N+1:NEXTZ
4096 IFPEEK(#208)=173ANDN>0THENPLOT6+N.11." ":N=N-1:WAIT 20:POKE(#208),189
4100 UNTIL N=9
4101 FOR I=1TO 9:N$=N$+CHR$(N(I)):NEXT
4105 REM******************************
4106 REM*** MISE A JOUR DU FICHIER **
4107 REM*** DES NOMS ET DES SCORES **
4108 REM******************************
4120 FOR I=1 TO 9
4130 IF SC>SC(I) THEN 4500
4135 IFSC>SC(9)AND SC<SC(8)THENSC(9)=SC:SC$(9)=N$:GOT03190
4140 NEXT
4200 GOTO3190
4500 FOR B=9TO(I+1) STEP-1:SC(B)=SC(B-1):SC$(B)=SC$(B-1):NEXT
4550 IFSC>SC(I) THEN SC(I)=SC:SC$(I)=N$ | 6070 CURSET112,109,1
4600 GOT03190
                                            6071 DRAW-4, 36, 1
                                            6075 CURSET82, 117, 1
4995 REM*****************************
                                            6076 CIRCLE5, 1
4996 REM**** VARIABLES NUMERIQUES ***
                                            6080 CURSET97.121.1
4997 REM**** ET ALPHANUMERIQUES . ***
4998 REM#### POUR LES SCORES
                                    ***
                                            6081 CIRCLES.1
                                            6085 CURSET83, 133, 1
4999 REM*****************************
                                            6086 DRAW4,-4,1
5000 REM
                                            6087 DRAW9, 10, 1
5010 SC(1)=10000: SC$(1)="DRACULA
                                            6090 CURSET77.143.1
5020 SC(2)=5000: SC$(2)="MICKEY
                                   Ħ
5030 SC (3)=2500: SC$ (3)="STEPHANIE"
                                            6091 DRAW-11.15.1
                                            6092 DRAW-9,-8,1
                                   \mathbf{u}5040 SC (4) = 2000: SC$ (4) = "SANDRA
                                   ū
                                            6093 DRAW-3.5.1
5050 SC (5)=1000: SC$ (5)="Q*BERT
                                            6094 DRAW16.6.1
5060 SC(6)=800: SC$(6)="PAC-MAN
                                  \bullet5070 SC (7)=700: SC$ (7)="YBYO
                                            6095 DRAW10,-19,1
                                  \mathbf{u}5080 SC (B) = 500 : SC$ (8) = "BRUNO
                                            6100 CURSET124, 139.1
5090 SC (9)=1:SC$ (9)="JEREMY
                                            6105 DRAW19, 14, 1
                                            6110 DRAW-13, 10, 1
5100 RETURN
                                            6115 DRAW6, 5, 1
5500 REM****************************
                                            6120 DRAW11,-18,1
5600 REM** DESSIN EN HAUTE
                                    **
5700 REM**
            RESOLUTION
                                    **
                                            6125 DRAW-16, -13, 1
5800 REM*****************************
                                            6500 PRINT"
                                                          C'EST DUR D'ETRE
6000 HIRES
                                                 UN GLACON";
6001:POKE618,10
                                            6600 WAIT300
                                            6610 TEXT
6005 CURSET74, 106, 1
6006 DRAW23, -34, 1
                                            6620 POKE618, 10
6007 DRAW52, 5, 1
                                            6630 FORI=1T04: MUSIC1, I, 3, 12: WAIT20:
6010 DRAW-37, 33, 1
                                                 NEXT: PING
                                            6640 RETURN
6020 DRAW-39, -3, 1
6030 DRAW-2, 34, 16999 END
6040 DRAW36,5,1
                                            8000 REM****************************
6050 DRAW37,-15,1
                                            BO10 REM##FREEZE#BERT PAR R.JUHEL #
6060 DRAW6,-53,1
                                            8020 REM****************************
```
## **PAC ATOUT**

Vous disposez de deux minutes pour trouver la sortie du labyrinthe. Mais pour augmenter le score, votre petit Pac Man peut grignoter des atouts au passage: 300 points pour un cœur, 400 pour un carreau, 500 pour un trèfle, 600 pour un pique.

```
1 REH ••••••••••••••••••••••••••••••••••••••••••••••••••••••••••••••••••••••• 
2 REM • PAC ATOUT • PAC ATOUT
3 REM * -C- TILT N' CHYGA J
4 REM * Pour IBM PC et compatibles
5 REM ••••••••••••••••••••••••••••••••••••••••••••••••••••••••••••••••••••••• 
6 REM ••••••••••••••••••••••••••••••••••••••••••••••••••••******************* 
7 REH \ast DECLARATIONS
8 REH •••••••••••••••••••••••••••••••••••••••••••••••************************ 
9 ON ERROR GOTO 135 
10 DEFINT A-Z:DEF SEG:POKE 10610:KEY OFF 
11 TS=TIMES:X=0:TW=-1
12 FOR I = 2 TO 3:X=X*60+ VAL(MID$(T$,(3*I-2),2)):NEXT:RANDOMIZE X-32000
13 TIMES="00.00.00" 
14 REM ·························································*••••••••M•••* 15 REH • PRSENTATION • 
16 REM ••••••••••••••••••••••••••••••••••••••••••••••••••••••••••••••••••••••• 
17 CLS:COLOR Q,2 
18 LOCATE 7,35:PRINT "PAC ATOUT" 
19 LOCATE 9,30:PRINT "-C- TILT / N'CHYGA J"
20 LOCATE 1s,3s:COLOR 4.t:PRINT CHR$(3):" = 300 Pts." 
21 LOCATE 19.35:COLOR 4.1:PRINT CHRS(4);" = 400 Pts."
22 LOCATE 20,35:COLOR O.t:PRINT CHRS<S>:" = 500 Pts." 
23 LOCATE 21.35:COLOR o,1:PRINT CHRS(6);" = 600 Pts." 
24 LOCATE 22,3a:coLOR 1.1:PRINT "LABYRINTHE= 200 Pts." 
25 LOCATE 16,19:COLOR 0,3:PRINT "TEMPS POUR LE PARCOURS DU LABYRINTHE = 1 Kn."
26 COLOR o,s 
27 LOCATE 13,30,o:PRINT "GENERATION DU TABLEAU" 
28 REM •••••••••*****••••••••••••••••••••••••••****************************** 
                          GENERATION LABYRINTHE
30 REM ••••••••••••••••••••••••••••••••••••••••••••••************************ 
31 REM
32 DIM L(10,12), M(10,12), P(10), S(10,12)
33 PC10>=120:FOR I=l TO 9:P<I>=INTC1+.1•I•PC10>>:NEXT I:I=l 
34 J:t:R=l!X1=1+INT<12•RND>:C=Xl:LC1,C>=l:CNT=1:N=2 
35 IF R=10 THEN X(1)=9999 ELSE X(1)=L(R+1,C)
36 IF R=l THEN XC2>=9999 ELSE X<2>=L<R-1.C> 
37 IF C=l THEN X<3>=9999 ELSE X<3>~LCR,C-1> 
38 IF C=12 THEN X(4)=9999 ELSE X(4)=L(R,C+1)
39 FOR K=l TO 4:IF X<K>=O GOTO 48 ELSE NEXT K 
40 IF C=12 THEN C=D:IF R=10 THEN R=l ELSE R=R+l 
41 C=C+l:JF TW THEN lF L<R.C>=O GOTO 40 ELSE CNT=LCR.C>:GOTO 35 
42 IF L(R,C)<>0 GOTO 40
43 IF R<>1 THEN IF L(R-1,C)<>D THEN R=R-1:CNT=L(R,C):GOT0 35
44 IF R<>lO THEN IF LCR+l,C><>O THEN R=R+l:CNT=L<R,Cl:GOTO 35 
45 IF C<>1 THEN IF L(R,C-1)<>0 THEN C=C-1:CNT=L(R,C):GOTO 35
A6 IF C<>12 THEN IF LCR1C+l><>O THEN C=C+l:CNT=LCR.Cl~GOTO 35
```

```
47 GOTO 40
48 K=1+INT(4*RND):IF X(K)<>0 GOTO 48
49 ON K GOTO 54,53,52,50
50 IF M(R,C)=0 THEN M(R,C)=2 ELSE M(R,C)=3
51 C=C+1:GOTO 56
52 C=C-1:M(R,C)=2:GOTO 56
53 R=R-1:M(R,C)=1:GOTO 56
54 IF M(R, C)=0 THEN M(R, C)=1 ELSE M(R, C)=3
55 R = R + 156 CNT=CNT+1:L(R,C)=CNT
57 N=N+1:IF N<=P(I) GOTO 35
58 IF I=9 THEN TW=D
59 IF IK10 THEN I=I+1:IF NK= P(I) GOTO 35 ELSE 58
60 X=0:FOR C=1 TO 12:IF L(10,C))X THEN X=L(10,C)
61 NEXT C:FOR C=1 TO 12:IF L(10,C)=X GOTO 62 ELSE NEXT C
62 X2=C:IF D=M(1D,C) THEN M(1D,C)=1 ELSE M(1D,C)=3
63 CLS:COLOR 7,1:PRINT CHR$(218):
64 FOR C=1 TO 11: IF C=X1 THEN PRINF "
                                       ": ELSE PRINT STRINGS(3,196);
65 IF H(1,C)(2 THEN PRINT CHR$(194): ELSE PRINT CHR$(196);
66 NEXT C: IF X1=12 THEN PRINT " ": ELSE PRINT STRING$(3,196):
67 PRINT CHR$(191)
68 FOR R=1 TO 10
69 PRINT CHRS(179)::FOR C=1 TO 12
70 IF 2>M(R,C) THEN PRINT "
                            ":CHR$(179): ELSE PRINT "
71 NEXT C:PRINT
72 IF R=10 THEN PRINT CHR$(192): ELSE IF M(R,1)=0 OR M(R,1)=2 THEN PRINT CHR$(19
5): ELSE PRINT CHR$(179):
73 FOR C=1 TO 12
74 IF O=M(R,C) OR 2=M(R,C) THEN PRINT STRINGS(3,196);:A=1 ELSE PRINT "
                                                                         "::A=O
75 IF C<>12 THEN IF M(R,C+1)=D OR M(R,C+1)=2 THEN A=A+8
76 IF M(R,C)<2 THEN A=A+2
77 IF R<>10 THEN IF M(R+1,C)<2 THEN A=A+4
78 ON A+1 GOTO 79,84,82,80,82,81,82,83,84,84,85,86,87,88,89,90
79 PRINT " ":: GOTO 91
80 PRINT CHR$(217);:60TO 91
81 PRINT CHRS(191):: GOTO 91
82 PRINT CHRS(179);:GOTO 91
83 PRINT CHRS(180)::GOTO 91
84 PRINT CHRS(196):: GOTO 91
85 PRINT CHR$(192)::00TO 91
86 PRINT CHRS(193):: GOTO 91
87 PRINT CHR$(218)::G0TO 91
88 PRINT CHRS(194):: GOTO 91
89 PRINT CHR$(195):: GOTO 91
90 PRINT CHRS(197)::GOTO 91
91 NEXT C:PRINT:NEXT R
93 REM *
                              JEU ET DEPLACEMENT DE PAC
94 REM #################
                          *************************************
95 GOSUB 120
96 LOCATE 12,65,0:PRINT "SCORE: "
97 KEY OFF:FOR I=1 TO 14:KEY(I) OFF:NEXT I
98 W=4*X1-1:X=2:L=X:C=W
99 ON KEY(11) GOSUB 115
100 ON KEY(12) GOSUB 116
101 ON KEY(13) GOSUB 117
102 ON KEY(14) GOSUB 118
103 LOCATE 12,60,0:PRINT "SCORE: ":CO*100
104 LOCATE 10.60,0:PRINT "TEMPS: ":HIDS(TIME$,5,4):IF VAL(MIDS(TIME$,5,1))>F+1 T
HEN 135
```

```
105 COLOR 6.1
106 LOCATE L.C.O:PRINT CHRS(2):LOCATE L.C.O:PRINT CHRS(32)
107 COLOR 7.1
108 IF SCREEN(X,W)=32 AND L=21 THEN ERASE L, M, S, P:CO=CO+2:F=F+1:GOTO 17
109 KEY(11) ON:KEY(12) ON:KEY(13) ON:KEY(14) ON
110 KEY(11) STOP:KEY(12) STOP:KEY(13) STOP:KEY(14) STOP
111 IF SCREEN (X,W)>2 AND SCREEN (X,W)<7 THEN SOUND 550,8:C0=C0+SCREEN(X,W):LOCA
TE X.W.O:PRINT " ":LOCATE 12.60.O:PRINT "SCORE: ":CO*100
112 IF SCREEN (X,W)<>32 THEN SOUND 50,5:X=L:W=C:GOTO 104
113 L=X:C=W
114 60TO 104
115 KEY(11) STOP:KEY(12) STOP:KEY(13) STOP:KEY(14) STOP:X=X-1:RETURN
116 KEY(12) STOP:KEY(12) STOP:KEY(13) STOP:KEY(14) STOP:W=W-1:RETURN
117 KEY(13) STOP:KEY(12) STOP:KEY(13) STOP:KEY(14) STOP:W=W+1:RETURN
118 KEY(14) STOP:KEY(12) STOP:KEY(13) STOP:KEY(14) STOP:X=X+1:RETURN
119 GOTO 10
120 REM *****
                             ****************
121 REM *
                          EMPLACEMENT DES ATOUTS
122 REM *********
123 FOR I=1 TO 5
124 RANDOMIZE 324
125 EL=INT(RND*17):EC=(RND=45):EL=EL+2:EC=EC+2
126 AI=INT(RND*4)127 IF ATK2 THEN COLOR 4.1 ELSE COLOR D.1
128 LOCATE EL.EC: PRINT CHRS(AT+3)
129 COLOR 7.1
130 NEXT I
131 RETURN
132 REM ******************
133 REM *
                               FIN DE PARTIE
134 REM ****************
                           *********************************
135 LOCATE 20.6D:PRINT "FIN...Appuyer sur une touche":FOR I=1 TO 200:NEXT I
136 AS=INKEYS: IF AS="" THEN 136
137 RUN
```
## TILTATACK

Vous disposez de vingt vies pour détruire l'ennemi, qui tous les 1 000 points réapparaît dans toute son intégrité.

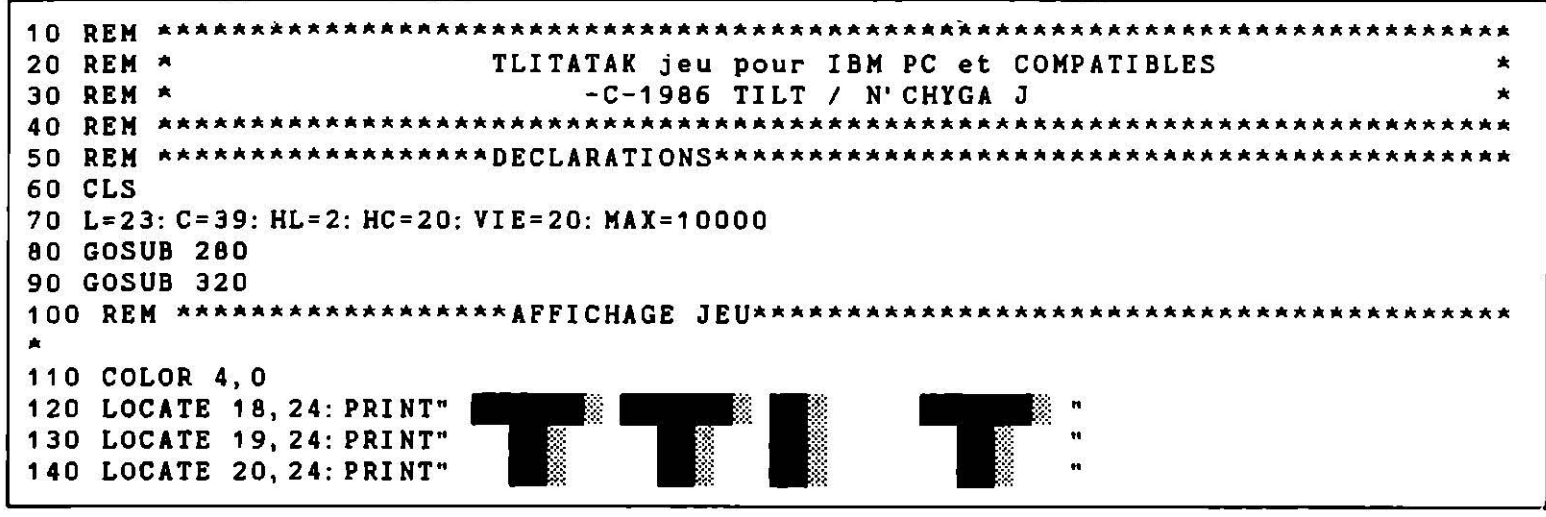

150 LOCATE 21, 24: PRINT" 160 LOCATE 22, 24: PRINT" 170 REM \*\*\*\*\*\*\*\*\*\* \*\*\*\*\*\*\*AFFICHAGE MOBILE\*\*\*\*\* 180 GOSUB 650 190 FOR HL= 2 TO 4 200 GOSUB 540 210 NEXT HL 220 COLOR 6, 0: LOCATE 1, 65: PRINT "VIE: "; VIE 230 IF SC>MAX THEN MAX=MAX+10000: GOTO 180 240 COLOR 7, 0: LOCATE L, C: PRINT M\$: GOSUB 670: LOCATE L, C: COLOR 0, 0: PRINT " 250 REY(11) ON: KEY(12) ON: KEY(13) ON: KEY(14) ON: KEY(10) ON 260 KEY(11) STOP: KEY(12) STOP: KEY(13) STOP: KEY(14) STOP: KEY(10) STOP 270 GOTO 220 290 M\$=CHR\$(201) + CHR\$(219) + CHR\$(187) 300 RETURN 310 REM \*\*\*\*\*\*\*\*INITIALISATION DEPLACEMENT OU TIR\*\*\*\*\*\*\*\*\*\*\*\*\*\*\*\*\*\*\*\*\*\*\*\*\*\*\*\*\*\*\* 320 KEY OFF 330 ON KEY(11) GOSUB 350: ON KEY(12) GOSUB 380: ON KEY(13) GOSUB 410: ON KEY(14) GO SUB 440: ON KEY(10) GOSUB 470 340 RETURN 350 REM DEPLACEMENT MOBILE VERS LE HAUT 360 IF L(15 THEN L=12 ELSE L=L-3 Commentaires: Vous vous déplacez avec les flèches 370 RETURN F 10 pour tirer 380 REM DEPLACEMENT MOBILE VERS LA GAUCHE Le score s'affiche à la fin. 390 IF C<19 THEN C=21 ELSE C=C-2 400 RETURN 410 REM DEPLACEMENT MOBILE VERS LA DROITE 420 IF C>55 THEN C=58 ELSE C=C+3 **430 RETURN** 440 REM DEPLACEMENT CURSEUR VERS LE BAS 450 IF L>20 THEN L=23 ELSE L=L+3 460 RETURN 470 REM TIR 480 SOUND 850, 1 490 FOR I=L-1 TO 1 STEP -1 500 IF SCREEN (I, C+1, 1)=2 THEN Z=2: LOCATE I, C+1: COLOR 0, 0: PRINT " ": I=1: SC=SC+50 : LOCATE 1, 1: COLOR 6, 0: PRINT "SCORE: ", SC: GOTO 520 510 LOCATE I, C+1: PRINT "O": LOCATE I, C+1: PRINT " " 520 NEXT I 530 RETURN 550 REM 560 COLOR 0, 0: LOCATE HL-1, HC: PRINT 570 LOCATE HL, HC: COLOR 2, 0: PRINT 580 LOCATE HL+1, HC: COLOR 2, 0: PRINT " Л 590 LOCATE HL+2, HC: COLOR 2, 0: PRINT " 600 LOCATE HL+3, HC: COLOR 2, 0: PRINT  $\mathbf{u}$ 610 LOCATE HL+4, HC: COLOR 2, 0: PRINT  $\overline{\mathbf{u}}$ 620 LOCATE HL+5, HC: COLOR 2, 0: PRINT " 630 RETURN 650 FOR K=1 TO 3: FOR H=100 TO -600 STEP -20: SOUND 1200-ABS(H), 1: H=H-5: NEXT H , K **660 RETURN** 670 REM ATTAK HEBDO 680 IF AC>60 THEN AC=20 ELSE AC=AC+1 690 FOR AL=10 TO 23 700 IF SCREEN(AL, AC, 1)=4 THEN Z=Z: LOCATE AL, AC: COLOR 0, 0: PRINT " ": AL=23: GOTO 73  $\mathbf 0$ 710 IF SCREEN(AL, AC, 1)=7 THEN VIE=VIE-1: LOCATE AL, AC: COLOR 6, 0: PRINT "\*\*\*": SOUND 200, 1: AL=23: GOTO 730 720 COLOR 2, 0: LOCATE AL, AC: PRINT "\*": COLOR 0, 0: LOCATE AL, AC: PRINT " " 730 IF VIE=0 THEN CLS: PRINT "VOTRE SCORE: "; SC: END 740 NEXT AL

## **ESPACE A TTACK**

Détruisez un maximum d'assaillants en évitant leurs bombes. Si votre score est inférieur à 0, ou si le total de vos explosions et du nombre d'envahisseurs qui atterrissent atteint 10, vous avez perdu. Un capital de 100 points au départ, mais les ennemis se multiplient au même rythme.

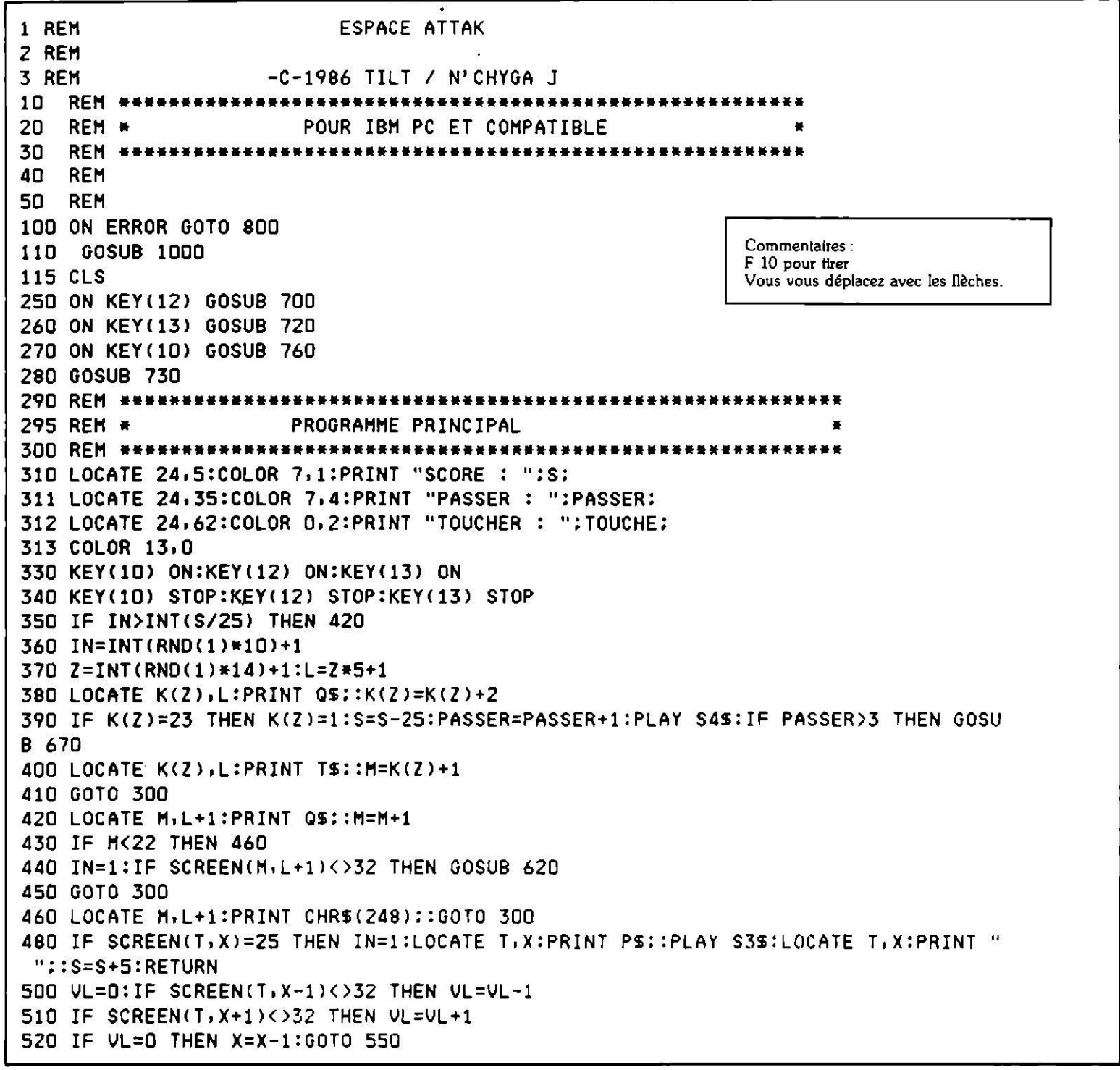

530 IF SCREEN(T.X+2)<>32 THEN VL=VL+1 ELSE VL=VL-1  $540$  IF VL=-2 THEN X=X-2 550 COLOR 6, 0 560 LOCATE T.X:PRINT US::PLAY S1S 570 COLOR 13,0 580 LOCATE T.X:PRINT QS: 590 X=X-1:Z=INT(X/5):K(Z)=1:S=S+15 600 RETURN 620 COLOR 4,0 630 COLOR 14, D:LOCATE 22, W\*3: PRINT VS; : PLAY S2\$ 640 COLOR 13,0 650 LOCATE 22, W#3: PRINT S\$: 660 TOUCHE=TOUCHE+1:S=S-30:IF TOUCHE>3 THEN GOSUB 67D 661 RETURN 670 IF PASSER+TOUCHE>10 THEN 800 700 KEY(13) STOP:KEY(10) STOP:KEY(12) STOP:W=W-1:IF W=0 THEN W=1 710 GOTO 730 720 KEY(12) STOP:KEY(10) STOP:KEY(13) STOP:W=W+1:IF W=24 THEN W=23 730 COLOR 7,0:LOCATE 22, W\*3:PRINT S\$::COLOR 13,0 740 RETURN 760 KEY(12) STOP:KEY(13) STOP:KEY(10) STOP:X=W\*3+5 770 FOR T=21 TO 1 STEP -1:IF SCREEN(T,X)(>32 THEN GOSUB 480:T=1:GOTO 790 780 LOCATE T, X: PRINT CHR\$(254); : LOCATE T, X: PRINT " "; 790 NEXT T:S=S-5:RETURN 800 LOCATE 12,20:PRINT "FIN...Pressez une touche" 801 SS=INKEYS: IF SS="" THEN 801 802 RUN 997 REM \*\*\*\*\*\*\*\*\*\*\*\*\*\*\*\*\*\*\*\*\*\*\*\*\*\*\*\*\*\*\*\* DECLARATIONS 998 REM \* 999 REM \*\*\*\*\*\*\*\*\*\*\*\*\*\*\*\*\*\*\*\*\*\*\*\* 1000 KEY OFF:FOR I=1 TO 14:KEY(I) OFF:NEXT I 1001 S=100 1030 S15="L4T25003F" 1040 S2\$="L4T25002GB" 1050 \$3\$="L4T25001FA1" 1060 S4\$="L4T25001EAD" 1140 FOR I= 1 TO 2 1141 CLS:COLOR 4.1:LOCATE 12,30: PRINT "ESPACE ATTAQUE" 1142 LOCATE 14.30: PRINT "TILT J CHAGNY" 1150 FOR K=1 TO 2:FOR H=100 TO -600 STEP -20:SOUND 1200-ABS(H),1:H=H-5:NEXT H,K. 1151 NEXT I 1160 FOR I=1 TO 10:NEXT I:COLOR 13.0 1170 DIM K(14):FOR I=1 TO 14:K(I)=1:NEXT I  $\mathbf{u}$ 1190 QS=" 1195 RS=CHRS(176)+CHRS(176)+CHRS(176) 1200 S\$=Q\$+CHR\$(199)+CHR\$(220)+CHR\$(219)+CHR\$(220)+CHR\$(182)+Q\$ 1210 TS=CHRS(195)+CHRS(254)+CHRS(180) 1220 US=CHRS(62)+CHRS(42)+CHRS(60):PS=CHRS(176) 1230 V\$=R\$+CHR\$(177)+CHR\$(177)+CHR\$(178)+CHR\$(177)+CHR\$(177)+R\$:G\$=" 1240 W=10 1300 RETURN

## **OTILTO**

Dans cette variante d'Othello, vous jouez contre la machine pour remplir un damier de soixante-quatre cases. Pour gagner des pions adverses, encerclez-les en vous déplaçant avec les flèches.

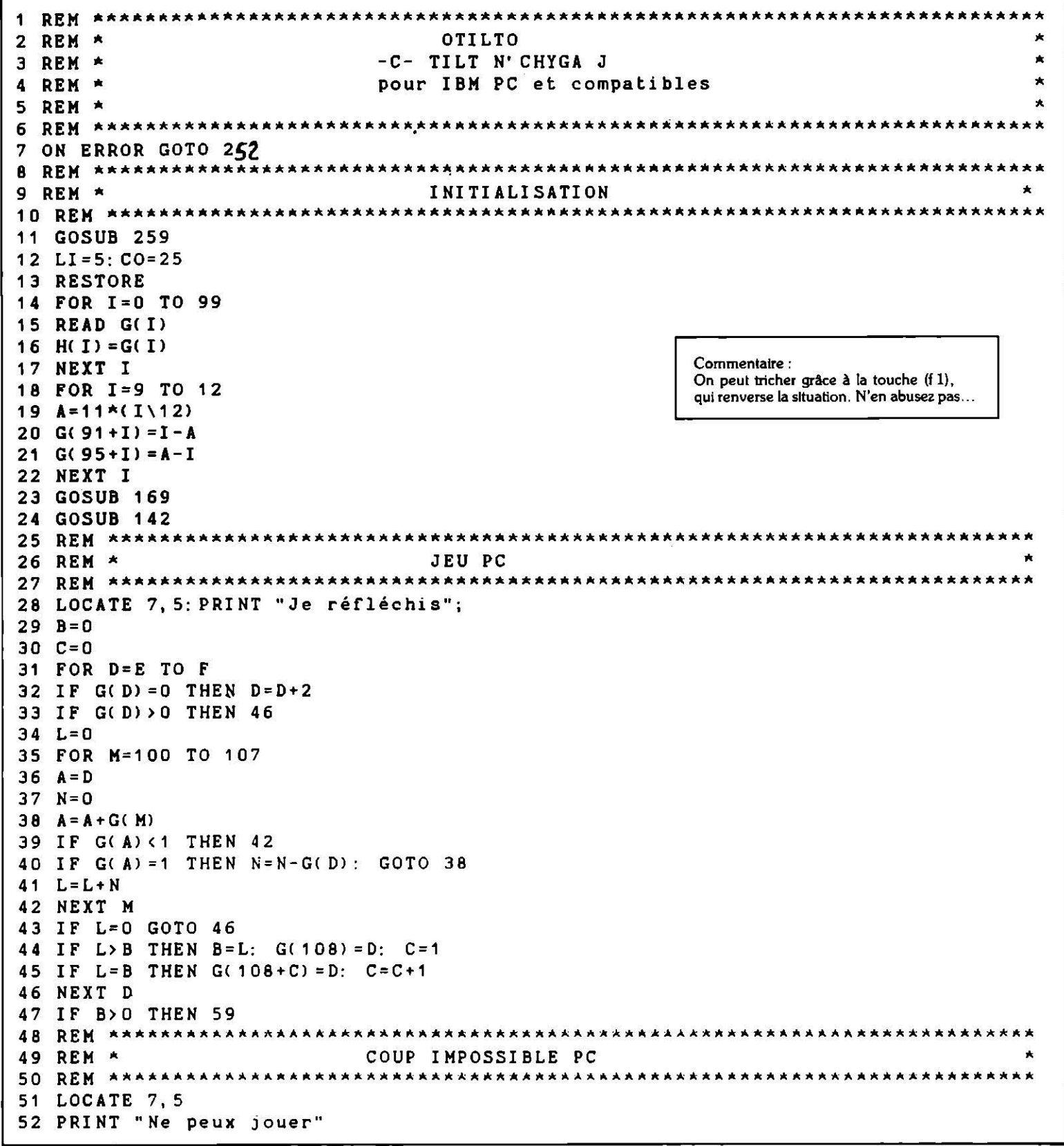

```
53 FOR WI=1 TO 20: SOUND 300, 1: NEXT WI
54 VS = 155 GOTO 78
PIONS GAGNES PAR PC
57 REM *
59 I=G(107+INT(C*RND(1)+1))
60 LI=I\10
61 CO=I-LI*10
62 G(I) = 263 GOSUB 126
64 A=I65 VQ = 066 FOR M=100 TO 107
67 N = 068 I = A69 I = I + G(M)70 IF G(I) <1 THEN 76
71 IF G(I) = 2 THEN 74
72 N = N + 173 GOTO 69
74 I = A75 IF N>0 THEN VZ=VZ: FOR L=1 TO N: I=I+G(M): G(I)=2: GOSUB 126: NEXT L
76 NEXT M
77 GOSUB 142
78 GOSUB 200
BRANCHEMENT CHOIX UTILISATEUR
80 REM *
  81
82 IF (T<11) OR (T>88) OR (G(T)>0) GOTO 113
84 REM *
                   PIONS GAGNES UTILISATEURS
86 VS=0
87 L = 088 FOR M=100 TO 107
89 A = T90 N = 091 A = A + G(M)92 IF G(A) <1 THEN 103
93 IF G(A) = 2 THEN N=N+1: GOTO 91
94 I = T95 IF N=0 THEN 103
96 IF G(I) <0 THEN G(I) =1: GOSUB 126
97 FOR VP=1 TO N
98 I = I + G(M)99 G(I) = 1100 L = L + 1101 GOSUB 126
102 NEXT VP
103 NEXT M
104 IF L=0 THEN 113
105 \text{ } U = T - 11106 IF U(E THEN E=U
107 IF G(E)=0 THEN E=E+1: GOTO 107
108 U=T+11
109 IF U>F THEN F=U
110 IF G(F) = 0 THEN F=F-1: GOTO 110
111 GOSUB 142
112 GOTO 28
113 LOCATE 7, 5
115 REM A
                    COUP IMPOSSIBLE UTILISATEUR
117 PRINT "Impossible !"
```

```
118 FOR WI=1 TO 20: SOUND 500, 1: NEXT WI
119 GOSUB 155
120 GOTO 78
121 7Q=1122 GOTO 28
124 REM *
                      AFFICHAGE DES PIONS
126 IF I<11 OR I>88 THEN 138
127 S = I \setminus 10128 B=7*(I-S*10)-2
129 S = 3 * S - 1130 IF G(I)=2 THEN PION$=CHR$(3)+CHR$(3): LO=4: LF=7: GOTO 132 ELSE PION$=CHR$(6)+C
HR$(6): LO=0: LF=6131 IF G(I)=1 THEN PION$=CHR$(6)+CHR$(6): LO=0: LF=6 ELSE GOTO 138
132 PION$=PION$+PION$
133 COLOR LO. LF
134 LOCATE S, B+20
135 PRINT PION$;
136 LOCATE S+1, B+20
137 PRINT PIONS;
138 RETURN
AFFICHAGE DES SCORES
140 REM *
142 UT=0
143 PC=0
144 FOR I=11 TO 88: IF G(I)=1 THEN UT=UT+1
145 IF G(I) = 2 THEN PC=PC+1
146 NEXT I
147 LOCATE 4, 5: COLOR 4, 7
148 PRINT UT: LOCATE 4, 16: COLOR 7, 0: PRINT PC
149 RETURN
151 REM *
                      TEST FIN DE PARTIE
153 IF PC=0 THEN LOCATE 7, 5: PRINT "Vous gagnez !": GOTO 252
154 IF UT=0 THEN LOCATE 7, 5: PRINT "J'ai gagne !": GOTO 252
155 IF (UT+PC=64) AND UT=PC THEN LOCATE 7, 5: PRINT "MATCH NUL !": GOTO 252
156 IF (UT+PC=64) AND UT>PC THEN LOCATE 7, 5: PRINT "Vous gagnez !": GOTO 252
157 IP (UT+PC=64) AND UT<PC THEN LOCATE 7, 5: PRINT "J'ai gagne !": GOTO 252
158 RETURN
160 REM *
                      INVERSION DE LA PARTIE
162 FOR I=11 TO 88
163 IF G(I)=1 THEN G(I)=2: GOSUB 126: GOTO 165
164 IF G(I) = 2 THEN G(I) = 1: GOSUB 126
165 NEXT I
166 GOSUB 142
167 GOSUB 155
168 GOTO 78
170 REM *
                      MASQUES DU JEU
172 CLS
173 LOCATE 1, 23
174 COLOR 0, 2
175 PRINT "
176 FOR A=1 TO 23
177 LOCATE A+1, 23
178 IF (A\setminus 3) \times 3 = A THEN PRINT "
   <sup>1</sup>"; ELSE PRINT "|
                                                      \mathbf{F}179 NEXT A
180 LOCATE 25, 23
```

```
181 PRINT "182 COLOR 7, 0
183 FOR I=11 TO 88
184 GOSUB 126
185 NEXT I
186 COLOR 7.1
187 LOCATE 17, 2: PRINT " r" + STRING$(18, CHR$(205)) +"7"
                     "+"[f1] = Inversion"+"
188 LOCATE 18, 2: PRINT "
189 LOCATE 19, 2: PRINT "
                     "+"[f2] = Passer
                                      \mathbf{n} + \mathbf{n}\mathbf{H}190 LOCATE 20, 2: PRINT "
                                      \mathbf{u} + \mathbf{u}\mathbf{u}"+"[f5] = Abandon
191 LOCATE 21, 2: PRINT "
                     "+"[[10] = Valider
                                     \mathbf{H}=\mathbf{H}\mathbf{u}"+"[f1\hat{e}ches] =
                                      n + n\mathbf{u}192 LOCATE 22, 2: PRINT "
193 LOCATE 23, 2: PRINT "L" + STRING$(18, CHRS(205)) +"J"
194 COLOR 0, 6: LOCATE 1, 2: PRINT " [" + STRING$(18, CHR$(205)) + "]"
195 LOCATE 2, 2: PRINT "
                    \mu + \muPOINTS
                                     n + nŀ۰
                                 Moi "+"
196 LOCATE 3, 2: PRINT "
                    " +" " Vous
                                         \mathbf{u}197 LOCATE 4, 2: PRINT "| "+"
                                     \mathbf{u} + \mathbf{u}\mathbf{u}198 LOCATE 5, 2: PRINT "L"+STRING$(18, CHR$(205))+"-
199 RETURN
CHOIX UTILISATEUR
201 REM *
203 LOCATE 7, 4
204 PRINT STRING$(14," ");
205 LOCATE (3*LI)-1, (7*CO)+19, 1
206 KEY OFF: FOR I=1 TO 14: KEY(I) OFF: NEXT I
207 ON KEY(11) GOSUB 219: ON KEY(12) GOSUB 222: ON KEY(13) GOSUB 225: ON KEY(14) GO
SUB 228: ON KEY(1) GOSUB 242: ON KEY(2) GOSUB 245: ON KEY(10) GOSUB 248
208 ON KEY(5) GOSUB 252
    V A $ = " "209
    KEY(11) ON: KEY(12) ON: KEY(13) ON: KEY(14) ON: KEY(1) ON: KEY(2) ON: KEY(5) ON: K
210EY(10) ON
    KEY(11) STOP: KEY(12) STOP: KEY(13) STOP: KEY(14) STOP: KEY(1) STOP: KEY(2) STOP
211: KEY(5) STOP: KEY(10) STOP
212 IF VA$="VALIDATION" THEN 231
213 IF VA$="REVERSION" THEN 159
214 IF VAS="PASSE" THEN 28
215 GOTO 209
217 REM *
                           GESTION DU CURSEUR
219 IF LI=1 THEN LI=8 ELSE LI=LI-1
220 LOCATE (3*LI)-1, (7*CO)+19, 1
221 RETURN
222 IF CO=1 THEN CO=8 ELSE CO=CO-1
223 LOCATE (3*LI)-1, (7*CO)+19, 1
224 RETURN
225 IF CO=8 THEN CO=1 ELSE CO=CO+1
226 LOCATE (3*LI)-1, (7*CO)+19, 1
227 RETURN
228 IF LI = 8 THEN LI = 1 ELSE LI = LI + 1229 LOCATE (3*LI)-1, (7*CO)+19, 1
230 RETURN
232 REM *
                       INITIALISATION CHOIX UTILISATEUR
234 T=INT(10*LI+CO)
235 LOCATE 8, 4
236 PRINT STRING$(14, " ");
237 LOCATE 7, 4
238 PRINT STRING$(19," ");
239 RETURN
241 REM *
                       GESTION DES CHOIX SPECIAUX UTILISATEUR
```

```
243 VA$="REVERSION"
244 RETURN
245246 VAS="PASSE"
247 RETURN
248 '
249 VAS="VALIDATION"
250 RETURN
252 REM *
                               FIN DE PARTIE
254 LOCATE 8, 5: PRINT "FIN"
255 LOCATE 9.5: PRINT "PRESSEZ (TOUCHE)"
256 QQ$=INKEY$: IF QQ$="" THEN 256
257 RUN
259 REM *
                               DECLARATIONS
260 REM *******************
                           261 KEY OFF
262 DIM G(200), H(100)
263 CLS
264 E = 33265 F = 66О,
                                  Ο,
266 DATA
         0,
             О,
                \mathbf{0},
                     0,
                             \mathbf{0}\mathbf{0},
                                          0.
                                               0
         0, 1, -1, -15, -15, -15, -15, -1, 2,267 DATA
                                           0
                                     -1,-1,О,
                -1, -5, -5, -5, -5,-1,268 DATA
                                               n
         0, -15,-5, -12, -10, -10, -12,269 DATA
                                     -5, -15,0
                -5, -10,2,1, -10.270 DATA
         0, -15,-5, -15,0
           -15.-5, -10,2,271 DATA
                         \mathbf{1}_{1}-10,-5.-15.\mathbf{0}0
         \mathbf{0}272 DATA
           -15,-5, -12, -10, -10, -12,-5, -15,0
           -1,-5,273 DATA
         0,
                                     -1,
                                         -1,-1, -5,-5, -5,\Omega0, 2, -1, -15, -15, -15, -15, -1, 1,274 DATA
                                          \mathbf{0}о,
                     \mathbf{0},
                             0,
                                  0,
275 DATA
                          \mathbf{0},0,
                 \mathbf{0},\mathbf{0}0.
                                               0
276 RETURN
```
**QL** 

**LE CHATEAU MAUDIT** 

Un jeu d'aventures textuel rigolo où il faut s'emparer de microfilms et sortir du château. Pas si facile, il y a des pièges partout ! Les dialogues se font sous la forme « VERBE À L'INFINITIF/COMPLÉMENT. »

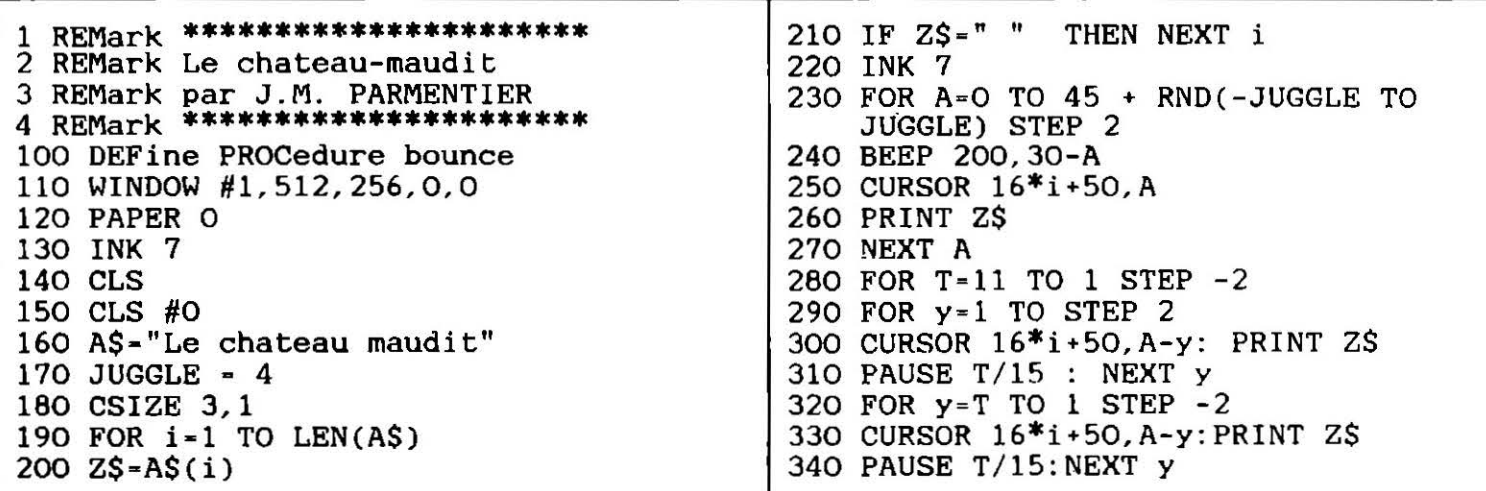

490 RESTORE 350 BEEP 400, T 500 WINDOW #1,450,255,0,0:INK 7 :PAPER 0 360 END FOR T 370 END FOR i 510 DIM  $N(28)$ ,  $s(28)$ ,  $e(28)$ ,  $o(28)$ 520 DIM objet\$(30,25) 380 CSIZE 0,0 530 DIM article\$(30,3), ob(30) 390 CURSOR 150, 100: PRINT 540 FOR i=1 TO 28 "par J.M. PARMENTIER" 550 READ  $N(i), S(i), e(i), o(i)$ **400 PAUSE 10** 560 NEXT i 410 END DEFine boutnce 570 FOR i=1 TO 30 420 bounce: PAUSE 580 READ article\$(i), objet\$(i) 430 PAPER 1:CLS 440 initialisation 590 NEXT i 600 FOR i=1 TO 30 450 saisie  $610$  READ  $ob(i)$ 460 GO TO 450 620 NEXT i 470 DEFine PROcedure initialisation 630  $y=14$ 480 inv=0 640 CLS: PRINT: PRINT 650 PRINT "Bonjour, agent QL.22. Votre mission est de retrouver un precieux microfilm que l'infame VAXON nous a volé." 660 PRINT "Nous savons qu'il est caché dans le chateau de WEINDERBERG. Vous vous y rendrez donc et ne revenez que votre mission accomplie 670 PRINT: PRINT"  $\ldots$  . BONNE CHANCE...." 680 PRINT: PRINT"  $signe:008"$ 690 DATA 0,0,102,0,0,7,3,101,0,8,4,2,0,9,5,3,0,10,6,4,0,0,0,5,2,11,0,0 700 DATA 3, 0, 9, 0, 0, 13, 0, 8, 5, 14, 0, 0, 7, 15, 12, 0, 0, 16, 0, 11, 9, 17, 14, 0, 10, 0, 0, 13 710 DATA 11, 0, 16, 0, 12, 20, 17, 15, 13, 0, 18, 16, 0, 22, 0, 17, 0, 24, 0, 0, 16, 25, 21, 0 720 DATA 0,0,0,20,18,27,0,0,0,0,24,0,19,0,25,23,20,0,26,24,0,0,27,25,22,0, 128, 26, 0, 0, 0, 127 730 DATA "un", "parchemin", "une", "fiole", "une", "boite", "un", "bouton", "un",<br>"couteau", "un", "tournevis", "une", "armure", "un", "coffre-bleu", "un", "coffre-rouge" 740 DATA "un", "coffre-vert", "un", "collier", "une", "statuette", "une", "tablette", "un", "livre", "une", "armoire", "une", "table" 750 DATA "une", "chaise", "une", "cassette", "un", "magnétophone", "une", "torche","un","briquet","une","arquebuse",un","microfilm","un","ecrin" "un","piedestal"<br>"360 DATA "du","sable","un","sac","une","chaussure","une","cheminee","un"," lit" 770 DATA 8, 20, 0, 0, 27, 19, 7, 4, 4, 4, 23, 2, 6, 21, 13, 10, 10, 0, 21, 24, 8, 22, 0, 1, 1 780 DATA 0, 9, 0, 16, 15  $790$  re=0 800 INPUT "que faites-vous ?", ww\$ 810 IF wwSky "entrer" THEN PRINT "impossible": GO TO 800 820 CLS 830 PRINT "vous etes dans l'entree. ( N O )" 840 END DEFine initialisation 850 DEFine PROCedure saisie 860 INPUT "que faites-vous ?", action\$ 870 IF LEN(action\$)=1 AND action\$ <>"i" THEN deplacement 880 IF action\$="i 890 PRINT "vous avez:" 900 FOR i=1 TO 30 910 IF  $ob(i)$ -50 THEN PRINT article\$ $(i)$ ! objet\$ $(i)$ 920 NEXT i 930 END IF 940 IF LEN(action\$) $\leftrightarrow$  1 then action 950 END DEFine saisie 960 DEF PROCedure deplacement 970 CLS 980 IF action\$="n" AND N(y)>0 AND N(y)<29 THEN y=N(y)<br>990 IF action\$="s" AND s(y)>0 AND s(y)<29 THEN y=s(y) 1000 IF action\$="e" AND e(y)>0 AND e(y) $\langle 29$  THEN y=e(y) 1010 IF action\$="o" AND  $o(y)$ )0 AND  $o(y)$ (29 THEN  $y=o(y)$ ) 1020 SELect on y

1030 ON y~l 1040 PRINT "Vous etes dans un donjon du chateau" 1050 ON  $y = 2$ 1060 PRINT "Vous etes dans une antichambre" 1070 ON y-3 1080 PRINT "Vous etes dans une grande salle" 1090 ON y-4 1100 PRINT "Vous etes dans une crypte peinte en rouge" 1110 ON y-5 1120 PRINT "Vous etes dans un couloir. ( s E )" 1130 ON  $y = 6$ 1140 PRINT "Vous etes dans une tour. (0)" 1150 ON y-7 1160 PRINT "Vous etes dans un corridor. ( N s )" 1170 ON y•8 1180 PRINT "Vous etes dans une petite salle de garde. C N E )" 1190 ON y-9 1200 PRINT "Vous etes dans une chambre. ( OS )" 1210 ON y-10 1220 PRINT "Vous etes dans une salle a manger. (N S )" 1230 ON y~ 11 1240 PRINT "vous etes dans un long couloir. (N S E )" 1250 ON y-12 1260 PRINT "vous etes dans une cuisine. ( 0 S )" 1270 ON  $y = 13$ 1280 PRINT "vous etes dans la dependance d'une cuisine. ( N S E )" 1290 ON  $y = 14$ 1300 PRINT "vous etes dans l'entree. (NO)" 1310 ON y=15 1320 PRINT "vous etes dans la salle de reception. ( N E )" 1330 ON y=16 1340 PRINT "vous etes dans un grand corridor. CN S E 0 )" 1350 ON y-17 1360 PRINT "vous etes dans une chambre bleue. ( N E O )" 1370 ON y=18 1380 PRINT "vous etes dans une chambre rouge. ( S 0 )" 1390 ON y-19 1400 PRINT "vous etes dans une petite antichambre . ( S ) '' 1410 ON y-20 1420 PRINT "vous etes dans un tunnel etroit. ( N ES )" 1430 ON y=21 1440 PRINT "vous etes dans un cul de sac. ( O )" 1450 ON  $y = 22$ 1460 PRINT "vous etes dans une alcove. ( N S )" 1470 ON y=23 1480 PRINT "vous etes dans un donjon. ( E )" 1490 ON y=24 1500 PRINT "vous etes a un embranchement. ( N O E )" 1510 ON y=25 1520 PRINT "vous etes dans une salle de garde. ( N O E )" 1530 ON y=26 1540 PRINT "vous etes dans un petit couloir. ( E O )" 1550 ON  $y=27$ 1560 PRINT "vous etes dans une etranqe piece rouge. ( N O )" 1570 ON y=28 1580 PRINT "vous sentez l'air frais vous fouetter le visage ... la sortie!!! " 1590 IF ob(23) 50 THEN PRINT ''mais vous n'avez pas lke microfilm ... minable ... ": ELSE PRINT "BRAVO" 1600 STOP 1610 END SELect 1620 PRINT "vous voyez :" 1630 FOR i·l TO 30 1640 IF  $ob(i)$ -y THEN PRINT article\$ $(i)$  !  $objet$ \$ $(i)$ 1650 NEXT i 1660 END DEFine deplacement

```
1670 DEFine PROCedure action
1680 FOR i-2 TO LEN(action$)-1
1690 IF action$(i) ="
1700 v\ -action$(1 TO i-1)
1710 o$-action$(i+1 TO LEN(action$))
1720 i=LEN(action$)-1
1730 END IF
1740 NEXT i
1750 x=0
1760 FOR 1-1 TO 30
1770 IF o$=objet$(i) THEN x=i1798 NFXX=\delta<sup>i</sup>THEN PRINT "impossible" : GO TO 860
1800 IF v$-"prendre"
1810 IF x-8 OR x-9 OR x-10 OR x-12 OR x-15 OR x-16 OR x-17 OR x-25 OR x-29
     OR x-30 THEN PRINT "impossible": GO TO 860
1820 IF ob(x)=50 THEN PRINT "vous l'avez deja !": GO TO 860
1830 IF ob(x) <>>>
y THEN PRINT "je n'en vois pas !": GO TO 860
1840 IF (x=23 OR x=24) AND ob(26) 1 THEN PRINT "boooOOOOM, le piedestal
     etait piege...BYE-BYE":STOP .
1850 IF x=26 AND ob(27)<>50 THEN PRINT "vous n'avez pas de recipient :": GO
     TO 840
1860 IF inv\zeta THEN ob(x) = 50. PRINT "ok": inv = inv + 11870 IF inv)6 THEN PRINT "vous etes trop charge !": GO TO 860
1880 END IF
1890 IF v$="poser"
1900 IF ob(x) (> 50 THEN PRINT "vous ne l'avez pas : ": GO TO 860
1910 IF x=26 THEN ob(27)=y1920 ob(x)=y: PRINT "ok": inv-inv-1
1930 END IF
1940 IF v$="regarder"
1950 IF ob(x) \Leftrightarrow y AND ob(x) \Leftrightarrow 50 THEN PRINT "je n'en vois pas !"GO TO 860
1960 IF x=7 THEN PRINT "vous voyez une boite dans l'armure...": ob(3)=y: GO
     TO 860
1970 IF x=3 THEN PRINT "il y a un bouton dessus...": GO TO 860
1980 IF x=16 THEN PRINT "il y a tas de sable sur la table...": ob(26) = y: 60TO 860
1990 IF x=29 THEN PRINT "il y a une chaussure dans la cheminee...": ob(28)=
     y: GO TO 860
2000 IF x=13 THEN PRINT "il y a ecrit : 'ne prenez ni le ciel. ni ia terre'
     ":GO TO 860
2010 IF x-12 THEN PRINT "c'est un buste de cerbere...": GO TO 860
2020 IF x-1 THEN PRINT "il y a écrit : 'celui qui tourne trouvera'": GO TO
     860
2030 IF x-25 THEN PRINT "il est richement sculpte": GO TO 860
2040 IF x-30 THEN PRINT "il est defait depuis peu...": GO TO 860
2050 IF x-28 THEN PRINT "il y a une cassette dedans...": ob(18)-y: GO TO 860
2060 PRINT "il n'y a rien d'autre a dire..."
2070 END IF
2080 IF v$-"ouvrir"
2090 IF ob(x) \leftrightarrow y AND ob(x) \leftrightarrow 50 THEN PRINT "je n'en vois pas !"GO TO 860
2100 IF x-3 THEN PRINT "elle saute a peine ouverte...BYE-BYE": STOP
2110 IF x-8 THEN PRINT "booo000000000....BYE-BYE":STOP
2120 IF x-9 THEN PRINT "il y a une inscription a l'interieur: LA PREMIERE
     DIAGONALE EST LA MEILLEURE MAIS LA PLUS DANGEREUSE": GO TO 860
2130 IF x-15 THEN PRINT "elle est vide...": GO TO 860
2140 IF x-10 THEN PRINT "un serpent sort du coffre et vous mord...BYE-BYE"
     : STOP2150 IF x=24 THEN PRINT "il y a un MICROFILM a l'intérieur": ob(23) = y: GO TO
     860
        x-14 THEN PRINT "un mauvais sort envoutait ce livre...BYE-BYE":
2160 IF
     STOP
2170 PRINT "impossible"
2180 END IF
2190 IF vS-"tourner"
2200 IF y<> 2 OR x<>12 THEN PRINT "impossible": GO TO 860
```

```
2210 PRINT "une porte apparait a l'ouest":o(y)=1:e(1)=2
2220 END IF 
2230 IF v$-"appuyer" 
2240 IF x-4 
2250 IF ob(3) 50 AND ob(3) < by THEN PRINT "impossible": GO TO 860
2260 IF y 027 OR re=0 THEN PRINT "c'est fait...": GO TO 860
2270 IF re-1 THEN PRINT "une porte s'ouvre a l'est...":e(27) = 282280 END IF 
2290 END IF 
2300 IF v$•"ecouter" 
2310 IF (ob(18)-50 OR ob(18)-y) AND (ob(19)=50 OR ob(19)=y) THEN PRINT
     "une voix dit:mefier vous du berceau . .. ":GO TO 860 
2320 PRINT "etrange comme question ... " 
2330 END IF 
2340 IF v$•"boire" 
2350 IF (ob(2)·50 OR ob(2)-y) AND x-2 THEN PRINT "le liquide etait 
     empoisonne...BYE-BYE":GO TO 860
2360 PRINT "impossible" 
2370 END IF 
2380 IF v$-"reparer" 
2390 IF x=3 AND (ob(6)-y OR ob(6)=50) THEN PRINT "la boite est reparee..."
     :re-l:GO TO 860 
2400 PRINT "impossible'' 
2410 END IF 
2420 GO TO 860
```

```
QL
```
### **MASTER MIND**

Un jeu de réflexion classique qui vous invite à vous confronter à l'ordinateur. Puisque vous connaissez déjà les règles, sachez seulement que les formes proposées ici sont le rond, le carré, le triangle, la croix et le losange. Le premier paramètre affiché par la machine représente le nombre de formes bien placées, le second le nombre de formes mal placées. A tour de rôle, vous serez codeur ou décodeur.

```
1 REMark ********************** 
2 REMark Le master mind 
3 REMark par J.M. PARMENTIER 
4 REMark ********************** 
100 DIM score (2) 
110 a$·"":FOR i•l TO 4:a$•a$ & RND (1 TO 5) 
120 WINDOW 511,255,0,0:CLS 
130 WINDOW 200,255,20,0:CLS:BORDER 3,7,0 
140 WINDOW #2,100,255,220,0:CLS #2:BORDER #2,3,0 
150 WINDOW #0,150,255,320,0: CLS #O:BORDER #0,3,7,0 
160 CLS:CLS #2:FOR i=O TO 100 STEP 9 
170 LINE 0,i TO 200,i:LINE #2,0,i TO 100,i 
180 NEXT i 
190 FOR i·O TO 100 STEP 14 
200 LINE i,O TO i,100: 
210 NEKT i 
220 LINE #2,13,0 TO 13,100
```
```
230 AT #0,5,0:PRINT #0,"Mon score :" : PRINT #0, score(O) 
240 AT #0, 9, 0: PRINT #0, "Votre score : ": PRINT #0, score(1): coup=0
250 REPeat boucle 
260 r$=""
270 FOR i-0 TO 3 
260 q$=INKEY$:IF q$·"" THEN GO TO 280 
290 IF q\text{\$}="c" THEN carre i, coup: r\text{\$}=r\text{\$} & 1
300 IF q$="r" THEN rond i,coup: r$-r$ & 2 
310 IF q$="•" THEN croix i,coup:r$•r$ & 3 
320 IF q$=''1" THEN losange i,coup:r$•r$ & 4 
330 IF q$= "t" THEN triangle i, coup: r$-r$ & 5 
340 IF q$ INSTR "cr+lt"=O THEN GO TO 280 
350 NEXT i 
360 we=test(a\, r\)
370 CURSOR #2,15 , 230-coup*22 : PRINT #2,JNT(we):CURSOR #2, 60, 230-coup*22: 
    PRINT #2,(we-INT(we))*lO: IF we=4 OR coup=lO THEN EXIT boucle 
380 coup=coup+l 
390 END REPeat boucle 
400 \text{ score}(1) = \text{score}(1) + 10 - \text{coup}410 sc : PAUSE:CLS : CLS#2 
420 FOR i=O TO 100 STEP 9 
430 LINE O, i TO 200, i : LINE #2 , 0,i TO 100,i 
440 NEXT i 
450 FOR i=O TO 100 STEP 14 
460 LINE i , O TO i,100: 
470 NEXT i 
480 LINE #2 ,13, 0 TO 13, 100 
490 joue 
500 score (O )•score(O)+lO-p 
:,10 GO TO 160 
520 DEFine FUNction test(bon$, essai$)
530 LOCal z,b$,e$:b$=bon$:e$=essai$
540 z = 0550 FOR i=1 TO 4:IF e$(i)=b$(i) THEN z=z+1:e$(i)=" ":b$(i)=" "<br>'560 FOR i=1 TO 4
570 FOR j=1 TO 4:IF e\(1)=b\(1) AND b\(1) " THEN z=z+.1:b\(1)= ":es$
     (i) = " "580 NEXT i 
590 RETurn z 
600 END DEFine 
610 DEFine PROCedure carre(c, k) 
6ZO FILL 1 
630 LINE c*14+4, k*9+3 TO c*14+4,k*9+7 TO c*14+8,k*9+7 TO c*14+8,k*9+3 
640 FILL 0 
650 END DEFine 
660 DEFine PROCedure triangle(c,k) 
670 FILL 1 
680 LINE c*14+4,k*9+3 TO c*14+6,k*9+7 TO c*l4+8,k*9+3 
690 FILL 0 
700 END DEFine 
710 DEFine PROCedure rond(c,k) 
720 FILL l:CIRCLE c*14+6, k*9+5,2 
730 FILL 0 
740 END DEFine 
750 DEFine PROCedure losanqe(c,k) 
760 FILL 1 
770 LINE c*14+4,k*9•5 TO c*l4+6,k*9+7 TO c*l4+8,k*9+5 TO c*l4+6, k*9+3 TO 
    c*14+4,k*9+5 
780 FILL O<br>790 END DEFine
790 END DEFine \begin{array}{c} \hline \end{array}
```
800 DEFine PROCedure  $crolx(c, k)$ 810 LINE c\*14+4, k\*9+5 TO c\*14+8, k\*9+5 820 LINE c\*14+6, k\*9+3 TO c\*14+6, k\*9+7 830 END DEFine 840 DEFine PROCedure joue 850 p-0:DIM esd\$(10,4), repo(10) 860 FOR ii-1 TO 5 870 FOR jj-1 TO 5 880 FOR kk=1 TO 5 890 FOR 11-1 TO 5 900 a\$=ii & jj & kk & ll:flag=0 910 IF p=0 THEN GO TO 950 920 FOR m=1 TO p 930 IF ABS(test(a\$,esd\$(m))-repo(m)))5E-4 THEN flag=1:m=p 940 NEXT m 950 IF flag<>1 THEN aff: IF rr=4 THEN GO TO 970 960 NEXT 11: NEXT kk: NEXT jj: NEXT ii 970 END DEFine 980 DEFine PROCedure sc 990 AT #0,6,0: PRINT #0, score(0) 1000 AT #0, 10, 0: PRINT #0, score(1) 1010 END DEFine 1020 DEFine PROCedure aff 1030 FOR u=1 TO 4 1040 IF  $a\$ (u)=1 THEN carre u-1, p 1050 IF  $a\$ (u)=2 THEN rond  $u-1$ , p 1060 IF  $a\$(u)=3$  THEN croix  $u-1$ , p 1070 IF  $a\$ (u)=4 THEN losange  $u-1$ , p 1080 IF a\$(u)=5 THEN triangle u-1, p 1090 NEXT u: p=p+1 1100 CURSOR #2, 15, 230- $(p-1)*22$ : INPUT #2, rr: CURSOR #2, 60, 230- $(p-1)*22$ : INPUT  $#2, qq$ 1110  $\text{repo}(p) = \text{rr} + \text{qq}/10$ : esd $\S(p) = aS$ 1120 END DEFine

#### QL

#### **LE COMPTE EST BON**

Pour tous les matheux ou ceux qui ont besoin de progresser en calcul mental, voilà un exercice utile, mais non moins amusant, à tester en famille...

```
100 REMark *************************
110 REMark le compte est bon
120 REMark par J.M. PARMENTIER
130 REMark **************************
140 ms = 0: vs = 0150 DIM a(100)
160 WINDOW 511, 255, 0, 0: PAPER 0: INK 7: CLS
170 CSIZE 3, 1: AT 5, 5: PRINT "LE COMPTE EST BON"
180 CSIZE 1, 0:AT 20, 20: INPUT "Votre Niveau (3 a 0) : "; niv
190 IF niv O OR niv 3 THEN GO TO 180
200 CLS: WINDOW #0, 511, 35, 0, 0: BORDER #0, 2, 7, 0: INK #0, 7: PAPER #0, 3: CLS #0
210 CSIZE #0, 1, 0: PRINT #0,"
                                   MON SCORE
                                                                             VOTRE
    SCORE"
```

```
220 score
230 OPEN NEW #3, scr_22x22a200x100: OPEN_NEW #4, scr_22x22a222x100: OPEN_NEW #5,
    scr 22x22a244x100: CLS #3: CLS #4: CLS #5: INK #3, 7: INK #4, 7: INK #5, 7: CSIZE
    \#3, 2, 1: CSIZE \#4, 2, 1: CSIZE \#5, 2, 1240 BORDER #3, 1, 7: BORDER #4, 1, 7: BORDER #5, 1, 7
250 WINDOW #2,511,30,0,200:INK #2,0:PAPER #2,7:BORDER #2,1,7,0
260 CLS #2
270 FOR i=1 TO 8:LINE #2, i*170,0 TO i*170,600
280 tire
290 CSIZE #2, 2, 1: FOR i=1 TO 8: AT #2, 0, i*5-3: PRINT #2, a(i): PAUSE 50
300 trouve a
310 chiffre$=s+RND(-niv TO niv):r=chiffre$
320 PRINT #3, chiffre\S(1)330 PRINT #4, chiffre$(2)
390 PRINT #5, chiffre$(3)
400 PAUSE 1700
410 AT 5, 10: INPUT "votre resultat : "; es
420 AT 6, 10: PRINT "mon
                           resultat :";s
430 IF ABS(ex-r) = ABS(s-r) THEN PRINT "
                                                      Bravo, expliquez vous...":
    PAUSE 100:exp1 a, es: GO TO 200
440 PRINT "
                  Je gagne car..."
450 PAUSE 100
460 CLS: AT 5.5: PRINT s; " = "; w$: PAUSE
470 IF s-r=0 THEN ms=ms+6: ELSE ms=ms+4
480 GO TO 200
490 DEFine PROCedure trouve (a)
500 s=0510 w\ = ""
520 FOR i=1 TO 8
530 w=RND(1 TO 4)
540 SELect ON w
550
           ON w=1s = s + a(i): w\ = w\ & " + " & a(i)
560
570
         ON w=2s = s * a(i) : w\=w$ & "*" & a(i)
580
590
          ON w=3IF s)a(i) THEN s-s-a(i):w\-w\zeta & "-" & a(i): ELSE GO TO 530
600
         ON w=4610
              IF s/a(i)=INT(s/a(i)) THEN s-s/a(i):w\-w\ & "/" & a(i):ELSE GO
620
    TO 530
630 END SELect
640
             FOR j-1 TO i: IF s-a(j) THEN wS = " " & a(j)650 NEXT i
660 IF S<103 OR S>997 THEN GO TO 500
670 IF w\(1) ="*" OR w\(1) = "/"
             m=" " +" INSTR W$ : n=" " -" INSTR W$680
690
              IF (m \ncap) AND m \lt 0) OR n = 0 THEN wS - wS(m TO)
             IF (n<m AND n<>0) OR m=0 THEN w$=w$(n to)
700
710 END IF
720 WS-WS(2 TO)
730 END DEFine
740 DEFine PROCedure tire
750 q$="111222333444555666777888999aaabcde"
760 FOR 1-1 TO 8
770
      r = RND(1 \tTo 34)780 IF r(28
790
       a(i)-qS(r)800
       ELSE
810 IF q\(r) = "a" THEN a(i) = 10q$(r)-"b" THEN a(1)-25
820 IF
       q\(r) - "c" THEN a(1) - 50830 IF
840 IF q\$(r)-"d" THEN a(i)-75
```

```
850 IF q\(r) = "e" THEN a(i) = 100860 END IF
870 NEXT i
880 END IF
890 END DEFine
900 DEFine PROCedure score
910 AT #0,2,10: PRINT #0; FILL$("0", 4-LEN(ms)) & ms: AT #0,2,51: PRINT #0, FILL$
    (''0''.4-LEN(vs)) & vs
920 END DEFine
930 DEFine PROCedure expl(a,es)
940 CLS: i = 8: error = 0950 FOR i=1 TO 8: PRINT a(i); "....."; NEXT i: PRINT: PRINT
960 REPeat boucle
970 flag=0
980 PRINT "
                ";:INPUT d;:PRINT "
                                          \cdots990 FOR i=1 TO i
        IF d=a(i) THEN a(i)=0: flag=1:i=j1000
1010 NEXT i
1020 IF flag=0 THEN PRINT "
                                        ERREUR": erreur=1EXIT boucle
                            \mathbf{u}_i1030 INPUT E$; PRINT "
1040 flag=01050 INPUT f;
1060 FOR i=1 TO j
1070
          IF f = a(i) THEN a(i) = 0: f \nmid a = 1 : i = j1080 NEXT i
1090 IF flag=0 THEN PRINT "
                                       ERREUR": erreur=1: EXIT boucle
1100 IF ES <>"+" AND ES <>"-" AND ES <>"*" AND ES <>"/" THEN PRINT "
                                                                                  ER.
     REUR": erreur=1: EXIT boucle
1110 IF E$="+" THEN res= d+f: j=j+1: a(j)=res1120 IF ES-"*" THEN res=d*f:j=j+1:a(j)-res
1130 IF ES="/" AND d/f=INT(d/f) THEN res=d/f:j=j+1:a(j)=res: IF res \triangleleft/IF(res)ERREUR"erreur=1:EXIT boucle
      THEN PRINT
```
**QL** 

### **ARENE 2024**

Ce jeu permet de s'initier à la programmation de manière Iudique. Deux robots doivent s'affronter dans une arène. Mais avant tout, il vous faudra les créer grâce à un mini-langage de programmation avancé. Le menu, sous forme d'icônes, permet une utilisation aisée.

```
REMark ****
2 REMark Arene 2024
3 REMark par J.M. PARMENTIER<br>4 REMark ********************
                            *******
100 DIM prgm$(100, 2, 200)
110 CSIZE 1, 0: CSIZE #0, 1, 0: CSIZE #2, 1, 0
120 WINDOW 512, 255, 0, 0: PAPER 0: CLS: PAPER 7: INK Ø
130 WINDOW #2,470,170,0,40
140 WINDOW 470, 40, 0, 0: BORDER 2, 0, 7: BORDER #2, 2, 7: INK #2, 7: PAPER #2, 0: CLS
    #2
150 CLS
160 WINDOW #0,470,40,0,210:INK #0,7:PAPER #0,0:BORDER #0,2,7,0
170 q-ask("Editer", "Charger", "Sauver", "Jouer", "Fin")
180 SELect ON q
190
          ON q-1:prog
200
           ON q=2: char
```
540 END DEFine 210 ON  $q - 3$ : sauv 550 DEFine PROCedure modif ON  $q=4$ : joue 220 560 INPUT #2, "Ligne : ", ligne 230 ON  $q=5:fin$ 570 PRINT #2, progm\$(ligne, robot) 240 END SELect 580 INPUT #2, a\$: IF a\$ c> "" 250 GO TO 170 THEN prgm\$(ligne,robot)-a\$ 260 DEFine PROCedure prog 590 END DEFine 270 CLS #2 600 DEFine PROCedure creer 280 INPUT #2. "Nom du robot a editer : ", nom\$ 290 IF nom\$-prgm\$(0,0) THEN robot-0<br>300 IF nom\$-prgm\$(0,1) THEN robot-1 610 CLS #2 620 FOR i-1 TO 99 630 PRINT #2, i;: INPUT #2, prgm\$(i, robot)  $310$  IF nom\$ $\lozenge$  prgm\$(0,0) AND nom\$ <>prgm\$(0,1) INPUT #2, "Robot no 1 ou 2 ? ", robot 640 IF prgm\$(i, robot)-"" THEN i-99 320 650 NEXT i 330 IF robot (>1 AND robot (>2 THEN GO TO 320 660 END DEFine 670 DEFine PROCedure char 340 robot-robot-1 680 CLS #2: INPUT #2, "Nom du fichier : ", nom\$ 350 prgm\$(0,robot)-nom\$ 690 OPEN\_IN #3, "mdv1\_" & nom\$ & "-<br>700 OPEN\_IN #4, "mdv1\_" & nom\$ & "\_ 360 creer: END IF 370 CLS #2 710 FOR 1-0 TO 99 380 w=ask("Liste", "Modif", "Creer", "Fin", " ") 720 INPUT #3, prgm\$(i,0) 390 SELect ON w 730 INPUT #4, prgm\$(1,1) 400 ON  $w=1:$  liste ON  $w=2$ : modif 740 NEXT i 410 ON  $w=3$ : creer 750 END DEFine 420 760 DEFine PROCedure sauv ON w=4 : GO TO 460 430 770 CLS #2:INPUT #2,"Nom du fichier :",nom\$ ON w=5 : GO TO 380 440 780 OPEN NEW #3, "mdv1\_" & nom\$ & "\_1"<br>790 OPEN NEW #4, "mdv1\_" & nom\$ & "\_2" 450 END SELect : GO TO 380 460 END DEFine 800 FOR 1-0 TO 99 470 DEFine PROCedure liste 480 CLS #2 810 PRINT #3, prgm\$(i,0) 820 PRINT #4, prgm\$(i, 1) 490 FOR i=1 TO 99 500 IF prgm\$(i, robot)="" THEN i=99:GO TO 530 830 NEXT i 840 END DEFine 510 PRINT #2, i, prgm\$(i, robot) 850 DEFine FUNction ask(a1\$,a2\$,a3\$,a4\$,a5\$) 520 PAUSE 530 NEXT i 860 LOCal x: LOCal y 870 CLS 880 LINE 0,45 TO 1000,45: FOR i=1 TO 1000 STEP 200: LINE i, O TO i, 45 890 AT 2, 2: PRINT al\$: AT 2, 14: PRINT a2\$: AT 2, 27: PRINT a3\$ 900 AT 2, 37: PRINT a4\$: AT 2, 49: PRINT a5\$ 910 $x=0$ 920 AT 0, x: PRINT " " 930 y=x+(KEYROW(1)=16 AND x<56)-(KEYROW(1)=2 AND x>0) 940 IF KEYROW(1)-64 THEN 950 SELect ON y 960 ON y-O TO 11 970 RETurn 1 Commentaires: ON y-12 TO 22 980 Liste des mots compris : 990 RETurn 2 av : fait avancer le robot dans la dernière direction suivie. 1000 ON y-23 TO 33 goto : suivi d'un numéro de ligne, y envoie le programme. td : fait pivoter le robot à droite. 1010 RETurn 3 tg : falt pivoter le robot à gauche. ON y=34 TO 44 1020 if mur : le programme exécute les lignes suivantes (jusqu'à « end if ») si le robot 1030 RETurn 4 rencontre un mur. ON y=45 TO 56 1040 Il scan : comme « if mur », dans le cas où l'autre robot est à portée de tir du RETurn 5 1050 premier 1060 END SELect end If: fin d'une commande « If ». suit : dirige le robot vers l'autre. 1070 END IF fuit : fait fuir le robot. 1080 IF y-x THEN GO TO 930 tire : fait perdre 30 unités d'énergie à l'autre robot si celui-ci est à moins de 1090 AT 0.x: PRINT" ": x-y: GO TO 920 deux cases. 1100 END DEFine Chaque action use de l'énergie du robot. 1110 DEFine PROCedure joue 1120 WINDOW #2, 250, 147, 80, 50 1130 BORDER #2, 3, 7 1140 CLS #2: CLS: AT 0, 0: PRINT prgm\$ $(0,0)$ : AT 0, 40: PRINT prgm\$ $(0,1)$ 1150 DIM x(2), y(2), dx(2), dy(2), ax(2), ay(2), co(2), p(2), table(28, 13) 1160 FOR i-0 TO 1:  $x(i)$ -RND(O TO 28): $y(i)$ -RND(O TO 13): $ax(i)$ - $x(i)$ : $ay(i)$ y(i):p(i)=999 1170 FOR 1-0 TO 1:AT #2, y(i), x(i): PRINT #2, i+1 1180 co(1)-1:co(0)-1:r-1:dx(0)-1:dx(1)-1:dy(1)-0:dy(0)-0 1190 REPeat programme  $1200 r = -r + 1$ 1210  $z\$ -prgm\$(co(r),r) 1220 IF z\$-"av" 1230 IF  $(dx(r)-1$  AND  $x(r)/28$ ) OR  $(dx(r)-1$  AND  $x(r)/0$  OR  $(dy(r)-1$  AND

```
y(r)<13) OR (dy(r)--1 AND y(r)>O) THEN x(r)-x(r)+dx(r):y(r)-y(r)+dy
     (r):p(r)-p(r)-101240 GO TO 1650 
1250 END IF 
1260 IF z$(1 TO 4)-"goto"
1270 co(r)-z$(6 TO 8) 
1280 GO TO 1700 
1290 END IF 
1300 IF zS•"td" 
1310 p(r) - p(r) - 101320 IF dx(r)() O THEN dy(r) - dx(r): dx(r): dx(r) -0: 60 TO 1650
1330 IF dy(r) () THEN dx(r)--dy(r):dy(r)-O: GO TO 1650
1340 GO TO 1650 
1350 END IF 
1360 IF zS·"if mur" 
1370 IF dx(r) - 1 AND x(r) - 28 OR dx(r) = -1 AND x(r) = 0 OR dy(r) - 1 AND y(r) - 13OR dy(r)--1 AND y(r)-O THEN GO TO 1650
1380 FOR 9-co(r) TO 99:IF prgm$(g,r)·"end if" THEN co(r)•g:GO TO 1650 
1390 END IF 
1400 IF zS•"tg" 
1410 p(r)-p(r)-10
1420 IF dx(r) o THEN dy(r) --dx(r) : dx(r) =0: GO TO 1650
1430 IF dy(r)<)O THEN dx(r)•dy(r):dy(r)·O:GO TO 1650 
1440 END IF 
1450 IF z$-"suit"<br>1460 p(r)-p(r)-20
1470 IF ABS(x(-r+1)-x(r)) ABS(y(-r+1)-y(r)) THEN dy(r) = sgn(y(-r+1)-y(r)):
     dx(r)~O: ELSE dx(r)=sgn(x(-r+1)-x(r)) : dy(r)=0
1480 GO TO 1650 
1490 END IF 
1500 IF z$·"fuit" 
1510 p(r)-p(r)-20
1520 IF \text{ABS}(x(-r+1)-x(r))\text{ABS}(y(-r+1)-y(r)) THEN dx(r)=-\text{sgn}(x(-r+1)-x(r)):dy(r)•O:ELSE dy(r)·-sgn(y(-r•l)-y(r)):/dx(r)•O 
1530 GO TO 1650 
1540 END IF 
1550 IF z$·"1f scan" 
1560 p(r) - p(r) - 21570 IF SQRT((x(-r+1)-x(r))^2+(y(-r+1)-y(r))^2>1 THEN FOR z-co(r) TO 99:IF
      prgm$(z,r)-"end if" THEN co(r)-z:GO TO 1650
1580 GO TO 1650 
1590 END IF 
1600 IF z$-"t1re" 
1610 p(r)-p(r)-201620 IF SQRT((x(-r+1)-x(r))<sup>A</sup>2+(y(-r+1)-y(r))<sup>A</sup>2) \zeta-1 THEN p(-r+1)-p(-r+1)-p(r)30 
1630 GO TO 1650 
1640 END IF 
1650 co(r)-co(r)+1:FOR i-O TO 1:AT #2,ay(i),ax(i):PRINT #2," "
1660 FOR 1-0 TO 1:AT #2,y(1),x(1):PRINT #2,i+1:IF table(x(i),y(i))-1 THEN
      table (x(1),y(1))-0:p(1)-p(1)-1001670 FOR i-0 TO l:ay(i)•y(i):ax(i)•X(i) 
1680 FOR i-O TO 1:AT 2, 1*40: PRINT FILL$("0", 4-LEN(p(i))) & p(i):AT 2, 1*40+<br>7: PRINT ":AT 2, i*40+7: PRINT prgm$(co(i), i)
                          "': AT 2, i*40*7: PRINT ~prgm$(co(i), i)
1690 IF p(r)<-0 OR P(-r+1)<-0 THEN EXIT programme
1700 END REPeat programme 
1710 PAUSE:GO TO 110 
1720 DEFine FuNction sgn(p) 
1730 IF p•O THEN RETurn 0 
1740 RETurn p/ABS(p) 
1750 END DEFine
```
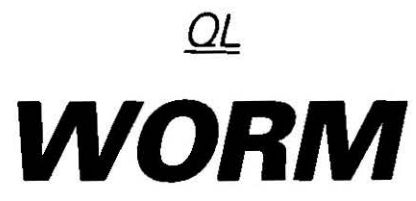

Faites déjeuner le petite chenille cybernétique tout en évitant les nombreux écueils. Les flèches de votre clavier permettent le déplacement.

```
100 REMark ************************ 
110 REMark PAR J.M PARMENTIER 
120 REMark ************************ 
130 pres 
140 flag=o:p=10:long=1:i=1:CSIZE #0,2,1:INK #0,7<br>150 CLS #0:PRINT #0," SCORE":score=0:sc
150 CLS #0: PRINT #0, "
160 WINDOW 470,200,0,0:INK 7:PAFER O:BORDER 5,7 
170 CLS 
180 DIM an(1000,2) 
190 DIM tab(60,60) 
200 FOR j-1 TO p
210 a•RND(l TO 48) :b•RND(l TO 20) :tab(a,b)=2:BLOCK 9,9,a*9,b*9,3 
220 a=RND(1 TO 48) :b=RND(1 TO 20) :tab(a,b)=1:BLOCK 9,9,a*9,b*9,7:BLOCK 5,5
    ,a*9+2,b*9+2,0 
230 NEXT j 
240 joue 
250 IF flaq=l THEN flag=O:p·p*2 : CLS : GO TO 190 
260 CLS:AT 10,lO:PRINT "score :";score 
270 PAUSE:PAUSE:PAUSE: RUN 
280 DEFine PROCedure joue 
290 SDATE 1986,7,l,0,0,0: i=long+l 
300 \, dx=1: dy=0310 BLOCK 9,9,an(i,l) ,an(i,2) ,?:IF KEYROW(l)<)64 THEN GO TO 310 
320 REPeat boucle 
330 IF KEYROW(1)=2 THEN dx=-1:dy=0340 IF KEYROW(1) = 16 THEN dx = 1: dy = 0350 IF KEYROW(1) = 4 THEN dx=0: dy=-1360 IF KEYROW(1) = 128 THEN dx = 0: dy = 1370 i=i+1:IF i=1000 THEN i=long:FOR j=1000-long TO 999:an(j+long-999,1)=an(j,1):an(j+long-999,2)=an(j,2)380 an(i, 1)=an(i-1, 1)+9*dx: an(i, 2)=an(i-1, 2)+9*dy
390 BLOCK 9,9,an(i~long,l),an(i-long,2),0 
400 tab(an(i-long,1)/9,an(i-long,2)/9)=0410 IF an(i,1)<0 OR an(i,2)<0 OR an(i,2) > 180 OR an(i,1) > 441 THEN BEEP
    10000,200:EXIT boucle 
420 IF tab(an(i,l)/9,an(i,2)/9)=1 THEN BEEP 10000,200:EXIT boucle 
430 IF tab(an(i,1)/9,an(i,2)/9)=2 THEN long-long+1:BEEP 100, 20: score=score+
    lO:sc 
440 tab(an(i,1)/9,an(i,2)/9)=1
450 BLOCK 9.9,an(i,l),an(i,2),7 
460 \mathsf{w}\mathsf{S}=DATE\mathsf{S}: IF \mathsf{w}\mathsf{S}(17)=1 THEN flag=1 : EXIT boucle
470 END REPeat boucle 
480 END DEFine
490 DEFine PROCedure sc
500 AT #0,l,16:PRINT #0.score 
550 CLS 
                                            510 END DEFine 
                                            520 DEFine PROCedurc pres 
                                            530 WINDOW 511 ,255,0, 0 
                                           540 INK 7:PAPER 0 
560 CSIZE 3, 1:AT 5, 5: PRINT " .... WORM...."
570 CSIZE 0,0 
580 AT 20, 10 : PRINT "PRESSER UNE TOUCHE'': PAUSE: CLS 
590 END DEFine
```
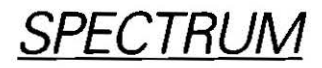

# **QIX**

L'écran de votre ordinateur est envahi de vecteurs qui se déforment et se déplacent en tous sens. Usez de ruse et prévoyez leurs mouvements car votre mission est de les encercler sans les toucher... Vous utiliserez pour réaliser les « lassos » les touches 5 6 7 8.

uix 1 REM ecrit Par m.V.elias.et Peaufine Par erick caberia 2 GO SUB 8000  $5$  LET  $k=5$  $6$  LET  $ni=1$ 10 尺巨鬥 米米米米米米米米米米米米米米米米米米米米米米 10 SCH ARRANGER<br>11 REM – FOOL-LINE – 150 Points et ceci<br>9 le score de – 150 Points et ceci But du jeu Attein dre le score de sans toucher la ligne  $f_0$ lle. Utiliser les  $\mathbf{r}$ 66 LFT d=245 rseurs (5,6,7,8) 67 LET 9=10 15 尺目1 米米米米米米米米米米米米米米米米米米米米米米米 68 LET 9=0 16 REM touche Ø Pour repartir 20 BORDER 0: PAPER 0: INK 6 69 LET w=0 30 CLS 70 LET f=0 71 LET e=0 35 INK 5: PLOT 10,150 DRAW 235,0:DRAW|| 0.-140: DRAN -235,0: DRAW 0.140  $73$ , LET  $i=1$ 74 LET sc=0 40 尺巨凹 米米米米米米米米米米米米米米米米米米米米米米米 75 LET t=0 45 REM initialisation des 80 PRINT AT 1,20; INK 2; "NIVEAU: "; ni 46 REM variables 50 REM \*\*\*\*\*\*\*\*\*\*\*\*\*\*\*\*\*\*\*\*\*\*\*\* | 100 REM \*\*\*\*\*\*\*\*\*\*\*\*\*\*\*\*\*\*\*\*\*\*\* 101 REM Routine Principale 60 LET x=INT (RND\*210)+20 102 REM \*\*\*\*\*\*\*\*\*\*\*\*\*\*\*\*\*\*\*\*\*\*\*\* 61 LET 9=INT (RND\*130)+20 105 INK 5 62 LET x1=INT (RND#210)+20 63 LET 91=INT (RND#130)+20 110 GO SUB 1000 64 LET h=150 120 GO SUB 3000 65 LET 6=10 ∣122 LET t≔0 123 PRINT AT 1.5; INK 2; OVER 0; "SCORE: ";sc;" 124 IF sc>=150 THEN GO TO 5000: REM test record 199 PLOT x, y: DRAW x1-x, y1-y 200 GO TO 100 1000 REM \*\*\*\*\*\*\*\*\*\*\*\*\*\*\*\*\*\*\*\*\*\*\*\* 1005 REM test clavier 1010 REM \*\*\*\*\*\*\*\*\*\*\*\*\*\*\*\*\*\*\*\*\*\*\*\* 1020 IF INKEY\$="6" THEN LET h=h-2: LET sc=sc+1: GO SUB 2020 1030 IF INKEY\$="7" THEN LET b=b+2: LET sc=sc+1: GO SUB 2030 1040 IF INKEY\$="8" THEN LET 9=9+2: LET sc=sc+1: GO SUB 2040 1050 IF INKEY\$="5" THEN LET d=d-2: LET sc=sc+1: GO SUB 2050 1055 IF INKEY#="0" THEN GO TO 1 1090 RETURN 2000 REM \*\*\*\*\*\*\*\*\*\*\*\*\*\*\*\*\*\*\*\*\*\*\*\* 2005 REM affichage des limites 2006 REM du terrain 2010 REM \*\*\*\*\*\*\*\*\*\*\*\*\*\*\*\*\*\*\*\*\*\*\*\* 2020 LET t=6: PLOT 9,h: DRAW 255-(255-d)-9,0: RETURN 2030 LET t=7: PLOT 9,6: DRAW 255-(255-d)-9,0: RETURN 2040 LET t=8: PLOT 9, b: DRAW 0, 175-(175-h)-b: RETURN 2050 LET t=5: PLOT d,b: DRAW 0,175-(175-h)-b: RETURN 188

3000 REM 米米米米米米米米米米米米米米米米米米米米米米 3005 REM calcul des coordonnees 3006 REM de la droite 3010 REM \*\*\*\*\*\*\*\*\*\*\*\*\*\*\*\*\*\*\*\*\*\*\*\* 3019 LET x=x-(k AND 9=1) 3020 LET x=x+(k AND 9=0) 3021 IF x+k >=d THEN LET 9=1: IF t=5 THEN GO SUB 4000 3022 IF x-k<=9 THEN LET 9=0: IF t=8 THEN GO SUB 4000 3023 LET 9=9−(k AND w=1): INK 4: 3024 LET 9=9+(k AND 0=0) 3025 IF 9+k>=h THEN LET W=1: IF t=6 THEN GO SUB 4000 3026 IF 9-K<=b THEN LET w=0: IF t=6 THEN GO SUB 4000 3027 LET x1=x1-(k AND e=1) 3028 LET x1=x1+(k AND e=0) 3029 IF x1-k<=9 THEN LET e=0: IF t=8 THEN GO SUB 4000 3030 IF  $\times1+k$  >=d THEN LET  $e=1$ : IF  $t=5$  THEN GO SUB 4000 3031 LET 91=91-(k AND f=0) 3032 LET 91=91+(k AND f=1) 3033 IF 91+k>=h THEN LET f=0: IF t=6 THEN GO SUB 4000. 3034 IF 91-K<=b THEN LET f=1: IF t=7 THEN GO SUB 4000 3090 PLOT x, y: DRAW x1-x, y1-y 3100 RETURN 3110 REM \*\*\*\*\*\*\*\*\*\*\*\*\*\*\*\*\*\*\*\*\*\*\*\* 3115 REM test collision 3120 REM \*\*\*\*\*\*\*\*\*\*\*\*\*\*\*\*\*\*\*\*\*\*\* 3130 REM MALUS 4000 REM \*\*\*\*\*\*\*\*\*\*\*\*\*\*\*\*\*\*\*\*\*\*\*\* 4010 IF x>=d OR x<=9 OR y>=h OR y<=b OR x1>=d OR xi<=9 OR y1>=h OR y1<=b THEN GO TO 4015 4011 RETURN 4015 PLOT x,y: DRAW x1-x,y1-y 4020 LET sc=sc-INT (RND\*20): IF sc(0 THEN LET sc=0 4030 FOR f=1 TO 30: BORDER 0: BORDER 1: BORDER 0: BORDER 2: BORDER 0: BEEP .002. f: HEXT f 4040 PLOT x,y: DRAW x1-x,y1-y 4050 RETURN 5000 REM \*\*\*\*\*\*\*\*\*\*\*\*\*\*\*\*\*\*\*\*\*\*\* 5005 REM BRAAV000! 5010 REM \*\*\*\*\*\*\*\*\*\*\*\*\*\*\*\*\*\*\*\*\*\*\*\* 5020 CLS : FOR f=1 TO 20: PRINT AT 10,12; INK f/3;"BRAVO!": BEEP ,01,f: NEXT f 5030 FOR f=1 TO 100: NEXT f 5040 LET k=k+5 5045 LET ni=ni+1 5050 GO TO 20 8000 REM Presentation 8001 LET 91X=1; BORDER 0: PAPER 0: CLS 8015 PRINT AT 12.8; INK 91x; "<br>8016 PRINT AT 13.8; INK 91x; " 8017 PRINT AT 14.8; INK 91x; "  $\blacksquare$ П 8018 PRINT AT 15.8; INK 918:" п 8019 PRINT AT 16,8; INK 91x) "I 冒 8050 IF  $41\times 7$  THEN LET  $41\times 71$ 8060 IF INKEY #= "" THEN GO TO 8013 8065 GO TO 5 9998 REM ligne sauvegarde 9999 SAVE "91x" LINE 1 <u> De la Caracción de la c</u>

#### **SPECTRUM**

**TRONIX** 

Chevauchant votre moto photonique, vous devez lutter contre votre ennemi mortel, motorisé lui aussi. Le sillage laissé par les deux motos est mortel pour l'un comme pour l'autre. Se joue au joystick (si vous possédez une interface AGF ou Protek) ou au clavier (utiliser les touches 5678 ou T Y U I).

tronix 14/6/86 1 REM Joueur a: 5678 2 REM Joueur b:tyui 3 BORDER 0: PAPER 0: INK 4: CLS 4 FOR f=USR "a" TO USR "m"+7 5 READ user: POKE fluser 6 NEXT f 7 GO SUB 2000: CLS **9 INK 6: FOR**  $f=0$  **TO 31: PRINT AT 0,f;"C";AT** 21,f;"G": NEXT f: FOR  $f=0$  TO 21: PRINT AT  $f, g$ ;"I";AT  $f, 31$ ;"E": NEXT  $f$ ; PRINT AT 0,0;"B";AT 0,31;"D";AT 21,0;"H";A  $T$  21,31; " $F''$ 10 LET a=20: LET b=14: LET c=20: LET d=16 15 LET P1=0: LET P2=0: LET P3=1: LET P4=0 16 LET m1=0: LET m2=0: LET m3=1: LET m4=0 17 LET z=0: LET x=0 20 PRINT AT a.b; INK 2) "A";AT c.d; INK 1; "A" 21 FOR f=9 TO 0 STEP -1: PRINT AT 12,15; INK 7;f: BEEP .2,f: NEXT f: PRINT AT  $12.15...$ 25 IF INKEY\$="5" THEN GO SUB 200 LET P1=1 27 IF P1=1 THEN GO SUB 310, GO SUB 510, GO SUB 1000 30 IF INKEY\$="t" THEN GO SUB 220 LET m1=1 33 IF m1=1 THEN GO SUB 320 GO SUB 700 GO SUB 1000 INKEY\$="6" THEN GO SUB 200 LET P2=1 40 IF P2=1 THEN GO SUB 355: GO SUB 500: GO SUB 1000 45 IF INKEY\$="9" THEN GO SUB 220: LET m2=1 50 IF m2=1 THEN GO SUB 365: GO SUB 700: GO SUB 1000 55 IF 60 IF INKEY\$="7" THEN GO SUB 200 LET P3=1 65 IF P3=1 THEN GO SUB 305; GO SUB 500; GO SUB 1000 70 IF INKEY == "u" THEN GO SUB 220: LET m3=1 75 IF m3=1 THEN GO SUB 315: GO SUB 700: GO SUB 1000 80 IF INKEY#="8" THEN GO SUB 200: LET P4=1 85 IF P4=1 THEN GO SUB 360: GO SUB 500: GO SUB 1000 90 IF INKEY\$="i" THEN GO SUB 220: LET m4=1 95 IF m4=1 THEN GO SUB 370, GO SUB 700: GO SUB 1000 100 GO TO 25 200 REM reinitialisation claPet:a 205 LET P1=0: LET P2=0: LET P3=0: LET P4=0: RETURN 220 REM reinitialisation claPet b 225 LET m1=0: LET m2=0: LET m3=0: LET m4=0: RETURN 300 REM decrement 305 LET a=a-1: RETURN 310 LET b=b-1: RETURN 315 LET c=c-1: RETURN 320 LET d=d-1: RETURN 350 REM increment 355 LET a=a+1: RETURN 360 LET b=b+1: RETURN 365 LET c=c+1: RETURN

370 LET d=d+1: RETURN 500 REM test collision Joueur a 510 IF ATTR (a,b)<>4 THEN LET z=a+ LET x=b+ GO SUB 5000+ GO TO 6512 515 RETURN 700 REM test collision Joueur b 705 IF ATTR (c,d)≺>4 THEN LET z≖c: LET x=d: GO SUB 5000: GO TO 6707 710 RETURN 1000 PRINT AT a.b: INK 2; "A"; AT c.d: INK 1; "A": RETURN 1500 REM redefinition CHR≢ 1510 DATA 60,52,195,195,153,195,50,60 1520 DATA 0,0,7,13,8,12,4,10 1525 DATA 0,0,219,100,2,128,54,219 1530 DATA 0,0,224,48,144,48,160,16 1535 DATA 152,72,216,144,72,72,144,168 1540 DATA 136, 152, 144, 16, 72, 16, 224, 0 1545 DATA 0,108,147,4,160,86,153,0 1560 DATA 9,13,5,6,8,12,3,0 1565 DATA 9,27,18,9,25,18,10,9 1570 DATA 0,0,0,63,255,255,63,0 1575 DATA 48, 48, 19, 51, 239, 255, 255, 8 1580 DATA 129, 16, 2, 144, 8, 34, 0, 137 1585 DATA 0.0.0.20.64.8.18.0 2000 REM Presentation 2002 CLS : LET 9=2: PRINT AT 21,0; INK 6; "erick caberia Presente tronix" 2003 PRINT AT 0.0; INK 2; PAPER 7; FLASH 1; "MOTO PHOTONIQUE OPERATIONNELLE.." 2005 DIM b\$(2): LET b\$(1)="L": LET b\$(2)="M" 2010 LET a\$="LK" 2020 PRINT AT 12,15; INK 1;a# 2025 LET 9=9+1: IF 9>3 THEN LET 9=2 2030 PAUSE 10: PRINT AT 12,17; INK 9;b\$(9-1) 2034 IF INKEY\$<>"" THEN RETURN 2035 GO TO 2025 5000 REM explosion 5010 FOR f=1 TO 20 5011 LET 4=4+1: IF 4>3 THEN LET 4=2 5015 PRINT AT z,x; INK 9;b\$(9-1) 5016 BEEP .0123, f: NEXT f 5020 RETURN 6000 REM constat d'accident 6512 PAUSE 120: CLS : PRINT "la moto rouse a Perdu...": PAUSE 0: RUN<br>6707 PAUSE 120: CLS : PRINT "la moto bleue a Perdu...": PAUSE 0: RUN 7000 REM CHR\$ 9raPhi9ues abcdef9hiJklm

**SPECTRUM** 

#### *DESTROYER*

Vous devez récupérer, en un temps limité, les piles de combustible nécessaires à la propulsion de votre vaisseau. En cas de collision avec les étoiles, la puissance de votre bouclier diminue. De bonnes soirées en perspective...

destroger

1 LET hi=0: GO SUB 5000: REM 86/07.e.c 2 BORDER 0: PAPER 0: INK 6: CLS 3 GO SUB 2000: GO SUB 1000: CLS 4 REM initialisations

```
5 LET v=15: LET choc=6: LET fuel=200: LET ln=0: LET temPs=0
  10 PRINT AT 10,12;"NIVEAU:";n: FOR f=1 TO 10: BEEP .03,f: NEXT f: GO SUB 4200
  14 CLS
  20 POKE 23692,-1
  21 REM ***************
  22 REM test fin de Partie
  23 REM *****************
  25 IF choc=1 THEN GO TO 4000
     IF fuel=0 THEN GO TO 4000: REM raPPort
  27
  28 REM etoiles aleatoires
  29 REM *****************
  30 LET tank=INT (RND*(n*10))+1
  35 IF tank=5 OR tank=10 THEN PRINT AT 21,RND*31; INK 3;"B"
  50 PRINT AT 21, RND*31; INK 7; "A"
  55 PRINT #2
  57 PRINT AT 10, v; "
  58 REM test clavier
  59 REM ******************
 60 LET v=v+(INKEY$="8" AND v<30)-(INKEY$="5" AND v>1)
 62 REM *****************
  63 REM test collision etoiles
 64 REM **************
 65 IF ATTR (11,v)=7 OR ATTR (11,v+1)=7 THEN FOR f=1 TO 12: OUT 254, f: BEEP .02
 -f :
    NEXT f : BORDER G : LET choice=choc=166 REM test collision fuel
 67 IF ATTR (11,v)=3 OR ATTR (11,v+1)=3 THEN LET fuel=fuel+ln+5: BEEP .1,10
  70 PRINT AT 0.0; PAPER 1; INK 7; BOUCLIER: "; choc: PRINT AT 0.24; PAPER 1; INK
7; "FUEL: "; fuel: AT 0, 13; INK 7; PAPER 1; "TEMPS: "; temps
  80 BEEP .003.0: PRINT AT 11.v; INK 2;"CD"
  85 LET fuel=fuel-1
  86 LET temps=temps+1
  90 FOR f=1 TO 1n: NEXT f
 100 GO TO 20
999 REM *****************
1000 REM Presentation
1001 REM *****************
1002 PRINT AT 0,12; INK 7; PAPER 1; FLASH 1; "MENU"
1005 PRINT AT 5,0; INK 2; PAPER 7; FLASH 1;"1";; FLASH 0; PAPER 0; INK 4;" vites
                                                            Plus importants"
se des etoiles lente .
                           ravitaillements frequents et
1006 PRINT AT 9,0; INK 2; PAPER 7; FLASH 1;"2";; FLASH 0; PAPER 0; INK 4;" vites
                            ravitaillements re9uliers"
se des etoiles moyenne
1007 PRINT AT 12,0; INK 2; PAPER 7; FLASH 1; "3";; FLASH 0; PAPER 0; INK 4;" vite
                                                            imPortants"
sse des etoiles raPide
                            ravitaillements rares et Peu
1020 IF INKEY$="1" THEN LET n=1: LET ln=30: RETURN
1030 IF INKEY #= "2" THEN LET n=2: LET 1n=20: RETURN
1040 IF INKEY$="3" THEN LET n=3: LET ln=10: RETURN
1050 GO TO 1020
1999 REM ****************
2000 REM Presentation
2001 REM **************
2005 LET i=1
2008 CLS : LET i=i+1: INK i
2009 IF i>7 THEN LET i=1
2010 FOR f=72 TO 79
2020 POKE 23681, f: LPRINT "
                                  DESTROYER
2040 NEXT f:
2045 IF INKEY$="" THEN BEEP .05,-10: GO TO 2008
2050 CLS : RETURN
3999 REM *******************
4000 REM rapport
4001 REM ******************
4010 CLS
4020 PRINT AT 0,13; INK 2; PAPER 7; FLASH 1; "RAPPORT": GO SUB 4200
4030 IF choc=1 THEN PRINT AT 10,0;"destroyer 9alactique detruit ParPerte de bouc
lier..."
4040 IF fuel=0 THEN PRINT AT 14,0;"destroyer Salactique immobilise Par manque de
```
carburant" 4041 IF temps>hi THEN LET hi=temps 4042 PRINT AT 18,0; INK 1; "SCORE: "; temps; AT 18,14; INK 1; "HIGHSCORE: "; hi 4050 PRINT AT 21,0; INK 6; "PRESSEZ UN TOUCHE": PAUSE 0: PAUSE 0: GO TO 2 4199 REM \*\*\*\*\*\*\*\*\*\*\*\*\*\*\*\*\*\*\* 4200 REM musique 4201 REM \*\*\*\*\*\*\*\*\*\*\*\*\*\*\*\*\*\* 4205 RESTORE 4210: FOR f=1 TO 14: READ m.m: BEEP m.m: NEXT f: RETURN 4210 DATA 15,0, 5,5, 15,7, 5,8, 15,0, 25,5, 15,7, 25,8, 15,12,1,11, 03,10, 03,8 , 03, 7, 03, 5 4999 REM \*\*\*\*\*\*\*\*\*\*\*\*\*\*\*\* 5000 REM redef CHR\$ 5001 REM \*\*\*\*\*\*\*\*\*\*\*\*\*\*\*\* 5010 RESTORE 5010: FOR f=USR "a" TO USR "d"+7 5020 READ a: POKE fia 5025 NEXT f: RETURN 5040 DATA 146,84,56,238,56,84,146,16 5045 DATA 56,68,40,16,56,254,84,56 5050 DATA 0,7,10,31,63,8,20,54 5855 DATA 128, 224, 176, 248, 252, 8, 20, 54

**SPECTRUM** 

#### **XOGS**

Aux commandes de votre chasseur, vous devez contrer l'attaque Xogs qui est menée avec férocité. Au premier niveau, l'ennemi essaie de passer votre défense. Au second, il n'hésite pas à vous tirer dessus. Attention aussi à la barrière d'énergie qui vous désintègre en deux temps trois mouvements!

XO9\$

```
ERIC CABERIA 1983
   1 REM
  m": 3LEFT; 2 html (2, '
  4 GO SUB 500: LET sc=0: LET v=4: REM initialisation
   5 IF sc=70 THEN LET v=v+1: PRINT AT 1,7;v
   6 CLS : INK 6: PRINT AT 1,23; PAPER 2; BRIGHT 1;"score ";sc: PRINT AT 1,2; PA
PER 2;"yies "; INK 6;v;AT 1,8; INK 2; PAPER 5; FLASH 1;"*******"; INK 2; FLASH 1;
"XOGS"; INK 2; PAPER 5; "AAAA"
   7 FOR m=1 TO 21: PRINT AT m,1; INK 5;"E": BEEP .005,m: NEXT m8 PRINT AT 21,2; INK 6; BRIGHT 1; FLASH 0; s$
  9 IF b=.008 THEN LET e$=9$: REM type vaisseau
  10 IF b=.004 THEN LET e$=t$
  12 BORDER 0: PAPER 0: INK 7
  17 REM Plot etoile
  18 FOR a=1 TO 30
 20 LET x=INT (RND*250)+1
 21 LET 9=INT (RND*175)+1
 22 IF x(20 THEN LET x=20
 23 IF 9>155 THEN LET 9=155
 25 PLOT x,y: NEXT a
 27 RANDOMIZE : LET z=INT (RND*19)+1
 28 IF b=.008 THEN PRINT #0; INK 6;"
                                             niveau:1"
 29 IF b=. 004 THEN PRINT #0; INK 3;"
                                              miveau:2"
 35 LET 9≖10: LET w=3: LET e=0: LET r=2: LET t=30
 37 RANDOMIZE : IF sc<=0 THEN LET sc=0:
```

```
38 LET 4=4+e: PRINT AT 1,29; INK 6; PAPER 2;sc: REM afficha9e score
  39 LET 9=INT (RND*2)+1: IF 9=1 THEN LET r=r-1
  40 IF 9=2 THEN LET r=r+1
  41 LET t=t-1
  42 IF rK3 THEN LET r=3: REM tests bords ecran
  43 IF r>19 THEN LET r=19
  44 IF tKØ THEN GO SUB 150
  45 IF 9>20 THEN GO TO 994
  46 IF 9<3 THEN LET 9=3
                        \frac{5}{1})AT 4+1,00° (1)AT 9,00 INK 4;i$<br>SAT r+1,t;" (1)AT r,t; INK
  49 PRINT AT 4-1, w;"
  52 PRINT AT r-1, t, "
                                           - "jAT rit; INK 9;" ";e$: BEEP b,20
  53 IF w=t-1 AND r=4 THEN GO SUB 9997: GO TO 160
  54 IF b=.008 THEN GO TO 57
  55 IF r=9 THEN GO SUB 8100
  56 IF w=t AND r=4-1 THEN GO SUB 9997, GO TO 160
     IF w=t AND r=4+1 THEN GO SUB 9997, GO TO 160
  57
  59 REM test clavier
  60 IF INKEY$="6" THEN LET e=1: GO TO 38
  65 IF INKEY#="7" THEN LET e=-1: GO TO 38
  70 IF INKEY$="0" THEN GO SUB '100' LET sc=sc-10
  80 GO TO 37
  99 REM laser
 100 FOR F=1 TO 1: PRINT AT 9,w+2; INK 4;"M*M*M*M*M*M*M*M*M*M*M*"; PRINT AT 9,
w+2; "
 105 GO SUB 9995: NEXT f
 110 IF 9=r THEN GO TO 120
 113 IF two THEN RETURN
 115 REM \rightarrow IF 4 < r THEN LET sc=sc-10
 117 RETURN
 119 REM explosion
 120 FOR d=1 TO 1: PRINT AT r,t; INK 6;"C": BEEP .1,-30: PRINT AT r,t; INK 6;"EN
": BEEP .1,-30.1: PRINT AT r.t; INK 6) "GP": BEEP .1,-35: PRINT AT r.t;" ": BEEP
 .02,-15: NEXT d: LET sc=sc+10: PRINT AT 1,29; INK 3;sc
 130 IF sc=70 THEN GO TO 9000
 135 IF sc=140 THEN GO TO 2100
 140 GO TO 6
 149 REM franchissement
 150 PRINT AT 21,10; INK 2; PAPER 7; FLASH 1; "barriere franchie": GO SUB 9995: G
0 SUB 9997: FOR 9=0 TO 100: NEXT 9
 160 LET V=V-1
 169 REM 9ame over
 170 IF v=0 THEN PRINT AT 10,12; FLASH 1; PAPER 7; INK 4; "GAME OVER": FOR C=30 T
0 1 STEP -1: BEEP , 005, C: NEXT C: FOR x=1 TO 200: NEXT x: GO TO 2
                                             615 POKE USR "0"+3, BIN 01111110
 175 GO TO 6
                                             620 POKE USR
                                                           "0"+4, BIN 00011000
 499 REM CHR$ 9raPhi9ues
 500 POKE USR "T", BIN 10000000
                                             625 POKE USR "O"+5, BIN 00100100
                                             630 POKE USR
                                                           "0"+6,BIN 01000010
 505 POKE USR "T"+1, BIN 11000000
                                             635 POKE USR "O"+7, BIN 11000011
 510 POKE USR "T"+2, BIN 11000000
                                                           "E", BIN 00111100
                                             700 POKE USR
 515 POKE USR "T"+3,BIN 11100000
                                             710 POKE USR "E"+1, BIN 00100100
 520 POKE USR "T"+4, BIN 01111110
 525 POKE USR "T"+5, BIN 01111111
                                             720 POKE USR "E"+2, BIN 00100100
 530 POKE USR-"T"+6, BIN 10111100
                                             725 POKE USR "E"+3, BIN 00100100
 535 POKE USR "T"+7, BIN 011111000
                                             730 POKE USR "E"+4, BIN 00100100
                                             735 POKE USR "E"+5, BIN 00100100
 540 REM >
 545 POKE USR "U", BIN 00000000
                                             740 POKE USR "E"+6, BIN 00100100
                                             745 POKE USR "E"+7, BIN 00100100
 550 POKE USR "U"+1, BIN 00000000
                                             750 REM
 555 POKE USR "U"+2,BIN 00000000
 560 POKE USR "U"+3, BIN 00000000
                                             755 POKE USR "D", BIN 00000000
                                             760 POKE USR "D"+1, BIN 00111000
 565 POKE USR "U"+4, BIN 11110000
                                             765 POKE USR "D"+2, BIN 01111100
 570 POKE USR "U"+5, BIN 11111111
 575 POKE USR "U"+6, BIN 11110000
                                             770 POKE USR "D"+3, BIN 011000111
                                           775 POKE USR "D"+4, BIN 01111100<br>780 POKE USR "D"+5, BIN 01111100<br>785 POKE USR "D"+6, BIN 00111000<br>790 POKE USR "D"+7, BIN 00000000
 580 POKE USR "U"+7, BIN 00000000
                                             775 POKE USR "D"+4, BIN 11100111
 600 POKE USR "O", BIN 00011000
 605 POKE USR "O"+1, BIN 01111110
 610 POKE USR "O"+2,BIN 11010101
```
"N"+2, BIN 10000010 "5"+5,BIN 01111100 913 POKE USR 825 POKE USR 914 POKE USR "N"+3, BIN 10000010 "S"+6,BIN 00111010 830 POKE USR 915 POKE USR "N"+4,BIN 10111000 835 POKE USR "S"+7,BIN 00000001 916 POKE USR "N"+5, BIN 00100000 840 POKE USR PO0000 HIS. "M" 917 POKE USR "N"+6, BIN 11000000 "M"+1, BIN 00000000 845 POKE USR 918 POKE USR "N"+7, BIN 00000000 850 POKE USR "M"+2,BIN 00000000 919 REM 4P<br>920 POKE USR "Q" BIN 00001010 "M"+3, BIN 00000000 855 POKE USR "M"+4,BIN 00000000 860 POKE USR 921 POKE USR "Q"+1, BIN 01010001 865 POKE USR "M"+5, BIN 11111111 922 POKE USR "Q"+2, BIN 00000000<br>923 POKE USR "Q"+3, BIN 10010100<br>924 POKE USR "Q"+4, BIN 01000001<br>925 POKE USR "Q"+5, BIN 00000000<br>926 POKE USR "Q"+6, BIN 01001000<br>927 POKE USR "Q"+7, BIN 00000010 "M"+6, BIN 00000000 870 POKE USR 875 POKE USR "M"+7,BIN 00000000 "C", BIN 00000000 880 POKE USR "C"+1,BIN 00000000 881 POKE USR 882 POKE USR "C"+2, BIN 00111100 · "C"+3, BIN 01000010 383 POKE USR 930 REM<br>931 POKE USR "P", BIN 01010000<br>100 POKE USB "D"+1, BIN 000000 884 POKE USR "C"+4, BIN 00111100 885 POKE USR "C"+5,BIN 00000000 886 POKE USR "C"+6, BIN 00000000 932 POKE USR "P"+1, BIN 00000000 887 POKE USR "C"+7, BIN 00000000 933 POKE USR "P"+2, BIN 01010100 934 POKE USR "P"+3, BIN 00000001 889 REM 935 POKE USR "P"+4, BIN 01000000<br>936 POKE USR "P"+5, BIN 00001010<br>937 POKE USR "P"+6, BIN 01000000<br>938 POKE USR "P"+7, BIN 01000000 900 POKE USR "B",BIN 00000111 901 POKE USR "B"+1,BIN 0111000 902 POKE USR "B"+2, BIN 10000011 903 POKE USR "8"+3,BIN 10000010 904 POKE USR "B"+4, BIN 01110011 1940 RETURN 994 GO SUB 9997 995 FOR f=1 TO 1: PRINT AT 9-1,0) INK 6;"C": BEEP .1,-30: PRINT AT 9-1,0) INK 6 ;"EN": BEEP .1,−30.1: PRINT AT 9−1,w; INK 6;"QP": BEEP .1,35: PRINT AT 9−1,w;" ": GO SUB 9997: NEXT f: GO TO 160 1000 CLS : PAPER 0: BORDER 0: CLS : INK 7: LET z=.008 1050 LET vx=.004 LET b=0 1060 PRINT TAB 12; FLASH 1; INK 2; "ALERTE" 1065 PRINT AT 7.0; BRIGHT 1; INK 4; "POURREZ VOUS REPOUSSER " 1070 PRINT AT 9.0; BRIGHT 1; INK 4; "L'ECLAIREUR BARBARE DES XOGS ?" 1090 IF INKEY\$<>"" THEN LET b=z: RETURN 1449 REM bravo! 1450 FOR f=1 TO 30: BEEP .01, f-10: BEEP .02, f: GO TO 1090 2000 CLS : PRINT TAB 11) INK 1) FELICITATIONS !!!" PRINT AT 7.5; L'ENNEMI ABAND<br>ONNE !" FOR Z=1 TO 255 OUT 254, Z NEXT z PRINT AT 18,7; INK 1; PAPER 7; FLASH 1; "PRESSEZ UNE TOUCHE": PAUSE 0: FOR f=1 TO 22: PRINT #1: NEXT f: GO TO 1 2099 REM fuite ennemie 2100 FOR 1=30 TO 5 STEP -1: PRINT AT 20.1; INK 2; t#; " : BEEP .03.10: NEXT 1: FO R e=20 TO 0 STEP -1: PRINT AT e+1,5;" ";AT e,5; INK 1;t\$;: BEEP .05,e+20: NEXT  $e$ : PRINT AT 0.0;"  $\blacksquare$ 2150 GO TO 2000 2200 SAVE "XOGS 4" LINE 1 2250 STOP 8100 LET 1=INT (RND\*2)+1 8200 IF 1=1 THEN RETURN 8400 FOR  $f=1$  TO 1: PRINT AT  $r$ ,  $t-17$ ; INK 9) "Monotonon-tonon to PRINT AT  $r$ ,  $t-17$ ;" ": GO SUB 9995: NEXT f 8700 IF r=9 THEN GO TO 8900 8900 FOR f=1 TO 1: PRINT AT 9,000 INK 60 "C": BEEP .1,-30: PRINT AT 9,000 INK 6: "EN ": BEEP .1,-30.1: PRINT AT 9,0; INK 6; "GP": BEEP .1,35: PRINT AT 9,0;" '": GO SU B 9997: NEXT f: GO TO 160 8910 GO SUB 9991: GO TO 8900 9010 CLS : FOR  $c=1$  TO 5: FOR h=0 TO 7: PRINT AT 10,11; INK h; "NIVEAU 2 !!!": FOR S=1 TO 7: NEXT S: NEXT h: NEXT c: RESTORE 9980: FOR  $z=1$  TO 12 9015 READ a: BEEP .2,a: NEXT z

795 REM

820 POKE USR

800 POKE USR "5", BIN 00000001

805 POKE USR "5"+1, BIN 00111010 810 POKE USR "5"+2, BIN 01111100

815 POKE USR "5"+3, BIN 11111110

"S"+4,BIN 11111110

905 POKE USR "B"+5, BIN 00001000

906 POKE USR "B"+6, BIN 00000111 907 POKE USR "6"+7, BIN 00000000

"N"+1, BIN 00011100

911 POKE USR "N", BIN 11100000

910 REM n

912 POKE USR

195

9020 FOR  $f=1$  to 120: BORDER 5: BORDER 1: BORDER 2: BORDER 4: BORDER 3: BORDER 5: BORDER  $\theta$ : NEXT  $f$ 9980 DATA 0,0,4,12,11,9,-1,-1,2,11,9,7 9990 LET B=vx: GO TO 5 9991 REM tir 9992 FOR J=1 TO 3: BEEP .01.0: BEEP .01.10: NEXT J: RETURN 9995 REM sirene 9996 FOR J=1 TO 5: BEEP .02,10: BEEP .01,-5: BEEP .01,20: NEXT J: RETURN 9997 REM explosion 9998 FOR J=1 TO 3: BEEP .01,-10: BEEP .01,-5: BEEP .01,-20: NEXT J: RETURN

#### **SPECTRUM**

### *BARRAGE*

Des terroristes veulent faire sauter le barrage d'Assouan, mettant ainsi en danger des milliers de vies humaines. Sauverez-vous, tel Zorro, la population, les chats, les chiens grâce à vos Exocet?

assoan erick.c 2 RESTORE 7000: FOR f=USR "c" TO USR "l"+7: READ user: POKE fuser: NEXT f 3 BORDER 0: PAPER 0: INK 4: CLS : GO SUB 5000 10 REM \*\*\*\*\*\*\*\*\*\*\*\*\*\*\*\*\*\*\*\*\*\*\*\* 15 REM **BARRAGE** 20 REM \*\*\*\*\*\*\*\*\*\*\*\*\*\*\*\*\*\*\*\*\*\*\* 30 REM initial. decors 40 REM \*\*\*\*\*\*\*\*\*\*\*\*\*\*\*\*\*\*\*\*\*\*\*\*  $41$  LET sc=0 42 LET CP=0 45 BORDER 0: PAPER 0: INK 7: CLS 50 REM test exocets 51 IF cP=10 THEN CLS : PRINT "exocets ePuises!!": BEEP 1,-10: PAUSE 0: RUN 60 RESTORE : FOR F=USR "a" TO USR "a"+15: READ a: POKE fila: NEXT f 70 DATA 255,145,145,145,255,129,129,255,BIN 00110001,BIN 01111001,255,BIN 1111 1110, BIN 111111110, 255, BIN 01111001, BIN 00110001 100 FOR f=4 TO 21: PRINT AT f,6; INK 7; PAPER 2; "AA": NEXT f 110 PRINT AT 21,0; INK 7; PAPER 2;"<del>AFFITFFFFFFFFFFFFFFFFFFFFFFFFFFFFF</del>FFF</u> 120 FOR  $f=20$  TO 5 STEP  $-1$  PRINT AT  $f, g$ ; ink 5;  $\blacksquare$  . Next  $f$ 130 FOR f=10 TO 26 131 LET a\$=CHR\$ (INT (RND\*7)+129) 150 FOR 9=20 TO 17+INT (RND\*5) STEP -1 160 PRINT AT 9.f; PAPER 1; INK 6;4#: NEXT 9: NEXT f 165 LET 9=INT (RND\*13)+10 166 LET x=20 167 LET  $v=0$ 170 FOR f=20 TO 15 STEP -1: PRINT AT f.9;" ": NEXT f 180 PRINT AT 20.9; INK 4; PAPER 0,"I"<br>190 LET 91=30: LET x1=INT (RND\*8)+10 200 REM \*\*\*\*\*\*\*\*\*\*\*\*\*\*\*\*\*\*\*\*\*\*\* 205 REM Pro9ramme PrinciPal 210 REM \*\*\*\*\*\*\*\*\*\*\*\*\*\*\*\*\*\*\*\*\*\*\*\* 211 PRINT AT 0,20; "SCORE: "; sc 212 PRINT AT 2,10; "ESSAI No:"; CP 214 PRINT AT 0.0; "ATTENTION 10" 215 PRINT AT  $x1, y1$ ; INK 2;"U ": FOR  $f=10$  TO 0 STEP  $-1$ : PRINT AT 0,0;"ATTENTION "JINT f;" ": BEEP .01,10: NEXT f: REM compte a rebours 220 PRINT AT x1,91; INK 2; "U "

221 LET y1≈y1-1: IF y1=5 THEN GO TO 1000 223 IF v=1 THEN LET x=x-1: PRINT AT x(g) INK 4) PAPER 0)"I";AT x+1(g)" " 224 IF  $\times \neq \times 1$  AND  $\times \neq 1+1$  THEN LET  $\times \subseteq \subseteq \subseteq \subseteq +1$  LET  $\times \subseteq \subseteq \subseteq \subseteq \subseteq +1$  ; FOR  $f=1$  TO 20: PRINT AT  $\times$ .93. PAPER 0 INK 6; "K";AT x,y; PAPER 0;" ";AT x,y; INK 6; PAPER 0;"L": BEEP (ور -10: NEXT f: RESTORE : GO TO 45: REM explosion 225 FOR  $f=20$  TO sc STEP -1<br>226 IF  $v=0$  THEN IF INKEY  $f=f$  THEN LET  $v=1$ : NEXT  $f$ 227 IF sc=10 THEN CLS : PRINT AT 10.6; "BRAVO! mission accomplie": FOR f=1 TO 40 BEEP . 1, f: NEXT f: PAUSE 20: PAUSE 0: RUN 300 GO TO 220 1000 FOR f=6 TO 8: PRINT AT x1,f; INK 5; "W": NEXT f touche! 1005 REM 1010 FOR f=x1 TO 20: PRINT AT f,9; INK 5; """: NEXT f 1020 FOR f=20 TO 5 STEP -1: PRINT AT f,8; INK 5;" ■": PAUS E 3: BEEP .01, f: NEXT f 1030 PRINT AT 16,14; "DOMMAGE!": PAUSE 0: RESTORE LET CR=CR+1: GO TO 45 5000 REM decor desert  $\frac{1}{2}$  and PAPER 1,  $\frac{1}{2}$   $\frac{1}{2}$   $\frac{1}{2}$   $\frac{1}{2}$  FOR f=17 TO 20, PRINT AT f,0, INK 6,  $\blacksquare$ CD";AT 5,10; PAPER 1; INK 7; "CD" 6000 REM Puramide 6005 INK 6: LET ax=160: LET ay=40: LET dx=50: LET dy=0 6007 FOR f=1 TO 26 6010 PLOT axias: DRAW dxids 6020 LET ax=ax+1: LET as=as+1: LET dx=dx-1: LET ds=ds-1 6030 NEXT f a l'ombre des Paramides un terrible danger menace la vallee du 6100 LET W\$=" nil:un dan9ereux GrouPe de terroristes tente de detruire le barra9e d'assouan!!! ,il faut donc intercePter le missile destructeur 9race a votre exocet(made in fr ance)!!!!bonne chance!!! 6<mark>105 LET</mark> w\$=w<mark>\$+"</mark> vous disposerez de 10 exocets.. 6150 BEEP .5,0: FOR f=1 TO LEN w\$-31: PRINT AT 21,0; INK 7; PAPER 1;w\$(f TO f+31 ): BEEP .2,-10: NEXT f: BEEP 1,10: RETURN 7000 DATA 0, 3, 15, 63, 63, 31, 6, 0 7030 DATA 0,16,16,16,16,16,56,40 7005 DATR 248, 254, 255, 255, 254, 248, 96, 0 7035 DATA 0,0,3,254,3,0,0,0 7040 DATA 129,16,2,144,8,34,0,137 7010 DATA 0,0,0,0,0,4,6,6 7015 DATA 0.0.0.0.0.68.198.206 7045 DATA 0,0,0,20,64,8,18,0 7020 DATA 15,31,17,76,12,4,4,6 7500 REM erick.c 7025 DATA 255, 224, 224, 96, 32, 32, 64, 96

**SPECTRUM** 

### **MINE 86**

Vous devez traverser un champ de mines. Mission extrêmement délicate dans la mesure où vous ne savez pas où vous mettez les pieds. Muni d'un super scanner qui détecte et signale les mines, vous sortirez vainqueur du premier niveau. Mais qu'en sera-t-il du deuxième et des autres? Chaque étape augmente en difficulté.

mine 86

1 REM erick caberia 86/7 2 BORDER 0: PAPER 0: INK 4: CLS

```
3 REM initialisations
   4: GO SUB 9000: GO SUB 5000
   8 GO SUB 1000
   9 RESTORE 6000: FOR t=1 TO 3: READ A
  10 LET ITEM=0: CLS : GO SUB 2000: POKE 23609,10: DIM 9(800): DIM W(800): BORDE
R 0: PAPER 0: INK 4: CLS : LET v=21: LET h=15: LET Pointeur=0: LET 0=8: REM 0=0b
jets
  11 REM decor
  12 FOR f=0 TO 21: PRINT AT f,0; PAPER 0; INK 2; "A"; AT f,31; PAPER 0; INK 2; "A"
 NEXT f: FOR f=0 TO 31: PRINT AT 1, f; PAPER 0; INK 2; "A"; AT 21, f; PAPER 0; INK
2;"A": NEXI f
  14 PRINT AT 1, 15;" "
  15 LET com=0
  16 REM **************
  17 REM disposition mines
  18 REM ************
  20 FOR f=1 TO a
  30 LET x=INT (RND*30)+1
  40 LET y=2+INT (RND*17)+1
  50 PRINT AT 9, x; INK 0; PAPER .1; ""
  60 NEXT f
  61 REM Presentation signaleur
  62 IF t=2 THEN FOR f=1 TO 7: PRINT AT 13,5; INK 6; "G": BEEP . 2,8: PRINT AT 13,
5) INK 6) "H": BEEP . 2,0: PRINT AT 13,5; INK 6; "F": BEEP . 2,0: NEXT f
  64 IF t=3 THEN GO SUB 7000
  70 GO SUB 600
  75 REM **************
  76 REM test crash
  77 REM *************
  90 IF ATTR (v,h)=o THEN FOR f=1 TO 7: PRINT AT v,h; INK 6;"D": PAUSE 10: PRINT
 AT V.h. INK 6."C": BEEP .02.-20: PRINT AT V.h." ": PAUSE 10: NEXT f: FOR f=1 TO
 20: OUT 254, f: BEEP ,02,-20: NEXT f: GO SUB 700: GO SUB 500: GO TO 850
  92 REM *******************
  93 REM test signaleur
  94 REM ***************
  95 IF ATTR (v,h)=6 THEN FOR f=1 TO 15: BEEP ,05,f: OUT 254,f: NEXT f: LET item
=item+197 BEEP . 01, v: PRINT AT v, h, INK 6; "B"
 101 LET Pointeur=0
 109 REM *************
 110 REM test scanner
 111 REM **************
 115 IF ATTR (v+1,h)=o THEN LET pointeur=pointeur+1
 120 IF ATTR (v-1,h)=o THEN LET Pointeur=Pointeur+1
 125 IF ATTR (v,h+1)=o THEN LET Pointeur=Pointeur+1
 130 IF ATTR (v,h-1)=o THEN LET Pointeur=Pointeur+1
 138 IF Pointeur<>>>
701 HEN BEEP .01,-40: BEEP .01,0
 139 IF v=2 AND h=15 THEN PRINT AT 0.7; INK 1; PAPER 7; FLASH 1;"
                                                                      BRAVO!!
": PAUSE 200: FOR f=1 TO 15: OUT 254, f: BEEP ,02, f: NEXT f: GO SUB 700: GO SUB 5
00: GO TO 850
 140 PRINT AT 0.11; PAPER 4) INK 0." "; Pointeur; ": MINES
 142 GO SUB 900
 145 GO SUB 640
 150 GO TO 65
 499 REM *****************
 500 REM ralenti de l'action
 501 REM ****************
 510 FOR f=1 TO com: REM il faut une variable terminale
 520 PRINT AT 9(f),w(f); INK 2; PAPER 6;"B": BEEP .03,RND*30: PRINT AT 9(f),w(f)
; PAPER 7;" "> NEXT f: PRINT AT Q(F−1),W(F−1); INK 2; PAPER 6; FLASH 1;"B": PAUS
E 0
 530 NEXT f
 540 RETURN
 570 REM ********************
 572 REM test clavier
 573 REM ****************
```
600 LET v=v+(INKEY\$="6" AND v<20)-(INKEY\$="7" AND v>2>: GO SUB 900 610 LET h=h+(INKEY\$="8" AND h<30)-(INKEY\$="5" AND h>1): GO SUB 900 615 RETURN 640: PRINT AT v.h; PAPER 1; INK 2; " " 645 RETURN 699 REM \*\*\*\*\*\*\*\*\*\*\*\*\*\*\*\* 700 REM reaP mine 701 REM \*\*\*\*\*\*\*\*\*\*\*\*\* 703 LET h=2 704 PRINT AT 058; INK 1; PAPER 7; FLASH 1; "ACTION REPLAY!" 705 FOR f=2 TO 29 707 BEEP .01, f-20 710 IF ATTR (h) f)=o THEN PRINT AT h) f) INK 3) "E" 720 NEXT f 725 LET h=h+1 730 IF h=20 THEN RETURN 735 GO TO 705 800 REM next data 801 NEXT t 848 REM \*\*\*\*\*\*\*\*\*\*\*\*\*\* 849 REM rapport niveau>>> 850 REM \*\*\*\*\*\*\*\*\*\*\*\*\*\* 851 CLS : FOR F=1 TO 10: BEEP .01, F: NEXT F: PRINT AT 0,10; INK 2; PAPER 7; FLA SH 1; "RAPPORT": PRINT : PRINT 852 IF T=1 AND V=2 AND H=20 THEN PRINT "BRAVO! VOUS PASSEZ AU NIVEAU SU-PERIEUR ": BEEP .5,10: PAUSE 0: GO TO 800 854 IF t=2 AND item=1 AND v=2 AND h=20 THEN PRINT "BRAVO! VOUS AVEZ LE SIGNALEU VOUS PASSEZ AU NIVEAU SUPERIEUR." PAUSE 0: BEEP .2,10: GO TO 800 R 855 IF t=2 AND item=1 THEN PRINT "IL NE SUFFIT PAS D'AVOIR LE SIG-NALEUR, IL FAU T TRAVERSER LE CHA-P DE MINES": PAUSE Ø: BEEP .2,10: GO TO 10 857 IF T=2 THEN PRINT "DOMMAGE, IL VOUS MANQUE LE SIGNA-LEUR IL VOUS FAUT RECOMM PAUSE 0: BEEP .5,0: GO TO 10 ENCER": 865 IF T=3 AND ITEM=2 AND V=2 AND H=20 THEN PRINT "BRAVO! LE CHALLENGE EST FINI FRINT AT 21,7; INK 2; "PRESSEZ UNE TOUCHE": PAUSE 0: RUN<br>870 IF T=3 AND ITEM=1 THEN PRINT "IL VOUS MANQUE UN SIGNALEUR:"<br>885 PRINT "VOUS AVEZ EU DE LA CHANCE VOUS NE PERDEZ Q'UN BRAS:RECOMMENCEZ C'ES T UN ORDRE...": BEEP .5,-20: PAUSE 0: GO TO 10 890 STOP 900 IF INKEY\$<>"" THEN LET com=com+1: LET 9(com)=v: LET w(com)=h: RETURN 905 RETURN 999 REM \*\*\*\*\*\*\*\*\*\*\*\*\* 1000 REM Presentation 1001 REM \*\*\*\*\*\*\*\*\*\*\* 1005 LET 1=1 1008 CLS : LET i=i+1: INK i 1009 IF 1>7 THEN LET 1=1 1010 FOR f=72 TO 79  $8.6"$ 1020 POKE 23681, F: LPRINT " Mines 1040 NEXT f: 1045 IF INKEY#="" THEN BEEP . 05, 10: GO TO 1008 1050 RETURN 1999 REM \*\*\*\*\*\*\*\*\*\*\*\* 2000 REM Presentation nivea 2001 REM \*\*\*\*\*\*\*\*\*\*\*\* 2010 BORDER 0: PAPER 0: INK 7: CLS 2012 PRINT AT 10,10; INK 6; "Niveau: ";t 2020 PRINT AT 10,5; "F"; AT 10,24; "G" 2025 BEEP .2,-15 2030 PRINT AT 10,5; "H"; AT 10,24; "H" 2035 BEEP .2,0 2040 PRINT AT 10,5; "G"; AT 10,24; "F" 2045 BEEP .2,-15 INKEY\$<>"" THEN GO SUB 4205: RETURN 2046 IF 2050 GO TO 2020 4200 REM musique 4205 RESTORE 4210: FOR f=1 TO 14: READ mum: BEEP mum: NEXT f: RETURN

4210 DATA 15,0, 5,5, 15,7, 5,8, 15,0, 25,5, 15,7, 25,8, 15,12,1,11, 03,10, 03,8 ,,03,7,,03,5 5000 REM \*\*\*\*\*\*\*\*\*\*\*\*\* 5001 REM redef CHR\$ 5005 REM \*\*\*\*\*\*\*\*\*\*\*\* 5010 RESTORE 5020: FOR f=USR "a" TO USR "h"+7 5015 READ a: POKE f.a: NEXT f: RETURN 5020 DATA 36, 36, 18, 255, 36, 255, 18, 36 5025 DATA 0, 16, 16, 40, 214, 40, 16, 16 5030 DATA 128, 17, 128, 8, 33, 0, 73, 32 5035 DATA 0,0,16,0,40,0,16,0 5040 DATA 0,0,0,0,0,24,126,255 5045 DATA 0.0.6.6.8.16.84.108 5050 DATA 0,0,192,192,32,16,84,108 5055 DATA 0, 16, 56, 56, 16, 16, 84, 108 5999 REM \*\*\*\*\*\*\*\*\* 6000 REM data nombre mines 6001 REM \*\*\*\*\*\*\*\*\* 6010 DATA 45,60,75 7000 REM signaleur 3 7005 FOR f=1 TO 7 7010 PRINT AT 13.5; INK 6; "F"; AT 13, 24; "G": BEEP . 1.0<br>7015 PRINT AT 13.5; INK 6; "H"; AT 13, 24; "H": BEEP . 1.0 7020 PRINT AT 13,5; INK 6; "G"; AT 13,24; "F": BEEP . 1,0 7030 NEXT f: RETURN 9000 REM texte Presentation 9010 LET a\$="SOLDAT, VOUS DEVREZ TRAVERSER TR-OIS CHAMPS DE MINES SUCESSIES . EN VOUS AIDANT D'UN SCANNER DE PROXIMITE.AU NIVEAU 2&3 VOUS AU-REZ AUSSI UN 'SIGNA LEUR' A RECU-PERER: BONNE CHANCE" 9100 LET W=LEN A\$ 9200 FOR J=1 TO W: PRINT INK INT (RND\*5+2); A\$(J TO J); INK 7; "I"; : PRINT CHR\$ 8; : BEEP .01, CODE A\$( J)-80: NEXT J: PAUSE 0: RETURN

**SPECTRUM** 

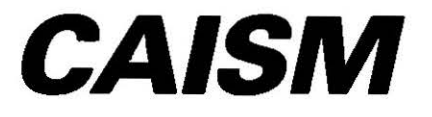

Contrairement à beaucoup de ses confrères, ce carnet d'adresses souple et complet ne vous laissera pas tomber. Vous pouvez effectuer des tris par ordre alphabétique. par index, code postal ou ville, faire une recherche à partir des deux premières lettres d'une chaîne et lister tout ce qui vous est utile sur imprimante.

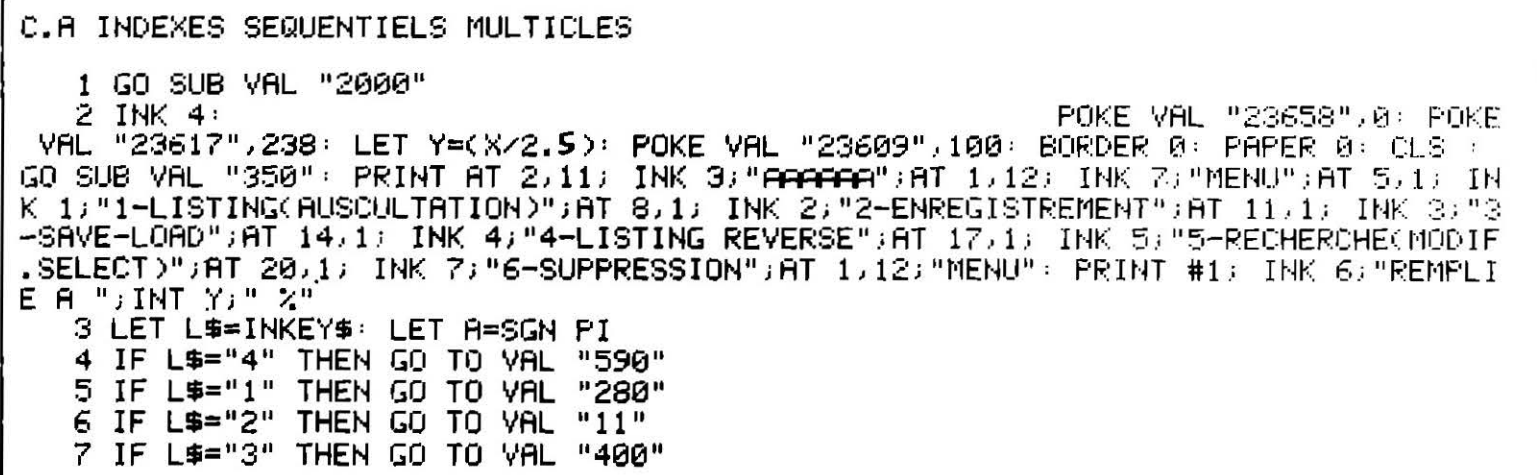

8 IF L\$="5" THEN GO TO VAL "990"<br>9 IF L\$="6" THEN GO TO VAL "1200" 10 GO TO VAL "3" 11 CLS : BEEP .1,-20: PRINT : PRINT TAB 10; INK A+A; "COMPTEUR: "; $x=1$ : PRINT AT 2,10; INK 3; "<del>AFFATAFA</del>", GO SUB VAL "345" 12 IF (x-1)=1 THEN GO TO 2 13 BEEP .1,-20: INPUT INK 6; "NOMBRE D'ENREGISTREMENTS ?"; LINE r\$: 60 SUB 2398 : LET GISTREMENTS ?"; LINE r\$: GO SUB 2398: LET S=VAL r\$: BEEP .1,-25 14 IF S>1 THEN GO TO VAL "2" 15 BEEP .2,10 17 LET Z=(X+S)-1: LET T=0 20 FOR F=X TO Z: LET T=T+1 25 CLS : INK 7: BORDER 4: PRINT AT 0,8;; INK A+A; PAPER 7; FLASH 1;" ENTREE " (T)" " INPUT ; INK 7; PAPER 0,"NOM & PRENOM ?"; LINE r\$: GO SUB VAL "750": GO SUB VAL "750": GO SUB VAL "750": GO ?") LINE P#: GO SUB VAL "2080": PRINT AT 5,0; PAPER 0; "INDEX: ")D#(F): INPUT INK 7; PAPER 0; "ADRESSE ?"; LINE r\$+ GO SUB VAL "2100": PRINT AT 7,0; PAPER 0; "ADRES SE: "; X\$(F) 26 INPUT INK 7; PAPER 0; "TELEPHONE 7"; LINE r\$: GO SUB VAL "2130": PRINT AT 9, 0) PAPER 0) "TELEPHONE: ") T\$(F): INPUT INK 7; PAPER 0) "VILLE ?"; LINE r\$: GO SUB V AL "2160": PRINT AT 11,0; PAPER 0; "VILLE: "; V\$(F): INPUT INK 7; PAPER 0; "CODE POS TAL ?"; LINE r\$: GO SUB 2398: BORDER 4: LET C(F)=VAL r\$: PRINT AT 13,0; INK 7; P APER 0; "CODE POSTAL: "; C(F) 27 BEEP .1,-10: INPUT INK VAL "6"; PAPER 0; "CONFIRMATION ?"; LINE N\$: IF N\$="n " OR N\$="N" THEN GO TO VAL "25" 30 NEXT F 50 PRINT #0; FLASH A; INK 1; PAPER 7;"  $\blacksquare$ : BEEP . FIN D'ENREGISTREMENT 1,-25: PAUSE VAL "60": GO TO A 280 BEEP .1,-25: INPUT INK 6; "DEBUT DU LISTING ?"; LINE r#: GO SUB 2398: LET B= VAL r\$:: INPUT INK 6;"FIN DU LISTING ?"; LINE r\$: GO SUB 2398: LET m=VAL r\$ 281 IF m>L OR m<1 THEN GO TO VAL "280" 282 IF B>L OR B<A THEN GO TO VAL "280" 285 INPUT INK 6; "IMPRIMANTE ?"; LINE B\$ 290 IF CODE 8\$=VAL "79" OR CODE B\$=VAL "111" THEN GO TO VAL "500" 300 CLS : BORDER 0 310 PRINT : FOR F=B TO M: PAUSE VAL "20": POKE VAL "23692", 255: PRINT : PRINT I ";F;TAB 7; INK 4;A\$(F): BEEP .01,15: IF INKEY\$="P" THEN PAUSE 4E4 NK A+A; "No 313 IF INKEY#="0" THEN GO TO 2 314 NEXT F 318 PRINT #NOT PI; INK A; PAPER 7; FLASH A;" FIN DE LISTE:PRESSEZ UNE TOUCHE": FOR G=A TO VAL "100": NEXT G: PAUSE 4E4 340 GO TO A+A ี 343 PLOT 0.0: DRAW 0.175: PLOT 0.0: DRAW 255,0: PLOT 0.175: DRAW 255,0: PLOT 25<br>5,175: DRAW 0.−175: PLOT 0.155: DRAW 255,0: PLOT 0.140: DRAW 255,0: RETURN 345 PLOT 0.0: DRAW 0.175: PLOT 0.0: DRAW 255.0: PLOT 0.175: DRAW 255.0: PLOT 25 5,175: DRAW 0,-175: RETURN 350 PLOT 0,0: DRAW 0,175: PLOT 0,0: DRAW 255,0: PLOT 0,175: DRAW 255,0: PLOT 25 5,175: DRAW 0,-175: PLOT 0,150: DRAW 255,0: RETURN 381 INK 3: PLOT 0,120: DRAW 0,23: PLOT 0,143: DRAW 255,0: PLOT 255,143: DRAW 0,  $-23:$  PLOT 0,120: DRAW 255,0: RETURN 400 REM S-L 405 CLS : PRINT PAPER 1; INK 7; FLASH 1;" **MAGNETOPHONE**  $" : PRT$ NT : BEEP .1,-25: PRINT INK A+A, "1-SAVE FICHIER": PRINT : PRINT INK 3, "2-LOAD FI CHIER": PRINT #0; INK VAL "6"; "0=MENU" 415 IF INKEY #= "1" THEN GO TO VAL "435" 416 IF INKEY\$="0" THEN GO TO A+A 418 IF INKEY#="2" THEN GO TO VAL "420" 419 GO TO VAL "410" 420 CLS : GO SUB VAL "470" : GO SUB VAL "490" 421 CLS : INK Ø: BEEP .1,-25: PRINT AT 12,10; INK 1; PAPER 7; FLASH 1; "LOAD ";F \$: LOAD F\$ DATA D\$(): LOAD F\$ DATA X\$(): LOAD F\$ DATA V\$(): LOAD F\$ DATA T\$(): L OAD F\$ DATA C(): LOAD F\$ DATA A\$() 425 GO TO a 435 CLS + GO SUB VAL "470" + GO SUB VAL "495" 436 CLS : PRINT AT 12,10; PAPER 1; INK 7; FLASH 1; SAVE "; F\$: SAVE F\$ DATA D\$() : POKE VAL "23736",181: SAVE F# DATA X\$(): POKE VAL "23736",181: SAVE F\$ DATA V\$

( ): POKE VAL "23736",181: SAVE F\$ DATA T\$( ): POKE VAL "23736",181: SAVE F\$ DATA C(): POKE VAL "23736", 181; SAVE F# DATA A#() 440 CLS : BORDER a: INK Ø: PRINT AT 9,0; PAPER 2; INK 6; FLASH a; "-Sauve9ande t ": PRINT : PRINT INK 6; PAPER 2; FLASH a; "-la bande Pour veri erminee remontez  $f$ ication....." 441 PRINT AT 14,9; PAPER 1; INK 7; FLASH 1; "verifie ";F\$: VERIFY F\$ DATA D\$(); VERIFY F# DATA X\$(): VERIFY F# DATA V\$(): VERIFY F# DATA T\$(): VERIFY F# DATA C( ): VERIFY F# DATA A#(): BORDER 0: PAPER 0: CLS : PRINT AT 10.0; INK 7; PAPER a) ": BEEP 1,-10: GO TO a FLASH a.i" SAUVEGARDE CORRECTE 448 PRINT : INPUT LINE f# GO TO VAL "452" 450 PRINT AT 5,0; INK 6; PAPER A+A;F\$: PRINT : PRINT INK 7; PAPER A+A; "-CONFIRM ATION ?": INPUT LINE H\$: IF CODE H\$=VAL "111" THEN RETURN 451 GO TO VAL "400" 452 IF LEN f\$>VAL "10" THEN GO TO VAL "448" 453 GO TO VAL "450" 455 RETURN 460 CLS : PRINT INK 2; FLASH 1;" PROCEDURE EN COURS 462 PAUSE 0: GO TO VAL "400" 470 PRINT AT 0,10; INK 6;"MAGNETOPHONE": PRINT AT 1,9; INK 3;"PRINTPROPERER": RETURN 490 BEEP .1,—25: PRINT INK 7; PAPER A+A; FLASH 1;"—NOM DU FICHIER A CHARGER ? ": GO SUB VAL "448": RETURN 495 BEEP .1,-25: PRINT INK 7; PAPER A+A; FLASH 1;"-NOM DU FICHIER A SAUVEGARDER ?": GO SUB VAL "448" 496 IF F\$="" THEN GO TO VAL "435" 497 RETURN 499 RETURN 500 LPRINT "NO";" ";"TITRES";" | "; INK A+A;"P.B.S ": LPRINT | FOR F=8 10 m; LPRINT F;TAB 4;A\$(F): NEXT F: GO TO A+A kiki 18/3/84 550 REM 590 BEEP .1,-25: INPUT #0; INK 6; "DEBUT LISTING REVERSE "; LINE r\$: GO SUB VAL "2398": LET 0=VAL r\$: LET m=0; IF O>L OR O<A THEN GO TO 590 594 BORDER 0: PAPER 0: CLS : INK 5: PLOT 0,103: DRAW 255,0: PLOT 0,63: DRAW 255 /0: PLOT 0,63: DRAW 0,40: PLOT 255,63: DRAW 0,40: BEEP .1/-25: PRINT AT 7/0: INK TITRES"  $31"$  no 595 PRINT AT VAL "20".0; INK VAL "6"; "6=+  $R = R \cdot H''$  $7 = -$ 0=MENU 605 LET P\$=INKEY\$ 610 PRINT AT 11.1; INK 3;m; INK 4;" ";A\$(m) 615 IF P\$="6" THEN LET m=m+A: BEEP .01,15 620 IF P\$="7" THEN LET m=m-A: BEEP .01,40 625 IF P\$="0" THEN GO TO VAL "2" 627 IF P\$="r" THEN GO TO VAL "700" 630 IF MKA THEN LET M=A 635 IF m>L THEN LET m=L 640 GO TO VAL "605" 700 PAPER 3: BORDER 3: CLS : BEEP .1,15: PRINT AT 1,0; PAPER 0; INK 7; "NOM:": P APER 0; INK 7;A\$(m): PRINT AT 3,0; PAPER 0; INK 7; "INDEX:"; INK 7; PAPER 0;D\$(m) : PRINT AT 6.0; INK 7; PAPER 0; "ADRES: "; INK 7; PAPER 0; X\$(m): PRINT AT 10.0; PA PER 0; INK 7; "TELEPHONE: "; INK 7; PAPER 0; T#(m): PRINT AT 13,0; PAPER 0; INK 7; " VILLE:"; INK 7; PAPER 0;V\$(m): PRINT AT 16,0; PAPER 0; INK 7;"CODE POSTAL:"; INK 7) PAPER Ø;C(m) 704 PRINT #1) INK 2; PAPER 7; FLASH 1; "Ø=MENU Z=COPY M=MODIF.SELEC" 705 IF INKEY\$="0" THEN CLS : GO TO VAL "594" 706 IF INKEY\$="z" OR INKEY\$="Z" THEN COPY 707 IF INKEY \*= "m" THEN GO TO VAL "7000" 710 GO TO VAL "705" 750 IF r\$="" THEN GO TO VAL "25" 751 IF CODE r\$=VAL "32" THEN GO TO VAL "25" 752 RETURN 989 REM recherche 990 BEEP .1,-20: INK 2: CLS : GO SUB VAL "350": PRINT AT 1,10; INK VAL "4"; "REC HERCHE": LET c=0 991 PRINT AT 2,10; INK 3; "<del>FORFORFOR</del>" 994 PRINT #A; INK VAL "6"; "0=MENU" 995 PRINT INK 1/AT 5/1/"1-Par titres"/AT 7/1/ INK 2/"2-Par ville"/AT 9/1/ INK 3 )"3-Par code Postal";AT 11,1; INK 4;"4-Par index";AT 13,1; INK 5;"5-Par ordre al

```
Phabetique"
 999 IF INKEY$="1" THEN GO TO VAL "1013"
1000 IF INKEY$="2"
                      THEN GO TO VAL "5500"
                      THEN GO TO VAL "6000"
         INKEY$="4"
1003 IF
1005 IF INKEY$="3" THEN GO TO VAL "5800"
1007 IF INKEY$="0" THEN GO TO VAL "2"
1008 IF INKEY *= "5" THEN GO TO VAL "1800"
1010 GO TO VAL "999"
1011 REM RE N
1013 BEEP .1,-20<br>1020 INPUT INK 6; "NOM ? "; LINE R$: CLS : GO SUB VAL "8600"
1021 LET I=0: LET 0=1
1030 FOR E=1 TO L
1032 IF E=X+1 THEN GO TO VAL "1050"
1037 IF INKEY$="P" THEN PAUSE 4e4
1038 IF INKEY *= "r" THEN GO TO VAL "1055"
1040 PRINT AT 21,0: IF R$C TO LEN R$)=A$CE, TO LEN R$) THEN POKE VAL. "23692", 255
: PRINT TAB 1; INK 0;E;"-";TAB 5;A$(E): LET I=I+1: LET 0=0+1: BEEP .1,20: PRINT
: GO SUB VAL "8600": LET C=e: IF LEN r$>2 THEN GO TO VAL "1052"
1042 IF Q=VAL "7" THEN LET Q=A
1048 NEXT E
1050 IF I=0 THEN CLS : PRINT INK 2; PAPER 7; FLASH 1;"<br>"BEEP 1.5,-30: GO TO VAL "990"
                                                                           INEXISTANT
1052 GO SUB VAL "8700": GO SUB VAL "3500": IF 1>1 THEN GO TO VAL "1055"<br>1053 LET M=c: GO TO VAL "700"
1055 GO SUB VAL "8700": PLOT 0,173: DRAW 255,0: INPUT #0; INK 6; "ENTREZ NUMERO "
; LINE R$: GO SUB 2398: LET U=VAL R$: IF U<1 OR U>1 THEN GO TO VAL "1055"
1056 LET m=u: GO TO VAL "700"
1200 REM SUP
1205 CLS : INK 3: GO SUB VAL "350": PRINT AT 1,9; INK A+A; "COMPTEUR: "; x-1: LET D
=0: PRINT AT 5.1; INK 6; "-QUI DESIREZ VOUS SUPPRIMER ?": BEEP .1.-10: INPUT LINE
R$: PRINT AT 7.2; INK 2;R$<br>1209 PRINT AT 9,1; INK 6;"-CONFIRMATION ? (O-N)": INPUT LINE U$: IF U$="N" OR U$
="n" THEN GO TO A+A
1210 CLS : GO SUB VAL "8600"
1211 LET V=LEN r$: LET b=dr-v
1212 FOR nea TO b: LET r#=r#+" ": NEXT n
1220 LET Q=A: LET I=NOT PI
1225 FOR E=1 TO L: LET Q=Q+A
     IF E=X+A THEN GO TO VAL "1500"
1226.
     IF R$=A$(E) THEN GO TO VAL "1513": LET I=I+A: LET 0=0+A
1240
1242 IF Q=YAL "7" THEN LET Q=A
1245 NEXT E
1500 IF I=NOT PI THEN GO TO VAL "1050"
1513 LET R$(E)="": LET T$(E)="": LET X$(E)="": LET V$(E)="": LET D$(E)="": LET D
ΞЙ
1514 LET KO=E+A: IF A$(E+1)<>"" THEN GO SUB VAL "4500"<br>1516 CLS : PRINT AT 0,0; INK 7; PAPER 1;" SUPRESS
                                                                                   \blacksquare . REFP
                                                     SUPRESSION EFFECTUEE
 .5,-30: PAUSE VAL "40", GO TO A
1800 REM alpha
1805 BEEP .1,-30: INPUT INK 6, "IMPRIMANTE ? "; LINE R#
1809 CLS : GO SUB VAL "8600"
1810 FOR f=1 TO x: FOR P=2 TO x1815 LET m$=a$(P-1)
1820 IF a$(P)<=a$(P-1) THEN GO TO 1840
1830 GO TO 1860
1840 LET a$(P-1)=a$(P):
1850 LET a$(P)=m$
1851 LET C#=v$(P-1): LET v$(P-1)=v$(P): LET v$(P)=c$<br>1852 LET c#=x$(P-1): LET x$(P-1)=x$(P): LET x$(P)=c$<br>1853 LET c$=d$(P-1): LET d$(P-1)=d$(P): LET d$(P)=c$
1854 LET cP=c(P-1): LET c(P-1)=c(P): LET c(P)=cP
1855 LET c$=t$(p-1): LET t$(p-1)=t$(p): LET t$(p)=c$
1860 NEXT P: NEXT f
1862 CLS : BORDER 5
1863 LET KO=2: GO SUB VAL "4500"
```
203

1870 FOR  $p = 6$  TO  $x - 1$ 1875 IF R#="o" THEN LPRINT P; TAB 4; a#(P): NEXT P: GO TO 2 1876 PAUSE VAL "20" 1880 PRINT: POKE VAL "23692", 255: PRINT INK 3; P; TAB 3; INK 2; a\$(P): BEEP .01, 15 1881 IF INKEY#="P" THEN PAUSE 4e4 1882 IF INKEY#="0" THEN GO TO a 1890 NEXT P 1895 PRINT #1; INK 1; PAPER 7; FLASH 1;" FIN DE LISTE: PRESSEZ UNE TOUCHE": PAUSE 4E4: GO TO a 2000 FOR E=A TO L 2010 IF A\$(E, 1)=" " THEN LET X=E: GO TO VAL "2021" 2020 NEXT E 2021 FOR E=NOT PI TO 7: POKE USR "A"+E, 0: NEXT E 2022 POKE USR "A", 255 2030 RETURN 2049 REM 2050 IF LEN r\$K=DR THEN LET A\$(F)=r\$: GO SUB VAL "4000": RETURN 2060 BEEP .5,-25: PRINT AT 0,0; INK A+A; PAPER 7; FLASH A; BRIGHT A;" Pas Plu ": INPUT INK 7; PAPER 2; "REFAITES L'ENTREE"; LINE r\$: G s de ";DR;" caracteres 0 SUB VAL "2050" 2062 IF LEN r\$>DR THEN GO TO 2050 2063 RETURN 2080 IF LEN P#K=GT THEN LET D#KF)=P#( GO SUB VAL "4000": RETURN 2085 BEEP .5,-25: PRINT AT 0.0; INK A+A; PAPER 7; FLASH A; BRIGHT 1;" Pas Plu ": INPUT INK 7; PAPER A+A; "REFAITES L'ENTREE"; LINE r\$ s de ";GT;" caracteres : GO SUB VAL "2080" 2090 GO TO VAL "2080" 2100 IF LEN r\$K=DR THEN LET X\$(F)=r\$: GO SUB VAL "4000": RETURN 2110 BEEP .5, -25; PRINT AT 0,0; INK 2; PAPER 7; FLASH A; BRIGHT A;" Pas Plus<br>de ";DR;" canacteres ": INPUT INK 7; PAPER 2; REFAITES L'ENTREE"; LINE r#: GO SUB VAL "2100" 2115 GO TO VAL "2100" 2130 IF LEN r\$<=0W THEN LET T\$(F)=r\$: GO SUB VAL "4000": RETURN 2135 BEEP .5,-25: PRINT AT 0,0; INK A+A; PAPER 7; FLASH A; BRIGHT 1;" Pas Piu s de "JQW;" caracteres ": INPUT INK 7; PAPER A+A; "REFAITES L'ENTREE"; LINE r\$: GO SUB VAL "2130" 2150 GO TO VAL "2130" 2160 IF LEN r\$K=QE THEN LET V\$(F)=r\$: GO SUB VAL "4000": RETURN 2165 BEEP .1,-25: PRINT AT 0,0; INK A+A; PAPER 7; FLASH 1; BRIGHT 1;" Pas Plu ": INPUT INK 7; PAPER 2; "REFAITES L'ENTREE"; LINE r\$: s de ";QE;" caracteres IF LEN r\$<= QE THEN LET V\$(F)=r\$: GO SUB VAL "4000": RETURN 2170 GO TO VAL "2165" 2398 LET 19=LEN r\$: IF r\$="" THEN LET r\$="0": RETURN 2399 BEEP .1,-30: FOR k=1 TO 19 2401 IF CODE r\$(k TO 19)>57 OR CODE r\$(k TO 19)<48 THEN GO TO 2410: RETURN 2402 NEXT k 2403 RETURN 2410 PAPER 0: BORDER 0: CLS : INK 7: GO SUB VAL "350": BORDER 0: PAPER 0: BEEP .<br>1,-25: PRINT AT 5,1; INK 2; FLASH 1;r\$: LET W\$=" JE N'ACCEPTE Q'UNE ENTREE NU JE N'ACCEPTE Q'UNE ENTREE NU ERIQUE ! REFAITES L'ENTREE !...<br>"3700": PAUSE 50: FOR F=1 TO LEN W\$-VAL "20": PRINT AT 1,5; INK 6; PAPÈR 2;W\$(F MERIQUE ! REFAITES L'ENTREE !... TO F+20): BEEP .08,-20: NEXT F: GO SUB VAL "3700": INPUT INK 2; "REFAITES L'ENTR EE "; LINE R\$: CLS : GO TO 2398 3500 INK 4: GO SUB VAL "345": PRINT #1; INK 6; "R=R.A  $0 = M$ ENU" 3510 IF INKEY #= "r" THEN RETURN 3515 IF INKEY#="0" THEN GO TO a+a 3520 GO TO VAL "3510"  $" :$  RET 3700 PRINT AT 1,1; INK 2; PAPER 7; FLASH 1;" ENTREE INCORRECTE **URN** 4000 REM ecran  $" :$  PRINT AT 0.8; INK 2; PAPER 4010 PRINT AT 0.0;" 7) FLASH 1;" ENTREE ";T;" ": RETURN 4500 FOR P=KO TO x: LET a\$(P-1)=a\$(P): LET x\$(P-1)=x\$(P): LET d\$(P-1)=d\$(P): LET  $\mathsf{v}\mathsf{F}(\mathsf{P}-1)=\mathsf{v}\mathsf{F}(\mathsf{P})$ : LET  $\mathsf{C}(\mathsf{P}-1)=\mathsf{C}(\mathsf{P})$ : LET  $\mathsf{t}\mathsf{F}(\mathsf{P}-1)=\mathsf{t}\mathsf{F}(\mathsf{P})$ : NEXT  $\mathsf{P}$ : LET  $\mathsf{a}\mathsf{F}(\times)=\mathsf{P}$ : LET  $\times\mathsf{F}$  $(x) =$ "": LET d\$ $(x) =$ "": LET v\$ $(x) =$ "": LET c $(x) = 0$ : LET t\$ $(x) =$ "" 4501 RETURN

5500 BEEP .1,-20: INPUT #0, INK 6, "ENTREZ VILLE "; LINE K\$ 5510 LET V=LEN k\$: LET b=QW-v 5515 FOR n=A TO b: LET K\$=K\$+" ": NEXT n 5516 CLS 5518 LET Q=A: LET I=NOT PI: GO SUB VAL "8600" 5550 FOR E=A TO L 5555 IF E=X+A THEN GO TO VAL "1050" 5558 IF 9=7 THEN LET 9=a 5560 PRINT AT 21, NOT PI: POKE VAL "23692", 255: IF K\$=V\$(E) THEN PRINT TAB 1: INK QJEJ"-"Ja#(E): PRINT ( GO SUB VAL "8600": BEEP .1,20: LET 1=1+1: LET 9=9+a: LET  $C^{\omega}e$ 5565 IF INKEY\$="P" THEN PAUSE 4E4<br>5566 IF INKEY\$="r" THEN GO TO VAL "1055" 5570 HEXT E 5810 LET Q=A: LET i=NOT PI: BEEP .1,-25: INPUT #0; INK 6; "ENTREZ CODE POSTAL "; LINE r\$: GO SUB VAL "2398", LET J=VAL r\$: CLS : GO SUB VAL "8600" 5820 FOR E=A TO L 5825 IF E=X+A THEN GO TO VAL "1050" 5832 IF INKEY \*= "P" THEN PAUSE 4E4 5833 IF INKEY\$="r" THEN GO TO VAL "1055" 5840 POKE VAL "23692",255; PRINT AT 21,0: IF J=C(E) THEN PRINT TAB 1; INK 0;E;"-"; A\$(E): PRINT: GO SUB VAL "8600": BEEP . 1,20: LET i=i+1: LET 4=4+a: LET c=e 5842 IF Q=7 THEN LET Q=A **5845 NEXT E** 6000 BEEP .1,-15: REM IND<br>6010 LET Q=A: LET I=0 6015 INPUT #0; INK 6; "ENTREZ INDEX "; LINE R\$: CLS 60 SUB VAL "8600" 6020 FOR E=A TO L 6025 IF E=X+A THEN GO TO VAL "1050" 6045 POKE VAL "23692", 255 6055 POKE VAL "23692", 255: PRINT AT 21,8: IF R#( TO LEN R#)=D#(E, TO LEN R#) THE N POKE VAL "23692", 255: PRINT TAB 1; INK Q;E; "-"; A\$(E): PRINT : GO SUB VAL "S680 ": BEEP , 1, 20: LET I=I+A: LET 9=9+a' LET c=e 6056 IF INKEYS="P" THEN PAUSE 4E4 6057 IF INKEY \*= "r" THEN GO TO VAL "1055" 6060 IF Q=7 THEN LET Q=A **6065 NEXT E** 7000 BORDER 0: PAPER 0: CLS : INK 1: BEEP .1,-15: REM MS 7010 PRINT AT 1,5, INK 2, MODIFICATION POUR ", AT 3.0, INK 7, PAPER 0, "-"; A\$(m); A<br>T 5,1; FLASH 0; PAPER 0; INK 1; "1-TITRES"; AT 7,1; INK 2; "2-INDEX"; AT 9,1; INK 3;<br>"3-ADRESSE"; AT 11,1; INK 4; "4-VILLE"; AT 13,1; INK 6; "6-TELEPHONE": PRINT #0; INK 6; "0=MODE RECH" 7011 GO SUB VAL "343" 7020 IF INKEY \*= "1" THEN GO TO VAL "7500" 7025 IF INKEY \*= "2" THEN GO TO VAL "7550" "7600" 7030 IF INKEY\$="3" THEN GO TO VAL 7035 IF INKEY\$="4" THEN GO TO VAL "7650" 7037 IF INKEY \$="5" THEN GO TO VAL "7700" 7040 IF INKEY #= "0" THEN GO TO VAL "990" 7045 IF INKEY == "6" THEN GO TO VAL "8000" 7050 GO TO VAL "7020" 7510 CLS : BEEP .1,~5: PRINT INK 2; PAPER 7; FLASH 1;" MODIFICATION TITRES 7515 INPUT INK 5; "ENTREZ TITRE ") LINE R\$: GO SUB VAL "8500": LET F=M: GO SUB VA "2050": LET M=F 7520 LET AS(M)=R\$ 7525 CLS : PRINT INK 7; PAPER 1)" MODIFICATION EFFECTUEE ": PAUSE VAL "3" 0": BEEP .5,-5: GO TO VAL "700" 7550 CLS : BEEP .1,-5: PRINT FLASH 1; INK A+A; PAPER 7;" MODIFICATION INDEX ": PRINT AT 5,0; INK 2; "-POUR: "; INK 7; A\$(m): GO SUB VAL "381" 7555 INPUT INK 5; "ENTREZ INDEX "; LINE R\$: LET F=M: GO SUB VAL. "2080": LET M=F 7560 LET D\$(m)=R\$ 7570 GO TO VAL "7525" 7605 CLS : BEEP .1,-5: PRINT INK 2; PAPER 7; FLASH 1;" MODIFICATION ADRESSE ": PRINT AT 5,0; INK 2; "-POUR("; INK 7; A\$(m): GO SUB VAL "381" 7610 INPUT INK 5; "ENTREZ ADRESSE "; LINE R\$: LET F=M: GO SUB VAL "2100": LET M=F

7630 LET X\$(m)=R\$: GO TO VAL "7525"<br>7655 CLS : BEEP .1,-5: PRINT INK 2; PAPER 7; FLASH 1;" MODIFICATION VILLE ": PRINT AT 5,0; INK 2; "-POUR: "; INK 7; A\$(m): GO SUB VAL "381" 7670 INPUT INK 5; "ENTREZ VILLE "; LINE R\$: LET F=M: GO SUB VAL "2160": LET M=F 7675 LET V\$(m)=R\$: GO TO VAL "7525" 7700 REM R CP 7710 CLS : BEEP .1,-5: PRINT INK 2; PAPER 7; FLASH 1;" MODIFICATION CODE POST ": PRINT AT 5,0; INK 2; "-POUR'"; INK 7; A\$(n): GO SUB VAL "381" AL INK 5; "ENTREZ CODE POSTAL "; LINE r\$: GO SUB VAL "2398": LET R=VAL r\$ 7715 INPUT 7720 LET C(m)=R: GO TO VAL "7525" 8000 REM TE 8010 CLS : BEEP .1,-5: PRINT INK 2, PAPER 7; FLASH 1;" MODIFICATION TELEPHON<br>E = ": PRINT AT 5,0; INK 2;"-POUR:"; INK 7;A\$(m): GO SUB VAL "381": INPUT INK<br>5;"ENTREZ TELEPHONE "; LINE R\$: LET F=M: GO SUB VAL "2130": LET M=F \$: GO TO VAL "7525" 8500 IF CODE r\$=32 OR r\$="" THEN GO TO VAL "7515" 8510 RETURN 8600 PRINT AT 0.0; INK 2; PAPER 7; FLASH a;" PROCEDURE EN COURS  $\blacksquare$   $EFT$ **HRN** ": RETURN 8700 PRINT AT 0.0;" 9000 LET A=SGN PI: DIM T\$(L,QW): DIM C(L): DIM V\$(L,QE): DIM A\$(L,DR): DIM X\$(L, DR): DIM D\$(L,GT): BORDER 0: PAPER 0: INK 4: POKE VAL "23659",2: GO TO VAL "1" 9010 LET L=VAL "250": LET QW=VAL "15": LET QE=VAL "15": LET DR=VAL "25": LET GT= VAL "8": GO TO VAL "9000" 9999 REM erick caberia 3/84

**SPECTRUM** 

#### *RADS*

Un inquiétant nuage plane au-dessus de vos plantations. Attention aux radiations qui s'en dégagent et tombent de façon aléatoire sur vos champs de salades! Arrêtez-les grâce à votre base mobile...

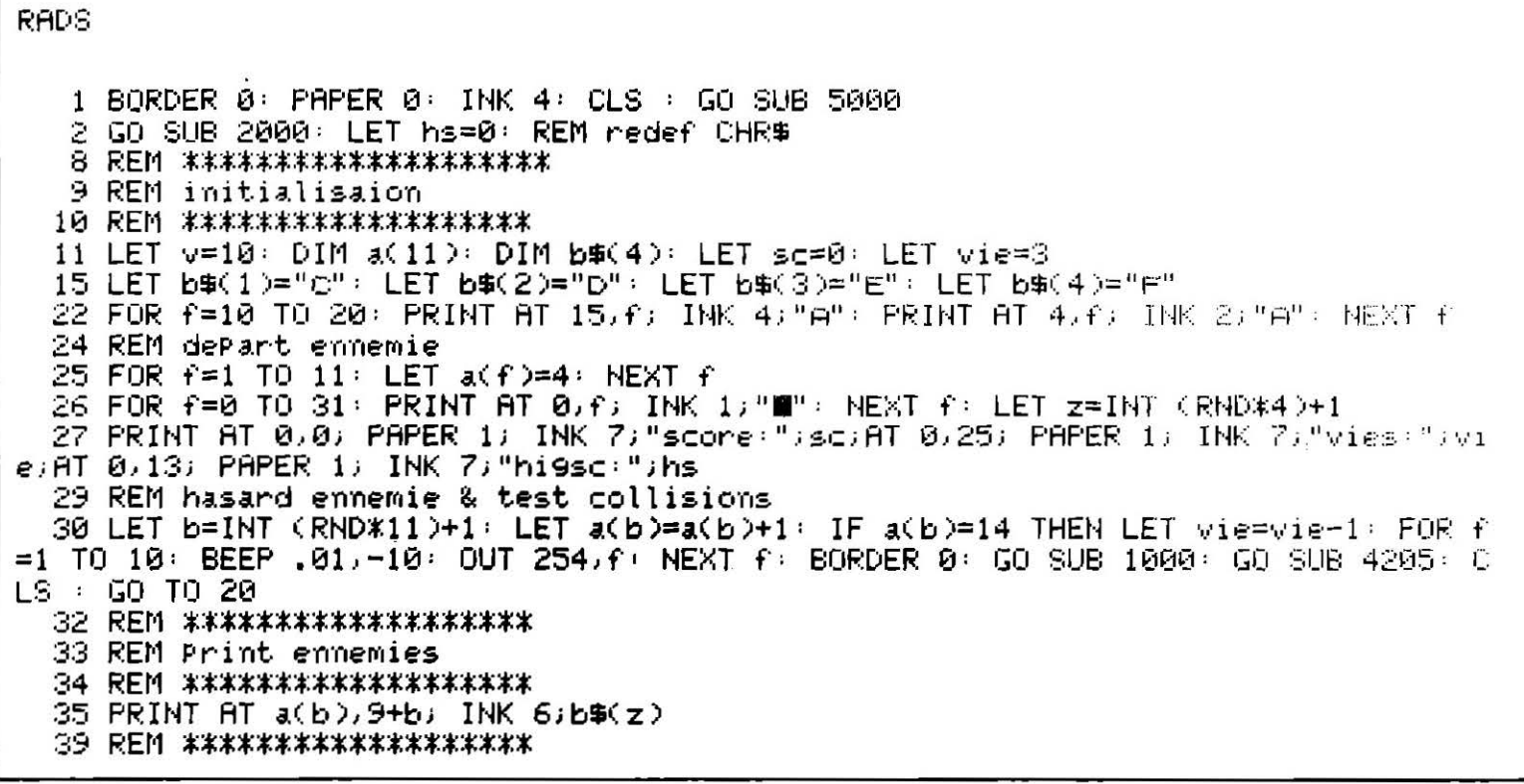

40 REM test clavier 41 REM \*\*\*\*\*\*\*\*\*\*\*\*\*\*\*\*\*\*\*\* 50 LET v=v+(INKEY\$="8" AND v<19)-<INKEY\$="5" AND v>9) 59 REM \*\*\*\*\*\*\*\*\*\*\*\*\*\*\*\*\*\* 60 REM Print base 61 REM \*\*\*\*\*\*\*\*\*\*\*\*\*\*\*\*\*\* 70 PRINT AT 14, v; INK 3;" G " 75 REM \*\*\*\*\*\*\*\*\*\*\*\*\*\*\*\*\*\*\*\*\*\* 76 REM tir rayon 77 REM \*\*\*\*\*\*\*\*\*\*\*\*\*\*\*\*\*\*\*\*\* 82 IF INKEY\$="0" THEN FOR  $f=13$  TO 5 STEP  $-1$ : PRINT AT  $f$ ,  $v+1$ ; INK 5; "B": NEXT  $f$ : FOR  $f=13$  TO 5 STEP  $-1$ : PRINT AT  $f$ ,  $v+1$ ; ": BEEP  $-01$ ,  $f+10$ : NEXT  $f$ : NEXT  $f$ : LET a(y-8)=4: LET sc=sc+1: PRINT AT 0,0; PAPER 1; INK 7; "scone: "; sc 200 GO TO 28 997 REM \*\*\*\*\*\*\*\*\*\*\*\*\*\*\*\* 998 REM tests vie & inc score 999 REM \*\*\*\*\*\*\*\*\*\*\*\*\*\*\*\* 1000 IF vie=0 THEN PRINT AT 21,11; FLASH 1; INK 2; PAPER 7; "GAME OVER": GO SUB 4 300: GO SUB 3000: PAUSE 0: CLS : GO TO 10 1010 RETURN 2000 REM CHR\$ 2010 RESTORE 2100: FOR x=USR "a" TO USR "9"+7 2250 DATA 84,68,84,68,84,68,84,68 2020 READ user: POKE x, user 2030 NEXT X: RETURN 2300 DATA 80, 4, 32, 8, 84, 0, 36, 16 2100 DATA 0,0,0,102,255,181,255,173 2350 DATA 16, 185, 40, 145, 56, 169, 16, 145 2150 DATA 68,72,36,36,68,66,36,68 2400 DRTR 0,36,66,90,60,24,24,126 2200 DATA 34, 20, 8, 40, 50, 28, 16, 8 13000: IF sc>hs THEN LET hs=sc 3005 RETURN 4000 REM musique sesterdas 4005 RESTORE 4005: FOR f=1 TO 29: READ mum: BEEP mum: NEXT f: RETURN 4010 DRTA .25,7, .25,5,1.5,5, .25,9, .25,11, .25,13, .25,14, .25,16, .25,17, .25,16, .15, 14, 1, 5, 14, , 25, 14, , 24, 14, , 25, 12, , 25, 10, , 25, 9, , 25, 7 4020 DATA .5,10,.25,9,.75,9,.5,7,.5,5,.25,9,.75,7,.5,2,.5,5,.25,9,1.25,9 4200 REM musique 4205 RESTORE 4210: FOR f=1 TO 14: READ mun: BEEP mun: NEXT f: RETURN 4210 DATA .15,0,.5,5,.15,7,.5,8,.15,0,.25,5,.15,7,.25,8,.15,12,1,11,.03,10,.03,8 ,,03,7,,03,5 4300 REM musique requiem 4305 RESTORE 4310: FOR f=1 TO 10: READ man: BEEP man: NEXT f: RETURN 4310 DATA .9,0,.9,0,.1,0,.9,0,.9,3,.4,2,.9,2,.9,0,.4,-1,.9,0 5000 REM Presentation 5010 LET as="enic caberia & tilt vous Presente rads, yous devrez a l'aide de vot re base mobile et de votre rayon laser,emPecher des radiations mortelles d'attei ndre la terre...les controles sont  $5, 8, 0...$ 5100 LET W=LEN a\$ 5150 FOR J=1 TO W: PRINT INK INT (RND#5+2))a\$(J TO J); INK 7;"I";: PRINT CHR\$ 8; : BEEP .01,CODE a\$(J)-80: NEXT J: GO SUB 4000: CLS : FOR f=1 TO 20: BEEP .02,20: NEXT f: RETURN

#### **SPECTRUM**

#### **SPECTDRAW**

Un logiciel de création graphique qui propose huit couleurs et la possibilité de réaliser des dessins, de remplir les surfaces et de déplacer les figures. Très utile pour les futurs Rembrandt!

1 GO SUB 8000: LET PaPer=0; GO SUB 9000: LET border=0: LET ink=7: BORDER 0: P|

```
APER 0: INK 7: CLS
   2 DRAW 255,0: DRAW 0,175: DRAW -255,0: DRAW 0,-175
   3 OVER 1
  10 DIM z(500)
  15 LET x1=0: LET y1=0
  20 LET x=100: LET y=100
  30 LET P=199 REM test clavier
 100 PAPER 1: INK ink: GO SUB 2000
 102 LET y=y+(INKEY$="w")-(INKEY$="x")
 105 LET 91=91+(INKEY$="7")-(INKEY$="6")
 110 LET x=x+(INKEY#="d")-(INKEY#="a")
 111 LET x1=x1+(INKEY$="8")-(INKEY$="5")
 120 PLOT XJ9: DRAW X1J91
 121 IF INKEY#="s" THEN SAVE a#SCREEN# : REM saue9arde ima9e
 122 IF INKEY#="f" THEN GO SUB 7000: POKE 59293, PaPer: RANDOMIZE USR 59136
 123 IF INKEY$="b" THEN GO SUB 4000
 124 IF INKEY$="e" THEN GO SUB 3000
 125 IF
        INKEY$="" THEN GO TO 125
 126 IF CODE INKEY$=13 THEN GO SUB 210
 130 PLOT xig: DRAW x1ig1
 200 GO TO 100
 210 LET z(P)=x:        LET z(P+1)=y:        LET z(P+2)=x1:        LET z(P+3)=y1:        LET P=P+4
 220 LET x=x+x1: LET y=y+y1
 230 LET x1=0 LET y1=0
 240 RETURN
 300 FOR f=1 TO 500 STEP 4
 310 PLOT z(f),z(f+1): DRAW z(f+2),z(f+3)
 320 NEXT f
1999 REM tests bord d'ecran
2000 IF x>=254 THEN LET x=254: RETURN
2005 IF
        x+x1>=254 THEN LET x1=x1-1: RETURN
2010 IF x \leq 1 THEN LET x = 1 RETURN
2011 IF x+x1\leftarrow 1 THEN LET x1=x1+1 RETURN
2015 IF 9>=174 THEN LET 9=174: RETURN
2016 IF 9+91>=174 THEN LET 91=91-1: RETURN
2020 IF y \le 1 THEN LET y = 1: RETURN
2021 IF 9+91<=1 THEN LET 91=91+1: RETURN
2030 RETURN
3000 REM encre
3010 LET ink=0
        INKEY$="5" THEN LET ink=ink-1: BEEP .5,10: IF ink<0 THEN LET ink=0
3014 IF
3015 IF
        INKEY#="8" THEN LET ink=ink+1: BEEP .5,10: IF ink>7 THEN LET ink=7
                     INK ink; FLASH 0; ""
3020 PRINT AT 21,1,
3035 IF CODE INKEY#=13 THEN PRINT AT 21,1; PAPER Paper;" "I RETURN
3040 GO TO 3014
4000 REM couleur border
4010 IF INKEY$="5" THEN LET border=border-1: BEEP .05,10: IF border<0 THEN LET b
onder=0
4020 IF INKEY$="8" THEN LET border=border+1: BEEP .05,10: IF border>7 THEN LET B
order=7
4025 BORDER border
4030 IF CODE INKEY$=13 THEN RETURN
4035 GO TO 4010
6000 REM fill
6010 DATA 58, 125, 92, 95, 58, 126, 92, 87, 58, 157, 231, 50, 143, 92, 75, 66, 66, 205, 84, 231, 75,
4, 120, 254, 174, 210, 49, 231, 197, 213
6020 DATA 205,206,34,209,193,197,213,205,213,45,209,193,60,61,254,1,194,17,231,6
6,75,205,84,231,75,5,120,254,1,218
6030 DATA 83,231,197,213,205,34,209,193,197,213,205,213,45,209,193,60,61,254
, 1, 194, 50, 231, 201, 75, 197, 213, 205, 229, 34, 209, 193, 12, 121, 254, 255, 210, 120, 231, 197, 2
13, 205, 206, 34, 209, 193, 197, 213, 205, 213
6040 DATA 45,209,193,60,61,254,1,194,85,231,75,197,213,205,229,34,209,193,13,121
, 254, 1, 218, 156, 231
6050 DATA 197,213,205,206,34,209,193,197,213,205,213,45,209,193,60,61,254,1,194,
121, 231, 201, 58
```
7000 REM Papier 7001 IF PaPerK0 THEN LET PaPer=0 7010 IF INKEY#="5" THEN LET PaPer=PaPer-1: BEEP .1,10: IF PaPerK0 THEN LET PaPer ≡Ø 7015 PRINT AT 21,1; INK PaPer; "W" 7020 IF INKEY\$="8" THEN LET PaPer=PaPer+1: BEEP .1,10: IF PaPer->7 THEN LET PaPer- $=7$ 7030 IF CODE INKEY\$=13 THEN PRINT AT 21,1; PAPER Paper;" ": RETURN 7040 GO TO 7001 8000 INPUT "NOM DU DESSIN?"; A\$ CLS : RETURN 9000 RESTORE 6000, REM remPlissa9e 9010 FOR f=59136 TO 59293 : READ data: POKE fudata: NEXT f: RETURN 9999 REM e.c 29/6/86 10000 REM merci a vachha & rumsey

#### *SPECTRUM*

#### *PENDU*

Un programme bien réalisé qui permet de jouer contre l'ordinateur ou un adversaire humain. La variable « MOT » définit en ligne 5 le nombre de mots contenus dans le dictionnaire intégré. C'est en l'incrémentant qu'il est possible de l'étendre.

```
Pendu
   2 GO SUB 1000
   4
    REM MENU
   5 FOR F=1 TO 20: BEEP .1,F: NEXT F: LET MOT=118: POKE 23658,8: BORDER 0: PAPE
R \theta: INK 4: CLS
  10 PRINT "voulez vous jouer a deux ou
                                           contre moi..."
  20 PRINT AT 16.1; FLASH 1; INK 2; PAPER 7; "1": PRINT AT 16.3; "a deux"
  22 PRINT AT 18.1; FLASH 1; INK 2; PAPER 7; "2": PRINT AT 18.3; "contre moi"
  24 PRINT AT 20,1; FLASH 1; INK 2; PAPER 7;"3": PRINT AT 20,3;"arreter"
  29 REM TEST CLAVIER
  30 IF INKEY$="1" THEN BEEP .1,20: GO TO 50
       INKEY#="2" THEN BEEP . 1,20: GO TO 700
  40 IF
       INKEY$="3" THEN NEW
  42 IF
  43 GO TO 30
  50 CLS : INPUT "introduisez un mot sans le lais-ser voir Par votre Partenaire.
\ldots";d#: IF LEN D#>10 THEN BEEP 1,-10: GO TO 10
  53 LET t=0: LET h=t: LET r=2: LET y=10|166 PRINT AT t,h;b$
  58 DIM e$(LEN d$)
                                         170 FOR 1=1 TO LEN d$
 100 FOR 1=1 TO LEN d$
                                         180 IF b$<>d$(i) THEN GO TO 190
 110 PRINT AT 9,9+i+i; INK 1; FLASH 1;"="
                                         181 LET e$(i)=d$(i)
 120 NEXT i
                                         185 BEEP .07,10: PRINT AT 9,9+i+i;b$
 161 LET v=-y
                                         186 LET v≂h
162 LET b#=INKEY$
                                         187 IF e$=d$ THEN GO TO 598
165 IF b#="" THEN GO TO 162
                                        1190 NEXT 1
195 IF VK >h THEN FOR F=1 TO 15: BEEP .04, F: NEXT F: GO SUB 300+h
200 GO TO 161
300 PRINT AT 9+h/r,t; INK 2)"
301 GO TO 500
302 PRINT AT y+h/r)t) INK 2)"ℙ";AT y+h/r)t+4; INK 6; PAPER 3;"M"
303 GO TO 500
```
309 GO TO 500 310 PRINT AT y+h/r,t; INK 2;"∎";AT y+h/r,t+2; INK 7;" **a** lw 311 GO TO 500 316 PRINT AT y+h/r,t) INK 2)"∎" 317 GO TO 500  $319$  PRINT INK 2; PAPER 7; FLASH 1; SOLUTION: "; d\$: FOR F=1 TO 60: OUT 254.F: NE XT F : BORDER 0 322 PRINT AT 21.6; INK 6; "PRESSEZ UNE TOUCHE "- FOR F=1 TO 40: BEEP .07.F: NEXT 323 PAUSE 0: FOR F=1 TO 50: NEXT F: PAUSE 0 325 CLS : GO TO 10 500 LET h=h+r 510 RETURN 599 REM SUCCES 600 PRINT AT 21,0;"VOUS AVEZ GAGNE": FOR F=1 TO 20: OUT 254,F: BEEP ,03,F: NEXT  $F:$  PAUSE 0: PAUSE 0: GO TO 1 699 REM DICTIONNAIRE 700 RESTORE : FOR F=1 TO INT (RND#MOT)+1 705 READ 2\$: NEXT F: LET D\$=Z\$: CLS : GO TO 53 710 DATA "MAIN","MIME","MARS","AQUT","GANT","PRIX";"CHAT","OEUF","YEUX","LIVRE" ,"BAGUE","POIRE","SINGE","DEVOIR","TROQUER","ECRAN","FELIN","SIROP","QUATRE","80 UCLE","MANGER","BOUTON","MONTRE","RIDEAU","LAVABO","ORDINATEUR" 720 DATA "CHEMISE", "ROBINET", "SECRETS", "BOUCHON", "MUSIQUE", "TOUCHER", "MEMOIRE", "LESSIVE","OBSTACLE","CADAVRE","ENFONCER","BLANCHIR","EROTIQUE","CHIFFRER","CERT IFIER", "ARME", "BLINDE", "MISSILE", "FLEUR" 730 DATA "LUMIERE","OBSCURITE","PYRAMIDE","RABOTER","TABOURET","MATELAS","CARNE T","APARTHEID","CLAVIER","SANG","MORT","GROUPE","ETHNIE","MENSUEL","CANAL","DECO DEUR", "ANTENNE" 740 DATA "IMPRIMANTE", "CIEL", "ESPOIR", "FRERES", "RUE", "DEMAIN", "MEILLEUR", "CHANS ON", "AMOUR", "PAIX", "PHARAON", "LECTEUR", "JOUEUR", "MAITRISE", "HUMANITE" 750 DATA "LIBERTE", "ECARTELER", "AMNISTIE", "TAPIS", "BOUTON", "SONNER", "FORTUNE", " RHYTME","MOUCHER","SIFFLER","GUITARE","FREQUENCE","SQUALE","MORSURE","VAMPIRE"," FUSIL", "PLANCHE", "LIGNE", "SONORITE", "SACHET" 760 DATA "COMBAT", "MATRICE", "VITAMINE", "BANDIT", "TORCHE", "PLAQUER", "CLEF", "POT" "LAIT", "VACHE", "BUFFLE", "TIGRE", "LION", "CRABE", "CHATTE", "PARC", "CHASSER", "MILIT AIRE"; "CRETIN"; "TEMPS" 1000 REM PRESENTATION 1004 CLS : PRINT AT 0.0; INK 3; "E.C & TILT PRESENTE: "; AT 21.0; INK 6; "PRESSEZ UN E TOUCHE" 1005 FOR F=60 TO 1 STEP -1: POKE 23606,F: PRINT AT 10,15; PAPER 1, INK 6; "PENDU" BEEP . 02, F-25: NEXT F: BORDER 0 1010 IF INKEY\$<>"" THEN FOR F=1 TO 50: OUT 254,F: BEEP .03,F: NEXT F: FOR F=1 TO 22: PRINT #1: BEEP .03,F: NEXT F: RETURN 1020 GO TO 1010 9999 REM E.C

**THOMSON** 

### *DESCRIPTION*

Testez votre mémoire visuelle : un « suspect » apparaît cing secondes à l'écran. A vous d'établir ensuite un portrait-robot, grâce aux « signes

particuliers » : chapeau, cicatrice, calvitie, nœud pap...

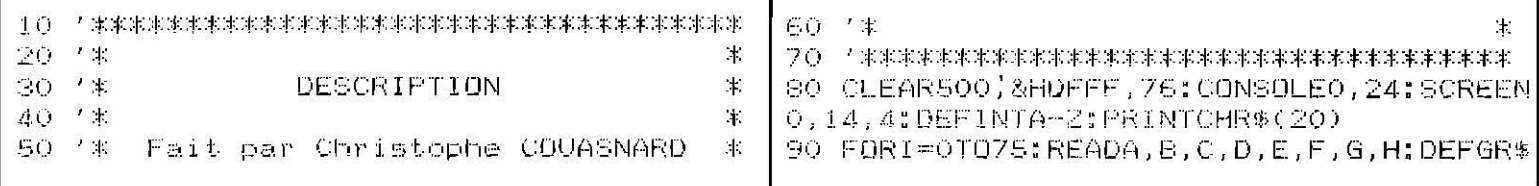

290 A\$(4)=GR\$(16)+GR\$(17)+DD\$+GR\$(20)+"  $(1)=A, B, C, D, E, F, G, H$ : NEXT ":A\$(5)=GR\$(18)+GR\$(19)+DD\$+GR\$(21)+GR\$(  $110^{-1}$   $*$ DONNEES GRAPHIQUES 22)  $\pm$ 300 T\$(0)=GR\$(23)+GR\$(24)+GR\$(25)+GR\$(26 120 '宋宋宋宋宋宋宋宋宋宋末末宋宋宋宋宋宋宋宋宋宋宋宋宋宋宋宋宋宋宋宋宋宋宋宋末 )+" ":T\$(1)=GR\$(27)+GR\$(28)+GR\$(29)+GR\$( 130 DATA63,64,159,32,3,12,0,3,240,12,242  $,13,229,21,234,62,2,3,3,3,3,3,3,3,0,0,12$ 30)+GR\$(31) 310 T\$(2)=GR\$(32)+"  $"+G$ R\$(36):T\$(3)=GR  $8,128,192,192,192,192,0,0,0,0,0,1,3,6,28$ \$(37)+CHR\$(27)+CHR\$(65)+GR\$(38)+GR\$(39)+ , 24, 48, 96, 192, 128, 0, 0, 1, 7, 1, 3, 3, 3, 3, 1 GR\$(40)+CHR\$(27)+CHR\$(64)+GR\$(41) 140 DATA128, 224, 192, 192, 224, 224, 224, 192, 320 T\$(4)=" "+GR\$(42)+GR\$(43)+GR\$(44):T\$ 2, 21, 42, 80, 160, 64, 32, 81, 64, 168, 84, 10, 5, 7 (5)=" "+GR\$(45)+CHR\$(127)+GR\$(46) 4, 180, 72, 28, 28, 28, 30, 15, 7, 3, 3, 56, 56, 56, 1  $330$  T\$(4)=" "+GR\$(42)+GR\$(43)+GR\$(44)+" 20, 240, 224, 192, 192 150 DATA33, 34, 81, 32, 16, 42, 21, 2, 32, 212, 42 340 TT\$(0)=" "+GR\$(45)+CHR\$(127)+GR\$(46) , 4, 8, 84, 168, 64, 3, 3, 3, 3, 7, 6, 6, 3, 192, 192, 1  $+$ " ": TT\$(1)=" "+CHR\$(27)+CHR\$(64)+GR\$(47 92, 192, 224, 96, 96, 192, 0, 0, 0, 0, 35, 31, 15, 30  $,0,0,0,0,196,252,192,128,0,0,31,31,31,31$  $)+G$ R\$(48) +GR\$(49) +GR\$(50)  $"+G$ R\$(55):TT\$(3)= 350 TT\$(2)=GR\$(51)+"  $, 3, 3$ GR\$(56)+GR\$(57)+CHR\$(27)+CHR\$(65)+GR\$(58) 160 DATAO, 0, 128, 192, 224, 248, 128, 128, 31, 2 )+CHR\$(27)+CHR\$(64)+GR\$(59)+" "  $8,28,8,0,0,0,0,3,3,3,3,3,3,0,0,128,128,1$ 360 TT\$(4)=" "+GR\$(60)+GR\$(61)+GR\$(62)+" 28, 128, 128, 128, 0, 0 ":N\$(0)=GR\$(34):N\$(1)=GR\$(53) 170 DATA0, 0, 0, 0, 2, 1, 5, 11, 0, 0, 0, 2, 153, 85, 370 Y\$(0)=GR\$(33)+" "+GR\$(35):Y\$(1)=GR\$( 42.175.0.0.0.168.85.218.183.222.0.0.0.16 52)+" "+GR\$(54)  $0, 92, 182, 170, 85, 13, 2, 13, 6, 5, 13, 10, 5, 251,$ 380 P\$=GR\$(63)+CHR\$(127)+GR\$(64)+GR\$(65) 106, 95, 240, 192, 128, 3, 127 180 DATA170, 87, 223, 32, 0, 0, 0, 0, 187, 101, 25 +GR\$(66)+CHR\$(127)+GR\$(67)  $5, 12, 7, 3, 193, 253, 128, 192, 64, 160, 192, 64, 1$ 390 P\$(0)=GR\$(68)+GR\$(69)+CHR\$(127)+CHR\$ 60, 192, 5, 10, 7, 3, 5, 6, 5, 3, 0, 4, 30, 126, 30, 4,  $(127)+G$ R\$(71)+GR\$(72)+GR\$(73):P\$(1)=GR\$(  $0, 0, 2, 12, 16, 32, 64, 128, 130, 124$ 68)+GR\$(69)+CHR\$(127)+CHR\$(127)+GR\$(74)+ 190 DATA0, 32, 120, 126, 120, 32, 0, 0, 160, 192, GR\$(72)+GR\$(73) 32, 192, 96, 192, 160, 192, 6, 3, 2, 7, 1, 1, 1, 1, 0, 400 P\$(2)=GR\$(68)+GR\$(69)+CHR\$(127)+GR\$(  $0, 0, 1, 7, 1, 0, 0, 0, 36, 126, 255, 129, 255, 126, 2$ 70)+GR\$(71)+GR\$(72)+GR\$(73):P\$(3)=GR\$(68 4, 0, 0, 0, 128, 224, 128, 0, 0 )+GR\$(69)+CHR\$(127)+GR\$(70)+GR\$(74)+GR\$( 200 DATA160, 192, 224, 192, 128, 128, 128, 128, 72)+GR\$(73)  $128, 64, 96, 16, 12, 7, 2, 2, 0, 0, 0, 32, 80, 143, 0,$ 410 F\$(4)=GR\$(68)+GR\$(69)+CHR\$(127)+GR\$(  $0, 1, 2, 28, 16, 224, 64, 64, 64$ 75)+CHR\$(127)+GR\$(72)+GR\$(73):P\$(5)=GR\$( 210 DATA0, 0, 0, 1, 1, 1, 3, 3, 0, 0, 0, 128, 128, 12. 68)+GR\$(69)+CHR\$(127)+GR\$(70)+CHR\$(127)+ 8, 192, 192, 7, 24, 32, 64, 64, 128, 128, 128, 255, GR\$(72)+GR\$(73)  $0, 0, 0, 0, 0, 0, 4, 224, 24, 4, 2, 2, 1, 0, 0, 0, 0, 0, 0$ 420 DI\$(0)="REGARDEZ BIEN, LA PERSONNE Q ,0,0,128,128 UI VA":DI\$(1)="APPARAITRE EN HAUT DE L'E CRAN, 220 DATA3, 5, 9, 9, 9, 5, 7, 5, 0, 28, 62, 28, 0, 0, 0  $\boldsymbol{\mu}$ 430 DI\$(2)="LORSQUE VOUS APPUYEREZ SUR U , 0, 4, 8, 16, 32, 64, 128, 132, 124, 0, 112, 248, 11  $2,0,0,0,0,128,224,144,144,160,160,192,12$ ":DI\$(3)="TOUCHE. ELLE N'Y RESTERA NE.  $8, 5, 14, 4, 4, 4, 0, 0, 0, 0, 128, 128, 64, 64, 32, 32$ QUE CINQ" 440 DI\$(4)="SECONDES, APRES IL FAUDRA, F  $.16$ 230 DATA0, 0, 0, 255, 60, 0, 0, 0, 1, 2, 2, 4, 4, 8, 8 AIRE ":DI\$(5)="SON PORTRAIT ROBOT, LE PL  $,16,16,8,4,3,2,2,2,2,0,0,33,222,0,0,0,0,0,$ US. 32,64,192,64,64,64,64,64,0,1,7,15,31,31, 450 DI\$(6)="FIDELEMENT POSSIBLE. 63, 63, 15, 255, 255, 255, 255, 255, 255, 255 240 DATA1,131,131,131,199,199,199,239,22 460 \*\*\*\*\*\*\*\*\*\*\*\*\*\*\*\*\*\*\*\*\*\*\*\*\*\*\*\*\*\*\*\*\*\*\*\* 4, 255, 255, 255, 255, 255, 255, 255, 0, 0, 128, 22 470 一个字 AFFICHAGE DE L'ECRAN 1 ≭. 4, 240, 240, 248, 248, 63, 63, 63, 63, 63, 127 250 DATA127, 127, 255, 255, 255, 239, 239, 239, 490 CLS: BOXF(11,0)-(28,9)"?",0,7: BOX(88, 231, 231, 255, 239, 215, 239, 255, 239, 215, 239,  $0) - (231, 79)$ , 0: ATTRB0, 1 255, 255, 189, 222, 1, 235, 255, 255 SOO FORI=0T04:LOCATE0,1+I\*2:COLORI;PRINT 260 DATA255, 255, 255, 251, 251, 251, 243, 243, "DESCRIPTION":LOCATE29,1+I\*2:PRINT"DESCR 248, 252, 252, 252, 252, 254, 254, 254, 231, 129, IPTION"; : NEXT 153, 48, 48, 153, 129, 231, 231, 227, 229, 233, 23 510 ATTREO, O: COLORO, 7: FORI=1TO7: CO(I)=7: 9, 239, 239, 239 NEXT 270 DD\$=CHR\$(8)+CHR\$(8)+CHR\$(8)+CHR\$(8)+ CHR\$(10):A\$(0)=GR\$(0)+GR\$(1)+DD\$+GR\$(4)+ ;:NEXT:A\$=INKEY\$  $G$ R\$(5):A\$(1)=GR\$(2)+GR\$(3)+DD\$+GR\$(6)+GR} 530 A\$=INKEY\$:A=RND:IFA\$=""THEN530ELSECD  $LORO, 14$  $$(7)$ 280 A\$(2)=GR\$(8)+GR\$(9)+DD\$+GR\$(12)+GR\$( 540 T=CINT(RND): CT=CINT(3\*RND): N=CINT(RN  $13$ ):A\$(3)=GR\$(10)+GR\$(11)+DD\$+GR\$(14)+GR| D):Y=CINT(RND):CY=2\*(CINT(RND\*3)):P=CINT  $$(15)$  $(RND*5):CP=CINT(RND*5)$ 

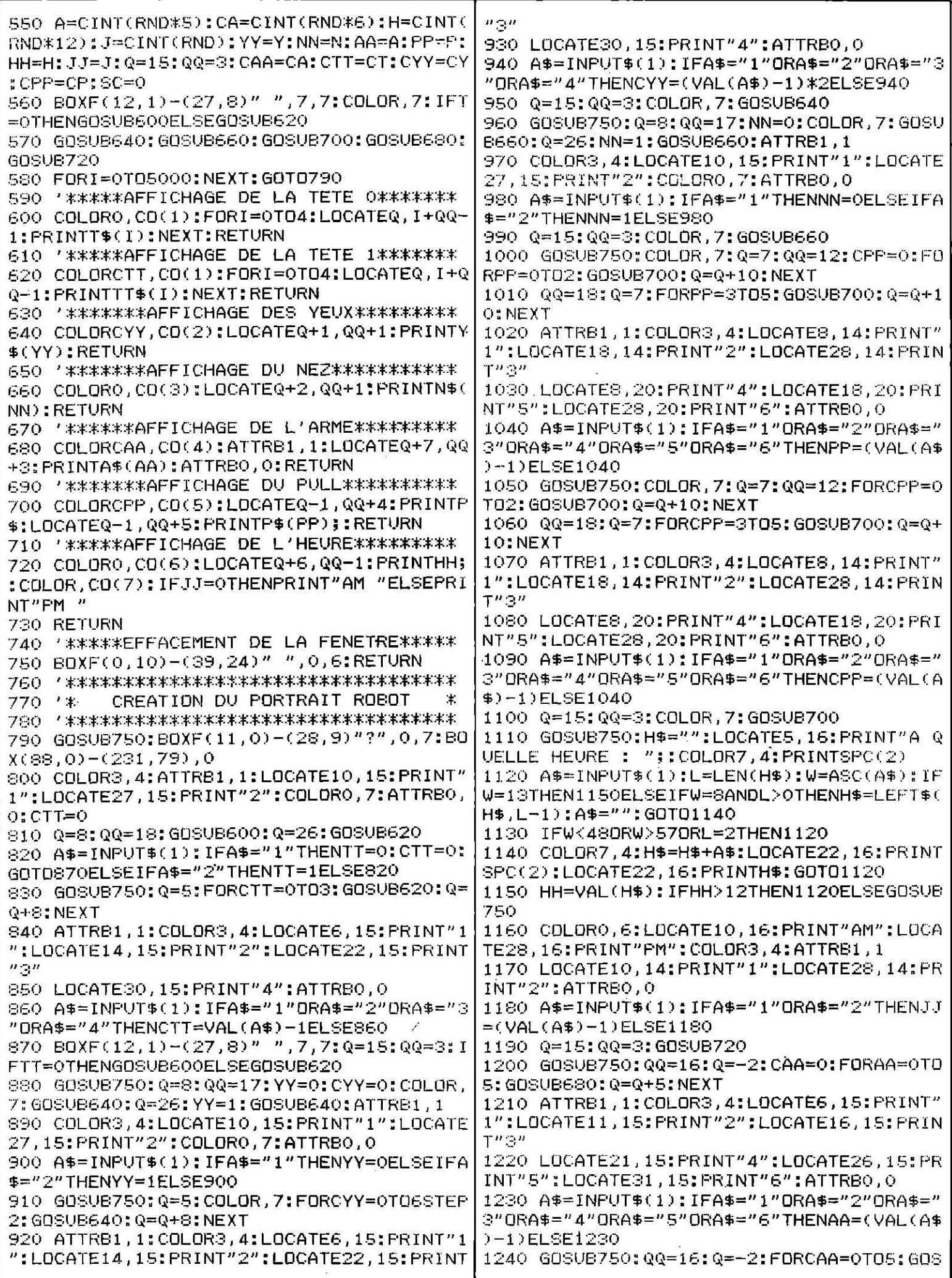

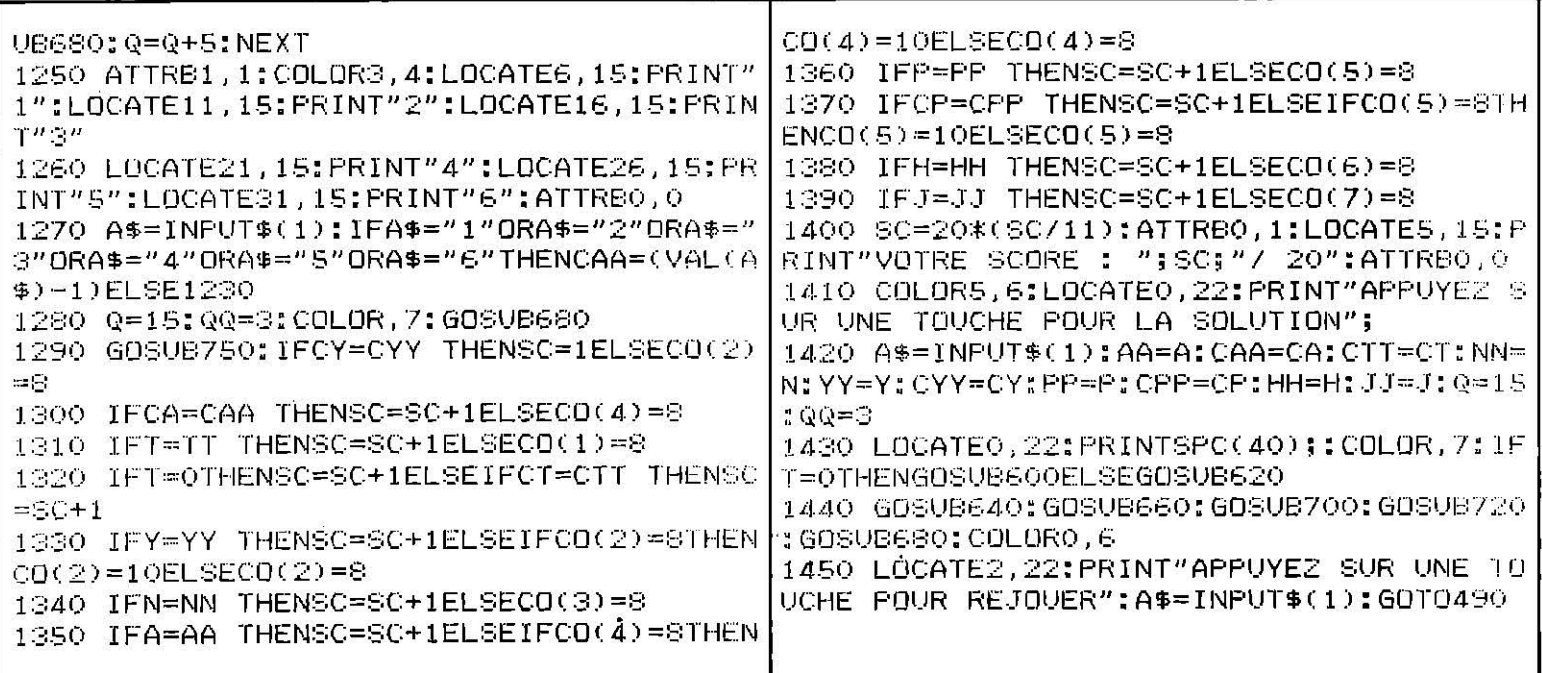

**THOMSON** 

### *LE METALLURGISTE*

Vous devez d'abord traverser une usine sur des poutres roulantes. Un seul pied dans le vide est permis. Ensuite, il faut aller quérir divers objets, le plus vite possible, en évitant les écraseurs.

```
- ^ 家家来本来本来来本来来来本来本来本来来本来本来来来来来来来来来来来
                                              55,255,255,255,255
1020 * *\pm170 DATA224, 240, 248, 252, 254, 254, 255, 255,
30 '*
             LE METALLURGISTE
                                           \pm248,248,31,15,15,31,248,248,0,7,255,248,
40 - 7 *≭
                                              248, 255, 7, 0, 0, 0, 0, 0, 0, 24, 36, 36, 24, 60, 102
50 '*
       Fait par Christophe COUASNARD
                                           \ast, 195 , 195 , 102 , 60 , 24 , 0 , 0 , 0 , 255 , 255 , 127 , 45 ,
E0 '*
                                           Ж.
                                              41
180 DATA36, 126, 255, 255, 247, 247, 126, 60, 16
80 CLEARSOO,&HDFFF,70:CONSOLE0,24,0,0
                                              , 0, 8, 32, 16, 74, 32, 36, 1, 0, 9, 34, 10, 170, 54, 8
5, 144, 1, 68, 18, 72, 210, 69, 36, 129, 36, 128, 68
(1)=A, B, C, D, E, F, G, H: NEXT: C=10
                                              , 193, 8, 97, 146, 4, 34, 1, 9, 66, 14, 17, 8, 4, 210,
0, 42, 164, 16, 163, 74110 4DONNEES GRAPHIQUE
                                              190 DATA17, 34, 33, 73, 38, 36, 66, 193, 132, 69,
                                           ж.
120 生米米米米米米米米米米米米米米米米米米米米米米米米米米米米米米米米米米
                                              50, 10, 132, 20, 34, 137, 1, 200, 0, 162, 32, 201, 4
130 DATA1, 3, 15, 255, 15, 15, 7, 7, 128, 192, 240
                                              8,169,37,1,80,18,4,16,2,84,69,34,36,148,, 255 , 192 , 64 , 224 , 192 , 255 , 231 , 195 , 129 , 129 ,
                                              72,18,36,32,16,73,42,20,8,100,2,130
195, 231, 255, 255, 195, 165, 153, 153, 165, 195,
                                              200 DATA162, 68, 36, 66, 66, 36, 24, 16, 193, 33,
255, 0, 120, 125, 127, 63, 127, 125, 120
                                              33, 154, 4, 168, 4, 66, 75, 134, 36, 68, 8, 68, 22, 1
140 DATAO, 0, 84, 254, 255, 254, 84, 0, 24, 60, 10
                                              , 144, 50, 64, 128, 161, 192, 144, 164, 145, 0, 72,
2, 219, 219, 102, 60, 24, 24, 52, 100, 200, 128, 0,
                                              62, 127, 255, 255, 255, 34, 144, 9, 75, 7, 135, 175
0, 0, 0, 0, 0, 0, 0, 0, 0, 0, 1, 1, 3, 63, 51, 39, 47, 11, 255
1,0,0,128,192,192,224,240,240
                                              210 DATA0,173,187,178,88,125,252,253,150
150 DATA0,0,0,0,0,0,0,0,0,0,0,0,0,0,0,0,3,
                                              , 101 , 42 , 170 , 83 , 36 , 191 , 255 , 165 , 0 , 75 , 26 , 69
1, 1, 3, 7, 15, 63, 255, 255, 189, 90, 60, 255, 255,
                                              ,84,203,255,147,79,159,95,63,127,127,255
60, 90, 189, 128, 128, 192, 224, 240, 252, 255, 25
                                              , 154, 225, 249, 250, 252, 254, 255, 255, 12, 45
5, 0, 0, 0, 0, 0, 0, 0, 192, 0, 0, 0, 0, 0, 0, 0, 0220 DATA78,192,235,56,230,21
160 DATA 7,6,14,12,28,24,62,63,224,96,48
                                              230 DATA28,62,127,127,126,60,56,24,57,12
, 48 , 24 , 24 , 62 , 63 , 7 , 15 , 31 , 63 , 127 , 127 , 255 , 2
                                              5, 252, 124, 56, 24, 8, 0, 239, 239, 206, 68, 0, 0, 0
, 0 , 56 , 124 , 254 , 124 , 56 , 48 , 32 , 0 , 56 , 124 , 254 ,
254,126,60,60,56
```
240 DATA24,8,0,0,0,2,2,6,255,195,129,128 ATE33,20:COLOR1:PRINTCC\$(2):LOCATE33,21: , 128, 129, 195, 255, 1, 1, 1, 1, 1, 57, 41, 57, 254, COLOR7: PRINTCC\$(3): COLOR8 134, 2, 0, 0, 2, 134, 254, 24, 48, 32, 0, 0, 128, 192 490 BOXF(0,144)-(104,146): BOXF(144,144)-, 192  $(192, 146)$ : BOXF $(232, 144)$ - $(320, 146)$ 250 DATA14, 30, 63, 127, 127, 126, 62, 28, 0, 0, 3 500 GOSUB710: GOSUB940: GOTO770 2, 112, 249, 251, 251, 112, 0, 0, 0, 136, 140, 222, 510 / 宋宋宋本本本宋宋宋宋宋末年末末末末末末年末末末末末末末末末末末末末末末 520 '\* AFFICHAGE DE L'OUVRIER 222, 140, 1, 1, 19, 59, 127, 251, 249, 112, 224, 22  $\pm$ 4, 240, 248, 248, 248, 240, 224 540 LOCATEX, Y: PRINTA\$; B\$; C\$; B\$; D\$: RETURN 260 DATA16, 15, 14, 13, 13, 12, 11, 10, 10, 9, 8, 8  $7, 7, 6, 6, 5, 5, 4, 4, 4, 3, 3, 3, 2, 2, 2, 1, 1, 1, 0, 0$ CHUTE DE L'OUVRIER 270 A\$=" "+CHR\$(27)+CHR\$(64)+GR\$(0)+GR\$( 560 '\* 570 /米米米米米米米米米米米米米米米米米米米米米米米米米米米米米米米米米  $1)+$ "'':B\$=CHR\$(10)+CHR\$(8)+CHR\$(8)+CHR\$( S80 IFX<14THENCOLORO:LOCATEO,5:PRINTRIGH 8)+CHR\$(8):C\$=" "+CHR\$(27)+CHR\$(68)+GR\$( T\$(M\$, X): X=X+1: GOSUB540: GOTO580ELSEY=Y-1  $9$ )+GR\$(10)+" ":D\$=" "+GR\$(18)+GR\$(19)+" 590 FDRS=0T017:LOCATEX+1, Y+S-1: PRINT" :LOCATEX+1, Y+S: PRINTAA\$; BB\$; CC\$; BB\$; DD\$: 280 E\$=GR\$(4)+GR\$(5);F\$=GR\$(6)+GR\$(6)+GR NEXT: GOSUB710: RETURN \$(7):G\$=GR\$(25)+GR\$(26):H\$=GR\$(27)+CHR\$( 10)+CHR\$(8)+GR\$(30):I\$=GR\$(28)+GR\$(29) 610 '\* AFFICHAGE DE L'ECRASSEUR 290 J\$=GR\$(12)+GR\$(13)+GR\$(14)+GR\$(15)+G  $\pm$ 620 '\*\*\*\*\*\*\*\*\*\*\*\*\*\*\*\*\*\*\*\*\*\*\*\*\*\*\*\*\*\*\*\*\*\*\* R\$(16):K\$=GR\$(20)+GR\$(23)+GR\$(23)+GR\$(23 630 COLORO: IFD=1THENLOCATEP, C+3: PRINT" )+GR\$(24):L\$=GR\$(2)+GR\$(3) 300 FORI=0TO10:M\$=M\$+L\$:NEXT:O\$=M\$+M\$:M\$ 640 LOCATEP, C: PRINT" "; GR\$(23);" ": LOC =M\$+" ":N\$=SPACE\$(15)+M\$ ATEP, C+1: PRINTJ\$: LOCATEP, C+2: PRINTK\$ 310 AA\$=CHR\$(27)+CHR\$(64)+GR\$(0)+GR\$(1): 650 IFC<15ANDD=0THENC=C+1ELSED=1 BB\$=CHR\$(10)+CHR\$(8)+CHR\$(8);CC\$=CHR\$(27 660 IFC>9ANDD=1THENC=C-1ELSED=0 )+CHR\$(68)+GR\$(9)+GR\$(10):DD\$=GR\$(18)+GR 670 RETURN  $$(19)$ 320 CC\$(1)=GR\$(55)+GR\$(56)+GR\$(57)+GR\$(5 690 ' K AFFICHAGE DU FEU 士  $8) + G$ R\$(59) 700 生米本本本本本本本本本本本本本本本本本本本本本本本本本本本本本本本本 330 CC\$(2)=GR\$(60)+GR\$(61)+GR\$(62)+GR\$(6  $3)+G$  $R$ \$( $E$ 4) ,17:PRINTGR\$(31):LOCATE14+E,18:PRINTGR\$( 340 CC\$(3)=GR\$(65)+GR\$(66)+GR\$(67)+GR\$(6) 32); GR\$(33); GR\$(34) 8)+GR\$(69) 720 LOCATE13+E, 19: PRINTGR\$(35); GR\$(36); G R\$(37); GR\$(38); GR\$(39): LOCATE12+E, 20: PRI 360 '\* ECRAN PRINCIPAL ж. NTGR\$(40);GR\$(41);GR\$(42);GR\$(43);GR\$(44 370 '\*\*\*\*\*\*\*\*\*\*\*\*\*\*\*\*\*\*\*\*\*\*\*\*\*\*\*\*\*\*\*\*\*\*\* );GR\$(45);GR\$(46) 380 CLS: SCREEN9, 7, 0: A=48: B=144: CONSOLE22 730 LOCATE12+E, 21: PRINTGR\$(47); GR\$(48); G , 24: SCREEN, 1: CONSOLEO, 24: COLOR, 7: RESTORE R\$(49); GR\$(50); GR\$(51); GR\$(52); GR\$(53): N 260: SC=0: TA=0: PA=0: PRINTCHR\$(20) EXT: RETURN 390 BOXF(0,49)-(88,81):BOXF(0,145)-(88,1 740 /\*\*\*\*\*\*\*\*\*\*\*\*\*\*\*\*\*\*\*\*\*\*\*\*\*\*\*\*\*\*\*\*\*\*\* 77):BOXF(160,49)-(176,81):BOXF(160,145)-750 ' \* BOUCLE PRINCIPAL  $\ast$  $(176, 177)$ 400 BOXF(248,49)-(320,81): BOXF(248,145)-770 I=3:Y=2:X=0:GOSUB540:COLOR0:LOCATE20  $(320, 177)$ .5: PRINTL\$: LOCATEO, 5: PRINTL\$ 410 FORI=1T032:READX:LINE(88,1+A)-(X+88, 780 LOCATE18,23:COLOR1,7:PRINT"ACTION":L  $I+ A$ ):  $LINE(176, I+A) - (X+176, I+A)$ :  $LINE(88, I)$ OCATE18, 23: A=RND: COLOR7, 1: PRINT"ACTION": +B)-(X+88,1+B):LINE(176,1+B)-(X+176,1+B) IFSTRIG(O)=OTHEN780ELSELDCATE18,23:PRINT :LINE(248,I+A)-(248-X,I+A)  $"$ : COLOR, 7 420 LINE(160, I+A)-(160-X, I+A): LINE(160, I 790 IFSTICK(0)=3THENX=X+1:SC=SC+(X\*CINT( +B)-(160-X.I+B):LINE(248.I+B)-(248-X.I+B RND)): GOSUBS40ELSEIFSTICK(0)=7ANDX>OTHEN  $\sum_{i=1}^{n} N_i E_i$ 430 BOXF(248,49)-(320,81): BOXF(248,145)- $X = X - 1$ : GOSUB540 800 IFX>I-3ANDX<12THENLOCATEX, Y:PRINT"  $(320, 177)$ ": Y=Y+1: GOSUB540: GOSUB580: GOTO890 440 COLORS: BOXF(0,48)-(104,50): BOXF(144, 48)-(192,50): BOXF(232,48)-(320,50) 810 IFX>1-3ANDX>11ANDX<16THENGOSUB590:GO 450 LOCATE4, 7: COLOR7, 0: PRINTCC\$(1): LOCAT **TO890** 820 IFX>I-3ANDX>15ANDX<18THENLOCATEX, Y:P E4,8:COLOR1:PRINTCC\$(2):LOCATE4,9:COLOR7 RINT"  $"$ : Y=Y+1: GOSUBS40: GOTO890  $:$  PRINTCC $$(3)$ 830 IFX<J+13ANDX>20ANDX<23THENLOCATEX,Y: 460 LOCATE33, 7: COLOR7, 0: PRINTCC\$(1): LOCA TESS, S: COLOR1: PRINTCC\$(2): LOCATESS, 9: COL PRINT" ":Y=Y+1:GOSVB540:GOTO890 840 IFXKJ+13ANDX>22ANDXK27THENGOSUB590:G DR7: PRINTCC\$(3) 0T0890 470 LOCATE4, 19: COLOR7, 0: PRINTCC\$(1):LOCA 850 IFX>28THENSC=SC+1000:GDSUB940:GOT098 TE4, 20: COLOR1: PRINTCC\$(2): LOCATE4, 21: COL Õ OR7: PRINTCC\$(3) 480 LOCATE33, 19: COLOR7, 0: PRINTCC\$(1):LOC

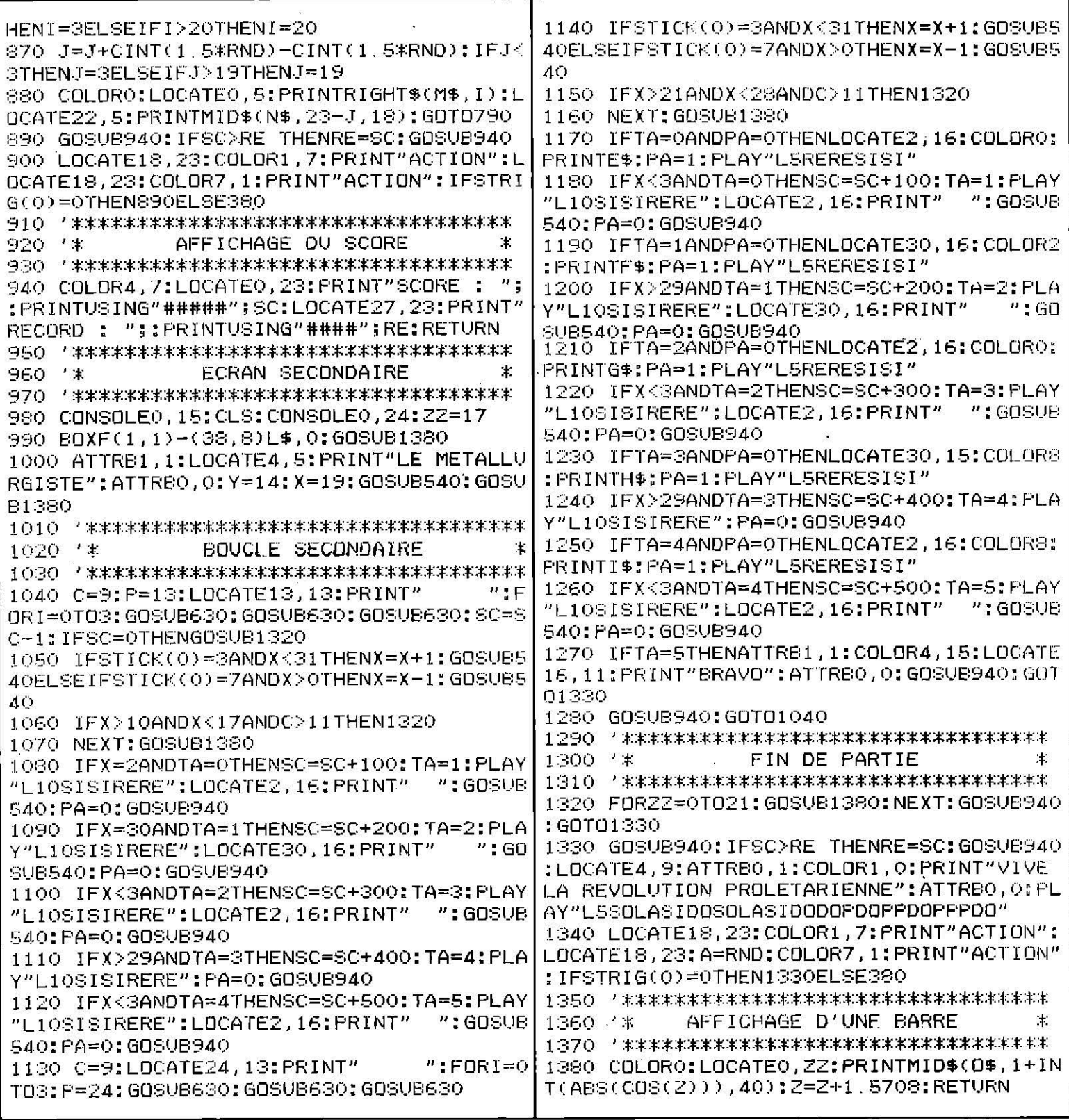

**THOMSON** 

## **DISKIX**

Ce programme vous permet de percer les secrets d'une disquette : inspectez par secteur, modifiez, écrivez, bidouillez.

45 EXEC &HD600 50 DATAC6,0C,BD,E8,03,8D,02,20,28,C6,0D, BD,E8,03,86,28,C6,2D,BD,E8,03,4A,26,FA 60 DATA39, 54, 48, 45, 20, 44, 49, 53, 4B, 20, 45, 58, 50, 40, 4F, 52, 45, 52, 2F, 45, 44, 49, 54, 4F 70 DATA52, CC, 0A, 01, 17, 01, F3, 8E, D6, 19, E6, 80,8D,E8,03,8C,06,31,26,F6,CC,00,02,17 80 DATA01, E0, 8D, BD, 20, 07, 54, 52, 41, 43, 4B, 20,3A,CC,01,04,17,01,CF,8E,D6,4E,E6,80 90 DATABD, E8, 03, 80, D6, 55, 26, F6, C6, 11, BD, E8,03, CC,08,04,17,01, B7, C6,18, BD, E8,03 100 DATA8D, 02, 20, 35, 86, 02, 10, 8E, DA, 9E, BD ,E8,06,5D,27,FA,C1,0C,27,DC,17,01,B1,C1 110 DATAFF, 27, EF, E7, A0, BD, E8, 03, 4A, 26, E7 ,E6,A2,A6,A2,17,01,BC,1E,89,17,01,B7,17 120 DATA01, AC, 8E, 00, 00, 3A, 30, 86, 39, 8C, 00 ,27,22,B2,1F,10,F7,DA,98,20,08,53,45,43 130 DATA54, 4F, 52, 20, 3A, CC, 0C, 04, 17, 01, 5F ,8E,D6,BD,E6,80,BD,E8,03,8C,D6,C5,26,F6 140 DATA8D, A2, 8C, 00, 10, 22, E6, 8C, 00, 00, 27 ,E1,1F,10,F7,DA,97,17,03,48,8E,A0,00,C6 150 DATA14, BD, E8, 03, 17, 01, 74, CC, 06, 06, B7 ,60,1B,F7,60,20,1E,89,17,01,25,C6,3E,BD 160 DATAE8,03,C6,09,BD,E8,03,BD,E8,03,C6 ,3C,BD,E8,03,C6,08,BD,E8,03,BD,E8,03,BD 170 DATAE8,03,BD,E8,03,BD,E8,06,5D,27,FA , C1, 03, 26, 06, C6, 0C, BD, E8, 03, 39, C1, 0D, 10 180 DATA27, FF, 2D, C1, 0B, 10, 27, 01, C3, C1, 0A ,10,27,01,E4,C1,09,10,27,02,06,C1,08,10 190 DATA27,02,1F,C1,54,26,13,8E,A0,00,B3 60,18,F6,60,20,34,06,17,01,06,35,06,16, 200 DATAFF, 90, C1, 59, 26, 05, 8E, A0, 58, 20, E7 ,C1,55,26,05,8E,A0,C0,20,DE,C1,4D,26,48 210 DATAF6, DA, 97, C1, 10, 26, 11, F6, DA, 98, C1 ,27,27,97,7C,DA,98,C6,01,F7,DA,97,20,03 220 DATA7C, DA, 97, B6, 60, 1B, F6, 60, 20, 34, 06 , CC, 08, 04, 17, 00, 81, B6, DA, 98, 17, 02, CE, CC 230 DATA14,04,17,00,75,B6,DA,97,17,02,C2 ,17,02,76,1F,31,17,00,A8,35,06,16,FF,32 240 DATAC1, 4C, 26, 1D, F6, DA, 97, C1, 01, 26, 11 ,F6,DA,98,10,27,FF,4B,7A,DA,98,C6,10,F7 250 DATADA, 97, 20, B7, 7A, DA, 97, 20, B2, C1, 57 ,26,06,17,02,75,16,FF,32,86,02,10,8E,DA 260 DATAPE, 17, 00, 44, C1, FF, 10, 27, FF, 23, 34 ,04,03,09,BD,E8,03,35,04,E7,A0,BD,E8,03 270 DATA4A, 26, 08, 17, FE, 85, 1F, 10, 16, 01, 97 ,BD,E8,06,5D,27,FA,17,00,1C,C1,FF,27,F3 280 DATA20, E1, 34, 06, C6, 1F, BD, E8, 03, 35, 06 Commentaires: ,8B,40,CB,40,BD,E8,03,1E,89,BD,E8,03,39 290 DATAC1,30,25,0F,C1,39,22,02,20,08,C1 ,41,25,05,C1,46,22,01,39,C6,FF,39,1C,FE 300 DATA56,56,56,56,56,39,C1,3A,25,06,C4 ,0F,CB,09,20,02,C4,0F,39,CC,01,06,1F,13 310 DATA17, FF, B7, 86, 08, B7, DA, 9C, B7, DA, 9D

,86,02,B7,DA,9B,86,08,B7,DA,9C,1F,10,1E 320 DATA89, F7, DA, 9A, 8D, 02, 20, 13, 59, 59, 59 ,59,59,C4,0F,CB,30,C1,3A,25,02,CB,07,BD 330 DATAE8,03,39,F6,DA,9A,8D,ED,1F,10,F7 ,DA,9A,7A,DA,9B,26,DA,C6,3A,BD,E8,03,C6 340 DATA20,BD,E8,03,E6,84,8D,D0,E6,80,8D ,D1,7A,DA,9C,26,EE,86,08,C6,20,BD,E8,03 350 DATABD,E8,03,30,18,E6,80,C1,20,25,09 ,C1,7F,22,05,BD,E8,03,20,05,C6,2E,BD,E8 360 DATA03,4A,26,E9,C6,0D,BD,E8,03,C6,0A ,BD,E8,03,BD,E8,03,7A,DA,9D,10,26,FF,7B 370 DATA17, FD, 06, 39, 17, 00, 8A, B6, 60, 1B, F6 60,20,81,06,26,14,11,83,A0,00,27,10,33 380 DATA58, 1F, 31, 34, 06, 17, FF, 4B, 35, 06, 16 ,FD,D5,80,02,16,FD,D0,39,17,00,63,B6,60 390 DATA1B,F6,60,20,81,14,26,16,11,83,A0 C0,27,E9,33,48,1F,31,34,04,17,FF,24,35, 400 DATA04,86,14,16,FD,AC,8B,02,16,FD,A7 ,17,00,3B,B6,60,1B,F6,60,20,C1,1B,24,05 410 DATACB,03,16,FD,95,C6,06,**8B,02**,81,14 ,23,02,86,14,16,FD,88,17,00,1C,B6,60,1B 420 DATAF6,60,20,C1,06,27,05,C0,03,16,FD ,76,06,18,80,02,81,06,22,02,86,06,16,FD 430 DATA69, C6, 20, BD, E8, 03, C6, 09, BD, E8, 03 ,6D,E8,03,C6,20,BD,E8,03,C6,**08,BD,E8,03** 440 DATABD,E8,03,BD,E8,03,BD,E8,03,39,34 ,04,C6,08,BD,E8,03,BD,E8,03,**BD,E8**,03,17 450 DATAFF,CF,B6,60,1B,F6,60,20,80,06,48 ,48,1F,31,1E,89,3A,1E,89,C1,09,27,1B,C1 460 DATA0C,27,1B,C1,0F,27,1B,C1,12,27,1B , C1, 15, 27, 18, C1, 18, 27, 18, C1, 18, 27, 18, 4F 470 DATA20,1A,86,01,20,16,86,02,20,12,86 ,03,20,0E,86,04,20,0A,86,05,20,06,86,06 480 DATA20,02,86,07,30,86,35,04,E7,84,B6 60,1B,F6,60,20,CB,03,C1,1E,26,0A,8B,02, 490 DATA81,16,25,02,86,14,C6,06,34,06,1F ,31,17,FE,3C,35,06,16,FC,C6,8D,39,C6,02 500 DATAF7,60,48,5F,F7,60,49,F7,60,4A,8E ,A0,00,BF,60,4F,F6,DA,97,F7,60,4C,F6,DA 510 DATA98, F7, 60, 4B, BD, E8, 2A, 24, 0B, C6, 07 ,BD,E8,03,BD,E8,03,BD,E8,03,39,8D,08,C6 520 DATA08, F7, 60, 48, 7E, DA, 3B, 5F, 5A, F7, 60 ,80,C6,10,F7,60,48,BD,E8,2A,39,34,02,46 530 DATA46,46,46,8D,02,35,02,84,0F,8B,30 ,81,39,23,02,8B,07,1F,89,BD,E8,03,39,02 540 DATA13,C6,38,00,00,00,30

T Y U positionnent l'écran sur le secteur. W écrit le buffer courant à la piste et secteur indiqués. M et L changent de secteur ; vous vous déplacez dans le buffer courant avec les flèches. NB : l'article 47, titre V, de la loi 85-600 du 43 juillet 1985, autorise une copie unique de sauvegarde...

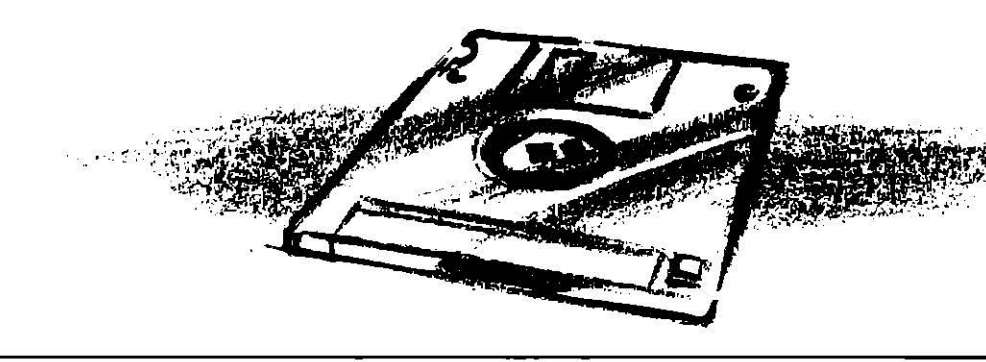
## **THOMSON**

## **SNAKE**

Vous êtes un serpent mangeur de petits points qui se multiplient dans la pièce où vous évoluez. Vous vous orientez avec les flèches, mais attention : si vous cognez dans un mur, ou vous mordez la queue, vous êtes mort! Quatre niveaux de difficulté. Si vous voulez souffler, tapez « stop ».

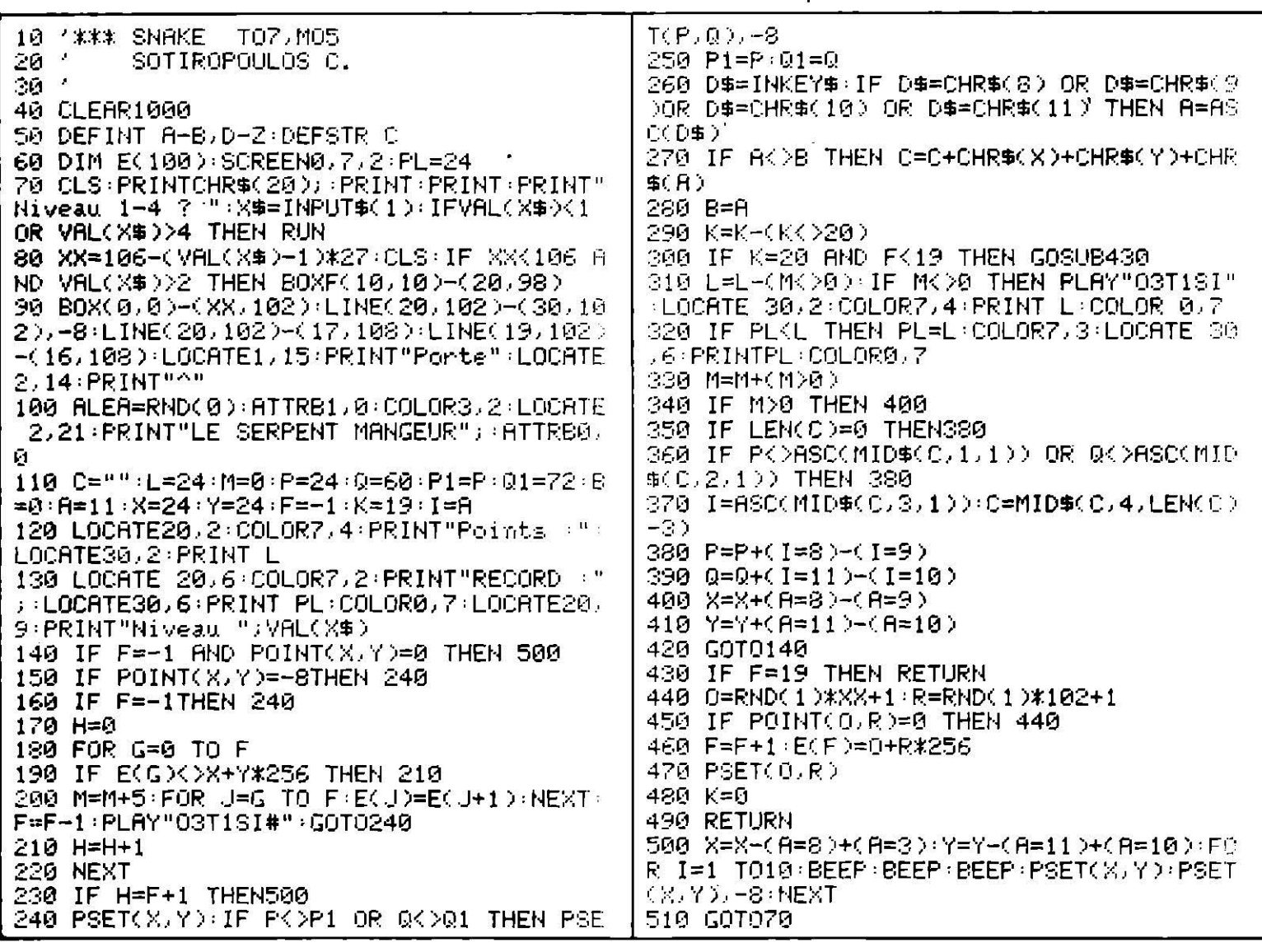

**THOMSON** 

**LE POULAILLER** 

Recueillez dans votre brouette (!) la ponte de vos poules. A la douzaine, allez à gauche du poulailler, tirez la manette à vous pour emballer. Attention : si vous dépassez la douzaine, vous les cassez tous. Au-delà de cent œufs cassés, c'est la ruine.

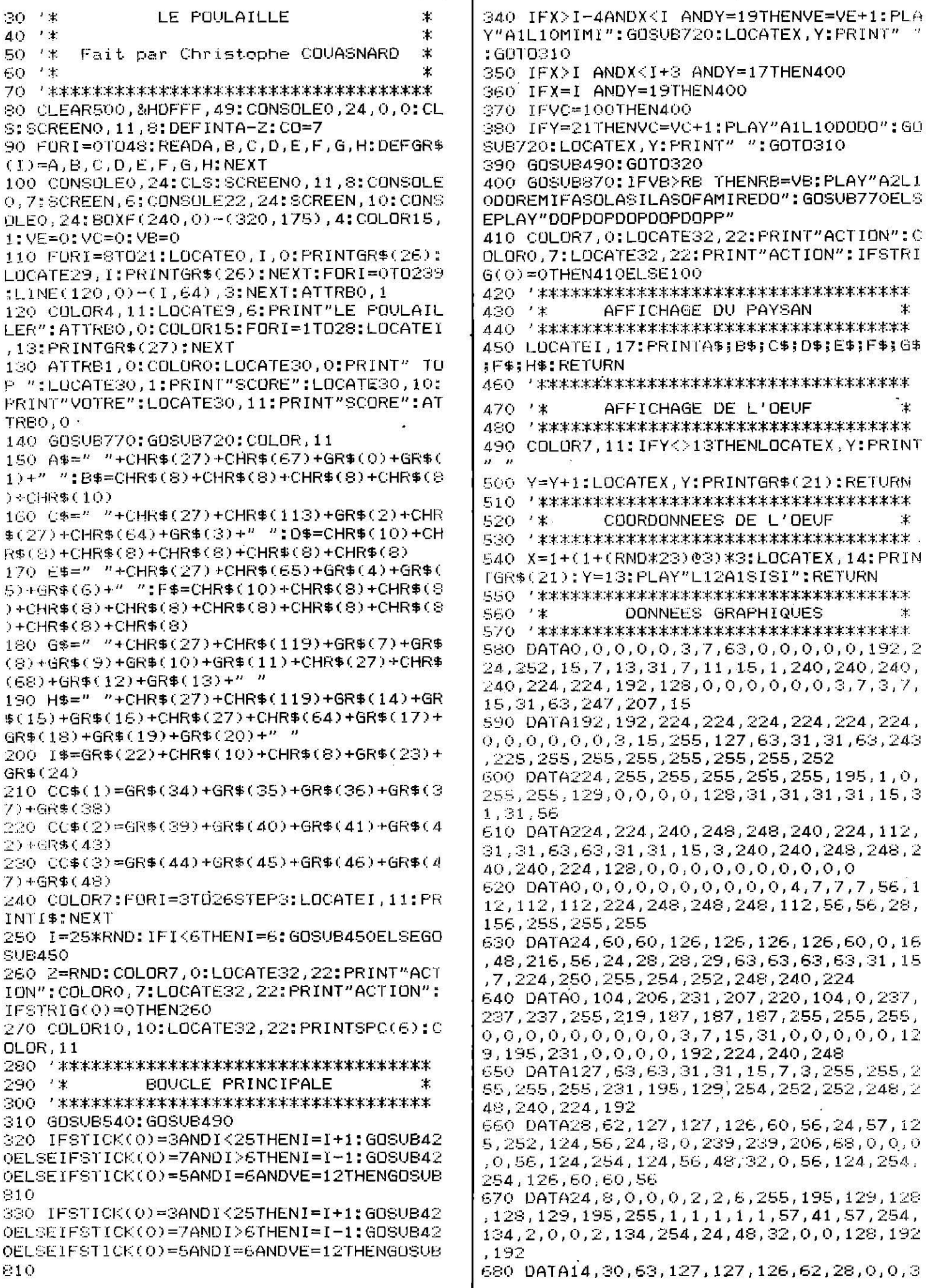

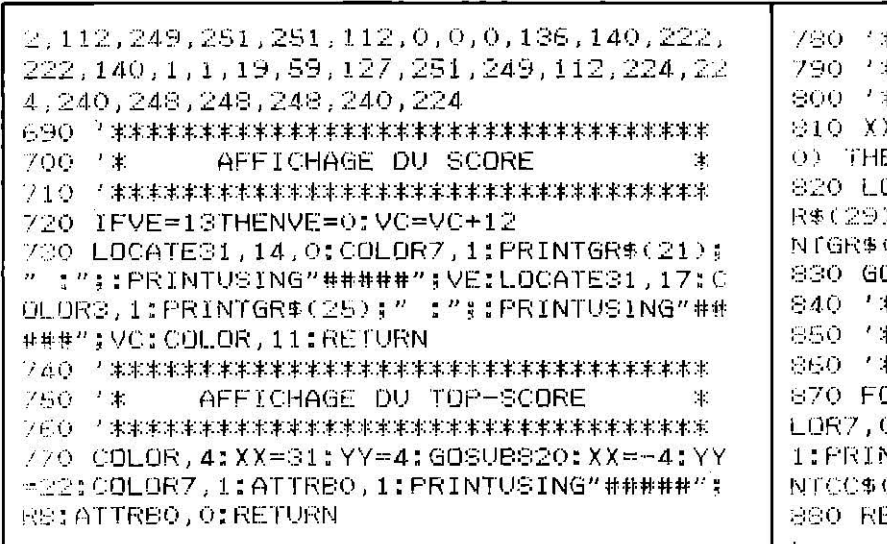

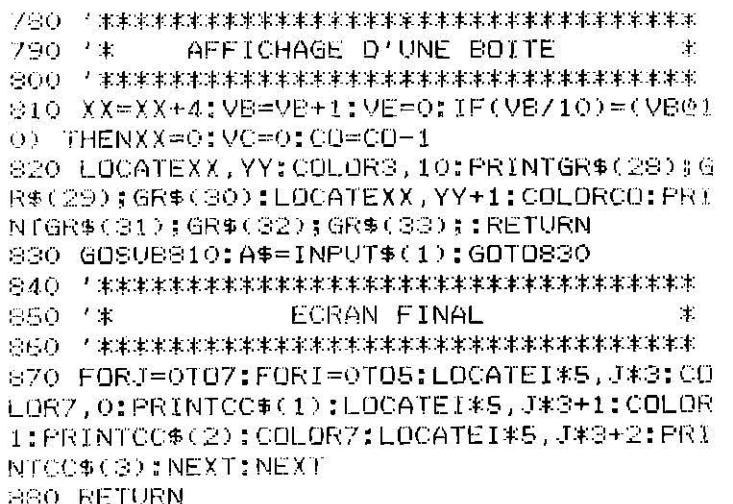

## . THOMSON

# *L'HORTICULTEUR*

Arrosez les fleurs de couleur mate avant qu'elles ne noircissent et meurent. Pour ce, tirez la manette à vous lorsque la pomme d'arrosoir se trouve à droite de la fleur. A dix fleurs fanées. vous êtes viré ! Pour puiser l'eau, suivez les flèches.

```
/ 米米米米米米米米米米米米米米米米米米米米米米米米米米米米米米米米米米
10
                                                  28, 142, 158, 62, 60, 124, 240, 31, 14, 12, 79, 110
20 **
                                            北
                                                  ,60,28,12,0,112,224,192,0,0,0,0
20 **
               L' HORTICULTEUR
                                            \ddagger200 DATA28, 62, 127, 127, 126, 60, 56, 24, 57, 12
d\mathcal{A}(\mathcal{F})\equiv \mathcal{F}(\mathbf{f})宋
                                                  5, 252, 124, 56, 24, 8, 0, 239, 239, 206, 68, 0, 0, 0
\mathcal{G}_{\mathcal{A},\mathcal{B}}=\mathcal{C}(\mathbb{R})Fait par Christophe COVASNARD
                                            本
                                                  ,0,56,124,254,124,56,48,32,0,56,124,254,SO-7 \pm実
                                                  254,126,60,60,56
210 DATA24,8,0,0,0,2,2,6,255,195,129,128
80 CLEARSOO, &HDFFF, $5:DIMA$(16), B$(16):C
                                                  , 128, 129, 195, 255, 1, 1, 1, 1, 1, 57, 41, 57, 254,
0NSGLEO,24,0,0:CLS:SCREENO,7,0:DEFINTA-Y
                                                  134, 2, 0, 0, 2, 134, 254, 24, 48, 32, 0, 0, 128, 192
: PRINTCHR$(20)
                                                  ,192NO FORI=0TO54;READA,B,C,D,E,F,G,H;DEFGR$
                                                  220 DATA14, 30, 63, 127, 127, 126, 62, 28, 0, 0, 3
 1)=A,B,C,D,E,F,G,H:NEXT
                                                  2, 112, 249, 251, 251, 112, 0, 0, 0, 136, 140, 222,
222, 140, 1, 1, 19, 59, 127, 251, 249, 112, 224, 22
110 - 4DONNEES GRAPHIQUES
                                            \pm4, 240, 248, 248, 248, 240, 224.
120 化苯苯苯苯苯苯苯苯苯苯苯苯苯苯苯苯苯苯苯苯苯苯苯苯苯苯苯苯苯苯苯苯苯
                                                  230 DATA62, 65, 66, 32, 30, 65, 129, 126, 0, 0, 0,
130 DATA0, 0, 0, 3, 7, 15, 31, 255, 0, 0, 0, 128, 19
                                                  0,117,85,85,119,0,0,0,0,119,84,100,87,0,
2, 224, 240, 255, 15, 31, 30, 30, 30, 15, 15, 7, 2400, 0, 0, 112, 80, 96, 112, 0, 0, 0, 0, 0, 0, 0, 255, 0,, 160, 240, 252, 240, 192, 240, 248
                                                  0, 0, 0, 0, 0, 0, 255, 0, 4, 6, 7, 7, 7, 15, 255140 DATA1, 3, 15, 12, 29, 29, 29, 29, 192, 192, 22
                                                  240 DATA0,0,0,0,128,192,224,240,255,0,0,
1, 96, 184, 184, 188, 188, 29, 13, 13, 13, 13, 13, 20,0,0,0,0,255,0,0,0,0,0,0,0,255,15,7,7,6
  221,184,184,184,184,188,188,188,184, 4, 0, 0, 224, 192, 128, 0, 0, 0, 0, 0, 219, 191, 251
(89, 04147, 8, 8, 63, 127, 255, 255, 255, 192, 32), 247, 189, 239, 219, 247
(2, 240, 248, 249, 255, 255, 0, 0, 0, 1, 119, 254, 1250 A$=CHR$(27)+CHR$(67)+" "+GR$(0)+GR$(
40, 24, 255, 255, 255, 255, 127, 127, 0, 0
                                                  1)+" ":B$=CHR$(8)+CHR$(8)+CHR$(8)+CHR$(8
                                                  )+CHR$(10):C$=" "+CHR$(27)+CHR$(64)+GR$(
100, DATA255, 254, 252, 252, 248, 248, 0, 0, 1, 2,
1, 5, 4, 2, 5, 8, 224, 208, 104, 212, 74, 170, 171, 72)+CHR$(27)+CHR$(113)+GR$(3)+" "
                                                  260 D$=" "+CHR$(27)+CHR$(68)+GR$(4)+GR$(
170.04748, 28, 53, 115, 123, 127, 63, 31, 56, 44,5)+" ":E$=" "+GR$(6)+GR$(7)+" ":F$=" "+C
14,188,190,254,252,248,8,29,63,127,127,1HR$(27)+CHR$(69)+GR$(8)+GR$(9)+GR$(10)+"
27,63,31,32,112,248,252,252,252,248,240
180 DATA146, 210, 90, 111, 63, 63, 31, 15, 77, 20
                                                  270 G$=CHR$(8)+" "+GR$(11)+GR$(12)+" ":H
1, 1.5, 246, 254, 252, 248, 240, 4, 14, 31, 63, 63,$=GR$(13):I$=GR$(23)+GR$(24):J$=GR$(25)+
31,15,7,63,238,255,255,255,264,252,248
                                                  GR$(26)
190 DATA7,3,129,225,227,243,118,63,227,1
                                                  280 FL$(0)=GR$(15)+GR$(16):FL$(1)=GR$(17
```
)+GR%(18):FL%(2)=GR%(19)+GR%(20):FL%(3)= / 米米米米米米米米米米米米米米米米米米米米米米米米米米米米米米米米米米 590 600 '\* FIN DE LA PARTIE GR\$(21)+GR\$(22):BB\$=CHR\$(8)+CHR\$(8)+CHR\$ ○10 → 米米米米米米米米米米米米米米米米米米米米米米米米米米米米米米米米米米  $(10)$ 620 IFSC>TP THENTP=SC:PLAY"A402DOREMIFAS 290 FORI=01016:A\$(I)="1":B\$(I)="4":NEXT: 0S1": GOSVB570ELSEPLAY"A201SOSODODODOMISO CLS: SCREENO, 7: SC=0: MO=0: CO=0  $1 \Delta$ <sup>n</sup> 630 LOCATE17, 23: COLOR7. 0: PRINT"ACTION": C 310 '\* AFFICHAGE D' ECRAN PRINCIPAL  $\pm$ OLORO, 7: LOCATE17, 23: PRINT"ACTION": IFSTRI 320 在宋末末末年末年末年末年末年末年末年末年末年末年末年末年末年末年末年末  $G(0) = 0$ THEN630ELSE290 330 CONSULE10, 12: SCREEN15, 15: CONSULE23, 2 640 生米米米米米米米米米米米米米米米米米米米米米米米米米米米米米米米米米米 4: SCREEN15, 15: CONSOLEO, 24: COLOR10, 7 650 '\* AFFICHAGE DU RANGEE 1 生. 340 FORI=0T016:LOCATEI\*2,8:PRINTI\$;BB\$;J 660 '米米米米米米米米米米米米米米米米米米米米米米米米米米米米米米米米米米 \$:NEXT:COLORO, 7; FOR1=0TD1:LOCATE35, 8+I:P  $RINTGR$(54)+"$  $"+GR$(S4):NEXT:COLOR10,7"$ 670 COLOR1, 7: LOCATEQ\*2, 7: COLORVAL(A\$(Q)) 350 FOR1=0T016:LOCATEI\*2,21:PRINTI\$;BB\$; : PRINTFL\$(ABS(COS(Z))): Z=Z+1.57: RETURN J\$:NEXT:COLORO, 7:FORI=0TO1:LOCATE35, 21+I 680 【宋文末末本本本本本本本本本本本本本本本本本本本本本本本本本本本本本  $:$  PRINTGR\$(54)+"  $"+G$ R $$$ (54): NEXT: COLOR4 690 7% AFFICHAGE DU RANGEE 2  $\mathbf{r}$ 360 80XF(280,24)~(320,53):BOXF(280,128)- $(320, 167)$ 710 COLOR4, 7: LOCATEQ\*2, 20: COLORVAL(B\$(Q) 370 LUCATE36, 4: COLORO, 4: PRINTGR\$(42); GR\$ ): PRINTFL\$(2+ABS(COS(Z))): Z=Z+1 57; LETUR  $(43)$ ; GR\$(44); GR\$(45) N 720 在宋宋宋宋宋宋宋宋宋宋宋宋宋宋宋宋宋宋宋宋宋宋宋宋宋宋宋宋宋宋宋宋宋宋宋 380 LOCATE36, 17: COLORO, 4: PRINTGR\$(42); GR 730 '\* AFFICHAGE DE L'EAU \$(43); GR\$(44); GR\$(45)  $\pm$ 390 LOCATE36, 5: PRINTGR\$(46); GR\$(47); GR\$( 750 COLOR6, 7:LOCATEI+3, J+5: PRINTH\$: PLAY" 48); GR\$(49) 04A2L1D0L2D0L3D0L4D0";LOCATEI+3,J+5;PRIN 400 LOCATE36, 18: PRINTGR\$(46); GR\$(47); GR\$  $T^{\mu}$ ": RETURN  $(48)16Rf(49)$ 410 LOCATE36, 6: PRINTGR\$(50); GR\$(51); GR\$(  $770.1*$ BOUCLE PRINCIPALE ЭĿ. 52); GR\$(53) 420 LOCATE36, 19: PRINTGR\$(50); GR\$(51); GR\$ 790 FORPA=0TO10: IFSTICK(0)=3THENI=I+1ELS (52);GR\$(53) EIFSTICK(0)=7THENI=I-1ELSEIFSTICK(0)=5AN 430 LOCATE35.0: COLOR7.0: PRINTGR\$(27); GR\$ DCO>OTHEN890 (28):GR\$(29):GR\$(30):GR\$(31)::COLOR1 800 IFI<0ANDJ=1THENJ=14;1=30:BOXF(8,8)-( 440 LOCATE35.1: PRINTGR\$(32); GR\$(33); GR\$( 24,54), 7ELSEIFI>30ANDJ=14THENJ=1:I=0:BOX 34): GR\$(35); GR\$(36): COLOR7 F(240,112)-(264,158),7:CO=5:GOSUB570 450 LOCATE35, 2: PRINTGR\$(37); GR\$(38); GR\$( 810 IFI<0ANDJ=14THENJ=1;I=30:BOXF(8,112) 39); GR\$(40); GR\$(41)  $-(24, 158)$ ,  $7ELSEIF1>30ANDJ=1$ THENJ=14; I=0: 460 COLOR1, 7: Z=0: FORX=0TO16: LOCATEX\*2, 7: PRINTFL\$(ABS(COS(Z))):Z=Z+1.57:NEXT BOXF(240,8)-(264,54),7:CO=5:GOSUB570 470 COLOR4: Z=0: FORX=0TO16: LOCATEX\*2, 20: P 820 GOSUB530:NEXTPA:IFRND>RNDTHEN860 RINTFL\$(2+ABS(COS(2)));Z=Z+1.57:NEXT 830 XX=(RND\*15)+1:IFA\$(XX)="9"THENA\$(XX) 480 GOSUB570: 1=0: J=1: GOSUB530 ="0":MO=MO+1:GOSUB570:Q=XX:GOSUB670:IFMO 490 A=RND; LOCATE17, 23: COLOR7, 0: PRINT"ACT >9THEN620 10N": COLORO, 7: LOCATE17, 23: PRINT"ACTION":  $840$  IFA\$(XX)="1"THENA\$(XX)="9":Q=XX:GOSU IFSTRIG(0)=0THEN490ELSELOCATE17,23:COLOR **B670**  $.15:FRINT''$ ":GOTO790 850 GOTO790  $860$  XX=(RND\*15)+1:IFB\$(XX)="12"THENB\$(XX) AFFICHAGE DE L'HORTICULTEUR .)="0":MO=MO+1:GOSVB570:Q=XX:GOSVB710;IFM  $510 - 7$   $\pm$  $\pm$ \*\*\*\*\*\*\*\*\*\*\*\*\*\*\*\*\*\*\*\*\*\*\*\*\*\*\*\*\*\*\*\*\*\*\*\* 520 0>9THEN620 S30 LOCATE1, J: COLUR, 7: PRINTA\$; B\$; C\$; B\$; D 870 IFB\$(XX)="4"THENB\$(XX)="12":Q=XX:GOS \$18\$:E\$:B\$;F\$;B\$;G\$:RETURN **UB710** 540 2 米米米米米米米米米米米米米米米米米米米米米米米米米米米米米米米米米米 880 GOTO790 550 '\* AFFICHAGE DU SCORE 890 IFI/2=102THENGOSUB750:X=(I/2)+1ELSE7  $\ddagger$ 90. 900  $IFB#(X) = "12" AND J = 14THENSC = SC + 1 : B#(X)$ 570 LOCATE1, 11: COLOR7, 0: PRINT"CONT. : "; CO :LOCATE11,11: PRINT"MORTE: "; MO: LOCATE22, 1  $= "4"$ : Q=X: GOSUB710: GOTO920 1: PRINT"SCORE: " ; : PRINTUSING" ###" ; SC: LOCA  $910$  IFJ=1ANDA\$(X)="9"THENSC=SC+1:A\$(X)=" TE32, 11: PRINT"TOP: ";: PRINTUSING"###";TP 1": Q=X: GOSUB670 580 RETURN 920 CD=CO-1:GOSUB570:GOT0790

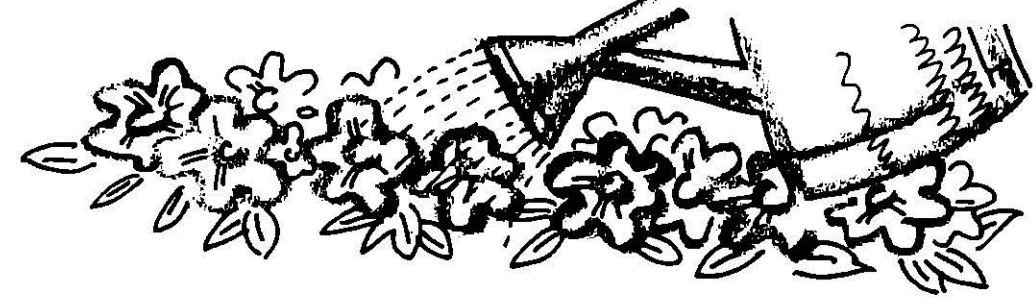

## **THOMSOr**

## **MORSE**

Initiez-vous à l'alphabet morse : apprentissage, traduction. Une lampe de poche, et vous économiserez du téléphone si vous êtes en vue de vos correspondants.

10 生米宋米米米米米米米米米米米米米米米米米米米米米米米米米米米米米米米米米 290 DATA"7",2,2,1,1,1,"8",2,2,2,1,1,"9",  $2, 2, 2, 2, 1, "0", 2, 2, 2, 2, 2, "FIN", 0, 0, 0, 0, 0$  $20 - 7$   $*$  $\pm$ 30.7% APPRENTISAGE DU MORSE  $\pm$ 300 在本来本来的中国中国中国中国中国中国中国中国中国中国中国中国中国中国中国中国中国  $40'$  '  $\pm$  $310$   $4*$ **MENU**  $\pm$ 50 '\* Fait par Christophe COUASNARD  $\pm$ 60.7% 330 CLS: SCREENO, 4; LOCATE12, 4: ATTRB1, 1: PR ÷ 70 /米本本本本本本本本本本本本本本本本本本本本本本本本本本本本本本本本本 INT"MENU 80 CLEAR500,&HDFFF,9;CONSOLE0,24;SCREEN0 340 ATYRBO, 0:LOCATE3, 10:COLOR3: PRINT"1"; , 4, 4: DEFINTA-2: PRINTCHR\$(20) :COLORZ:FRINT" APPRENTISSAGE DU MORSE O FORI=0TO8:READA,B,C,D,E,F,G,H:DEFGR\$( 350 LOCATE3, 13: COLOR3: PRINT"2";: COLOR7: P  $I$ ) = A, B, C, D, E, F, G, H: NEXT RINT" TESTS SONORES 100 生家本家来本本本本家本家本家本家本家本家本家本家本家本家本家本家本家本家 360 LOCATE3,16:COLOR3:PRINT"3";:COLOR7:P  $110^{-7}$  \* DONNEES GRAPHIQUES  $\mathcal{L}_{\mathcal{A}}$ RINT" TESTS VISUELS 370 LOCATE3,19:COLOR3:PRINT"4";:COLOR7:P 130 DATA0,0,0,24,24,0,0,0,0,0,0,126,126, RINT" TESTS VISUELS ET SONNORE":A\$=INKEY 0,0,0,66,102,90,66,66,66,66,0,0,0,0,228, 4. 166, 165, 244, 0, 0, 0, 0, 174, 170, 170, 174, 8 380 Z=RND: A\$=INKEY\$: A=VAL(A\$): IFA<10RA>5 140 DATA0, 0, 8, 169, 169, 169, 237, 0, 0, 0, 8, 20 THEN380ELSEDNA GOT0430, 550, 660, 770 5,73,73,229,0,0,0,0,213,213,21,221,0,0,0 390 GOT0380  $0.192.64.128.64.0$ 150 A\$(0)=" ":A\$(1)=GR\$(0):A\$(2)=GR\$(1):  $410$   $*$ APPRENTISSAGE DU MORSE  $\pm$ M\$=GR\$(2)+GR\$(3)+GR\$(4)+GR\$(5)+GR\$(6)+GR 430 RESTORE250: GOSUBS50  $$(7)+G$ R\$(S) 440 FORJ=0TO2:FORI=0TO11:READA\$, A, B, C, D, 160 D2\$(0)="ECOUTEZ ATTENTIVEMENT LA LET TRE": D2\$(1)="MORSE, ET TAPEZ CETTE LETTR E:COLOR1:LOCATEJ\*10,I\*2:PRINTA\$;:COLORO:  $E$  AU"  $PRINT''$  ";  $A\Phi(A)$ ;  $A\Phi(B)$ ;  $A\Phi(C)$ ;  $A\Phi(D)$ ;  $A\Phi(E)$ ; t 170 D2\$(2)="CLAVIER. POUR LA REENTENDRE NEXT: NEXT ":D2\$(3)="APPUYEZ SUR LA TOUCHE 'ENTR 450 LOCATE32, 0: COLOR1: PRINT"POINT": LOCAT  $EE'$  " E32, 2: COLORO: PRINTA\$(1); A\$(2); A\$(1); A\$(2) 180 D3\$(0)="REGARDEZ LA LETTRE MORSE ECR  $1:45(1)$ ;  $A5(2)$ ITE":03\$(1)="EN NOIRE, ET TAPEZ LA LETTR 460 LOCATE32, 5: COLOR1: PRINT"ERREUR": LOCA E TE31,7:COLORO: PRINTA\$(1);A\$(1);A\$(1);A\$( 190 D3\$(2)="ALPHABETIQUE EQUIVALANTE AU  $1$ ) ;  $A$ \$(1) ;  $A$ \$(1) ;  $A$ \$(1) ;  $A$ \$(1) 470 LOCATE32, 10: COLOR1: PRINT"DEBUT": LOCA  $" : D3$(3) = "CLAVIER.$ TE30, 12: PRINT"D'EMISSION"; : LOCATE32, 14: C 200 D4\$(0)="ECOUTEZ ATTENTIVEMENT LA LET  $OLORO: PRINTA$(2)$;A$(1)$;A$(2)$;A$(1)$;A$(1)$;A$(2)$$ TRE": D4\$(1)="MORSE, ET REGARDEZ-LA. TAPE 480 LOCATE33, 17: COLOR1: PRINT"FIN": LOCATE  $Z$  AU" 30,19:PRINT"D'EMISSION";:LOCATE32,21:COL 210 D4\$(2)="CLAVIER, LA LETTRE ALPHABETI  $ORO:PRINTA$(1);A$(2);A$(1)$;A$(1)$(A$(2)$;A$(1)$ QUE":D4\$(3)="EQUIVALANTE. POUR LA REENTE 490 RESTORE250:LOCATE2, 24: COLOR5: PRINT"T NDRE": D4\$(4)=D2\$(3)  $220$  '\*\*\*\*\*\*\*\*\*\*\*\*\*\*\*\*\*\*\*\*\*\*\*\*\*\*\*\*\*\*\*\*\*\*\* APEZ AU CLAVIER LA LETTRE VOULU"; : E\$=INP 230 7% DONNEES DU MORSE  $1135(1)$  $\ast$  $240$  '\*\*\*\*\*\*\*\*\*\*\*\*\*\*\*\*\*\*\*\*\*\*\*\*\*\*\*\*\*\*\*\*\*\*\* 500 IFB\$=CHR\$(30) THEN330 250 DATA"A", 1, 2, 0, 0, 0, "B", 2, 1, 1, 1, 0, "C" 510 READA\$, A, B, C, D, E: IFA\$="FIN" THEN490E  $2, 1, 2, 1, 0, "D", 2, 1, 1, 0, 0, "E", 1, 0, 0, 0, 0, "F"$ LSEIFA\$=B\$ THENPLAYC\$(A)+C\$(B)+C\$(C)+C\$(  $",1,1,2,1;0,'6",2,2,1,0,0,'H",1,1,1,1,0$ D)+C\$(E):GOTO490ELSE510 260 DATA"1", 1, 1, 0, 0, 0, "J", 1, 2, 2, 2, 0, "K",  $2, 1, 2, 0, 0, "L", 1, 2, 1, 1, 0, "M", 2, 2, 0, 0, 0, "N"$ 530 '\* **TESTS SONORES** 土  $",2,1,0,0,0,"0",2,2,2,0,0,"0",1,2,2,1,0$ 540 生米米米米米米米米米米米米米米米米米米米米米米米米米米米米米米米米米米 270 DATA"Q", 2, 2, 1, 2, 0, "R", 1, 2, 1, 0, 0, "S" 550 GDSUB850: ATTRB1, 1:LOCATE6, 2: PRINT"TE  $1, 1, 1, 0, 0, "T", 2, 0, 0, 0, 0, "U", 1, 1, 2, 0, 0, "V$ STS SONNORES": PA=0:RE=0  $(1,1,1,1,2,0,$ " $\forall$ ", 1, 2, 2, 0, 0, "X", 2, 1, 1, 2, 0 560 COLORO, 7: ATTRBO, 0, : FORI=0TO3: LOCATE4 280 DATA"Y", 2, 1, 2, 2, 0, "Z", 2, 2, 1, 1, 0, "1" ,7+1\*2:PRINTD2\$(I);:NEXT  $1, 2, 2, 2, 2, 2, 2, 2, 1, 1, 2, 2, 2, 2, 3, 1, 1, 1, 1, 2, 2, 4$ 570 RESTORE250:LOCATE14,19:COLOR,4:PRINT  $",1,1,1,1,2, "5",1,1,1,1,1, "6",2,1,1,1,1$ SPC(10):LOCATE12,20;PRINTSPC(20):Z=35\*RN

750 '\* TESTS VISUELS ET SONORES  $D:FORI=OTOZ:READAS.A.B.C.D.E:NEXT:PA=PA+$  $\pm$ 760 生米米米米米米米米米米米米米米米米米米米米米米米米米米米米米米米米米米 580 PLAYC\$(A)+C\$(B)+C\$(C)+C\$(D)+C\$(E) 770 GOSUB850: ATTREO.1: LOCATE7.2: PRINT"TE STS VISUELS ET SONNORES": PA=0: RE=0 S90 B\$=INPUT\$(1):IFB\$=CHR\$(13)THENS80ELS EIFB\$=CHR\$(30)THEN320 780 COLORO, 7: ATTREO, 0: FORI=0TO4: LOCATE4, 600 IFA\$=B\$ THENLOCATE14,20:COLOR4,3:ATT  $5+1*2$ : PRINTD4\$(I) :: NEXT RB1, 1: PRINT"BRAVO": ATTRBO, 0: RE=RE+1ELSEL 790 RESTORE250:LOCATE14, 21:COLOR, 4: PRINT OCATE12, 20: COLORO, 4: PRINT"NON, C'ETAIT " SPC(10):LOCATE10,22:PRINTSPC(20):Z=35\*RN ::COLOR1:PRINTA\$ D: FORI=0TOZ: READA\$, A, B, C, D, E: NEXT: PA=PA+ 610 COLORO, 7:LOCATE12, 15: PRINT"NOTE: "; R  $\mathbf{1}$  $E: "///$ ; PA 800 ATTRB1, 1:LOCATE8, 18: COLOR1: PRINTM\$; " ";:COLORO:PRINTA\$(A)+A\$(B)+A\$(C)+A\$(D)+ 620 B\$=INPUT\$(1); IFB\$=CHR\$(13)THEN570ELS A\$(E):ATTRBO, 0: PLAYC\$(A)+C\$(B)+C\$(C)+C\$( EIFB\$=CHR\$(30)THEN330ELSE620  $D)+C$$  $(F)$  $\mathbb{R}^2$ 810 B\$=INPUT\$(1):IFB\$=CHR\$(13)THENSOOELS  $640$   $4*$ **TESTS VISUELS**  $\ddot{\mathbf{r}}$ EIFB\$=CHR\$(30)THEN320 820 IFA\$=B\$ THENLOCATE14, 22; COLOR4, 3: ATT 660 CLS: ATTRB1, 1:LOCATE6, 2: PRINT"TESTS V RB1, 1: PRINT"BRAVO": ATTRBO, 0: RE=RE+1ELSEL ISUELS": PA=0: RE=0 670 COLORO, 7: ATTRBO, 0,: FORI=0TO3: LOCATE4 OCATE12, 22: COLORO, 4: PRINT"NON, C'ETAIT " **::COLOR1:PRINTA\$** .7+I\*2:PRINTD3\$(I);:NEXT 830 COLORO, 7:LOCATE12, 15: PRINT"NOTE : " FR 680 RESTORE250: LOCATE14, 21: COLOR, 4: PRINT  $E$ ; "/"; FA SPC(10):LOCATE10,22:PRINTSPC(20):Z=35\*RN 840 B\$=INPUT\$(1):IFB\$=CHR\$(13)THEN790ELS D: FORI=0TOZ: READA\$, A, B, C, D, E: NEXT EIFB\$=CHR\$(30)THEN330ELSE840 RINTM\$;" ";:COLORO:PRINTA\$(A)+A\$(B)+A\$(C 860 '\* VITESSE SONORE  $7+4*(D)+4*(E):ATTRBO, Q$  $\pm$ 700 B\$=INPUT\$(1):IFB\$=CHR\$(30)THEN320 880 COLORS: LOCATES, 23: PRINT"VITESSE SONO 710 IFA\$=B\$ THENLOCATE14, 22: COLOR4, 3: ATT RB1, 1: PRINT"BRAVO": ATTRBO, 0: RE=RE+1ELSEL RE (1 a 3)":A\$=INPUT\$(1):A=VAL(A\$) OCATE12, 22+COLORO, 4: PRINT"NON, C'ETAIT " 890 IFA<10RA>3THEN880 900 IFA=1THENP\$="L5";PP\$="L20" **WICOLORI: PRINTAS** 910 IFA=2THENP\$="L10":PP\$="L30" 720 COLORO, 7: LOCATE12, 15: PRINT"NOTE: "; R 920 IFA=3THENP\$="L20":PP\$="L40"  $E$ ;"/";PA 930 CLS:C\$(0)="":C\$(1)=P\$+"SIL5P":C\$(2)= 730 B\$=1NPUT\$(1):IFB\$=CHR\$(13)THEN680ELS PP\$+"SIL5P":RETURN EIFB\$=CHR\$(30)THEN330ELSE730  $1, 2, 2, 0, "4", 1, 1, 1, 1, 2, 0, "5", 1, 1, 1, 1, 1, 0,$ ○○ 〈本本本本本本本本本本本本本本本本本本本本本本本本本本本本本本本本本本  $20 - 7$   $*$  $\pm$  $"6", 2, 1, 1, 1, 1, 0$  $30 - 7$   $*$ 180 DATA"7", 2, 2, 1, 1, 1, 0, "8", 2, 2, 2, 1, 1, 0, TRADUCTION DU MORSE  $\ddagger$  $40 - 4$   $*$  $"9", 2, 2, 2, 2, 1, 0, "0", 2, 2, 2, 2, 2, 0, "1", 1, 2,$  $\star$  $1, 2, 1, 2, "FIN", 0, 0, 0, 0, 0, 0$ 50 '\* Fait par Christophe COVASNARD  $\ddagger$ 60 \*\*  $\mathbf{r}$ 70 生米米米米米米米米米米米米米米米米米米米米米米米米米米米米米米米米米米米 200 '\* **MENU** Ж. 80 CLEAR500, &HDFFF, 4: CONSOLE0, 24: SCREENO  $210$  '\*\*\*\*\*\*\*\*\*\*\*\*\*\*\*\*\*\*\*\*\*\*\*\*\*\*\*\*\*\*\*\*\*\*\* , 4, 4: DEFINTA-Z: PRINTCHR\$(20) 220 CLS: SCREENO, 4: LOCATE12, 4: ATTRB1, 1: PR 90 DEFGR\$(0)=0,0,0,24,24,0,0,0;DEFGR\$(1) INT"MENU": ATTRBO, O  $=0,0,0,126,126,0,0,0;$ DEFGR\$(2)=16,48,126 230 LOCATE3, 9: PRINT"TRADUCTION D'UNE PHR ,50,18,2,254,0 **ASE** 100 DEFGR\$(3)=0,0,32,64,255,64,32,0:A\$(0 240 LOCATES, 12: COLOR3: PRINT"1"; : COLOR7: P  $) =$ " ": A\$(1)=GR\$(0): A\$(2)=GR\$(1) RINT" MORSE EN ALPHABETIQUE 250 LOCATE3, 15: COLOR3: PRINT"2";: COLOR7: P  $120 - 7$  \* DONNEES DU MORSE л. RINT" ALPHABETIQUE EN MORSE VISUEL 130 7\*\*\*\*\*\*\*\*\*\*\*\*\*\*\*\*\*\*\*\*\*\*\*\*\*\*\*\*\*\*\*\*\*\*\* 260 LOCATE3, 18: COLOR3: PRINT"3";: COLOR7: P 140 DATA"A",1,2,0,0,0,0,"B",2,1,1,1,0,0, RINT" ALPHABETIQUE EN MORSE SONORE  $C^u$ , 2, 1, 2, 1, 0, 0, "D", 2, 1, 1, 0, 0, 0, "E", 1, 0, 270 A\$=INKEY\$:A=VAL(A\$):IFA<1DRA>5THEN27  $0, 0, 0, 0, "F", 1, 1, 2, 1, 0, 0, "G", 2, 2, 1, 0, 0, 0,$ 0ELSEONA GOTO320,680,850  $"H", 1, 1, 1, 1, 0, 0$ 280 GOT0270 150 DATA"I",1,1,0,0,0,0,"J",1,2,2,2,0,0, 300 '\*TRADUCTION MORSE -> ALPHABETIQUE\*  $0,0,0,0,$ "N", 2, 1, 0, 0, 0, 0, "D", 2, 2, 2, 0, 0, 0, 320 CLS: GOSUB410:L=0:P=0:FORI=0T09:MM\$(I  $"F", 1, 2, 2, 1, 0, 0$  $)=$ "": NEXT 160 DATA"Q", 2, 2, 1, 2, 0, 0, "R", 1, 2, 1, 0, 0, 0, "S",1,1,1,0,0,0,"T",2,0,0,0,0,0,"U",1,1, 330 LOCATEO, 4: COLOR, 6: PRINT"VALIDATION":  $2,0,0,0,''V'',1,1,1,1,2,0,0,'W'',1,2,2,0,0,0,$  $\overline{\mathbf{u}}$ LOCATE30, 4: PRINT" MENU 340 LOCATEO, 23: COLOR, 7: PRINT"POINTEZ LES  $"X", 2, 1, 1, 2, 0, 0$ 170 DATA"Y",2,1,2,2,0,0,"Z",2,2,1,1,0,0, CASES AVEC LE CRAYON OPTIQUE";  $"1", 1, 2, 2, 2, 2, 0, "2", 1, 1, 2, 2, 2, 0, "3", 1, 1,$ 350 PEN0;(0,0)-(72,24):PEN1;(72,0)-(152,

24):PEN2;(152,0)-(232,24):PEN3;(232,0)-( ORO.5:PS=0 312, 24): GOTO470 690 LOCATE1,5: PRINTSPC(38):LOCATE1,5: PRI 360 IFPTRIG=-1THENONPENGOT0420,430,440,4 NTMM\$(0):A=2:B=1:C=2:D=1:E=2:F=0:G=0:COL SOELSE360 ORO.6:GOT0740 370 GOT0360 700 P=P+7:1FP=38THENP=3:Q=Q+2 380 IFLEN(MM\$(L))=30THENL=L+1 710 G=G+1:IFG>LEN(MM\$(L))THENIFG<40ANDLE N(MM\$(L+1))=OTHENLOCATEP, Q:COLORO, S:PRIN 390 MM\$(L)=MM\$(L)+A\$;LOCATE5,15+L\*2;COLO TA\$(1);A\$(2);A\$(1);A\$(2);A\$(1);A\$(0):PS= RO.4: PRINTMM\$(L): GOSUB410: GOTO470 400 ATTRB1, 1: COLORO, 7: M\$=M\$+A\$: P=P+1: IFP 1:GOT0750ELSE750 720 B\$=MID\$(MM\$(L), G, 1): RESTORE: COLOR0, 7 =7THEN470ELSELOCATE15,8:PRINTM\$:ATTRB0,0 730 READA\$, A, B, C, D, E, F: IFA\$<>B\$THEN730 : GOSUB410: GOTO360 740 LOCATEF, Q: PRINTA\$(A); A\$(B); A\$(C); A\$( 410 BOXF(0,0)-(9,3)A\$(0),0,7:BOXF(10,0)- $(19, 3)$ A\$(1), 0, 7: BOXF(20, 0)-(29, 3)A\$(2), 0 D); A\$(E); A\$(F): GOT0700 ,7:BOXF(30,0)-(39,3)GR\$(2),0,7:RETURN 750 COLOR1, 7:LOCATE8, 23: PRINT"VOULEZ-VOU 420 BOXF(0.0)-(9.3)A\$(0).0.1:IFP=0THENA\$. S L'IMPRIMER ? 760 A\$=INPUT\$(1):IFA\$="0"THENLOCATE8,23:  $=$ " ": GOTO380ELSE460 430 BOXF(10,0)-(19,3)A\$(1),0,1:A(P)=1:A\$ PRINTSPC(24): SCREENPRINTELSEIFA\$="N"THEN  $=$ A\$(1): GOTO400 770ELSE760 440 BOXF(20,0)-(29,3)A\$(2),0,1:A(P)=2:A\$ 770 BOXF(0,5)-(39,24)" ",,3:CONSOLE6,24:  $= A$ \$(2): GOTD400 CLS:CONSOLEO,24:L=L+1 450 BOXF(30,0)-(39,3)GR\$(2),0,1:GOTO220 780 IFLEN(MM\$(L))=0ANDPS=0THEN710 460 READA\$, A, B, C, D, E, F: IFA\$="FIN"THENA\$= 790 IFLEN(MM\$(L))=0ANDPS=1THENCOLOR4,4:G "":GOTO470ELSEIFA=A(0)ANDB=A(1)ANDC=A(2) OT0220 800 COLORO, 5: LOCATE1, 5: PRINTSPC(38): LOCA ANDD=A(3)ANDE=A(4)ANDF=A(5)THEN380ELSE46 TE1,5: PRINTMM\$(L)  $\circ$ 810 G=0:P=-4:Q=7:COLOR0,7:GOT0700 470 RESTORE: LOCATE15, 8: ATTRB1, 1: COLORO, 7 820 生米米米米米米米米米米米米米米米米米米米米米米米米米米米米米米米米米米 : PRINTSPC(6): ATTRBO, 0: M\$="" 830 '\*TRADUCTION ALPHAB ->MORSE SONDRE\* 480 P=0:A(0)=0:A(1)=0:A(2)=0:A(3)=0:A(4)  $\neq$ 0: A(5)=0: GOSUB410: GOTO360 850 GOSUB520:BDXF(0,13)-(39,24)" ",,4:L= 0:P=3:Q=7:GOSVB1000:COLOR0,5:PS=0 500 '\* PRISE DU TEXTE ALPHABETIQUE  $\star$ 860 LOCATE4, 15: COLORO, 4: PRINT"TAPEZ SUR  $510$  /\*\*\*\*\*\*\*\*\*\*\*\*\*\*\*\*\*\*\*\*\*\*\*\*\*\*\*\*\*\*\*\*\*\*\* LA TOUCHE ";: COLOR4, 3: PRINT"ENTREE";: COL 520 CLS:ATTRB1,1:COLORO,4:LOCATE9,2:PRIN  $ORO, 4$ T"IRADUCTION": ATTREO, O 870 PRINT",":LOCATE4,17:PRINT"SI VOUS VO S30 BQXF(0,5)-(39,11)" ",,6:L=0:A\$="":FO VLEZ REENTENDRE":LOCATE4,19:PRINT"VOTRE  $RT = OTO2$ : MM\$(I) = "": NEXT TEXTE, ET TAPEZ LA" S40 LOCATE4, 15: COLORO, 4: PRINT" TAPEZ VOTR 880 LOCATE4, 21: PRINT"TOUCHE ";: COLOR7, 0: E TEXTE, ET LORSQU'IL":LOCATE2,17:PRINT" PRINTGR\$(2);: COLORO, 4: PRINT" POUR REVENN SERA TERMINE, APPUYER SUR LA TOUCHE IR AU":LOCATE4, 23: PRINT"MENU. 550 LOCATE2, 19: COLOR4, 3: PRINT"ENTREE"; : C 890 A=2:B=1:C=2:D=1:E=2:F=0:G=0:L=0:GOTO OLORO, 4: PRINT". FOUR LE CORRIGER, APPUYE 930. Z. 900 G=G+1:IFG>LEN(MM\$(L))THEN940 560 LOCATE2, 21: PRINT"SUR LA TOUCHE ";: CO 910 B\$=MID\$(MM\$(L),G,1):RESTORE LORO, 7: PRINTGR\$(3); : COLORO, 4: PRINT" ET S 920 READA\$, A, B, C, D, E, F: IFA\$<>B\$THEN920 UR ";:COLORO,7:PRINTGR\$(2); 930 PLAY"L10P"+C\$(A)+C\$(B)+C\$(C)+C\$(D)+C 570 COLORO, 4: PRINT" POUR":LOCATE2, 23: PRI \$(E)+C\$(F):GOT0900 NT"REVENNIR AU MENU.": GOTO640 580 A\$=INPUT\$(1):AA=ASC(A\$):IFAA=8ANDLEN  $=1:60T0930$ (MM\$(L)))>OTHENMM\$(L)=LEFT\$(MM\$(L),LEN(MM 950 A\$=INPUT\$(1):IFA\$=CHR\$(13)THENPS=0:G \$(L))-1):GOTO640 070890 590 IFAA=8ANDLEN(MM\$(L))=0ANDL>0THENL=L-960 IFA\$=CHR\$(30)THEN220ELSE940 1: MM\$(L)=LEFT\$(MM\$(L),LEN(MM\$(L))-1):GOT  $DEAO$ 980 '\* VITESSE SONDRE 600 IFAA=13THENRETURNELSEIFAA=30THEN220 610 IFAA<460RAA>900RAA=470R(AA>57ANDAA<6 1000 COLOR5:LOCATE5,23:PRINT"VITESSE SON 5) THEN580 ORE (1 a 3)":A\$=INPUT\$(1):A=VAL(A\$) 620 IFLEN(MM\$(L))=38ANDL<2THENL=L+1 1010 IFA<10RA>3THEN1000 630 IFLEN(MM\$(L))<38THENMM\$(L)=MM\$(L)+A\$ 1020 IFA=1THENP\$="L5":PP\$="L20" 640 COLORO, 7:LOCATE1, 6+L\*2: PRINTSPC(38): 1030 IFA=2THENP\$="L10":PP\$="L30" LOCATE1, 6+L\*2; PRINTMM\$(L): GOT0580 1040 IFA=3THENP\$="L20": PP\$="L40"  $650$  /\*\*\*\*\*\*\*\*\*\*\*\*\*\*\*\*\*\*\*\*\*\*\*\*\*\*\*\*\*\*\*\*\*\*\* 1050 C\$(0)="":C\$(1)=P\$+"SIL5P":C\$(2)=PP\$ 660 '\*TRADUCTION ALPHAB.->MORSE VISUEL\*  $+$ "SIL5P" 670 '米米米米米米米米米米米米米米米米米米米米米米米米米米米米米米米米米米 680 GOSUB520: BOXF(0,5)-(39,24)" ",,3:CON 1060 LOCATE5, 23: PRINTSPC(25); RETURN \$0LE6, 24: CLS: CONSOLEO, 24: L=0: P=3: Q=7: COL

223

### **THOMSON**

## **PUISSANCE 4**

Vous indiquez votre choix parmi sept colonnes. L'ordinateur valide et joue. Deux niveaux de difficulté, et cing manches. Des flèches visualisent les colonnes examinées.

'PUISSANCE IV /MO5 - TO7  $\mathbf{1}$ 2 'SOTIROPOULOS C.  $3^{-\frac{1}{2}}$ 4 CLS: CLEAR, , 10: FORI=1 TO PEEK(8241): ALE A=RND:NEXT:SCREEN0,7,1:LOCATE0,0,0 10 DIMA(5,10), N(20) 20 N(0)=.789 N(1)=.01 N(2)=.1 N(3)=10 N(  $4$ )=1000:N(6)=1:N(11)=100:N(16)=1E4 30 GOSUB2000 100 GOSUB1000 102 LOCATE0.2: PRINT"OBJECTIF: ALIGNER 4 P IONS"; :LOCATE0, 3: PRINT"NIVEAU (1,2) ?"; : X\$=INPUT\$(1):NIVEAU=ASC(X\$)-48:GOSUB1100 :LOCATE0,3:PRINT"TIRAGE AU SORT DU 1ER J OUEUR":LOCATEG, 23: PRINT"NIVEAU="; : IF NIV EAU() 1 THEN PRINT "2"; ELSE PRINT NIVEA  $H<sub>2</sub>$ 103 I=INT(ALEA\*2+1) 105 IFI<>1 THEN 300 200 / JOUEUR JOUE 201 C=C+1:SIE%=590 202 IF C=36 THEN 500 203 GOSUB1100 204 LOCATE0, 1: PRINT"A VOUS DE JOUER": LOC ATE0.2: PRINT"NO DE COLONNE ?" 205 Z\$=INKEY\$:IFZ\$="" THEN 205 207 X=ASC(2\$)-48 208 IF X<1 OR X>7 THEN 220 209 IFK(X)=5 THEN 230 210 GOSUB1100 211 LOCATEG. 2: PRINT"OK EN "; X 212 Y=5-K(X)  $213 R(Y,X)=1$ 214 K(X)=K(X)+1 215 Z\$=HUM\$: SIEX=-590\*.566 216 GOSUB1300 218 IF G(X)=1 THEN 600 219 GOT0300 220 LOCATE0, 3: PLAY"DODO": PRINT"ENTRE 1 E  $T$   $7$ SVP" 221 GOT0**205** 230 LOCATE0, 3: PLAY"DODO": PRINT"COLONNE C OMPLETE.REJOUEZ" 231 GOT0205 300 'ORD JOUE 301 C=C+1 302 IFC=36 THEN 500 303 GOSUB1100 304 LOCATE0,2:PRINT"A MOI DE JOUER":LOCA TE0.3: PRINT"JE REFLECHIS" 305 B=0:M=-10:ON ERROR GOT05000 306 FORX=1 TO 7: IF NIVEAU=1 THEN GOSUB 4 00: GOT0310 307 GOSUB400: TT=T: IF A(Y,X-1)+A(Y+1,X-2) +A(Y+2,X-3)=3 THEN T=-10 308 IF A(Y) X+1 )+A(Y+1) X+2 )+A(Y+2) X+3 )=3

THEN  $T=-10$ 309 GOTO6000 310 IF TKM THEN 312 ELSE M=T 311 XM=X 312 NEXTX 313 X=XM 350 GOSUB1100 351 LOCATE0, 2: PRINT"JE JOUE EN "; X 352 Y=5-K(X) 353 A(Y,X)=5 354 K(X)=K(X)+1 355 2\$=M0\$ 356 GOSOB1300  $357 B = 1$ 358 GOSUB400 359 GOT0200 400 'REFLEXION 401 LOCATE3\*X-2,4:PRINT"^" 402 G(X)=0:T=0 404 Y=5-K(X) 405 IFY<>0 THEN 430  $406$  T=-11 407 GOT0490 430 IF Y=5 THEN436  $431$  S=0  $433$  525 $47.79$ ,  $315$ **434 NEXT** 435 GOSUB1200 436 IFY=1 THEN 442<br>437 S=0 438 FORJ=2 TO 5 439 S=S+A(J)X) **440 NEXT** 441 GOSUB1200 442 IFX>4 THEN 451 443 FORD=1 TO X  $444 S = 0$ 445 FORI=D TO D+3 446 S=S+A(Y) I) 447 NEXT 448 GOSUB1200 **449 NEXT** 450 GOT0458 451 FORD=X-3 TO 4  $452$   $5=0$ 453 FORI=D TO D+3 454 S=S+A(Y, I) **455 NEXT** 456 GOSUB1200 457 NEXT : SIEX=-1 458 A=X+Y 459 IFY=5 OR A>8 OR A<5 THEN466 460 S=0 461 FORJ=1 TO 4 462 I=A-J

463 S=S+A(J,I) **464 NEXT** 465 GOSUB1200 466 IFY=1 OR AK6 OR A>9 THEN 473  $467$  S=0 468 FORJ=2 TO 5  $469$  I=A-J 470 S=S+A(J, I) 471 NEXT 472 GOSUB1200 473 A=X-Y 474 IFY=5 OR AKØ OR A>3 THEN 481 475 S=0 476 FORJ=1 TO 4  $477$  I=A+J 478  $S = S + R(J, I)$ **479 NEXT** 480 GOSUB1200 481 IFY=1 OR AK-1 OR A>2 THEN490 482 S=0 483 FORJ=2 TO 5 484 I=A+J 485 S=S+A(J,I) 486 NEXT : GOSUB1200 490 RETURN 500 'EGALITE 501 GOSUB1100 502 LOCATE0,2:PRINT"EGALITE,VOUS VOUS DE **FENDEZ BIEN"** 503 FORTP=1 TO 3000 NEXT 504 GOSUB1000 505 GOT0200 600 'JOUEUR GAGNE 601 GOSUB1100 602 LOCATE0, 2: PRINT"OK VOUS AVEZ GAGNE": FOR TP=1 TO 3: PLAY"DO": PLAY"REMI": NEXT 603 R(1)=R(1)+1:IF R(1)=5 THEN CLS:ATTRB  $1, 1:$ LOCATES,  $10:$ PRINT"GAGNE "; R( $1$ )"-"R(2) **ATTRBO, 0 END** 605 608UB1000:GOT0300 700 'M05 GAGNE 701 GOSUB1100 702 LOCATE0, 2: PRINT"DESOLE, JE JOUE EN "; ×. 703 Z\$=MO\$ 704 Y=5-K(X) 705 GOSUB1300 706 LOCATEG.3: PRINT"ET JE GAGNE!": FOR TP =1 TO 3: PLAY"MILASI": NEXT: PLAY"DOREMIFAS OLASIPMILASI" 708 R(2)=R(2)+1: IF R(2)=5 THEN CLS: ATTRB  $1.1:$ LOCATE5, 10: PRINT"PERDU "; R(2)"-"R(1) : : ATTRBØ, Ø : END 709 GOSUB1000:GOT0200 1000 'TRACE GRILLE 1001 FORJ=1 TO 7  $1002$  G(U)=0:K(U)=0:C=0 1005 FORI=1 TO 5:A(I, J)=0 NEXTI, J: LOCATE 9,0 1011 COLOR7.0: PRINT" PUISSANCE IV  $\mathbf{u}_1$ 1012 COLOR0, 7: LOCATE0, 5: PRINT" 1 2 3

4. 5 6 7": HR\$=CHR\$(127)+" "+CHR\$(127) +" "+CHR#(127)+" "+CHR#(127)+" "+CHR# (127)+" "+CHR\$(127)+" "+CHR\$(127)+" +CHR\$(127) 1013 FOR CR=1 TO 22: PRINTCHR\$(127); : NEXT  $: X1 = 0: Y1 = 7$ 1014 FORI=1 TO 5:LOCATEX1, Y1 1015 PRINTHR\$ 1016 PRINTHRS 1017 FORCR=1 TO 22: PRINTCHR\$(127); :: NEXT 1018 Y1=Y1+3:NEXTI 1020 LOCATE23, 11: PRINT"SCORE"; : LOCATE23, 14: PRINT"VOUS": LOCATE30, 14: PRINTR(1): LOC ATE23, 17: PRINT"MOI": LOCATE30, 17: PRINTR(2)  $\Delta$ 1021 RETURN 1100 'EFFACEMENT 1101 FORTP=1 TO 2000 NEXT FORI=1 TO 4 1102 LOCATE0, I: PRINTCHR\$(24): NEXT: RETURN 1200 'ANALYSE 1201 IFS=3 THEN G(X)=1 1202 IFS=15 RND B=0 THEN 700 1203 T=T+N(S+1) 1204 RETURN 1300 'REFICHE PION 1301 LOCATE3\*X-2, 4+3\*Y: PRINTZ\$; 1302 RETURN 2000 DEFGR\$(1)=0,0,7,15,31,63,63,63:DEFG R\$(2)=0,0,224,240,248,252,252,252+DEFGR\$  $(3)=$ 63, 63, 63, 31, 15, 7, 0, 0: DEFGR\$(4)=252, 2 52, 252, 248, 240, 224, 0, 0 2100 DEFGR\$(5)=0,0,7,8,16,32,32,32:DEFGR \$(6)=0,0,224,16,8,4,4,4:DEFGR\$(7)=32,32, 32,16,8,7,0,0:DEFGR\$(8)=4,4,4,8,16,224,0 . и 2200 MO\$=GR\$(1)+GR\$(2)+CHR\$(8)+CHR\$(8)+C HR\$(10)+GR\$(3)+GR\$(4) 2300 HUM\$=GR\$(5)+GR\$(6)+CHR\$(8)+CHR\$(8)+ CHR\$(10)+GR\$(7)+GR\$(8) 2400 RETURN 5000 IF T=-10 THEN RESUME NEXT 5010 T=TT:RESUME NEXT 6000 IF ACY-1, X+1 >+ACY-1, X+2 >+ACY-1, X+3 >  $=3$  THEN T=-10 6010 IF AKY-1, X-1)+AKY-1, X-2)+AKY-1, X-3)  $=3$  THEN T=-10 6015 IF AKY, X-10+AKY-2, X+10+AKY-3, X+20=3 THEN  $T=-10$ 6018 IF ACY, X+1 )+ACY-2, X-1 )+ACY-3, X-2 )=3 THEN  $T=-10$ 6020 IF ACY-1, X-1 >+ACY-1, X-2 >+ACY-1, X+1 >  $=3$  THEN T= $-10$ 6025 IF ACY-1, X-1 >+ACY-1, X+1 >+ACY-1, X+2 >  $=3$  THEN T=-10 6027 IFACY+1, X-20+ACY, X-10+ACY-2, X+10=3 THEN  $T=-10$ 6029 IFA(Y+1)X+2)+A(Y)X+1)+A(Y-2)X-1)=3 THEN  $T=-10$ 6030 GOTO 310 6040 FOR IZ=1 TO 10 6050 IF ACY-1XX-10 THEN ACY-10=ACY-20 1 6060 NEXT

## **THOMSON**

# **PROCESSEUR**

Si vous êtes maniaque, ce « jeu » vous permettra d'étudier le mode d'action des opérantes sur les registres. Bon travail!

在来来来来MOS来来来来,PROCESSEUR 来来来来MO5来来来来来来  $1n$  $20^{-7}$  $30 - 1$ SOTIROPOULOS C.  $4\bar{p}$ 50 'EXEC &H93F4 avec crayon oPtique 60 'EXEC &H93FA clavier (touches 0 - 9) 70. 'Faire RUN gour implantation /Adresses : 8H9300-8H9FE1 84  $90<sup>o</sup>$ 100 CLEAR, &H92FF : AD=&H9300 110 ON ERROR GOTO 160 120 FOR I=1 TO 23 READ X\$ R\$=A\$+X\$ R=A+V ALC "&H"+X\$ > : NEXT 130 READX\$:N1=INT(A/256):N2=A-N1\*256:IF VALC"&H"+X\$XXXX2 THEN PRINT"CS ERROR IN "): R=PEEK(&H2130)\*256+PEEK(&H2131): R=A+3 : PRINT( PEEK( A ) \* 256+PEEK( A+1 ) - 10 ) : END 140 B=LEN(A\$)/2-1:FOR I=0 TO B 150 POKE AD+1, VALC "&H"+MID\$CA\$, 2\*1+1, 2>> :NEXT:IF E=4 THEN END ELSE A\$="":A=0:AD= AD+B+1: GOT0120 160 E=4:RESUMF 140 170 DRTR4C, 53, 40, 00, 40, 53, 52, 00, 52, 4F, 4C , 00, 52, 4F, 52, 00, 4E, 45, 47, 00, 43, 4F, 4D, 75 180 DATA00, 41, 4E, 44, 00, 4F, 52, 00, 45, 4F, 52 ,90,4C,44,00,63,04,04,00,00,00,00,00,F5 190 DATA00,00,09,00,00,00,00,00,00,FF,00 , 52, 45, 47, 00, 42, 49, 4E, 00, 48, 45, 58, 41, E5 200 DATA00,44,45,43,00,49,4E,53,00,50,43 , 00, 43, 43, 00, 44, 50, 00, 53, 00, 55, 00, 58, 63 210 DATA00,59,00,41,00,42,00,44,00,44,65 (63, 61, 60, 61, 67, 65, 20, 67, 61, 75, 63, 68, 4E) 220 DATA65,00,44,65,63,61,60,61,67,65,20 ,64,72,6F,69,74,00,52,6F,74,61,74,69,20 230 DRTRSF, 6E, 20, 67, 61, 75, 63, 68, 65, 00, 52<br>. 6F, 74, 61, 74, 69, 6F, 6E, 20, 64, 72, 6F, 69, 88 240 DATA74,65,00,43,6F,6D,70,6C,65,6D,65 ,6E,74,20,61,20,32,00,43,6F,6D,70,6C,BB 250 DRTA65, 60, 65, 6E, 74, 20, 61, 20, 31, 00, 45 .54, 20, 60, 6F, 67, 69, 71, 75, 65, 00, 4F, 55, 3E 260 DATA20,60,6F,67,69,71,75,65,00,58,4F .52.20.60.6F.67.69.71.75.65.00.43.68.00<br>270 DATA61.72.67.65.20.72.65.67.69.73.74 , 72, 65, 00, 7F, 9F, E0, 7E, 95, 06, 7F, 9F, E0, 39 280 DATA73, 9F, E0, 7E, 95, 09, C6, 1B, 3F, 02, C6 , 20, 3F, 02, F6, 93, 26, CA, 40, 3F, 02, C6, 1B, 32 290 DATASF / 02 / 06 / 20 / 3F / 02 / F6 / 93 / 27 / 08 / 50 , 3F , 02 , 06 , 18 , 3F , 02 , F6 , 93 , 28 , 0A , 60 , 3F , AF 309 DRTRS2.C6.1B.3F.02.F6.93.26.CR.40.3F<br>.02.C6.1B.3F.02.F6.93.27.CR.50.3F.82.4B<br>310 DRTRB6.93.26.F6.93.27.4C.8R.40.CR.40 , 34, 04, 06, 1F, 3F, 02, E6, E0, 3F, 02, 1F, 89, 40 320 DRTA3F / 82 / 06 / 14 / 3F / 02 / 3F / 16 / 24 / FC / 7E /E8/DF/0F/42/8E/9D/AE/9F/5E/5F/9E/4E/08 330 DATA7E, D9, C1, F6, 93, 26, BD, E6, 86, F6, 93 , 27 , 7E , E6 , 89 , E6 , 80 , 27 , 04 , 3F , 02 , 20 , F8 , 77 340 DATA39,10,8E,93,2A,3F,0A,5D,27,FB,C1

.03, 27, 18, 01, 30, 25, F3, 01, 39, 23, 08, 01, 4E 350 DATA41, 25, EB, C1, 46, 22, E7, E7, A0, 3F, 02 , 48, 26, E0, 39, 32, 62, 16, 02, 67, 7F, 93, 26, FD 360 DATAC6, 18, F7, 93, 27, BD, 94, 73, C6, 0C, 3F<br>, 02, C6, 03, F7, 93, 26, 5C, F7, 93, 27, F7, 93, 76 370 DATA28, BD, 94, 03, 10, DE, 19, 6F, E2, 10, DF ,72,7E,03,70,34,76,06,17,F7,93,26,50,86 380 DATAF7, 93, 27, 17, FF, 88, C6, 07, F7, 93, 26 ,06,01,F7,93,27,06,04,F7,93,28,17,FF,D8 390 DRTA08, 35, F6, 70, 93, 27, 70, 93, 27, 16, FF 350 PRIMOSTOSTI 14, 3F, 82, 7F, 93, 26, C6, AF 400 DRTA18, F7, 93, 27, 17, FF, 5B, C6, 0C, 3F, 02 /8E, 93, 26, 6F, 80, 80, 93, 39, 26, F9, 06, 03, 03 410 DRTRF7, 93, 26, 50, F7, 93, 27, F7, 93, 28, 17 /FE/CE/16/00/30/17/00/6E/C6/27/F7/93/94 420 DRTR26, C6, 03, F7, 93, 27, C6, 30, 34, 04, 17 /FE/F6/35/04/3F/02/7C/93/27/7C/93/27/BF 430 DRTR5C, C1, 38, 26, EC, C6, 03, F7, 93, 26, 50 JF7, 93, 27, 17, FE, 05, 39, 7F, 93, 26, 7F, 93, 40 440 DATA27, BD, 94, 42, 8E, 93, 39, 17, FF, 08, BD ,94,0B,7F,93,27,06,0B,F7,93,26,17,FE,2D 450 DATABD, 80, 02, 20, 08, 06, 07, F7, 93, 27, 7F ,93,26,16,FE,98,8E,93,3D,17,FE,E5,06,F7 460 DATA17, F7, 93, 26, 7F, 93, 27, 17, FE, 90, 80 ,02,20,04,06,01,20,0E,8E,93,41,17,FE,A1 470 DRTRCC/C6/1E/F7/93/26/7F/93/27/17/FE , 84, 80, 02, 20, 05, 06, 02, 16, FF, 04, 8E, 93, 88 480 DRTR46, 17, FE, 82, 06, 24, F7, 93, 26, 7F, 93 , 27 , 17 , FE , 68 , 06 , 03 , F7 , 93 , 26 , 06 , 04 , F7 , 99 490 DRTR93, 27, 17, FE, 47, 8E, 93, 4R, 17, FE, 94 ,7F,93,26,06,03,F7,93,27,17,FE,40,8E,0B 500 DATA93, 4E, 17, FE, 83, 17, FE, FE, 8E, 93, 51 /17/FE/7A/17/FE/F5/8E/93/54/17/FE/71/92 510 DATA17, FE, EC, 8E, 93, 57, 17, FE, 68, 17, FE , E3, 8E, 93, 59, 17, FE, 5F, 17, FE, DR, 8E, 93, EC 520 DRTA5B, 17, FE, 56, 17, FE, D1, 8E, 93, 5D, 17 FE, 40, 17, FE, C8, 8E, 93, 5F, 17, FE, 44, 17, 59<br>530 DATAFE, BF, 8E, 93, 61, 17, FE, 3B, 17, FE, 86 , 8E, 93, 63, 17, FE, 32, C6, 24, F7, 93, 26, C6, 85 540 DATA03, F7, 93, 27, 17, FD, E8, SE, 93, 00, 17 /FE/1F/17/FE/98/8E/93/04/17/FE/16/17/18 550 DATAFE, 91, 8E, 93, 08, 17, FE, 0D, 17, FE, 88 .8E.93.0C.17.FE.04.17.FE.7F.8E.93.10.82 560 DATA17, FD, FB, 17, FE, 76, 8E, 93, 14, 17, FD /F2/17/FE/60/8E/93/18/17/F0/E9/17/FE/A2 570 DATA64,8E,93,10,17,FD,E0,17,FE,5B,8E ,93,1F,17,F0,D7,17,FE,52,8E,93,23,17,F2 580 DATAFD, CE, 8D, 0B, 7D, 9F, E0, 27, 03, 17, FE ,70,16,00,56,17,06,F3,17,07,AA,17,08,83 688 DATA87.07.17.88.79.17.87.20.17.87.EF<br>17.08.78.17.07.2E.17.07.F0.17.08.7E.5E<br>610 DATA17.07.2F.17.07.F1.17.08.02.17.07 , 31, 17, 07, F2, 17, 08, 86, 17, 07, 36, 17, 07, 73 620 DATAFB, 17, 08, 80, 17, 07, 3B, 17, 08, 04, 17 ,08,92,39,70,9F,E0,10,27,00,4A,3F,0A,D2

630 DATASD, 27, FB, C1, 03, 10, 27, FD, 87, C1, 30 ,10,27,00,D2,C1,31,10,27,00,F5,C1,32,09 640 DRTR10, 27, 01, 18, 01, 33, 10, 27, 01, 3F, 01 , 34, 10, 27, 01, 64, 01, 35, 10, 27, 01, 89, 01, 06 650 DATA36,10,27,01,AE,C1,37,10,27,01,D3 , 01, 38, 10, 27, 01, F8, 01, 39, 10, 27, 02, 10, 98 660 DATA16, FF, B6, 17, FC, EE, 34, 30, BD, 90, 60 , 35, 30, 80, FF, FF, 27, A0, 80, 00, 64, 10, 23, CF 670 DATAFD, 32, 80, 01, 18, 25, 94, 10, 80, 00, 14 , 25, 8E, 10, 8C, 00, 23, 10, 23, 00, 70, 10, 8C, EE 680 DATA00, 33, 10, 23, 00, 91, 10, 80, 00, 43, 10 , 23, 00, 84, 10, 80, 00, 53, 10, 23, 00, D7, 10, 06 690 DATASC.00.63.10.23.00.FA.10.8C.00.73 , 10, 23, 01, 10, 10, 80, 00, 83, 10, 23, 01, 40, 0F 700 DATA10, 80, 00, 93, 10, 23, 01, 63, 10, 80, 00 , A3, 10, 23, 01, 86, 10, 80, 00, B3, 10, 23, 01, 42 710 DATAA9,16,FF,3B,7F,93,26,06,17,F7,93 , 27, BD , 94, 42, C6, 11, 3F, 02, C6; 18, 3F, 82, 09 720 DATABD,94,DB,7F,93,26,06,18,F7,93,27 , BD , 94 , 42 , 06 , 18 , 3F , 82 , 80 , EC , 8E , 93 , 65 , 24 730 DATABD, 94, 7F, 8D, D1, 8E, 93, 00, BD, 94, 7F 3F, 08, 50, 27, FB, 01, 03, 10, 27, FE, FB, 01, 90 740 DATA41,10,27,01,A3,C1,42,10,27,01,D7 , 20, E7, B0, 97, F1, 8E, 93, 75, B0, 94, 7F, BD, 9D 750 DATA97,DE,8E,93,04,BD,94,7F,3F,0A,5D ,27,FB,C1,03,10,27,FE,D0,C1,41,10,27,34 760 DATA01,EC,C1,42,10,27,01,F3,20,E7,BD ,97,F1,8E,93,84,BD,94,7F,BD,97,DE,8E,90 770 DATA93,08,80,94,7F,3F,0A,5D,27,FB,01 ,03,10,27,FE,A5,C1,41,10,27,01,DB,C1,A7 780 DATA42,10,27,01,E3,20,E7,BD,97,F1,8E ,93,94,BD,94,7F,BD,97,DE,8E,93,0C,BD,4A 790 DATA94, 7F, 3F, 0A, 5D, 27, FB, 01, 03, 10, 27 ,FE,78,C1,41,10,27,01,CC,C1,42,10,27,8E 800 DATA01, D4, 20, E7, BD, 97, F1, 8E, 93, A4, BD , 94 , 7F , BD , 97 , DE , 8E , 93 , 10 , BD , 94 , 7F , 3F , 28 810 DATA0A,5D,27,FB,C1,03,10,27,FE,4F,C1 , 41 , 10 , 27 , 01 , BD , 01 , 42 , 10 , 27 , 01 , 05 , 20 , E8 820 DRTAE7, BD, 97, F1, 8E, 93, B3, BD, 94, 7F, BD , 97 , DE , 8E , 93 , 14 , BD , 94 , 7F , 3F , 0A , 5D , 27 , D4 830 DATAFB, C1, 03, 10, 27, FE, 24, C1, 41, 10, 27 ,01,AE,C1,42,10,27,01,B6,20,E7,BD,97,4C 840 DRTAF1, 8E, 93, 02, 80, 94, 7F, 8D, 97, 0E, 8E .93.18.80.94.7F.3F.08.5D.27.FB.01.03.68 850 DATA10, 27, FD, F9, C1, 41, 10, 27, 01, 9F, C1 , 42 , 10 , 27 , 01 , BC , 20 , E7 , BD , 97 , F1 , 8E , 93 , 6A 860 DATACD, BD, 94, 7F, BD, 97, DE, 8E, 93, 1C, BD ,94,7F,3F,0A,5D,27,FB,01,03,10,27,FD,90 870 DATACE, C1, 41, 10, 27, 01, BA, C1, 42, 10, 27 ,01,07,20,E7,8D,97,F1,8E,93,08,8D,94,6A 880 DATAZE, BD, 97, DE, 8E, 93, 1F, BD, 94, 7F, 3F 08, 50, 27, FB, C1, 03, 10, 27, FD, 83, C1, 41, 26 890 DATA10, 27, 01, 05, 01, 42, 10, 27, 01, F2, 20 , E7 , BD , 97 , F1 , 8E , 93 , E4 , BD , 94 , 7F , BD , 97 , AF 900 DATADE, 8E, 93, 23, 8D, 94, 7F, 3F, 0A, 5D, 27 /FB/C1/03/10/27/FD/78/C1/41/10/27/01/64 910 DATAF0, 01, 42, 10, 27, 02, 08, 01, 58, 10, 27 ,02,89,01,59,10,27,02,0E,01,55,10,27,7F 920 DATA03, 15, 01, 44, 10, 27, 02, 12, 20, CF, 3F ,02,86,93,37,F6,93,30,1F,98,48,1F,A9,98 930 DATAB7, 93, 37, F7, 93, 30, BD, 9D, 37, BD, 9D 58, BD, 9D, 68, BD, 9E, 31, BD, 9D, DA, BD, 9E, 5B 940 DATAF5, BD, 9E, 95, BD, 9F, 8C, BD, 9F, 40, BD ,95,40,80,9F,19,80,9F,AA,16,FD,18,3F,F6 950 DATA02, F6, 93, 38, B6, 93, 30, 1F, 8A, 58, 1F , 88, F7, 93, 38, B7, 93, 30, BD; 90, 54, BD, 90, 48 960 DRTA58. BD. 9D. 68. BD. 9E. 3F. BD. 9D. DA. BD. , 9E, 4D, 8D, 9F, 07, 8D, 9E, 95, 8D, 9F, 19, 80, 15

970 DATA9F, 9B, 8D, 9F, 40, 8D, 9F, AA, 16, FC, DE 3F / 82 / B6 / 93 / 37 / F6 / 93 / 30 / 1F / 98 / 44 / 20 / 63 980 DATA88, 3F, 02, F6, 93, 37, B6, 93, 30, 1F, 88 54, 20, B7, 3F, 02, B6, 93, 37, F6, 93, 30, 1F, 71 990 DAT898, 49, 16, FF, 6F, 3F, 62, F6, 93, 38, B6 93.30.1F.8R.59.16.FF.9B.3F.02.B6.93.1E 1999 DATA37, F6, 93, 30, 1F, 9A, 46, 16, FF, 53, 3 F1021F61931381B619313011F18A1561161FF1E6 1010 DATA7F, 3F, 02, 86, 93, 37, F6, 93, 38, 1F, 9 A, 40, 16, FF, 37, 3F, 02, F6, 93, 38, B6, 93, 30, C1 1929 DATA1F, 88, 59, 16, FF, 63, 3F, 92, 86, 93, 3 7, F6, 93, 30, 1F, 9A, 43, 16, FF, 1B, 3F, 02, F6, 4E 1030 DATA93, 38, B6, 93, 30, 1F, 8A, 53, 16, FF, 4 7, 3F, 02, 06, 20, 3F, 02, 36, 02, 80, 94, 88, 10, 75 1949 DATASE, 93, 28, EC, 84, BD, 90, 1F, 34, 02, B 6, 93, 37, F6, 93, 30, 1F, 9R, 84, E0, 16, FE, E8, FE 1050 DATA3F,02,06,20,3F,02,86,02,80,94,8 8, 10, SE, 93, 28, EC, 84, BD, 9D, 1F, 34, 02, F6, 59 1060 08T893, 38, 86, 93, 30, 1F, 88, E4, E0, 16, F F, 01, 3F, 02, 06, 20, 3F, 02, 86, 02, 80, 94, 88, 90 1070 DATA10, SE, 93, 28, EC, 84, BD, 90, 1F, 34, 0 2, 86, 93, 37, F6, 93, 30, 1F, 9A, AA, E0, 16, FE, 2A 1080 DATAR4, 3F; 02, 06, 20, 3F, 02, 86, 02, 80, 9 4,88,10,8E,93,2A,EC,A4,BD,9D,1F,34,02,07 6, FE, 88, 3F, 02, 06, 20, 3F, 02, 86, 02, 80, 94, 80, 1100 DATASS, 10, SE, 93, 2A, EC, A4, BD, 9D, 1F, 3 4,02,86,93,37,F6,93,30,1F,9A,A8,E0,16,B2 1110 DATAFE, 5E, 3F, 92, 06, 20, 3F, 92, 86, 92, 8 0, 94, 88, 10, 8E, 93, 2A, EC, A4, BD, 9D, 1F, 34, BD 1120 DRTR02, F6, 93, 38, B6, 93, 30, 1F, 8R, E8, E 0,16,FE,75,3F,02,06,20,3F,02,86,02,BD,E3 1130 DATA94,88,10,8E,93,2A,EC,A4,BD,9D,1 F: 34: 02: F6: 93: 30: 1F: 98: 86: E0: 16: FE: 18: 00 1140 DRTR3F, 02, 06, 20, 3F, 02, 86, 02, BD, 94, 8 8, 10, 8E, 93, 2A, EC, A4, BD, 9D, 1F, 34, 02, 86, 19 1150 DATA93, 30, 1F, 8A, E6, E0, 16, FE, 35, 3F, 0 2, 06, 20, 3F, 02, 36, 04, 80, 94, 88, 10, 8E, 93, 77 1160 DATA2R, EC, A1, BD, 9D, 1F, 34, 02, EC, A1, B 0, 90, 1F, 1F, 89, 35, 02, 34, 06, F6, 93, 30, 1F, 50 1170 DATA9A/EC/E1/1F/01/1F/A9/F7/93/30/B F / 93 / 37 / BD / 90 / 37 / BD / 90 / 54 / BD / 90 / 58 / BD / 40 1180 DATA9D, 68, BD, 9E, 31, BD, 9E, F5, BD, 9E, 8 C , BD , 9E , 3F , 8D , 9F , 07 , BD , 9F , 9B , 8D , 9E , 4D , 65 1190 DATABD, 9F, 19, BD, 9F, AA, BD, 9D, DA, BD, 9 E, 95, BD, 9F, 40, 16, FA, DD, 3F, 02, 06, 20, 3F, 8E 1200 DRTA02, 86, 04, BD, 94, 88, 10, 8E, 93, 2A, E 0,81,80,90,1F,34,02,E0,81,BD,90,1F,1F,21 1210 DATA39, 35, 02, 34, 06, F6, 93, 30, 1F, 98, 8 E: E1: 1F: 89: F7: 93: 30: BF: 93: 33: BD: 90: 60: BC 1220 DATABD / 9D / 58 / BD / 9E / 1C / BD / 9E / E1 / BD / 9 F , 72 , BD , 9D , DA , BD , 9E , 95 , BD , 9F , 40 , 16 , FA , 03. 1230 DATA92, 3F, 02, 06, 20, 3F, 02, 86, 04, BD, 9 1288/1818Ec93:28.EC.81.BD.9D.1E.34.02.F4<br>6.F6.93.95.F6.1F.9R.18.AE.61.1F.A9.F7.93.82 1250 DATA30, 10, BF, 93, 35, BD, 90, 64, BD, 90, 5 8, BD, 9E, 26, BD, 9E, EB, BD, 9F, 7F, BD, 9D, DA, 0D 1260 DATABD, 9E, 95, BD, 9F, 40, 16, FA, 45, 3F, 0 2, 06, 20, 3F, 02, 86, 04, BD, 94, 88, 10, 8E, 93, DD 1270 DATA2A/EC/A1/BD/9D/1F/34/02/EC/A1/B 0, 90, 1F, 1F, 89, 35, 02, 34, 06, F6, 93, 30, 1F, 50 1280 DATA9A, EE, E1, 1F, A9, F7, 93, 30, FF, 93, 3 1, BD, 9D, 5C, BD, 9D, 58, BD, 9E, 12, BD, 9E, D7, 85 1290 DATABD / 9F / 65 / 8D / 9D / DA / BD / 9E / 95 / 8D / 9 F, 40, 16, F9, FA, 8D, 0D, 48, 48, 48, 48, 34, 02, 78, 1300 DATA1F, 98, 80, 03, AA, E0, 39, 80, 30, 81, 0 9, 23, 82, 80, 07, 39, 06, 11, F7, 93, 27, 06, 03, 78 1310 DRTAF7: 93: 26: BD: 94: 42: 06: 03: F7: 93: 2

6,50,F7,93,27,BD,94,20,06,3E,3F,82,06,01 1490 DATAC6,0B,16,FF,80,FE,93,33,80,D6,C 1320 0ATA13, 20, E1, 06, 05, 20, DD, 06, 08, 20, D 6, 00, 16, FF, 96, FE, 93, 35, 80, CC, C6, 0F, 16, 35 9,06,00,20,05,06,0F,20,D1,06,15,20,00,FC 1500 DATAFF, 80, F6, 93, 37, 8E, 9D, 89, 8D, 9F, 8 1330 DATAC6, 03, F7, 93, 26, C6, 04, F7, 93, 27, B 7, ED, 81, 6F, 84, 06, 11, 16, FF, 78, F6, 93, 38, B8 DU94U20U06U03UF7U93U26U06U05UF7U93U27U66 1510 DRTASE, 90, A9, BD, 9F, B7, ED, 81, 6F, 84, C 1340 DATABD / 94 / 42 / 06 / 20 / 3F / 02 / 70 / 93 / 27 / 7  $6, 13, 16,$  FF,  $68$ , FE,  $93, 37, 80$ ,  $95, 06, 15, 16, 82$ C. 93. 27. B6. 93. 27. 81. 17. 26. EC. 39. 31. 31. DB 1520 DATAFF, 5E, 0F, 4E, 0F, 4F, BD, 9F, D9, C6, 0  $1359$  DRTA $31/31/31/31/31/31/38/38/38/38/3$ 3, F7, 93, 27, C6, 10, F7, 93, 26, BD, 94, 42, BD, RR  $0.30.30.30.30.00.46.46.30.30.00.36.35.35.21$ 1530 DATA95, C2, SE, 9D, AE, 7E, 94, 7F, F6, 93, 3 1360 DATA38, 30, 00, 5F, 10, 8E, 9D, 98, 17, 00, 9 0,0F,4E,07,4F,80,9F,09,06,05,20,0E,1F,1H 1540 DATAB9.0F.4E.07.4F.BD.9F.09.06.07.2 C, 5F, 10, 8E, 9D, 80, 17, 00, 94, 06, 03, F7, 93, 85 1370 DATA27, 06, 05, F7, 93, 26, 17, F6, 71, 17, F 0, 01, 10, DF, 4E, BD, 9F, 09, 06, 09, 20, 07, FE, 55 7.85.8E.9D.98.16.F6.85.F6.93.30.10.8E.RE 1550 DATA93, 31, DF, 4E, BD, 9F, D9, C6, 0B, 16, F 1380 DBT89D . 98 . 17 . 00 . 74 . 06 . 05 . 20 . DE . 1F . B E , BB , FE , 93 , 33 , DF , 4E , BD , 9F , D9 , C6 , 0D , 16 , D5 9, 10, 8E, 90, 98, 17, 90, 67, 06, 07, 20, 01, 1F, 8F 1560 DATAFF, AD, FE, 93, 35, DF, 4E, BD, 9F, D9, C 1390 DATA40.8D.02.20.12.1E.89.10.8E.9D.9 6.0F.16.FF.80.F6.93.37.0F.4E.07.4F.BD.5E 8,17,00,54,1F,89,10,8E,9D,80,8D,4C,39,7B 1570 DATA9F, D9, C6, 11, 16, FF, 91, F6, 93, 38, 0 F.4E.07.4F.BD.9F.09.06.13.16.FF.82.FC.0A 1400 DATAC6,09,16,FF,B4,FC,93,31,8D,E4,C 6,0B,16,FF,AA,FC,93,33,80,DA,C6,00,16,6B 1580 DATA93, 37, DD, 4E, BD, 9F, D9, C6, 15, 16, F 1410 DATAFF A0, FC, 93, 35, 17, FF, CF, C6, 0F, 1 F.75.34.04.54.54.54.54.80.11.35.02.34.20 6.FF.95.F6.93.37.10.8E.90.98.8D.1E.C6.CB 1590 DRTR04, 1F, 89, 04, 0F, 8D, 07, 1F, 98, 35, 0 1420 DATA11, 16, FF, 87, F6, 93, 38, 10, 8E, 9D, 9 4, 1E, 89, 39, C1, 0A, 25, 02, CB, 07, CB, 30, 39, DB 8,80,10,06,13,16,FF,79,FC,93,37,17,FF,21 1600 DATA34,76,17,F4,88,35,F6,00,FF 1430 DATAA8,06,15,16,FF,6E,34,12,8E,00,0 8.86.30.87.80.58.24.02.60.3F.30.1F.26.7D 1440 DRTRE5.6F.R4.35.92.5F.8E.9D.R9.17.0 1,42,ED,81,5F,17,01,30,ED,81,6F,84,06,A4 Commentaires: 1450 DATR03, F7, 93, 27, C6, 17, F7, 93, 26, BD, 9 RUN pour implanter à l'adresse : 8H9300 : 8H9FE1 Définissez vos instructions avec le crayon ou les touches. 4, 42, BD, 95, 89, 8E, 9D, 89, 7E, 94, 7F, F6, 93, BD Pour les instructions de rotation et pour COM et NEG, tapez A 1460 DATA30,8E,9D,A9,17,01,19,ED,81,6F,8 ou B pour choisir l'accumulateur. 4,06,05,20,0B,1F,89,8E,9D,89,17,01,09,29 Pour les instructions logiques, introduisez A ou B, puis en hexa la 1470 DATAED.81.6F.84.06.07.20.08.1F.43.8 valeur désirée 00/FF. Pour LD, introduire A B D X Y U, puis les valeurs hexa 00/FF 0,02,20,16,1F,30,1F,89,8E,90,89,17,00,22 pour A et B, 0000/FFFF pour D X Y U. 1480 DATAF1, ED, 81, 1F, 30, 17, 00, EA, ED, 81, 6 Pour quitter, CNT/C ou pointez en haut à gauche. F.84,39,06,09,16,FF,AA,FE,93,31,80,E0,06

## **ZX81**

# **INTRODUCTION AU ZX**

Découvrez quelques astuces de programmation étonnantes, du plus bel effet lors d'une démonstration.

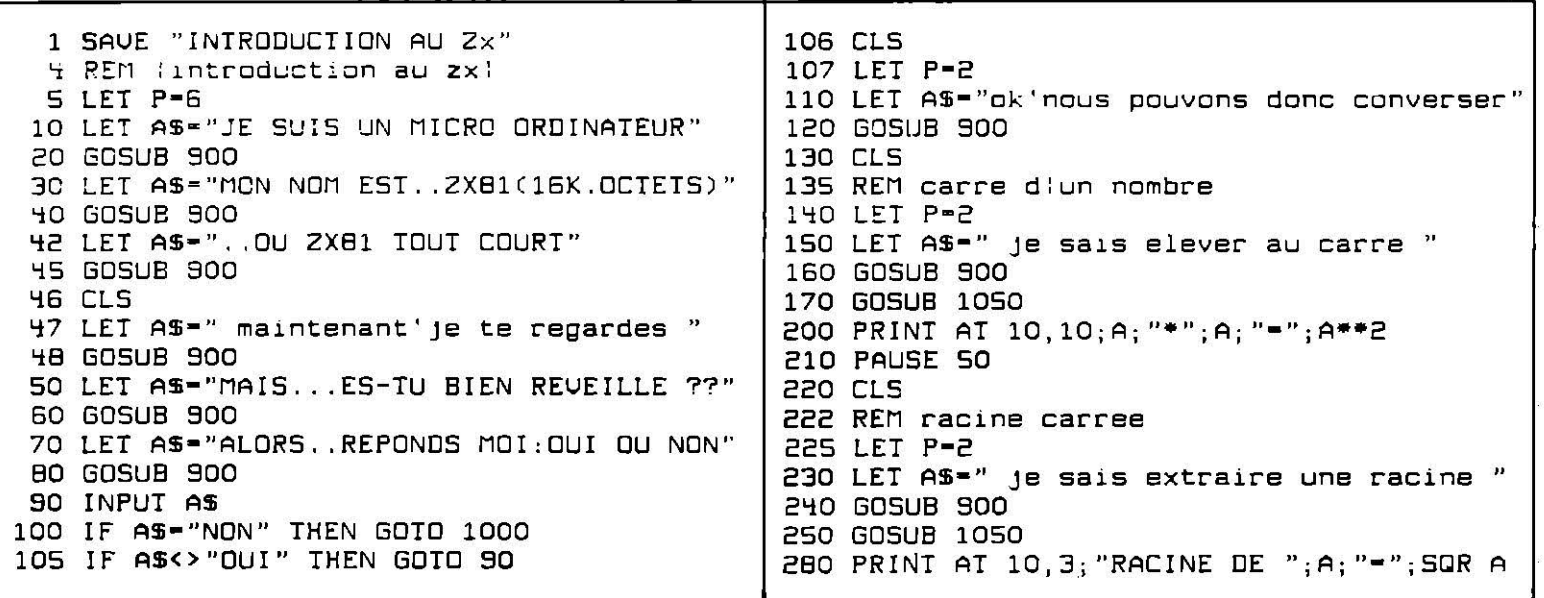

**290 PAUSE 50 540 GOSUB 900 545 PAUSE 50** 300 CLS 305 REM changement de theme 550 LET Z-INT (RND\*7)+1 310 LET P-2 555 IF 2<>7 THEN GOTO 595 320 LET AS-"DE PLUS, JE CONNAIS UN TAS DE" **560 CLS** 330 GOSUB 900 565 LET AS-"ZUI..CASSE, JE RECOMMENCE" 340 LET AS-"CHOSES, PLUS MERVEILLEUSES" 570 GDSUB 900 350 GOSUB 900 575 LEI P-P-6 360 LET AS-"ENCORE QUE CELA " S80 PAUSE 50 370 GOSUB 900 **585 CLS 380 PAUSE 50 590 GOTO 550** 390 CLS 595 LET A\$="LE POINT JOUE EST 395 REM choix dlun jeu 600 GOSUB 900 400 LET P-2 605 PRINT AT P-2, 18; ".... = "; Z 410 LET AS-"PAR EXEMPLE. veuxltu un jeu !" 610 LET AS-"ON CONTINUE??" **420 GDSUB 900** 615 GOSUB 900 430 LET AS-"REPONDS-MOI OUI OU NON" 620 INPUT AS 432 LET P-P-2 **625 CLS** 435 GOSUB 900 630 LET P-P-4 440 INPUT AS 635 GOTO 500 450 IF AS-"NON" THEN GOTO 510 636 REM jeu du loto 460 IF AS<> "OUI" THEN GOTO 440 637 LET P-2 462 REM jeu de des 640 LET A\$="maintenant'je propose un loto" 465 LET P-2 645 GOSUB 900 470 LET AS=" jouons aux des veuxului  $\bullet$ 646 LET AS-"ATTENTION" **480 GOSUB 900** 647 GOSUB 900 490 INPUT AS 648 CLS 500 IF AS-"OUI" THEN GOTO 550 650 LET X-1 505 IF AS<>"NON" THEN GOTO 490 651 LET Z1-INT (RND\*49)+1  $\pmb{\mu}$ 652 LET Z2-INT (RND\*49)+1 510 LET AS-"NON, URAIMENT PAST.. 653 IF 21<>22 THEN GOTO 655 **515 GOSUB 900** 520 PAUSE 50 654 GOTO 652 655 LET 23-INT (RND\*49)+1 **525 CLS** 656 IF 23<>22 AND 23<>21 THEN GOTO 658 **530 GOTO 637** 535 LET AS-"ATTENTION.... 657 GOTO 655 658 LET Z4-INT (RND\*49)+1 659 IF 24<>23 AND 24<>22 AND 24<>21 THEN GOTO 661 660 GOTO 658 661 LET Z5-INT (RND\*49)+1 662 IF 25<>24 AND 25<>23 AND 25<>22 AND 24<>21 THEN GOTO 664 663 60TO 661 664 LET 26-INT (RND\*49)+1 665 IF 26<>25 AND 26<>24 AND 26<>23 AND 26<>22 AND 26<>21 THEN GOTO 667 666 GOTO 664 670 PRINT AT X, 0; "NO="; X/2+.5; ")"; TAB 6; Z1; TAB 10; Z2; TAB 14; Z3: TAB 18; Z4; TAB 22 25; TAB 26; 26; 673 LET X=X+2 674 IF X<16 THEN GOTO 651 **675 PAUSE 200** 676 LET P-17 677 LET AS=" asItu bien releve ta grille! " 678 GOSUB 900 679 LET AS-"SINON, JE I EN REFAIS UNE AUTRE" 680 GOSUB 900 681 CLS 682 LET P-2 683 LET AS-" vaux Itu une autre grille! 684 GOSUB 900 685 LET AS-"REPONDS-MOI PAR OUI OU NON" 686 GOSUB 900 687 INPUT AS  $0.743143281$ 688 IF AS-"OUI" THEN GOTO 648 689 IF AS<> "NON" THEN GOTO 687 690 LET AS-"BON..QUE VAS-T ON FAIRE?" 691 GOSUB 900 692 LET AS-"VEUX-TU QUE JE ME MONTRES??" 693 GOSUB 900 694 LET AS="REPONDS-MOI" 695 GOSUB 900

```
696 INPUT AS
697 IF AS-"NON" THEN GOTO 800
698 IF AS<> "OUI" THEN GOTO 697
699 CLS
700 DIM BS(5,6)
701 LET BS(1)-"
702 LET BS(2)-"
                       \overline{1}703 LET B$(3)="
                        \boldsymbol{\mathsf{u}}704 LET BS(4)="
                       \mathbf{H}705 LET B$(5)="
                        \ddot{\phantom{1}}706 FOR N=1 TO 10
707 PRINI AT 11, N; B$(1)
708 PRINT TAB N; B$(2)<br>709 PRINT TAB N; B$(5)
710 PRINT TAB N: BS(4)
711 PRINT TAB N; BS(5)
713 NEXT N
714 PRINT AT 13, N-1; B$(3); AT 15, N-1; B$(5)
715 PAUSE 50
717 LET P=2
718 LET AS-"alors'suislje beau! 719 GOSUB 900
720 PAUSE 50
721 FOR N-1 TO 12
722 PRINT AT 13-6*COS (N/6*PI), 13+6*SIN (N/6*PI); "*"
723 PRINT AT 13-7*COS (N/6*PI), 13+7*SIN (N/6*PI); "*"
725 PRINT AT 13-8*COS (N/6*PI), 13+8*SIN (N/6*PI); "*"
728 NEXT N
729 PAUSE 200
730 LET P-18
731 LET AS=" c etait le bouquet final "
732 GOSUB 900
733 PAUSE 50
734 CLS
735 REM il reste jusqu a ligne 800 pour ajouter un jeu
BOO REM adieu final
B10 CLS
815 LET P-10
B20 LET AS-"OK...MAINTENANT, ADIEU "
825 GOSUB 900
830 LET P-16
835 LET AS-"JE DECONNECTE MON ECRAN"
840 GOSUB 900
845 CLS
850 FOR K-1 TO 21
                                                \pm 11
855 PRINT ":
860 NEXT K
866 FOR N=1 TO 30<br>866 FOR N=1 TO 30
B67 PRINT AT 10, 13; "RIDEAU"
868 PRINT AT 10, 13, "rideau"
B69 NEXT N
870 PRINT AT 11, 4; ""; AT 11, 21; ""
871 PRINT AT 12, 4; B$(1); AT 12, 21; B$(1)
872 PRINT TAB 4; B$(2); TAB 21; B$(2)
873 PRINT TAB 4; B$(3); TAB 21; B$(5)
874 PRINT TAB 4; BS(4); TAB 21; BS(4)
875 PRINT TAB 4: B$(5): TAB 21: B$(5)
876 PRINT TAB 4; ""; TAB 21; "'
877 FOR N-11 TO 17
878 PRINT AT N, 4; " "; AT N, 21; " "
879 NEXT N
897 PAUSE 4E4
898 CLS
899 GOTO 5
900 REM ecriture pas a pas
910 FOR N=1 TO LEN AS
                                             Commentaires:
                                             Testez pour exemple les lignes 550 à 605, 640 à 675, 700 à 720, 721 à 729,
920 PRINT AT P, N; AS(N); "
                                             850 à 868, 900 à 980.
950 NEXT N
960 PRINT AT P.N." "
970 PAUSE 50
975 LET P-P+2
```
**980 RETURN** 1062 GOSUB 900 1070 INPUT A 990 REM 1ponse negative 1080 IF A<- 0 THEN GOTO 1100 1000 CLS 1090 RETURN 1005 LET P=5 1010 LET AS-"ALORS...SALUT, VAS AU DODO" 1100 LET P-4 1110 LET AS-"ja rafusas ton nombre negatif" 1015 GOSUB 900 1120 GOSUB 900 1020 GOTO 780 1130 LET AS-"CHANGES-MOI CELA VITE FAIT..." 1050 LET P-4 1055 LET AS-"ALORS, ENTRE UN NOMBRE POSITIF" 1140 GOSUB 900 1150 PAUSE SO 1060 GDSUB 900 yy. 1061 LET AS-" 1170 GOTO 1050 REMARQUES: Partout ou ce listing est ecrit en minuscules, mettre a 1 ecran des majuscules e n video inverse(TOUCHES SHIFT/GRAPH) Si le signe "J" apparait, mettre un "-" en video inverse Ligne 990 lire: REM 1 reponse negative Lignes 700 a 705, voir ci-dessous pour le graphisme Ligne 855, mettre 32 paves noirs: SHIFT/GRAPH et 32 SPACE

<u>ZX 81</u>

# **421**

De plus en plus difficile, et de vexantes « nénettes » viennent même stigmatiser vos erreurs. Les contrats à remplir sont rappelés en début de jeu.

```
10 PRINT "**********JEU DE DES*************"
  20 PRINT AT 3,0; "JE LANCE LES DES POUR DEUX",,, "JOUEURS ET APRES 5 TOURS, ",,,"
J AFFICHE LES SCORES."
  30 PAUSE 120
  40 CLS
  50 PRINT "VOICI LES SCORES POSSIBLES:"
  60 PRINT
  70 PRINT "*421
                          -+100 POINTS",,,"*2 AS X
                                                        =+X*10 POINTS", ,, "*NENETT
E Y
     -Y=10 POINTS"
  BO PRINT
  90 PRINT ""3 AS
                         -+200 POINTS",,," + TIERCE -+50 POINTS",,," + TOUS LES
 Z -+100 POINTS"
 100 PAUSE 240
 110 CLS
 120 LET T-2
 130 LET F-T+T
 140 LET E=F+F
 150 DIM S(2,5,5)
 160 DIM 2(2)
 170 RAND
 180 CLS
 190 FOR M-1 TO 5
200 LET A=E
 210 LET B-T+F
220 FOR N=1 TO 2
230 LET Z(N)-0
240 PRINT AT 20,0; "JOUEUR NO: "; N; AT 20, 15; "LANCER NO="; M
```

```
250 IF N=1 THEN GOSUB 1500
 260 IF N-2 THEN GOSUB 1600
 270 LET 0-1
 280 LET A-(E*F)-(B+B)
 290 LET B=E+E+E300 GOSUB 1000
 310 PRINT AT 21, 0; "DE NO-"; 0; AT 21, 15; "POINTS="; S(N, M, O); "/";
 320 LET 0-2
 330 LET A-E
 340 LET B-T+F
 350 GOSUB 1000
 360 PRINT AT 21,6;0;AT 21,24;S(N,M,O);"/";
 370 LET 0-3
 380 LET A-E-F
 390 GOSUB 1000
 400 PRINT AT 21,6;0;AT 21,26;S(N,M,O)
 410 PAUSE 120
 420 POKE 16437,255
 430 CLS
 440 NEXT N
 450 NEXT M
 460 CLS
 470 FOR N-1 TO 2
 480 IF N=1 THEN GOSUB 1500
 490 IF N=2 THEN GOSUB 1600
                                        Commentaires :
                                        Si vous n'avez pas d'Eprom graphique Intégrée, n'écrivez pas les lignes
 500 LET Z(N)-0
                                        250-260-1500 à 1610 (CF « Jeu de dés »), ni 9990 à 9996, destinées à une
 510 PRINT "joueuro "; N
                                        Eprom Toolkit.
 520 PRINT
 530 FOR M-1 TO 5
                  \mathbf{H}_{\frac{1}{2}}540 PRINT M; "
 550 FOR 0-1 TO 3
 560 PRINT S(N, M, O); " ";
 570 LET W-S(N, M, 1)
 580 LET X-S(N, M, 2)
 590 LET Y-S(N, M, 3)
 600 NEXT O
 610 IF (u+X+Y+F+T+T/T) and (u-t) OR X=1 OR Y=1) THEN GOSUB 2000
 620 IF (W+X+Y=F-I/I) AND (W=I/I AND X=I/I AND Y=I/I) THEN GOSUB 2500
 630 IF (W+X-I) AND (Y<>I/I) THEN GOSUB 2100
 640 IF (X+Y-I) AND (W<>I/I) THEN GOSUB 2200
 650 IF (W+Y=I) AND (X<>I/I) THEN GOSUB 2300
 660 IF
        (W+X=F) AND (W=T) THEN GOSUB 2400
 670 IF (X+Y=F) AND (X=T) THEN GOSUB 2600
 680 IF (W+Y=F) AND (Y=T) THEN GOSUB 2700
 690 LET U-W+X+Y
 700 IF U/3-W AND U/3-X AND U/3-Y THEN GOSUB 2900
 710 IF (V-W*3 AND (X+2-Y DR Y+2-X)) OR (V-X*3 AND (W+2-Y OR Y+2-W)) OR (V-Y*3 A
ND (W+2-X OR X+2-W)) THEN GOSUB 2800
 720 PRINT
 730 NEXT M
 740 PRINT
 750 NEXT N
 760 PRINT
 770 FOR G=0 TO 43 STEP 2
 780 PLOT 40.6
 790 NEXT G
 800 FOR 6-0 TO 63 STEP 2
 810 PLOT G.29
 820 NEXT G
 830 IF 2(1)>2(2) THEN PRINT AT 0.22, "gagnant";AT 2.22, "SCORE ";2(1);AT 4.22; "PO
INIS"; AT 8, 22; "perdant"; AT 10, 22; "SCORE "; 2(2); AT 12, 22; "POINIS"
 840 IF Z(2)>2(1) THEN PRINT AT 8,22; "gagnant"; AT 10,22; "SCORE "; Z(2); AT 12,22: "
        ;AT 0,22;        "perdant";AT 2,22;        "SCORE ";2(1);AT 4,22;        "POINTS"
POINTS"
 850 IF Z(2)=Z(1) THEN PRINT AT 8,22; "gagnant"; AT 10,22; "SCORE "; Z(2); AT 12,22; "
POINTS"; AT 0, 22; "gagnant"; AT 2, 22; "SCORE "; 2(1); AT 4, 22; "POINTS"
 999 STOP
```
1000 LET S(N, M, O)=INT (RND\*(T+F))+T/T 1010 FOR X=A TO A+E+E 1020 PLOT X, B 1030 PLOT X, B+E+E 1040 NEXT X 1050 FOR X-B TO B+E+E 1060 PLOT A, X 1070 PLOT A+E+E, X 1080 NEXT X 1100 IF S(N, M, D)<> INT (S(N, M, D)/T)\*T THEN PLOT A+E, B+E 1110 IF S(N, M, D)<T THEN RETURN 1120 PLOT A+F, B+E+F 1130 PLOT A+E+F, B+F 1140 IF S(N, M, O) <F THEN RETURN 1150 PLOT A+E+F, B+E+F 1160 PLOT A+F, B+F 1170 IF S(N, M, D)<T+F THEN RETURN 1180 PLOT A+F.B+E 1190 PLOT A+E+F, B+E 1200 RETURN 1500 LET L-USR 11924 1510 RETURN 1600 LET L-USR 11939 1610 RETURN 2000 PRINT TAB 10; "4212005 LET Z(N)-Z(N)+100 2010 RETURN 2100 PRINT TAB 10; "DEUX AS "; Y, 2105 LET Z(N)=Z(N)+Y\*10 2110 RETURN 2200 PRINT TAB 10; "DEUX AS "; W, 2205 LET Z(N)=Z(N)+W\*10 2210 RETURN 2300 PRINT TAB 10; "DEUX AS "; X. 2305 LET 2(N)=Z(N)+X\*10 2310 RETURN 2400 PRINT TAB 10; "NENETTE "; Y, 2405 LET Z(N)-Z(N)-Y\*10 2410 RETURN 2500 PRINT TAB 10; "trois as", 2505 LET Z(N)-Z(N)+200 2510 RETURN 2600 PRINT TAB 10; "NENETTE "; W, 2605 LET Z(N)-Z(N)-W\*10 2610 RETURN 2700 PRINT TAB 10; "NENETTE "; X, 2705 LET Z(N)=Z(N)-X\*10 2710 RETURN 2800 PRINT TAB 10; "TIERCE "; V/3-1; V/3; V/3+1, 2805 LET Z(N)=2(N)+50 2810 RETURN 2900 PRINT TAB 10; "TOUS LES "; W, 2905 LET Z(N)-Z(N)+100 2910 RETURN 9980 STOP 9990 POKE 16417, 1+128\*(PEEK 16417>127) 9991 SLOW 9992 RAND USR 12494 9993 INPUT DATA 9994 POKE 16507,DATA-256\*INT (DATA/256) 9995 POKE 16508, INT (DATA/256) 9996 GOTO 9992 NE PAS TENIR COMPTE DES LIGNES 9990 A 9996 Elles ne servent qu avec une eprom integree de "TOOLKIT"dont j ai dote mon ZX 81

## <u>ZX81</u> **JEU DE DES**

Vous jouez à deux, mais c'est la machine qui lance les dés au hasard. Le programme dessine les dés, affiche le nombre de lancers, les gains, et désigne le vainqueur.

```
1 SAVE "JEU DE DES"
 20 LET T-2
 30 LET F=T+T
 HO LET E=F+F
 50 DIM S(2,5,5)
 60 RAND
 70 CLS
 BO FOR M=1 TO 5
 90 LET A-E
100 LET B-T+F
110 FOR N=1 TO 2
120 PRINT AT 20,0; "JOUEUR NO: "; N; AT 20, 15; "LANCER NO=": M
130 IF N-1 THEN GOSUB 1500
140 IF N=2 THEN GOSUB 1600
150 LET 0-1
160 LET A-(E*F)-(B+B)
170 LET B-E+E+E
180 GOSUB 1000
190 PRINT AT 21,0; "DE NO=";0; AT 21,15; "POINTS="; S(N, M, O); "/";
200 LET 0=2
210 LET A-E
220 LET B-T+F
230 GOSUB 1000
240 PRINT AT 21,6;0;AT 21,24;S(N,M,D);"/";
250 LET 0=3
260 LET A=R*F
270 GOBUR 1000
260 PRINT AT 21,6;0;AT 21,26;S(N,M,D)
290 PAUSE 120
300 POKE 16437,255
310 CLS
320 NEXT N
                                      Commentaires :
330 NEXT M
                                      Si vous n'avez pas d'Eprom graphique intégrée, n'écrivez pas les lignes
340 CLS
                                      130-140-1500 à 1610 (inversion complète de l'écran selon le joueur).
345 FOR N=1 TO 2
346 PRINT "joueuro "; N
347 PRINT
350 FOR M=1 TO 5
355 PRINT M; "
                 ";
360 FOR 0-1 TO 3
370 PRINT S(N, M, D); "";
380 NEXT O
385 IF S(N, M, 1)+S(N, M, 2)+S(N, M, 3)=F+I+I/I THEN GOSUB 2000
386 PRINT
390 NEXT M
395 PRINT
400 NEXT N
410 PRINT
999 STOP
```
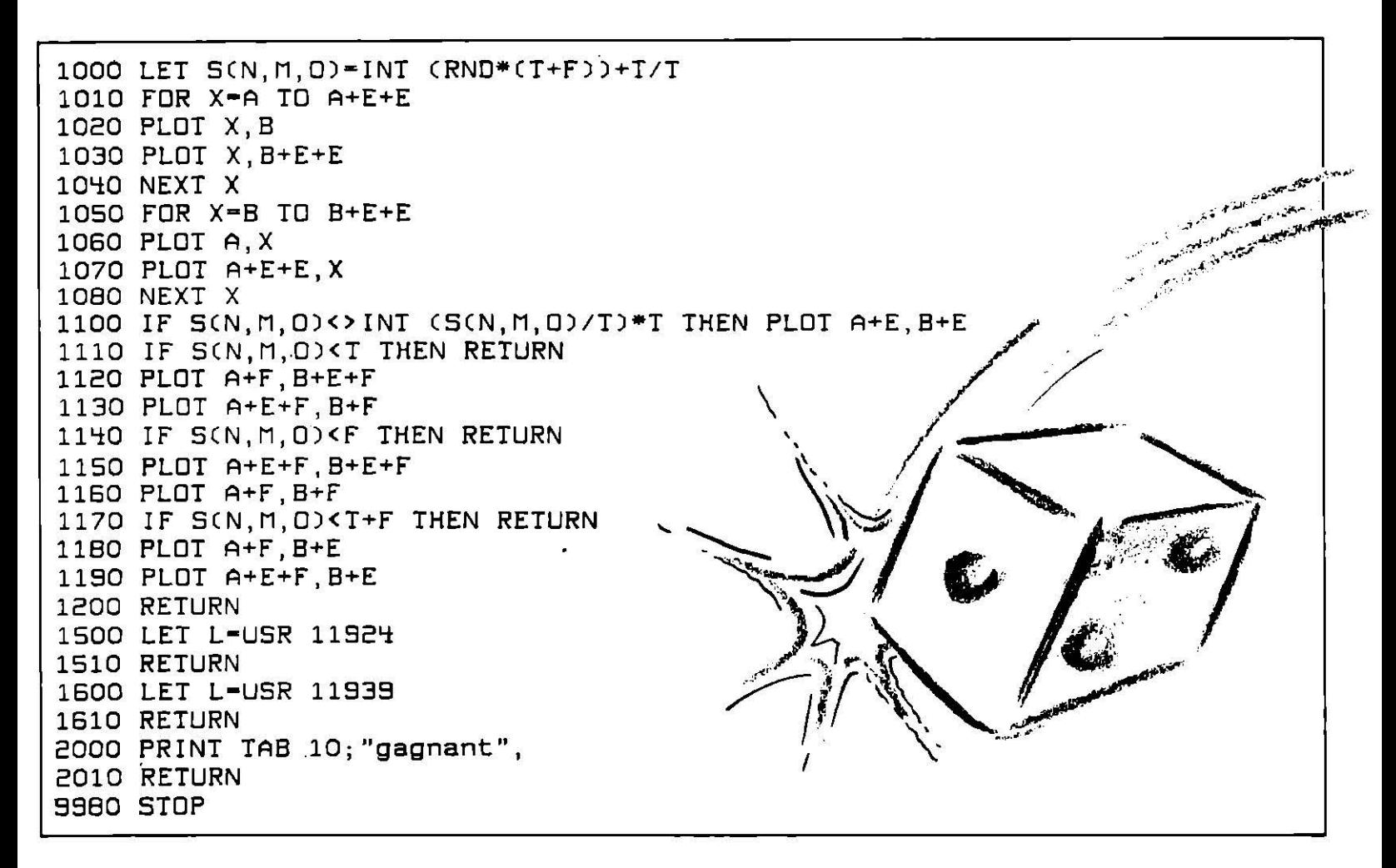

**ZX81** 

# **CALCULS**

Essayez de piéger (!) la machine en lui soumettant des mots dont elle doit estimer la longueur, déceler les fautes d'orthographe. Et surtout, attendez ses réponses...

```
1 SAVE "CALCULs"
 90 CLS
95 PRINT "CALCULS"
100 PRINT
102 PRINT "1)RACINES CARREES"
104 PRINT
110 PRINT "ENTREZ UN NOMBRE, REPONDEZ PAR OUI=""O"" OU PAR NON=""N"""
111 INPUT RS
112 IF RS-"0" THEN GOTO 120
113 IF RS<>"0" AND RS<>"N" THEN GOTO 111
114 IF R$="N" THEN GOTO 195
115 GOTO 90
120 CLS
121 PRINT "ALLEZ-Y POUR UN NOMBRE..."
125 PRINT "(SI VOUS NE VOULEZ PLUS JOUER, ENTREZ NON=""N"")"
126 INPUT R$
127 IF R$""N" THEN GOTO 190
128 INPUT A
130 IF AKO THEN GOTO 170
```
140 IF A>0 THEN GOTO 150 150 PRINT A, SQR A **155 PAUSE 150** 160 GOTO 120 170 PRINT "ERREUR..NOMBRE NEGATIF: VERIFIEZ VOS CONNAISSANCES" 180 GOTO 121 **190 CLS** 195 PRINT 197 PRINT 198 PRINT 200 PRINT "2) MESURE DES LONGUEURS DE MOTS" 202 PRINT 210 PRINT "VOULEZ-VOUS ENTRER UN MOT ? REPONDEZ PAR OUI-""O"" OU PAR NON=""N""" 211 INPUT RS 212 IF RS-"0" THEN GOTO 220 214 IF R\$="N" THEN GOTO 90 215 GOTO 190 **220 CLS** 221 PRINT "ALLEZ-Y POUR UN MOT...(DOUX??)" 222 PRINT 223 PRINT 224 PRINT 225 INPUT AS 226 IF AS-"N" THEN GOTO 100 227 IF LEN AS-1 THEN GOTO 250 228 IF LEN AS>25 THEN GOTO 270 229 IF AS-"BAISER" THEN GOTO 300 230 PRINT AS, LEN AS 235 PAUSE 150 **240 GOTO 220** 250 PRINT "ERREUR..UN MOT N ESTPAS UNE LETTRE" 260 GOTO 202 270 PRINT "ERREUR..CE N, EST PAS DU FRANCAIS" **275 GOTO 202** 280 PRINT "ALORS, ON PERD LA TETE?? ALLEZ Y" **290 GOTO 222** 300 PRINT "QUEL SENS A CE MOT?REPONDEZ PAR",,, "EON=""B"" OU. . MOINS BON=""M""" 310 INPUT DS 320 IF DS-"B" THEN GOTO 230 330 IF D\$="M" THEN GOTO 335 335 PRINT 336 PRINT 337 PRINT 340 PRINI "ALLEZ VOUS RHABILLER..., JE SUIS UN ORDINATEUR SERIEUX" 345 PAUSE 250 350 GOTO 220 **ZXZXZX** ZXZXZXZXZXZXZXZXZXZXZXZXZX ZX  $2x -$ **ZX** - ZX  $2X$  $2X$ **22X2X2** ZX ZXZXZX ZX ZX  $2X$  $2X$  $2x$ **ZXZXZXZX** ZX.  $2X$   $2X$  $2X$   $2X$  $ZX$   $ZX$  $2x$ ZX **ZXZX**  $2X$ **ZXZXZXZX**  $2X$ ZX ZXZXZX ZX  $2x$  $2X$  $2X$ 

ZX 81

## **NUMEROSCOPIE**

Inspiré de la numérologie - science divinatoire - ce programme analyse à partir du décodage de vos noms et prénoms, vos comportement, hérédité, personnalité, affinités.

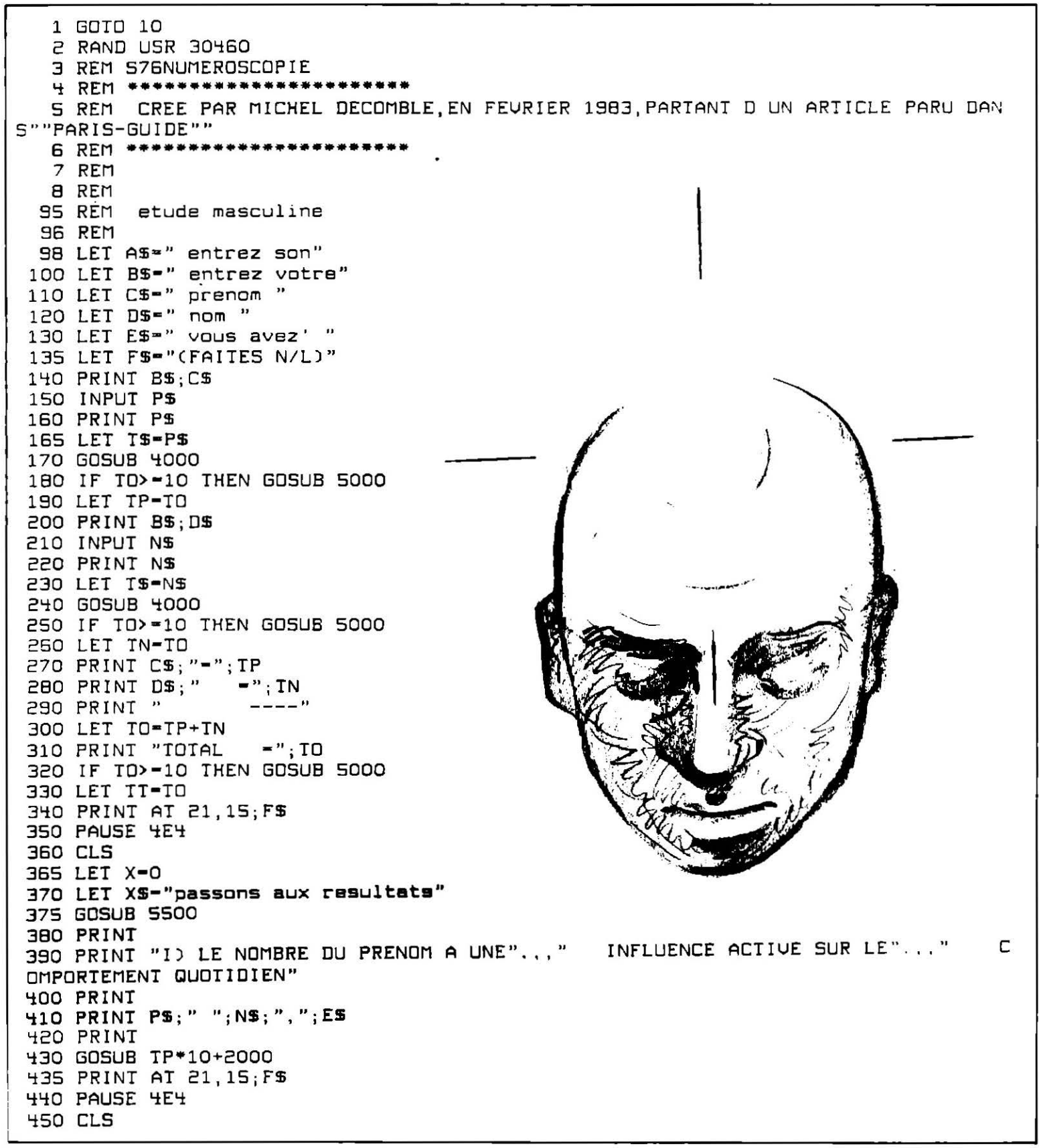

460 PRINT "2) LE NOMBRE DU NOM EST L",,," INFLUENCE HEREDITAIRE" 470 PRINT 480 PRINT P\$; " "; N\$; ", "; E\$ 490 PRINT 500 GOSUB TN\*10+2000 505 PRINT AT 21.15:F\$ 510 PAUSE 4E4 **520 CLS** 530 PRINT "3) LE NOMBRE TOTAL, PRENOM ET NOM",, " EST LA PERSONNALITE ET PERMET DE DEFINIR LES TRAITS",,," DU CARACTERE"  $13$ **S40 PRINT** 550 PRINT P\$; " "; N\$; ", "; E\$ **560 PRINT** 570 GOSUB TT\*10+2000 575 PRINT AT 21, 15; F\$ 580 PAUSE 4E4 **590 CLS** 595 LET X-6 600 LET X\$-"vous pouvez a present realiser" 605 GOSUB 5500 610 LET XS="le meme test pour votre amie" 615 GOSUB 5500 620 PAUSE 150 630 CLS 650 PRINT AS; CS 660 INPUT 0\$ 670 PRINT OS 675 LET TS-DS 680 GOSUB 4000 690 IF TO>=10 THEN GOSUB 5000 700 LET TP-TO 710 PRINT AS; DS 720 INPUT QS 730 PRINT QS 740 LET TS-0S 750 GOSUB 4000 760 IF TO>-10 THEN GOSUB 5000 770 LET TN=TO 780 PRINT C\$;"=";TP<br>790 PRINT D\$;" =";TN BOO PRINT " 810 LET TO-TP+TN 820 PRINT "TOTAL =": TO 830 IF TO>=10 THEN GOSUB 5000 840 LET TIF-TO B50 PRINT AT 21, 15; F\$ 860 PAUSE 4E4 B70 CLS 875 LET X-0 880 LET XS-"passons aux resultats" **885 GOSUB 5500** 890 PRINT 900 PRINT "I) LE NOMBRE DU PRENOM A UNE",,, " INFLUENCE ACTIVE SUR LE",,, " C OMPORTEMENT QUOTIDIEN" 910 PRINT 920 PRINT 05; " "; 05; ", "; ES 930 PRINT 940 GOSUB TP\*10+3000 945 PRINT AT 21, 15; F\$ 950 PAUSE 4E4 960 CLS . 970 PRINT "2) LE NOMBRE DU NOM EST L",,," INFLUENCE HEREDITAIRE"

**980 PRINT** 990 PRINT 0\$; " "; 0\$; ", "; E\$ 1000 PRINT 1010 GOSUB TN\*10+3000 1015 PRINT AT 21.15; FS 1020 PAUSE 4E4  $1030$  CLS 1040 PRINT "3) LE NOMBRE TOTAL, PRENOM ET NOM".." EST LA PERSONNALITE ET PERMET я <sub>в</sub> п DE DEFINIR LES TRAITS",,," DU CARACTERE" 1050 PRINT 1060 PRINT 0\$: " ": Q\$: ", ": E\$ 1070 PRINT 1080 GOSUB TTF\*10+3000 1085 PRINT AT 21, 15: F\$ 1090 PAUSE 4E4 1100 CLS 1105 LET X-6 1110 LET XS-"voulez]vous a present verifier" 1112 GOSUB 5500 1115 LET X\$="vos affinites avec votre amie!" 1117 GOSUB 5500 1120 PRINT 1130 PRINT AT . 10, 15; F\$ 1140 PAUSE 4E4 1150 CLS 1160 PRINT PS; " "; NS **1165 PRINT** 1170 PRINT "UOTRE CHIFFRE EST-"; IT 1180 PRINT 1190 PRINT OS: " ": QS 1195 PRINT 1200 PRINT "VOTRE CHIFFRE EST="; TTF 1205 GOSUB 6000 1210 PRINT 1220 LET XS-"la table de concordance dit que" 1222 GOSUB 5500 1225 LET X\$=" votre entente est " 1228 GOSUB 5500 1230 LET SS-RSCIT, ITF) 1240 IF SS="E" THEN PRINT "exellente" 1250 IF S\$-"B" THEN PRINT "bonne" 1260 IF 55-"M" THEN PRINT "moyenne" 1270 IF SS-"D" THEN PRINT "doutsuse" 1990 STOP 2000 REM comportement masculin 2010 PRINT "\*UNE FORTE PERSONNALITE",,,"\*DE LA VOLONTE",,,,"\*DE LA LOYAUTE",,,,"<br>\*MAIS ETES VIOLENT",,,,"ET EGOISTE." 2015 RETURN 2020 PRINT "\*DE L EQUILIBRE",,,,"\*DE LA DIPLOMATIE",,,"\*DE LA SENSIBILITE",,,"\*M AIS ETES SOUMIS",,,,"ET PASSIF." 2025 RETURN 2030 PRINT "\*DE LA CREATIVITE",,,"\*DE L ENERGIE",,,,"\*DE L INDEPENDANCE",,,"\*MAI S ETES ORGUEILLEUX",,,, "ET INSTABLE" 2035 RETURN 2040 PRINT "\*DE L ORGANISATION",,, "\*DU SENS PRATIQUE",,, "\*DE LA PATIENCE",,., "\*D E LA TENACITE", ,÷, "\*MAIS ETES DE UUE ETROITE", , , "\*ET MANQUEZ DE TACT" 2045 RETURN 2050 PRINT "\*L AMOUR DE LA VIE",,, "\*PLEIN DE CHARME",,, "\*DU DYNAMISME",,,, "\*MAIS ETES AUSSI IMPULSIF",,, "\*ET VERSATILE" 2055 RETURN 2060 PRINT "\*DE L HARMONIE",,,,"\*DE L INTUITION",,,,"\*DE LA TENDRESSE".,, "\*MAIS MANQUEZ DE SENS PRATIQUE" 2065 RETURN

2070 PRINT "\*DE LA REFLEXION",,,"\*UNE VIE INTERIEURE",,,"\*MAIS ETES PESSIMISTE", ..."ET TIMIDE" 2075 RETURN 2080 PRINT "\*DE L ORIGINALITE",,,"\*DE L ENERGIE",,,,"\*DU MAGNETISME",,,,"\*DE L A UTORITE",,,, "\*MAIS ETES DUR",,,, "ET AGRESSIF" 2085 RETURN 2090 PRINT "\*DE L IDEALISME",,,, "\*DE LA SENSIBILITE",,, "\*UN CARACTERE PASSIONNE" "\*UN GRAND SENS ARTISTIQUE",,, "\*MAIS ETES DESORDONNE",,, "\*ET AVEZ L ESPRIT DE DESTRUCTION" **2095 RETURN** 3000 REM comportement feminin 3010 PRINT "UNE FORTE PERSONNALITE",,, "DE LA VOLONTE",,,, "DE LA LOYAUTE".,,, "MAI S ETES VIOLENTE", , , , "ET EGOISTE." 3015 RETURN 3020 PRINT "DE L EQUILIBRE",,,, "DE LA DIPLOMATIE",,, "DE LA SENSIBILITE",,, "MAIS ETES SOUMISE", , , , "ET PASSIVE." 3025 REIURN 3030 PRINT "DE LA CREATIVITE",,,"DE L ENERGIE",,,,"DE L INDEPENDANCE",,,"MAIS ET ES ORGUEILLEUSE", , , , "ET INSTABLE" 3035 RETURN 3040 PRINT "DE L ORGANISATION",,,"DU SENS PRATIQUE",,,"DE LA PATIENCE",,,,"DE LA<br>TENACITE",,,,"MAIS ETES DE VUE ETROITE",,,"ET MANQUEZ DE TACT" 3045 RETURN 3050 PRINT "L AMOUR DE LA VIE",,, "PLEIN DE CHARME",,,, "DU DYNAMISME",,,, "MAIS ET ES AUSSI IMPULSIVE",,, "ET VERSATILE" 3055 RETURN 3060 PRINT "DE L HARMONIE",,,, "DE L INTUITION",,,, "DE LA TENDRESSE",,,, "MAIS MAN QUEZ DE SENS PRATIQUE" 3065 RETURN 3070 PRINT "DE LA REFLEXION",,,, "UNE VIE INTERIEURE",,, "MAIS ETES PESSIMISTE",,, "ET TIMIDE" 3075 RETURN 3080 PRINT "DE L ORIGINALITE",,, "DE L ENERGIE",,,, "DU MAGNETISME",,,, "DE L AUTOR .,,,"MAIS ETES DURE",,,,"ET AGRESSIVE" ITE" 3085 RETURN 3090 PRINT "DE L IDEALISME",,,,"DE LA SENSIBILITE",,,"UN CARACTERE PASSIONNE"...<br>"UN GRAND SENS ARTISTIQUE",,,"MAIS ETES DESORDONNEE",,,"ET AVEZ L ESPRIT DE DEST RUCTION" 3095 RETURN 3990 STOP 4000 LET TO-0 401J FOR 2-1 TO LEN TS 4012 IF CODE T\$(2)<=37 THEN LET WO-CODE T\$(2) 4013 IF CODE T\$(2)>=38 AND CODE T\$(2)<=46 THEN LET WO=37 4014 IF CODE T\$(2)>=47 AND CODE T\$(2)<=55 THEN LET WO=46 4015 IF CODE T\$(Z)>=56 AND CODE T\$(Z)<=63 THEN LET WO=55 HO16 IF CODE TS(2)>=64 THEN LET WO=CODE TS(2) 4025 PRINT CODE T\$(2)-WO; 4030 LET TO-TO+CODE TS(Z)-WO 4040 NEXT Z 4050 PRINT " =": TO **4060 PRINT HO7O RETURN** 5000 LET US-SIRS TO 5010 LET TO-0 5020 FOR 2-1 TO 2 5030 PRINT U\$(2);" " 5040 IET TO-TO+VAL US(Z) **5050 NEXT Z** 5055 PRINT "S/TOTAL="; TO 5056 IF TO>=10 THEN GOSUB 5000 5057 PRINT **5060 RETURN** 5500 REM ecriture pas a pas 5510 FOR W=1 TO LEN X\$ 5520 PRINT AT X, W; X\$(W);

5530 NEXT W 5550 LET Y-RND\*\*RND 5560 LET X=X+2 5570 RETURN 6000 DIM R\$(9,9) 6010 LET R\$(1)-"DEMBDEBDD"<br>6020 LET R\$(2)-"EMMBBEDED" 6030 LET R\$(3)="MMEDBBDBB" 6040 LET RS(4)-"BBDEDBEBE" 6050 LET R\$(5)-"DBBDEBMBD" 6060 LET R\$(6)-"EEBBBEDBM" 6070 LET R\$(7)-"BDDEMDEBE" 6080 LET R\$(B)="DEBBBBBDB" 6090 LET R\$(9)="DDBEDMEBE" **6100 RETURN 9980 STOP** 9990 POKE 16417, 1+128\*(PEEK 16417>127) 9991 SLOW 9992 RAND USR 12494 **9993 INPUT DATA** 9994 POKE 16507, DATA-256\*INT (DATA/256) 9995 POKE 16508, INT (DATA/256) **SPRE OTOO 8992** 

NE PAS TENIR COMPTE DES LIGNES 9990 A 9996.elles ne servent qu'avec une epron in tegree de TOOL-KIT

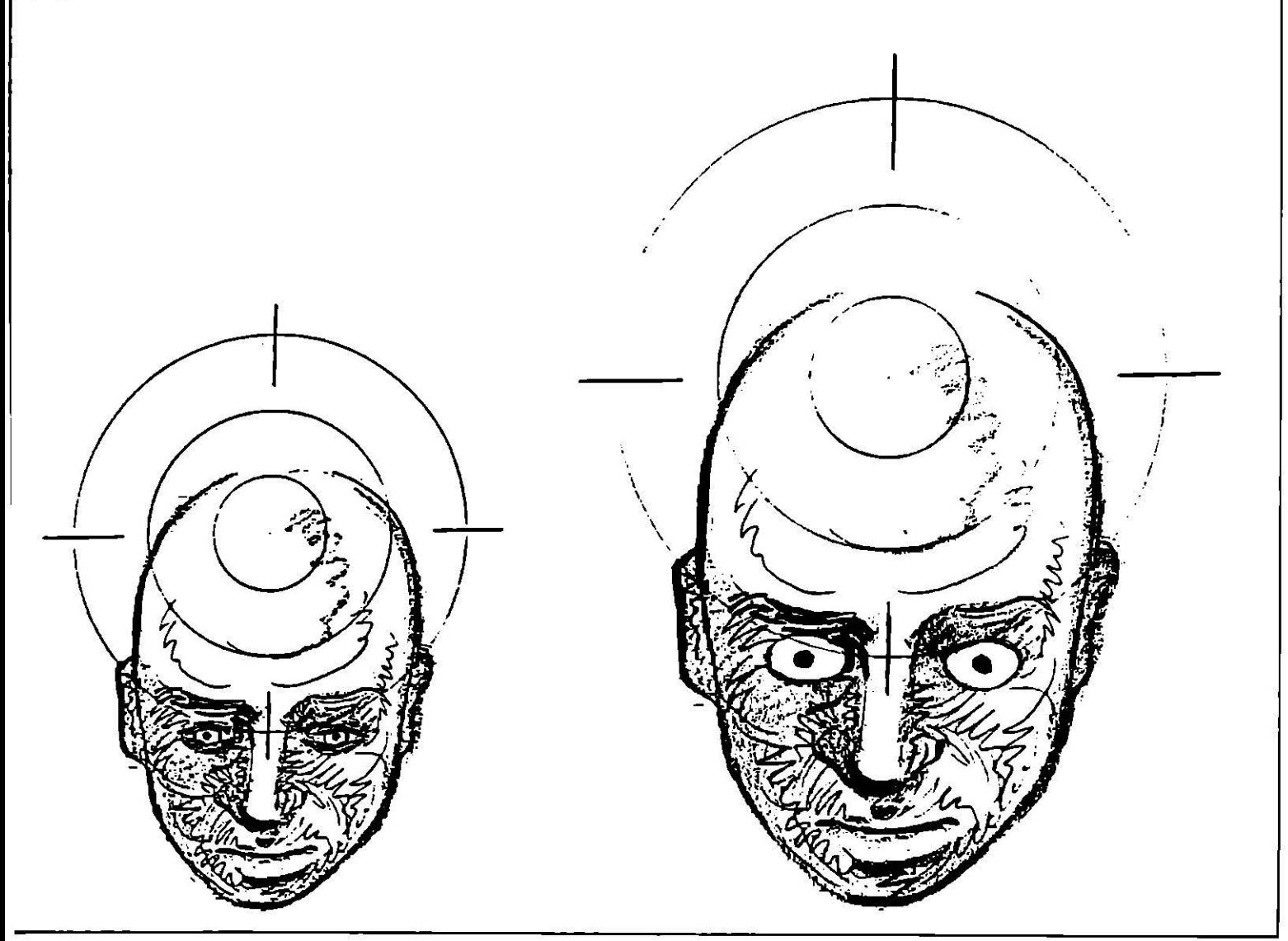

# CONSERVEZ TOUT LECTION VOUT

BON DE COMMANDE A DECOUPER OU COPIER ET A RETOURNER A : TILT. 36, rue Cino del Duca - 94700 MAISONS ALFORT

. . . . JE DÉSIRE RECEVOIR.....RELIURE(S) TILT AU PRIX DE 70 F. L'UNITÉ (frais de port inclus) et vous adresse ci-joint mon règlement de .........Francs par □ chèque □ mandat à l'ordre de TILT 

#### **RÉDACTION**

Rédacteur en chef : Jean-Michel Blottière Directeur artistique : Jean-Pierre Aldebert<br>Rédactrice en chef adjointe : Alexandra de Panafieu Secrétaire de rédaction : Philippe Carlin Collaborateurs : Youri Beltchenko, Mathieu Consorateurs: Touri Benchenko, Mathieu<br>Brisou, Erick Caberia, Jean Chagny, Christophe<br>Couasnard, Laurent Decomble, Michel Decomble,<br>Pascal Etievant, Richard Juhel, Dominique<br>Lugeol, Dominico Manfredi, Jean-Marc Parmentier, Tera Conseil.<br>**Maquette :** Laurent Chantraine, Elisabeth Toussaint Secrétariat : Sylvie Lefebvre **PUBLICITÉ** Tél.: (16) 1 48.24.46.21 Directeur de la publicité : Dominique Bovio Chef de publicité : Claire Vesine **Assistante :** Brigitte Bessette Exécution : Chantal Renault

#### **ADMINISTRATION - DIFFUSION**

2, rue des Italiens, 75009 Paris.<br>
2, rue des Italiens, 75009 Paris.<br>
Tél.: (16) 1 48.24.46.21.<br> **Ventes:** SOC. Philippe Brunie, 24, bd Poissonnière, 75009 Paris.<br>
Tél.: (1) 45.23.25.60. Tél. vert : 05.21.32.07 (gratuit) Promotion : Bernard Blazin, Isabelle Neyraud Réalisation : Jean-Jack Vallet, Pascale Bruxelles **ÉDITEUR** Tilt-Microloisirs » est un mensuel édité par **Éditions Mondiales S.A.**  $\frac{1}{2}$  au capital de 10 000 000 F.<br>R.C.S. Paris B 320 508 799.<br>Durée de la société : 99 ans<br>à compter du 19/12/1980. Principal associé : Ségur Siège social : 2, rue des Italiens, 75440 Paris 9e Président-Directeur général : Antoine de Clermont-Tonnerre

Directeur délégué : Jean-Pierre Roger La reproduction, même partielle, de tous les articles parus dans la publication (copyright Tilt) est interdite, les informations rédactionnelles publiées dans « Tilt-Microloisirs » sont libres de toute publicité. Couverture : Jérôme Tesseyre et Lucie vidéographie Les exemplaires de Tilt peuvent être conservés sous coffret (prix unitaire : 70 F port compris). Règlement anticipé (par chèque ou mandat à<br>l'ordre de : TILT) adressé à : Mondial manutention - Tilt 30, rue Cino-del-Duca, 94700 Maisons-Alfort.<br>TILT Microloisirs 2, rue des Italiens, 75009 Paris<br>Tél.: (16) 1 48.24.46.21 Télex : 643932 Edimondi Tirage de ce numéro : 110 000 exemplaires.

**CETTE** 

**RECEVOIR 12 NUMÉROS** (1AN) DE TILT.

**RELIURE EST** 

**SPÉCIALEMENT CONCUE POUR** 

Directeur de la publication : Jean-Pierre ROGER - Dépôt légal : 4<sup>e</sup> trimestre 1986 - Photocomposition et photogravure : I.M.A., 94700 Maisons-Alfort. - Imprimerie: Roto France Impression, 77200 Torcy - Distribution: N.M.P.P. - Numéro de commission paritaire: 64 671. 242

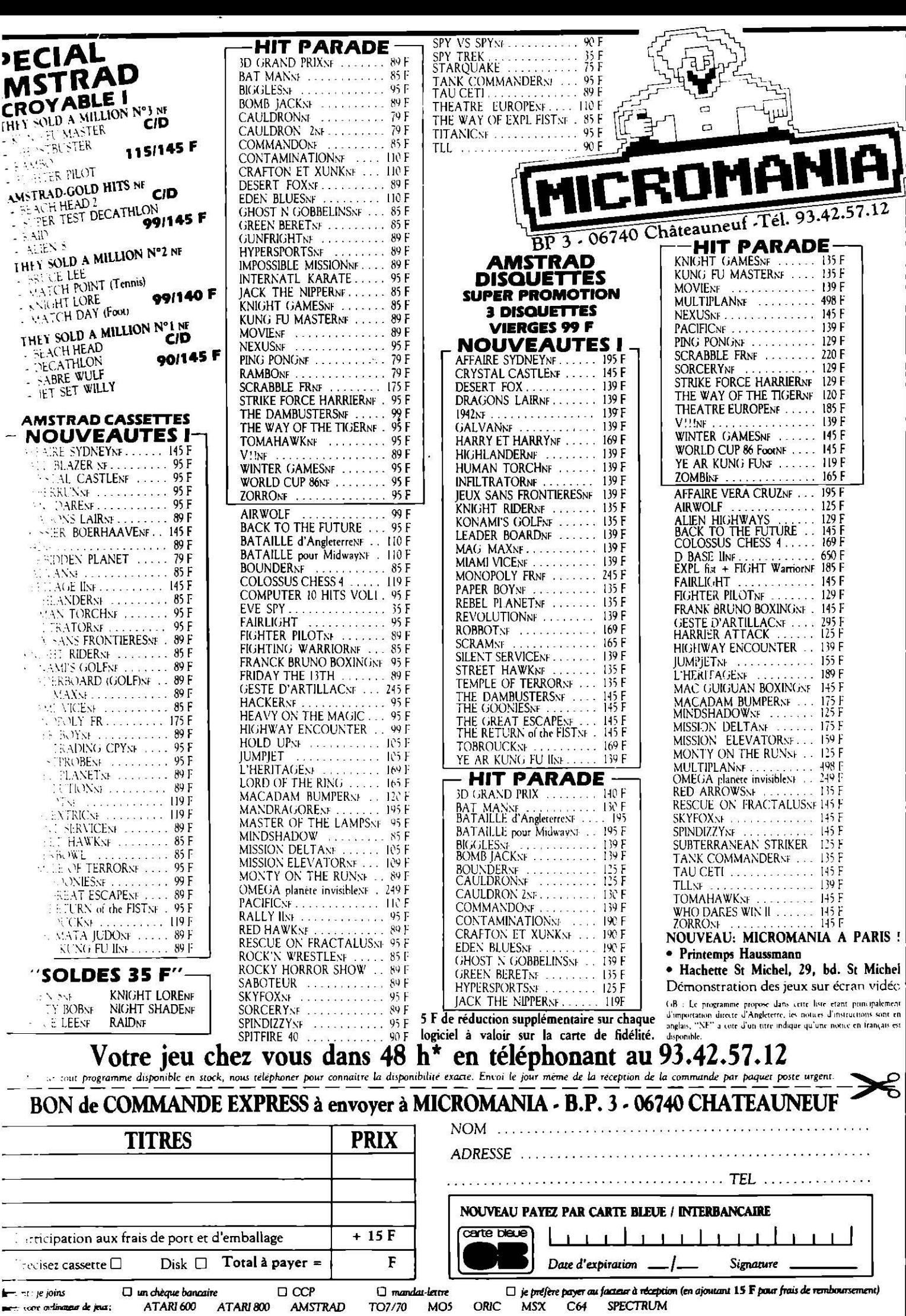

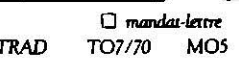

 $\blacktriangleright$  and  $\blacktriangleright$  is points. per: com orlinages de jeux;

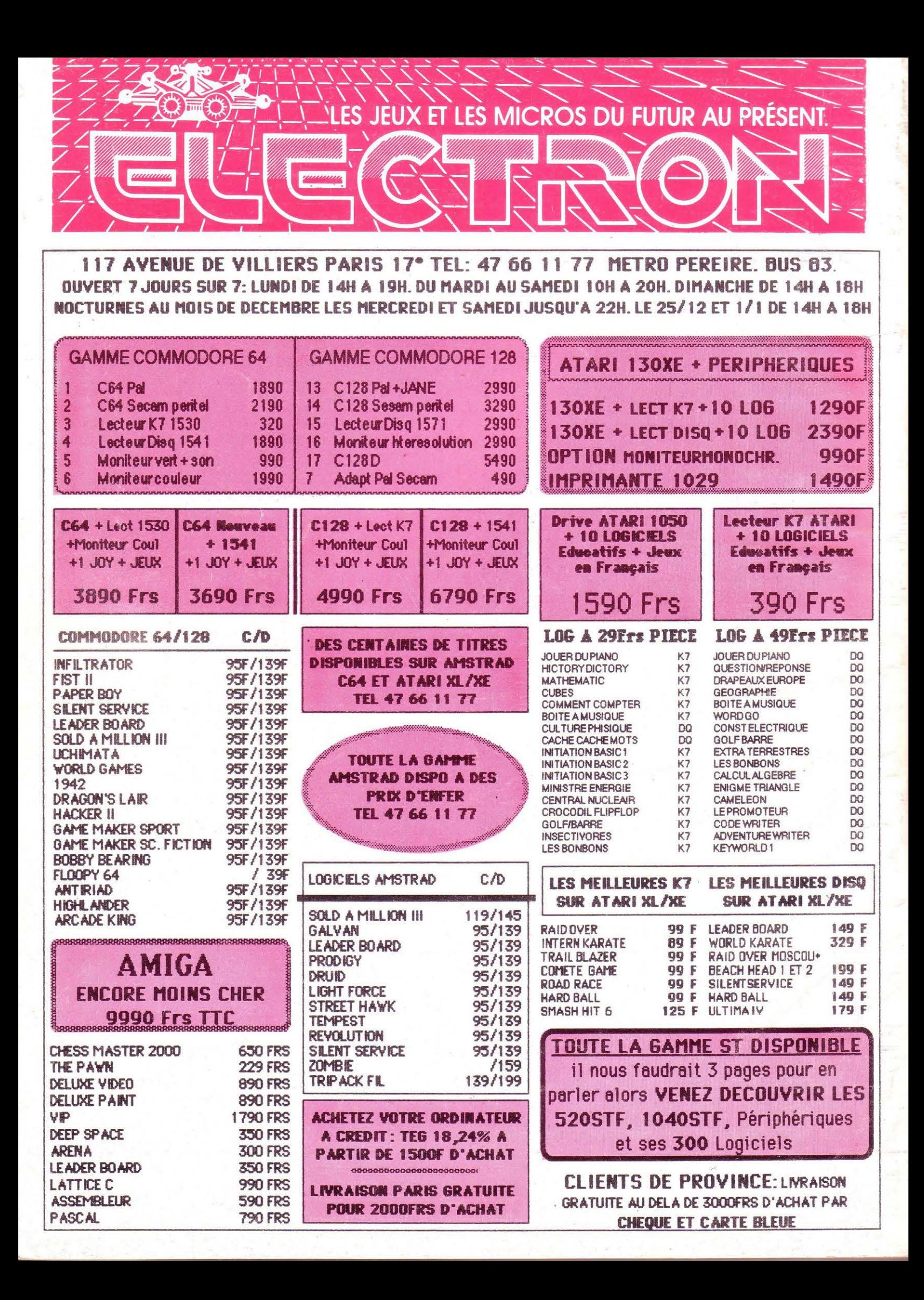

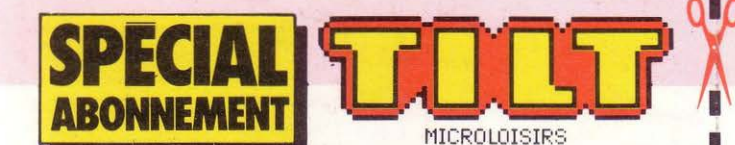

## VITE ABONNEZ-VOU I1 NUMFROS **AU LIEU**

Je désire un abonnement d'essai d'un an à TILT. Je bénéficie de conditions exceptionnelles et de plus je recevrai gratuitement en cadeau un superbe poster d'une illustration de TILT, format  $48 \times 64$  cm qui me parviendra roulé sous tube hermétique.

PROFITEZ DE CETTE OFFRE EXCEPTIONNELLE POUR VOUS ABONNER DÈS AUJOURD'HUI

## POUR **MENT D'ESSAI** 115

À COMPLETER ET RETOURNER À TILT **BP 73, 77987 SAINT-FARGEAU PTHIERRY CEDEX** 

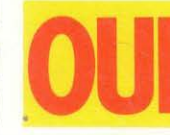

Je désire m'abonner à TILT pour un an. Je recevrai 11 numéros normaux + 1 numéro hors série : le Guide 1988 des Jeux et Micro.

### DE PLUS TILT M'OFFRE GRATUITEMENT EN **CADEAU UN SÜPERBE POSTER EXCLUSIF TILT**

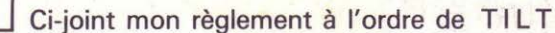

Je préfère régler plus tard sur facture

NOM NOW THE RESIDENCE OF PROPERTY AND RESIDENCE OF PROPERTY

**PRÉNOM Example 2008** 

Nº 1999 RUE ARTICLE

CODE POSTAL LIIL

**VILLE** 

**N'OUBLIEZ PAS:** Nous vous enverrons votre cadeau dès réception de votre règlement.

(Offre exclusivement réservée aux nouveaux abonnés). Tarif étranger : + 87 F. Frais de port Train/Bateau. Avion : nous consulter. MJ.87

**ÉDITIONS MONDIALES AUTORISATION Nº 8535 77** 77989 St FARGEAU PTHIERRY CEDEX

**NE PAS<br>AFFRANCHIR** 

CORRESPONDANCE REPONSE

Valable

e du 01-08-85

France métropolitaine e A utiliser seulement en

dans les départements pour les envois d'Outre-Mer

ne dépassant pas 20 g

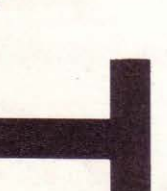

**URGENT** 

**OP TRY SE** Les arcanes<br>de l'arcade

**CMAOLIE** MICROLOISIRS

teste pour vous impitoyablement tous les nouveaux logiciels et vous donne son hit parade.

ans chaque numéro, des jeux à programmer vous-mêmes, des bancs d'essai soft et micro pour savoir acheter sans vous tromper et SOS Aventure qui vous aide à trouver les solutions des jeux les plus inextricables.

haque mois aussi un grand dossier et dans Tam-Tam-Soft toute l'actualité micro.

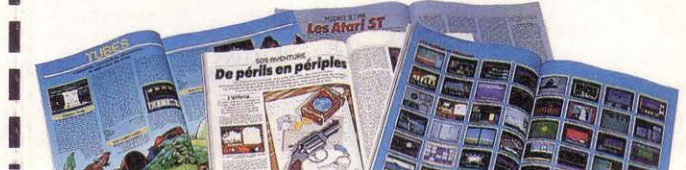